# Apresentação

 $E$ ste é o terceiro e último livro do módulo de Leitura e interpretação de desenho técnico mecânico.

Estudando as aulas deste livro - Dimensionamento -, você ficará sabendo como se lida com a questão das dimensões dos objetos em desenho técnico mecânico, e aprenderá como são transmitidas informações importantes sobre formas de acabamento e tratamentos que podem modificar as características das peças. Assim, você completará a visão geral dos assuntos básicos de desenho técnico mecânico.

Para um aprofundamento dos assuntos apresentados neste módulo, é recomendável consultar a bibliografia, apresentada no final de cada livro. Além disso, é indispensável acompanhar a publicação das normas técnicas, que são constantemente revistas e atualizadas.

Uma coisa muito importante que você, sem dúvida, já deve ter percebido é que o desenho técnico mecânico está presente em praticamente todas as atividades do dia-a-dia do profissional da área da Mecânica. Por isso, ao estudar outros módulos deste Telecurso, você sempre terá a oportunidade de aplicar e até mesmo de aprofundar os conhecimentos básicos de desenho técnico que você adquiriu neste módulo.

Hoje em dia, a sobrevivência das empresas depende da capacidade que elas têm de conquistar e manter um mercado consumidor cada vez mais exigente. Para isso, precisam ser competitivas e ágeis na adoção de novas tecnologias que contribuam para o aprimoramento de seus processos, produtos e serviços.

O êxito dessas empresas depende, em grande medida, da colaboração de profissionais receptivos às inovações, capacitados a buscar e aplicar novos conhecimentos. Esses profissionais crescerão junto com suas empresas. Esperamos que seja o seu caso!

MODELOS DE PLÁSTICO: Você pode adquiri-los na Escola SENAI mais próxima de sua empresa ou de sua residência.

# AUTORIA

Joel Ferreira Regina Maria Silva

#### ADAPTADO DE:

Leitura e interpretação de desenho técnico mecânico (publicação do SENAI-SP - Ensino a distância), elaborado por Lauro Annanias Pires e Regina Maria Silva.

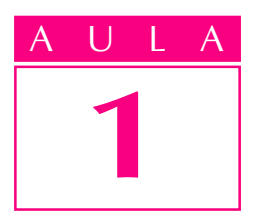

# O que é desenho técnico

# Introdução

uando alguém quer transmitir um recado, pode utilizar a fala ou passar seus pensamentos para o papel na forma de palavras escritas. Quem lê a mensagem fica conhecendo os pensamentos de quem a escreveu. Quando alguém desenha, acontece o mesmo: passa seus pensamentos para o papel na forma de desenho. A escrita, a fala e o desenho representam idéias e pensamentos. A representação que vai interessar neste curso é o desenho.

Desde épocas muito antigas, o desenho é uma forma importante de comunicação. E essa representação gráfica trouxe grandes contribuições para a compreensão da História, porque, por meio dos desenhos feitos pelos povos antigos, podemos conhecer as técnicas utilizadas por eles, seus hábitos e até suas idéias.

As atuais técnicas de representação foram criadas com o passar do tempo, à medida que o homem foi desenvolvendo seu modo de vida, sua cultura. Veja algumas formas de representação da figura humana, criadas em diferentes épocas históricas.

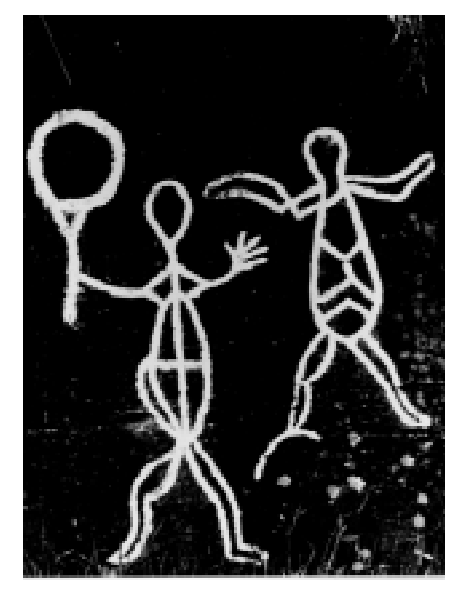

Desenho das cavernas de Skavberg (Noruega) do período mesolítico (6000 - 4500 a.C.). Representação esquemática da figura humana.

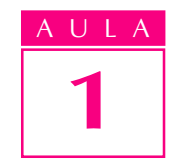

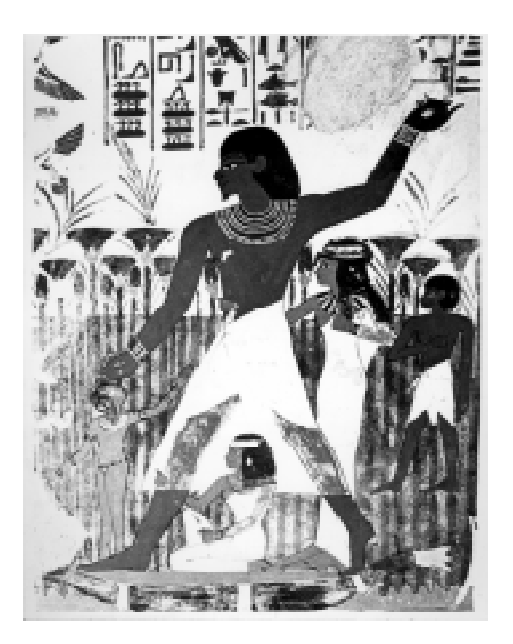

Representação egípcia do túmulo do escriba Nakht, século XIV a.C. Representação plana que destaca o contorno da figura humana.

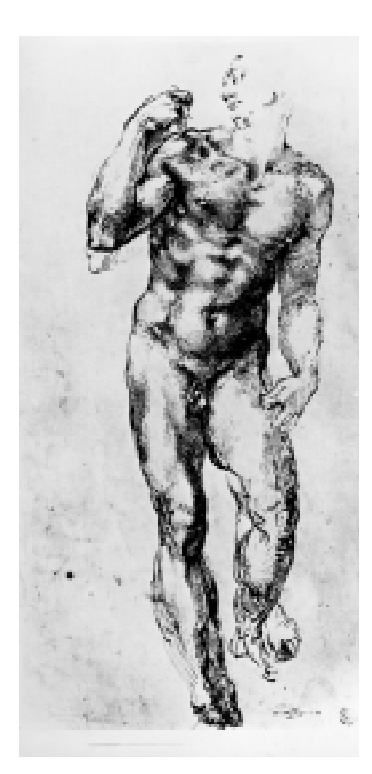

Nu, desenhado por Miguel Ângelo Buonarroti (1475-1564). Aqui, a representação do corpo humano transmite a idéia de volume.

Esses exemplos de representação gráfica são considerados desenhos artísticos. Embora não seja artístico, o desenho técnico também é uma forma de representação gráfica, usada, entre outras finalidades, para ilustrar instrumentos de trabalho, como máquinas, peças e ferramentas. E esse tipo de desenho também sofreu modificações, com o passar do tempo.

#### Quais as diferenças entre o desenho técnico e o desenho artístico?

O desenho técnico é um tipo de representação gráfica utilizado por profissionais de uma mesma área, como, por exemplo, na mecânica, na marcenaria, na eletricidade. Maiores detalhes sobre o desenho técnico você aprenderá no decorrer deste curso. Por enquanto, é importante que você saiba as diferenças que existem entre o desenho técnico e o desenho artístico. Para isso, é necessário conhecer bem as características de cada um. Observe os desenhos abaixo:

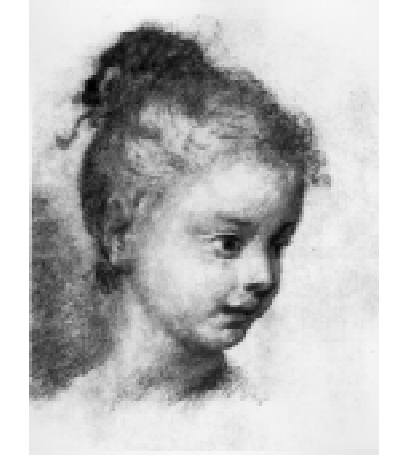

Cabeça de Criança, de Rosalba Carreira (1675-1757).

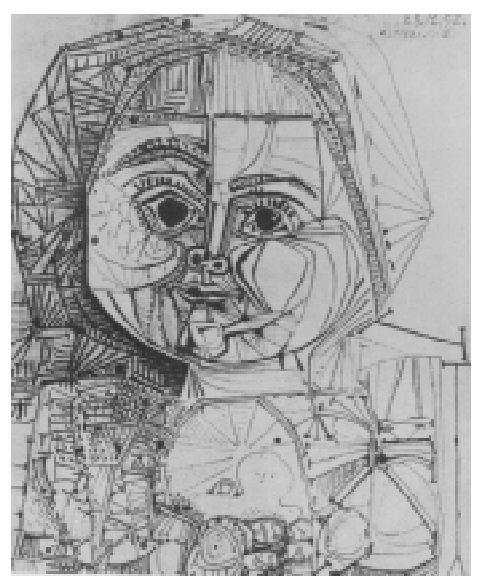

Paloma, de Pablo Picasso (1881-1973).

Estes são exemplos de desenhos artísticos. Os artistas transmitiram suas idéias e seus sentimentos de maneira pessoal. Um artista não tem o compromisso de retratar fielmente a realidade. O **desenho artístico** reflete o gosto e a sensibilidade do artista que o criou.

Já o desenho técnico, ao contrário do artístico, deve transmitir com exatidão todas as características do objeto que representa. Para conseguir isso, o desenhista deve seguir regras estabelecidas previamente, chamadas de normas técnicas. Assim, todos os elementos do desenho técnico obedecem a normas técnicas, ou seja, são normalizados. Cada área ocupacional tem seu próprio desenho técnico, de acordo com normas específicas. Observe alguns exemplos.

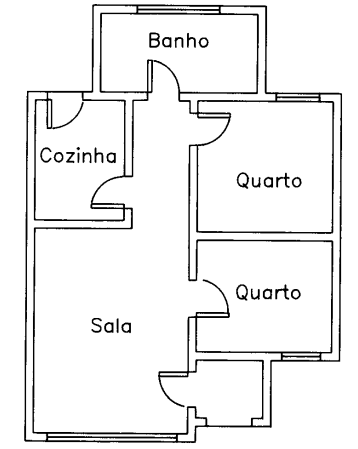

Desenho técnico de arquitetura

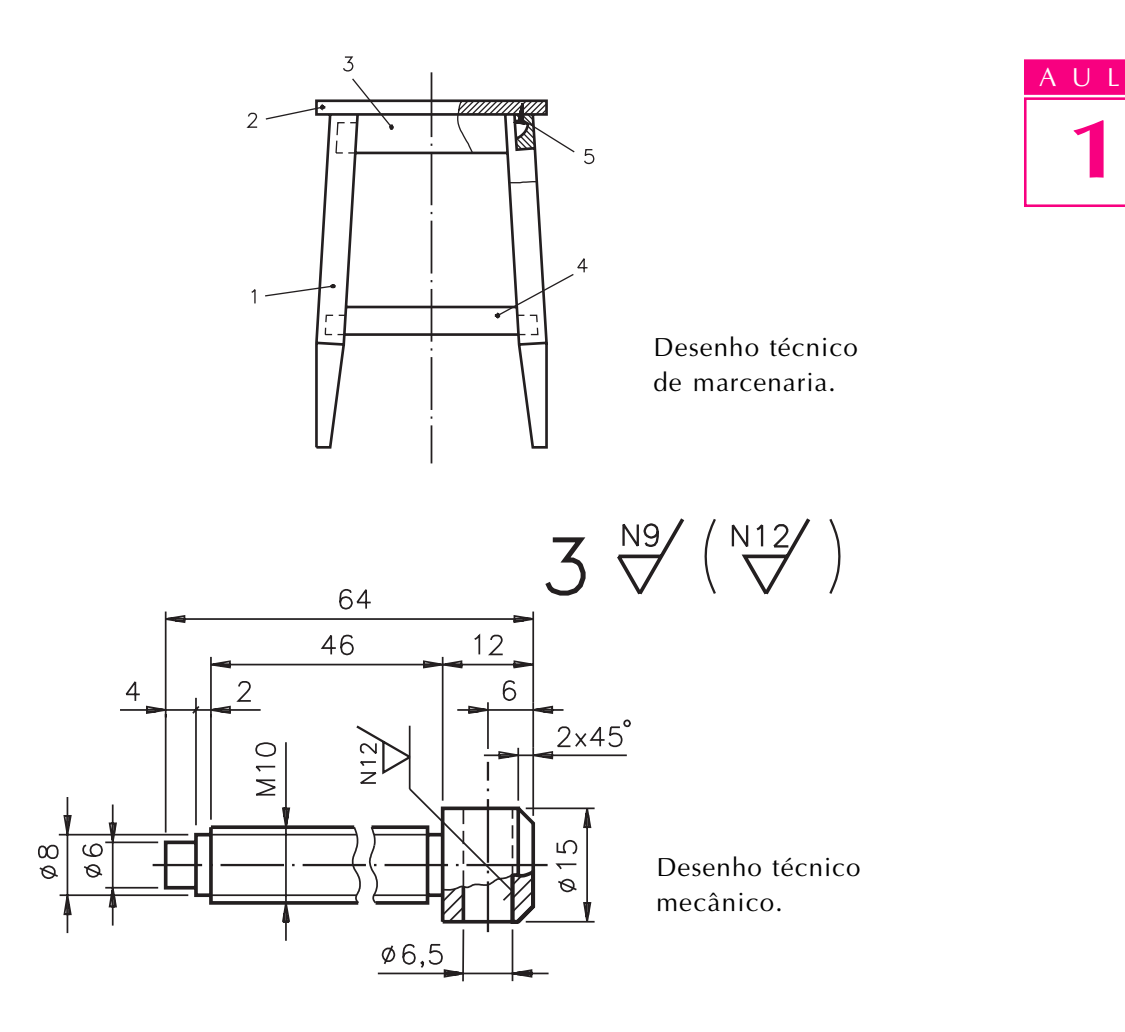

1

Nesses desenhos, as representações foram feitas por meio de traços, símbolos, números e indicações escritas, de acordo com normas técnicas.

No Brasil, a entidade responsável pelas normas técnicas é a ABNT - Associação Brasileira de Normas Técnicas. Neste curso você vai conhecer a aplicação das principais normas técnicas referentes ao desenho técnico mecânico, de acordo com a ABNT.

#### Como é elaborado um desenho técnico

Às vezes, a elaboração do desenho técnico mecânico envolve o trabalho de vários profissionais. O profissional que planeja a peça é o engenheiro ou o projetista. Primeiro ele imagina como a peça deve ser. Depois representa suas idéias por meio de um **esboco**, isto é, um desenho técnico à mão livre. O esboço serve de base para a elaboração do **desenho preliminar**. O desenho preliminar corresponde a uma etapa intermediária do processo de elaboração do projeto, que ainda pode sofrer alterações.

Depois de aprovado, o desenho que corresponde à solução final do projeto será executado pelo desenhista técnico. O desenho técnico definitivo, também chamado de **desenho para execução**, contém todos os elementos necessários à sua compreensão.

O desenho para execução, que tanto pode ser feito na prancheta como no computador, deve atender rigorosamente a todas as normas técnicas que dispõem sobre o assunto.

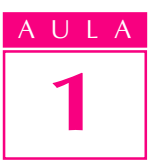

O desenho técnico mecânico chega pronto às mãos do profissional que vai executar a peça. Esse profissional deve ler e interpretar o desenho técnico para que possa executar a peça. Quando o profissional consegue ler e interpretar corretamente o desenho técnico, ele é capaz de imaginar exatamente como será a peça, antes mesmo de executá-la. Para tanto, é necessário conhecer as normas técnicas em que o desenho se baseia e os princípios de representação da geometria descritiva.

# Geometria descritiva: a base do desenho técnico

O desenho técnico, tal como nós o entendemos hoje, foi desenvolvido graças ao matemático francês Gaspar Monge (1746-1818). Os métodos de representação gráfica que existiam até aquela época não possibilitavam transmitir a idéia dos objetos de forma completa, correta e precisa.

Monge criou um método que permite representar, com precisão, os objetos que têm três dimensões (comprimento, largura e altura) em superfícies planas, como, por exemplo, uma folha de papel, que tem apenas duas dimensões (comprimento e largura).

Esse método, que passou a ser conhecido como **método mongeano**, é usado na **geometria descritiva**. E os princípios da geometria descritiva constituem a base do desenho técnico. Veja:

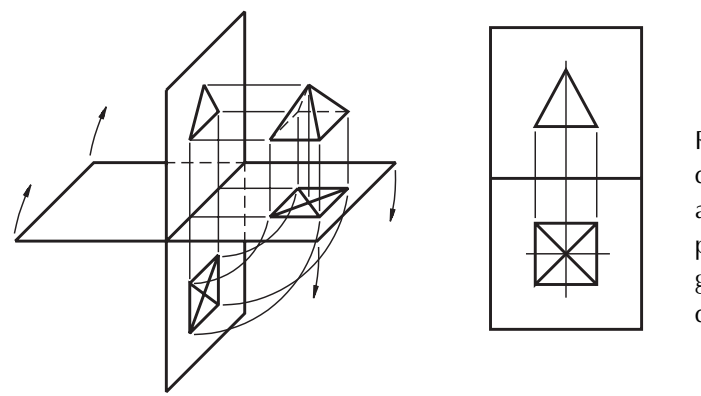

Representação de um objeto de acordo com os princípios da geometria descritiva.

À primeira vista, pode parecer complicado. Mas, não se preocupe. Acompanhando este curso, você será capaz de entender a aplicação da geometria descritiva no desenho técnico. Basta aprender ou recordar algumas noções básicas de geometria, que serão apresentadas na próxima aula.

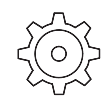

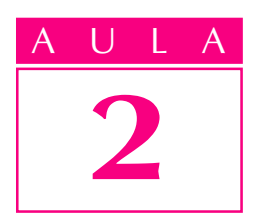

# Figuras geométricas

Se olhar ao seu redor, você verá que os objetos **Introdução** têm forma, tamanho e outras características próprias. As figuras geométricas foram criadas a partir da observação das formas existentes na natureza e dos objetos produzidos pelo homem.

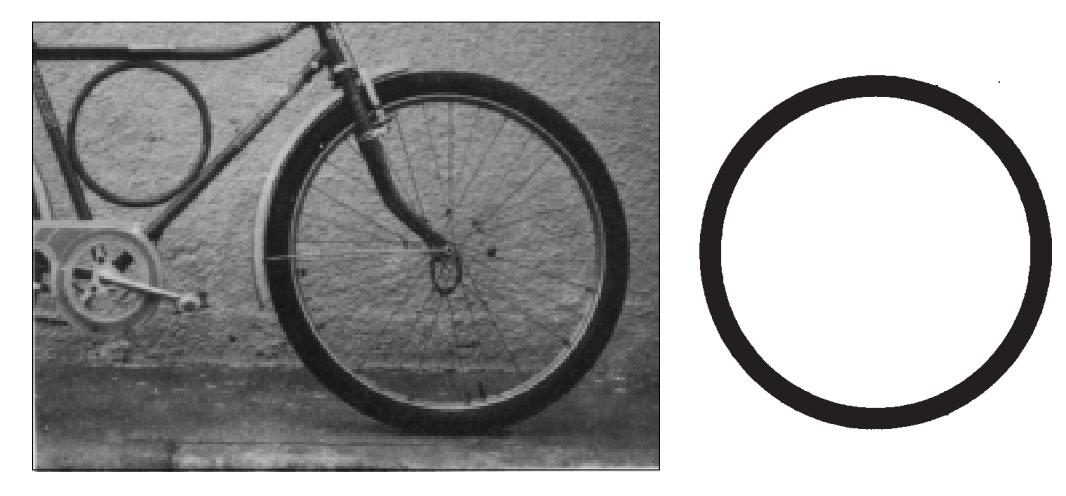

Nesta aula você vai conhecer ou recordar os diversos tipos de figuras geométricas. Todos os objetos, mesmo os mais complexos, podem ser associados a um conjunto de figuras geométricas.

Você terá mais facilidade para ler e interpretar desenhos técnicos mecânicos se for capaz de relacionar objetos e peças da área da Mecânica às figuras geométricas.

### Figuras geométricas elementares

#### Ponto

Pressione seu lápis contra uma folha de papel. Observe a marca deixada pelo lápis: ela representa um ponto. Olhe para o céu, numa noite sem nuvens: cada estrela pode ser associada a um ponto.

O **ponto** é a figura geométrica mais simples. Não tem dimensão, isto é, não tem comprimento, nem largura, nem altura.

Nossa aula

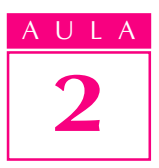

No desenho, o ponto é determinado pelo cruzamento de duas linhas. Para identificá-lo, usamos letras maiúsculas do alfabeto latino, como mostram os exemplos:

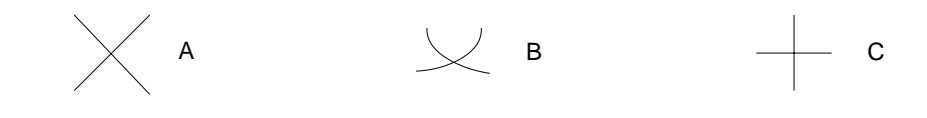

Lê-se: ponto A, ponto B e ponto C.

#### Linha

Podemos ter uma idéia do que é linha, observando os fios que unem os postes de eletricidade ou o traço que resulta do movimento da ponta de um lápis sobre uma folha de papel.

A linha tem uma única dimensão: o comprimento.

Você pode imaginar a linha como um conjunto infinito de pontos dispostos sucessivamente. O deslocamento de um ponto também gera uma linha.

#### Linha reta ou reta

Para se ter a idéia de linha reta, observe um fio bem esticado. A reta é ilimitada, isto é, não tem início nem fim. As retas são identificadas por letras minúsculas do alfabeto latino. Veja a representação da uma reta r:

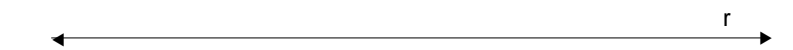

#### Semi-reta

Tomando um ponto qualquer de uma reta, dividimos a reta em duas partes, chamadas semi-retas. A semi-reta sempre tem um ponto de origem, mas não tem fim.

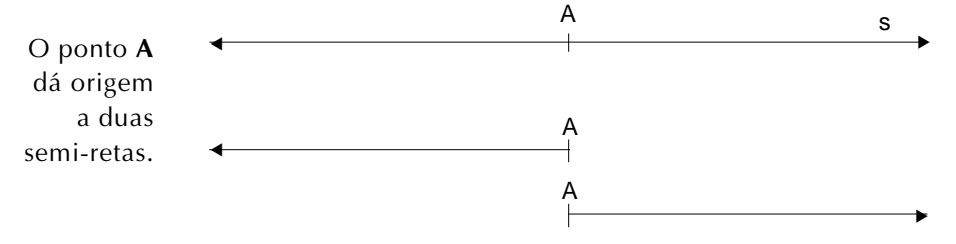

#### Segmento de reta

Tomando dois pontos distintos sobre uma reta, obtemos um pedaço limitado de reta. A esse pedaço de reta, limitado por dois pontos, chamamos segmento de reta. Os pontos que limitam o segmento de reta são chamados de extremidades. No exemplo a seguir temos o segmento de reta CD, que é representado da seguinte maneira: CD.

▲ ▲C D t

Os pontos C e D (extremidades) determinam o segmento de reta CD.

#### Plano

Podemos ter uma idéia do que é o **plano** observando uma parede ou o tampo de uma mesa.

Você pode imaginar o plano como sendo formado por um conjunto de retas dispostas sucessivamente numa mesma direção ou como o resultado do deslocamento de uma reta numa mesma direção. O plano é ilimitado, isto é, não tem começo nem fim. Apesar disso, no desenho, costuma-se representá-lo delimitado por linhas fechadas:

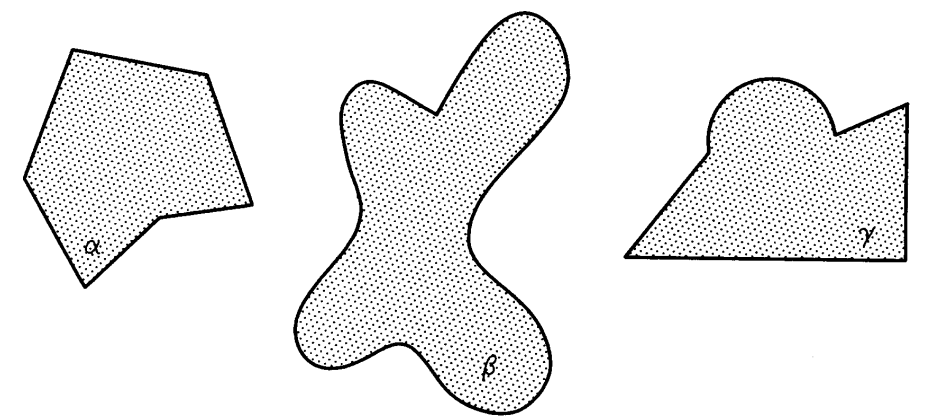

Para identificar o plano usamos **letras gregas**. É o caso das letras:  $\alpha$  (alfa),  $\beta$  (beta) e  $\gamma$  (gama), que você pode ver nos planos representados na figura acima.

O plano tem duas dimensões, normalmente chamadas comprimento e largura. Se tomamos uma reta qualquer de um plano, dividimos o plano em duas partes, chamadas semiplanos.

### Posições da reta e do plano no espaço

A geometria, ramo da Matemática que estuda as figuras geométricas, preocupa-se também com a posição que os objetos ocupam no espaço.

A reta e o plano podem estar em posição vertical, horizontal ou inclinada.

Um tronco boiando sobre a superfície de um lago nos dá a idéia de uma reta horizontal. O pedreiro usa o prumo para verificar a verticalidade das paredes. O fio do prumo nos dá a idéia de reta vertical.

Um plano é vertical quando tem pelo menos uma reta vertical; é horizontal quando todas as suas retas são horizontais. Quando não é horizontal nem vertical, o plano é inclinado. Veja as posições da reta e do plano.

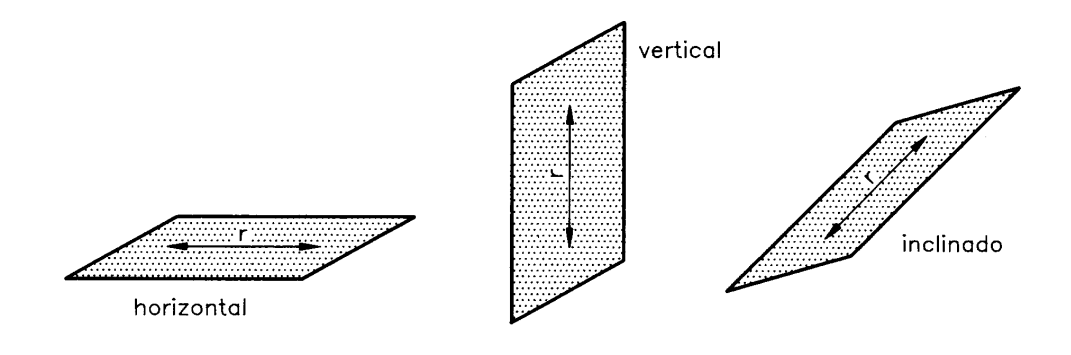

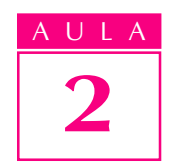

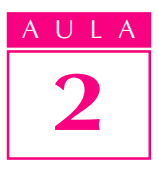

# 2 Figuras geométricas planas

Uma figura qualquer é **plana** quando todos os seus pontos situam-se no mesmo plano.

A seguir você vai recordar as principais figuras planas. Algumas delas você terá de identificar pelo nome, pois são formas que você encontrará com muita freqüência em desenhos mecânicos.

Observe a representação de algumas figuras planas de grande interesse para nosso estudo:

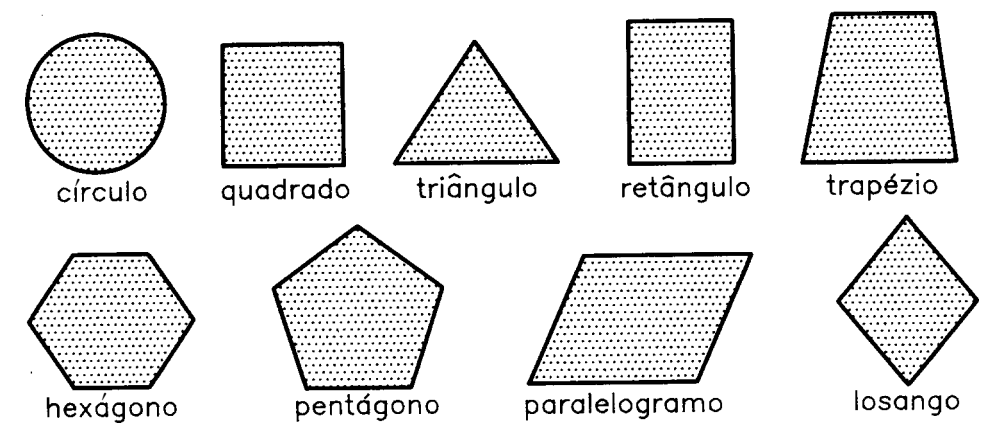

As figuras planas com três ou mais lados são chamadas polígonos.

### Sólidos geométricos

Você já sabe que todos os pontos de uma figura plana localizam-se no mesmo plano. Quando uma figura geométrica tem pontos situados em diferentes planos, temos um sólido geométrico.

Analisando a ilustração abaixo, você entenderá bem a diferença entre uma figura plana e um sólido geométrico.

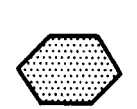

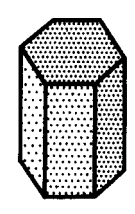

figura plana

sólido geométrico

Os sólidos geométricos têm três dimensões: comprimento, largura e altura. Embora existam infinitos sólidos geométricos, apenas alguns, que apresentam determinadas propriedades, são estudados pela geometria. Os sólidos que você estudará neste curso têm relação com as figuras geométricas planas mostradas anteriormente.

Os sólidos geométricos são separados do resto do espaço por superfícies que os limitam. E essas superfícies podem ser planas ou curvas.

Dentre os sólidos geométricos limitados por superfícies planas, estudaremos os **prismas**, o **cubo** e as **pirâmides**. Dentre os sólidos geométricos limitados por superfícies curvas, estudaremos o **cilindro**, o **cone** e a **esfera**, que são também chamados de **sólidos de revolução**.

É muito importante que você conheça bem os principais sólidos geométricos porque, por mais complicada que seja, a forma de uma peça sempre vai ser analisada como o resultado da combinação de sólidos geométricos ou de suas partes.

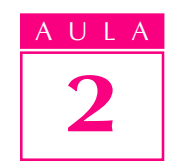

#### Prismas

O **prisma** é um sólido geométrico limitado por polígonos. Você pode imaginá-lo como uma pilha de polígonos iguais muito próximos uns dos outros, como mostra a ilustração:

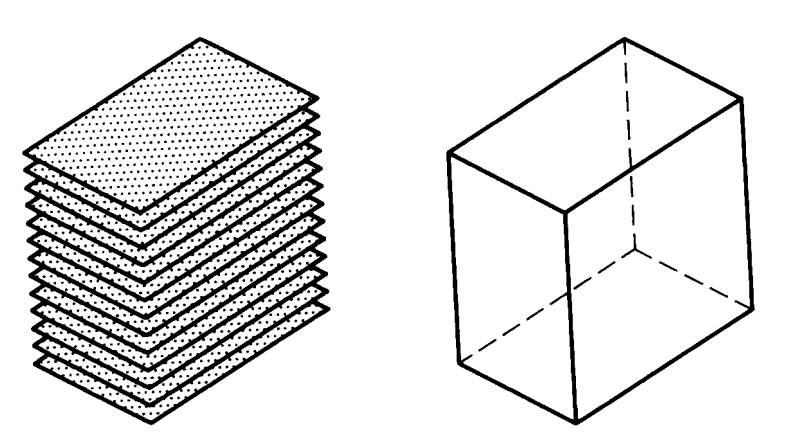

O prisma pode também ser imaginado como o resultado do deslocamento de um polígono. Ele é constituído de vários elementos. Para quem lida com desenho técnico é muito importante conhecê-los bem. Veja quais são eles nesta ilustração:

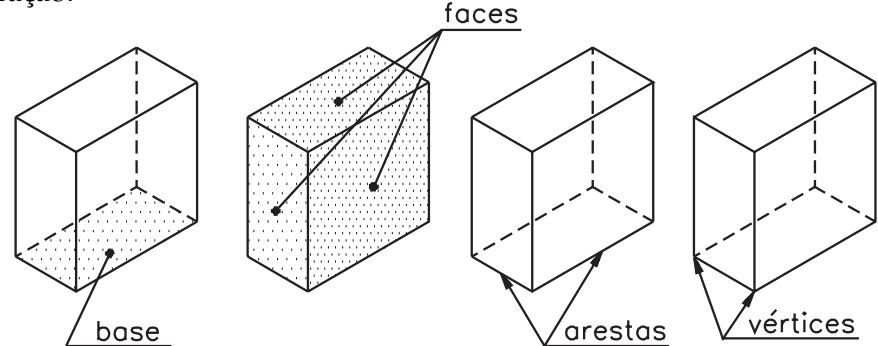

# Verificando o entendimento

Analise o modelo de plástico nº 31 ou, na falta dele, uma caixa de fósforos fechada. Compare com a ilustração acima e responda:

Quantas faces, arestas e vértices tem esse prisma? ..................................................... faces.

..................................................... arestas.

..................................................... vértices.

As respostas corretas são: 6 faces (no desenho vemos apenas 3 faces; as outras 3 estão ocultas); 12 arestas (as linhas tracejadas, no desenho, representam as 12 arestas que não podemos ver diretamente); 8 vértices (os vértices são os pontos 8 em que as arestas se encontram).

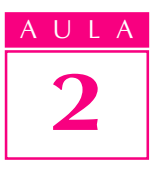

Note que a base desse prisma tem a forma de um **retângulo**. Por isso ele recebe o nome de prisma retangular.

Dependendo do polígono que forma sua base, o prisma recebe uma denominação específica. Por exemplo: o prisma que tem como base o triângulo, é chamado prisma triangular.

Quando todas as faces do sólido geométrico são formadas por figuras geométricas iguais, temos um sólido geométrico regular.

O prisma que apresenta as seis faces formadas por quadrados iguais recebe o nome de cubo.

#### Pirâmides

A pirâmide é outro sólido geométrico limitado por polígonos. Você pode imaginá-la como um conjunto de polígonos semelhantes, dispostos uns sobre os outros, que diminuem de tamanho indefinidamente. Outra maneira de imaginar a formação de uma pirâmide consiste em ligar todos os pontos de um polígono qualquer a um ponto  $P$  do espaço.

É importante que você conheça também os elementos da pirâmide:

O nome da pirâmide depende do polígono que forma sua base. Na figura ao lado, temos uma pirâmide quadrangular, pois sua base é um quadrado. O número de faces da pirâmide é sempre igual ao número de lados do polígono que forma sua base mais um. Cada lado do polígono da base é também uma aresta da pirâmide. O número de arestas é sempre igual ao número de lados do polígono da base vezes dois. O número de vértices é igual

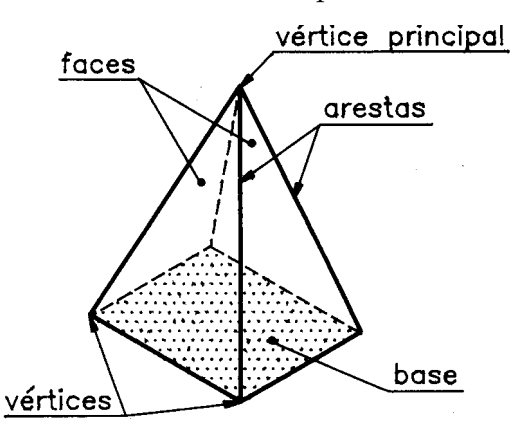

ao número de lados do polígono da base mais um. Os vértices são formados pelo encontro de três ou mais arestas. O vértice principal é o ponto de encontro das arestas laterais.

#### Verificando o entendimento

Agora é a sua vez: resolva o exercício seguinte. Analise a pirâmide abaixo e responda:

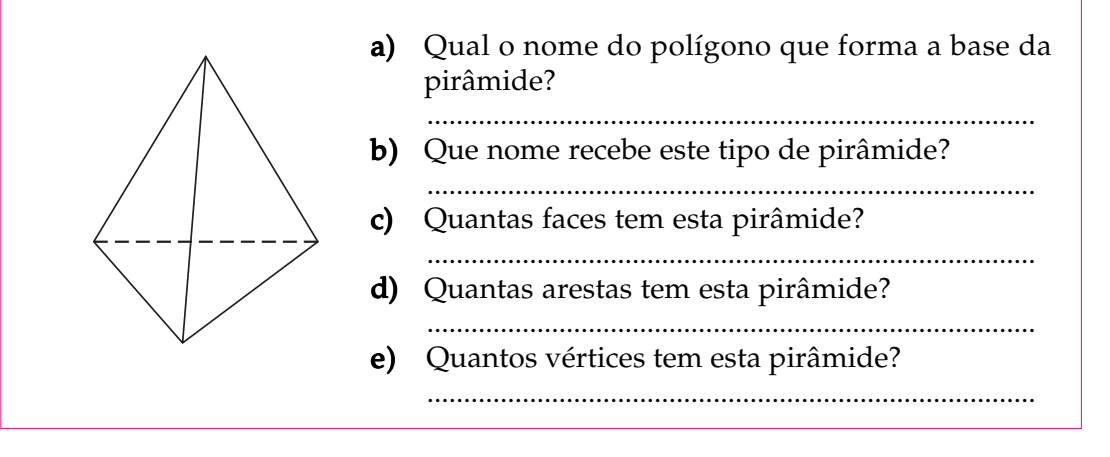

Verifique se você respondeu corretamente:  $a$ ) O polígono da base é um triângulo. b) Esta é uma pirâmide triangular. c) Esta pirâmide tem quatro faces.  $d$ ) Esta pirâmide tem seis arestas. e) Esta pirâmide tem quatro vértices.

Quando a base da pirâmide é um **triângulo equilátero** e as faces laterais são formadas por triângulos equiláteros, iguais aos da base, temos o sólido geométrico chamado **tetraedro**. O tetraedro é, portanto, um **sólido geométrico regular**, porque todas as suas faces são formadas por triângulos equiláteros iguais.

### Sólidos de revolução

Alguns sólidos geométricos, chamados sólidos de revolução, podem ser formados pela rotação de figuras planas em torno de um eixo. Rotação significa ação de rodar, dar uma volta completa. A figura plana que dá origem ao sólido de revolução chama-se **figura geradora**. A linha que gira ao redor do eixo formando a superfície de revolução é chamada linha geratriz.

O cilindro, o cone e a esfera são os principais sólidos de revolução.

#### Cilindro

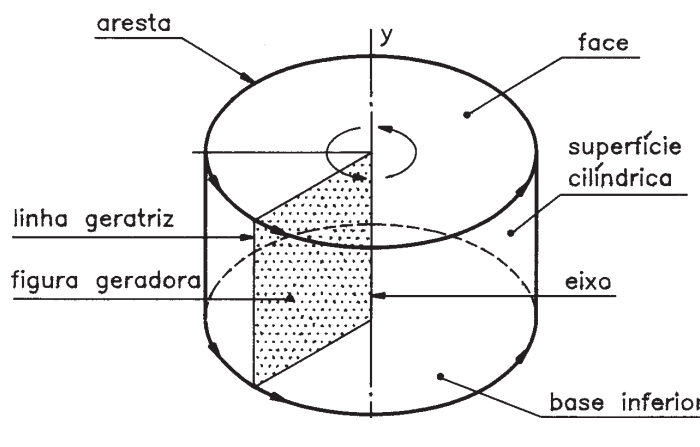

O cilindro é um sólido geométrico, limitado lateralmente por uma superfície curva. Você pode imaginar o cilindro como resultado da rotação de um retângulo ou de um quadrado em torno de um eixo que passa por um de seus lados. Veja a figura ao lado. No desenho, está represenbase inferior tado apenas o contorno da superfície cilíndrica. A fi-

gura plana que forma asbases do cilindro é o **círculo**. Note que o encontro de cada base com a superfície cilíndrica forma as arestas.

Cone

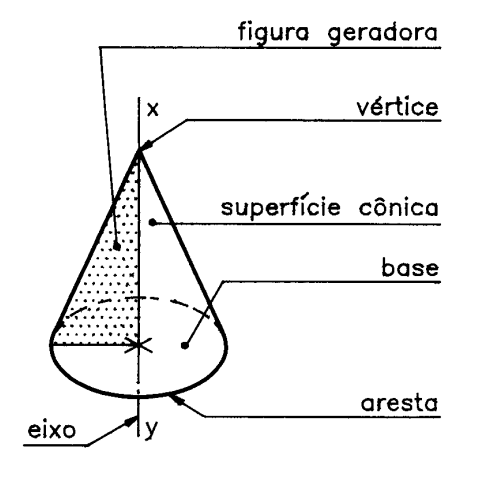

O cone também é um sólido geométrico limitado lateralmente por uma superfície curva. A formação do cone pode ser imaginada pela rotação de um triângulo retângulo em torno de um eixo que passa por um dos seus catetos. A figura plana que forma a base do cone é o círculo. O vértice é o ponto de encontro de todos os segmentos que partem do círculo. No desenho está representa-

do apenas o contorno da superfície cônica. O encontro da superfície cônica com a base dá origem a uma aresta.

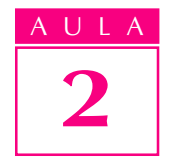

#### Dica -

Triângulo equilátero é a figura plana que tem três ângulos internos iguais.

 $\Box$ Dica -

Triângulo retângulo é o triângulo que apresenta um ângulo interno de 90º.

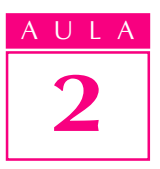

#### Esfera

A esfera também é um sólido geométrico limitado por uma superfície curva chamada superfície esférica. Podemos imaginar a formação da esfera a partir da rotação de um semicírculo em torno de um eixo, que passa pelo seu diâmetro. Veja os elementos da esfera na figura abaixo.

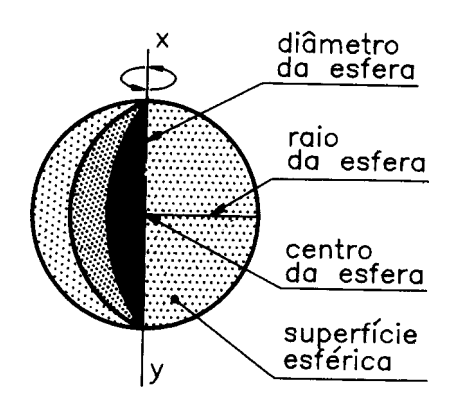

O raio da esfera é o segmento de reta que une o centro da esfera a qualquer um de seus pontos. Diâmetro da esfera é o segmento de reta que passa pelo centro da esfera unindo dois de seus pontos.

# Sólidos geométricos truncados

Quando um sólido geométrico é cortado por um plano, resultam novas figuras geométricas: os sólidos geométricos truncados. Veja alguns exemplos de sólidos truncados, com seus respectivos nomes:

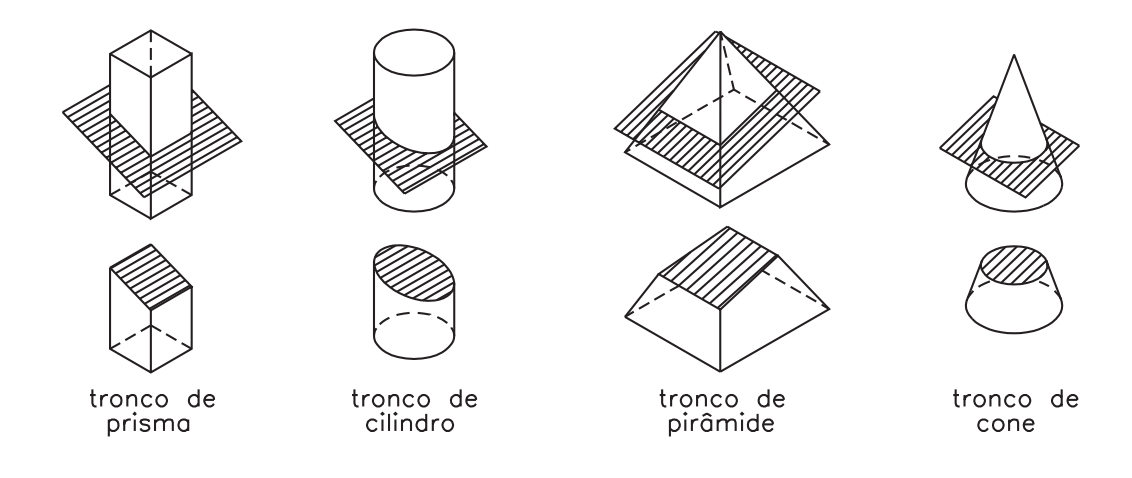

# Sólidos geométricos vazados

Os sólidos geométricos que apresentam partes ocas são chamados sólidos geométricos vazados. As partes extraídas dos sólidos geométricos, resultando na parte oca, em geral também correspondem aos sólidos geométricos que você já conhece.

Observe a figura, notando que, para obter o cilindro vazado com um furo quadrado, foi necessário extrair um prisma quadrangular do cilindro original.

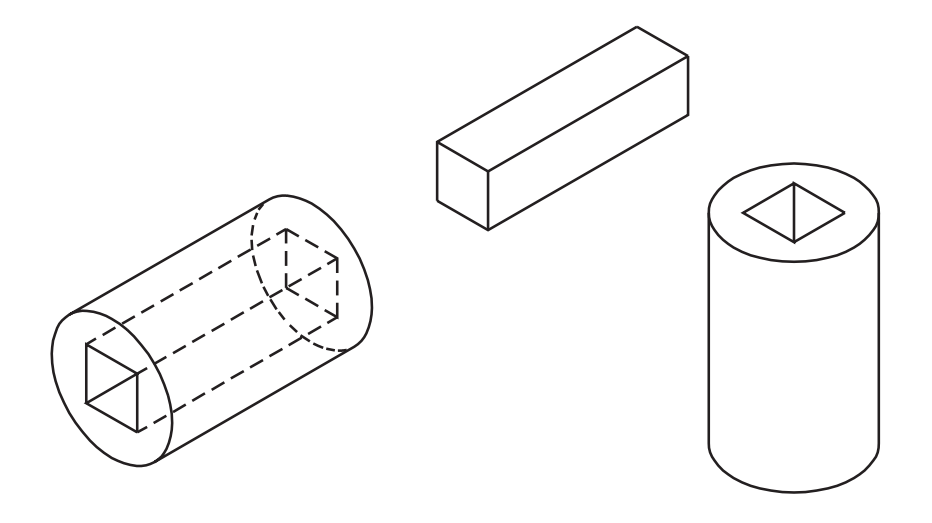

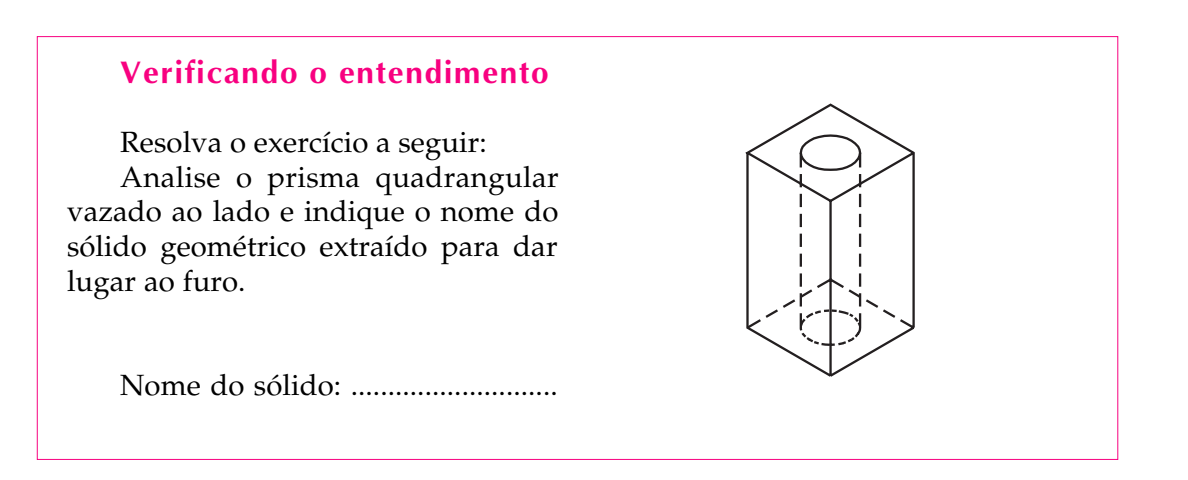

O sólido geométrico extraído do prisma quadrangular para dar lugar ao furo é um cilindro.

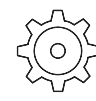

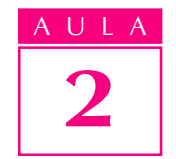

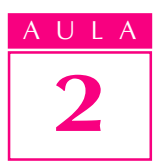

## Comparando sólidos geométricos e objetos da área da Mecânica

As relações entre as formas geométricas e as formas de alguns objetos da área da Mecânica são evidentes e imediatas. Você pode comprovar esta afirmação analisando os exemplos a seguir.

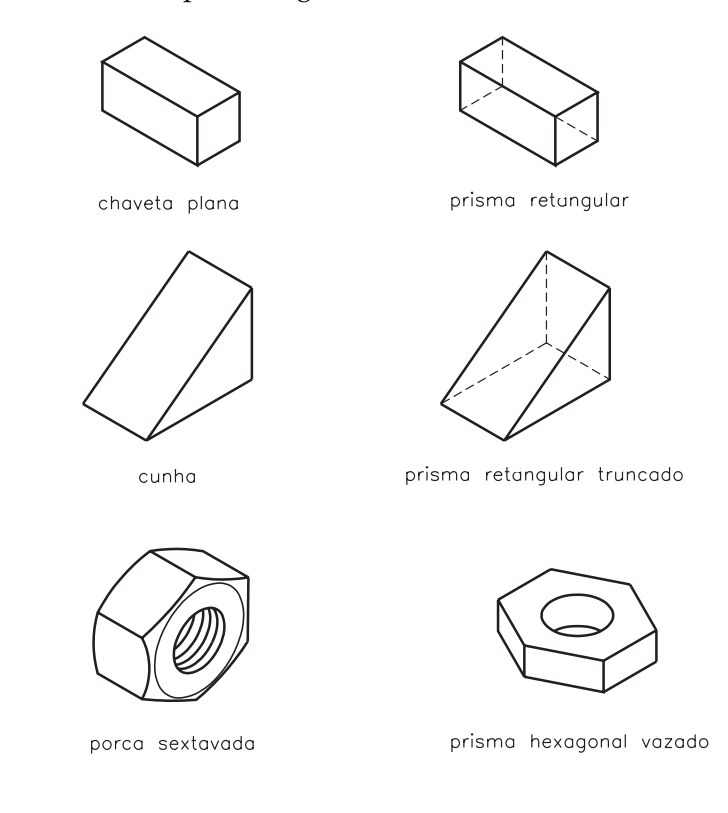

# Verificando o entendimento

Tente você mesmo descobrir outras associações. Analise os objetos representados a seguir e escreva, nos espaços indicados, o nome do sólido geométrico ao qual cada objeto pode ser associado.

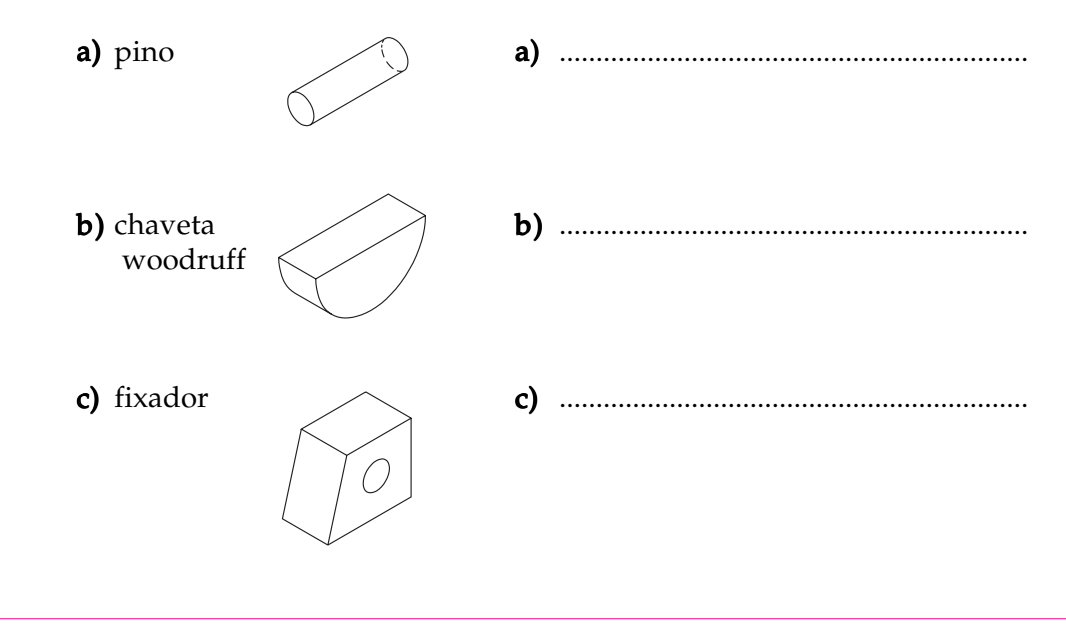

Verifique se você respondeu corretamente: **a**) cilindro; **b**) cilindro truncado; c) tronco de prisma retangular, com furo cilíndrico.

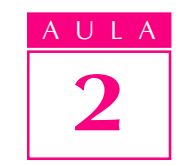

Há casos em que os objetos têm formas compostas ou apresentam vários elementos. Nesses casos, para entender melhor como esses objetos se relacionam com os sólidos geométricos, é necessário decompô-los em partes mais simples. Analise cuidadosamente os próximos exemplos. Assim, você aprenderá a enxergar formas geométricas nos mais variados objetos.

Examine este rebite de cabeça redonda:

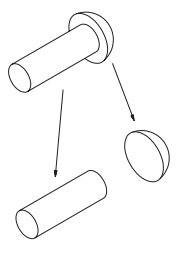

Imaginando o rebite decomposto em partes mais simples, você verá que ele é formado por um cilindro e uma calota esférica (esfera truncada).

# Verificando o entendimento

Agora tente você! Escreva os nomes das figuras geométricas que formam o manípulo representado abaixo.

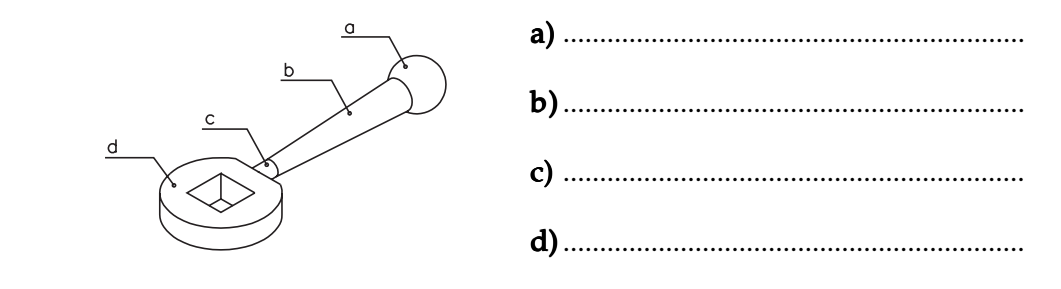

As respostas corretas são: **a)** esfera truncada; **b)** tronco de cone; **c**) cilindro; d) tronco de cilindro vazado por furo quadrado.

Existe outro modo de relacionar peças e objetos com sólidos geométricos. Observe, na ilustração abaixo, como a retirada de formas geométricas de um modelo simples (bloco prismático) da origem a outra forma mais complexa.

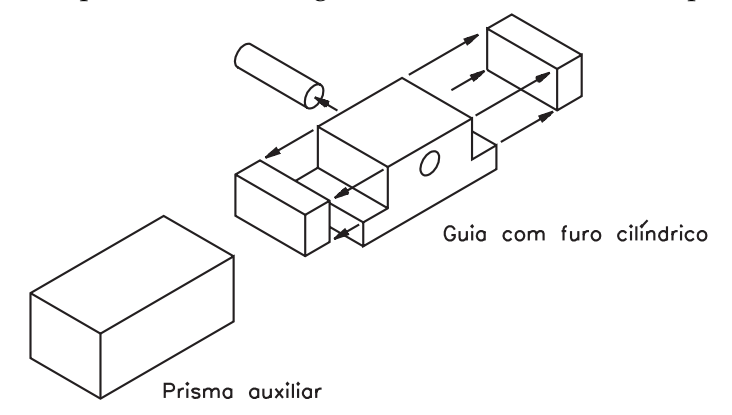

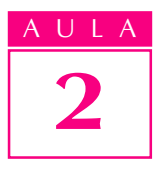

Nos processos industriais o prisma retangular é o ponto de partida para a obtenção de um grande número de objetos e peças.

Observe a figura abaixo. Trata-se de um prisma retangular com uma parte rebaixada que corresponde ao modelo de plástico nº 1. Veja como foi obtido o rebaixo:

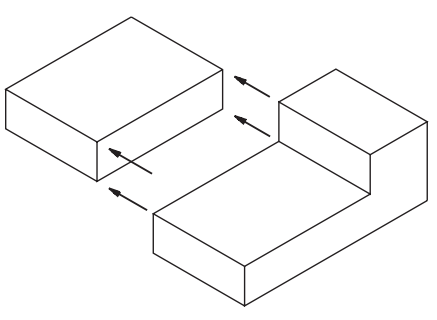

A próxima ilustração mostra o desenho de um modelo que também deriva de um prisma retangular.

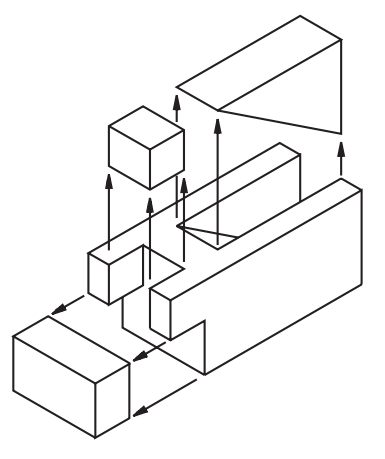

### Verificando o entendimento

Com a prática, você conseguirá imaginar a decomposição do prisma retangular em outros modelos prismáticos, sem o auxílio do desenho das partes extraídas. Faça uma tentativa!

Imagine que este bloco com furo passante foi obtido a partir de um prisma retangular. Que sólidos geométricos correspondem às partes retiradas?

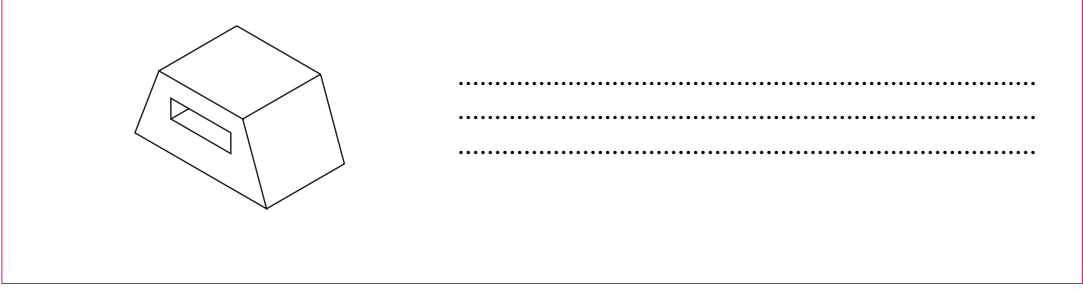

Você deve ter respondido que foram retirados 2 prismas truncados das laterais e, para formar o furo retangular, 1 prisma quadrangular.

# Exercício 1

Escreva o nome destes sólidos geométricos, nos espaços indicados.

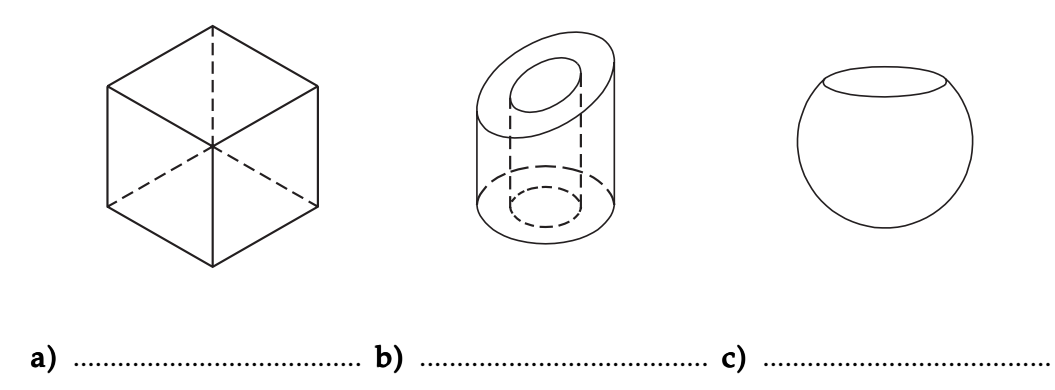

# Exercício 2

Ligue cada sólido geométrico à figura plana que lhe deu origem.

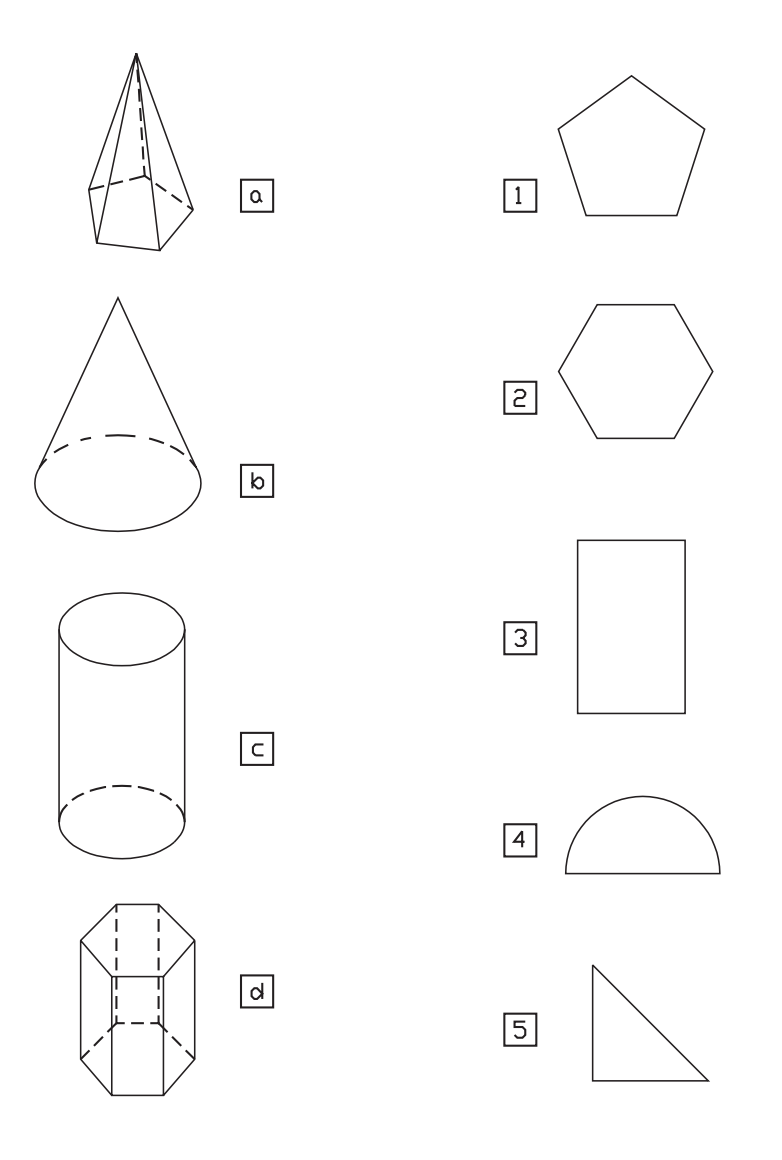

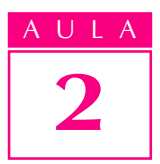

#### Exercício 3

Observe a **guia** representada a seguir e assinale com um  $X$  os sólidos geométricos que a compõem.

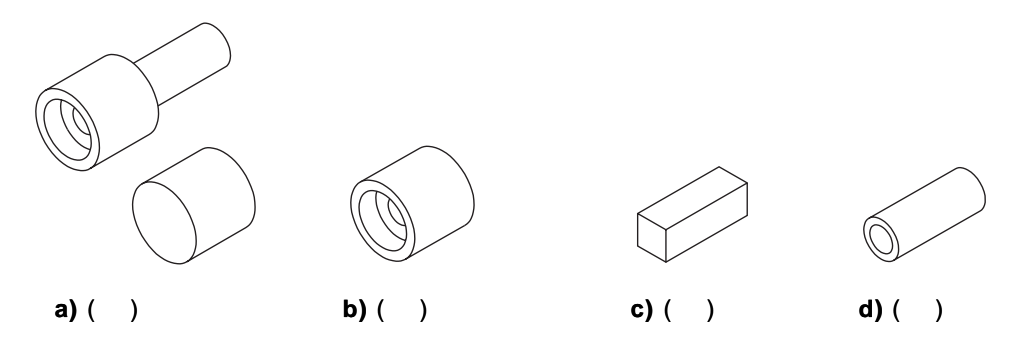

#### Exercício 4

Escreva o nome dos sólidos geométricos em que pode ser decomposto o manípulo abaixo.

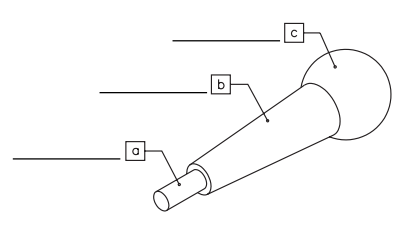

#### Exercício 5

Que sólido geométrico foi retirado de um bloco em forma de prisma retangular, para se obter esta guia em rabo de andorinha?

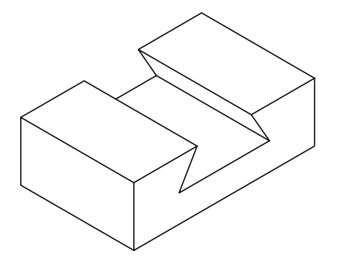

#### Exercício 6

Analise o desenho a seguir e assinale com um X o nome dos sólidos geométricos que foram retirados de um prisma retangular, para se obter este modelo prismático.

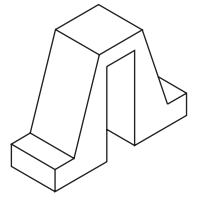

- a)  $( ) 2$  troncos de prisma e 1 prisma retangular
- **b)** ( $\bigcirc$ ) 2 troncos de pirâmide e 1 prisma retangular
- c) ( $\cdot$ ) 2 troncos de prisma e 1 prisma quadrangular
- **d)**  $( ) 3$  troncos de prisma retangular

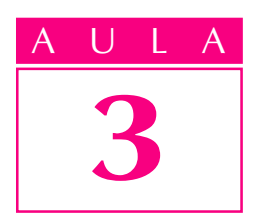

# Desenhando perspectiva isométrica

uando olhamos para um objeto, temos a **Introdução** sensação de profundidade e relevo. As partes que estão mais próximas de nós parecem maiores e as partes mais distantes aparentam ser menores.

A fotografia mostra um objeto do mesmo modo como ele é visto pelo olho humano, pois transmite a idéia de três dimensões: comprimento, largura e altura.

O desenho, para transmitir essa mesma idéia, precisa recorrer a um modo especial de representação gráfica: a **perspectiva**. Ela representa graficamente as três dimensões de um objeto em um único plano, de maneira a transmitir a idéia de profundidade e relevo.

Existem diferentes tipos de perspectiva. Veja como fica a representação de um cubo em três tipos diferentes de perspectiva:

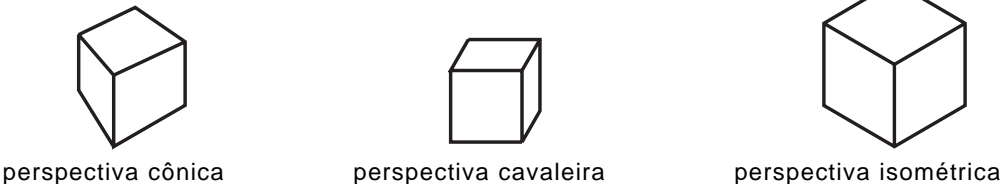

Cada tipo de perspectiva mostra o objeto de um jeito. Comparando as três formas de representação, você pode notar que a **perspectiva isométrica** é a que dá a idéia menos deformada do objeto.

**Iso** quer dizer *mesma*; **métrica** quer dizer *medida*. A perspectiva isométrica mantém as mesmas proporções do comprimento, da largura e da altura do objeto representado. Além disso, o traçado da perspectiva isométrica é relativamente simples. Por essas razões, neste curso, você estudará esse tipo de perspectiva.

Em desenho técnico, é comum representar perspectivas por meio de esboços, que são desenhos feitos rapidamente à mão livre. Os esboços são muito úteis quando se deseja transmitir, de imediato, a idéia de um objeto.

Lembre-se de que o objetivo deste curso **não** é transformá-lo num desenhista. Mas, exercitando o traçado da perspectiva, você estará se familiarizando com as formas dos objetos, o que é uma condição essencial para um bom desempenho na leitura e interpretação de desenhos técnicos.

#### Nossa aula

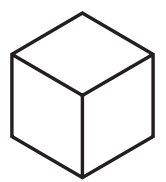

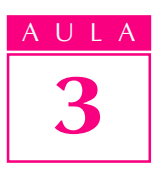

# Ângulos

Para estudar a perspectiva isométrica, precisamos saber o que é um ângulo e a maneira como ele é representado.

Ângulo é a figura geométrica formada por duas semi-retas de mesma origem. A medida do ângulo é dada pela abertura entre seus lados.

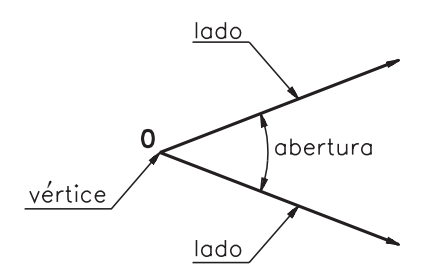

Uma das formas para se medir o ângulo consiste em dividir a circunferência em 360 partes iguais. Cada uma dessas partes corresponde a 1 grau (1º).

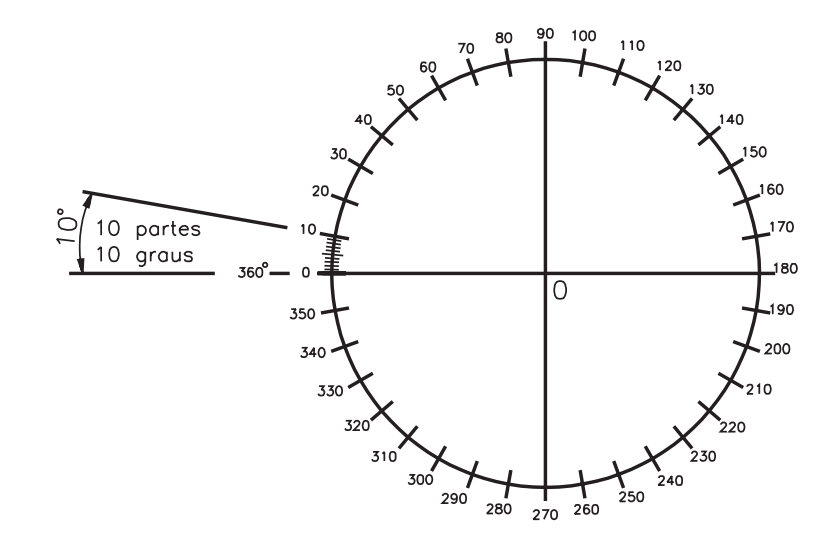

A medida em graus é indicada pelo numeral seguido do símbolo de grau. Exemplo: 45º (lê-se: quarenta e cinco graus).

# Eixos isométricos

O desenho da perspectiva isométrica é baseado num sistema de três semiretas que têm o mesmo ponto de origem e formam entre si **três** ângulos de 120°. Veja:

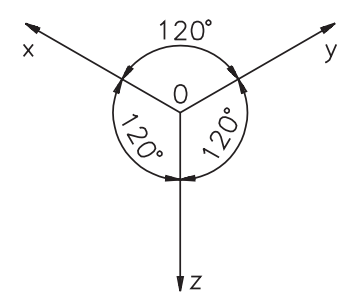

Essas semi-retas, assim dispostas, recebem o nome de eixos isométricos. Cada uma das semi-retas é um eixo isométrico.

Os eixos isométricos podem ser representados em posições variadas, mas sempre formando, entre si, ângulos de 120°. Neste curso, os eixos isométricos serão representados sempre na posição indicada na figura anterior.

O traçado de qualquer perspectiva isométrica parte sempre dos eixos isométricos.

# Linha isométrica

Agora você vai conhecer outro elemento muito importante para o traçado da perspectiva isométrica: as linhas isométricas.

Qualquer reta paralela a um eixo isométrico é chamada linha isométrica. Observe a figura a seguir:

 $\Omega$ 

S

As retas r, s, t e u são linhas isométricas:

 $\mathsf{u}$ 

- $\cdot$  r e s são linhas isométricas porque são paralelas ao eixo  $y$ ;
- $t$  é isométrica porque é paralela ao eixo  $z$ ;
- u é isométrica porque é paralela ao eixo x.

As linhas não paralelas aos eixos isométricos são linhas não isométricas. A reta v, na figura abaixo, é um exemplo de linha não isométrica.

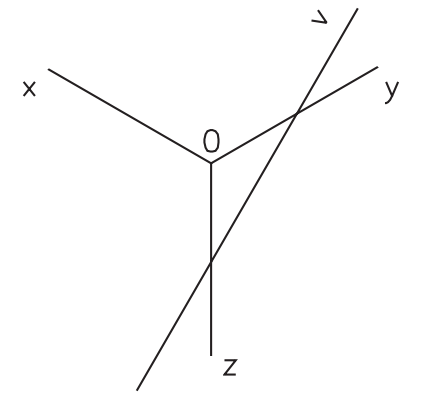

Dica - Retas situadas num mesmo plano são paralelas quando não possuem pontos comuns.

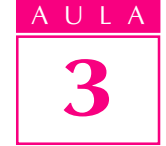

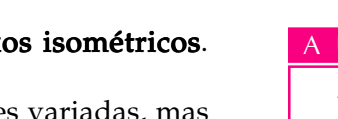

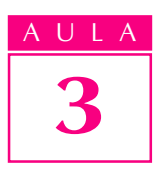

### Verificando o entendimento

Analise a posição das retas p, q, r e s em relação aos eixos isométricos e indique aquelas que são linhas isométricas.

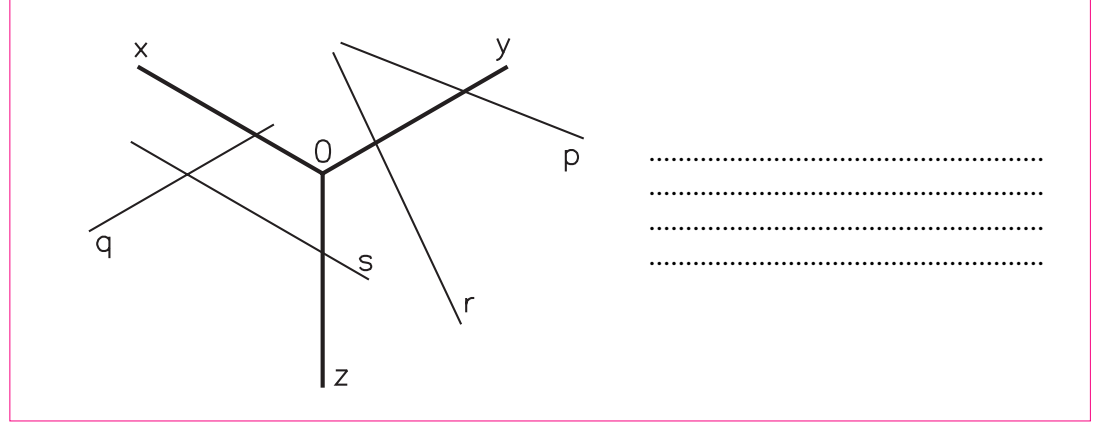

A resposta correta é:  $q$  (paralela ao eixo y) e  $s$  (paralela ao eixo x).

# Papel reticulado

Você já sabe que o traçado da perspectiva é feito, em geral, por meio de esboços à mão livre.

Para facilitar o traçado da perspectiva isométrica à mão livre, usaremos um tipo de papel reticulado que apresenta uma rede de linhas que formam entre si ângulos de 120º. Essas linhas servem como guia para orientar o traçado do ângulo correto da perspectiva isométrica.

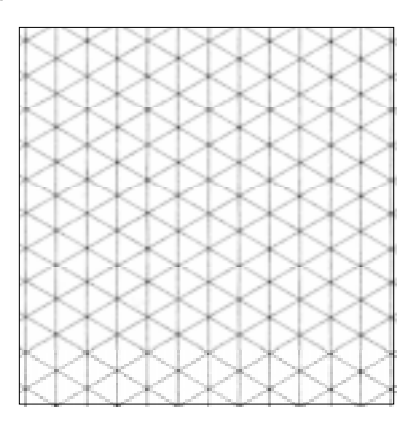

Dica - Use lápis e borracha macios para fazer os seus esboços. Faça traços firmes e contínuos.

# Traçando a perspectiva isométrica do prisma

Para aprender o traçado da perspectiva isométrica você vai partir de um sólido geométrico simples: o **prisma retangular**. No início do aprendizado é interessante manter à mão um modelo real para analisar e comparar com o resultado obtido no desenho. Neste caso, você pode usar o modelo de plástico nº 31 ou uma caixa de fósforos fechada.

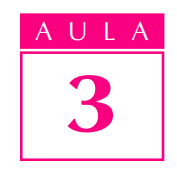

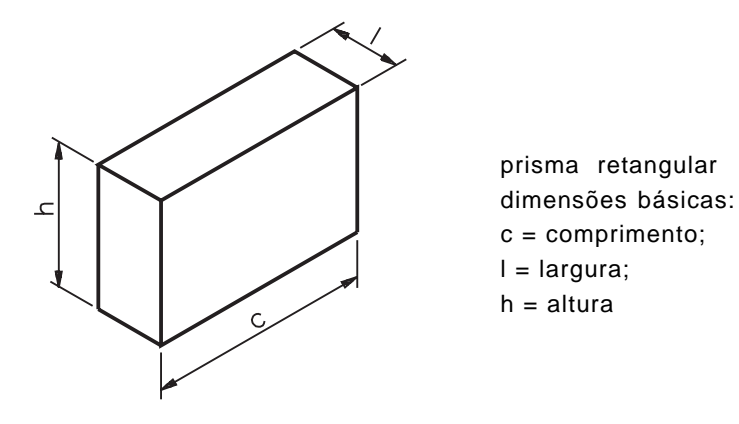

O traçado da perspectiva será demonstrado em cinco fases apresentadas separadamente. Na prática, porém, elas são traçadas em um mesmo desenho. Aqui, essas fases estão representadas nas figuras da esquerda. Você deve repetir as instruções no reticulado da direita. Assim, você verificará se compreendeu bem os procedimentos e, ao mesmo tempo, poderá praticar o traçado. Em cada nova fase você deve repetir todos os procedimentos anteriores.

1ª fase- Trace levemente, à mão livre, os eixos isométricos e indique o comprimento, a largura e a altura sobre cada eixo, tomando como base as medidas aproximadas do prisma representado na figura anterior.

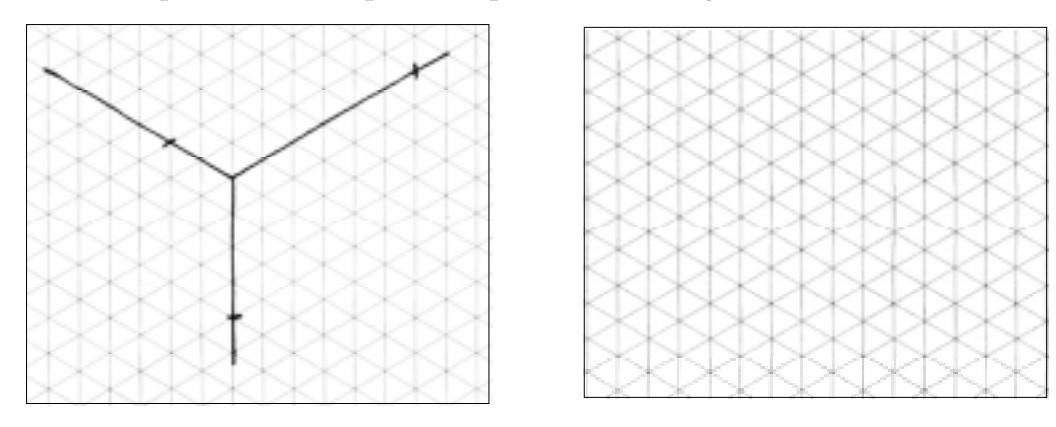

2ª fase - A partir dos pontos onde você marcou o comprimento e a altura, trace duas linhas isométricas que se cruzam. Assim ficará determinada a face da frente do modelo.

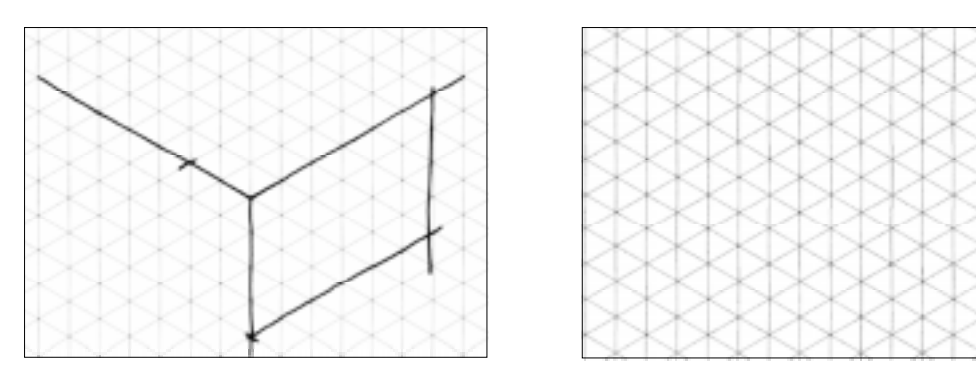

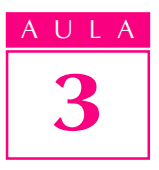

3ª fase- Trace agora duas linhas isométricas que se cruzam a partir dos pontos onde você marcou o comprimento e a largura. Assim ficará determinada a face superior do modelo.

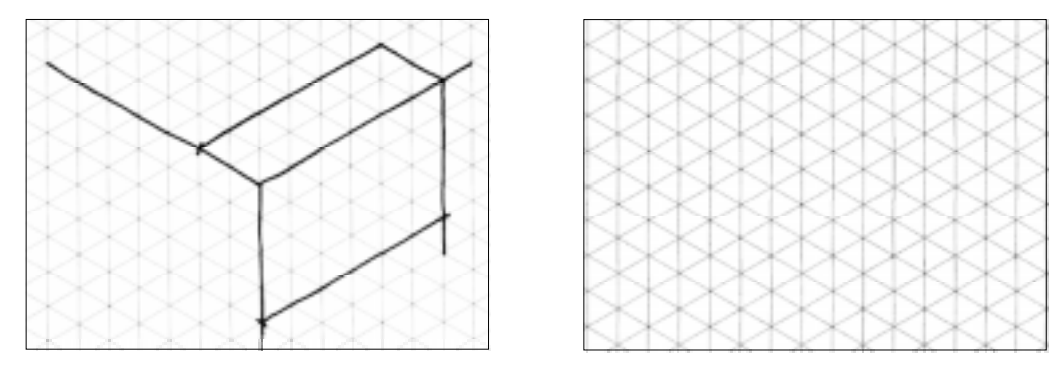

4ª fase - E, finalmente, você encontrará a face lateral do modelo. Para tanto, basta traçar duas linhas isométricas a partir dos pontos onde você indicou a largura e a altura.

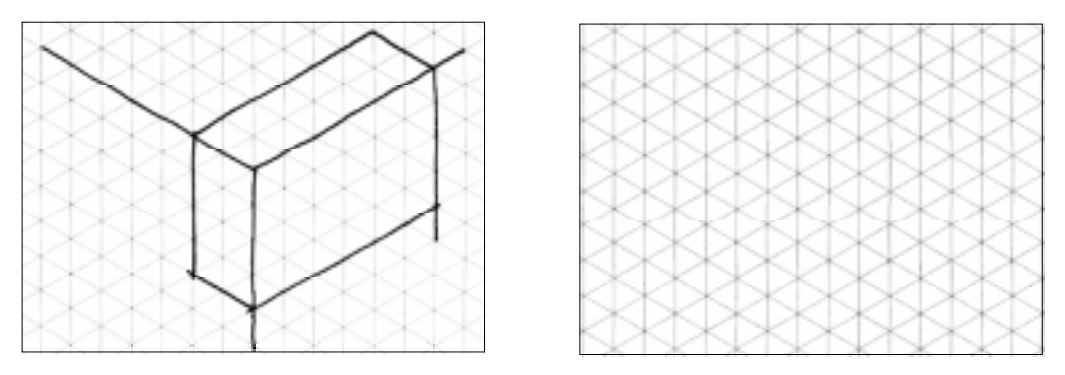

5ª fase(conclusão) - Apague os excessos das linhas de construção, isto é, das linhas e dos eixos isométricos que serviram de base para a representação do modelo. Depois, é só reforçar os contornos da figura e está concluído o traçado da perspectiva isométrica do prisma retangular.

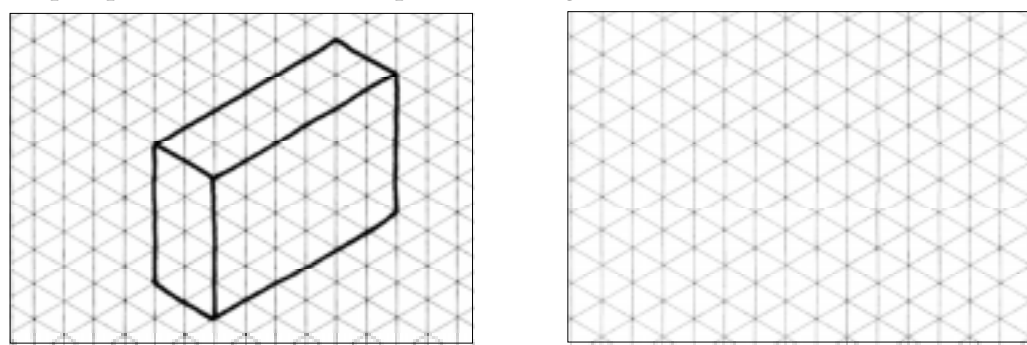

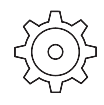

# Exercício 1

Escreva nas lacunas as letras que indicam as linhas isométricas do modelo abaixo.

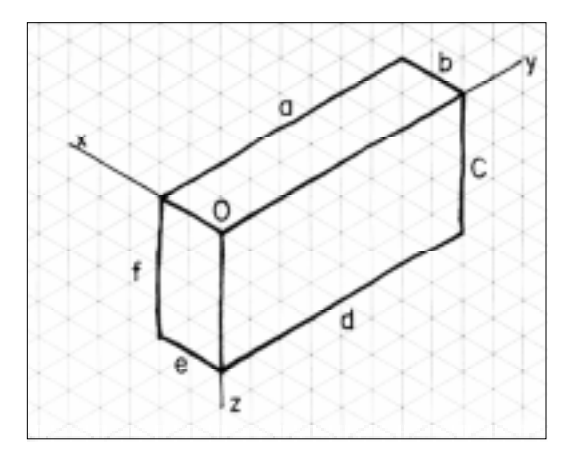

As linhas ............... e ............... são isométricas ao eixo x. As linhas ............... e ............... são isométricas ao eixo y. As linhas ............... e ............... são isométricas ao eixo z.

## Exercício 2

Ordene as fases do traçado da perspectiva isométrica do modelo, escrevendo de 1 a 5 nos círculos.

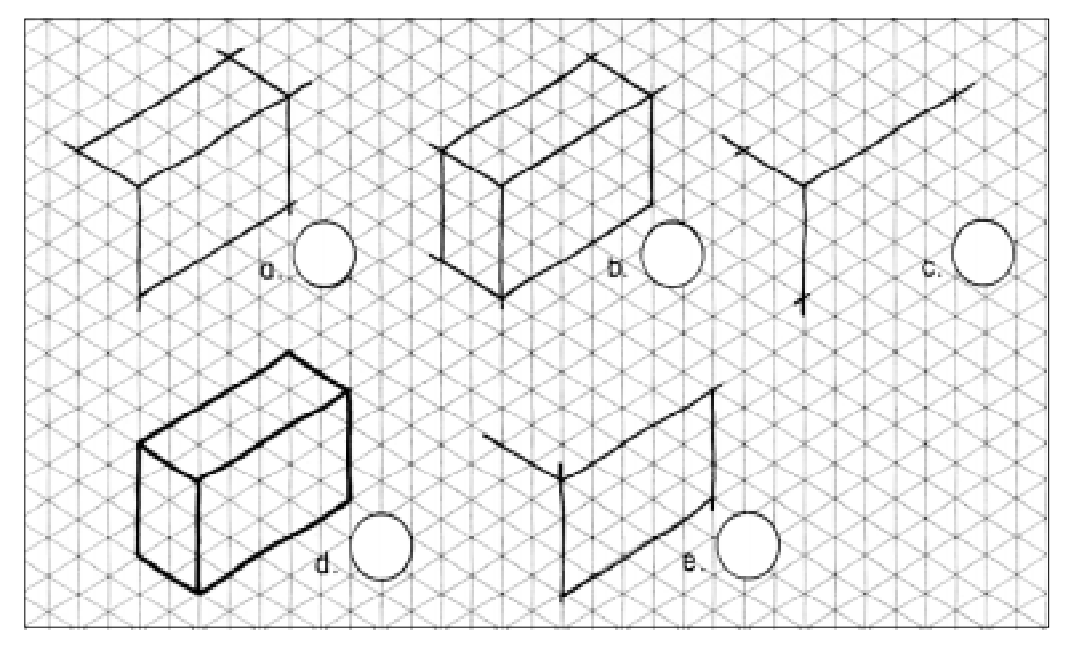

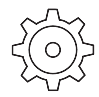

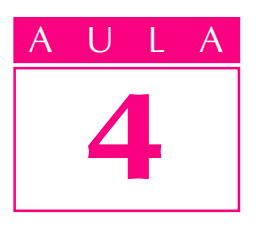

# Perspectiva isométrica de modelos com elementos paralelos e oblíquos

Introdução  $\int \mathbf{V}$ a aula anterior você aprendeu o traçado da perspectiva isométrica de um modelo simples: o prisma retangular. No entanto, grande parte das peças e objetos da Mecânica têm formas mais complexas.

# Nossa aula

Nesta aula você vai aprender o traçado da perspectiva isométrica de alguns modelos com elementos paralelos e oblíquos. Observe o modelo a seguir:

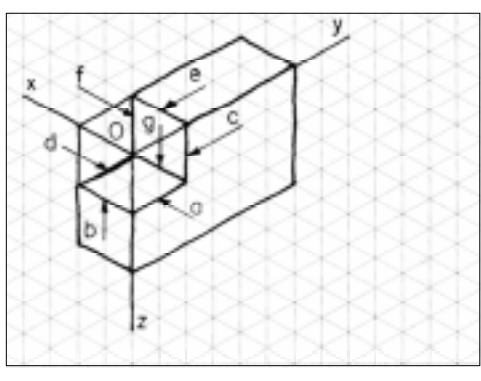

Trata-se de um prisma retangular com um elemento paralelo: o **rebaixo**. O rebaixo é um elemento paralelo porque suas linhas são paralelas aos

eixos isométricos: **a** e **d** são paralelas ao eixo y; **b**, e e **g** são paralelas ao eixo x;  $c$  e  $f$  são paralelas ao eixo  $z$ .

Vamos ver se você consegue identificar elementos paralelos. Tente resolver este exercício.

# Verificando o entendimento

Analise os modelos abaixo e faça um X naqueles que apresentam elementos paralelos.

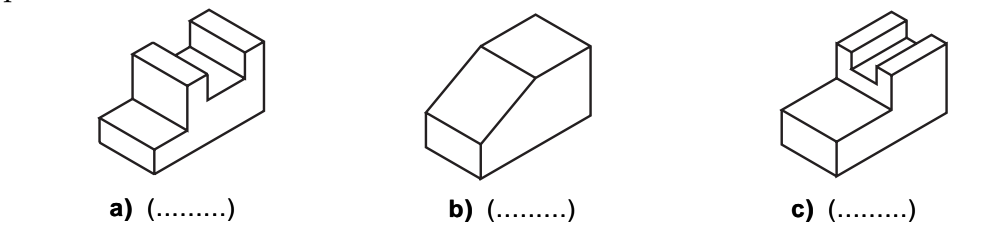

As duas alternativas que mostram modelos com elementos paralelos são a e c.

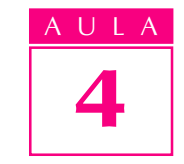

### Perspectiva isométrica de elementos paralelos

A forma do prisma com elementos paralelos deriva do prisma retangular. Por isso, o traçado da perspectiva do prisma com elementos paralelos parte da perspectiva do prisma retangular ou **prisma auxiliar**.

Para facilitar o estudo, este traçado também será apresentado em cinco fases. Mas lembre-se de que, na prática, toda a seqüência de fases ocorre sobre o mesmo desenho. O traçado das cinco fases será baseado no modelo prismático indicado a seguir (modelo de plástico  $n^{\circ}$  1):

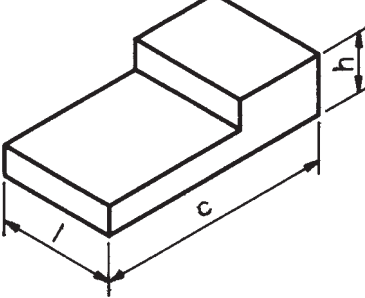

Prisma com rebaixo:  $c =$  comprimento  $l =$  largura  $h =$ altura

Acompanhe as instruções comparando os desenhos com o modelo de plástico nº 1 ou qualquer objeto que tenha formas semelhantes.

1ª fase- Esboce a perspectiva isométrica do prisma auxiliar utilizando as medidas aproximadas do comprimento, largura e altura do prisma com rebaixo. Um lembrete: aproveite o reticulado da direita para praticar.

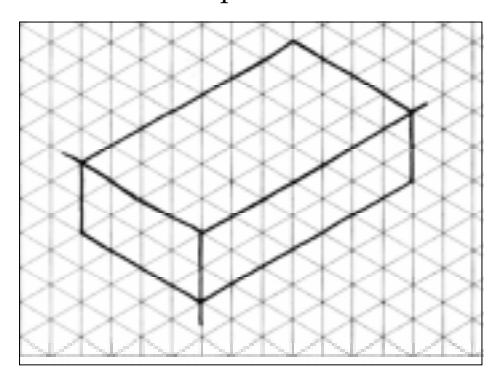

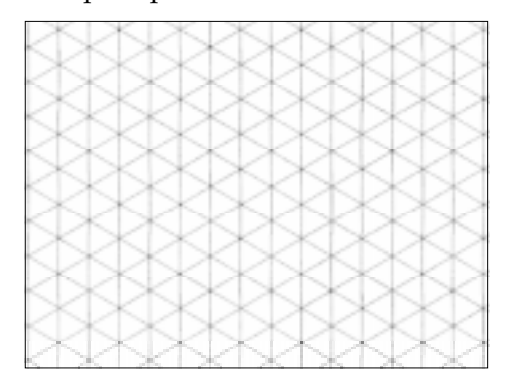

 $\overline{D}$ ica - o modelo real ajuda a compreender melhor a forma da peça. Por isso, se você não dispuser do modelo de plástico nº 1 confeccione um modelo semelhante ao da figura ao lado utilizando sabão em pedra ou qualquer outro material disponível.

2ª fase- Na face da frente, marque o comprimento e a profundidade do rebaixo e trace as linhas isométricas que o determinam.

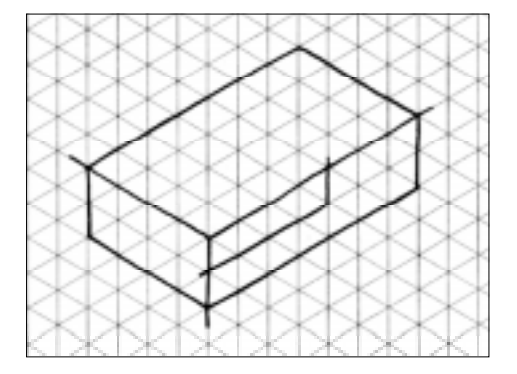

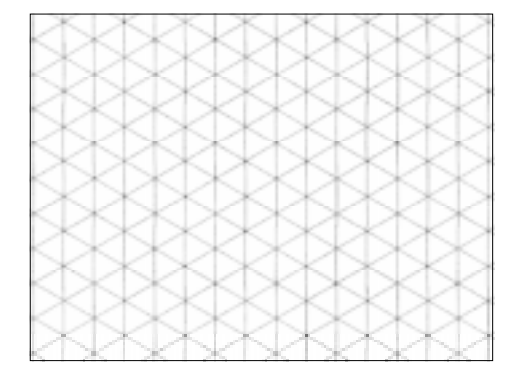

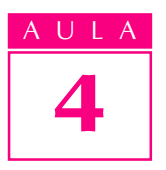

3ª fase- Trace as linhas isométricas que determinam a largura do rebaixo. Note que a largura do rebaixo coincide com a largura do modelo.

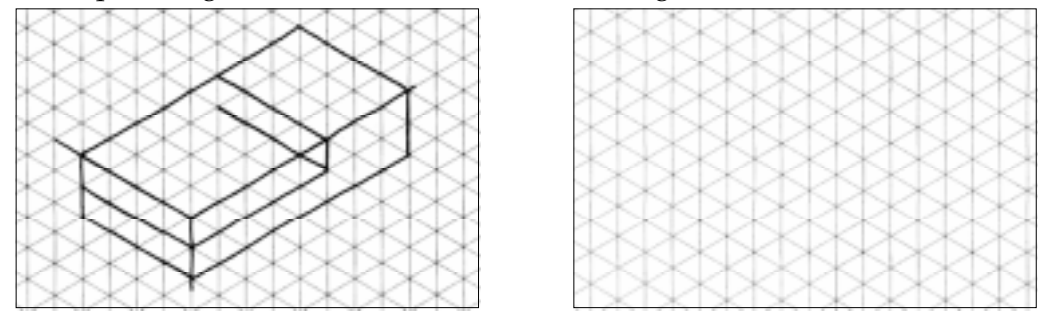

### 4ª fase- Complete o traçado do rebaixo.

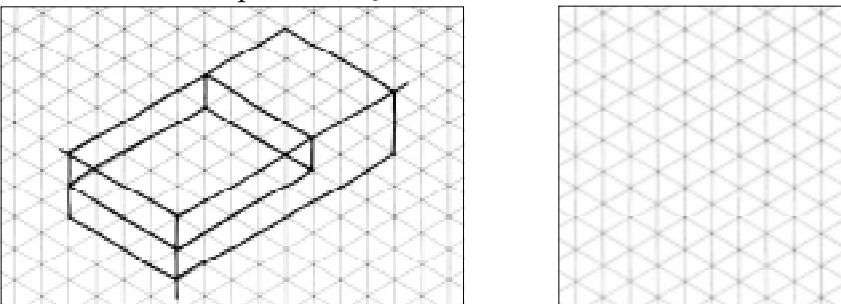

5ª fase(conclusão) - Finalmente, apague as linhas de construção e reforce os contornos do modelo.

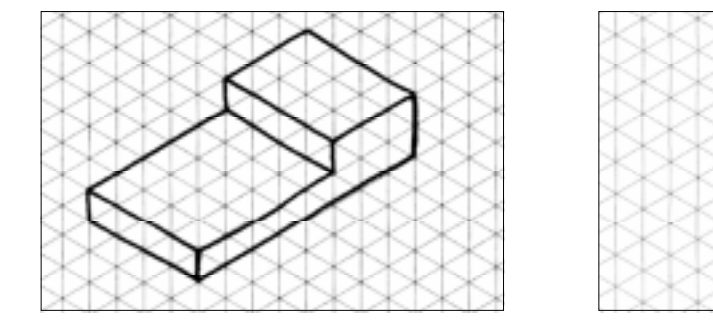

# Verificando o entendimento

Este exercício o ajudará a fixar as fases do traçado da perspectiva de modelos com elementos paralelos. Tente esboçar sozinho a perspectiva isométrica do prisma com dois rebaixos paralelos representado a seguir. Este prisma corresponde ao modelo de plástico nº 4.

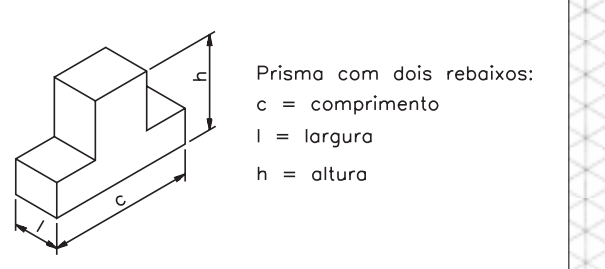

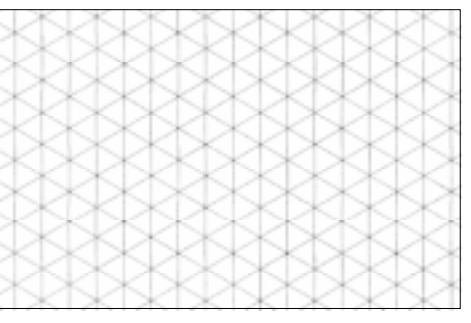

Sua perspectiva deve ter ficado igual ao desenho da figura anterior.

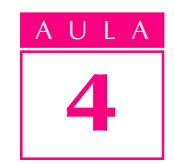

# Perspectiva isométrica de elementos oblíquos

Os modelos prismáticos também podem apresentar elementos oblíquos. Observe os elementos dos modelos abaixo:

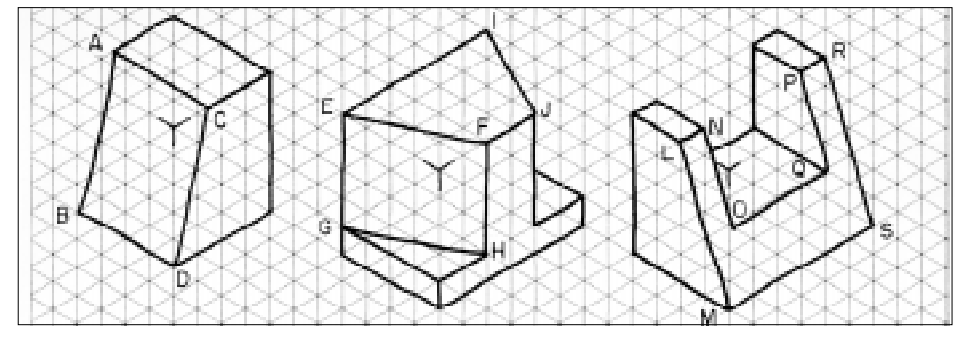

Esses elementos são **oblíquos** porque têm linhas que não são paralelas aos eixos isométricos.

Nas figuras anteriores, os segmentos de reta: AB, CD, EF, GH, IJ, LM, NO, PQ e RS são linhas não isométricas que formam os elementos oblíquos.

O traçado da perspectiva isométrica de modelos prismáticos com elementos oblíquos também será demonstrado em cinco fases.

O modelo a seguir servirá de base para a demonstração do traçado. O elemento oblíquo deste modelo chama-se chanfro.

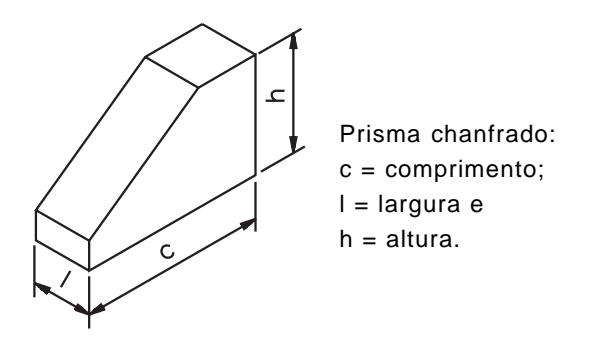

Como o modelo é prismático, o traçado da sua perspectiva parte do prisma auxiliar. Aproveite para praticar. Use o reticulado da direita!

1ª fase- Esboce a perspectiva isométrica do prisma auxiliar, utilizando as medidas aproximadas do comprimento, largura e altura do prisma chanfrado.

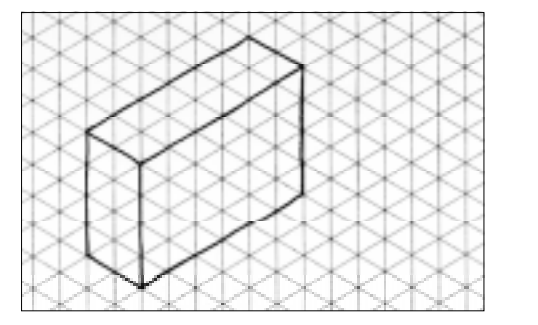

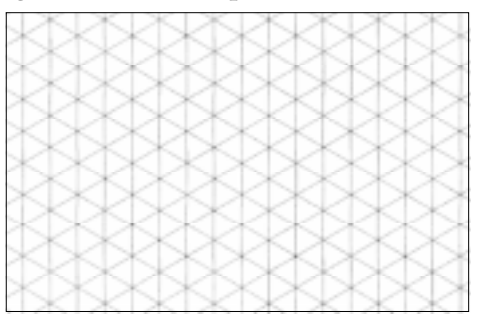

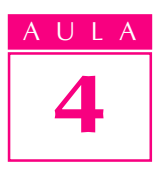

ª fase- Marque as medidas do chanfro na face da frente e trace a linha não isométrica que determina o elemento.

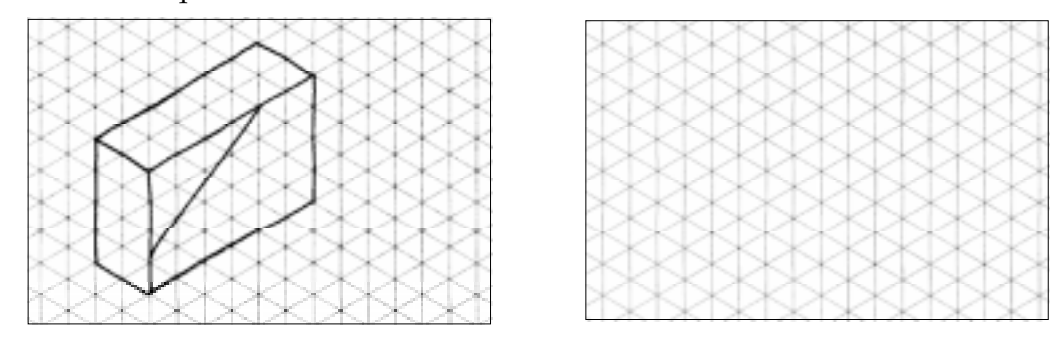

ª fase- Trace as linhas isométricas que determinam a largura do chanfro.

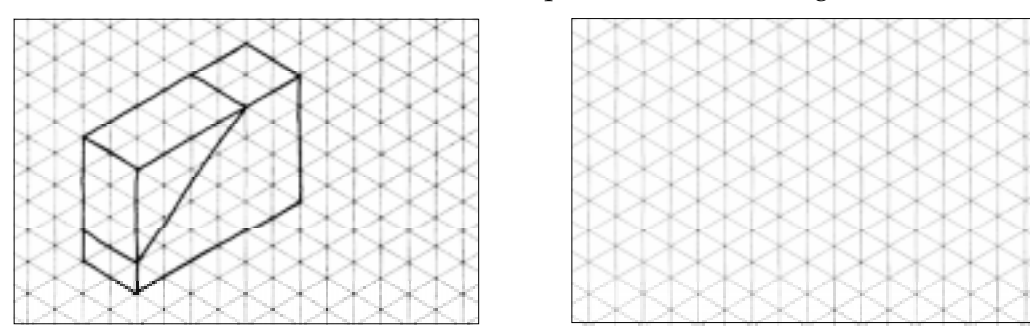

ª fase- Complete o traçado do elemento.

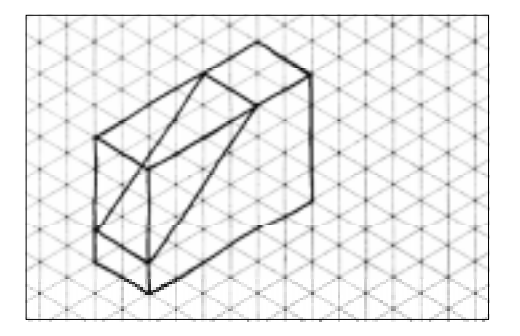

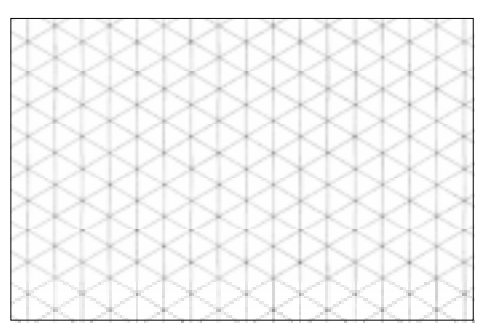

ª fase- Agora é só apagar as linhas de construção e reforçar as linhas de contorno do modelo.

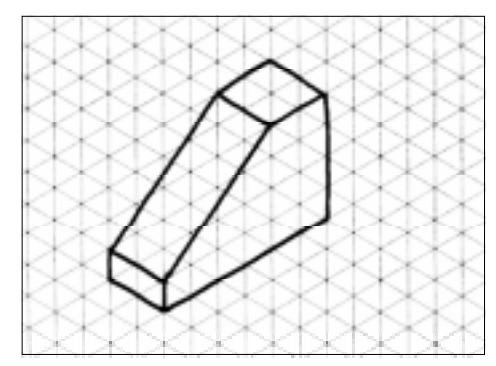

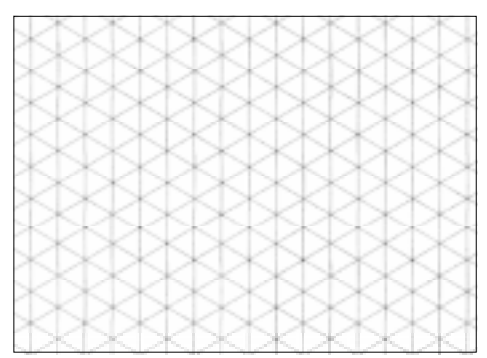

# Verificando o entendimento

Para aprender é preciso exercitar! Esboce a perspectiva do modelo prismático abaixo obedecendo à seqüência das fases do traçado. Utilize o reticulado da direita.

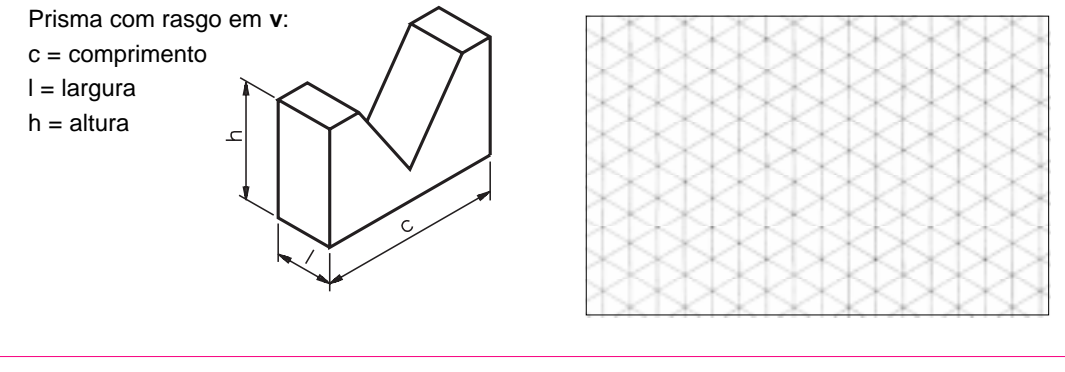

Considere correto seu exercício se sua perspectiva estiver parecida com o desenho da esquerda.

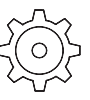

### Exercício 1

Ordene as fases do traçado da perspectiva isométrica do modelo escrevendo de 1 a 5 nos círculos.

# Exercícios

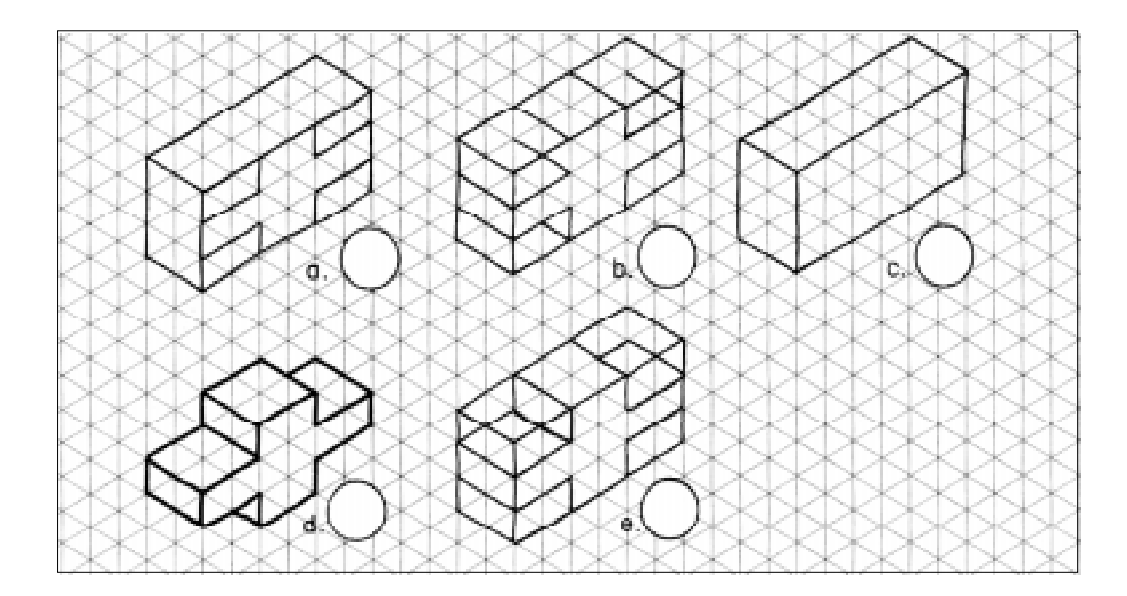

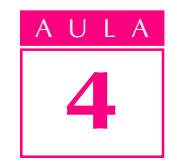

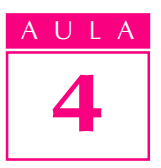

## Exercício 2

Na seqüência abaixo a 3ª fase do traçado da perspectiva isométrica está incompleta. Complete-a.

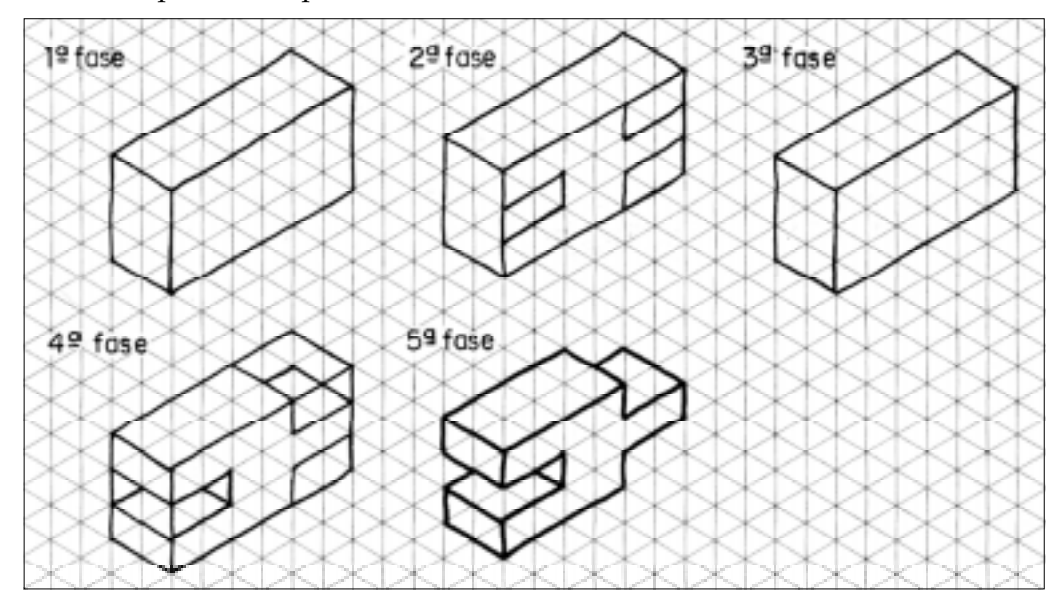

### Exercícios 3

Esboce, na coluna da direita, a perspectiva isométrica do modelo representado à esquerda.

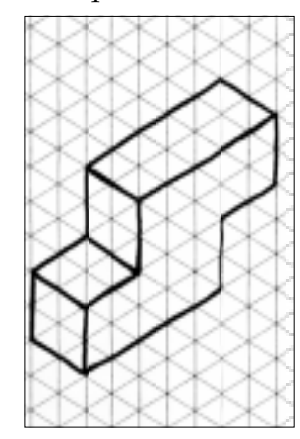

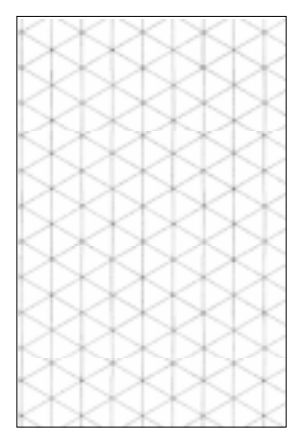

### Exercício 4

Na seqüência abaixo complete, à mão livre, o desenho da 4ª fase do traçado da perspectiva isométrica.

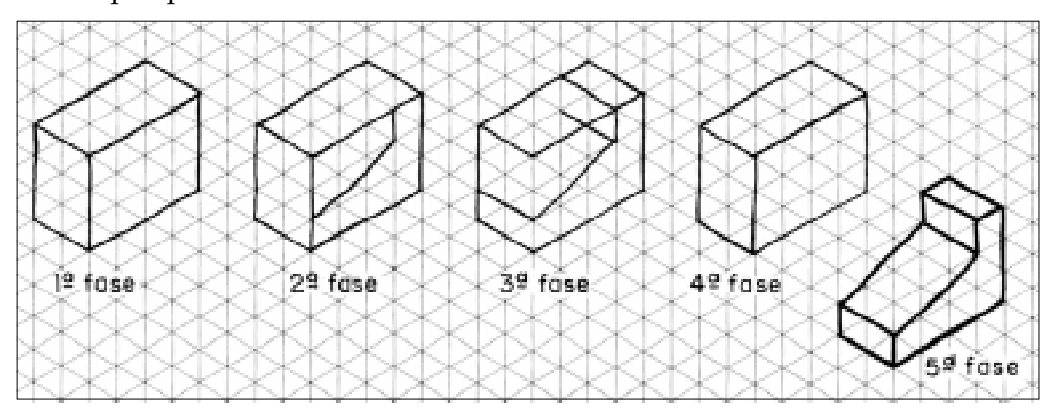

# Exercício 5

Ordene as fases do traçado da perspectiva isométrica, escrevendo de 1 a 5 nos círculos.

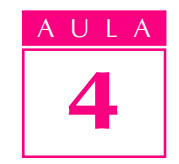

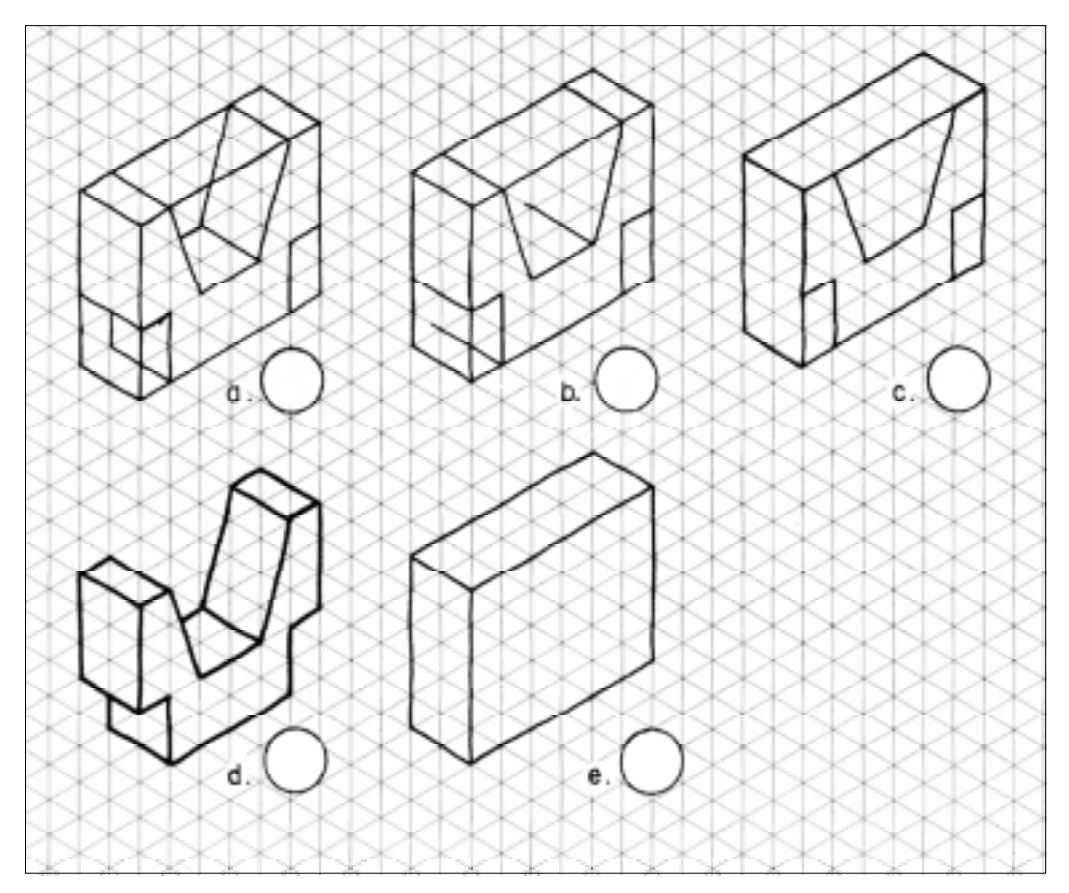

# Exercício 6

Na seqüência abaixo, desenhe as fases que faltam para chegar ao traçado completo da perspectiva isométrica.

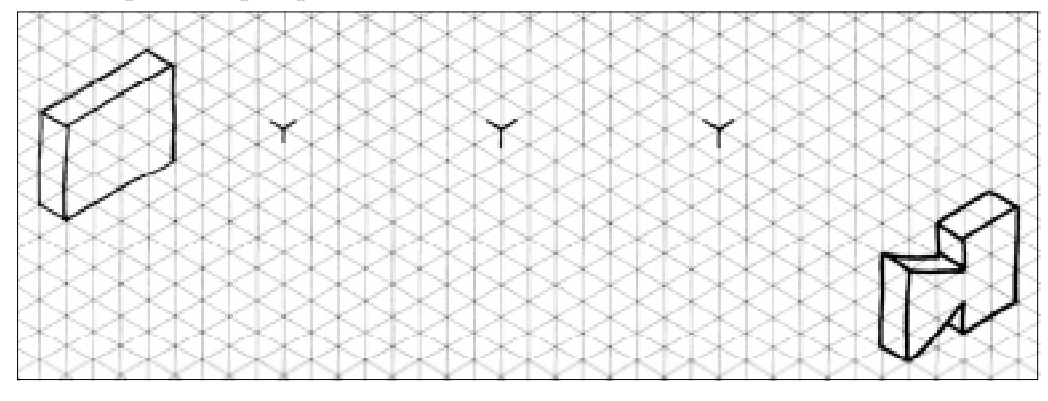

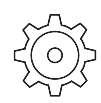

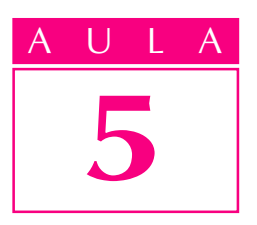

# Perspectiva isométrica de modelos com elementos diversos

**Introdução**  $\bigcap_{\alpha}$ lgumas peças apresentam partes arredondadas, elementos arredondados ou furos, como mostram os exemplos abaixo:

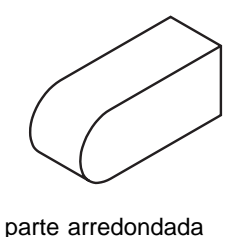

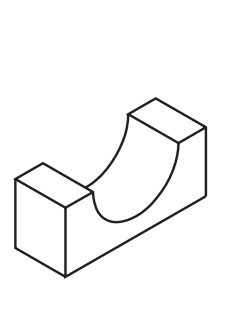

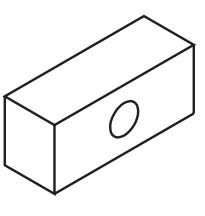

furo redondo

elemento arredondado

Mas antes de aprender o traçado da perspectiva isométrica de modelos com essas características você precisa conhecer o traçado da perspectiva isométrica do **círculo**. Dessa forma, não terá dificuldades para representar elementos circulares e arredondados em perspectiva isométrica.

# Nossa aula

# Perspectiva isométrica do círculo

Um círculo, visto de frente, tem sempre a forma redonda. Entretanto, você já observou o que acontece quando giramos o círculo?

É isso mesmo! Quando imprimimos um movimento de rotação ao círculo, ele aparentemente muda, pois assume a forma de uma elipse.

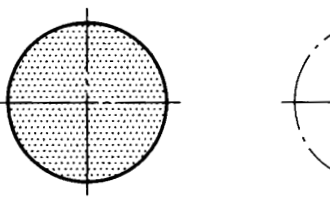

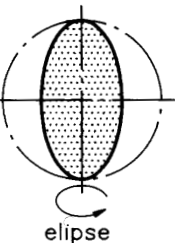

círculo visto de frente
O círculo, representado em perspectiva isométrica, tem sempre a forma parecida com uma *elipse*. O próprio círculo, elementos circulares ou partes arredondadas podem aparecer em qualquer face do modelo ou da peça e sempre serão representados com forma elíptica.

### AULA 5

#### Quadrado auxiliar

Para facilitar o traçado da perspectiva isométrica você deve fazer um quadrado auxiliar sobre os eixos isométricos da seguinte maneira:

- trace os eixos isométricos (fase a);
- <sup>l</sup> marque o tamanho aproximado do diâmetro do círculo sobre os eixos z e y, onde está representada a face da frente dos modelos em perspectiva (fase b);
- a partir desses pontos, puxe duas linhas isométricas (fase c), conforme mostra a ilustração abaixo:

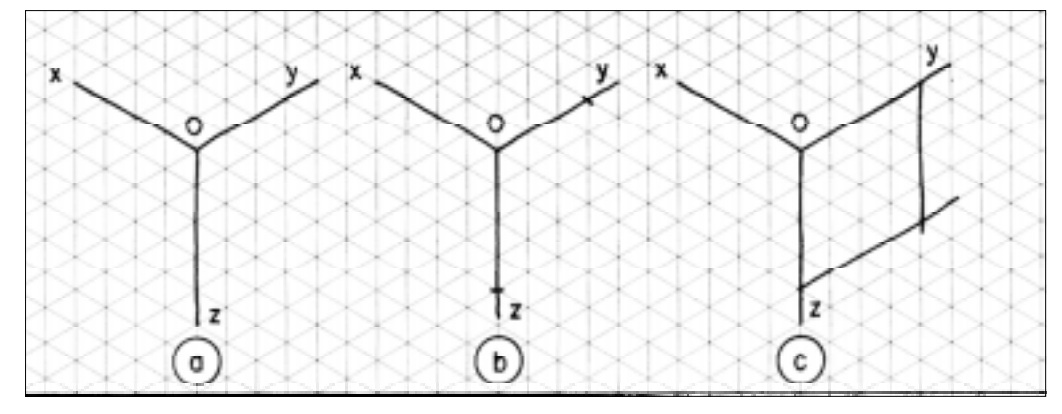

#### Traçando a perspectiva isométrica do círculo

O traçado da perspectiva isométrica do círculo também será demonstrado em cinco fases. Neste exemplo, vemos o círculo de frente, entre os eixos z e y. Não se esqueça: use o reticulado da direita para aprender e praticar!

1ª fase - Trace os eixos isométricos e o quadrado auxiliar.

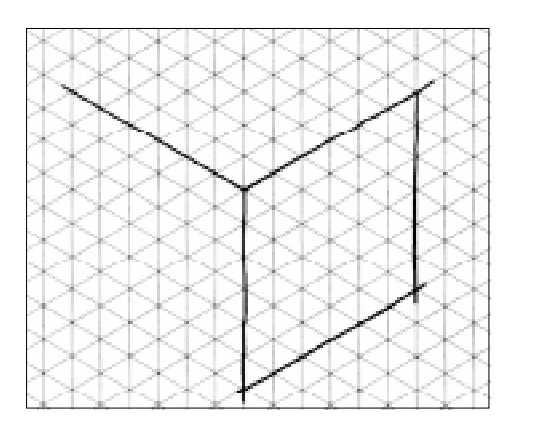

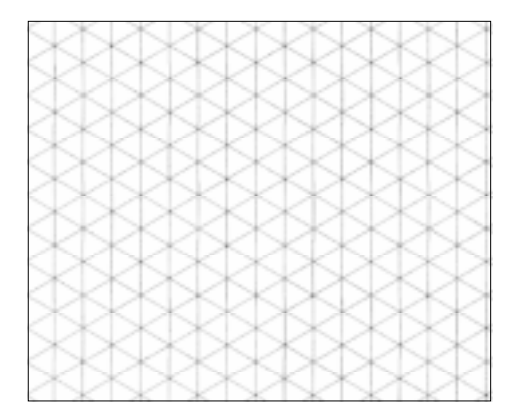

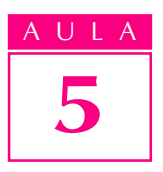

2ª fase - Divida o quadrado auxiliar em quatro partes iguais.

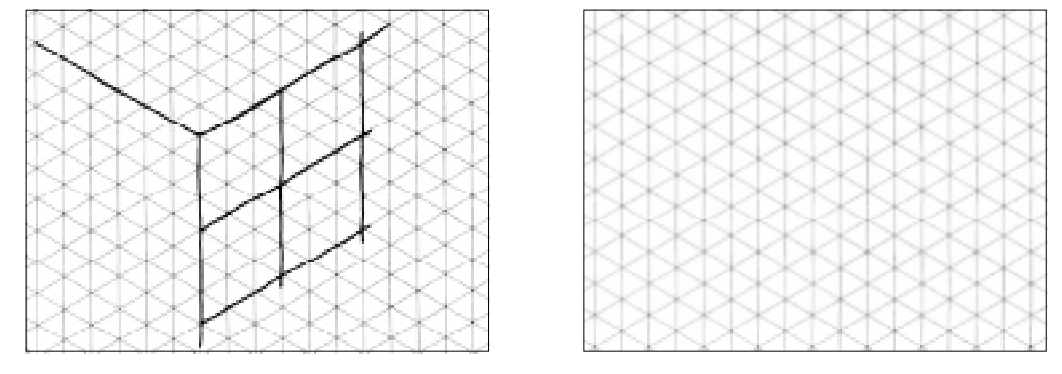

3ª fase - Comece o traçado das linhas curvas, como mostra a ilustração.

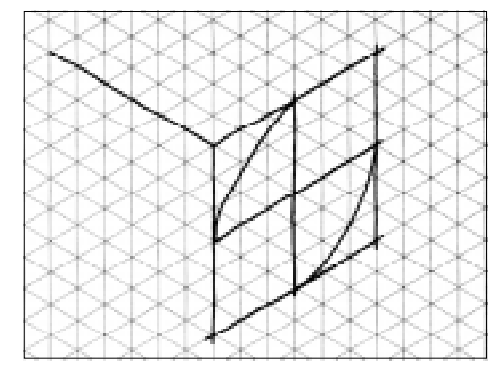

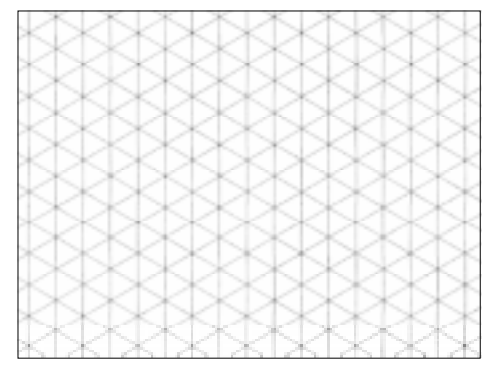

#### 4ª fase - Complete o traçado das linhas curvas.

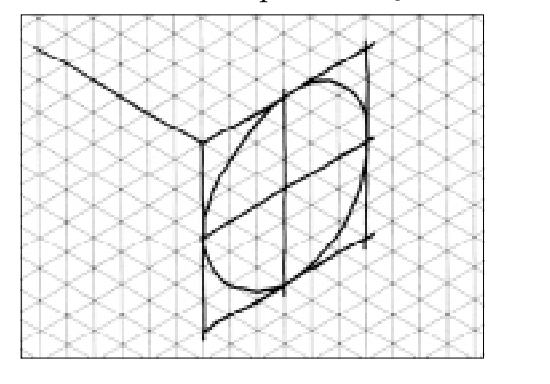

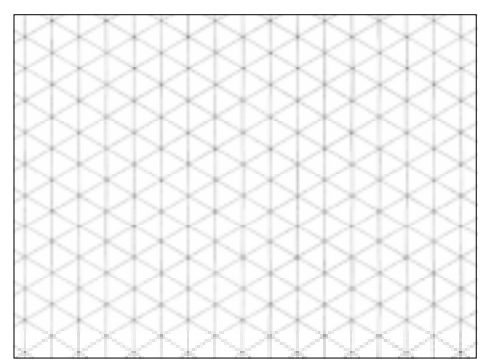

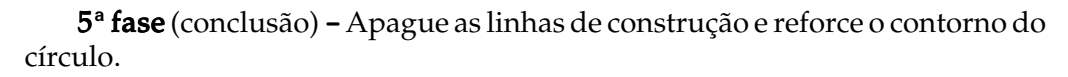

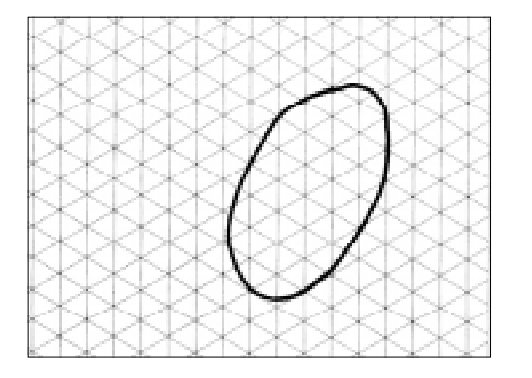

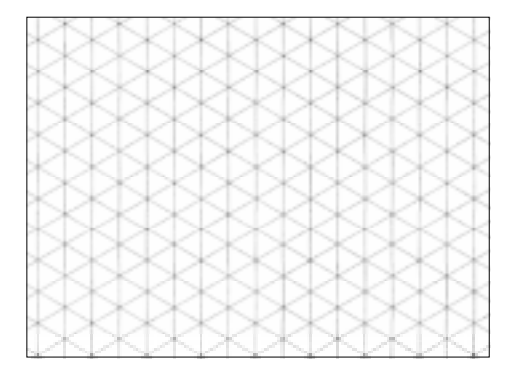

Você deve seguir os mesmos procedimentos para traçar a perspectiva isométrica do círculo em outras posições, isto é, nas faces superior e lateral.

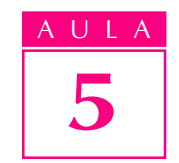

Observe nas ilustrações a seguir que, para representar o círculo na face superior, o quadrado auxiliar deve ser traçado entre os eixos x e y. Já para representar o círculo na face lateral, o quadrado auxiliar deve ser traçado entre o eixo x e z.

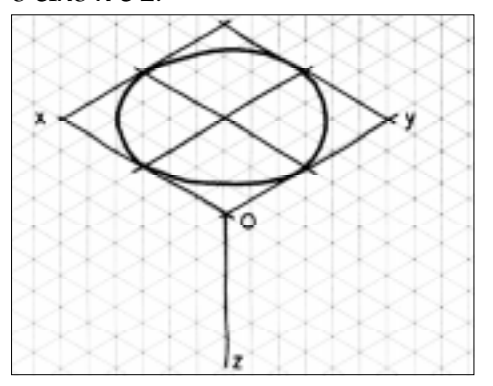

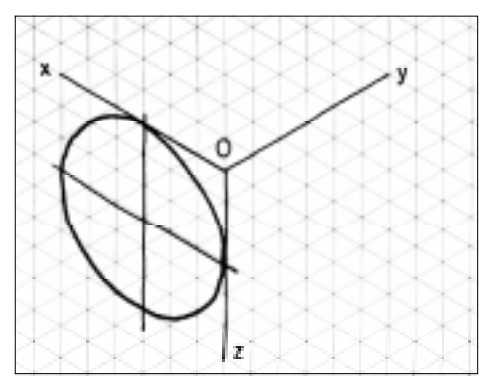

#### Perspectiva isométrica de sólidos de revolução

O cone e o cilindro são sólidos de revolução que têm as **bases** formadas por círculos. Portanto, o traçado da perspectiva isométrica desses sólidos parte da perspectiva isométrica do círculo.

É importante que você aprenda a traçar esse tipo de perspectiva, pois assim será mais fácil entender a representação, em perspectiva isométrica, de peças cônicas e cilíndricas ou das que tenham partes com esse formato.

#### Traçando a perspectiva isométrica do cone

Para demonstrar o traçado da perspectiva isométrica tomaremos como base o cone representado na posição a seguir.

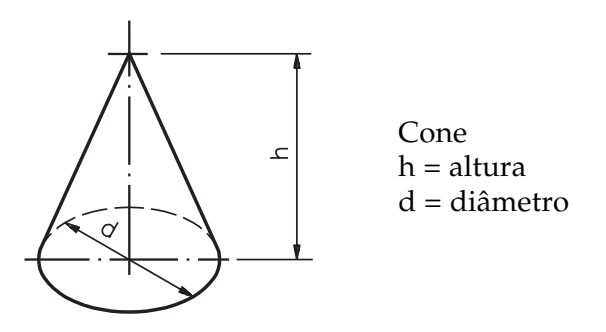

Para desenhar o cone nessa posição, devemos partir do círculo representado na face superior.

O traçado da perspectiva isométrica do cone também será demonstrado em cinco fases. Acompanhe as instruções e pratique no reticulado da direita.

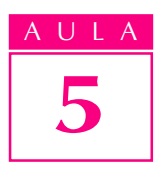

1<sup>ª</sup> fase - Trace a perspectiva isométrica do círculo na face superior e marque um ponto **A** no cruzamento das linhas que dividem o quadrado auxiliar.

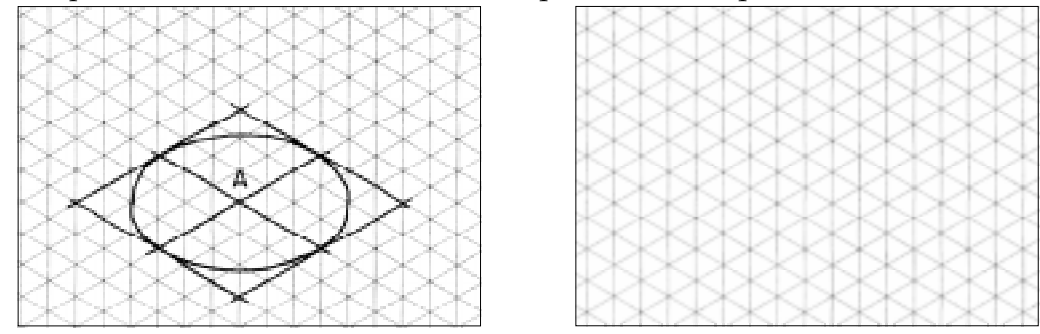

 $2^a$  fase - A partir do ponto A, trace a perpendicular AB.

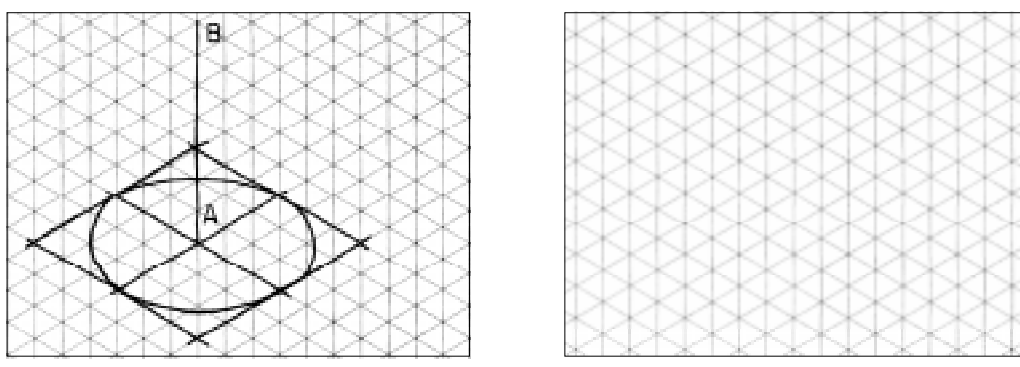

3<sup>ª</sup> fase - Marque, na perpendicular AB, o ponto V, que corresponde à altura aproximada  $(h)$  do cone.

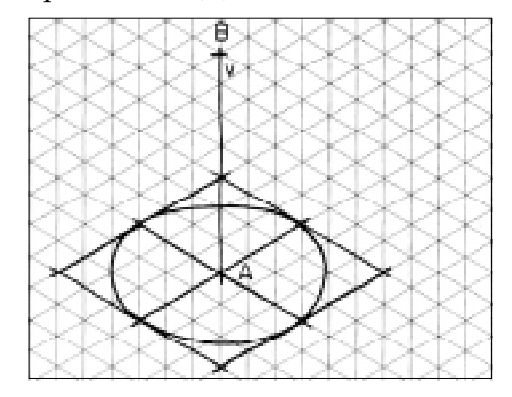

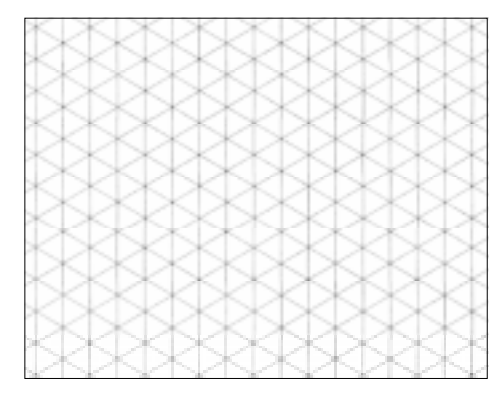

4<sup>ª</sup> fase - Ligue o ponto V ao círculo, por meio de duas linhas, como mostra a ilustração.

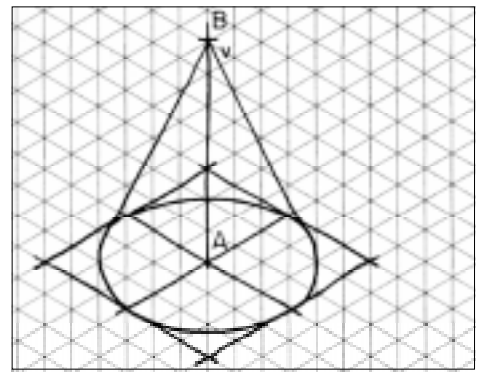

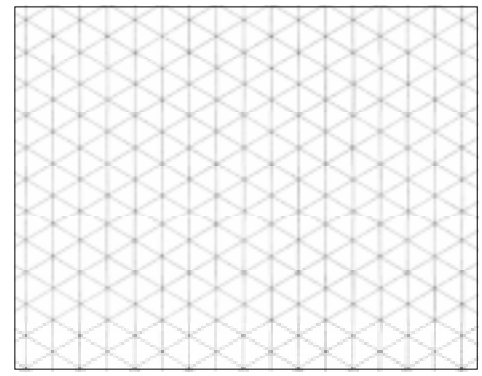

5ª fase - Apague as linhas de construção e reforce o contorno do cone. Atenção: a parte não visível da aresta da base do cone deve ser representada com linha tracejada.

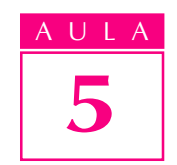

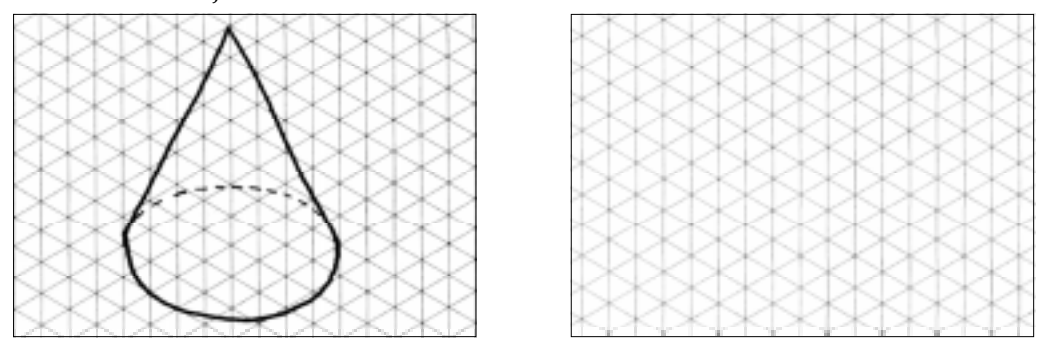

#### Traçando a perspectiva isométrica do cilindro

O traçado da perspectiva isométrica do cilindro também será desenvolvido em cinco fases. Para tanto, partimos da perspectiva isométrica de um prisma de base quadrada, chamado prisma auxiliar.

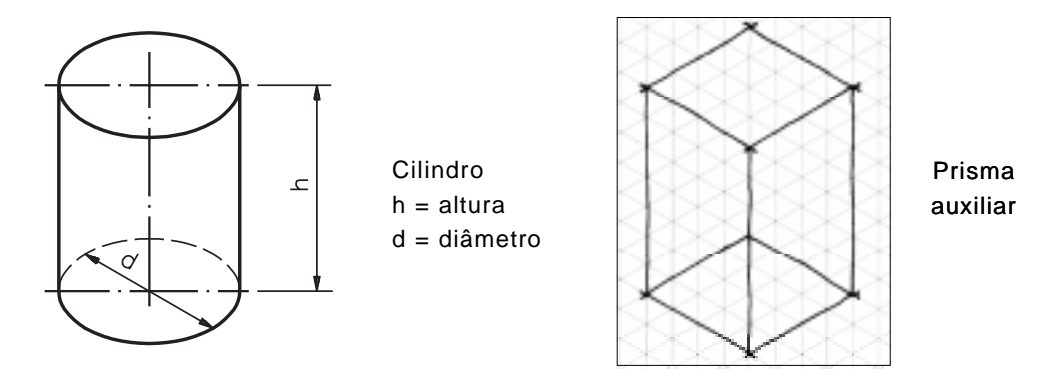

A medida dos lados do quadrado da base deve ser igual ao diâmetro do círculo que forma a base do cilindro. A altura do prisma é igual à altura do cilindro a ser reproduzido.

O prisma de base quadrada é um elemento auxiliar de construção do cilindro. Por essa razão, mesmo as linhas não visíveis são representadas por linhas contínuas.

Observe atentamente as fases do traçado e repita as instruções no reticulado da direita.

1ª fase- Trace a perspectiva isométrica do prisma auxiliar.

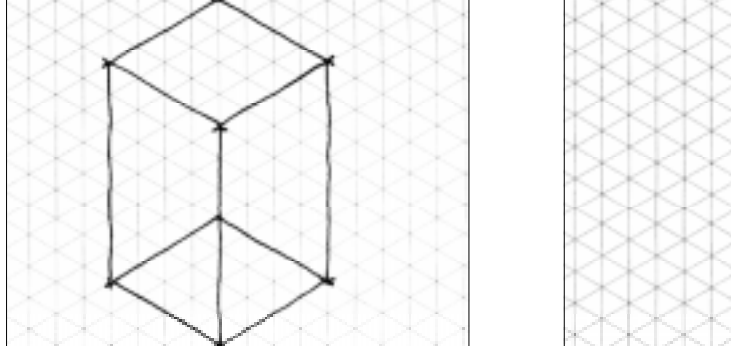

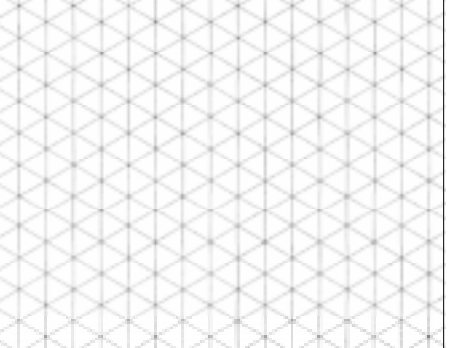

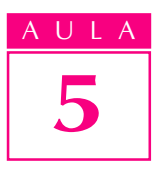

2ª fase- Trace as linhas que dividem os quadrados auxiliares das bases em quatro partes iguais.

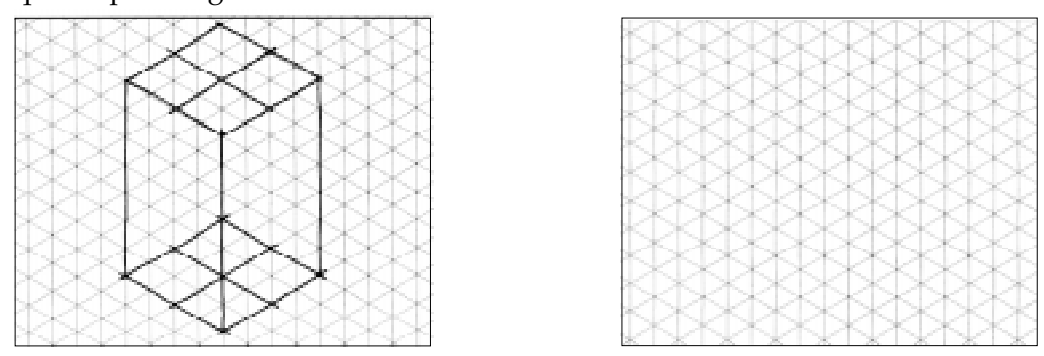

3ª fase- Trace a perspectiva isométrica do círculo nas bases superior e inferior do prisma.

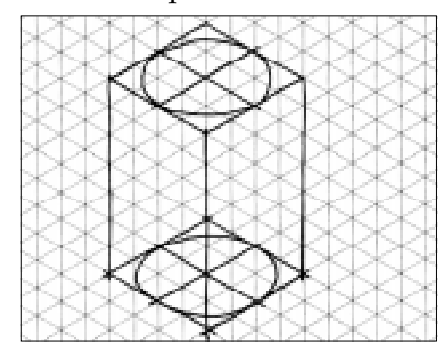

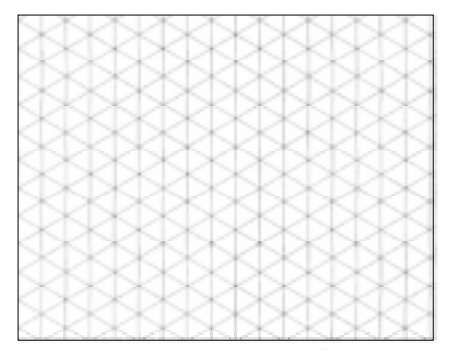

4ª fase- Ligue a perspectiva isométrica do círculo da base superior à perspectiva isométrica do círculo da base inferior, como mostra o desenho.

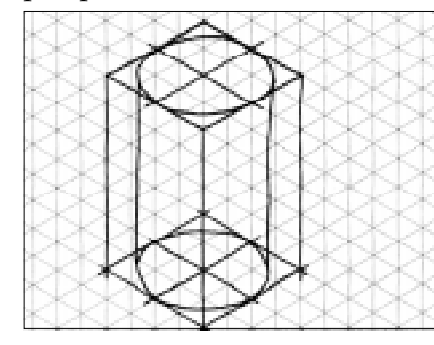

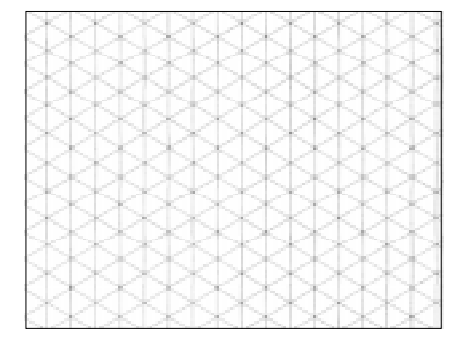

5ª fase- Apague todas as linhas de construção e reforce o contorno do cilindro. A parte invisível da aresta da base inferior deve ser representada com linha tracejada.

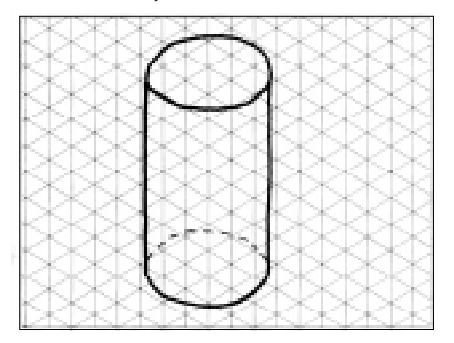

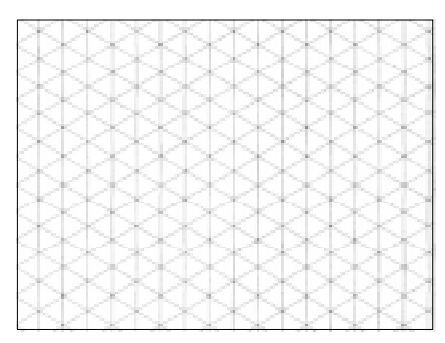

#### Perspectiva isométrica de modelos com elementos circulares e arredondados

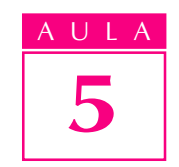

Os modelos prismáticos com elementos circulares e arredondados também podem ser considerados como derivados do prisma.

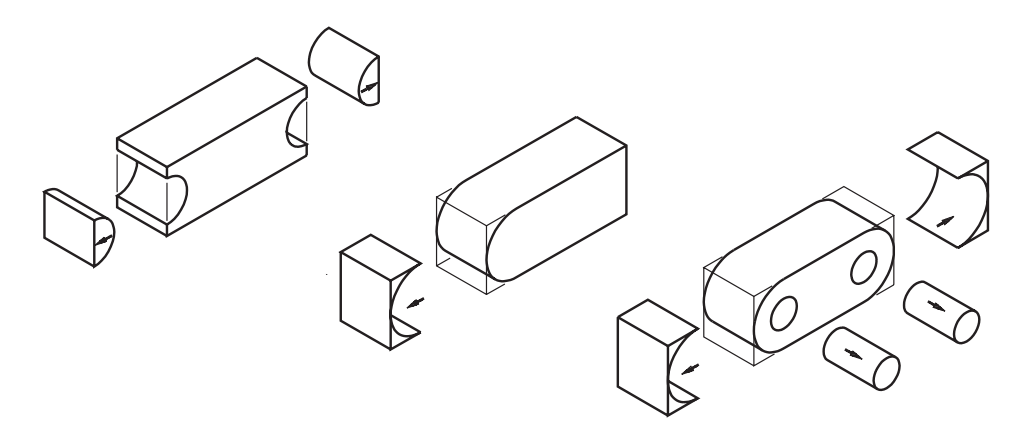

O traçado da perspectiva isométrica desses modelos também parte dos eixos isométricos e da representação de um prisma auxiliar, que servirá como elemento de construção.

O tamanho desse prisma depende do comprimento, da largura e da altura do modelo a ser representado em perspectiva isométrica.

Mais uma vez, o traçado será demonstrado em cinco fases. Acompanhe atentamente cada uma delas e aproveite para praticar no reticulado da direita. Observe o modelo utilizado para ilustrar as fases:

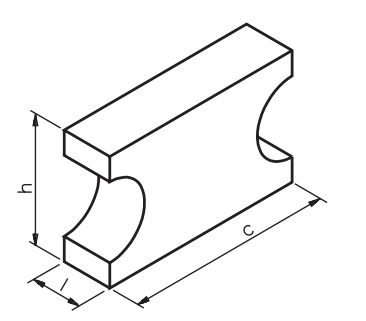

Prisma com elementos arredondados  $c =$  comprimento l = largura  $h =$ altura

Os elementos arredondados que aparecem no modelo têm forma de semicírculo. Para traçar a perspectiva isométrica de semicírculos, você precisa apenas da metade do quadrado auxiliar.

1ª fase- Trace o prisma auxiliar respeitando o comprimento, a largura e a altura aproximados do prisma com elementos arredondados.

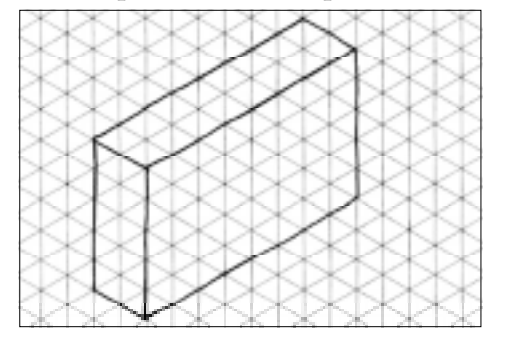

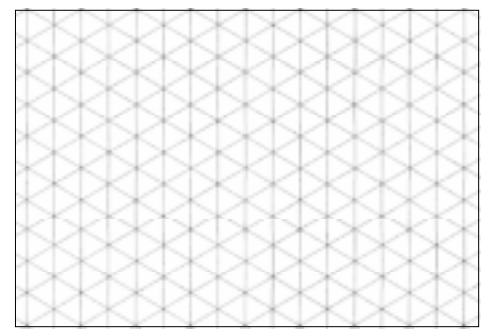

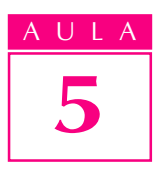

ª fase- Marque, na face anterior e na face posterior, os semiquadrados que auxiliam o traçado dos semicírculos.

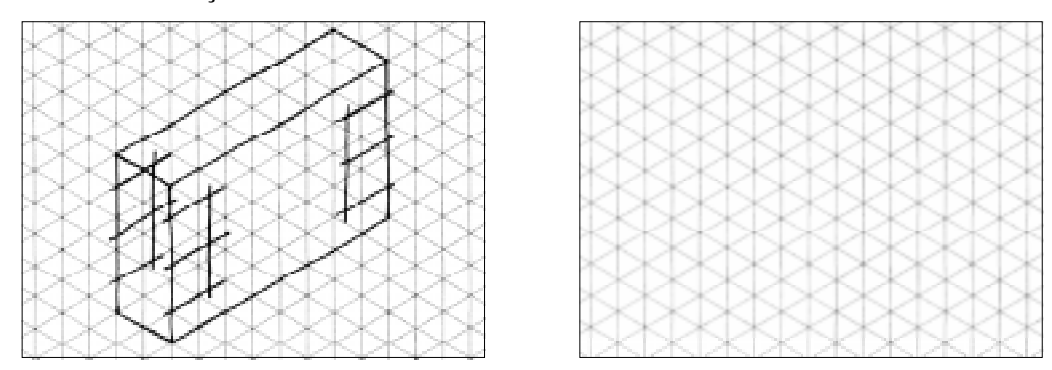

ª fase- Trace os semicírculos que determinam os elementos arredondados, na face anterior e na face posterior do modelo.

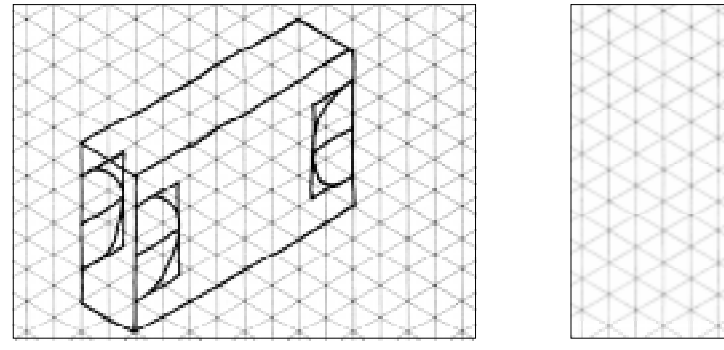

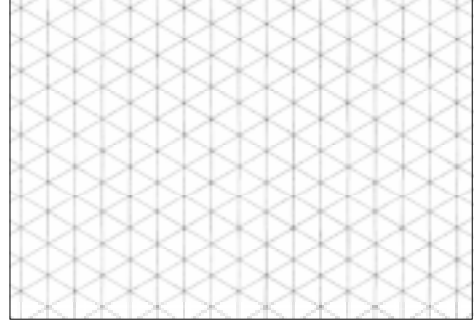

ª fase- Complete o traçado das faces laterais.

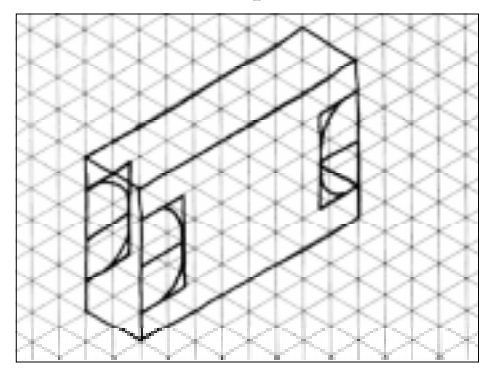

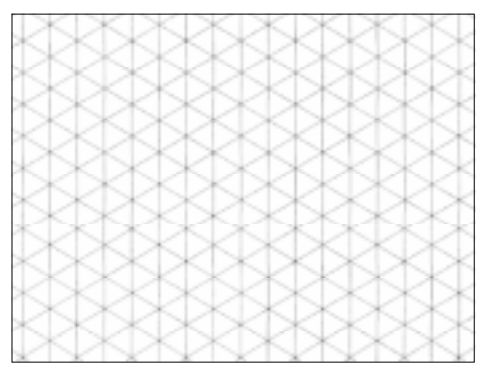

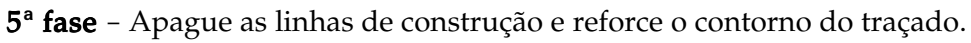

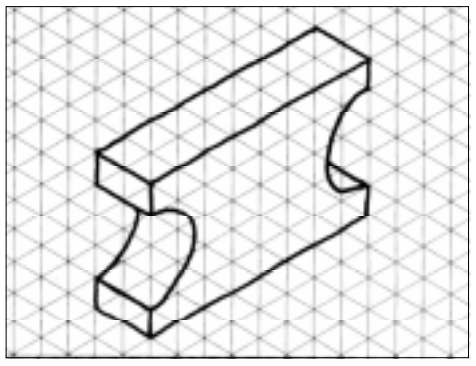

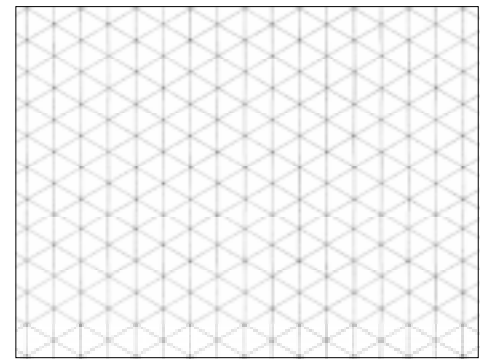

#### Verificando o entendimento

Que tal praticar um pouco mais? Desenhe o modelo da esquerda utilizando o reticulado da direita. Trace todas as fases da perspectiva isométrica no mesmo desenho.

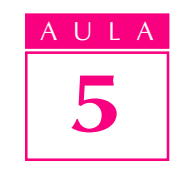

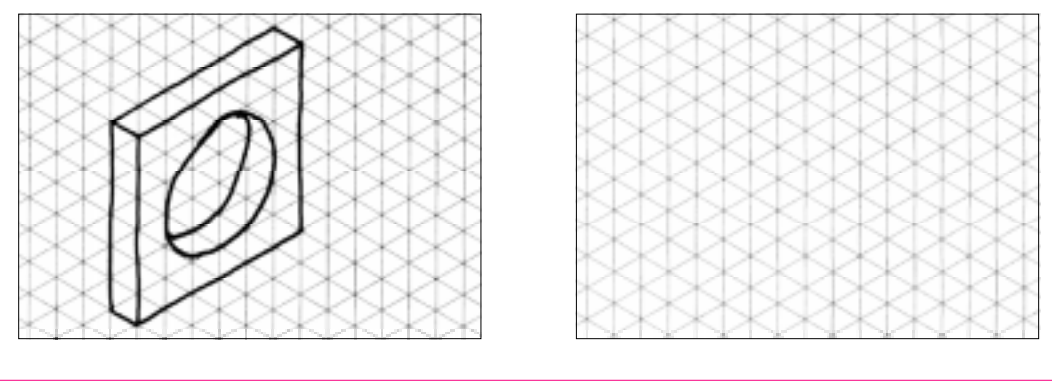

Seu desenho deve ter ficado bem parecido com o modelo. Se ficou diferente, apague e faça de novo.

#### Traçando a perspectiva isométrica de modelos com elementos diversos

Na prática, você encontrará peças e objetos que reúnem elementos diversos em um mesmo modelo. Veja alguns exemplos.

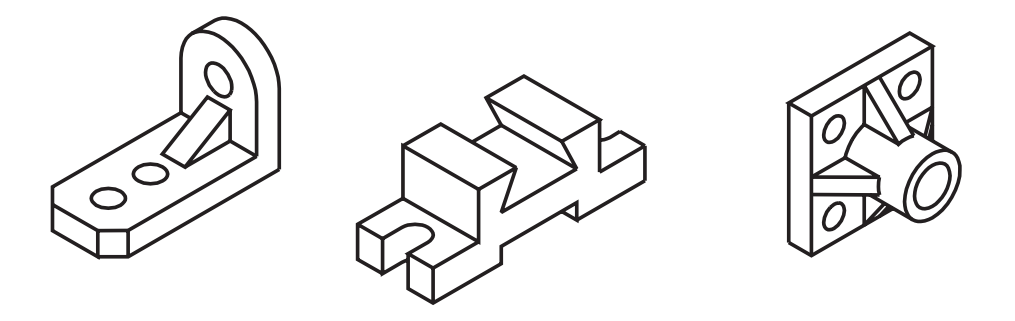

Os modelos acima apresentam chanfros, rebaixos, furos e rasgos.

Com os conhecimentos que você já adquiriu sobre o traçado de perspectiva isométrica é possível representar qualquer modelo prismático com elementos variados.

Isso ocorre porque a perspectiva isométrica desses modelos parte sempre de um prisma auxiliar e obedece à seqüência de fases do traçado que você já conhece.

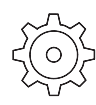

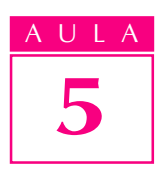

### Verificando o entendimento

Acompanhe e reproduza no reticulado da direita a demonstração do traçado da perspectiva isométrica de um modelo que combina elementos paralelos, oblíquos e circulares.

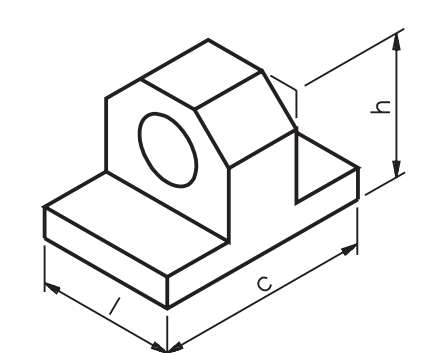

Modelo prismático com diversos elementos  $c =$  comprimento l = largura  $h =$ altura

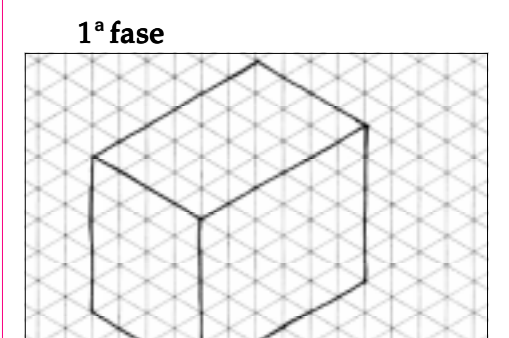

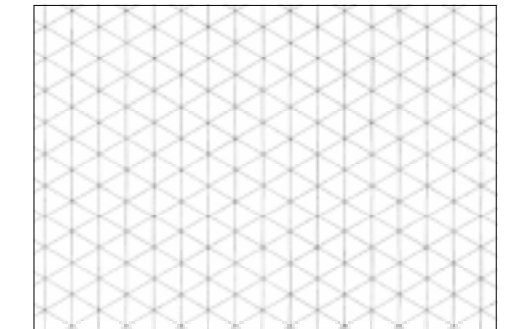

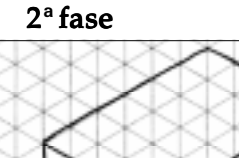

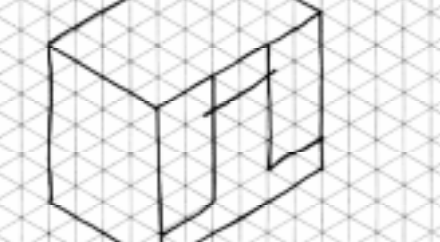

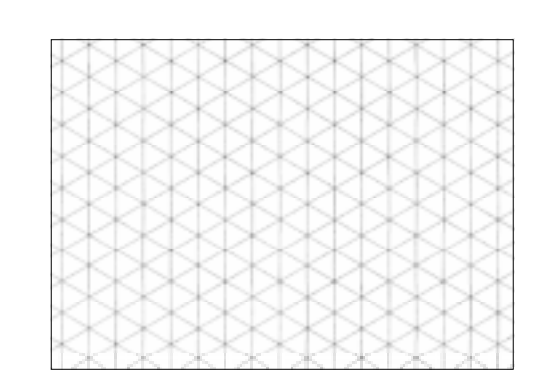

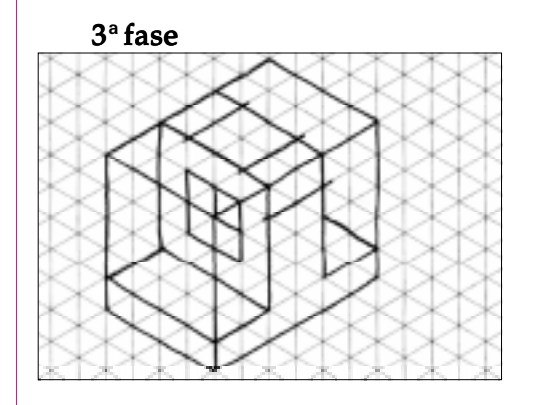

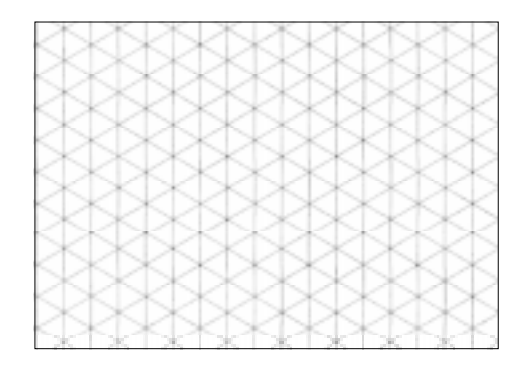

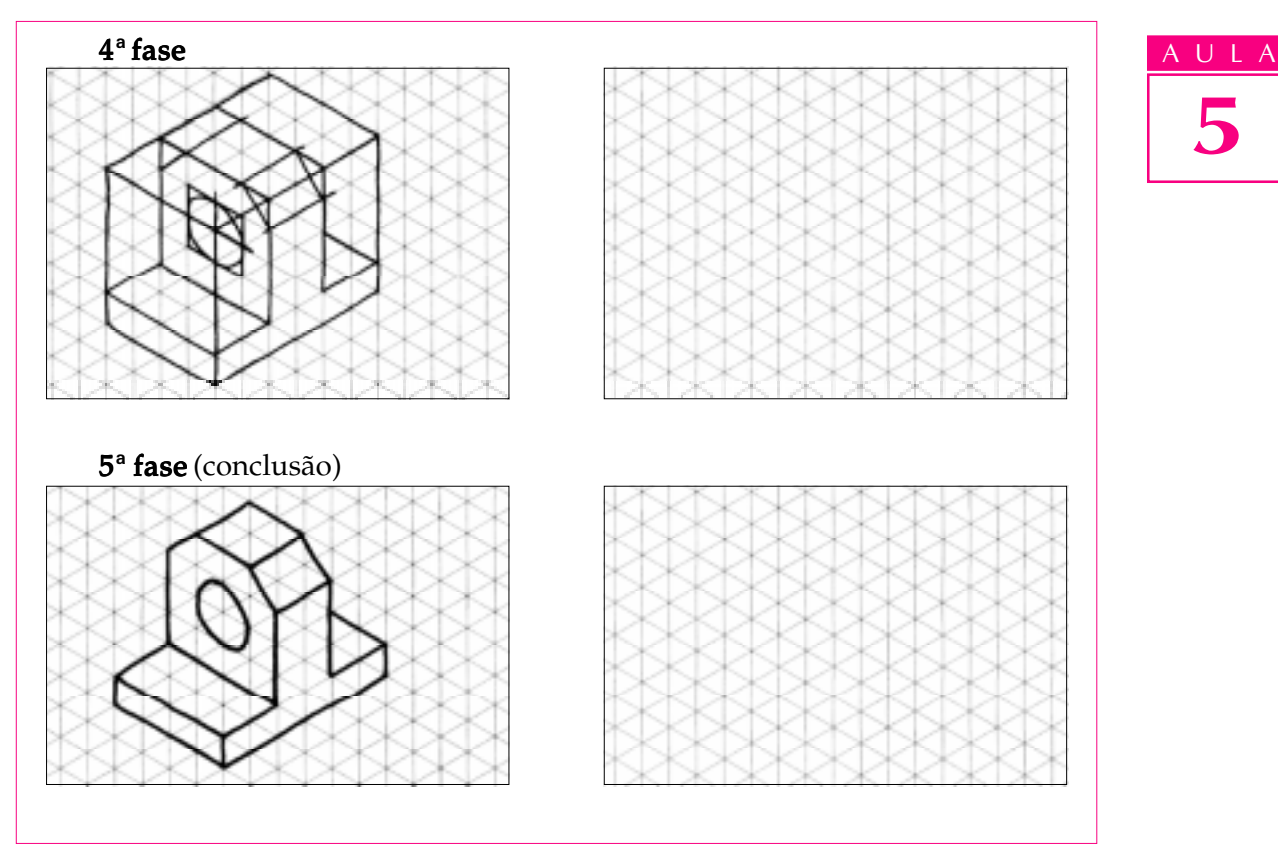

Observe o desenho representado a seguir. Trata-se de um modelo que combina diversos elementos: parte arredondada inclinada, furos e chanfros. Ele corresponde ao modelo de plástico nº 36.

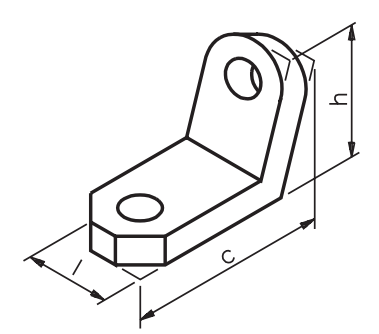

Modelo prismático com diversos elementos c = comprimento l = largura h = altura

5

Nas ilustrações a seguir, você acompanha o traçado da perspectiva isométrica deste modelo, da 1ª à 4ª fase.

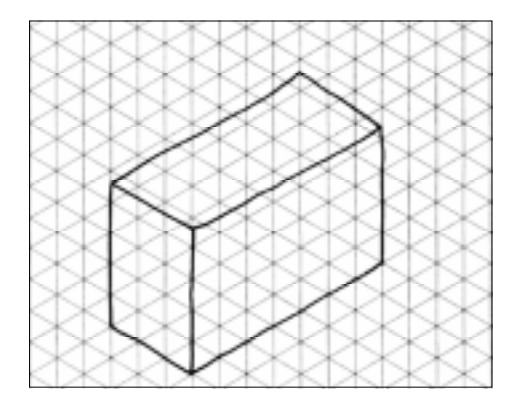

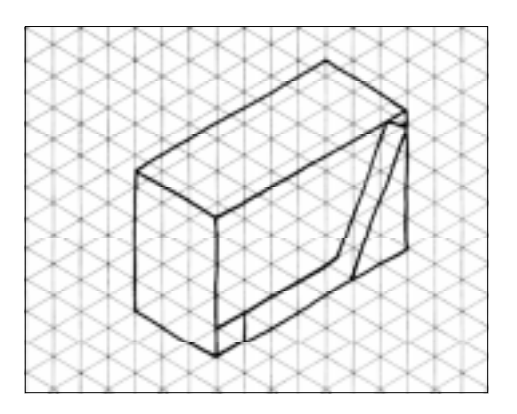

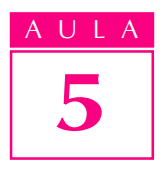

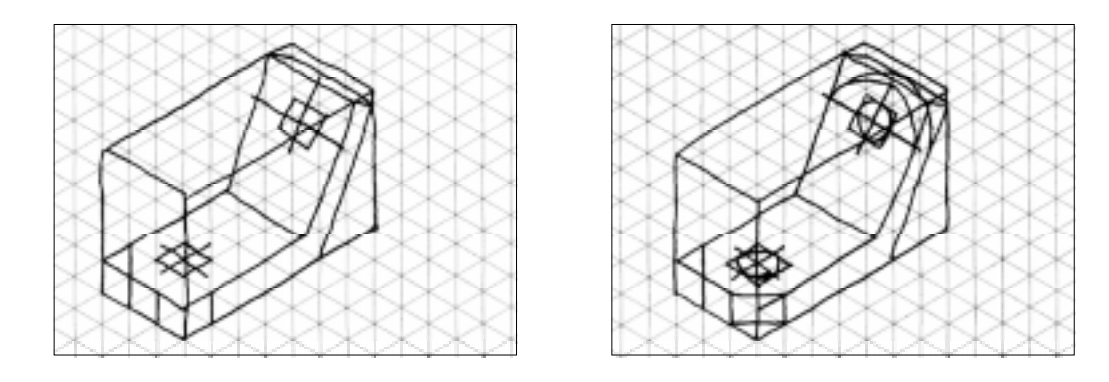

Agora é com você. Trace a perspectiva isométrica do mesmo modelo no reticulado, fase por fase.

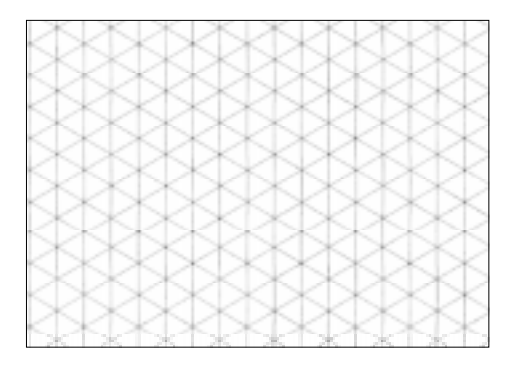

Se o seu desenho ficou igual ao do modelo, parabéns! Se não ficou, tente novamente até obter um resultado satisfatório.

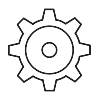

#### Exercícios

#### Exercício 1

Complete a frase no espaço indicado: O círculo, em perspectiva isométrica, tem sempre a forma parecida com .............................................. .

#### Exercício 2

Assinale com um X a alternativa correta. Na representação da perspectiva isométrica do círculo partimos da perspectiva isométrica:

- a) ( $\big)$  do retângulo auxiliar;
- **b)** ( $\theta$ ) da elipse auxiliar;
- $\overrightarrow{c}$  ( ) do quadrado auxiliar;
- $d)$  ( ) do círculo auxiliar.

Ordene as fases do traçado da perspectiva isométrica do círculo representado na face da frente, escrevendo de 1 a 5 nos círculos.

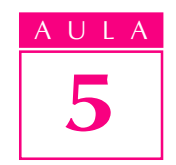

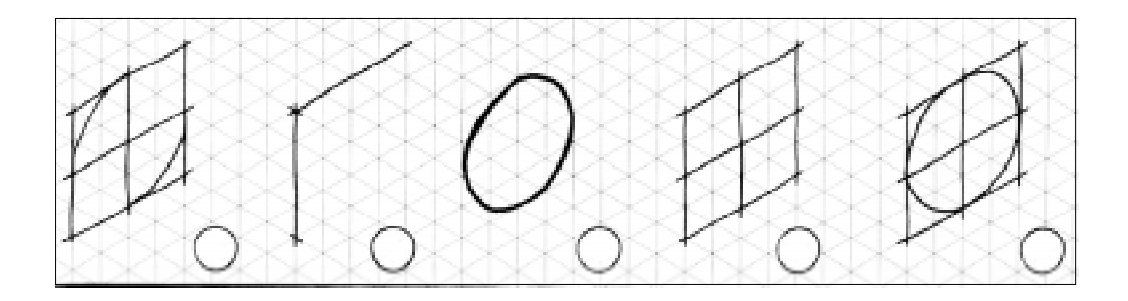

#### Exercício 4

Desenhe a perspectiva isométrica do círculo na lateral, partindo dos eixos isométricos traçados no reticulado.

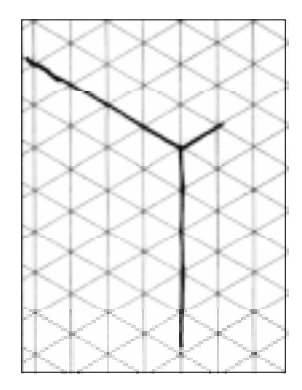

#### Exercício 5

Complete as 3ª e 4ª fases da perspectiva isométrica do círculo representado na face superior.

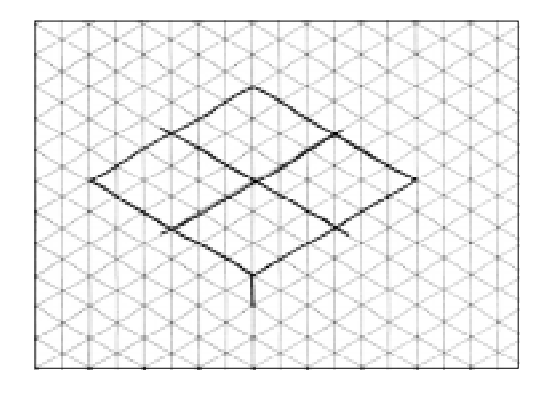

#### Exercício 6

Complete a frase na linha indicada.

Para traçar a perspectiva isométrica do cone partimos da perspectiva isométrica do .....................................................

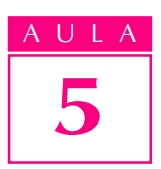

Ordene as fases do traçado da perspectiva isométrica do cone na seqüência correta, indicando de 1 a 5 nos círculos.

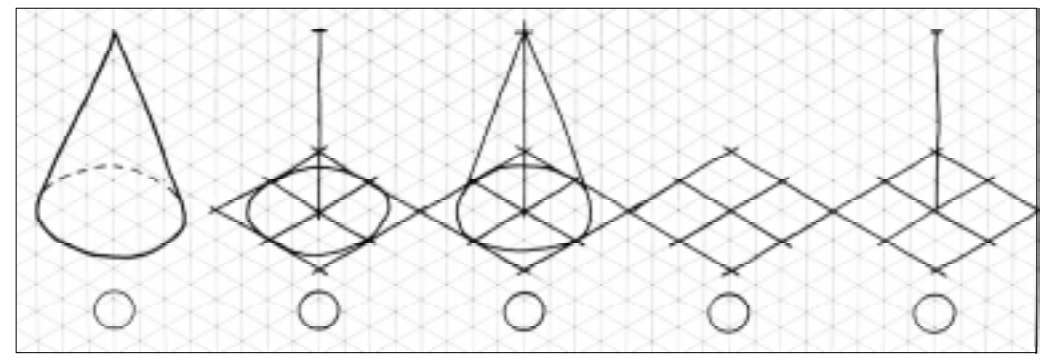

#### Exercício 8

Assinale com um X a alternativa correta.

Para traçar a perspectiva isométrica do cilindro partimos da perspectiva isométrica do:

- a)  $( )$  cone
- $b)$  ( ) quadrado
- c) ( ) círculo
- $d$ ) ( ) prisma auxiliar

#### Exercício 9

No desenho a seguir, complete o traçado da perspectiva isométrica do cilindro da 2ª até a 4ª fase.

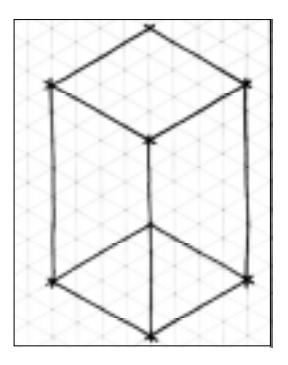

#### Exercício 10

Ordene as fases do traçado da perspectiva isométrica do modelo abaixo, escrevendo de 1 a 5 nos círculos.

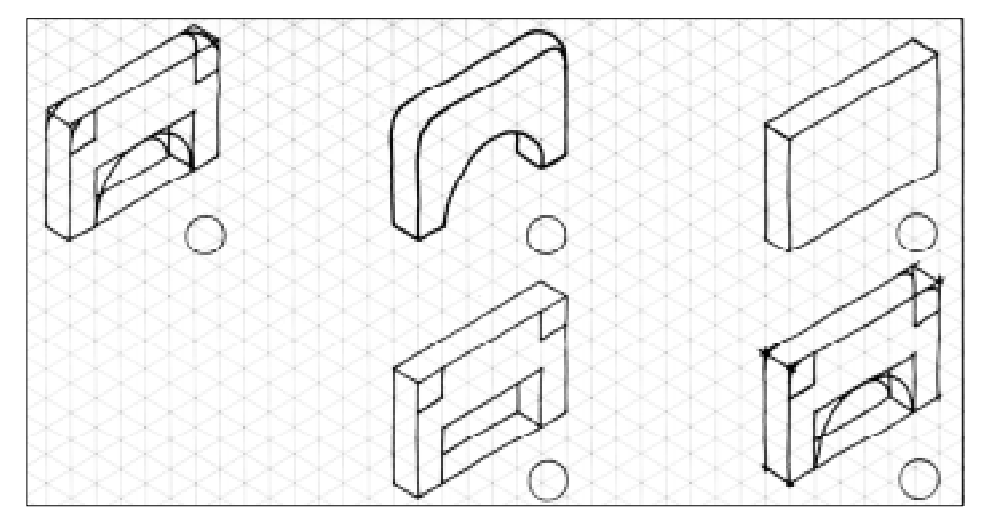

Desenhe as fases do traçado da perspectiva isométrica que estão faltando.

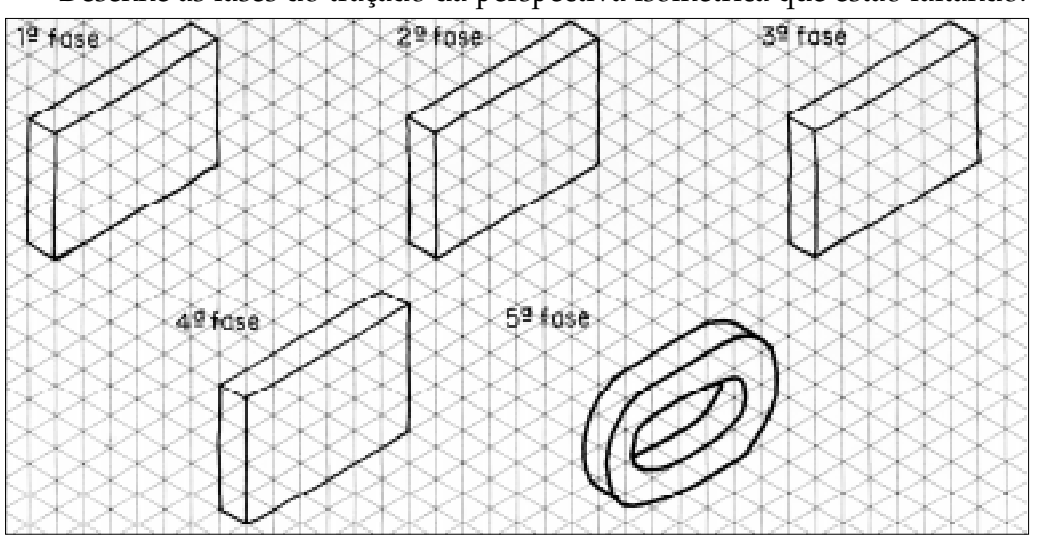

#### Exercício 12

Assinale com um X o prisma que serve de base para o traçado da perspectiva isométrica do modelo abaixo:

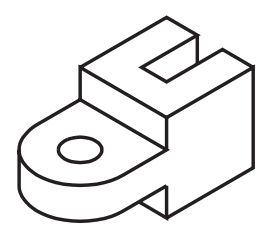

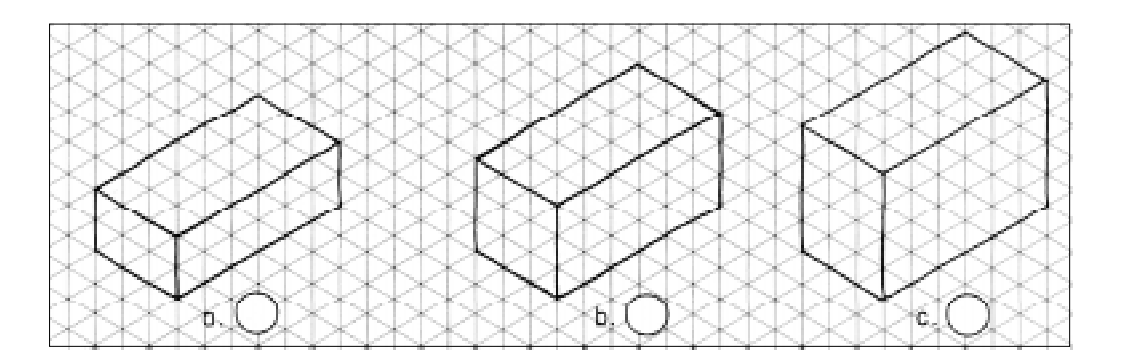

#### Exercício 13

Desenhe no reticulado da direita a perspectiva isométrica do modelo representado à esquerda.

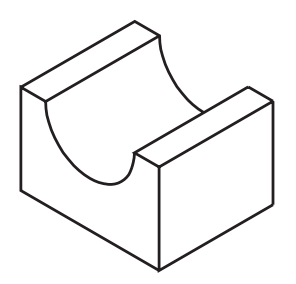

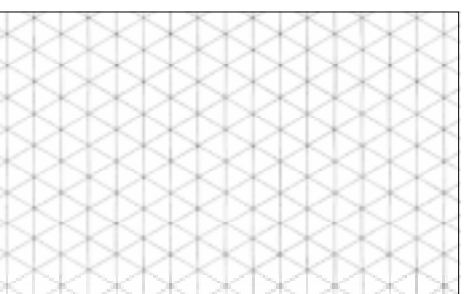

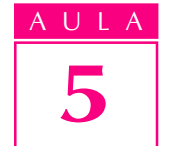

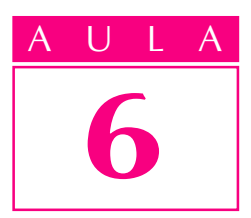

# Projeção ortográfica da figura plana

#### Introdução

 $\Delta$ s formas de um objeto representado em perspectiva isométrica apresentam certa **deformação**, isto é, **não** são mostradas em verdadeira grandeza, grandeza, apesar de conservarem as mesmas proporções do comprimento, da largura e da altura do objeto.

Além disso, a representação em perspectiva isométrica nem sempre mostra claramente os detalhes internos da peça.

Na indústria, em geral, o profissional que vai produzir uma peça não recebe o desenho em perspectiva, mas sim sua representação em **projeção ortográfica**.

#### Nossa aula

Nesta aula você ficará sabendo:

- <sup>l</sup> o que é uma projeção ortográfica;
- <sup>l</sup> como se dá a projeção ortográfica de figuras geométricas elementares em um plano;
- <sup>l</sup> que, às vezes, é necessário mais de um plano para representar a projeção ortográfica;
- o que são os diedros.

#### Modelo, observador e plano de projeção

A projeção ortográfica é uma forma de representar graficamente objetos tridimensionais em superfícies planas, de modo a transmitir suas características com precisão e demonstrar sua verdadeira grandeza.

Para entender bem como é feita a projeção ortográfica você precisa conhecer três elementos: o modelo, o observador e o plano de projeção.

#### Modelo

É o objeto a ser representado em projeção ortográfica. Qualquer objeto pode ser tomado como modelo: uma figura geométrica, um sólido geométrico, uma peça de máquina ou mesmo um conjunto de peças.

Veja alguns exemplos de modelos:

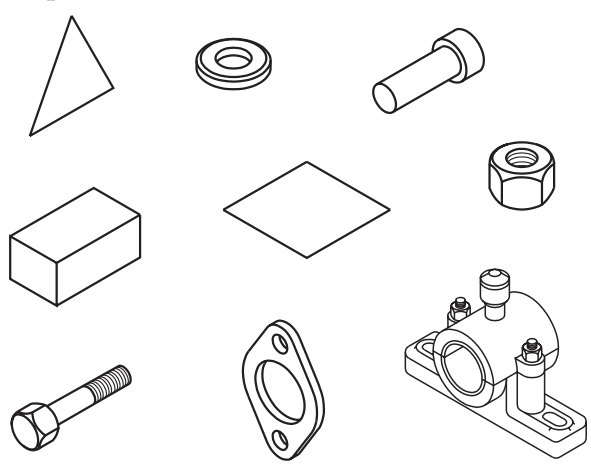

O modelo geralmente é representado em posição que mostre a maior parte de seus elementos. Pode, também, ser representado em posição de trabalho, isto é, aquela que fica em funcionamento.

Quando o modelo faz parte de um conjunto mecânico, ele vem representado na posição que ocupa no conjunto.

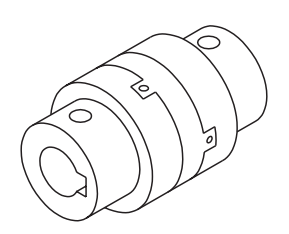

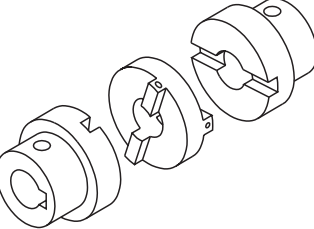

União de eixos (conjunto) União de eixos (componentes)

#### Observador

É a pessoa que vê, analisa, imagina ou desenha o modelo.

Para representar o modelo em projeção ortográfica, o observador deve analisá-lo cuidadosamente em várias posições.

As ilustrações a seguir mostram o observador vendo o modelo **de frente**, de cima e de lado.

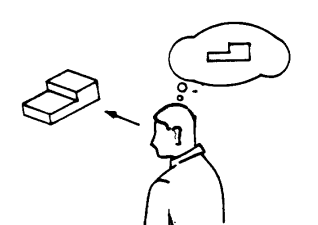

Vendo o modelo de frente Vendo o modelo de cima

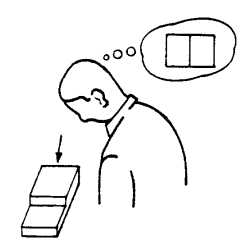

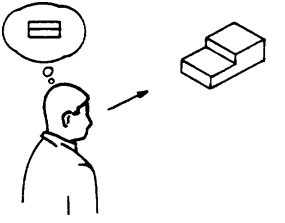

Vendo o modelo de lado

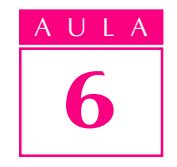

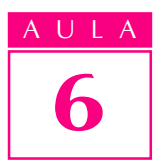

Em projeção ortográfica deve-se imaginar o observador localizado a uma distância infinita do modelo. Por essa razão, apenas a direção de onde o observador está vendo o modelo será indicada por uma **seta**, como mostra a ilustração abaixo:

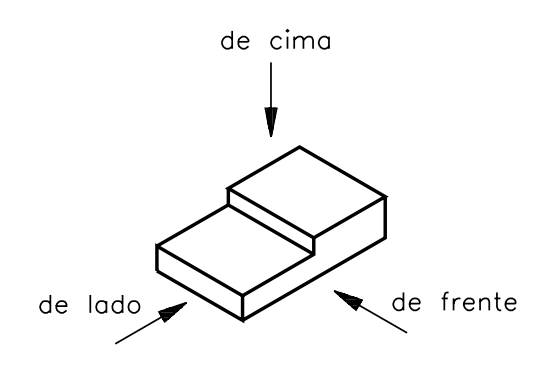

#### Plano de projeção

É a superfície onde se projeta o modelo. A tela de cinema é um bom exemplo de plano de projeção:

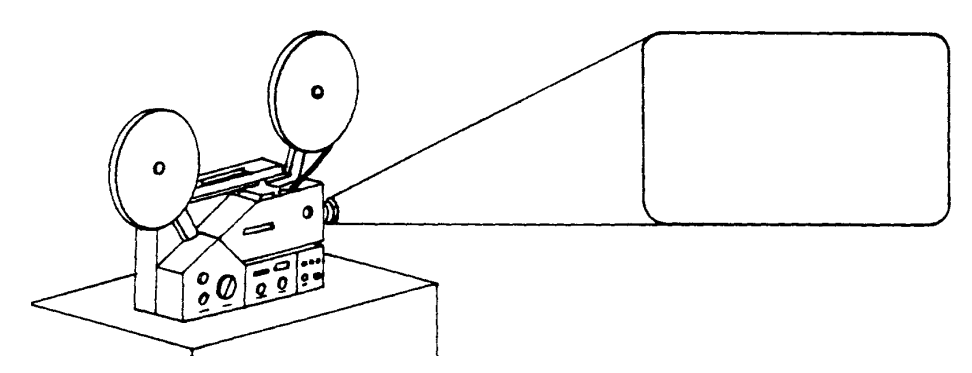

Os planos de projeção podem ocupar várias posições no espaço.

Em desenho técnico usamos dois planos básicos para representar as projeções de modelos: um plano vertical e um plano horizontal que se cortam perpendicularmente.

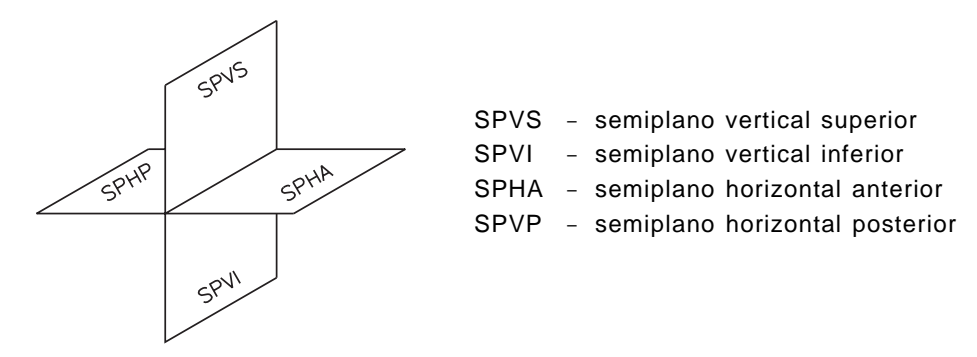

Esses dois planos, perpendiculares entre si, dividem o espaço em quatro regiões chamadas **diedros**.

#### Diedros

Cada diedro é a região limitada por dois semiplanos perpendiculares entre si. Os diedros são numerados no sentido anti-horário, isto é, no sentido contrário ao do movimento dos ponteiros do relógio.

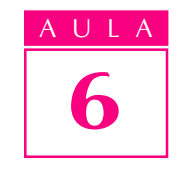

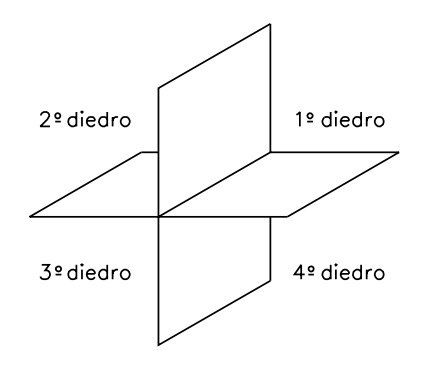

O método de representação de objetos em dois semiplanos perpendiculares entre si, criado por Gaspar Monge, é também conhecido como **método mongeano**.

Atualmente, a maioria dos países que utilizam o método mongeano adotam a projeção ortográfica no 1º diedro. No Brasil, a ABNT recomenda a representação no 1º diedro.

Entretanto, alguns países, como por exemplo os Estados Unidos e o Canadá, representam seus desenhos técnicos no 3<sup>°</sup> diedro.

Neste curso, você estudará detalhadamente a representação no 1º diedro, como recomenda a ABNT. Ao ler e interpretar desenhos técnicos, o primeiro cuidado que se deve ter é identificar em que diedro está representado o modelo. Esse cuidade é importante para evitar o risco de interpretar errado as características do objeto.

Para simplificar o entendimento da projeção ortográfica passaremos a representar apenas o 1º diedro, o que é normalizado pela ABNT.

Chamaremos o semiplano vertical superior de **plano vertical**. O semiplano horizontal anterior passará a ser chamado de **plano horizontal**.

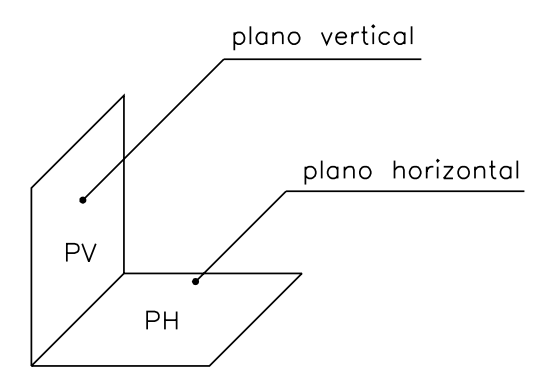

Ao interpretar um desenho técnico procure identificar, de imediato, em que diedro ele está representado.

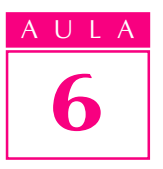

O símbolo ao lado indica que o desenho técnico está representado no 1º diedro. Este símbolo aparece no **canto inferior direito** da folha de papel dos desenhos técnicos, dentro da legenda.

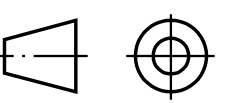

Quando o desenho técnico estiver representado no 3<sup>º</sup> diedro, você verá este outro símbolo:

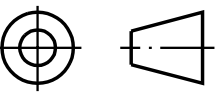

Cuidado para não confundir os símbolos! Procure gravar bem, principalmente o símbolo do 1º diedro, que é o que você usará com mais freqüência.

Atenção - As representações no 3º diedro requerem preparo específico para sua leitura e interpretação. O estudo das representações no 3º diedro foge aos objetivos deste curso.

#### Projeção ortográfica do ponto

Todo sólido geométrico nada mais é que um conjunto de pontos organizados no espaço de determinada forma. Por essa razão, o primeiro modelo a ser tomado como objeto de estudo será o ponto.

Imagine um plano vertical e um ponto  $\bf{A}$  não pertencente a esse plano, observados na direção indicada pela seta, como mostra a figura a seguir.

Traçando uma perpendicular do ponto  $A$  até o plano, o ponto  $A1$  - onde a perpendicular encontra o plano - é a projeção do ponto A.

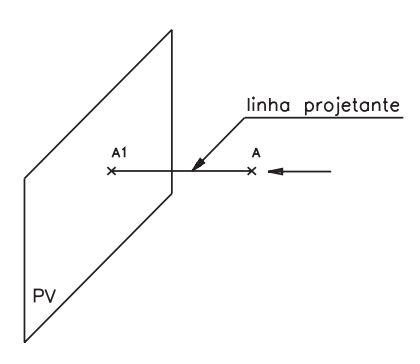

A linha perpendicular que vai do ponto tomado como modelo ao plano de projeção é chamada linha projetante.

Generalizando esse exemplo, podemos afirmar que **a projeção ortográfica** de um ponto num plano é sempre um ponto idêntico a ele mesmo.

#### Verificando o entendimento

Represente a projeção ortográfica do ponto **B** no plano horizontal  $\alpha$ .

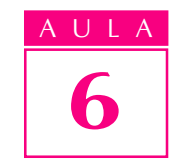

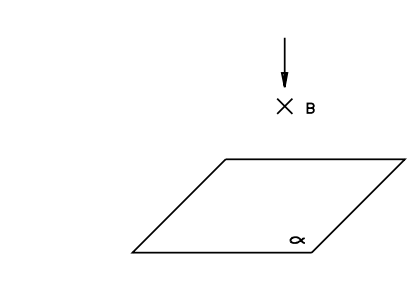

Veja se acertou: você deve ter traçado uma perpendicular do ponto **B** até o plano a. O ponto onde a perpendicular encontra o plano horizontal, que você pode ter chamado de B1, é a projeção do ponto B. O segmento BB1, é a linha projetante.

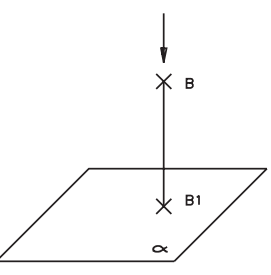

#### Projeção ortográfica do segmento de reta

A projeção ortográfica de um segmento de reta em um plano depende da posição posição que esse segmento ocupa em relação ao plano.

Para começar, imagine um segmento de reta AB, paralelo a um plano vertical, observado na direção indicada pela seta, como mostra a figura a seguir. Traçando duas linhas projetantes a partir das extremidades do segmento, os pontos A e B ficarão determinados, no plano vertical, pelos pontos A1 e B1. Unindo estes últimos pontos, temos o segmento A1B1, que representa a projeção do segmento AB.

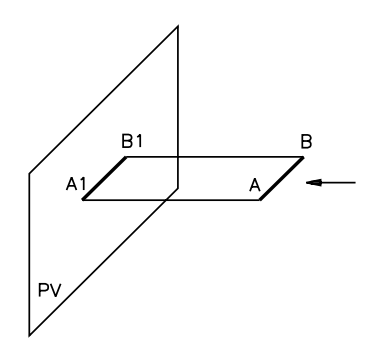

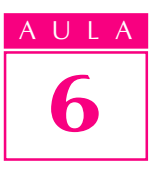

Os segmentos **AB** e **A1B1** são **congruentes**, isto é, têm a mesma medida. A projeção ortográfica de um segmento **paralelo** a um plano de projeção é sempre um segmento que tem a mesma medida do segmento tomado como modelo. Neste caso, a projeção ortográfica representa o modelo em**verdadeira grandeza**, ou seja, sem deformação. Os segmentos AA1 e BB1, como você já sabe, são linhas projetantes.

Agora você vai ver o que acontece quando o segmento de reta é **oblíquo** em relação ao plano de projeção.

Imagine um plano vertical e um segmento de reta **AB**, **oblíquo** em relação a esse plano, observados na direção indicada pela seta, como mostra a próxima figura. Traçando as projetantes a partir das extremidades  $A \in B$ , determinamos, no plano vertical, os pontos  $A1$  e  $B1$ . Unindo os pontos  $A1$  e  $B1$ , obtemos o segmento **A1B1**, que representa a projeção ortográfica do segmento **AB**.

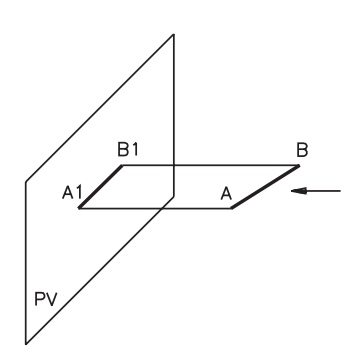

Observe que o segmento  $A1B1$  é menor que o segmento  $AB$ . Isso ocorre porque a projeção de um segmento **oblíquo** a um plano de projeção é sempre um segmento menor que o modelo. Neste caso, a projeção ortográfica não representa a verdadeira grandeza do segmento que foi usado como modelo.

#### Verificando o entendimento

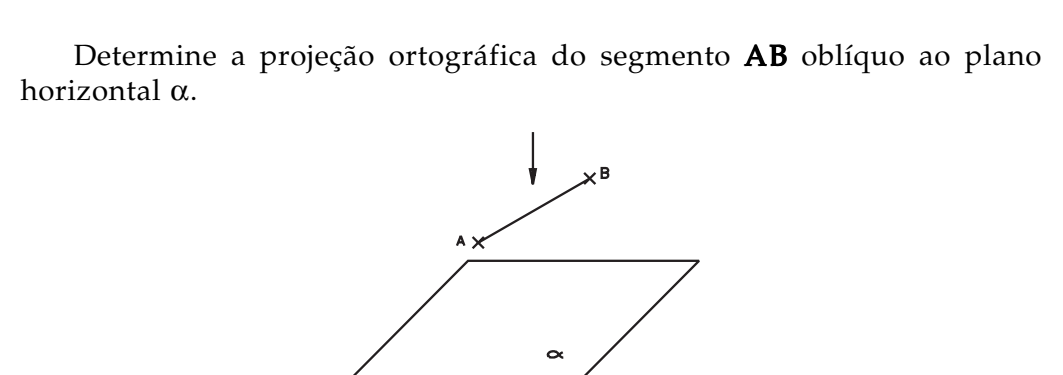

Confira: você deve ter representado no plano  $\alpha$  o segmento **A1B1** menor que o segmento  $AB$ , como mostra o desenho a seguir.

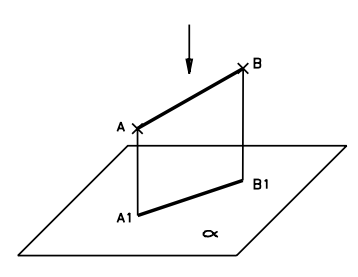

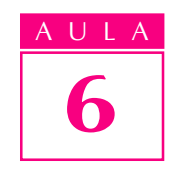

Quando o segmento AB é perpendicular ao plano vertical, a projeção ortográfica de todos os pontos do segmento é representada por um único ponto.

Isso ocorre porque as projetantes traçadas a partir dos pontos A eB e de todos os pontos que formam o segmento coincidem. Essas linhas projetantes vão encontrar o plano num mesmo ponto:

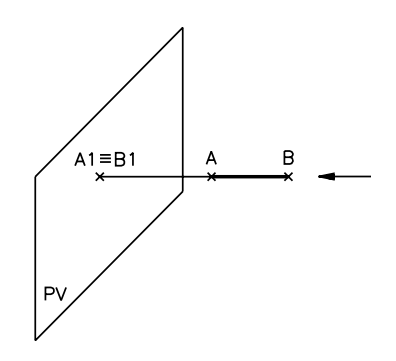

O sinal  $\equiv$  representa coincidência. Os pontos A1 e B1 são, portanto, coincidentes  $(A1 = B1)$ .

#### Verificando o entendimento

Agora, assinale com um X a alternativa correta.

A projeção ortográfica de um segmento CD perpendicular a um plano de projeção horizontal B é:

- a) ( $\cdot$ ) um segmento C1D1 congruente ao segmento CD;
- b) () um segmento C1D1 menor que o segmento CD;
- c)  $( )$  representada por um único ponto.

Você deve ter assinalado o item (c), pois a projeção ortográfica de um segmento perpendicular a um plano de projeção qualquer sempre se reduz a um ponto.

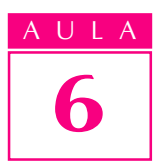

#### Projeção ortográfica do retângulo

A projeção ortográfica de uma figura plana depende da posição que ela ocupa em relação ao plano.

Imagine um observador vendo um retângulo **ABCD** paralelo a um plano de projeção, como mostra a figura seguinte.

Para obter a projeção ortográfica do retângulo **ABCD** no plano vertical, você deve traçar projetantes a partir dos vértices **A**, **B**, **C**, **D**.

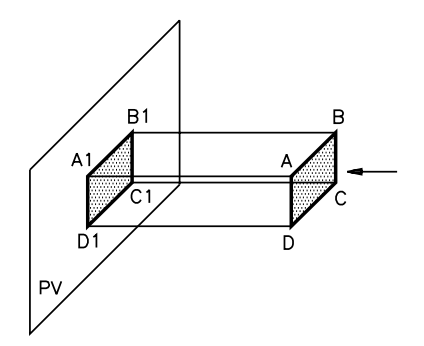

Ligando os pontos A1, B1, C1 e D1, que são as projeções dos pontos A, B,  $C e D$ , fica definida a projeção ortográfica do retângulo **ABCD** no plano vertical. O retângulo A1B1C1D1 é idêntico ao retângulo ABCD.

Quando a figura plana é paralela ao plano de projeção sua projeção ortográfica é representada em verdadeira grandeza.

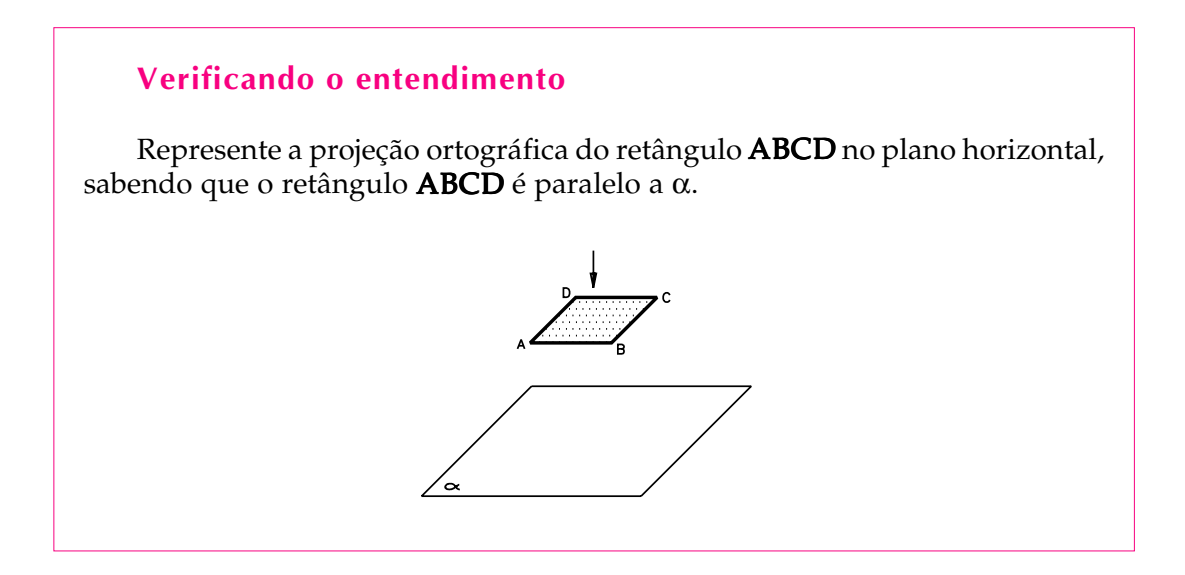

Primeiro, você deve ter traçado linhas projetantes a partir de cada vértice do retângulo até encontrar o plano a; depois, deve ter unido as projeções de cada vértice, para obter a projeção ortográfica A1B1C1D1, como mostra a ilustração abaixo.

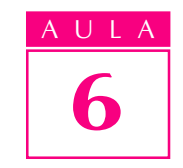

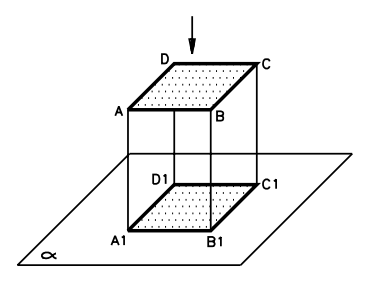

Quando a figura plana é oblíqua ao plano de projeção, sua projeção ortográfica não é representada em verdadeira grandeza. Acompanhe o próximo exemplo para entender melhor.

Imagine o mesmo retângulo **ABCD oblíquo** a um plano vertical. Para obter a projeção ortográfica desse retângulo no plano vertical, você deve traçar as projetantes a partir dos vértices, até atingir o plano. Ligando as projeções dos vértices, você terá um novo retângulo A1B1C1D1, que representa a projeção ortográfica do retângulo **ABCD**. O retângulo **A1B1C1D1** é menor que o retângulo ABCD.

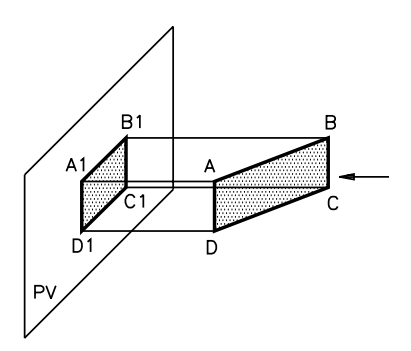

Pode acontecer, também, de a figura plana ficar **perpendicular** ao plano de projeção.

Imagine o retângulo **ABCD** perpendicular ao plano vertical, observado na direção apontada pela seta, como mostra a figura a seguir, e analise sua projeção ortográfica.

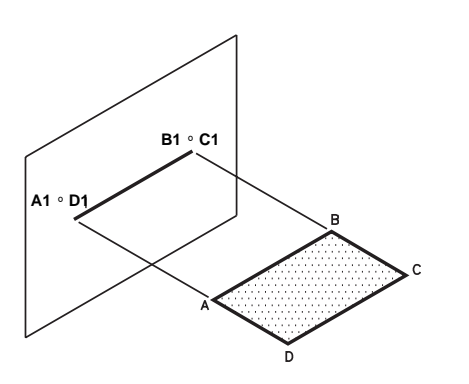

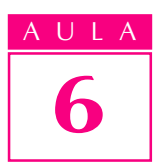

A projeção ortográfica do retângulo **ABCD** no plano é representada por um segmento de reta. Observe que os lados AB eCD são segmentos paralelos entre si e paralelos ao plano de projeção. A projeção ortográfica desses dois lados é representada em verdadeira grandeza por um segmento de reta.

Os outros dois lados AD e BC são perpendiculares ao plano de projeção. Você já sabe que a projeção ortográfica de um segmento de reta perpendicular a um plano de projeção é representada por um ponto. Assim, a projeção do retângulo **ABCD**, perpendicular ao plano vertical, fica reduzida a um segmento de reta.

Quando a figura plana é perpendicular ao plano de projeção, sua projeção ortográfica não é representada em verdadeira grandeza.

#### Exercícios

#### Exercício 1

- Escreva V se a afirmação for verdadeira ou F se for falsa:
- ( ) Um plano horizontal e um plano vertical, perpendiculares entre si, dividem o espaço em 4 regiões chamadas diedros. 4

#### Exercício 2

Numere os diedros formados pelos planos horizontal e vertical.

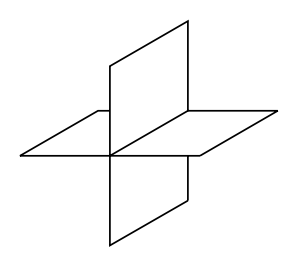

#### Exercício 3

Complete a frase: No Brasil, a ABNT adota a representação de desenhos técnicos no .......... diedro.

#### Exercício 4

Qual dos dois símbolos indicativos de diedro, representados abaixo, é encontrado em desenhos técnicos brasileiros, de acordo com a determinação da ABNT?

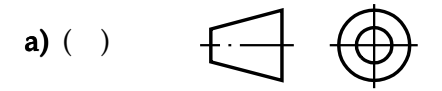

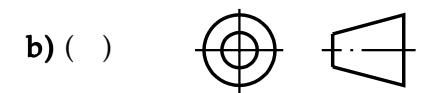

Complete a frase na linha indicada. A projeção ortográfica de um ponto em um plano de projeção é um ................................................ .

#### Exercício 6

Represente a projeção ortográfica do segmento  $AB$  no plano  $\alpha$ , considerando o segmento  $\overline{AB}$  paralelo a  $\alpha$ .

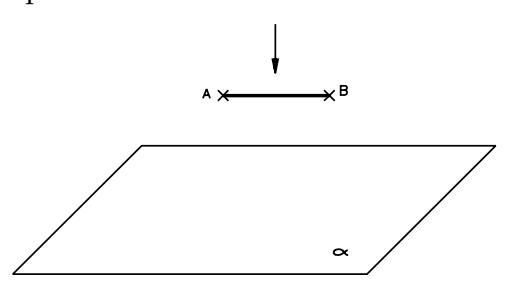

#### Exercício 7

Assinale com um X a alternativa que corresponde à projeção do segmento CD no plano  $\beta$ , considerando o segmento CD perpendicular a  $\beta$ .

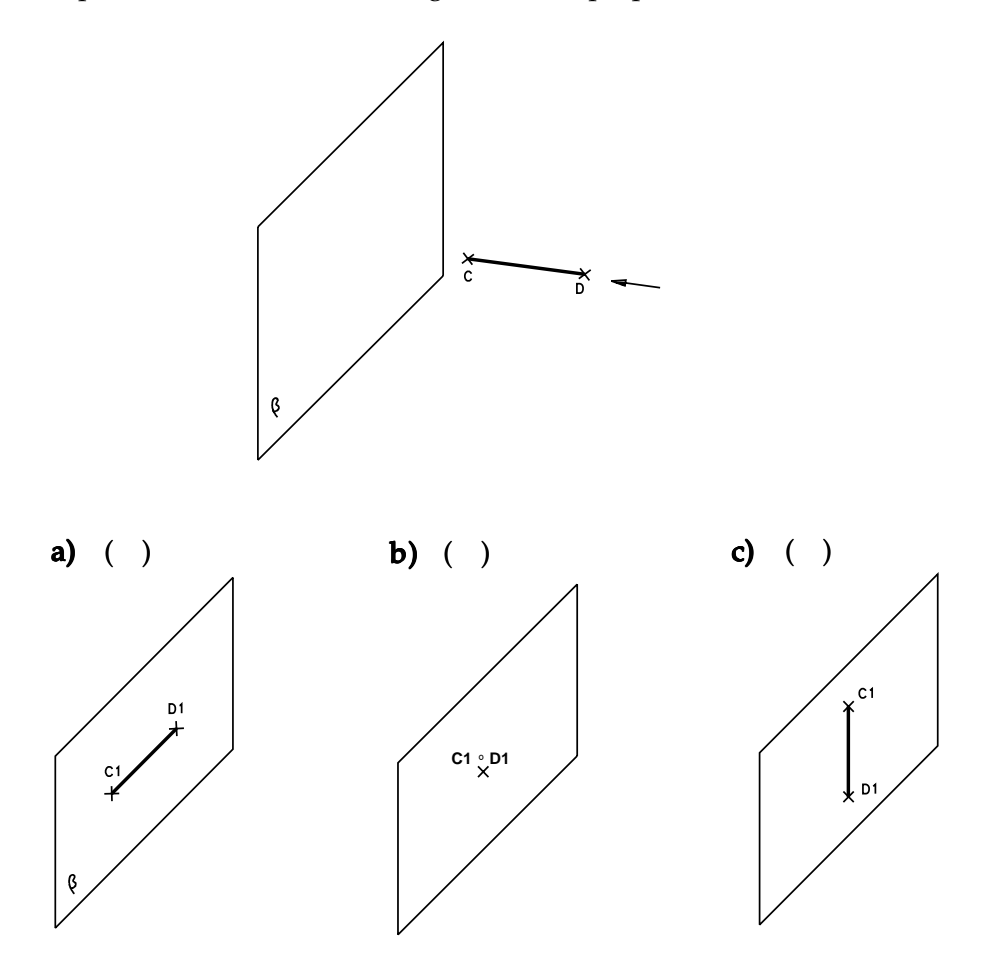

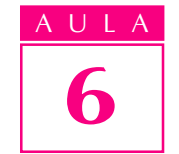

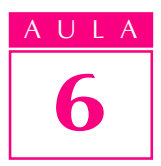

Assinale com um X a alternativa correta.

A projeção ortográfica de uma figura plana perpendicular a um plano de projeção é:

- a)  $( )$  um ponto;
- **b)** ( $\theta$ ) um segmento de reta;
- c)  $\overrightarrow{c}$  uma figura plana idêntica.

#### Exercício 9

Escreva V se a afirmação for verdadeira ou F se for falsa:

( ) A projeção ortográfica de uma figura plana, oblíqua ao plano de projeção, é representada em verdadeira grandeza.

#### Exercício 10

Assinale com um X a alternativa que indica a projeção ortográfica da figura plana paralela ao plano de projeção.

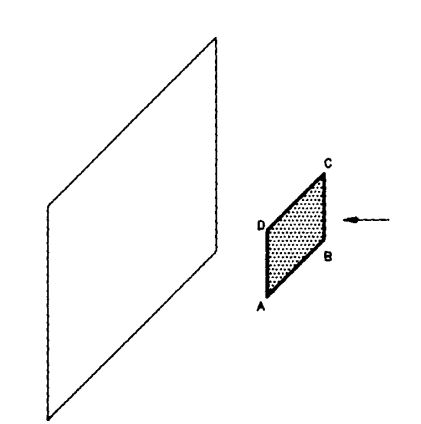

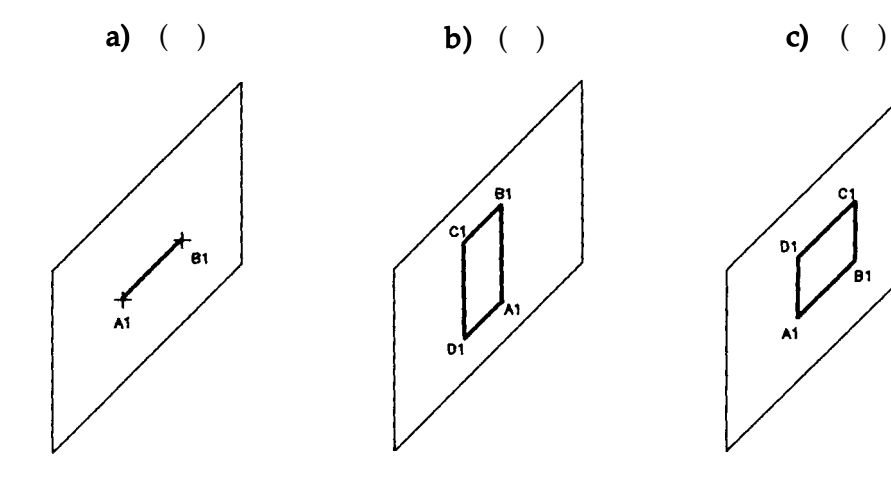

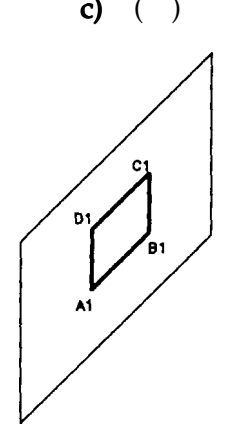

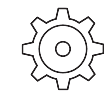

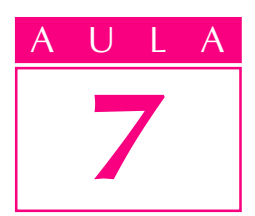

## Projeção ortográfica de sólidos geométricos

 $\sqrt{a}$  aula anterior você ficou sabendo que a  $\sqrt{a}$  **Introdução** projeção ortográfica de um modelo em um único plano algumas vezes não representa o modelo ou partes dele em verdadeira grandeza.

Mas, para produzir um objeto, é necessário conhecer todos os seus elementos em verdadeira grandeza.

Por essa razão, em desenho técnico, quando tomamos sólidos geométricos ou objetos tridimensionais como modelos, costumamos representar sua projeção ortográfica em mais de um plano de projeção.

No Brasil, onde se adota a representação no 1º diedro, além do **plano vertical** e do **plano horizontal**, utiliza-se um terceiro plano de projeção: o **plano lateral**. Este plano é, ao mesmo tempo, perpendicular ao plano vertical e ao plano horizontal.

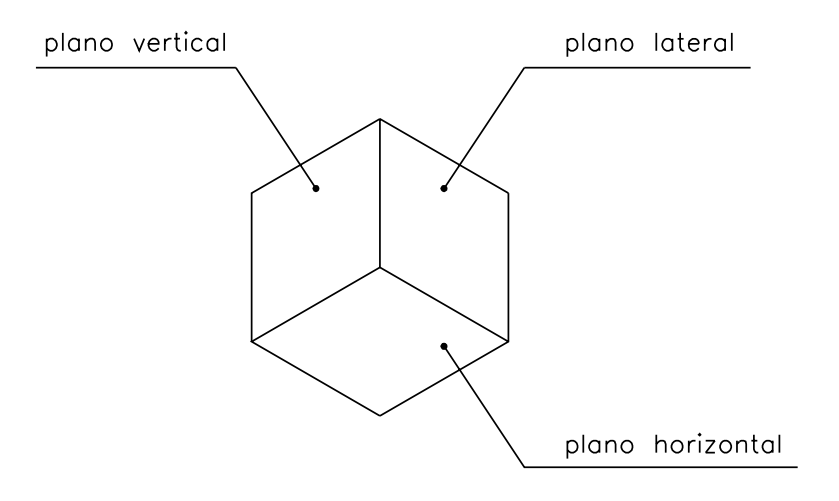

#### Projeção ortográfica do prisma retangular no 1º diedro

Para entender melhor a projeção ortográfica de um modelo em **três** planos de projeção você vai acompanhar, primeiro, a demonstração de um sólido geométrico - o prisma retangular (modelo de plástico nº 31) - em cada um dos planos, separadamente.

Nossa aula

#### Vista frontal

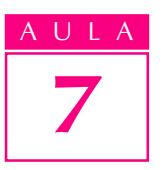

Imagine um prisma retangular paralelo a um plano de projeção vertical visto de frente por um observador, na direção indicada pela seta, como mostra a figura seguinte.

Este prisma é limitado externamente por seis faces retangulares: duas são paralelas ao plano de projeção (ABCD e EFGH); quatro são perpendiculares ao plano de projeção (ADEH, BCFG, CDEF e ABGH).

Traçando linhas projetantes a partir de todos os vértices do prisma, obteremos a projeção ortográfica do prisma no plano vertical. Essa projeção é um retângulo idêntico às faces paralelas ao plano de projeção.

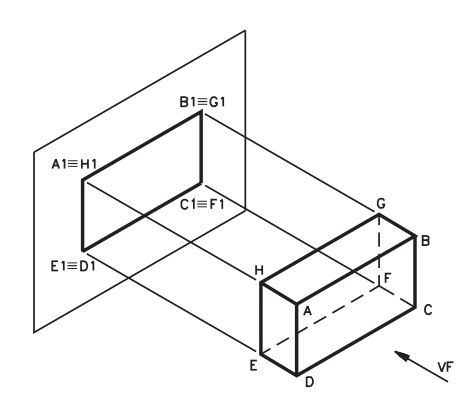

Imagine que o modelo foi retirado e você verá, no plano vertical, apenas a projeção ortográfica do prisma visto de frente.

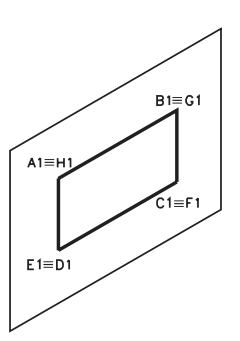

A projeção ortográfica do prisma, visto de frente no plano vertical, dá origem à vista ortográfica chamada vista frontal.

#### Vista superior

A vista frontal não nos dá a idéia exata das formas do prisma. Para isso necessitamos de outras vistas, que podem ser obtidas por meio da projeção do prisma em outros planos do 1º diedro.

Imagine, então, a projeção ortográfica do mesmo prisma visto de cima por um observador na direção indicada pela seta, como aparece na próxima figura.

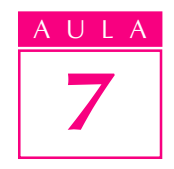

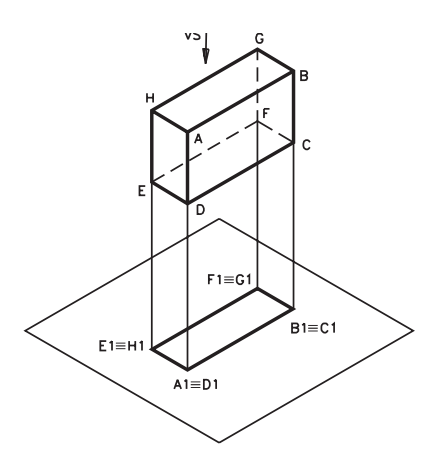

A projeção do prisma, visto de cima no plano horizontal, é um retângulo idêntico às faces ABGH e CDEF, que são paralelas ao plano de projeção horizontal.

Removendo o modelo, você verá no plano horizontal apenas a projeção ortográfica do prisma, visto de cima.

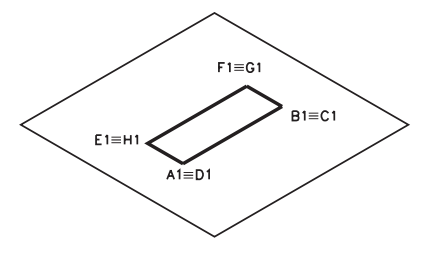

A projeção do prisma, visto de cima no plano horizontal, determina a vista ortográfica chamada vista superior.

#### Vista lateral

Para completar a idéia do modelo, além das vistas frontal e superior uma terceira vista é importante: a vista lateral esquerda.

Imagine, agora, um observador vendo o mesmo modelo de lado, na direção indicada pela seta, como mostra a ilustração a próxima figura.

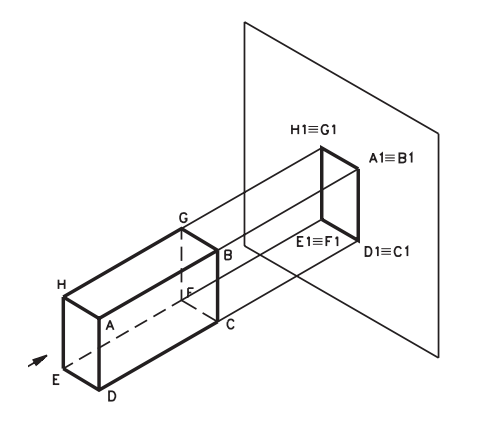

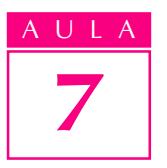

Como o prisma está em posição paralela ao plano lateral, sua projeção ortográfica resulta num retângulo idêntico às faces ADEH e BCFG, paralelas ao plano lateral.

Retirando o modelo, você verá no plano lateral a projeção ortográfica do prisma visto de lado, isto é, a vista lateral esquerda.

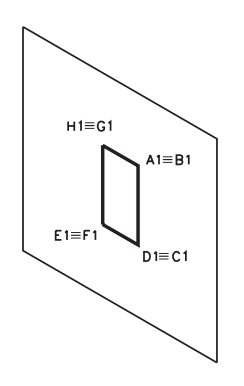

Você acabou de analisar os resultados das projeções de um mesmo modelo em três planos de projeção. Ficou sabendo que cada projeção recebe um nome diferente, conforme o plano em que aparece representada:

- a projeção do modelo no plano vertical dá origem à vista frontal;
- a projeção do modelo no plano horizontal dá origem à vista superior;
- a projeção do modelo no plano lateral dá origem à vista lateral esquerda.

#### Rebatimento dos planos de projeção

Agora, que você já sabe como se determina a projeção do prisma retangular separadamente em cada plano, fica mais fácil entender as projeções do prisma em três planos simultaneamente, como mostra a figura seguinte.

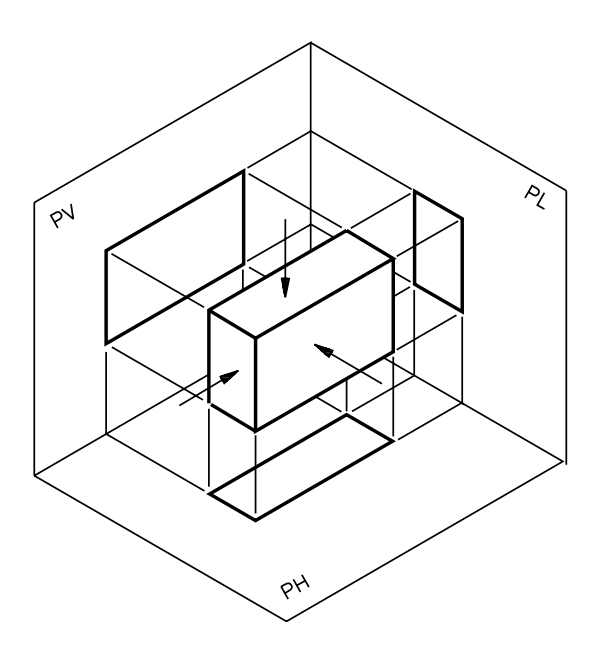

As linhas estreitas que partem perpendicularmente dos vértices do modelo até os planos de projeção são as linhas projetantes.

As demais linhas estreitas que ligam as projeções nos três planos são chamadas linhas projetantes auxiliares. Estas linhas ajudam a relacionar os elementos do modelo nas diferentes vistas.

Imagine que o modelo tenha sido retirado e veja como ficam apenas as suas projeções nos três planos:

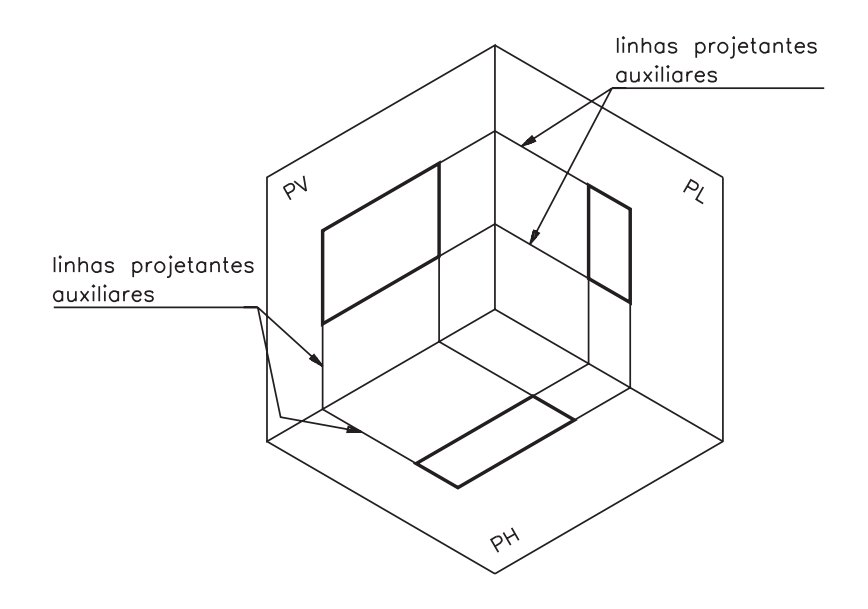

Mas, em desenho técnico, as vistas devem ser mostradas em um único plano. Para tanto, usamos um recurso que consiste no rebatimento dos planos de projeção horizontal e lateral. Veja como isso é feito no 1º diedro:

- o plano vertical, onde se projeta a vista frontal, deve ser imaginado sempre numa posição fixa;
- <sup>l</sup> para rebater o plano horizontal, imaginamos que ele sofre uma rotação de 90º para baixo, em torno do eixo de interseção com o plano vertical (Figura a e Figura b). O eixo de interseção é a aresta comum aos dois semiplanos.

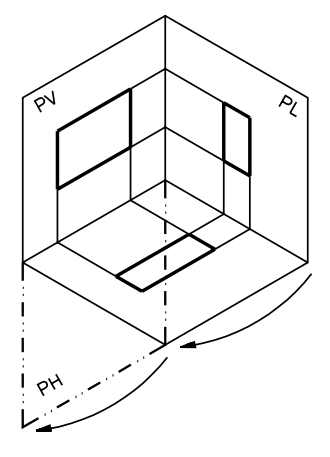

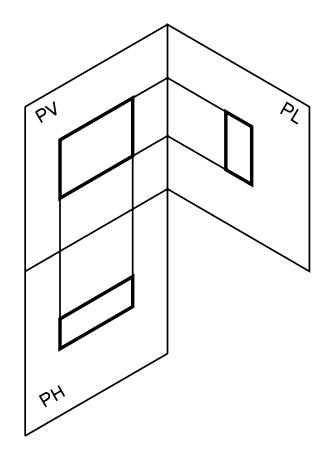

**Figura a Figura b**

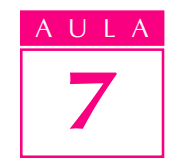

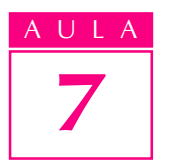

<sup>l</sup> para rebater o plano de projeção lateral imaginamos que ele sofre uma rotação de 90º, para a direita, em torno do eixo de interseção com o plano vertical (Figura  $c$  e Figura  $d$ ).

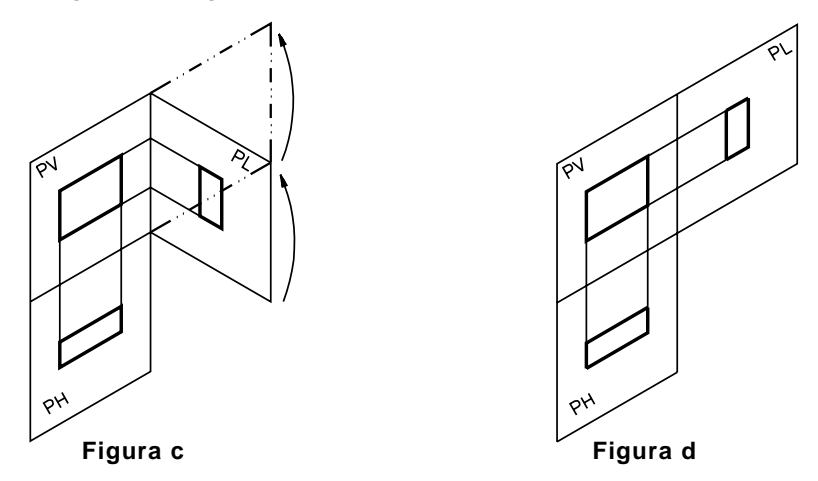

Muito bem! Agora, você tem os três planos de projeção: vertical, horizontal e lateral, representados num **único plano**, em perspectiva isométrica, como mostra a Figura d.

Observe agora como ficam os planos rebatidos vistos de frente.

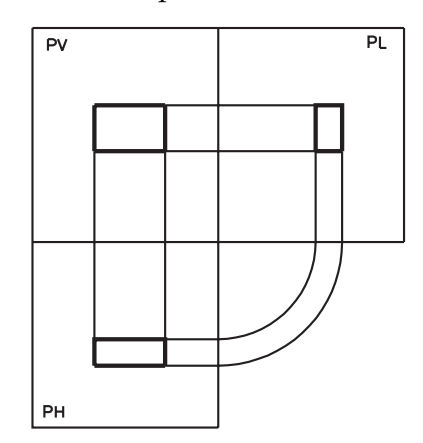

Em desenho técnico, não se representam as linhas de interseção dos planos. Apenas os contornos das projeções são mostrados. As linhas projetantes auxiliares também são apagadas.

Finalmente, veja como fica a representação, em projeção ortográfica, do prisma retangular que tomamos como modelo:

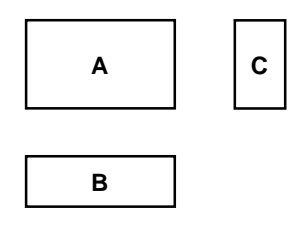

- a projeção A, representada no plano vertical, chama-se projeção vertical ou vista frontal;
- a projeção B, representada no plano horizontal, chama-se projeção horizontal ou vista superior;
- a projeção C, que se encontra no plano lateral, chama-se projeção lateral ou vista lateral esquerda.

As posições relativas das vistas, no 1<sup>°</sup> diedro, não mudam: a **vista frontal**, que é a vista principal da peça, determina as posições das demais vistas; a vista superior aparece sempre representada abaixo da vista frontal; a vista lateral esquerda aparece sempre representada à direita da vista frontal.

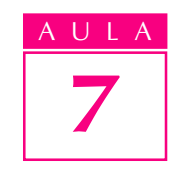

O rebatimento dos planos de projeção permitiu representar, com precisão, um modelo de três dimensões (o prisma retangular) numa superfície de duas dimensões (como esta folha de papel). Além disso, o conjunto das vistas representa o modelo em verdadeira grandeza, possibilitando interpretar suas formas com exatidão.

Os assuntos que você acabou de estudar são a base da projeção ortográfica.

#### Perspectiva isométrica e desenho técnico

Além da representação das vistas ortográficas, o desenho técnico, para ser completo, deve conter outras informações. Essas informações você vai aprender no decorrer deste curso. Por enquanto, vamos considerar que o desenho técnico do modelo é aquele que apresenta as três vistas principais: vista frontal, vista superior e vista lateral esquerda.

Ao observar um desenho técnico, uma pessoa que saiba interpretá-lo logo imagina as formas do modelo que esse desenho representa.

Da mesma maneira, ao ver o modelo, essa mesma pessoa é capaz de imaginar como ficará o desenho técnico.

Neste curso, dada a impossibilidade de trabalharmos diretamente com modelos tridimensionais, recorreremos à representação em perspectiva isométrica para transmitir a idéia dos modelos.

Ao observar a representação de um modelo em perspectiva, você deverá ser capaz de imaginar como são as vistas ortográficas do modelo.

Por outro lado, ao ver as vistas ortográficas de um modelo você deve ser capaz de identificar a perspectiva que corresponde a estas vistas.

Vamos começar com um exemplo simples para você entender bem. Observe o próximo desenho técnico.

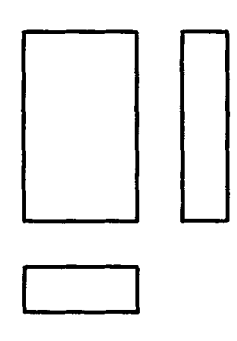

Analisando as vistas você percebe que se trata de um modelo prismático. Veja, agora, como fazemos para representar este modelo em perspectiva isométrica.

Você já sabe que a primeira fase do traçado da perspectiva isométrica de um prisma consiste em marcar as medidas aproximadas do comprimento, da altura e da largura do modelo nos eixos isométricos.

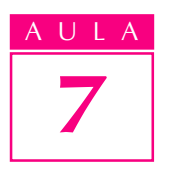

Observando a vista frontal, você pode identificar a medida do comprimento  $(c)$  e da altura  $(h)$  do modelo:

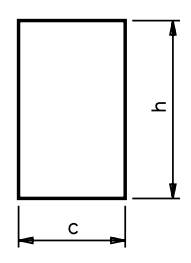

Observando a vista superior você pode identificar, além do comprimento  $(c)$ , a largura  $(l)$  do modelo:

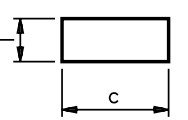

Se você preferir, pode obter a largura  $(l)$  e a altura  $(h)$  do modelo analisando a vista lateral esquerda:

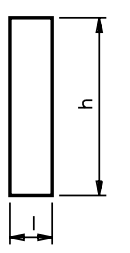

Conhecendo esses elementos (altura, comprimento e largura), você já pode traçar a perspectiva do modelo.

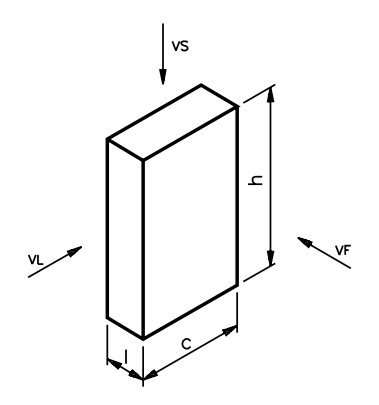

Observe que a face da frente do modelo em perspectiva corresponde à vista frontal; a face superior corresponde à vista superior e a face lateral corresponde à vista lateral esquerda.
# Verificando o entendimento

Observe as vistas ortográficas do modelo e desenhe à mão livre sua perspectiva.

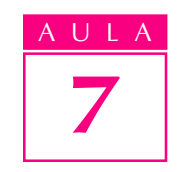

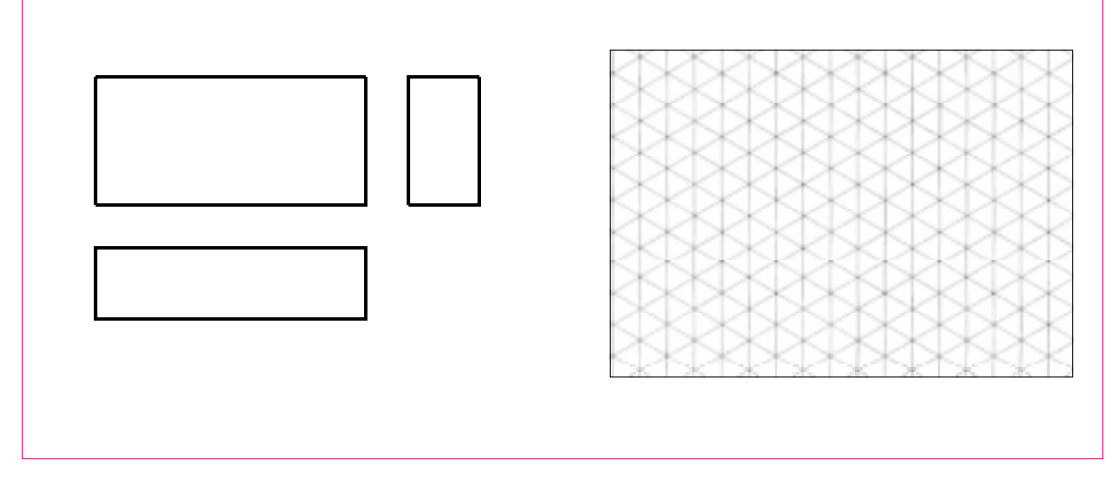

Veja se você acertou.

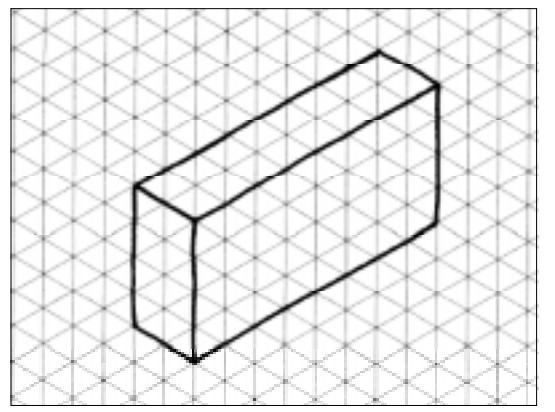

Acompanhe agora uma outra possibilidade. Vamos determinar as vistas ortográficas de um modelo prismático partindo de sua perspectiva isométrica.

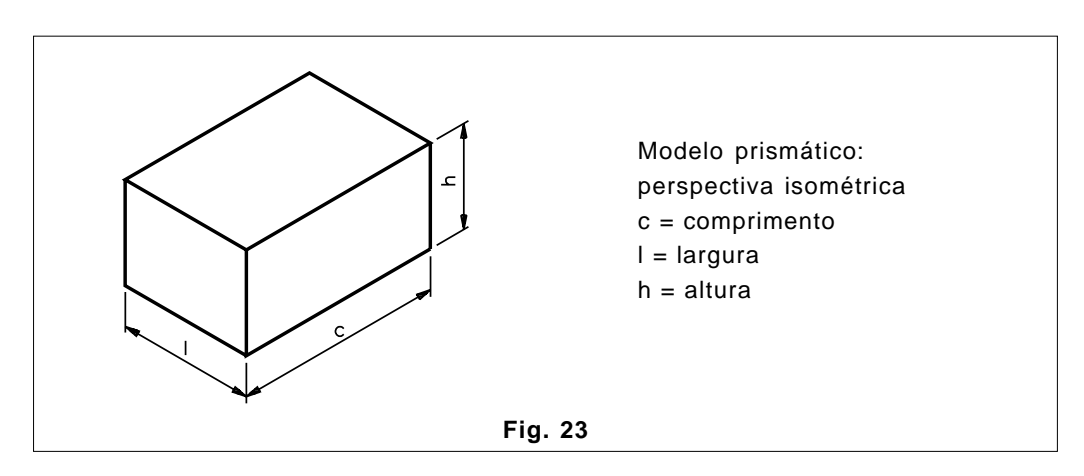

A primeira vista a ser traçada é a vista frontal, com base nas medidas do comprimento e da altura do modelo.

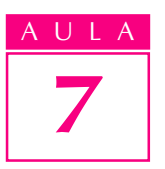

Em seguida, você pode traçar a vista superior e a vista lateral esquerda, com base nas medidas do comprimento e da largura, e da largura e da altura, respectivamente.

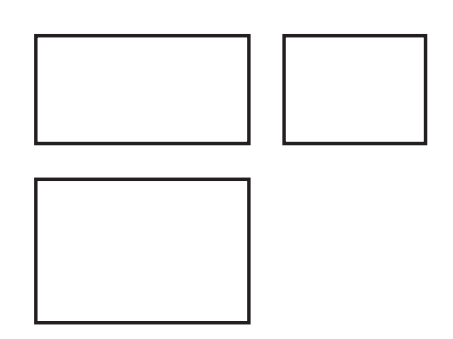

Note que a distância entre a vista frontal e a vista superior é igual à distância entre a vista frontal e a vista lateral.

## Verificando o entendimento

Observe a perspectiva isométrica do modelo e desenhe, à mão livre, suas vistas ortográficas, a partir das indicações ao lado.

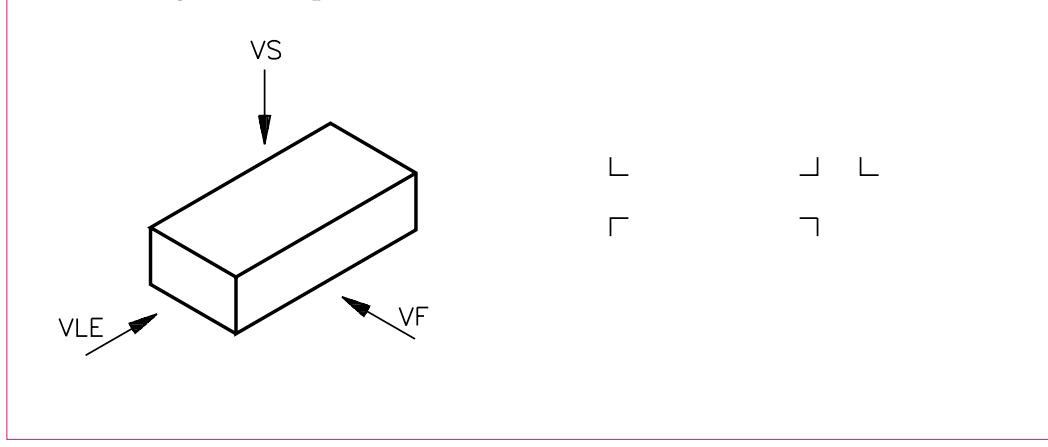

Veja se você acertou:

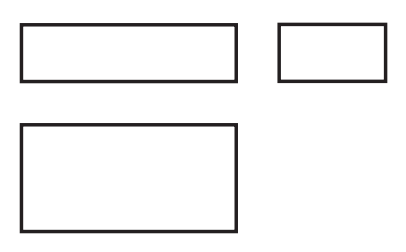

Muito bem! Chegamos ao fim desta aula. Antes de passar para o próximo assunto, resolva os exercícios a seguir. Quanto mais você praticar, melhor estará preparado para entender os conteúdos que virão.

# Exercícios

Preencha as alternativas da coluna II de acordo com a coluna I:

#### COLUNA I COLUNA II

- 
- **a**) vista frontal ( ) plano de projeção lateral **b**) vista superior ( ) plano de projeção vertica
	-
	-
- $( )$  plano de projeção vertical c) vista lateral esquerda ( ) plano de projeção paralelo
	- ( ) plano de projeção horizontal

#### Exercício 2

Analise o desenho abaixo e complete:

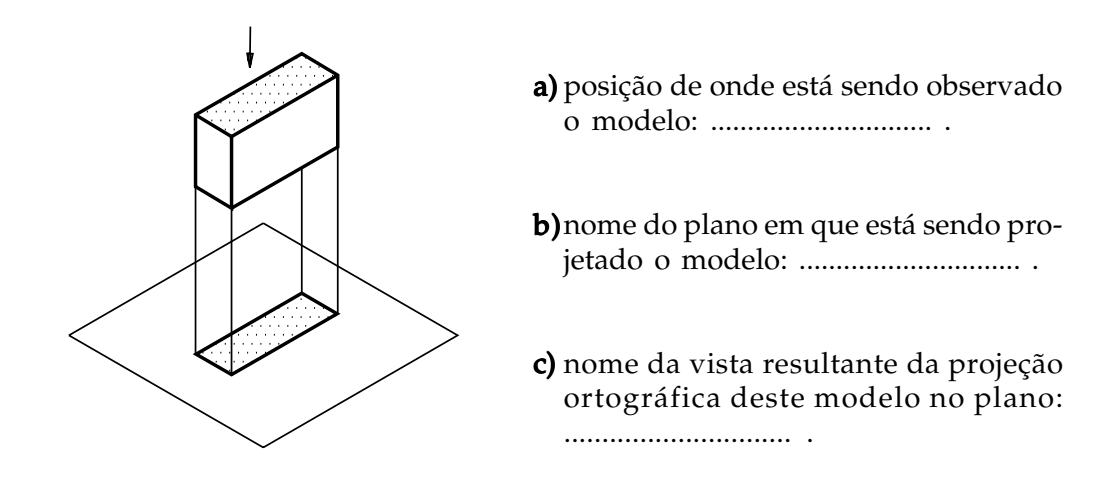

#### Exercício 3

Indique V se a afirmação for verdadeira ou F se for falsa.

( ) A projeção ortográfica de um prisma em um único plano de projeção não representa o prisma em verdadeira grandeza.

#### Exercício 4

Qual dos desenhos abaixo representa uma vista frontal?

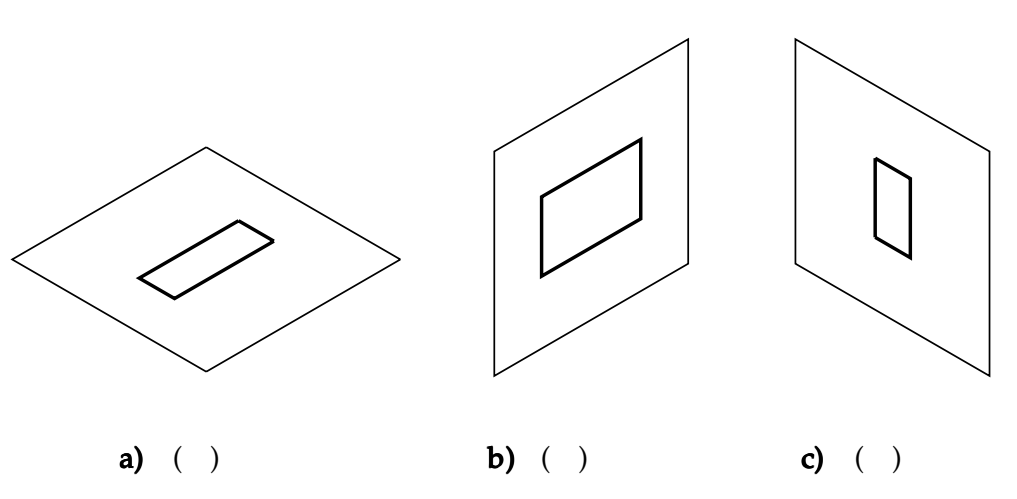

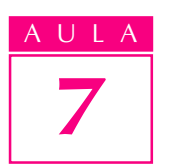

Escreva os nomes dos planos de projeção nas linhas indicadas na figura.

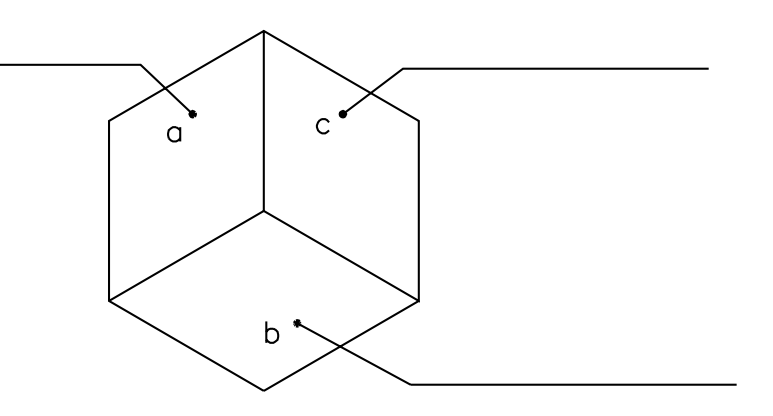

#### Exercício 6

Ligue corretamente os nomes dos planos de projeção na coluna I à posição do observador em relação a eles na coluna II.

#### COLUNA I COLUNA II

plano de projeção horizontal · · · · · de lado

plano de projeção vertical  $\bullet$  de frente

plano de projeção lateral  $\cdot$  de cima

- 
- 
- $\cdot$  de baixo

#### Exercício 7

Complete a frase.

No rebatimento dos planos de projeção, o plano que permanece fixo é o .............................. .

#### Exercício 8

Escreva nas linhas indicadas os nomes dos planos de projeção e os nomes das vistas representadas nos planos.

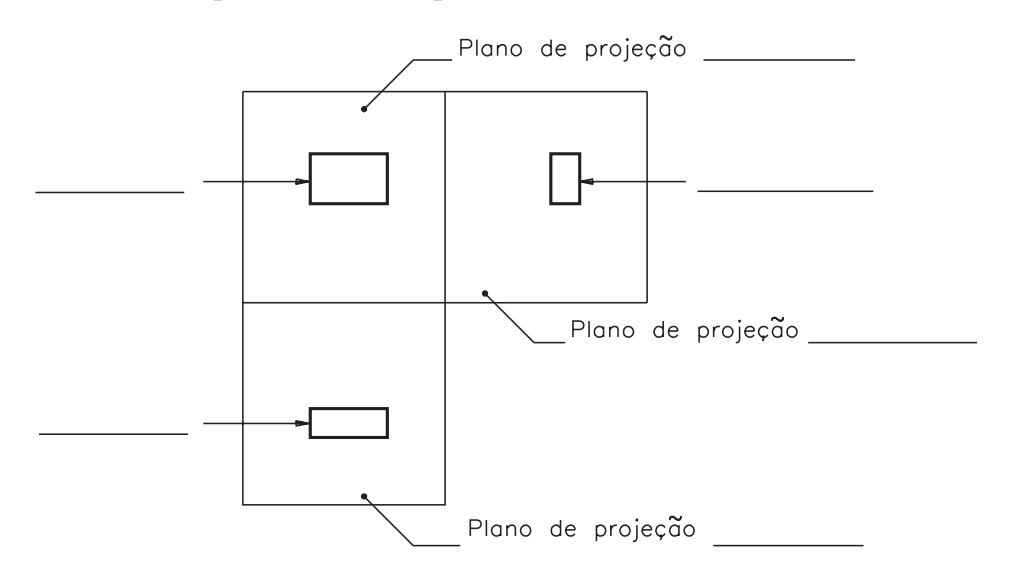

Indique a alternativa que completa corretamente a frase.

O rebatimento dos planos de projeção permite mostrar ( ).

- a) a verdadeira grandeza dos modelos.
- b) todas as vistas em um único plano.

## Exercício 10

Qual das alternativas abaixo mostra a posição relativa correta das vistas do desenho técnico no 1º diedro?

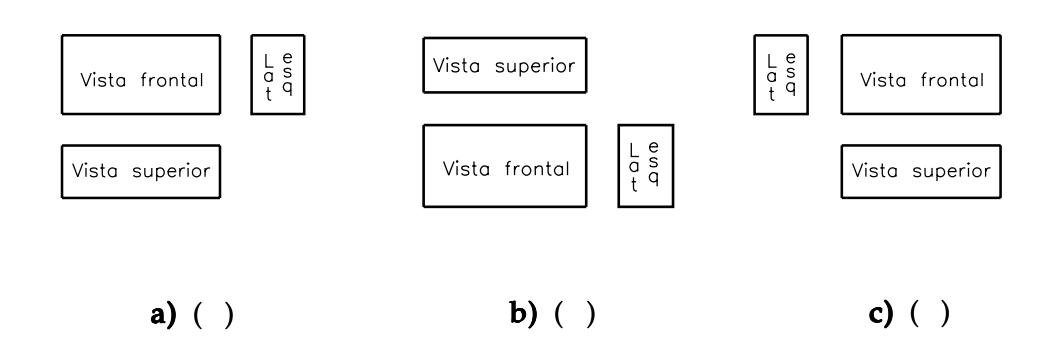

#### Exercício 11

Analise a perspectiva isométrica abaixo e assinale com um X o desenho técnico correspondente.

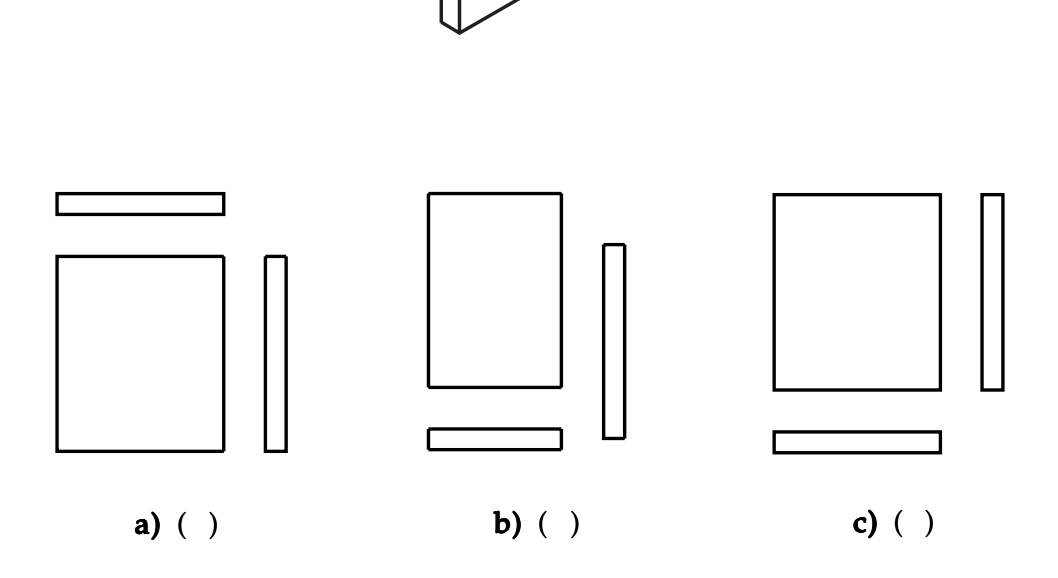

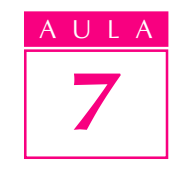

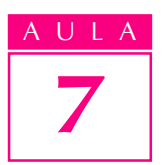

Analise o modelo em perspectiva e seu desenho técnico. Depois, faça o que se pede.

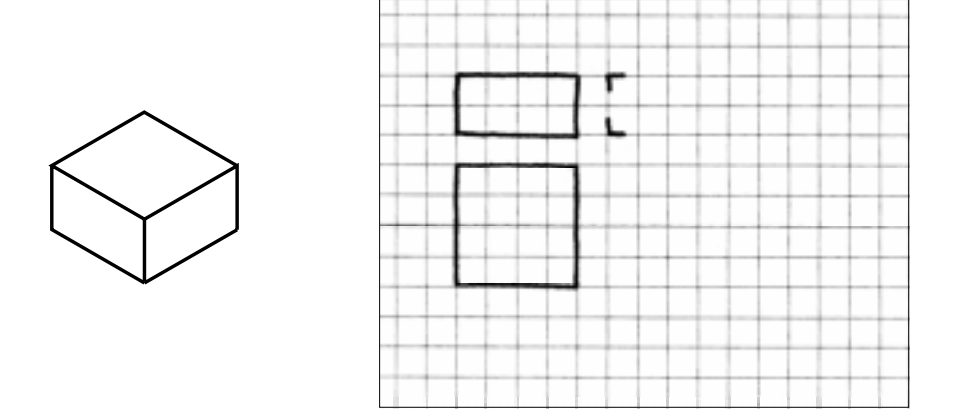

- a) Escreva o nome da vista que está faltando: ................................................... a)
- b) Represente, à mão livre, a vista que está faltando.

#### Exercício 13

Analise a perspectiva abaixo e seu desenho técnico. Assinale com um X a alternativa que corresponde à vista que está faltando.

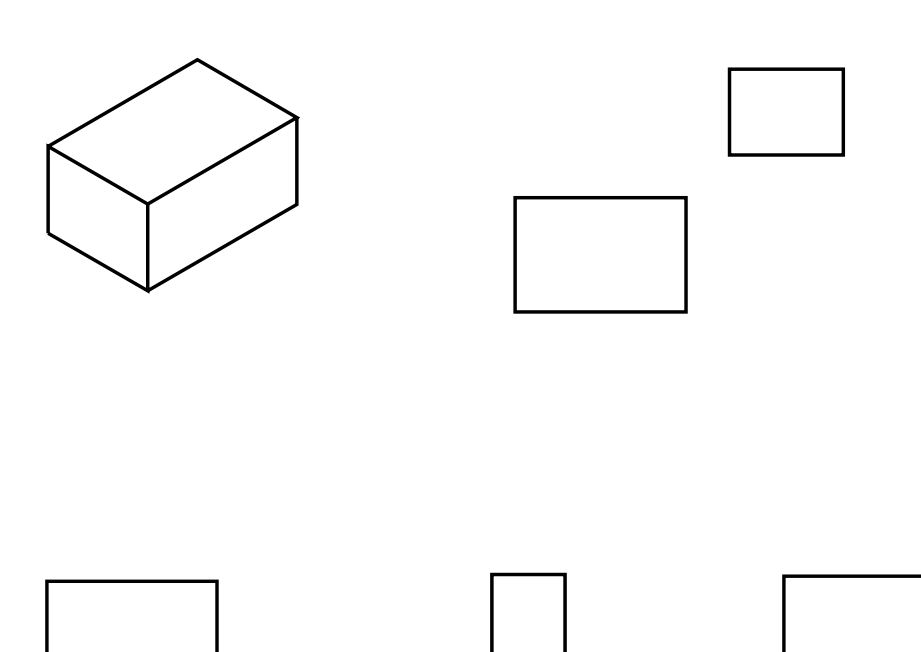

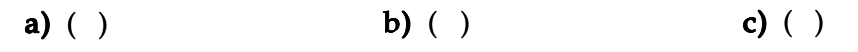

Analise o desenho técnico abaixo e assinale com um X a perspectiva correspondente.

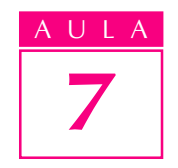

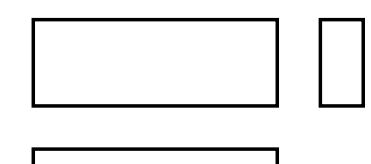

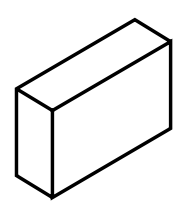

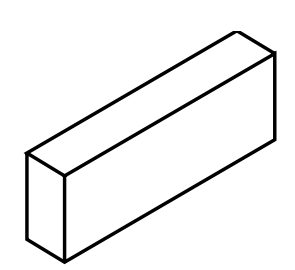

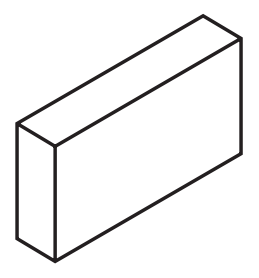

a) ( ) b) ( ) c) ( )

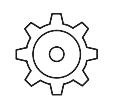

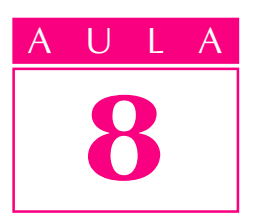

# <sup>8</sup> Projeção ortográfica de modelos com elementos paralelos e oblíquos

**Introdução**  $\boldsymbol{V}$ ocê já sabe que peças da área da Mecânica têm formas e elementos variados. Algumas apresentam rebaixos, outras rasgos, chanfros etc.

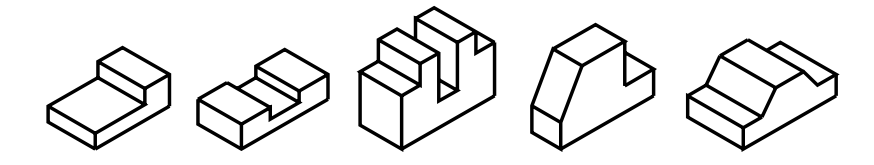

Para interpretar o desenho técnico de modelos como esses, você vai precisar de outros conhecimentos, além dos princípios de projeção ortográfica que já aprendeu nas aulas anteriores.

## Nossa aula

Todos os elementos que aparecem no desenho técnico - linhas, símbolos, números e indicações escritas - são **normalizados**. É a **ABNT**, por meio da norma NBR 8 403, que determina quais tipos de linhas devem ser usadas em desenhos técnicos, definindo sua largura e demais características.

Cada tipo de linha tem uma função e um significado. É o que você vai aprender nesta aula. Além disso, você ficará sabendo como se faz a projeção ortográfica de sólidos geométricos com elementos paralelos e oblíquos.

Para ser bem-sucedido, você deverá acompanhar com interesse as instruções, fazer todos os exercícios com atenção e reler o conteúdo quantas vezes forem necessárias, até entender bem cada assunto.

# Projeção ortográfica de modelos com elementos paralelos

O primeiro modelo prismático com elementos paralelos a ser examinado é o prisma com rebaixo, que corresponde ao modelo de plástico nº 1.

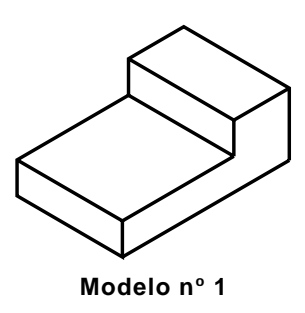

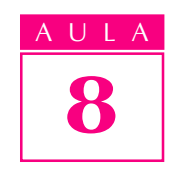

Estudando as projeções de diversos modelos, você aprenderá a interpretar todos os tipos de linhas empregadas em desenho técnico.

# Linha contínua larga

A linha usada para representar arestas e contornos visíveis é a linha contínua larga.

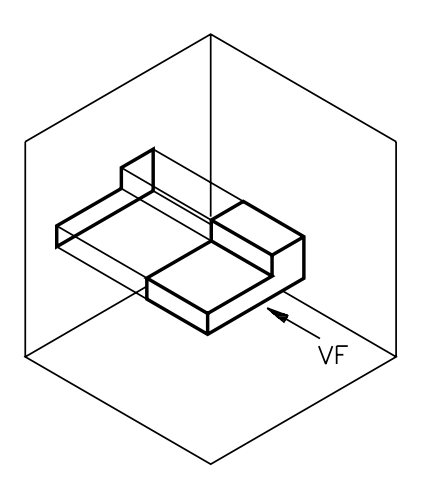

Agora, veja a aplicação da linha contínua larga na representação da projeção ortográfica do prisma com rebaixo.

Observando o modelo de frente, você terá uma vista frontal projetada no plano vertical.

Todos os pontos do modelo estão representados na vista frontal, mas apenas as arestas visíveis ao observador são desenhadas com a linha contínua larga.

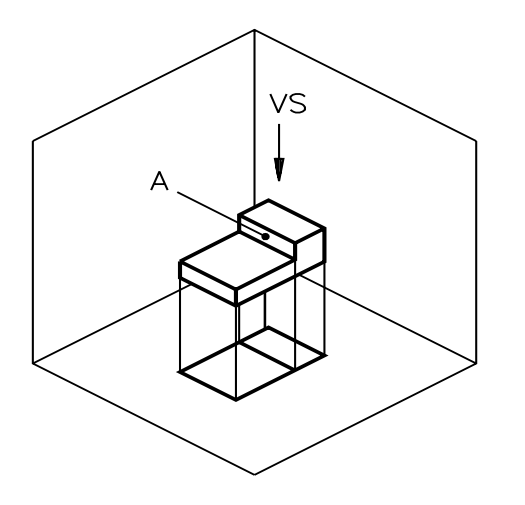

Observando o modelo de cima você terá a vista superior projetada no plano horizontal.

Todas as arestas visíveis ao observador são desenhadas na vista superior.

A face do prisma, indicada pela letra A, é um retângulo perpendicular ao plano horizontal. Logo, a projeção da face **A** no plano horizontal reduz-se a um segmento de reta.

E, finalmente, observando o modelo de lado, você terá a vista lateral esquerda projetada no plano lateral.

A face  $\bf{B}$  do prisma, que forma o rebaixo, é um retângulo perpendicular ao plano lateral.

No desenho, a projeção da face B é representada por uma linha contínua larga.

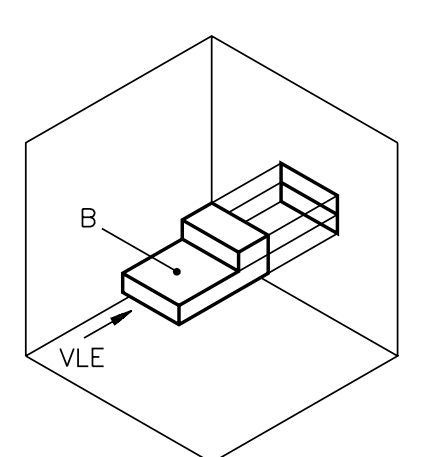

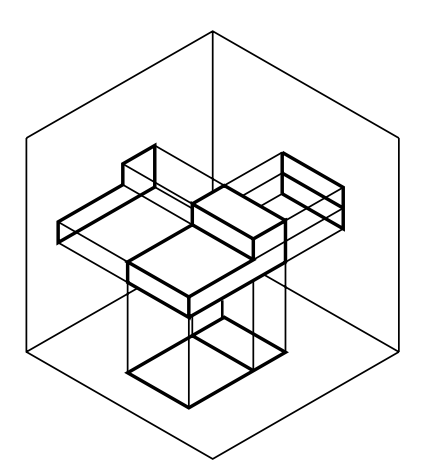

Veja agora a projeção do modelo nos três planos de projeção ao mesmo tempo.

# Linha contínua estreita

Imagine que o modelo tenha sido retirado. Observe suas vistas representadas nos planos de projeção.

As linhas contínuas estreitas, que aparecem no desenho ligando as arestas das vistas, são chamadas de linhas projetantes auxiliares.

Essas linhas são importantes para quem está iniciando o estudo da projeção ortográfica, pois ajudam a relacionar os elementos do modelo nas diferentes vistas. Elas são imaginárias, por isso não são representadas no desenho técnico definitivo.

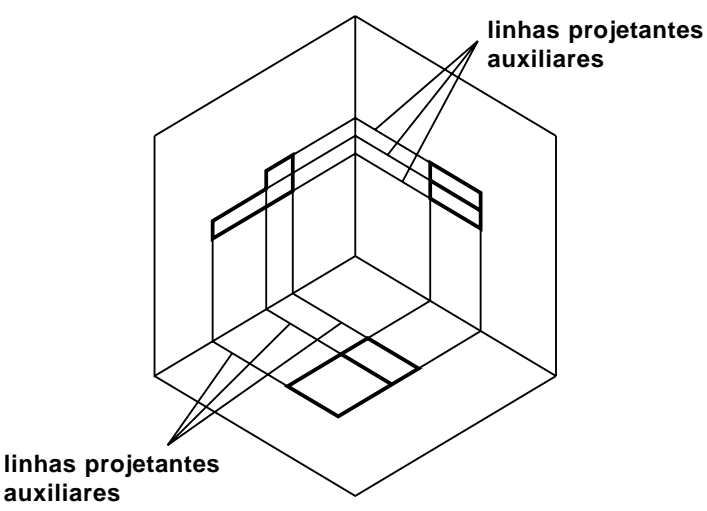

Imagine o rebatimento dos planos de projeção, como mostram as ilustrações a seguir, e observe a disposição das vistas ortográficas:

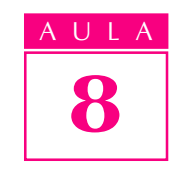

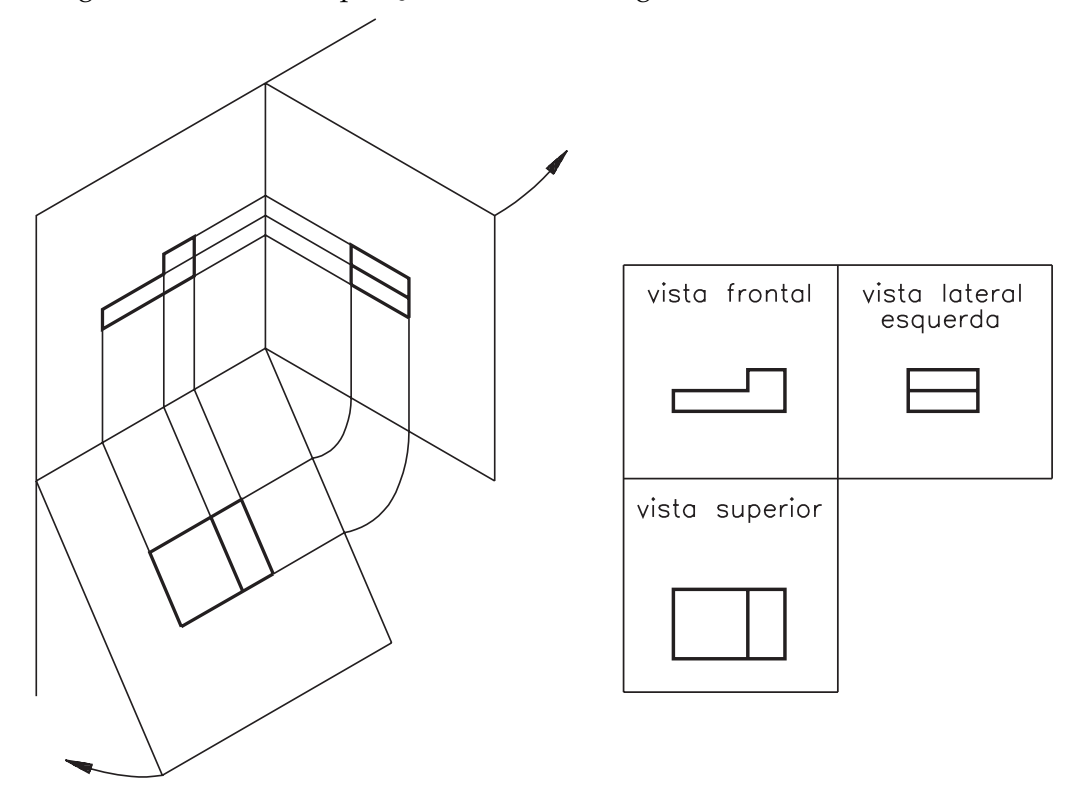

No desenho técnico identificamos cada vista pela posição que ela ocupa no conjunto. Não há necessidade, portanto, de indicar por escrito seus nomes. As linhas projetantes auxiliares também não são representadas. Observe novamente o modelo e suas vistas ortográficas:

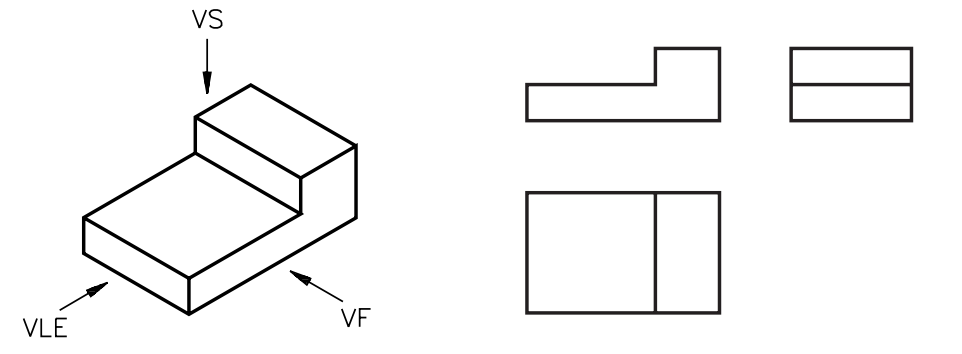

## Verificando o entendimento

Agora é a sua vez! Observe o modelo representado em perspectiva à esquerda. Complete as vistas desenhando na figura da direita as linhas para contornos e arestas visíveis.

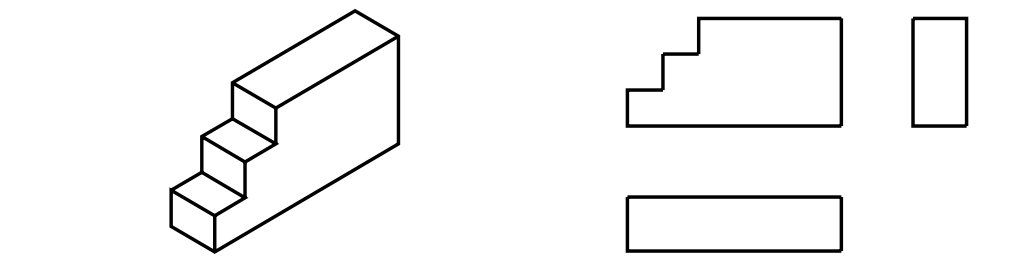

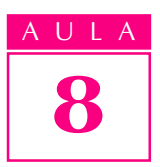

Veja bem! Para completar o traçado das vistas que estão incompletas, você deve imaginar o modelo visto de cima e de lado:

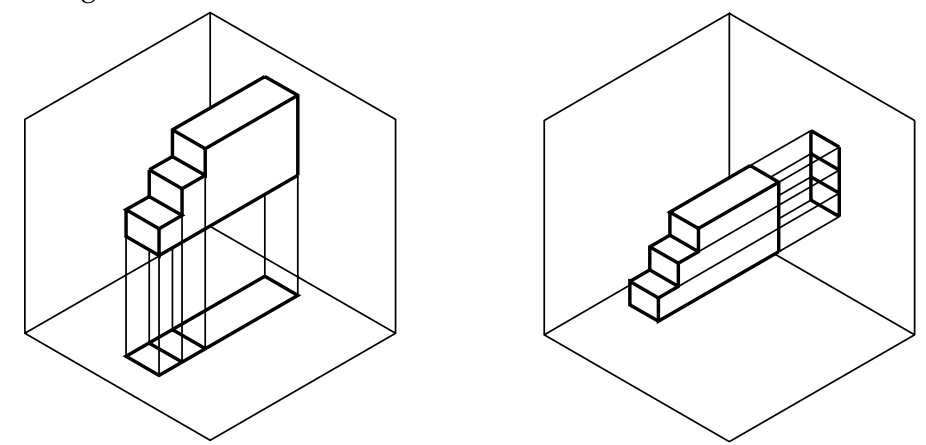

As arestas visíveis ao observador devem ser representadas na vista superior e na vista lateral esquerda, como mostra o desenho a seguir.

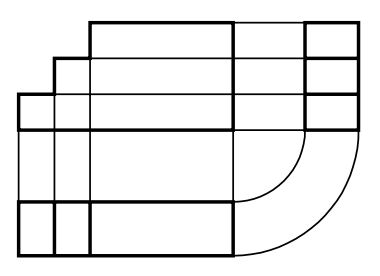

Não faz mal se você não tiver representado as linhas projetantes auxiliares na sua resposta. Elas foram desenhadas aqui apenas para mostrar como os elementos se relacionam nas diferentes vistas. Essas linhas nunca são representadas num desenho técnico definitivo.

## Linha tracejada estreita

Dependendo da posição que o elemento ocupa no modelo, é necessário usar outro tipo de linha para representá-lo.

Quando o elemento não é visível ao observador, ele deve ser representado pela linha para arestas e contornos não visíveis, simbolizada por uma linha tracejada estreita.

Vamos ver a aplicação desse tipo de linha na projeção ortográfica do modelo prismático com um rasgo central paralelo, representado a seguir. Esta perspectiva corresponde ao modelo de plástico nº 32:

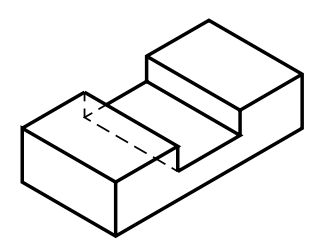

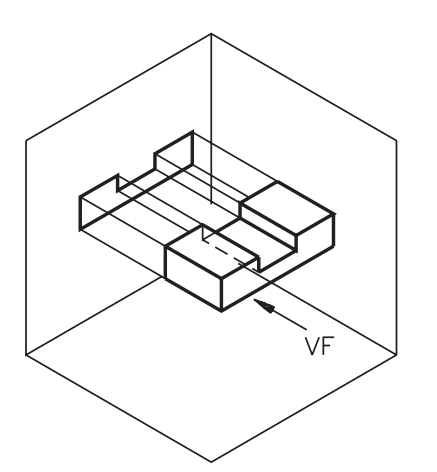

Analise a figura ao lado. Ela $\begin{array}{|c|c|} \hline \textbf{8} & \textbf{8} \end{array}$ mostra a projeção do modelo visto de frente no plano vertical.

As faces que formam o rasgo central são retângulos perpendiculares ao plano vertical.

Na vista frontal, esse rasgo aparece representado pela linha para arestas e contornos visíveis.

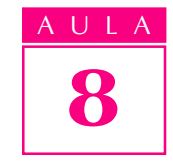

**Dica** - Caso você não disponha do modelo de plástico nº 32 poderá confeccionar um modelo semelhante a partir de um pedaço de sabão em pedra ou qualquer outro material apropriado.

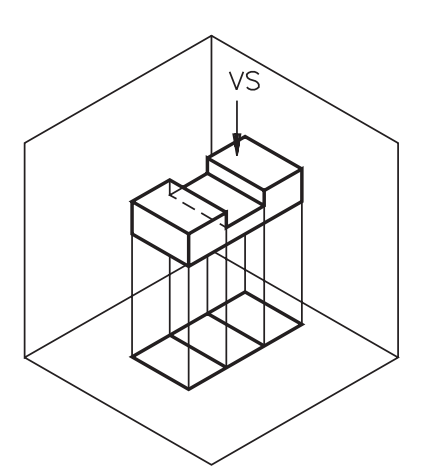

Veja agora a projeção do modelo no plano horizontal. As arestas do rasgo, visíveis ao observador, são representadas na vista superior pela linha larga contínua.

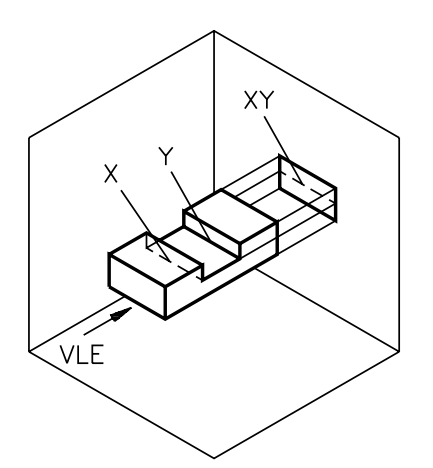

E, finalmente, observe o modelo de lado. As arestas  $x \in y$ , que limitam a face rebaixada do modelo, não são visíveis e portanto são representadas pela linha tracejada estreita.

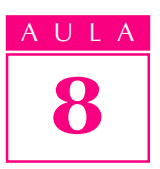

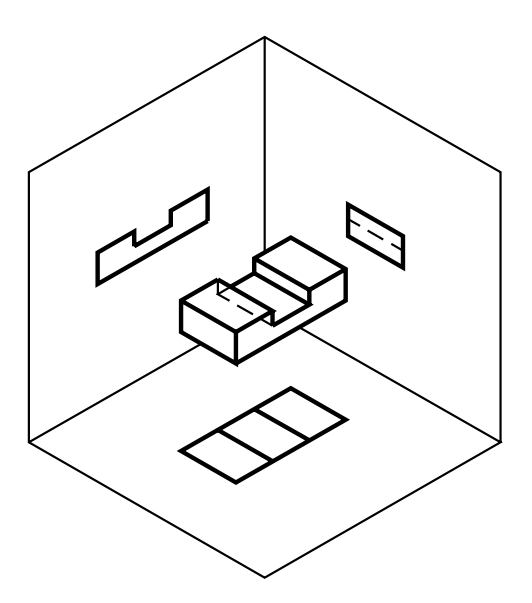

Veja as três vistas projetadas, ao mesmo tempo, nos três planos de projeção.

Agora, imagine que o modelo foi removido e os planos de projeção rebatidos.

Você terá, desta forma, as vistas ortográficas do modelo nº 32.

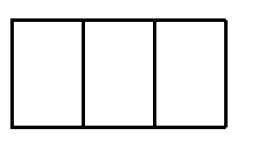

Acompanhe, agora, a demonstração da projeção ortográfica de outro modelo com elementos paralelos (figura ao lado).

Este modelo prismático tem dois rebaixos laterais localizados na mesma altura e um rasgo central mais profundo.

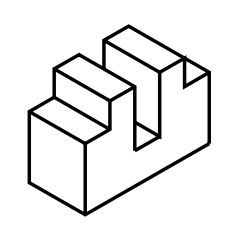

Observe a projeção da vista frontal. O rasgo central e os rebaixos estão representados pela linha para arestas e contornos visíveis:

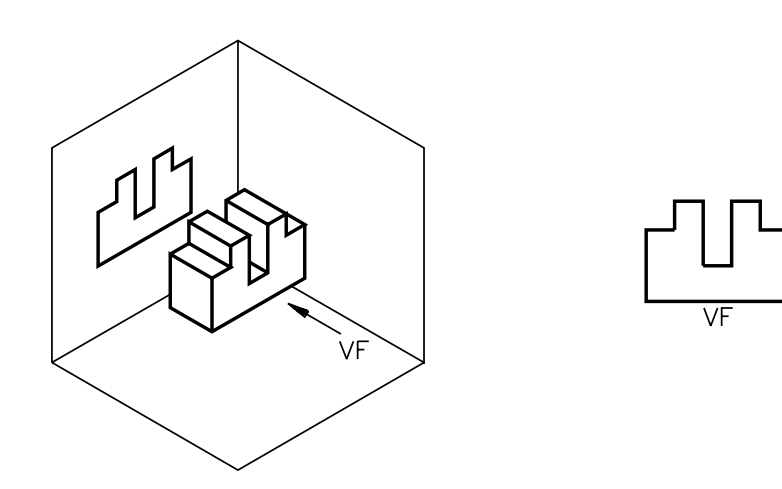

Veja, agora, a vista superior.

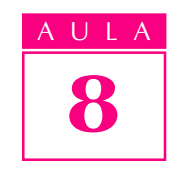

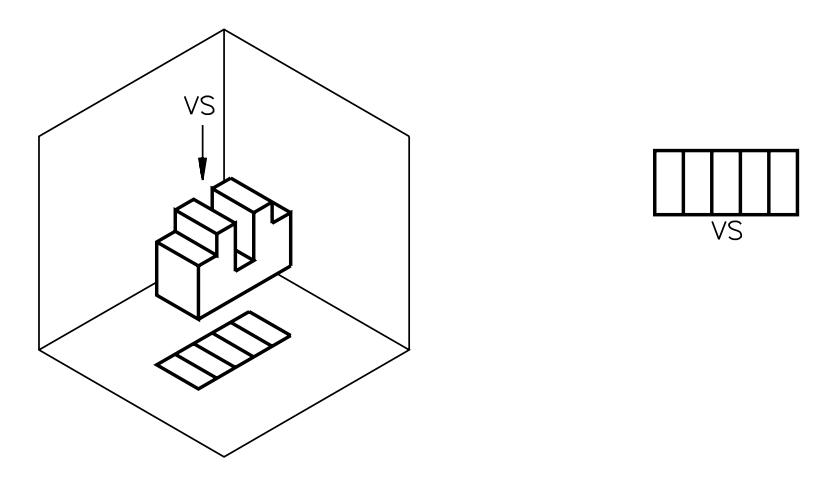

Todas as arestas que definem os elementos do modelo são visíveis de cima e estão representadas na vista superior pela linha para arestas e contornos visíveis.

Por último, analise a projeção da vista lateral esquerda.

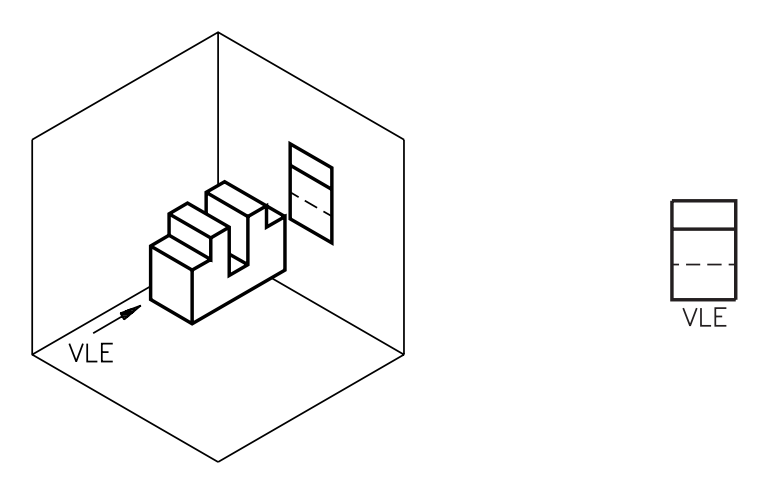

As projeções das arestas que formam os rebaixos são coincidentes. Essas arestas são representadas na vista lateral esquerda pela linha para arestas e contornos visíveis.

As arestas que formam o rasgo central não são visíveis de lado, por isso estão representadas pela linha tracejada estreita.

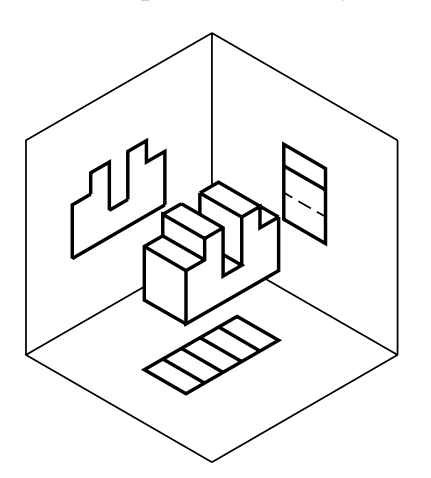

Analise as três vistas projetadas ao mesmo tempo nos três planos de projeção, como mostra a figura ao lado.

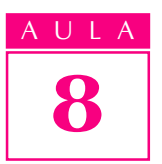

Observe as vistas ortográficas do modelo após o rebatimento dos planos de projeção. Você pode identificar, na figura abaixo, a linha para arestas e contornos visíveis e a linha para arestas e contornos não visíveis.

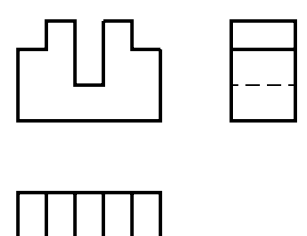

#### Projeção ortográfica de modelos com elementos paralelos e oblíquos

Para entender a projeção ortográfica de modelos com elementos paralelos e oblíquos, vamos utilizar o modelo representado a seguir.

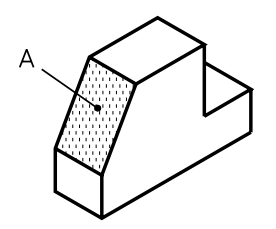

Trata-se de um modelo prismático com um rebaixo paralelo e um elemento oblíquo - o chanfro - que corresponde à face assinalada com a letra  $A$  no desenho anterior.

Observe a representação da vista frontal. Note que todas as arestas visíveis são representadas em verdadeira grandeza na vista frontal:

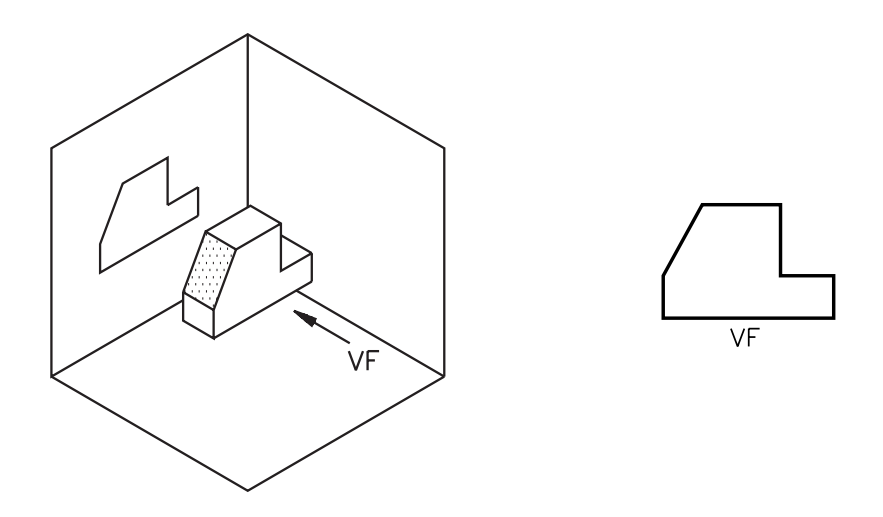

A face **A** do modelo, isto é, a parte chanfrada, é formada por um retângulo oblíquo ao plano horizontal. Por essa razão, a projeção de A na vista superior não aparece representada em verdadeira grandeza, como você pode observar nas figuras seguintes.

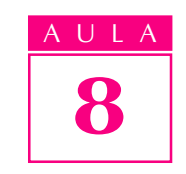

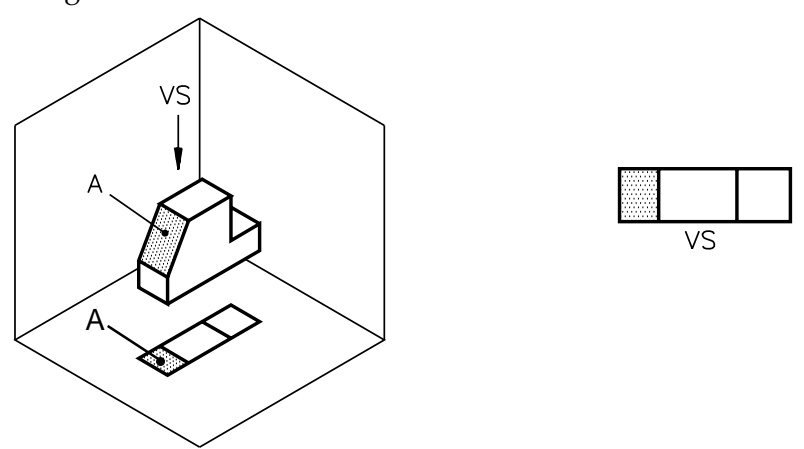

A face A também ocupa uma posição oblíqua em relação ao plano de projeção lateral. Assim sendo, a vista lateral também não reproduz A em verdadeira grandeza:

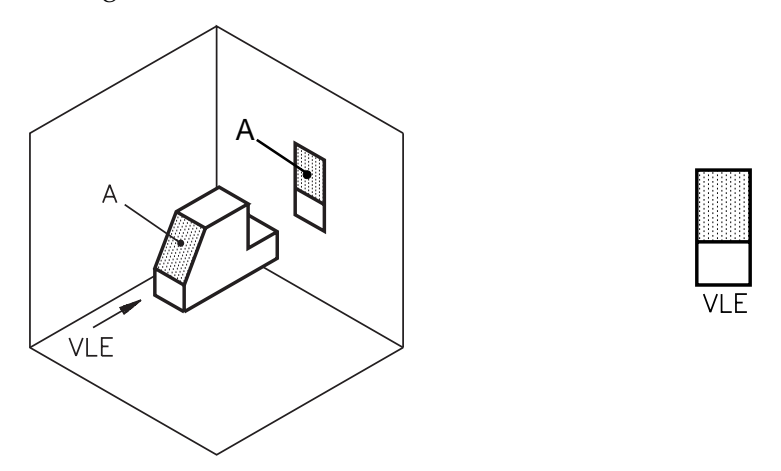

O rebaixo e o chanfro estão localizados na mesma altura em relação à base do modelo. A projeção da aresta do chanfro coincide com a projeção da aresta do rebaixo. Neste caso, em desenho técnico, apenas a aresta visível é representada.

Observe novamente o modelo representado em perspectiva e suas vistas ortográficas:

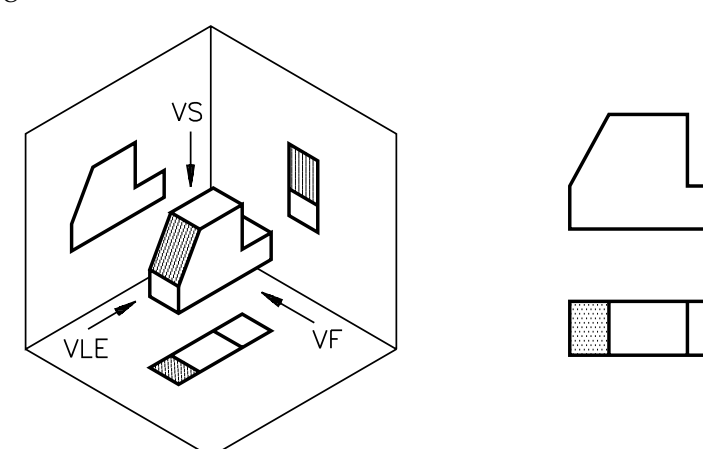

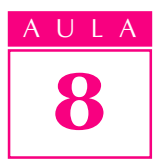

# Verificando o entendimento

Analise a perspectiva do modelo abaixo. Trata-se de um modelo com dois elementos oblíquos indicados no desenho pelas letras A eB.

Complete, à mão livre, a vista superior e a vista lateral a partir da vista frontal representada ao lado da perspectiva.

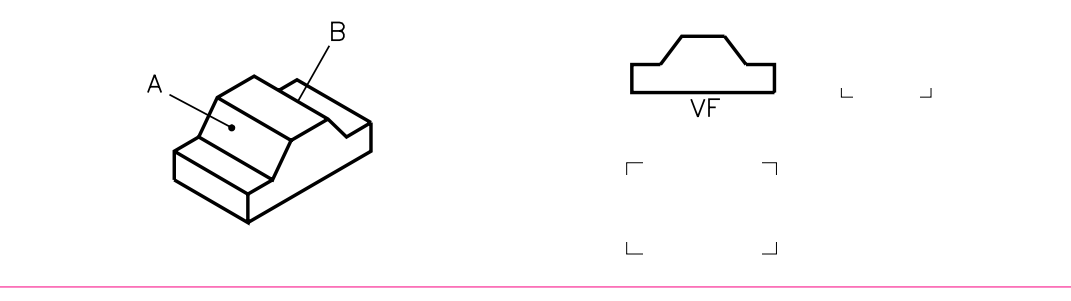

Veja como deve ter ficado o seu desenho técnico do modelo.

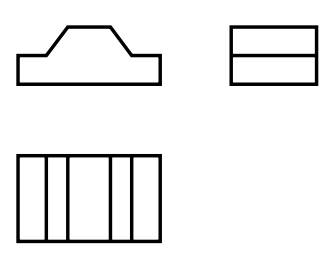

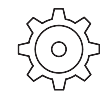

# Exercícios

Ligue corretamente os elementos da Coluna A aos elementos da Coluna B.

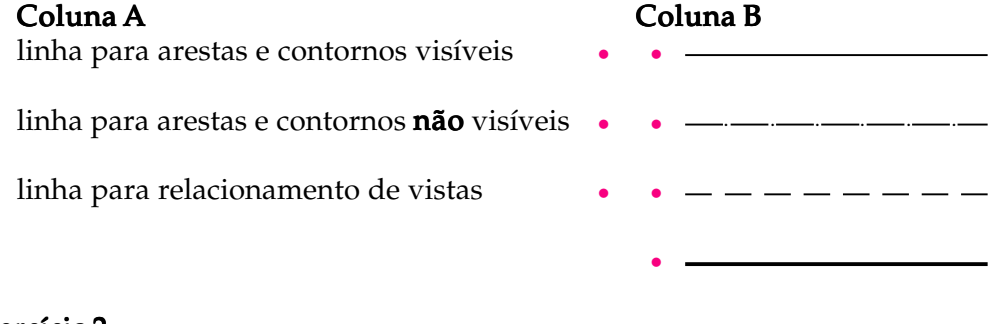

Exercício 2

Complete a frase.

As linhas projetantes auxiliares servem para .............................. os elementos do modelo nas diferentes vistas.

#### Exercício 3

Escreva os nomes dos tipos de linhas empregadas no desenho técnico abaixo, ao lado das letras a, b e c.

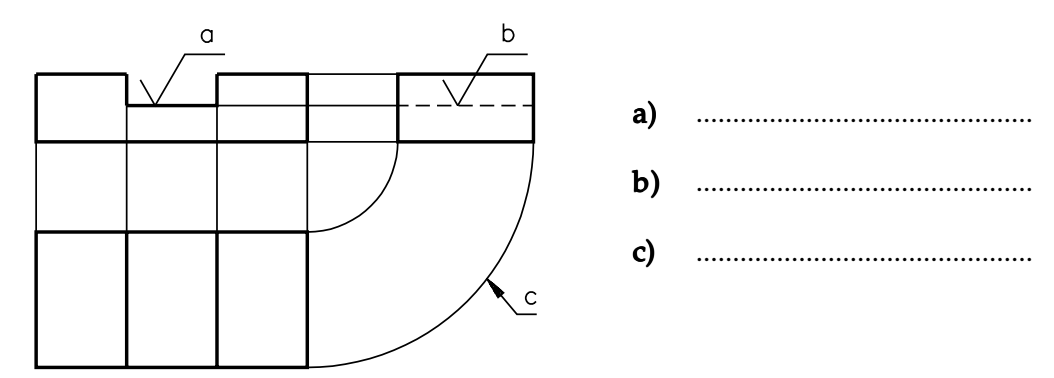

#### Exercício 4

Analise a perspectiva representada abaixo e assinale com um X as vistas ortográficas correspondentes.

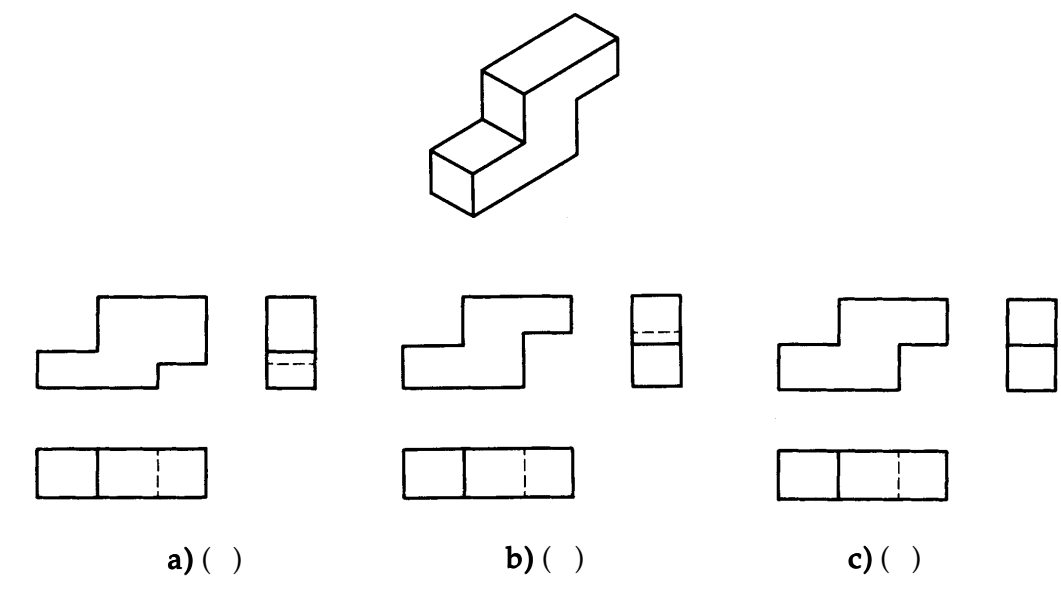

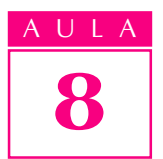

Analise as vistas ortográficas abaixo e assinale com um  $X$  a perspectiva correspondente.

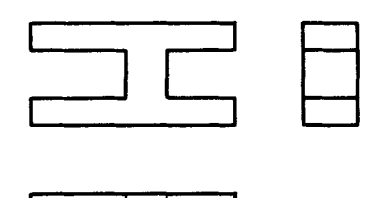

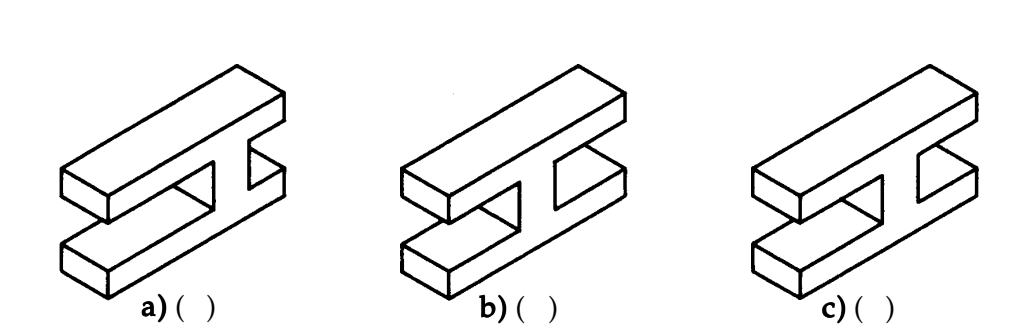

#### Exercício 6

Analise a perspectiva abaixo (modelo de plástico nº 11). Depois trace, nas vistas ortográficas, as linhas projetantes auxiliares, mostrando as relações entre as três vistas.

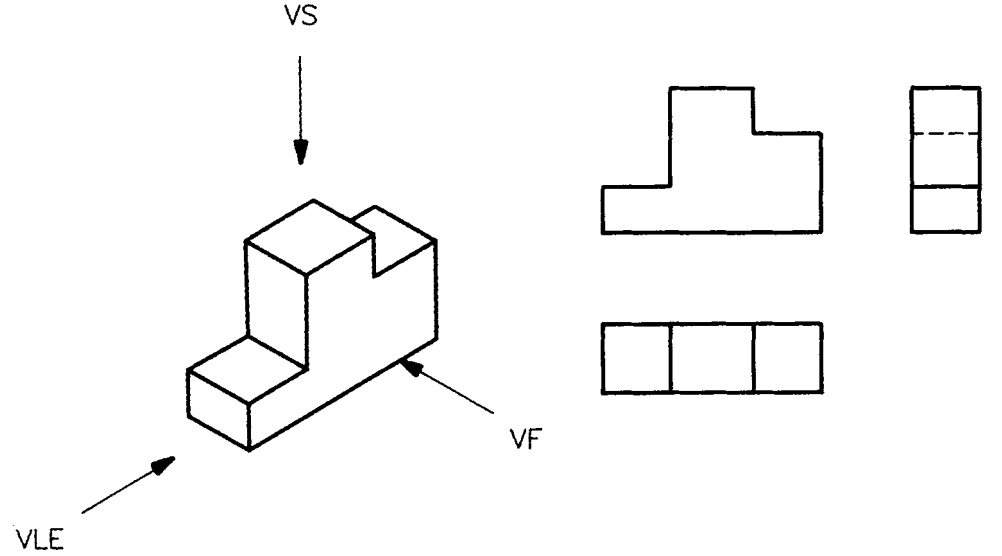

#### Exercício 7

Examine a perspectiva abaixo e responda: qual a vista em que todas as arestas visíveis ao observador são representadas em verdadeira grandeza?

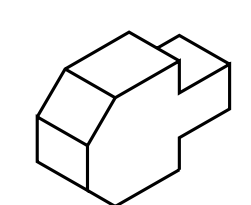

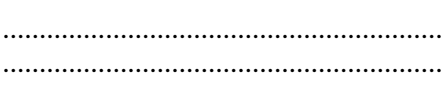

Analise novamente a perspectiva anterior e assinale com um X qual o desenho técnico correspondente.

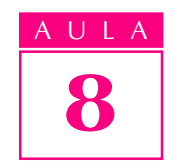

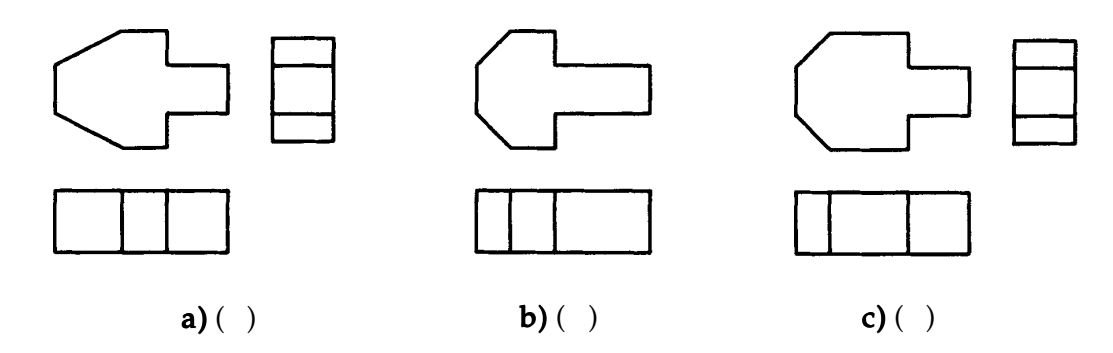

#### Exercício 9

Analise a perspectiva abaixo (modelo de plástico nº 14) e complete, à mão livre, as vistas que faltam.

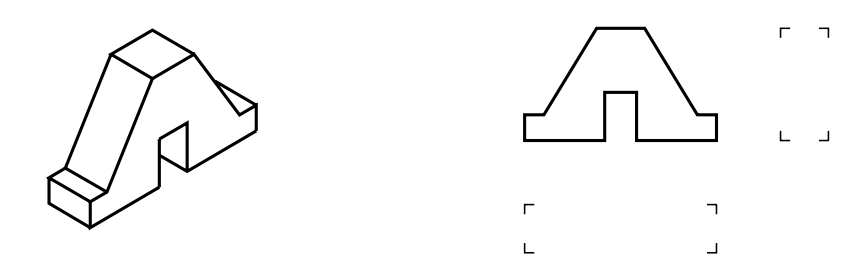

## Exercício 10

Analise as vistas ortográficas representadas abaixo e desenhe, à mão livre, a vista superior.

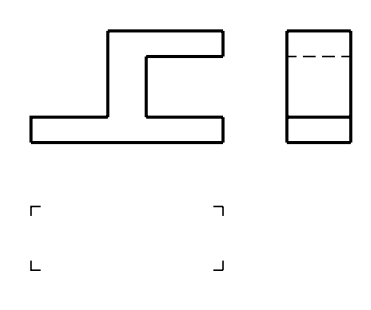

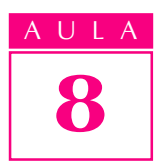

Analise a perspectiva isométrica abaixo e assinale com um X a alternativa que contém as vistas ortográficas correspondentes.

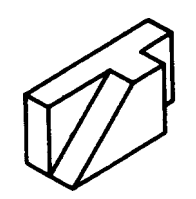

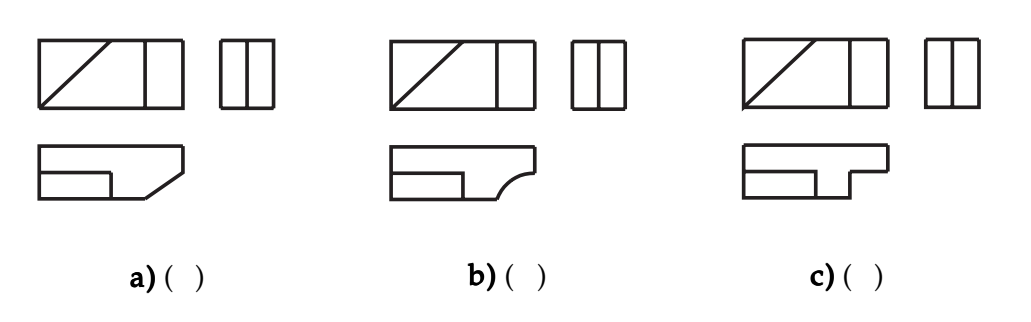

#### Exercício 12

Analise as vistas ortográficas abaixo e assinale com um  $X$  a alternativa que corresponde ao mesmo modelo em perspectiva.

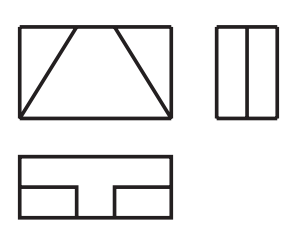

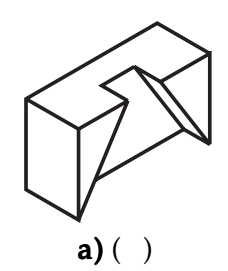

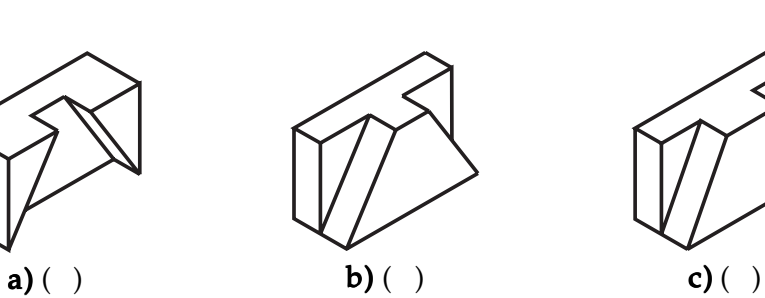

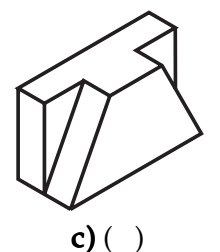

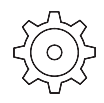

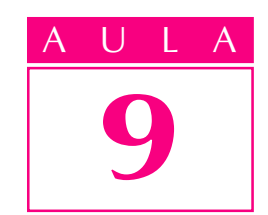

# Projeção ortográfica de modelos com elementos diversos

execução de modelos que apresentam fu-<br>
Introdução ros, rasgos, espigas, canais, partes arredondadas etc., requer a determinação do centro desses elementos.

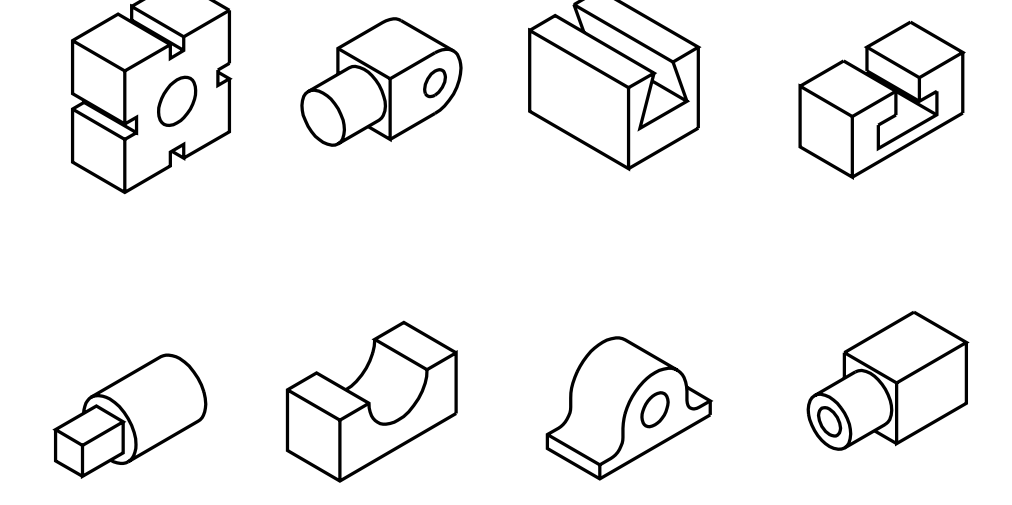

Assim, a linha utilizada em desenho técnico para indicar o centro desses elementos é chamada de linha de centro, representada por uma linha estreita de traço e ponto.

Linha de centro

Nossa aula

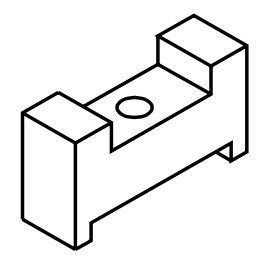

Analise o desenho representado ao lado.

Esta perspectiva corresponde ao modelo de plástico nº 15.

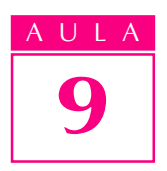

9 Este modelo prismático tem dois rasgos paralelos, atravessados por um furo passante. No desenho técnico deste modelo, é necessário determinar o centro do furo.

> Observe que a linha de centro aparece nas três vistas do desenho.

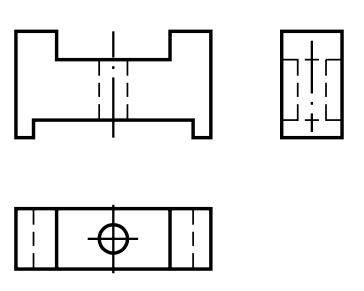

**Dica** - Quando o espaço é pequeno, pode-se representar a linha de centro por uma linha contínua estreita.

Na vista superior, onde o furo é representado por um círculo, o centro do furo é determinado pelo cruzamento de duas linhas de centro. Sempre que for necessário usar duas linhas de centro prara determinar o centro de um elemento, o cruzamento é representado por dois traços.

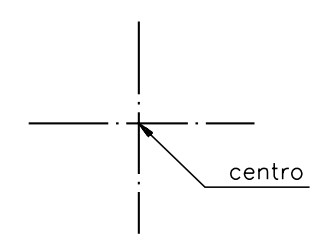

Observe a aplicação da linha de centro em outro modelo com furos e partes arredondadas. Acompanhe as explicações analisando o modelo representado ao lado.

Este é um modelo prismático com partes arredondadas e três furos redondos passantes.

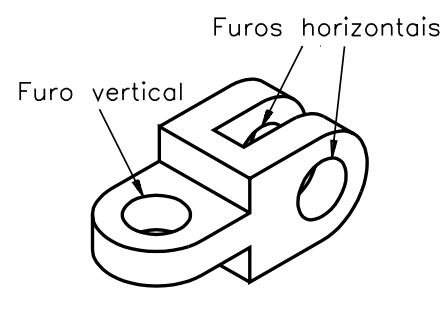

Vamos definir as vistas do desenho técnico com base na posição em que o modelo está representado na perspectiva isométrica. Neste caso, dois furos estão na posição horizontal e um furo está na posição vertical.

Os contornos das partes arredondadas são representados, nas vistas ortográficas, pela linha para arestas e contornos visíveis.

Observe, a vista frontal do modelo.

As projeções dos dois furos horizontais coincidem na vista frontal. Esses furos têm a forma de círculos. Para determinar seu centro, usamos duas linhas de centro que se cruzam.

Não enxergamos o furo vertical quando olhamos o modelo de frente. Na vista frontal, esse furo é representado pela linha para arestas e

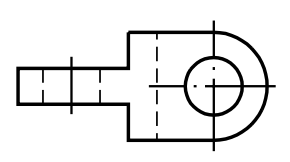

contornos não visíveis (linha tracejada estreita). Uma única linha de centro é suficiente para determinar o centro desse furo.

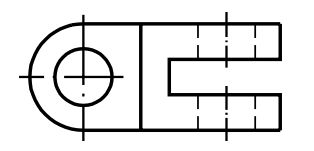

Agora analise a vista superior do modelo:

Observando o modelo de cima, o furo vertical é o único visível e seu centro é indicado por duas linhas de centro que se cruzam. Os outros dois furos são representados pela linha para arestas e contornos não visíveis, e seus centros são indicados por uma linha de centro.

Por último, analise a vista lateral esquerda.

Observando o modelo de lado constatamos que nenhum dos furos fica visível, portanto todos são representados pela linha para arestas e contornos não visíveis. As linhas de centro que aparecem no desenho determinam os centros dos três furos.

Compare a representação do modelo em perspectiva com seu desenho técnico:

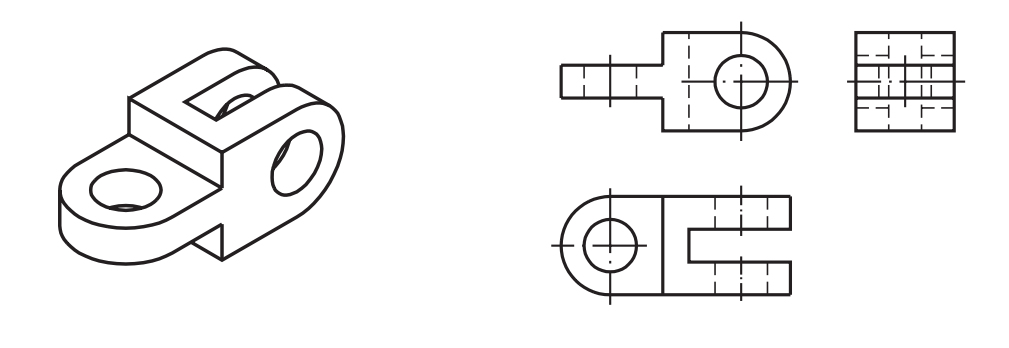

Atenção! Atenção! Atenção! Neste modelo, as linhas de centro determinam ao mesmo tempo os centros dos furos e os centros das partes arredondadas.

Veja a aplicação da linha de centro em um modelo com elemento cilíndrico:

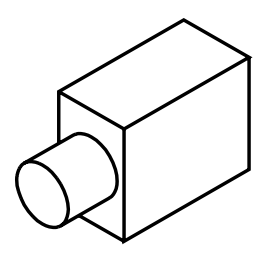

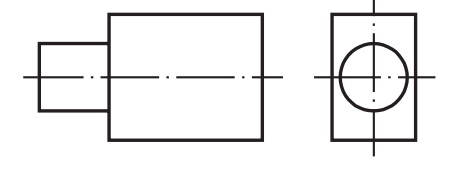

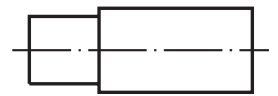

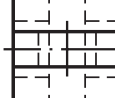

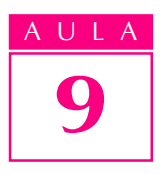

# Verificando o entendimento

Agora, tente você.

Analise a perspectiva isométrica do modelo à esquerda. Trace as linhas de centro necessárias nas vistas ortográficas à direita.

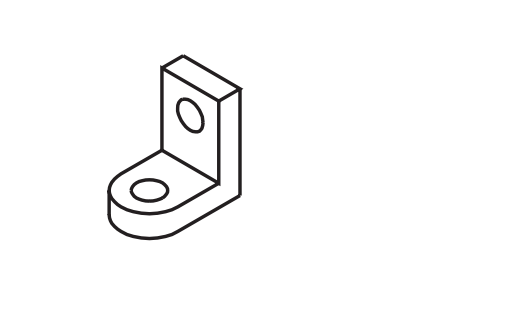

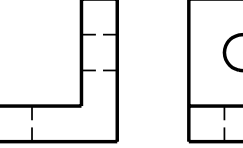

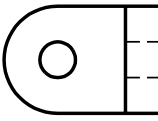

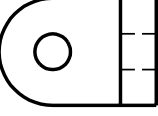

Veja se você acertou. Seu desenho técnico deve ter ficado igual ao da figura ao lado.

Os centros de elementos paralelos e oblíquos também devem ser indicados pela linha de centro, para possibilitar a correta execução do modelo. Observe, nas ilustrações a seguir, a aplicação da linha de centro em modelos com elementos paralelos e oblíquos.

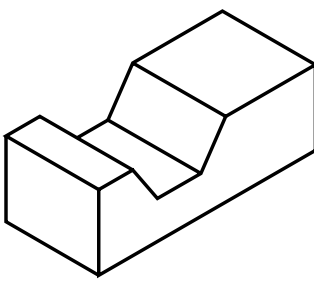

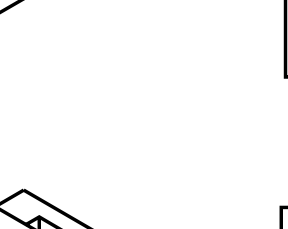

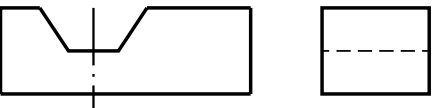

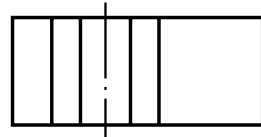

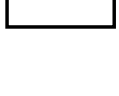

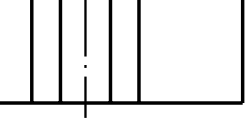

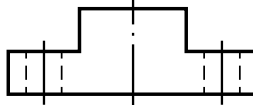

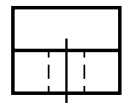

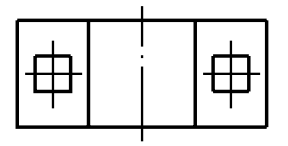

Note que o centro dos furos quadrados também é determinado pelo cruzamento de duas linhas de centro, na vista em que o furo é representado de frente.

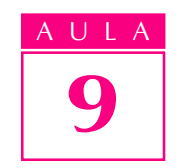

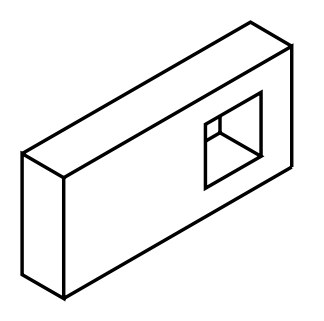

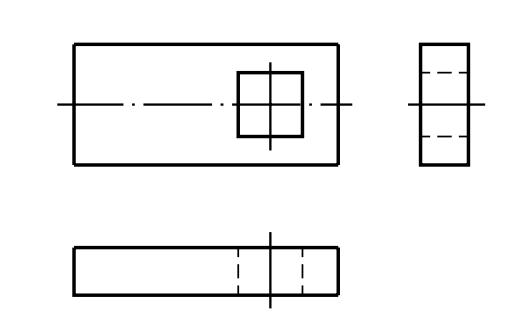

Projeção ortográfica de modelos simétricos

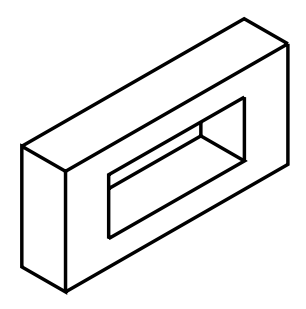

Observe a figura ao lado. É um modelo prismático, com furo passante retangular.

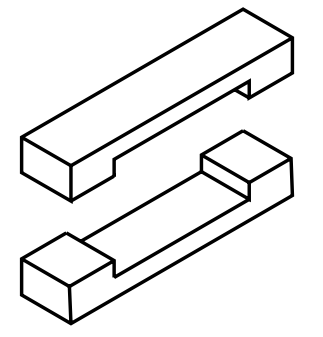

Agora, imagine que o modelo foi dividido ao meio horizontalmente.

As duas partes em que ele ficou dividido são iguais. Dizemos que este modelo é simétrico em relação a um eixo horizontal que passa pelo centro da peça.

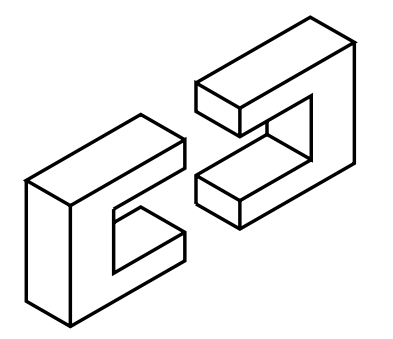

Imagine o mesmo modelo dividido ao meio verticalmente.

As duas partes que resultam da divisão vertical também são iguais entre si. Este modelo, portanto, é simétrico em relação a um eixo vertical que passa pelo centro da peça.

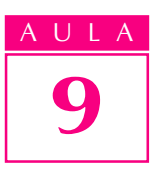

# Linha de simetria

Em desenho técnico, quando o modelo é simétrico também deve ser indicado pela linha estreita traço e ponto, que você já conhece. Neste caso, ela recebe o nome de linha de simetria.

A linha de simetria indica que são iguais as duas metades em que o modelo fica dividido. Essa informação é muito importante para o profissional que vai executar o objeto representado no desenho técnico.

Veja a aplicação da linha de simetria no desenho técnico do prisma com furo passante retangular.

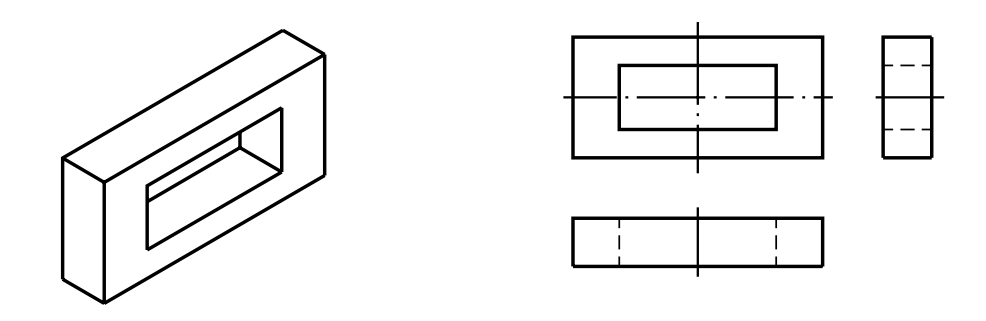

O prisma com furo passante retangular é simétrico em relação aos dois eixos horizontal e vertical. Na vista frontal, as duas linhas de simetria estão indicadas. Na vista superior, está representada a linha de simetria vertical. Na vista lateral esquerda, está representada a linha de simetria horizontal.

No exemplo anterior, a representação da linha de simetria coincide com a representação da linha de centro, pois o centro do furo passante coincide com o centro do modelo.

## Verificando o entendimento

Verifique se você entendeu, resolvendo o próximo exercício.

Analise a perspectiva do modelo simétrico a seguir. Trace as linhas de simetria nas vistas do desenho.

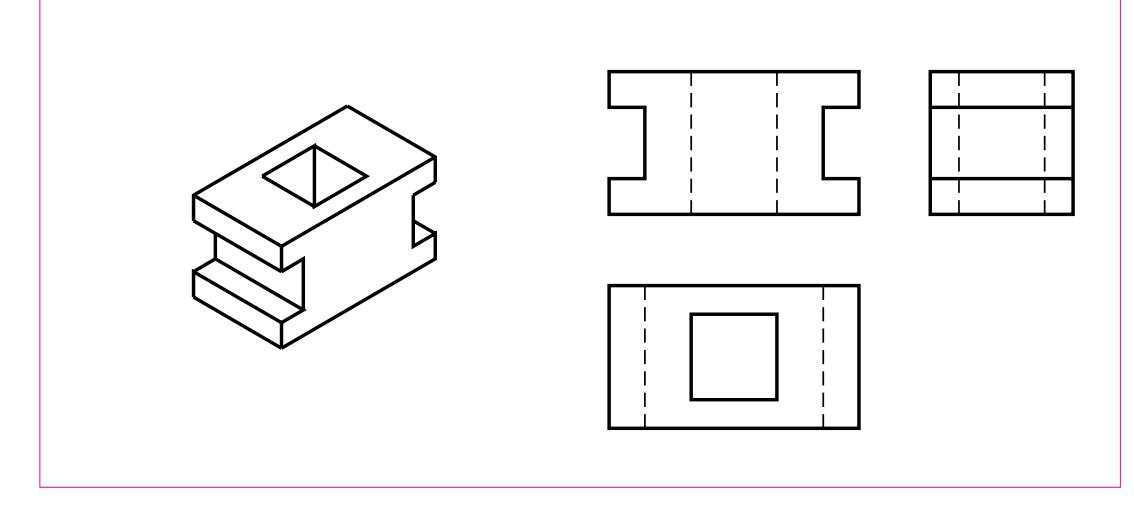

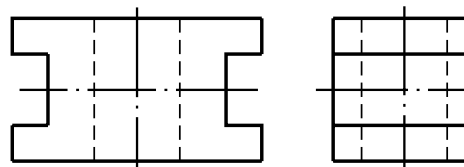

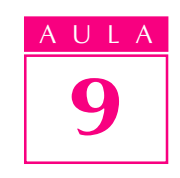

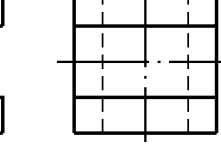

Compare sua resposta com o desenho ao lado, e veja se você acertou.

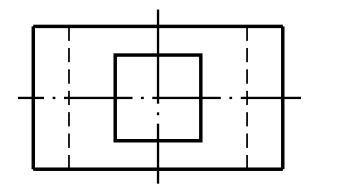

Os modelos também podem ser simétricos apenas em relação a um eixo, como vemos na figura ao lado, que tem um furo não centralizado.

Imagine esse mesmo modelo dividido ao meio horizontalmente e depois, verticalmente.

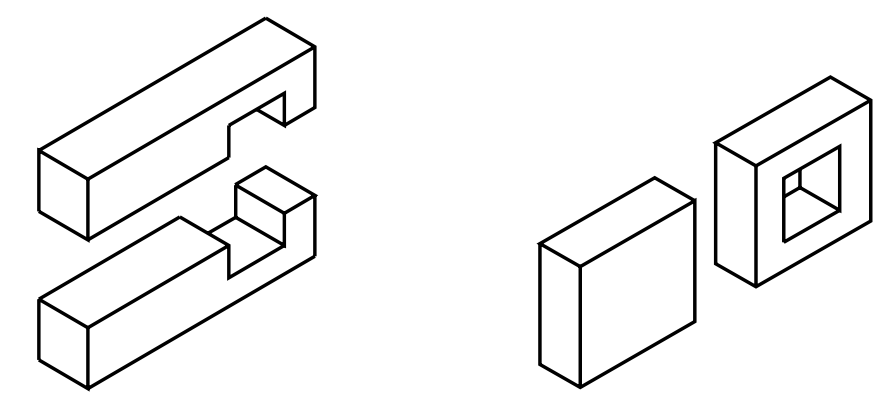

Na figura da esquerda, o modelo ficou dividido em duas partes iguais. Isso quer dizer que o modelo é simétrico em relação ao eixo horizontal. Na figura da direita, o mesmo modelo foi dividido ao meio verticalmente. Você reparou que as duas partes não são iguais? Esse modelo não é simétrico, portanto, em relação ao eixo vertical.

Veja como fica o desenho técnico desse modelo. A linha de simetria hori-

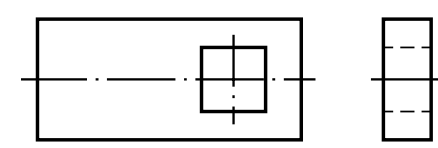

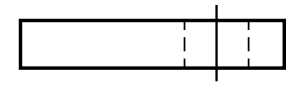

zontal aparece indicada apenas na vista frontal e na vista lateral esquerda. O centro do furo quadrado é determinado pela linha de centro. Na vista frontal e na vista lateral esquerda, a linha de centro e a linha de simetria coincidem.

 $\Box$  A linha de  $\Box$ simetria é aplicada por toda a peça, enquanto a aplicação da linha de centro se limita ao elemento considerado.

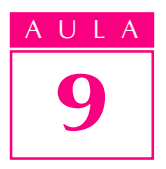

A fabricação de peças simétricas exige grande precisão na execução, o que as torna mais caras. Por isso, a linha de simetria só será representada no desenho técnico quando essa simetria for uma característica absolutamente necessária.

Agora você já conhece os principais tipos de linhas usadas em desenho técnico mecânico e tem condições de ler e interpretar vistas ortográficas de modelos variados, que combinam diversos elementos.

# Exercícios

Exercício 1

Assinale com um X as vistas que apresentam a linha de centro.

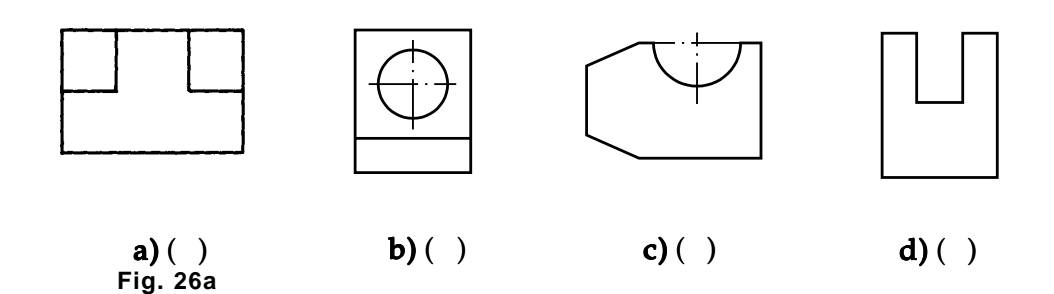

#### Exercício 2

Analise a perspectiva isométrica e complete as vistas com a linha de centro onde for necessário.

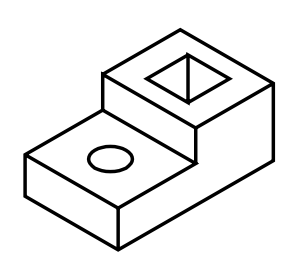

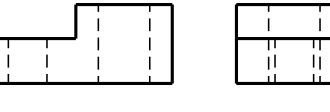

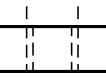

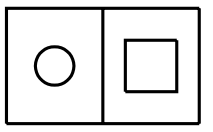

#### Exercício 3

Escreva V se a afirmação for verdadeira ou F se a afirmação for falsa.

( ) A linha de centro é uma linha imaginária, que não é representada no desenho técnico.

#### Exercício 4

Analise o desenho técnico representado à direita, e responda às perguntas.

- a) o modelo é simétrico em relação ao eixo horizontal? Sim ( ) Não ( )
- b) o modelo é simétrico em relação ao eixo vertical? Sim ( ) Não ( )

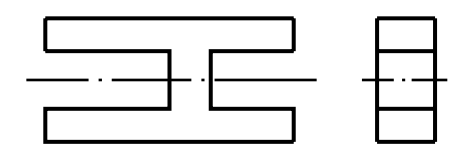

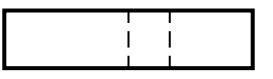

O modelo representado no desenho técnico abaixo é simétrico em relação ao eixo vertical. Represente, no desenho, a linha de simetria.

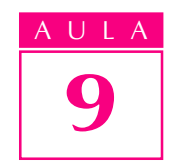

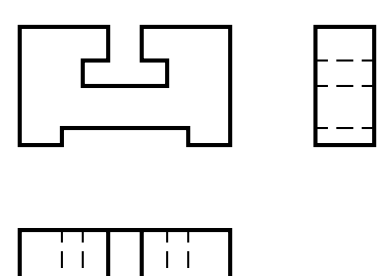

# Exercício 6

Assinale com um X as vistas que apresentam linha de simetria.

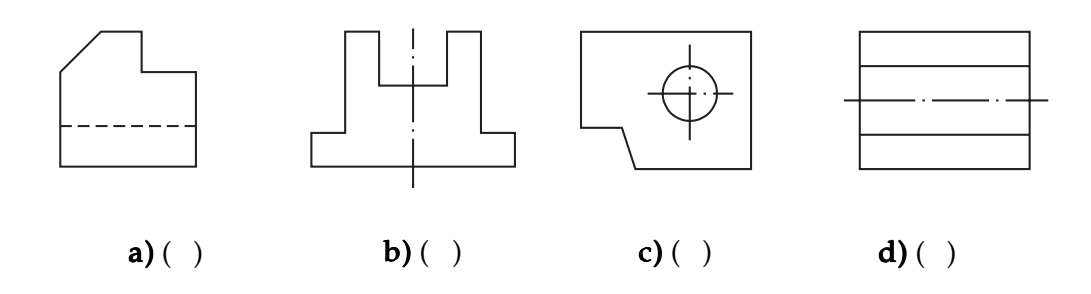

# Exercício 7

Analise o modelo em perspectiva e complete as linhas que estão faltando nas vistas ortográficas.

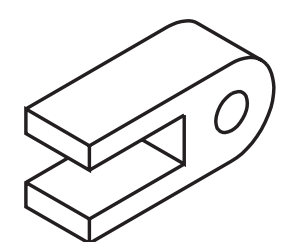

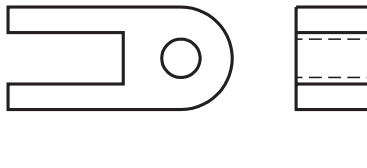

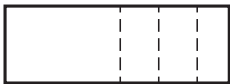

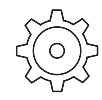

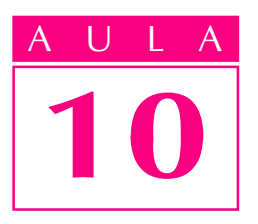

# Projeção ortográfica e perspectiva isométrica

Introdução  $\Gamma$ ara quem vai ler e interpretar desenhos técnicos, é muito importante saber fazer a correspondência entre as vistas ortográficas e o modelo representado em perspectiva isométrica.

> Nesta aula, veja como fazer essa correspondência, analisando a representação dos elementos do modelo (faces, arestas e vértices) nas vistas ortográficas e no desenho em perspectiva.

> Com a prática, logo você conseguirá formar uma imagem mental do modelo a partir das vistas ortográficas, e será capaz de imaginar as vistas ortográficas a partir da análise do modelo ou de sua representação em perspectiva isométrica.

## Nossa aula

#### Correspondência das vistas ortográficas às faces do modelo

Observe o prisma com rebaixo (modelo de plástico nº 1) representado em perspectiva isométrica e, ao lado, seu desenho técnico:

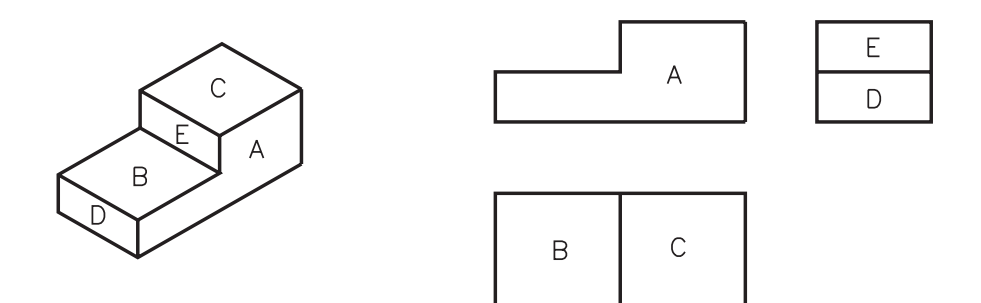

A letra  $\mathbf{A}$ , na face da frente do modelo em perspectiva, aparece também na vista frontal. Isso ocorre porque a vista frontal corresponde à face da frente do modelo.

Na perspectiva, as letras  $\bf{B}$  e  $\bf{C}$  indicam as faces de cima do modelo. Essas letras aparecem na vista superior mostrando a correspondência entre as faces de cima do modelo e sua representação na vista superior. Finalmente, as letras D e **E**, ou seja, as faces de lado do modelo  $-$  correspondem às faces **D** e **E** na vista lateral esquerda.

Mas, assim como as linhas projetantes, as letras não aparecem no desenho técnico do modelo, apenas auxiliam seu estudo. Portanto, não são representadas no desenho técnico definitivo.

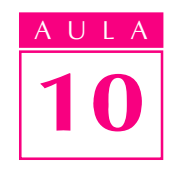

#### Verificando o entendimento

Agora, tente fazer a correspondência no sentido inverso.

Escreva nas faces do modelo em perspectiva as letras correspondentes, indicadas nas vistas do desenho técnico.

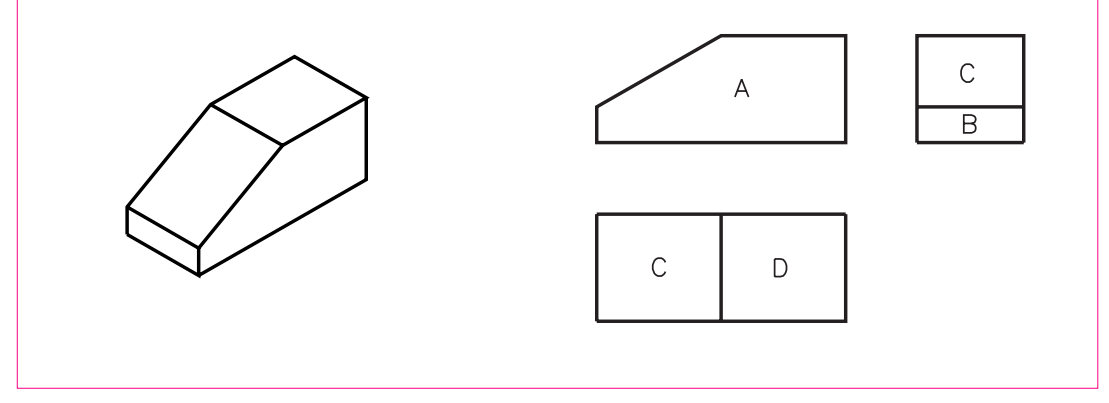

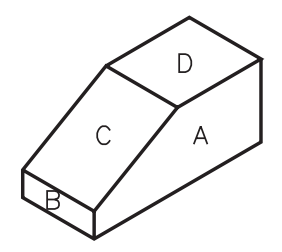

Confira sua resposta com o desenho ao lado.

Você notou que a letra C apareceu nas vistas superior e lateral esquerda? Isso ocorre porque o chanfro, que é a face com a letra C, tanto é visto de cima como de lado.

#### Correspondência das arestas das vistas ortográficas às arestas do modelo em perspectiva

Outra atividade que ajuda a interpretar o desenho técnico é a correspondência entre as arestas das vistas ortográficas e as arestas do modelo. Veja um exemplo a seguir:

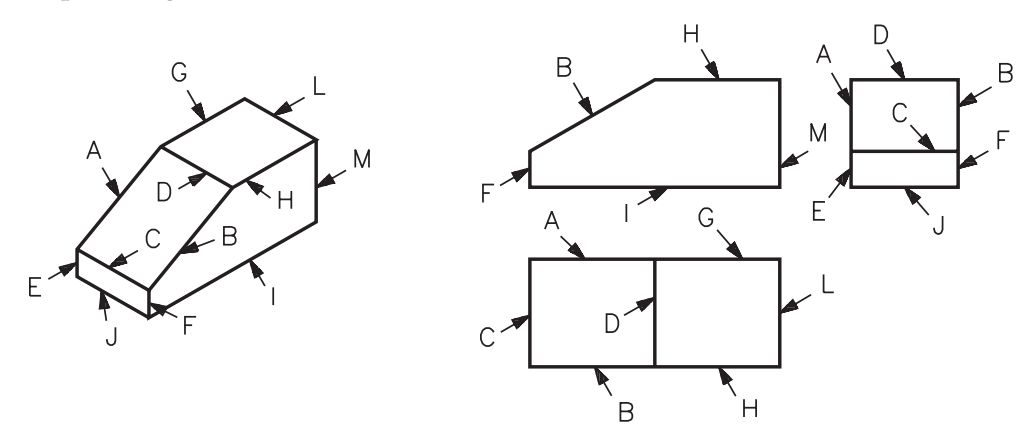

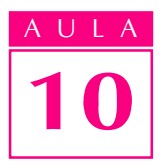

Note que as arestas da vista frontal correspondem às arestas da face da frente do modelo. Por isso, as mesmas letras aparecem na face da frente do modelo em perspectiva e na vista frontal. As arestas das faces de cima do modelo correspondem às arestas da vista superior.

Observe, também, a correspondência entre as arestas da vista lateral e as arestas das faces de lado do modelo.

Você deve ter notado que algumas letras aparecem em mais de uma vista do desenho técnico. As letras repetidas indicam as arestas que o observador pode ver em duas ou três posições.

#### Verificando o entendimento

Complete as frases, indicando as vistas em que aparece cada letra repetida nas duas figuras anteriores.

- a) A letra a) A aparece na ............................. e na ............................. . A
- b) A letra b) B aparece na ......................, na ...................... e na ....................... . B
- c) As letras c) C eD aparecem na ............................. e na ............................. . D
- d) A letra d) F aparece na ............................. e na ............................. . F
- e) A letra e) H aparece na ............................. e na ............................. . H

Veja se você acertou:

- a) vista superior e vista lateral esquerda;
- b) vista frontal, vista superior e vista lateral esquerda;
- c) vista superior e vista lateral esquerda;
- d) vista frontal e vista lateral esquerda;
- $e)$  vista frontal e vista superior.

As letras não repetidas indicam as arestas do modelo que o observador só vê em uma posição e aparecem em uma só vista. São as letras E,G,I,J,L eM.

#### Correspondência dos vértices das vistas ortográficas aos vértices do modelo

Você já sabe fazer a correspondência entre as vistas ortográficas e as faces do modelo. Sabe também fazer a correspondência entre as arestas do modelo e as arestas das vistas ortográficas.

Agora você vai aprender a fazer a correspondência entre os vértices das vistas ortográficas e os vértices do modelo e vice-versa. Vamos analisar novamente o prisma com rebaixo e suas vistas ortográficas.

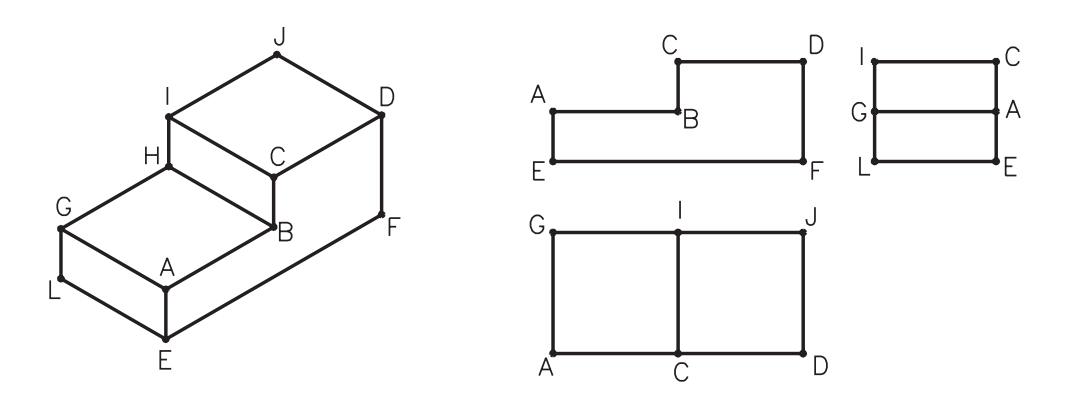

Note que as mesmas letras que indicam os vértices da face da frente do modelo aparecem nos vértices da vista frontal. Isso significa que os vértices são correspondentes.

Aqui você também pode observar a correspondência entre os vértices das faces de cima do modelo e a vista superior.

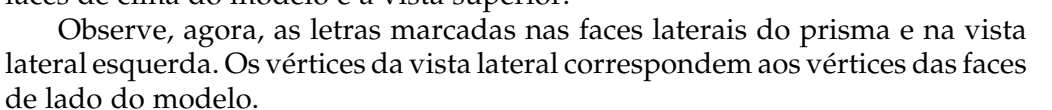

Algumas letras aparecem em mais de uma vista. Essas letras repetidas indicam os vértices do modelo que o observador pode ver em duas ou três posições. Nas duas figuras anteriores, as letras que aparecem mais de uma vez são:  $A eC$ , na vista frontal, na vista superior e na vista lateral esquerda; **D**, na vista frontal e na vista superior; **E**, na vista frontal e na vista lateral esquerda; **G** e **I**, na vista superior e na vista lateral esquerda.

As letras que são vistas pelo observador em uma única posição só aparecem uma vez. São elas: **B** (vista frontal), **F** (vista frontal) e **J** (vista superior).

#### Correspondência entre vistas ortográficas e perspectiva isométrica

Uma boa maneira de você verificar se está conseguindo formar a imagem mental do objeto a partir de suas vistas ortográficas é esboçar a perspectiva isométrica de modelos com base nestas vistas. Acompanhe o exemplo.

Siga as fases do traçado da perspectiva isométrica para descobrir as formas e os elementos do modelo representado no desenho técnico a seguir:

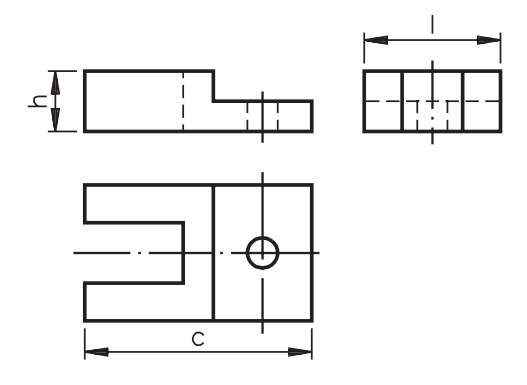

1ª fase- Para traçar o prisma auxiliar você precisa das medidas aproximadas do comprimento, da largura e da altura do modelo, que aparecem indicadas no desenho técnico anterior.

Agora, veja como fica o traçado do prisma básico deste modelo:

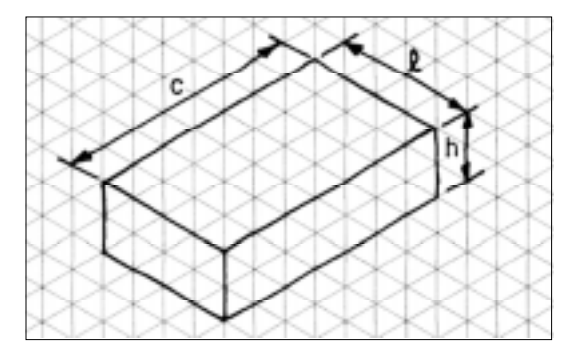

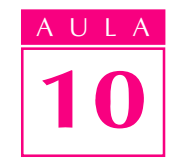

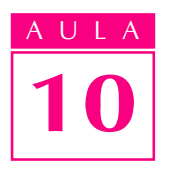

2ª fase - Para traçar os elementos da face da frente do modelo, observe bem a vista frontal.

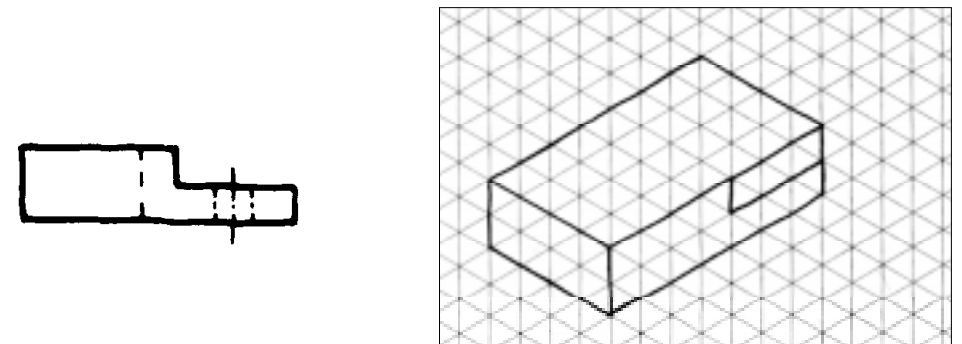

3ª fase- Para traçar os elementos da parte superior do modelo, observe bem a vista superior.

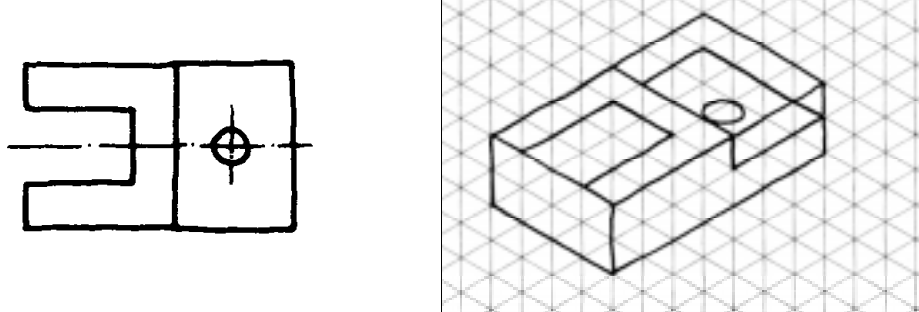

4ª fase- Para traçar os elementos da parte lateral do modelo, observe bem a vista lateral esquerda.

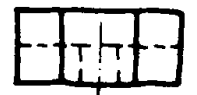

5ª fase- Esta fase consiste em apagar as linhas de construção e reforçar os contornos do modelo. Repita, no reticulado abaixo, todas as fases do traçado da perspectiva deste modelo até chegar à 5ª fase.

Esta perspectiva isométrica representa o modelo de plástico nº 16.

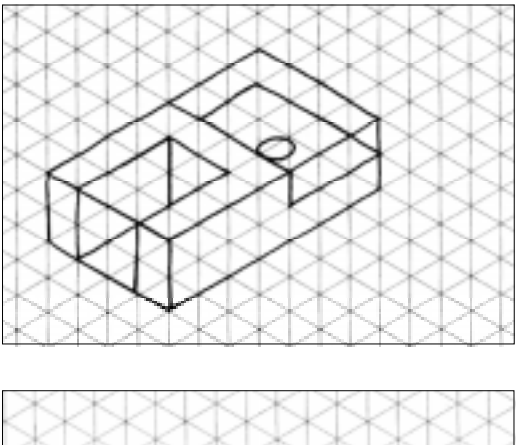

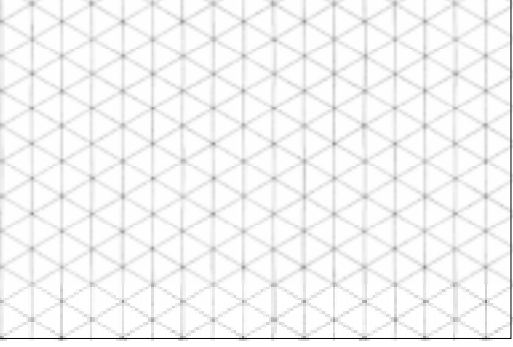
## Verificando o entendimento

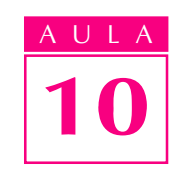

Tente novamente.

Examine o desenho técnico abaixo e esboce, no reticulado à direita, a perspectiva correspondente.

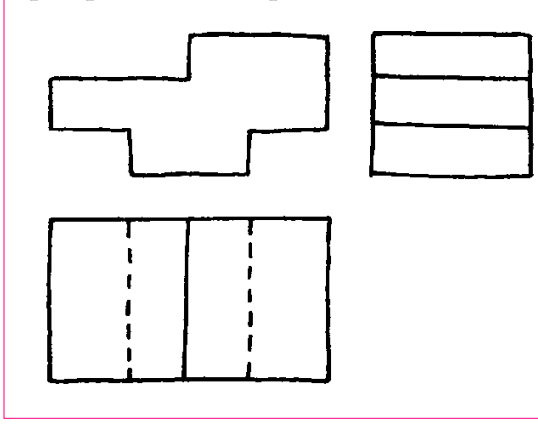

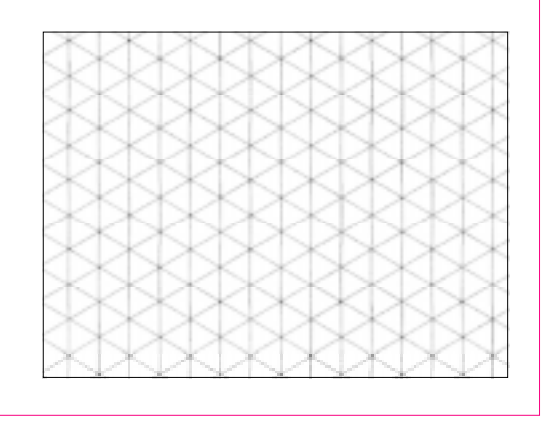

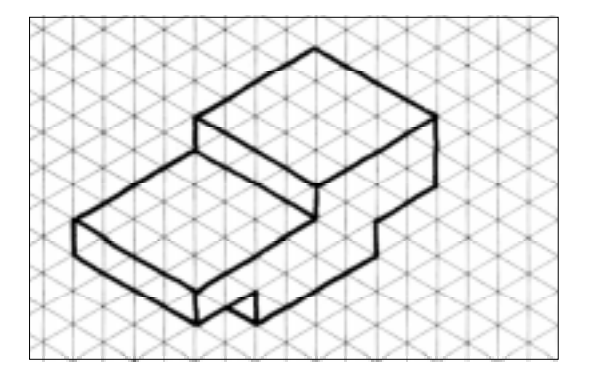

Veja se sua perspectiva ficou parecida com o desenho da figura ao lado.

Vendo um modelo ou a representação desse modelo em perspectiva, você já pode imaginar como ficam as vistas em projeção ortográfica.

## Verificando o entendimento

Observe bem o próximo modelo de frente, de cima e de lado e tente traçar, no retângulo da direita, a vista frontal, a vista superior e a vista lateral esquerda.

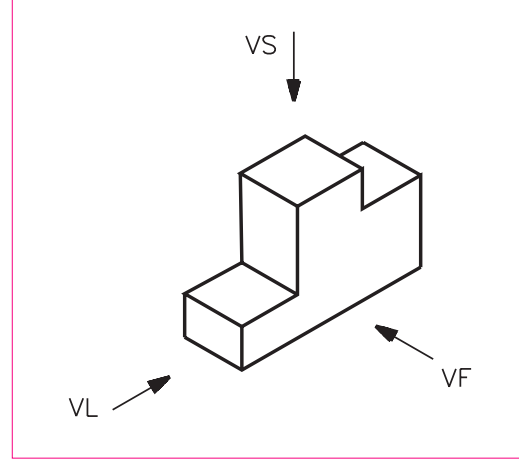

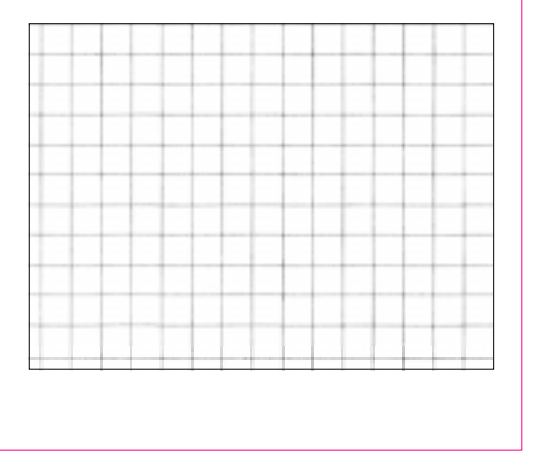

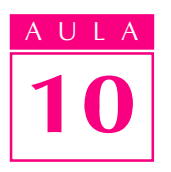

As vistas ortográficas do seu<br>desenho devem ter ficado confor-<br>me a Figura 23. Essas vistas repredesenho devem ter ficado conforme a Figura 23. Essas vistas representam o modelo de plástico nº 11.

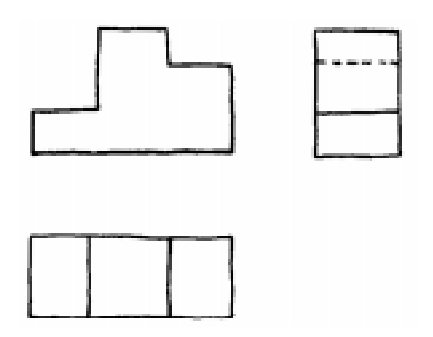

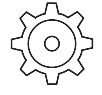

## Exercícios

### Exercício 1

As letras  $A$ ,  $B$  e  $C$  representam faces do modelo. Escreva essas letras nas faces correspondentes das vistas ortográficas.

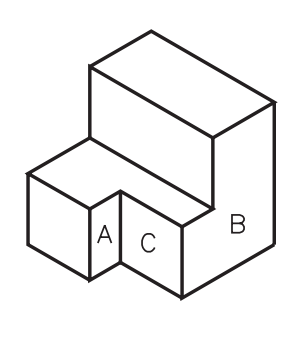

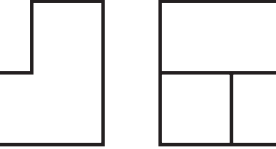

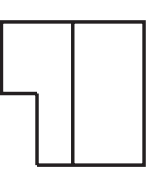

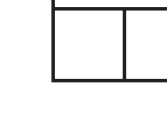

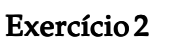

Escreva no modelo em perspectiva isométrica as letras das vistas ortográficas que correspondem às suas faces.

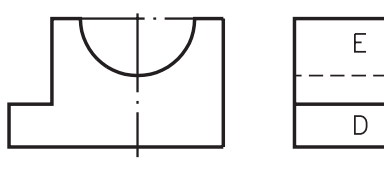

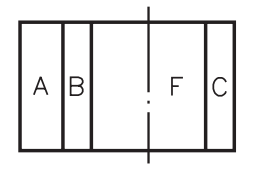

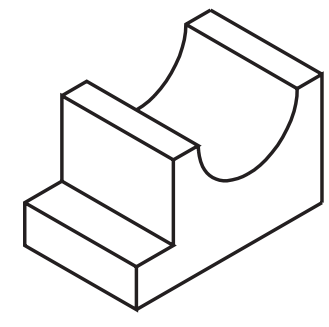

As letras indicadas no modelo em perspectiva representam as arestas do modelo. Escreva essas letras nas arestas correspondentes das vistas ortográficas.

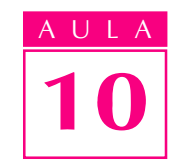

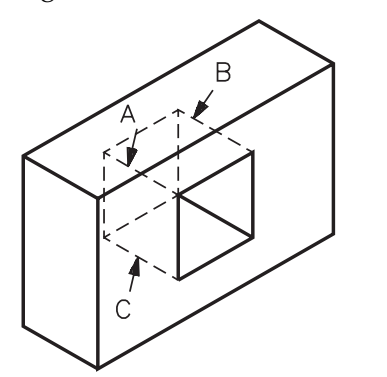

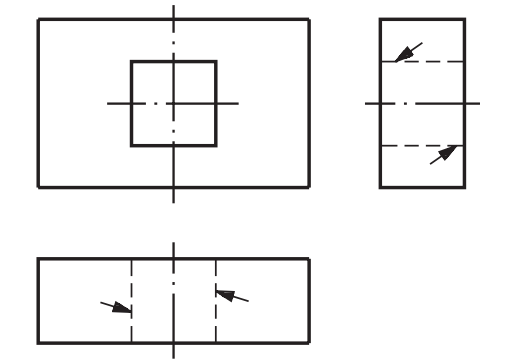

### Exercício 4

Escreva, no modelo representado em perspectiva isométrica, as letras das vistas ortográficas que correspondem às suas arestas.

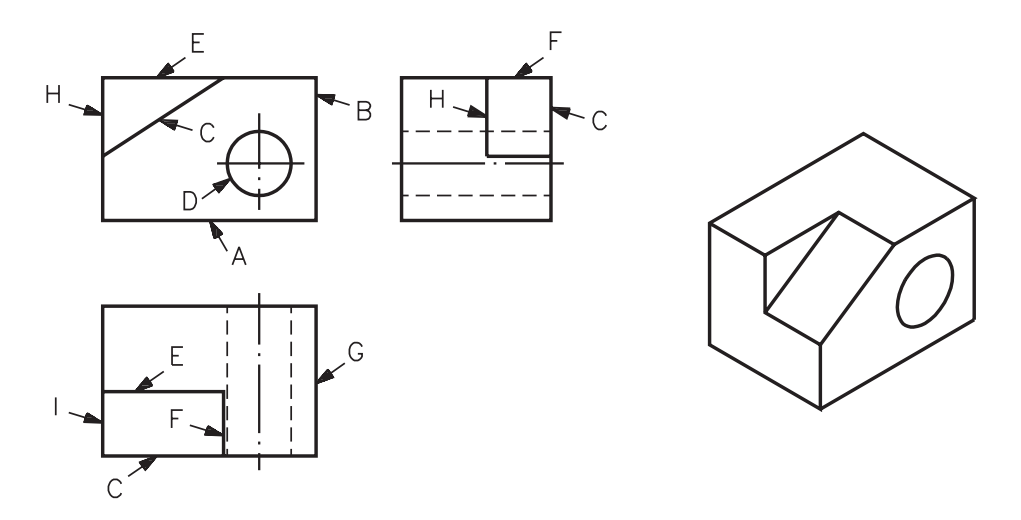

### Exercício 5

Escreva, nas vistas ortográficas, as letras do desenho em perspectiva isométrica que correspondem aos seus vértices.

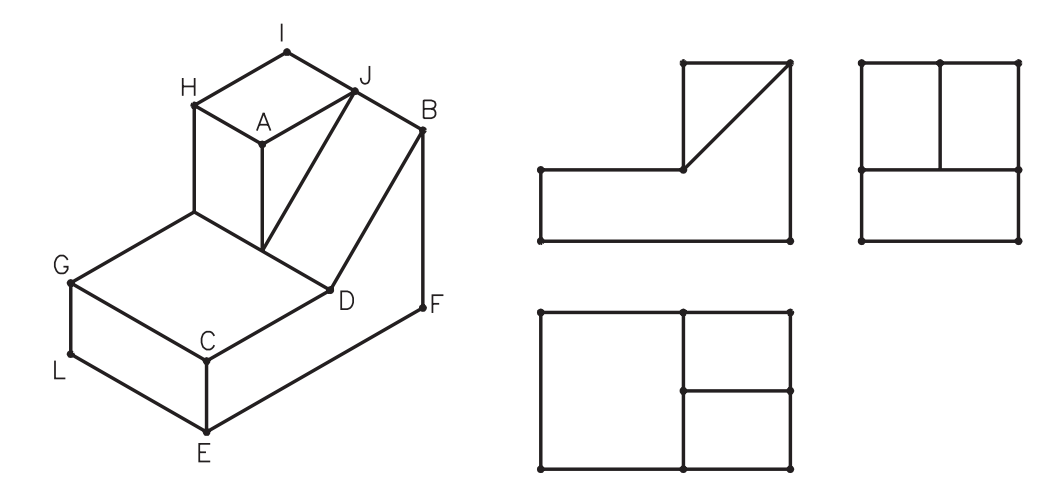

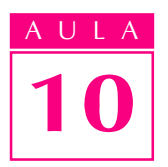

Escreva, nos vértices do modelo em perspectiva isométrica, as letras correspondentes indicadas nas vistas ortográficas.

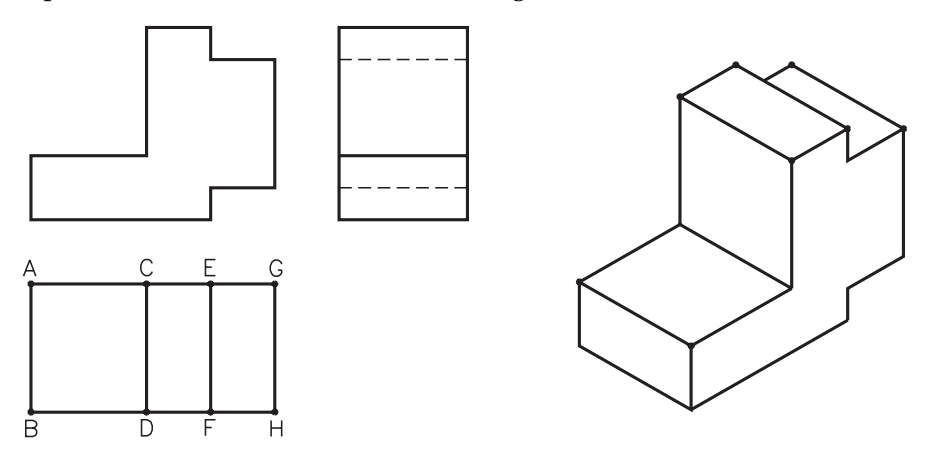

## Exercício 7

Examine os conjuntos das vistas ortográficas e esboce, no reticulado da direita, a perspectiva correspondente.

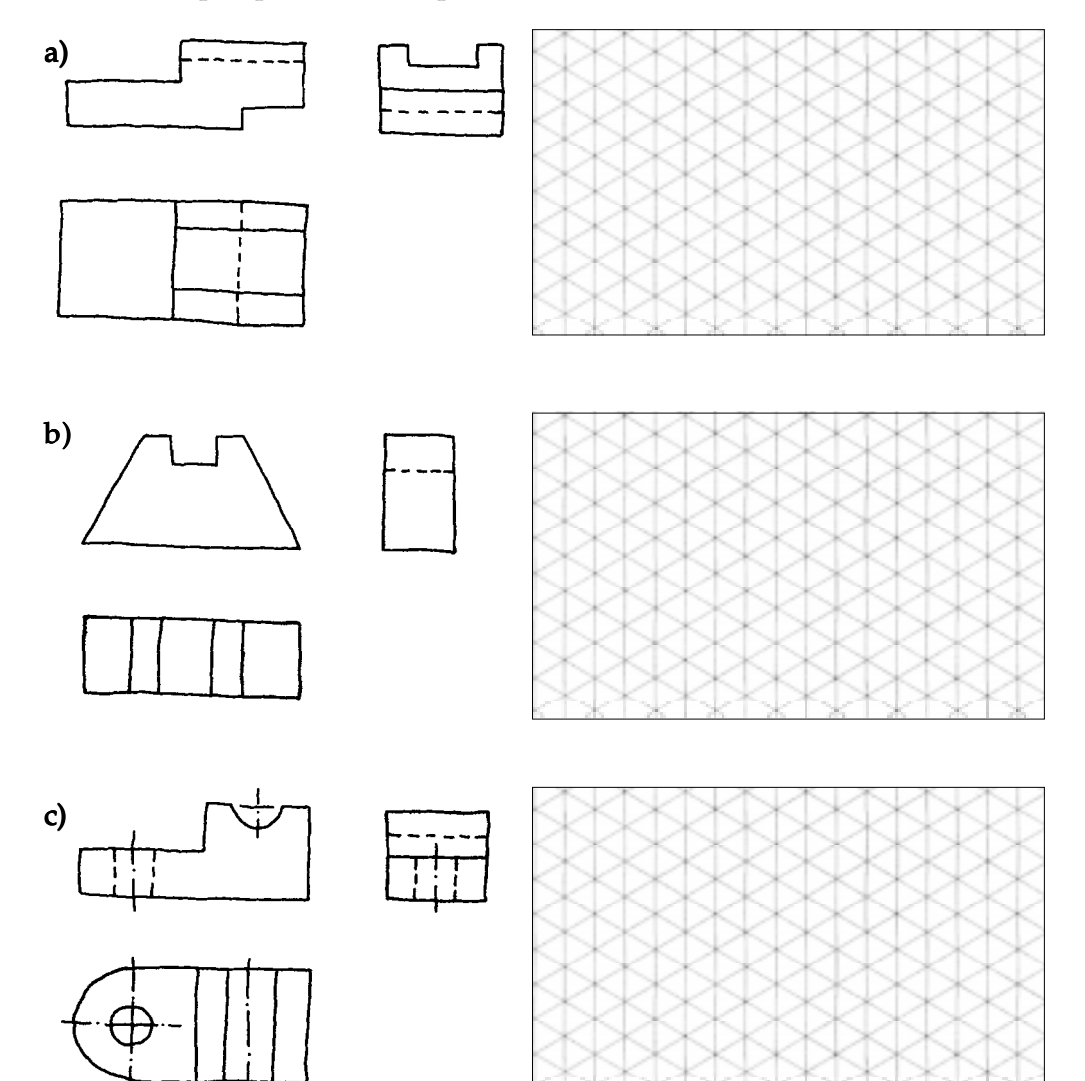

b)

c)

Analise as perspectivas e esboce, no quadriculado à direita, as vistas ortográficas correspondentes.

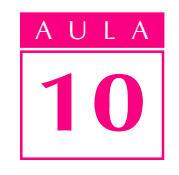

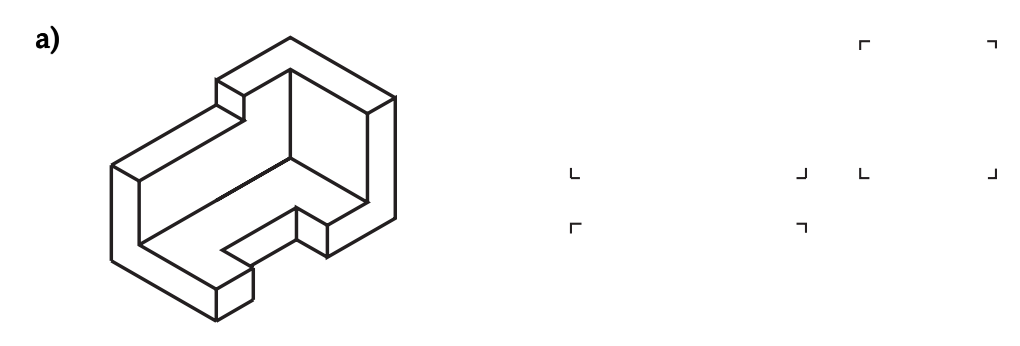

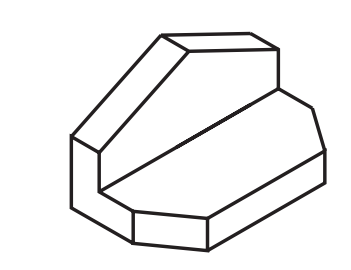

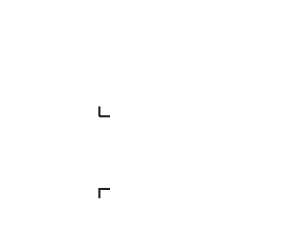

 $\bar{\mathbf{L}}$ 

 $\Gamma$ 

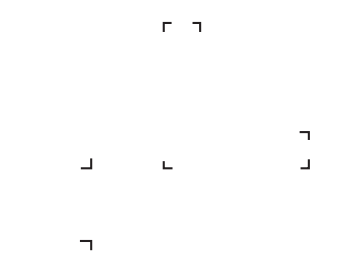

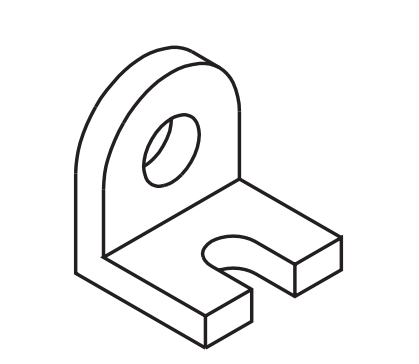

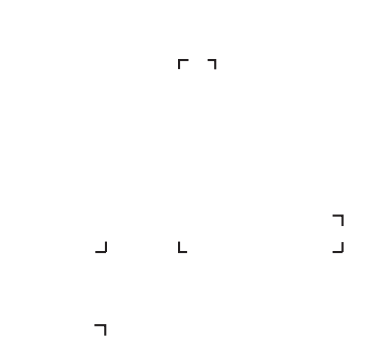

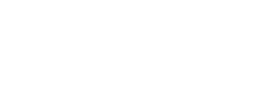

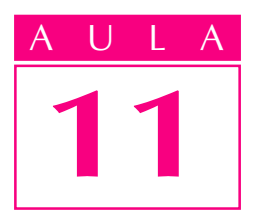

# Corte total

## Introdução

ualquer pessoa que já tenha visto um registro de gaveta, como o que é mostrado a seguir, sabe que se trata de uma peça complexa, com muitos elementos internos.

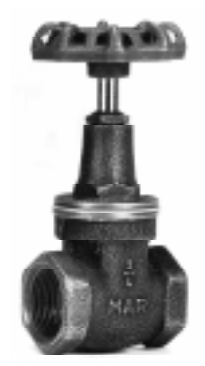

Se fôssemos representar o registro de gaveta em vista frontal, com os recursos que conhecemos até agora (linha contínua larga para arestas e contornos visíveis e linha tracejada estreita para arestas e contornos não visíveis), a interpretação ficaria bastante prejudicada, como mostra o desenho a seguir.

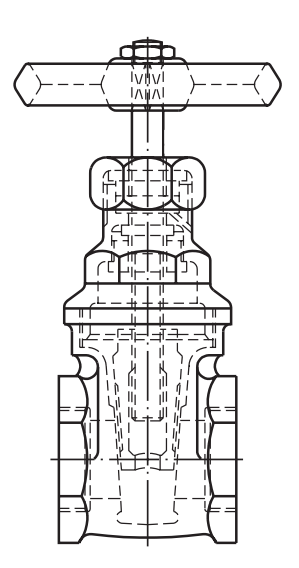

Analise novamente as duas figuras anteriores. Pela foto, você forma uma idéia do aspecto exterior do objeto. Já a vista frontal mostra também o interior do objeto, por meio da linha tracejada estreita. Porém, com tantas linhas tracejadas se cruzando, fica difícil interpretar esta vista ortográfica.

Para representar um conjunto complexo como esse, com muitos elementos internos, o desenhista utiliza recursos que permitem mostrar seu interior com clareza.

Nesta aula, você conhecerá o recurso utilizado em desenho técnico para mostrar elementos internos de modelos complexos com maior clareza: trata-se da representação *em corte*. As representações *em corte* são normalizadas pela ABNT, por meio da norma NBR 10.067 /1987.

### **Corte**

Cortar quer dizer dividir, secionar, separar partes de um todo. Corte é um recurso utilizado em diversas áreas do ensino, para facilitar o estudo do interior dos objetos. Veja alguns exemplos usados em Ciências.

Sem tais cortes, não seria possível analisar os detalhes internos dos objetos mostrados.

facilitar o estudo de sua estrutura interna e de seu funcionamento.

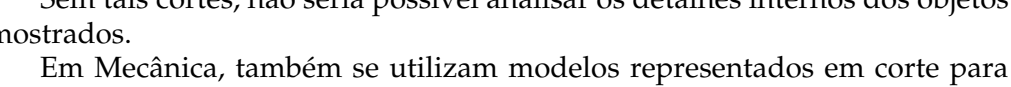

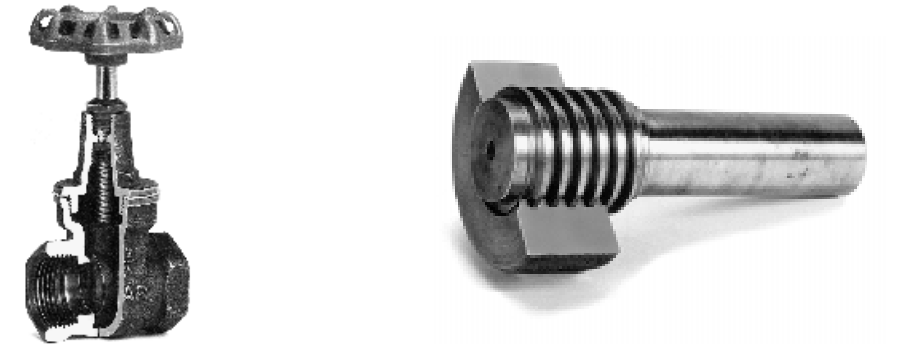

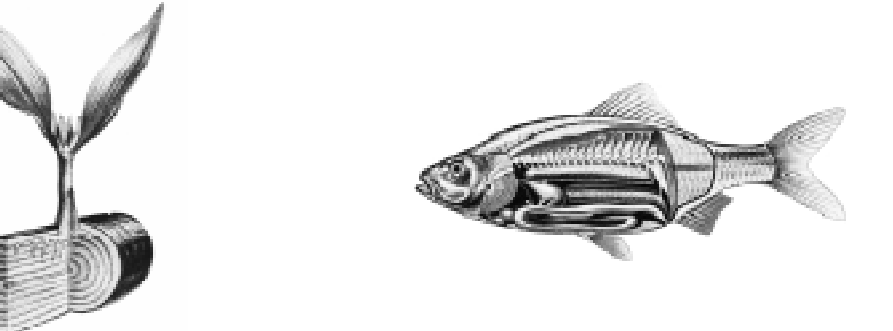

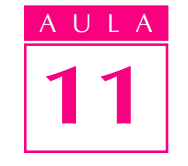

Nossa aula

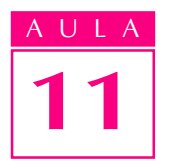

Mas, nem sempre é possível aplicar cortes reais nos objetos, para seu estudo. Em certos casos, você deve apenas **imaginar** que os cortes foram feitos. É o que acontece em desenho técnico mecânico. Compare as representações a seguir.

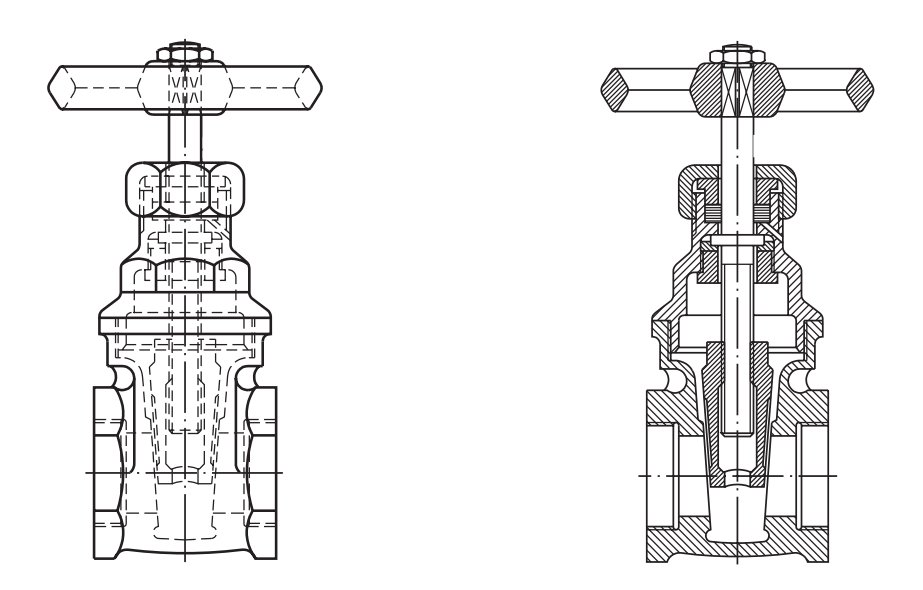

Mesmo sem saber interpretar a vista frontal em corte, você deve concordar que a forma de representação da direita é mais simples e clara do que a outra. Fica mais fácil analisar o desenho em corte porque nesta forma de representação usamos a linha para arestas e contornos visíveis **em vez** da linha para arestas e contornos não visíveis.

Na indústria, a representação em corte só é utilizada quando a complexidade dos detalhes internos da peça torna difícil sua compreensão por meio da representação normal, como você viu no caso do registro de gaveta.

Mas, para que você entenda bem o assunto, utilizaremos modelos mais simples que, na verdade, nem precisariam ser representados em corte.

Quando dominar a interpretação de cortes em modelos simples, você estará preparado para entender representação em corte em qualquer tipo de modelo ou peça.

Existem vários tipos de corte. Nesta aula, você aprenderá a interpretar corte total.

### Corte total

Corte total é aquele que atinge a peça em toda a sua extensão. Veja.

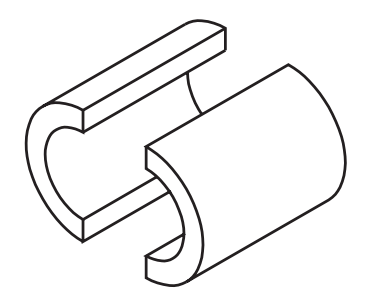

Lembre-se que em desenho técnico mecânico os cortes são apenas imaginários.

Os cortes são imaginados e representados sempre que for necessário mostrar elementos internos da peça ou elementos que não estejam visíveis na posição em que se encontra o observador.

Você deve considerar o corte realizado por um **plano de corte**, também imaginário.

No caso de corte total, o plano de corte atravessa completamente a peça, atingindo suas partes maciças, como mostra a figura a seguir.

Corte nas vistas do desenho técnico

Os cortes podem ser representados em qualquer das vistas do desenho técnico mecânico. A escolha da vista onde o corte é representado depende dos elementos que se quer destacar e da posição de onde o observador imagina o corte.

### Corte na vista frontal

Considere o modelo abaixo, visto de frente por um observador.

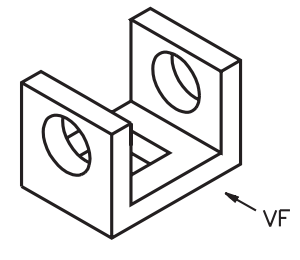

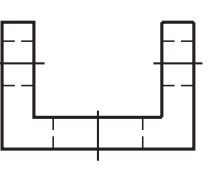

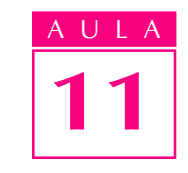

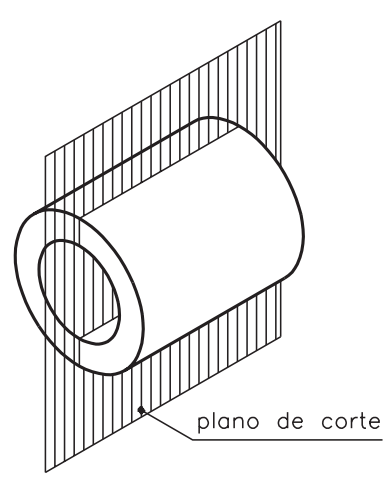

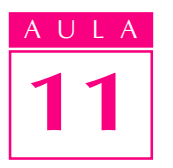

Nesta posição, o observador não vê os furos redondos nem o furo quadrado da base. Para que estes elementos sejam visíveis, é necessário imaginar o corte. Imagine o modelo **secionado**, isto é, atravessado por um plano de corte, como mostra a ilustração.

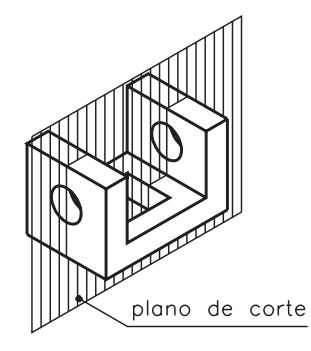

O plano de corte paralelo ao plano de projeção vertical é chamado plano longitudinal vertical. Este plano de corte divide o modelo ao meio, em toda sua extensão, atingindo todos os elementos da peça.

Veja as partes em que ficou dividido o modelo atingido pelo plano de corte longitudinal vertical.

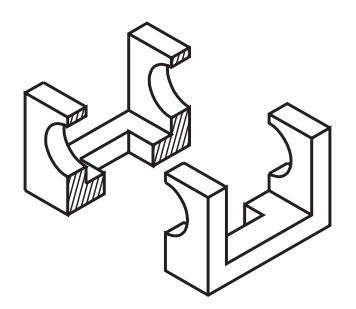

Imagine que a parte anterior do modelo foi removida. Assim, você poderá analisar com maior facilidade os elementos atingidos pelo corte. Acompanhe a projeção do modelo secionado no plano de projeção vertical.

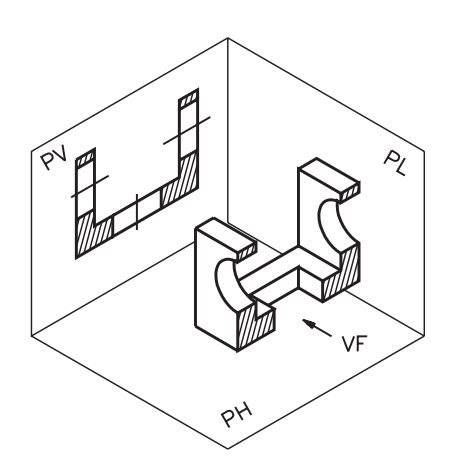

Na projeção do modelo cortado, no plano vertical, os elementos atingidos pelo corte são representados pela linha para arestas e contornos visíveis.

A vista frontal do modelo analisado, com corte, deve ser representada como segue.

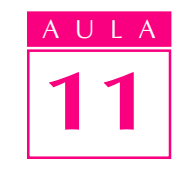

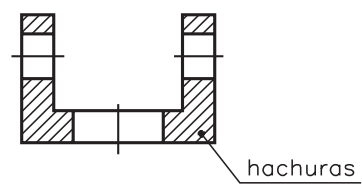

As partes maciças do modelo, atingidas pelo plano de corte, são representadas hachuradas.

Neste exemplo, as hachuras são formadas por linhas estreitas inclinadas e paralelas entre si.

As hachuras são formas convencionais de representar as partes maciças atingidas pelo corte. A ABNT estabelece o tipo de hachura para cada material. Mais adiante, você conhecerá a norma técnica que trata deste assunto.

O tipo de hachura usado no desenho anterior indica que o material empregado na confecção deste modelo é metal.

Os furos não recebem hachuras, pois são partes partes ocas que não foram atingidas pelo plano de corte. Os centros dos furos são determinados pelas linhas de centro, que também devem ser representadas nas vistas em corte.

## Indicação do plano de corte

Observe novamente o modelo secionado e, ao lado, suas vistas ortográficas.

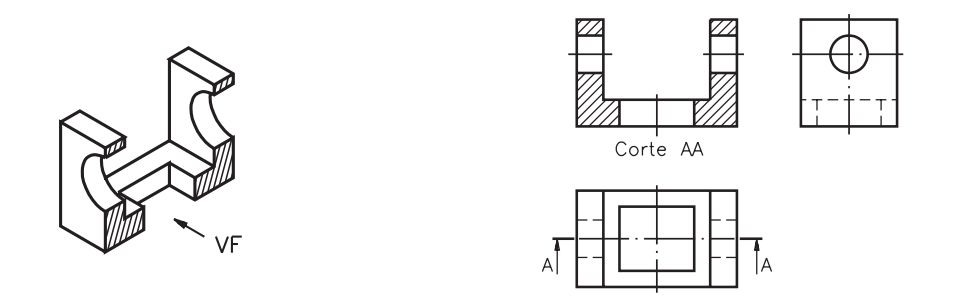

A vista superior e a vista lateral esquerda não devem ser representadas em corte porque o observador não as imaginou atingidas pelo plano de corte. A vista frontal está representada em corte porque o observador imaginou o corte vendo o modelo de frente.

Sob a vista representada em corte, no caso a **vista frontal**, é indicado o nome do corte: Corte AA.

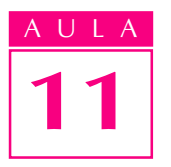

Observe, na figura anterior, que a vista superior é atravessada por uma linha traço e ponto estreita, com dois traços largos nas extremidades. Esta linha indica o local por onde se imaginou passar o plano de corte.

As setas sob os traços largos indicam a **direção** em que o observador imaginou o corte.

As letras do alfabeto, próximas às setas, dão o nome ao corte. A ABNT determina o uso de duas letras maiúsculas repetidas para designar o corte: AA, BB, CC etc.

Quando o corte é representado na vista frontal, a *indicação* do corte pode ser feita na vista superior, como no exemplo anterior, ou na vista lateral esquerda, como mostra a ilustração a seguir.

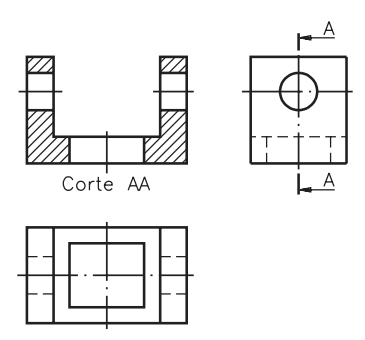

Segundo a ABNT, sempre que a representação do corte for clara, não há necessidade de indicar o plano de corte em outra vista.

## Verificando o entendimento

Analise o desenho técnico abaixo e responda: a) em que vista está representado o corte?; **b)** em que vista aparece indicado o corte? **c)** qual o nome deste corte?

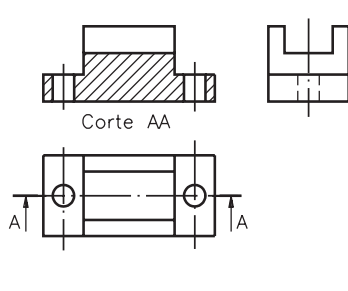

As respostas corretas são: **a**) vista frontal; **b**) vista superior; **c**) corte **AA**.

### Corte na vista superior

Como o corte pode ser imaginado em qualquer das vistas do desenho técnico, agora você vai aprender a interpretar cortes aplicados na vista superior. Imagine o mesmo modelo anterior visto de cima por um observador.

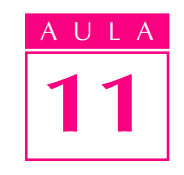

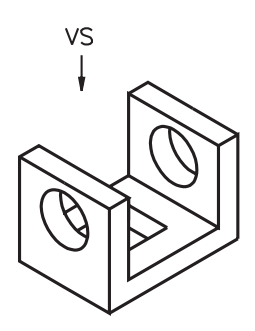

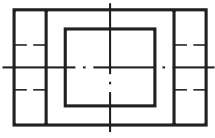

Para que os furos redondos fiquem visíveis, o observador deverá imaginar um corte. Veja, a seguir, o modelo secionado por um plano de corte horizontal.

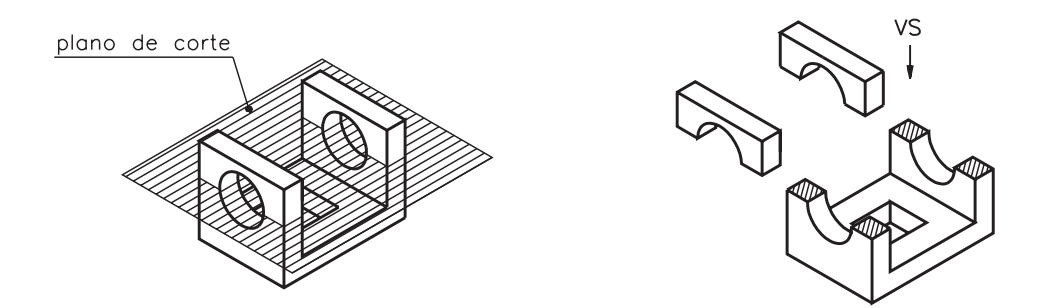

Este plano de corte, que é paralelo ao plano de projeção horizontal, é chamado plano longitudinal horizontal. Ele divide a peça em duas partes. Com o corte, os furos redondos, que antes estavam ocultos, ficaram visíveis.

Imagine que o modelo foi removido. Veja como fica a projeção do modelo no plano horizontal.

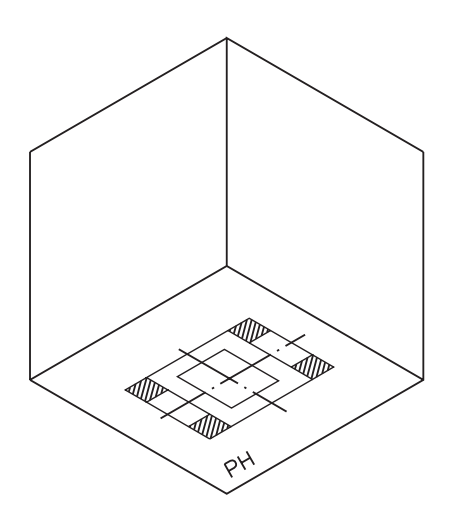

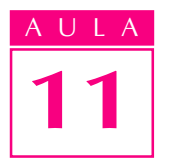

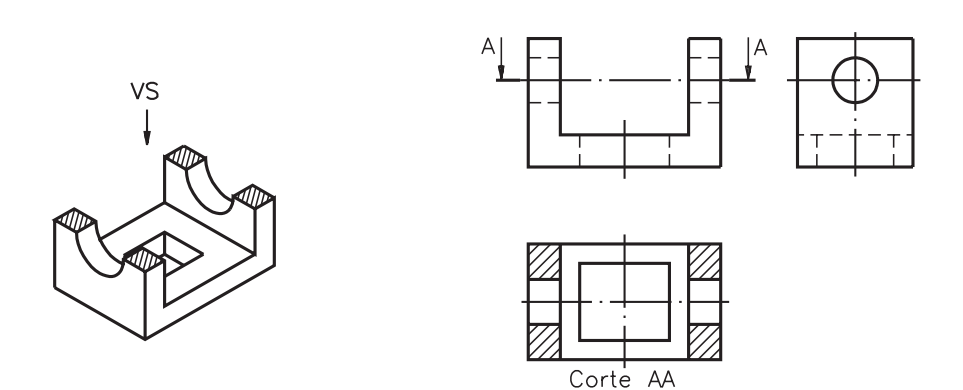

O corte aparece representado na vista superior. As partes maciças atingidas pelo corte foram hachuradas.

A vista frontal e a vista lateral esquerda estão representadas sem corte, porque o corte imaginado atingiu apenas a vista superior.

O nome do corte: Corte AA aparece sob a vista superior, que é a vista representada em corte.

A indicação do plano de corte, na vista frontal, coincide com a linha de centro dos furos redondos.

As setas, ao lado das letras que dão nome ao corte, indicam a direção em que o corte foi imaginado.

Quando o corte é imaginado na vista superior, a indicação do local por onde passa o plano de corte pode ser representada na vista frontal ou na vista lateral esquerda.

### Verificando o entendimento

Observe o modelo representado à esquerda, com corte, e faça o que se pede: a) faça hachuras nas partes maciças, na vista representada em corte; b) escreva o nome da vista em que o corte aparece indicado; c) escreva o nome do plano de c) corte que secionou este modelo.

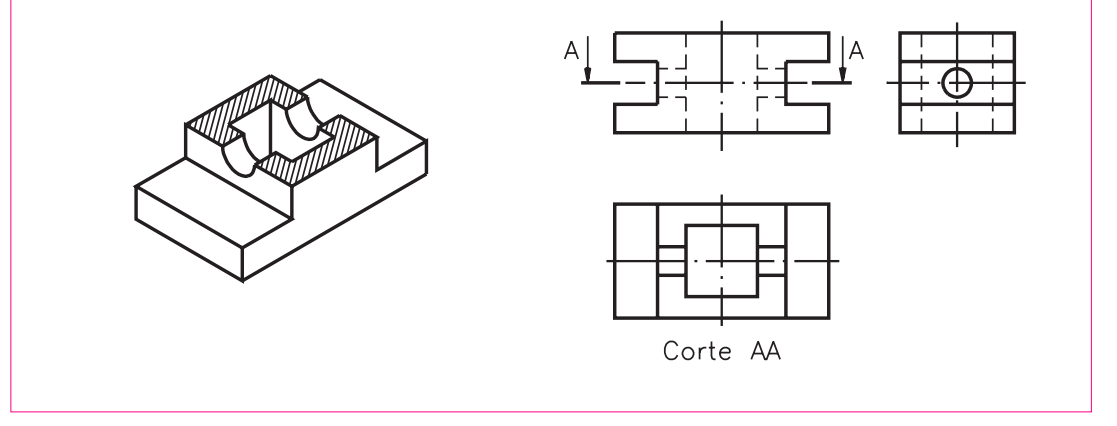

Compare suas respostas com as que são apresentadas a seguir:

**a)**  $\leftarrow$   $\leftarrow$   $\leftarrow$   $\leftarrow$  **; b)** vista frontal; **c**) plano de corte longitudinal horizontal. Corte AA

### Corte na vista lateral esquerda

Observe mais uma vez o modelo com dois furos redondos e um furo quadrado na base. Imagine um observador vendo o modelo de lado e um plano de corte vertical atingindo o modelo, conforme a figura a seguir.

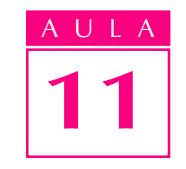

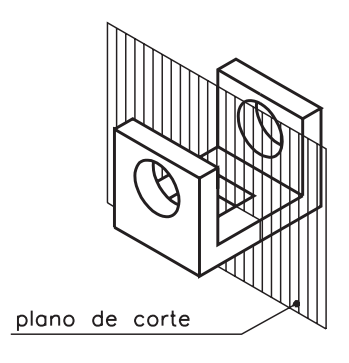

Observe na figura seguinte, que a parte anterior ao plano de corte foi retirada, deixando visível o furo quadrado.

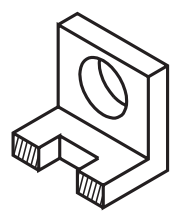

Finalmente, veja na próxima ilustração, como ficam as projeções ortográficas deste modelo em corte.

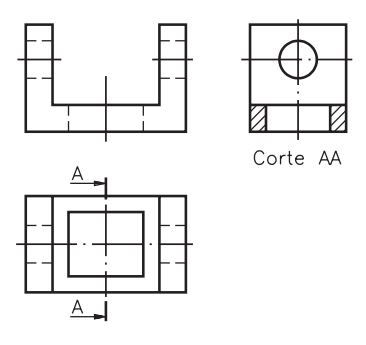

O plano de corte, que é paralelo ao plano de projeção lateral, recebe o nome de plano transversal.

Na vista lateral, o furo quadrado, atingido pelo corte, aparece representado pela linha para arestas e contornos visíveis. As partes maciças, atingidas pelo corte, são representadas hachuradas.

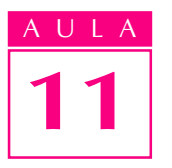

O furo redondo, visível pelo observador, também é representado pela linha para arestas e contornos visíveis.

Nas vistas ortográficas deste modelo em corte transversal, a vista frontal e a vista superior são representadas sem corte.

Quando o corte é representado na vista lateral, a indicação do plano de corte tanto pode aparecer na vista frontal como na vista superior.

### Verificando o entendimento

Resolva o próximo exercício: Observe o modelo secionado, representado em perspectiva, e faça o que é pedido: a) indique, na vista superior, o plano de corte; b) faça o hachurado das partes maciças, na vista em que o corte deve ser representado;  $c)$  escreva o nome do corte AA.

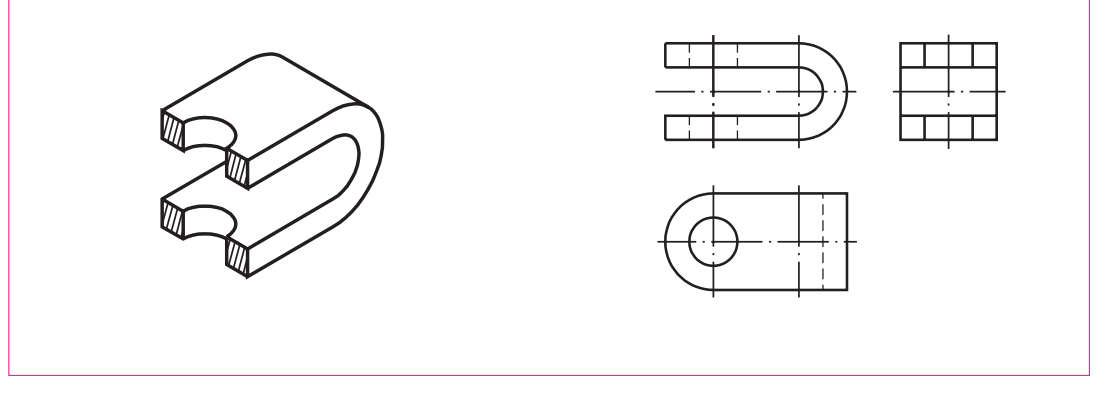

Considere sua resposta correta se seu desenho tiver ficado igual ao que é apresentado a seguir.

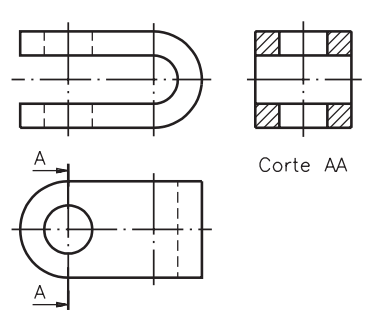

Caso você tenha entendido bem todos os assuntos demonstrados nesta aula, prossiga resolvendo os exercícios a seguir. Se ficou com alguma dúvida, releia as explicações antes de passar para frente.

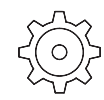

## Exercícios

Assinale com um X a alternativa que completa corretamente a afirmação: corte total é aquele que:

- a)  $($ ) atinge apenas as partes maciças da peça;
- **b)** ( ) divide a peça horizontalmente;
- c) ( ) atinge a peça em toda sua extensão;
- **d)** ( $\big)$  mostra todos os elementos internos da peça.

### Exercício 2

Escreva na linha indicada a palavra que completa a frase corretamente. Quando o observador imagina o corte vendo a peça de frente, a vista

representada em corte é a ......................................................

- · vista frontal;
- · vista superior;
- · vista lateral esquerda.

### Exercício 3

Assinale com um X o desenho que mostra o modelo secionado por um plano de corte longitudinal horizontal.

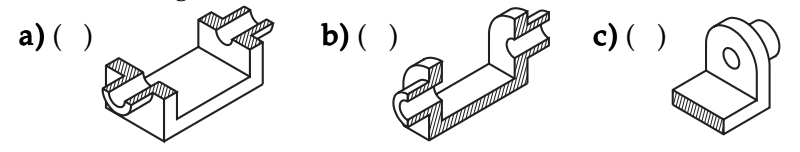

### Exercício 4

Complete a frase corretamente: os cortes ................................................... ser representados em qualquer das vistas do desenho técnico.

- · podem;
- · não podem.

### Exercício 5

Observe as vistas ortográficas e responda: qual das vistas está representada em corte?

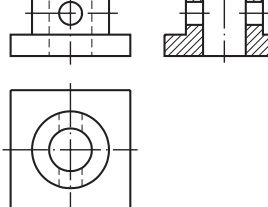

### Exercício 6

Observe as vistas ortográficas e responda: em qual das vistas aparece a indicação do plano de corte?

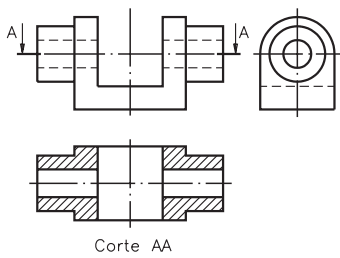

### Exercício 7

Assinale com um X a(s) alternativa(s) correta(s). Quando o corte é representado na vista lateral esquerda, a indicação do plano de corte pode ser feita:

- a)  $( )$  na vista frontal;
- **b)** ( $\theta$ ) na vista superior;
- c) ( ) na vista lateral esquerda.

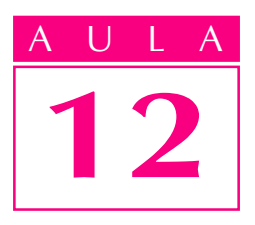

# Mais de um corte nas vistas ortográficas

Introdução **Dependendo da complexidade do modelo** ou peça, um único corte pode não ser suficiente para mostrar todos os elementos internos que queremos analisar. Observe, por exemplo, o modelo a seguir.

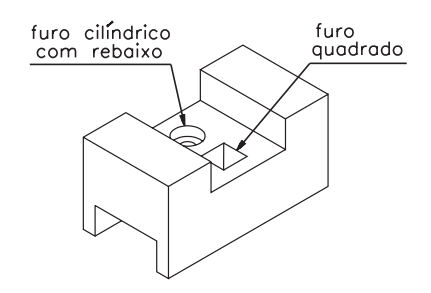

Imagine este modelo visto de frente, secionado por um plano de corte longitudinal vertical que passa pelo centro da peça.

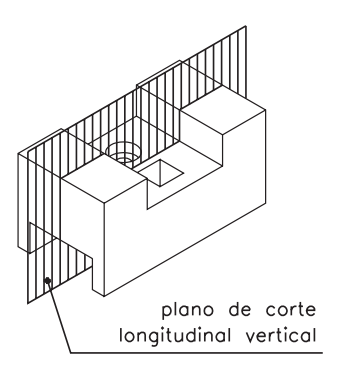

Imagine que a parte anterior do modelo, separada pelo plano de corte, foi removida e analise a vista frontal correspondente, em corte.

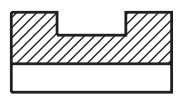

Observe que esta vista mostra apenas parte dos elementos internos da peça: os dois rasgos passantes.

O que fazer para mostrar os outros dois elementos: o furo quadrado e o furo cilíndrico com rebaixo, de modo a tornar mais clara a representação do modelo? A solução é representar mais de uma vista em corte. Este é o assunto que você vai aprender nesta aula.

### Dois cortes no mesmo modelo

Volte a analisar o modelo que estamos estudando, representado em perspectiva. Agora, imagine o mesmo modelo, visto de lado, secionado por um plano de corte transversal.

Neste caso, a vista atingida pelo corte é a lateral esquerda. Veja a representação da vista lateral esquerda em corte.

Nesta vista, é possível ver claramente o furo cilíndrico com rebaixo e o furo quadrado, que não apareciam na vista frontal em corte. Veja, a seguir, como ficam as vistas ortográficas desse modelo, com os dois cortes representados ao mesmo tempo.

Corte

Cada corte é identificado por um nome. O corte representado na vista frontal recebeu o nome de **Corte AA**. O corte representado na lateral esquerda recebeu o nome de **Corte BB**. Os dois cortes:  $AA$  e **BB** foram indicados na vista superior, mostrando os locais por onde se imaginou passarem os dois planos de corte.

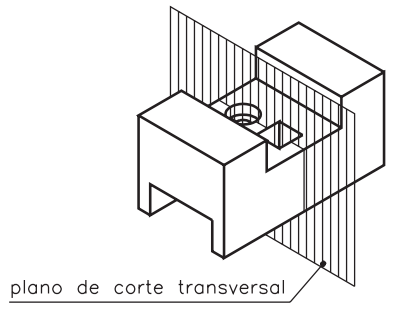

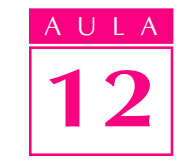

Nossa aula

Observe este outro modelo.

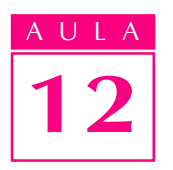

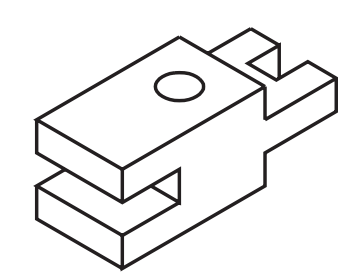

Se você imaginar o modelo secionado por dois cortes: um de frente e outro de lado, todos os elementos do modelo ficarão perfeitamente visíveis.

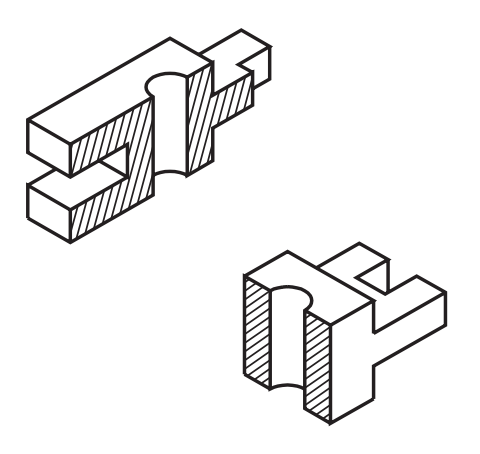

Observe, a seguir, como ficam as vistas ortográficas: a vista frontal e a vista lateral estão representadas em corte. A vista superior traz a indicação dos dois cortes.

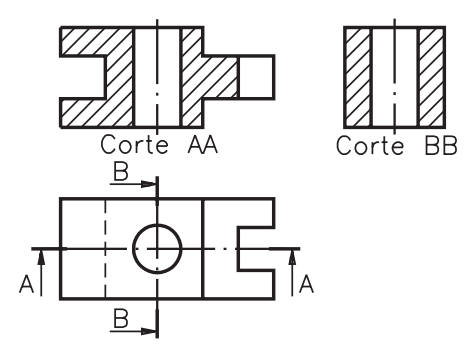

Verifique se você já é capaz de interpretar um desenho técnico com a aplicação de mais de um corte.

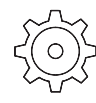

### Verificando o entendimento

Analise as vistas ortográficas abaixo e responda: a) quais as vistas representadas em corte? **b**) em que vista os cortes são indicados? **c**) qual o nome do corte originado pelo plano de corte transversal?  $\bf d$ ) qual o nome do corte originado pelo plano de corte longitudinal horizontal?

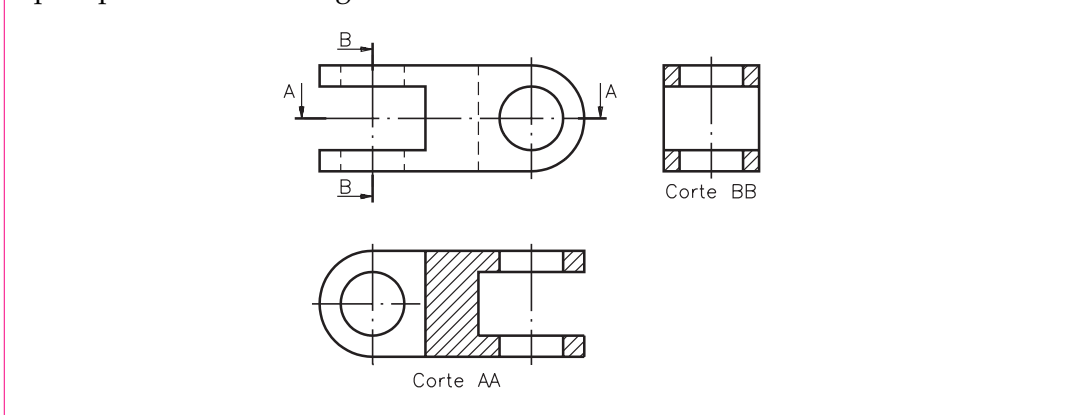

Veja agora se você acertou: a) as vistas representadas em corte são: vista superior e vista lateral esquerda; **b**) os cortes são indicados na vista frontal; **c**) o nome do corte originado pelo plano de corte transversal é **corte BB; d)** o nome do corte originado pelo plano de corte longitudinal horizontal é **corte AA**.

As vistas que você analisou correspondem ao modelo mostrado a seguir.

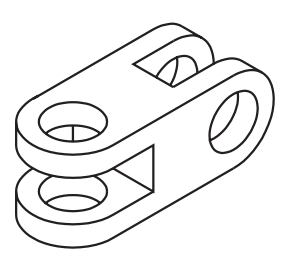

### Interpretando desenhos técnicos com mais de um corte

Quando a pessoa sabe interpretar corretamente as vistas em corte, ela consegue formar a idéia global do modelo.

Uma forma de mostrar que se é capaz de interpretar os cortes, consiste em representar a perspectiva isométrica a partir das vistas ortográficas em corte. Esta é a tarefa que vamos exercitar agora.

Analise o desenho técnico a seguir.

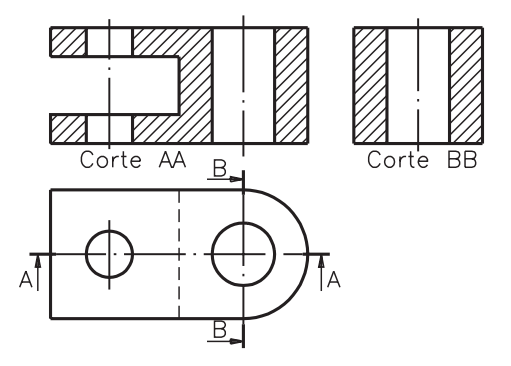

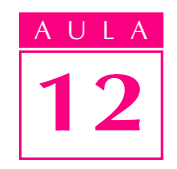

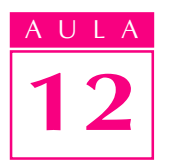

A vista frontal e a vista lateral estão representadas em corte, mas para desenhar a perspectiva, você deve imaginar a peça sem os cortes. Depois, é só seguir os passos do traçado da perspectiva isométrica que você já aprendeu.

1º passo - Desenhar o prisma auxiliar

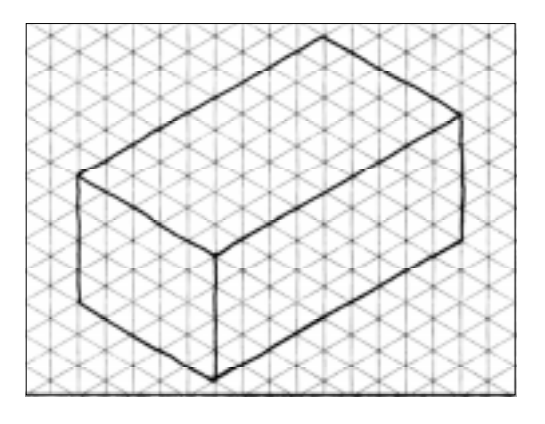

2º passo - Traçar os elementos da face de frente, imaginando a vista frontal sem corte.

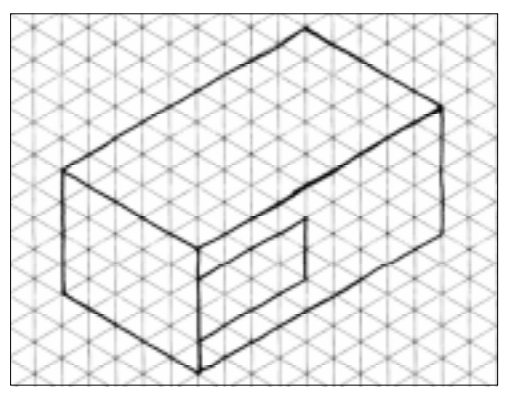

3º passo - Traçar a face de cima e os seus elementos visíveis na vista superior.

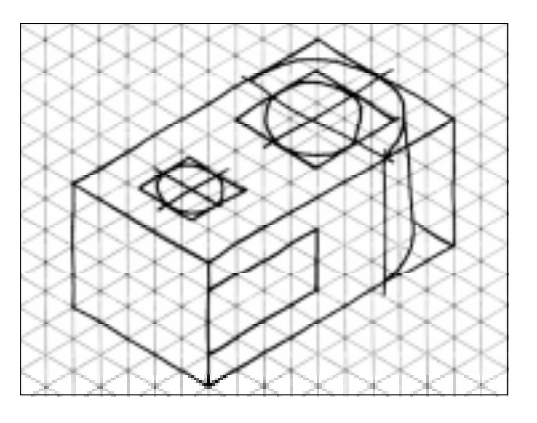

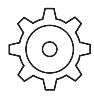

### 4º passo - Traçar a face lateral, imaginando a vista lateral esquerda sem corte.

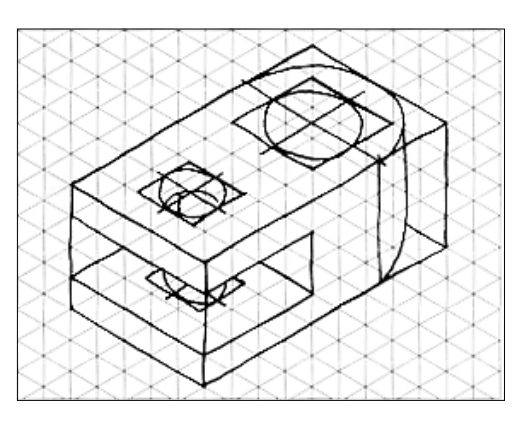

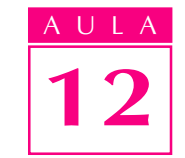

5º passo - Apagar as linhas de construção e reforçar os contornos do modelo.

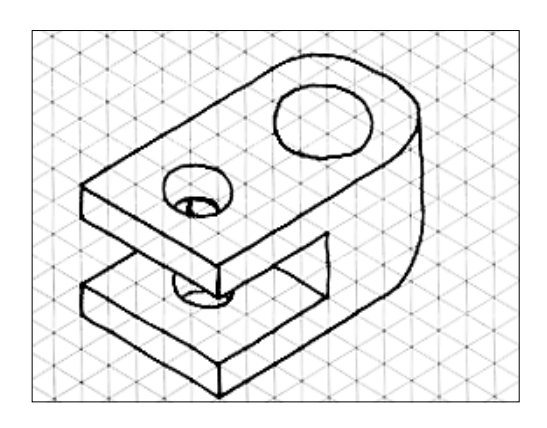

Agora tente você.

## Verificando o entendimento

Analise as vistas ortográficas abaixo e represente, no reticulado da direita, a perspectiva isométrica correspondente sem corte.

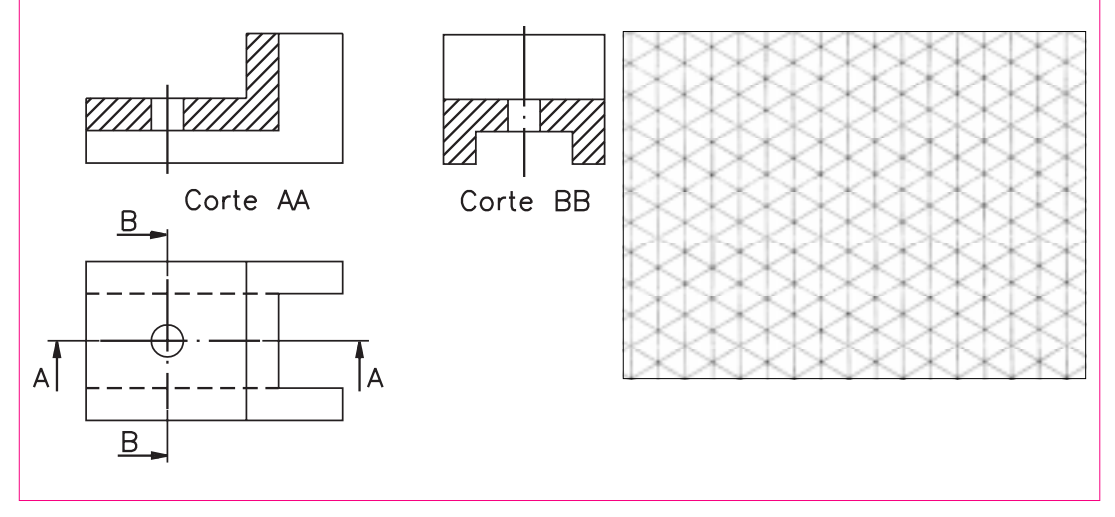

Para representar corretamente o modelo, você deve ter imaginado as vistas: frontal e lateral esquerda sem corte. Seu desenho deve ter ficado parecido com o que é mostrado a seguir.

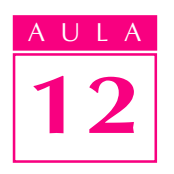

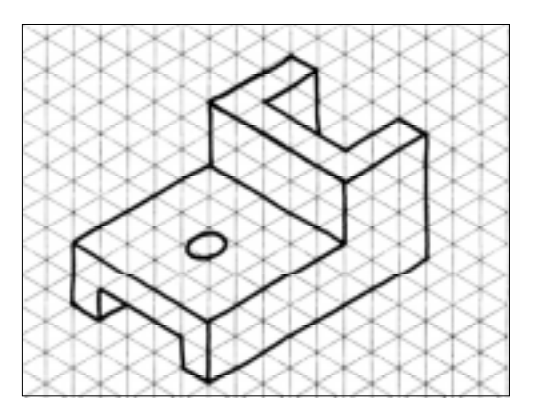

## Exercício 1

Analise as vistas ortográficas e complete as frases nas linhas indicadas.

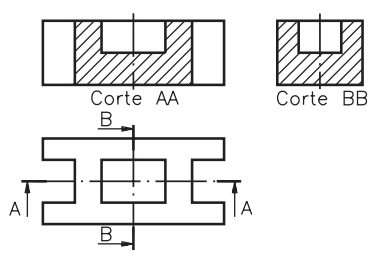

- a) As vistas representadas em corte são .................. e.......................... a)
- b) As indicações dos planos de corte aparecem representadas na vista.........................
- c) Os nomes dos cortes são ............................ e................................... c)

### Exercício 2

Assinale com um X a alternativa que corresponde à perspectiva isométrica sem corte do modelo do exercício anterior.

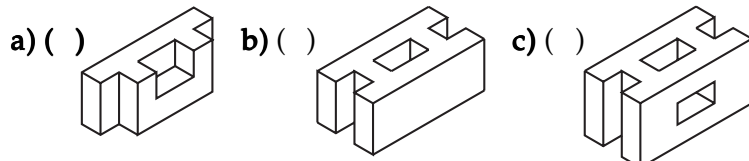

### Exercício 3

Imagine o modelo a seguir, secionado por dois planos de corte, como mostra a ilustração, e assinale com um X a alternativa correta.

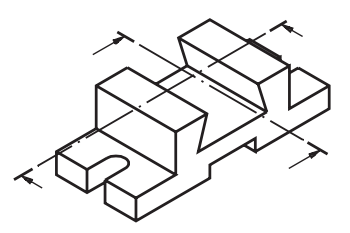

As vistas que devem ser representadas em corte são:

- **a)** ( ) vista frontal e vista superior;
- **b)** ( ) vista superior e vista lateral esquerda;
- c) ( ) vista frontal e vista lateral esquerda.

Analise as vistas ortográficas e complete as frases nas linhas indicadas, escrevendo as respostas corretas.

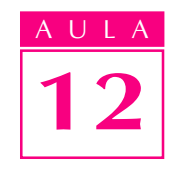

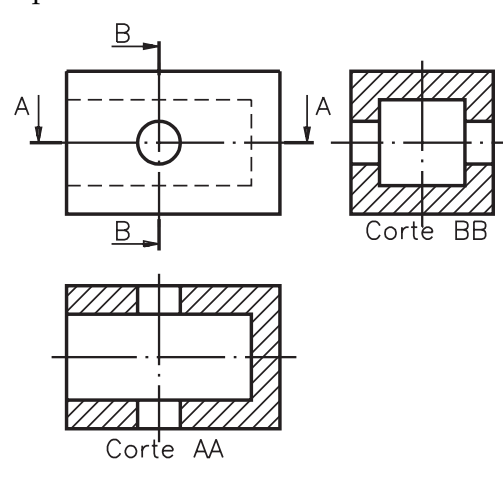

- a) As setas do Corte AA indicam que o corte foi imaginado de.....................
	- · frente; · cima;
	-
	- · lado.
- b) As setas do Corte BB indicam que o corte foi imaginado de.....................
	- · frente;
	- · cima;
	- · lado.

## Exercício 5

Desenhe a perspectiva isométrica do modelo do exercício anterior.

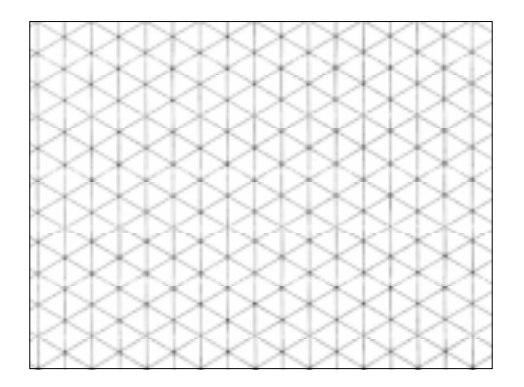

## Exercício 6

Represente, na vista superior, as indicações dos planos de corte.

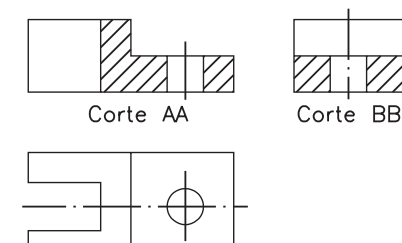

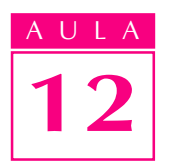

Assinale com um X as vistas ortográficas, em corte, que correspondem ao modelo em perspectiva com indicação de dois planos de corte.

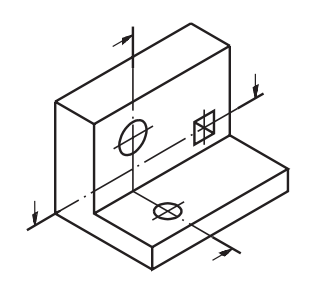

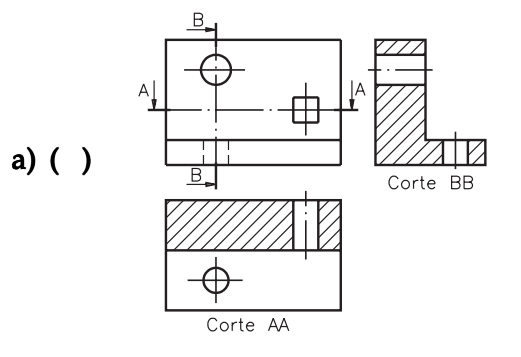

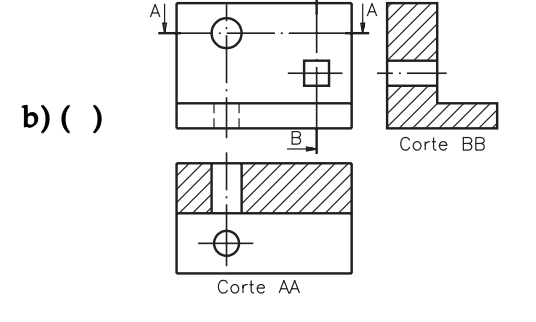

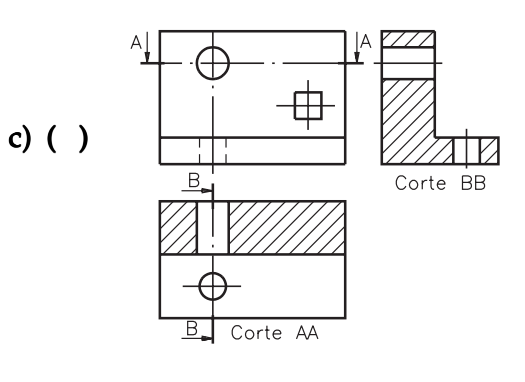

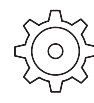

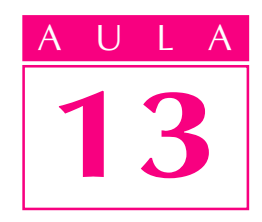

## Corte composto

ertos tipos de peças, como as representadas abaixo, por apresentarem seus elementos internos fora de alinhamento, precisam de outra maneira de se imaginar o corte.

Introdução

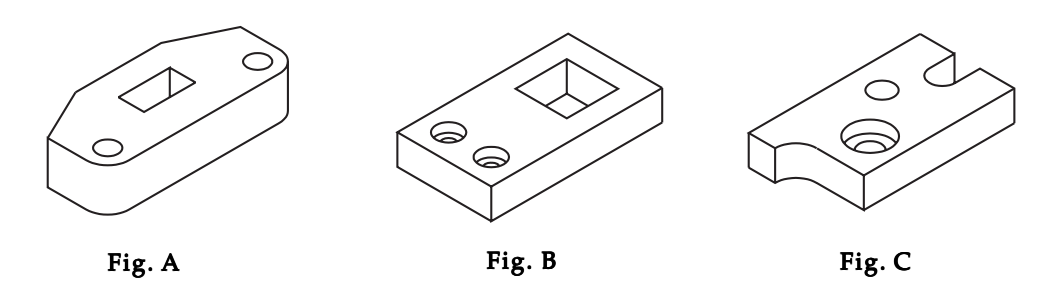

O tipo de corte usado para mostrar elementos internos fora de alinhamento é o corte composto, também conhecido como corte em desvio. Nesta aula, você aprenderá a representar, em corte composto, peças semelhantes às que foram mostradas.

### Corte composto por planos paralelos

Imagine o primeiro modelo (Fig. A) sendo secionado por um plano de corte longitudinal vertical que atravessa o furo retangular e veja como fica sua representação ortográfica:

Nossa aula

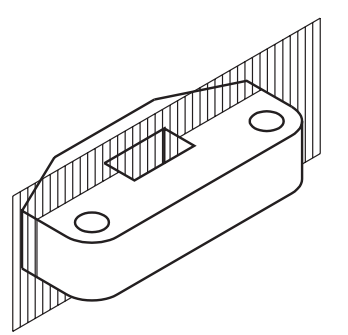

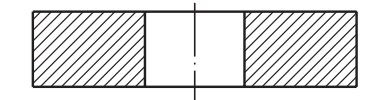

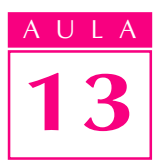

Você deve ter observado que o modelo foi secionado por um plano que deixou visível o furo retangular. Os furos redondos, entretanto, não podem ser observados.

Para poder analisar os furos redondos, você terá de imaginar um outro plano de corte, paralelo ao anterior. Veja, a seguir, o modelo secionado pelo plano longitudinal vertical que atravessa os furos redondos e, ao lado, sua representação ortográfica.

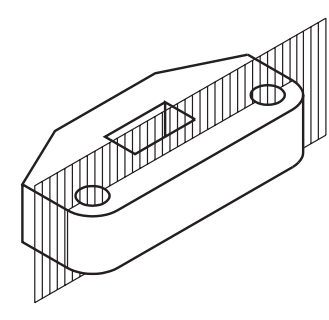

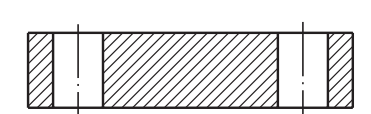

Em desenho técnico existe um modo de representar estes cortes reunidos: é o corte composto, ou em desvio.

O corte composto torna possível analisar todos os elementos internos do modelo ou peça, ao mesmo tempo. Isso ocorre porque o corte composto permite representar, numa mesma vista, elementos situados em diferentes planos de corte.

Você deve imaginar o plano de corte desviado de direção, para atingir todos os elementos da peça.

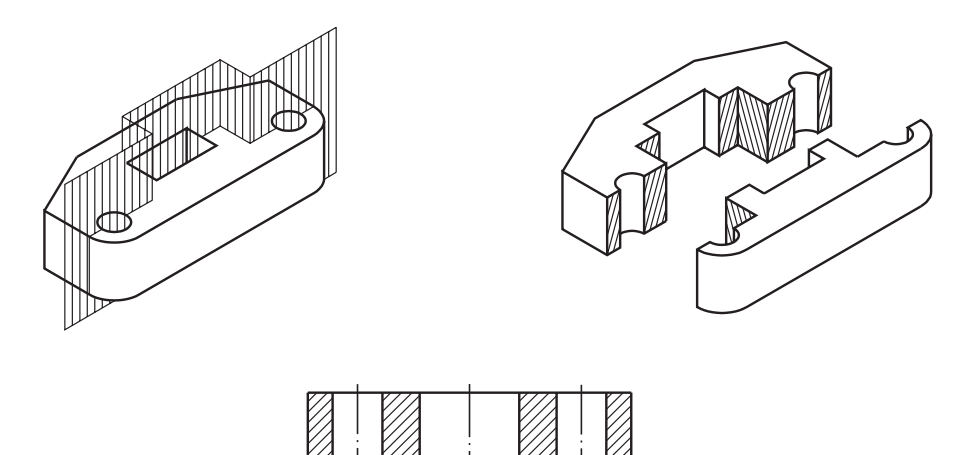

A **vista frontal**, representada em corte, neste exemplo, mostra todos os elementos como se eles estivessem no mesmo plano.

Se você observar a vista frontal, isoladamente, não será possível identificar os locais por onde passaram os planos de corte. Nesse caso, você deve examinar a vista onde é representada a indicação do plano de corte.

Observe abaixo que o corte é indicado pela linha traço e ponto na vista superior. Os traços são largos nas extremidades e quando indicam mudanças de direção dos planos de corte. O nome do corte é indicado por duas letras maiúsculas, representadas nas extremidades da linha traço e ponto. As setas indicam a direção em que o observador imaginou o corte.

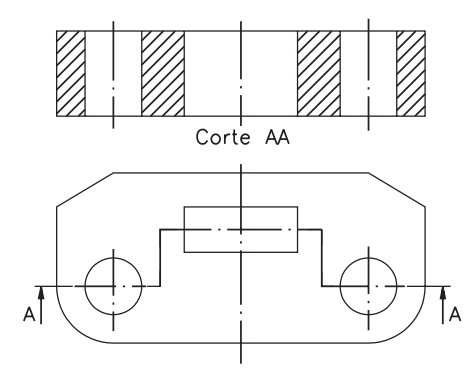

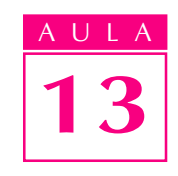

Observe novamente o modelo da Fig.B, que também apresenta elementos internos não alinhados. Para analisar os elementos internos desse modelo, você deverá imaginar um corte composto.

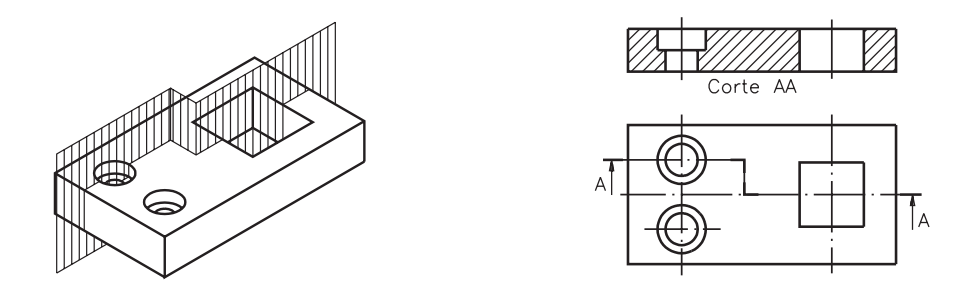

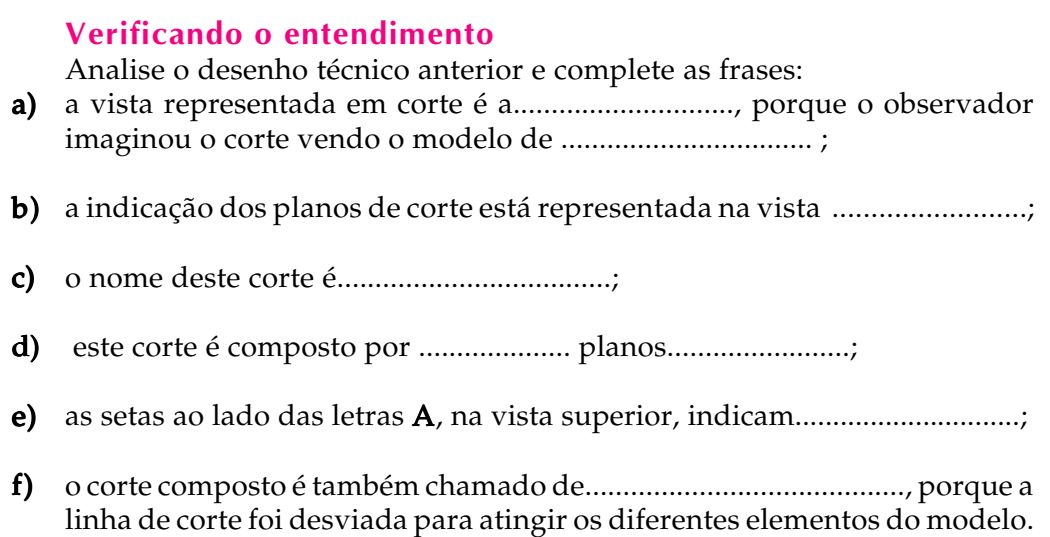

Você deve ter respondido: a) vista frontal, frente; b) superior; c) Corte AA; d) dois, paralelos; e) a direção de onde o observador imaginou o corte; f) corte em desvio.

Neste caso também não foi representada a vista lateral. Daqui para frente você encontrará outras situações que em apenas duas vistas serão suficientes para representar as peças ou modelos.

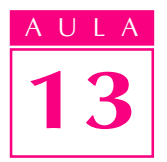

## Corte composto por mais de dois planos de corte paralelos

Este tipo de corte se aplica nos modelos ou peças em que o plano de corte tem de se desviar mais de uma vez para atingir todos os elementos que interessa mostrar.

Veja novamente o modelo da Fig.C: tem um furo rebaixado, um furo passante e um rasgo arredondado. Observe que são necessários três planos de corte paralelos para atingir os elementos desalinhados.

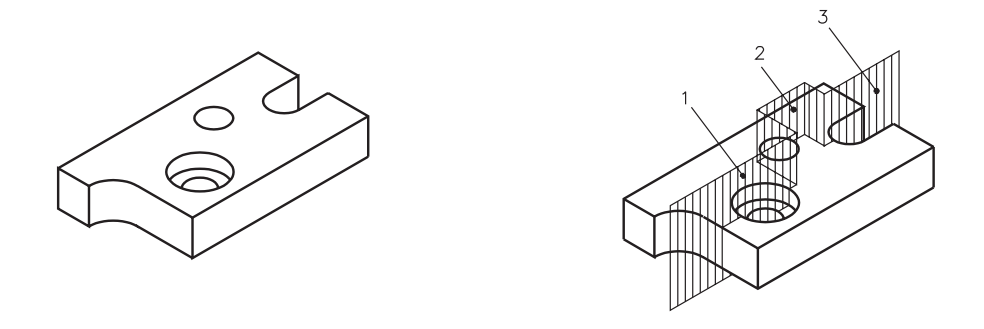

Como o corte foi imaginado de frente, a vista representada em corte é a vista frontal. A indicação dos planos de corte é representada na vista superior.

Analise a perspectiva em corte e as vistas representadas com aplicação e indicação de corte composto. Observe que na vista frontal todos os elementos são visíveis, embora na realidade estejam em diferentes planos, como mostra a vista superior.

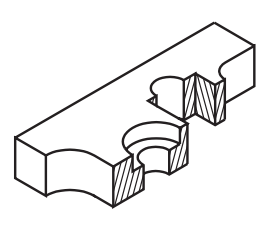

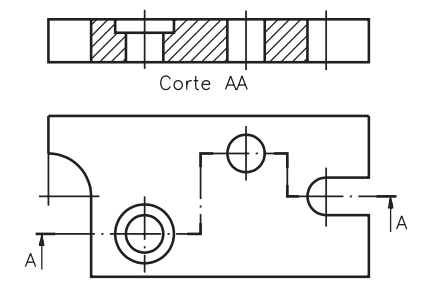

Agora, resolva o próximo exercício.

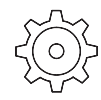

## Verificando o entendimento

Analise as vistas representadas abaixo e complete as afirmações nos espaços indicados.

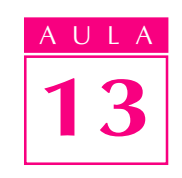

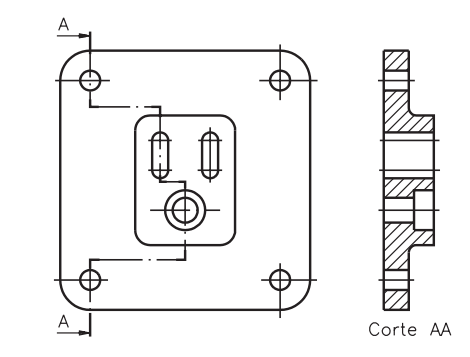

a) A vista representada em corte é a........................................... . a) b) A vista onde estão indicados os planos de corte é a.............................. . b) c) Este corte é composto por ...................... planos........................... . c) d) O observador imaginou o corte vendo o modelo de.............................. e) O nome deste corte é................................. . e) f) As setas com a letra A indicam a ................................................... em que o f) observador imaginou o corte. g) Os espaços hachurados, na vista lateral esquerda, representam as partes .................................................... atingidas pelo corte.

Você deve ter completado as frases da seguinte maneira:

- a) vista lateral esquerda;
- **b**) vista frontal;
- c) três; paralelos;
- d) lado;
- $e)$  corte  $AA$ ;
- f) direção;
- g) macicas.

A ilustração a seguir mostra os três planos que cortam a peça.

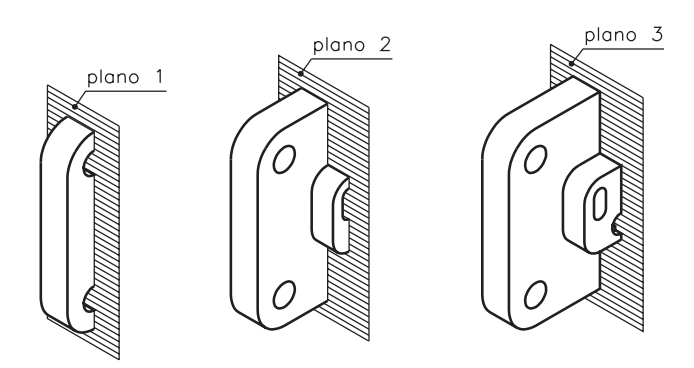

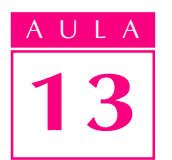

## Corte composto por planos concorrentes

Agora você vai conhecer uma outra forma de imaginar cortes compostos. Observe o flange com três furos passantes, representada a seguir.

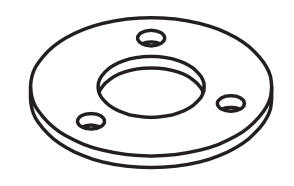

Se você imaginar o flange atingido por um único plano de corte, apenas um dos furos ficará visível. Para mostrar outro furo, você terá de imaginar o flange atingido por dois **planos concorrentes,** isto é, dois planos que se cruzam ( P1 e P2 ).

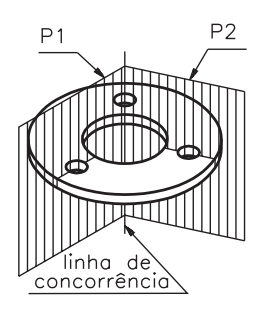

Neste exemplo, a vista que deve ser representada em corte é a vista frontal, porque o observador está imaginando o corte de frente.

Para representar os elementos, na vista frontal, em **verdadeira grandeza**, você deve imaginar que um dos planos de corte sofreu um movimento de rotação, de modo a coincidir com o outro plano.

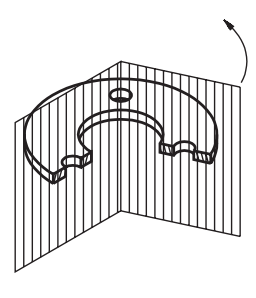

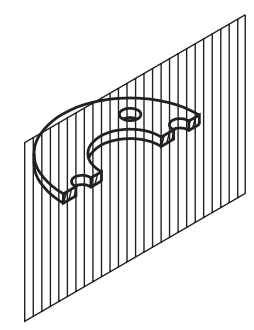

Veja como ficam as vistas ortográficas: vista frontal e vista superior, após a rotação do elemento e a aplicação do corte.

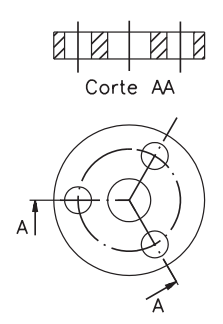

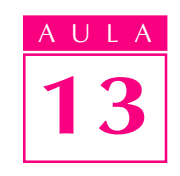

Na vista frontal, todos os elementos são visíveis e aparentam estar no mesmo plano. Note que, na vista superior, os elementos são representados **sem** rotação, na sua posição real. Nesta vista fica bem visível que este corte é composto por dois planos concorrentes.

Tente interpretar você mesmo um outro exemplo de desenho técnico, com aplicação de corte composto por planos concorrentes.

### Verificando o entendimento

Analise a perspectiva com a indicação de corte por planos concorrentes e assinale com um X as vistas ortográficas correspondentes.

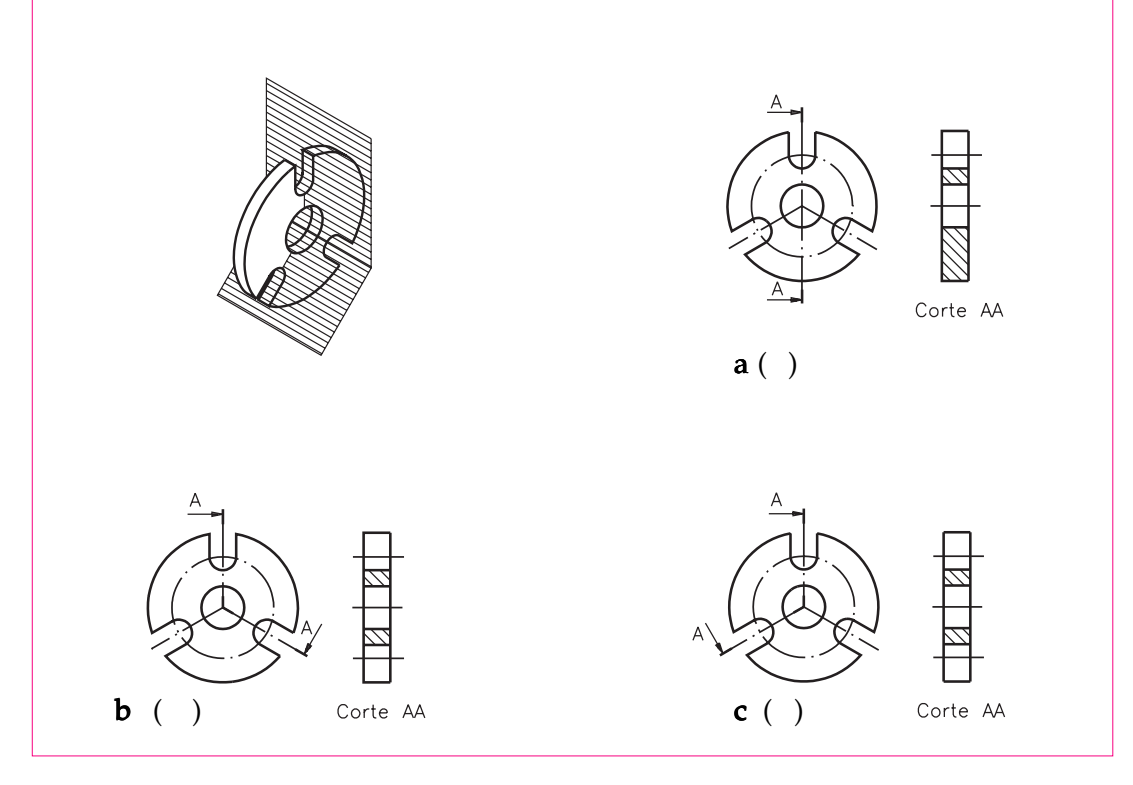

Confira a resposta e acompanhe a justificativa.

A alternativa correta é a c, porque o corte foi imaginado vendo-se o modelo de lado. Assim, a vista representada em corte só poderia ser a lateral esquerda. A indicação do plano de corte foi representada na **vista frontal**. Uma vez que na vista em corte houve rotação de elemento, dois rasgos foram representados. Para ter uma idéia completa deste modelo, é necessário examinar as duas vistas, representadas anteriormente.

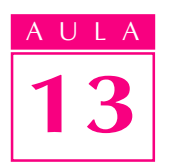

### Corte composto por planos sucessivos

Veja mais um tipo de corte composto. A próxima ilustração mostra um joelho, que é uma peça usada para unir canalizações.

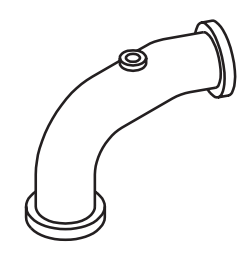

Para poder analisar os elementos internos desta peça, você deverá imaginar vários planos de corte seguidos ( P1, P2, P3 ).

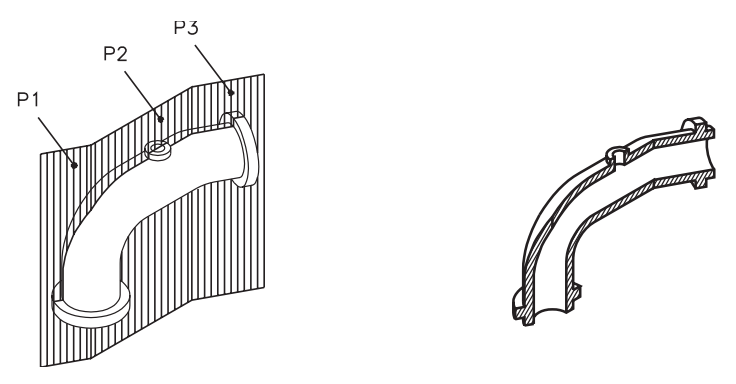

O corte foi imaginado observando-se a peça de frente. Por isso, a vista representada em corte é a vista frontal. Observe as vistas ortográficas: vista frontal e vista superior. Na vista frontal, as partes maciças atingidas pelo corte são hachuradas. Na vista superior, os planos de corte sucessivos são representados pela linha de corte.

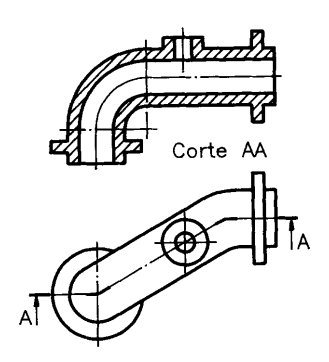

A linha traço e ponto, que indica o local por onde passam os planos de corte, é formada por traços largos nas extremidades e no encontro de dois planos sucessivos. Você deve ter observado que foram utilizados três planos de corte sucessivos.

São raras as peças em que se pode imaginar a aplicação deste tipo de corte. Entretanto, é bom que você esteja preparado para interpretar cortes compostos por mais de dois planos sucessivos quando eles aparecerem no desenho técnico.

Analise as perspectivas e escreva, na linha ao lado de cada desenho, o tipo de corte composto imaginado em cada caso.

Exercícios

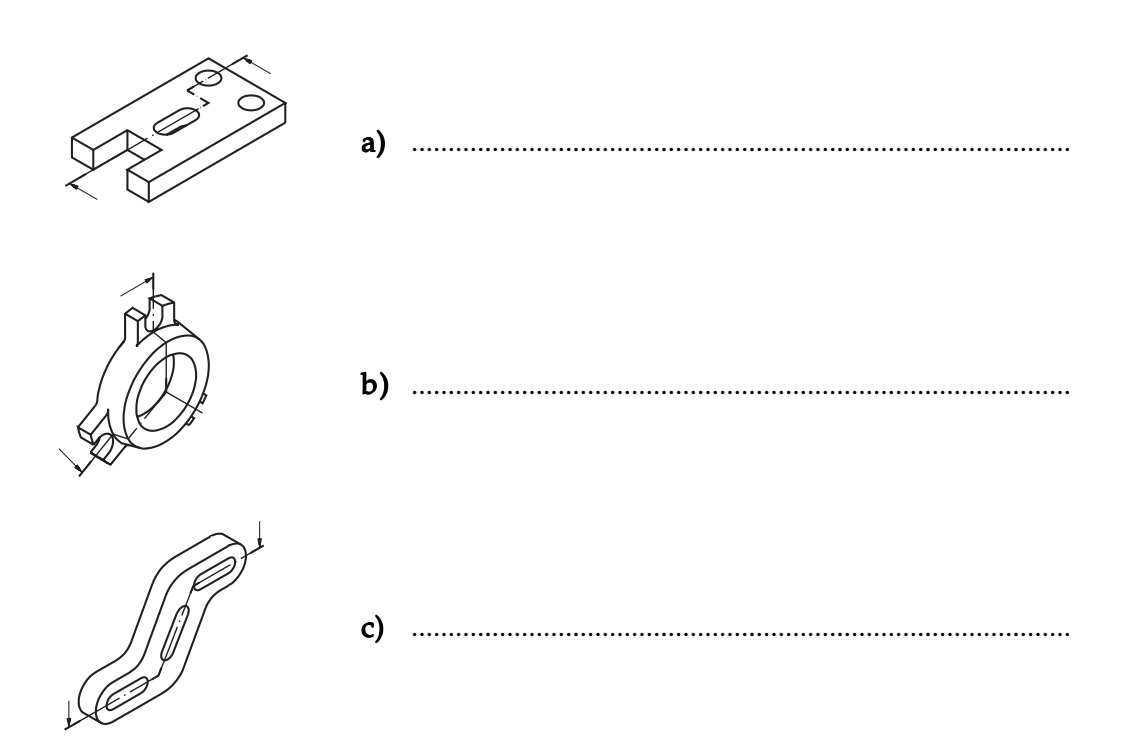

### Exercício 2

Corte AA

Analise as vistas ortográficas e escreva na linha ao lado de cada desenho o tipo de corte composto imaginado em cada caso.

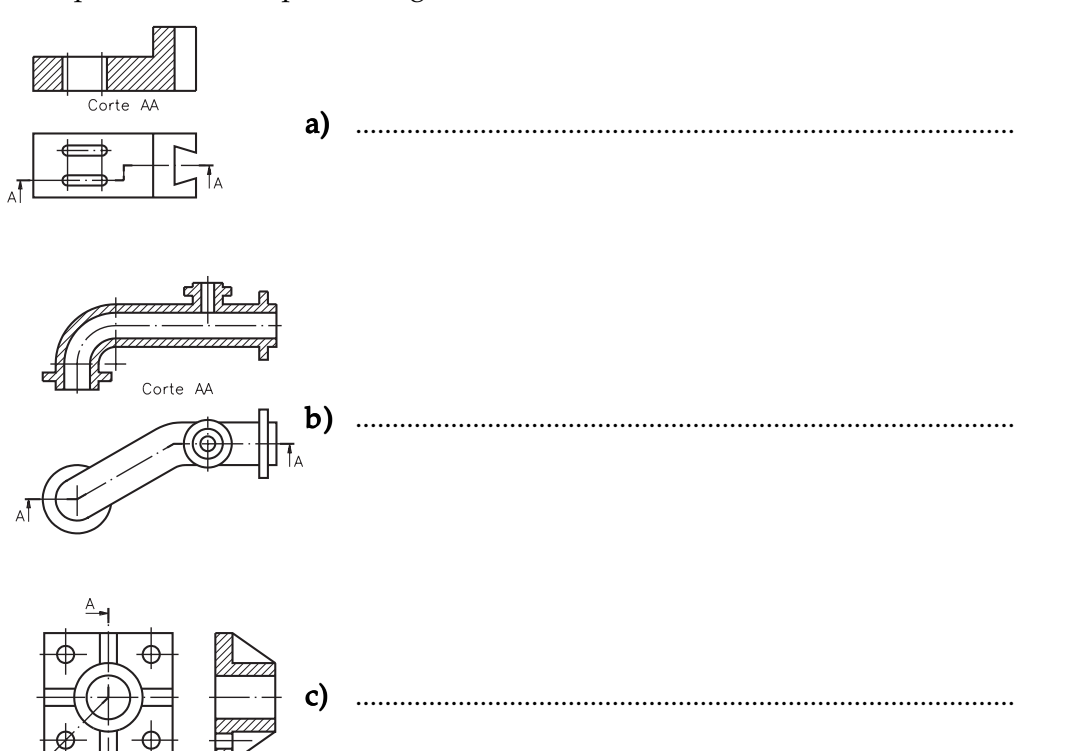

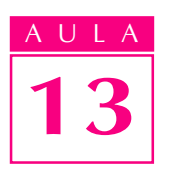

Analise as vistas ortográficas e resolva as questões que vêm a seguir.

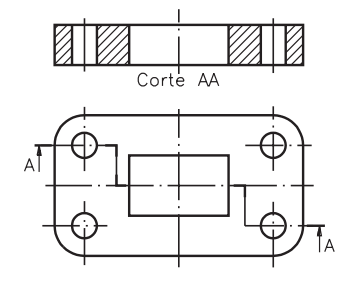

- a) O corte aplicado nestas vistas ortográficas é formado por planos................... · paralelos - sucessivos - concorrentes.
- b) O corte composto reuniu .........................cortes em um só corte. b) · dois - três - quatro
- c) A vista representada em corte é a..................... · vista frontal - vista superior - vista lateral esquerda.
- d) A indicação do plano de corte está representada na vista......................<br>frontal superior lateral esquerda. - superior - lateral esquerda.

### Exercício 4

Analise as perspectivas e represente, nas vistas ortográficas correspondentes, as partes maciças atingidas pelos cortes.

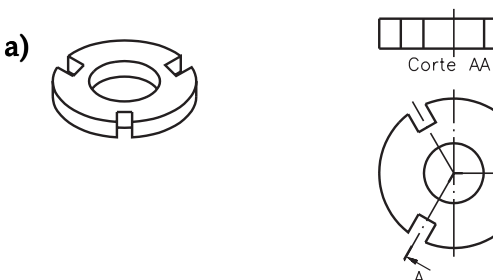

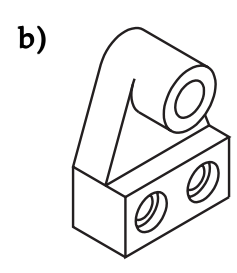

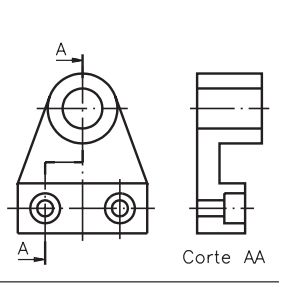

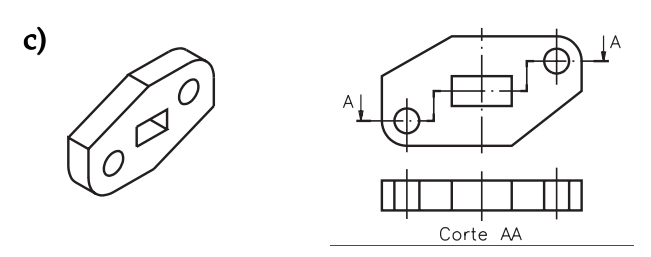
Analise as perspectivas com indicação dos locais por onde passam os planos de corte e faça, nas vistas ortográficas, o que é pedido.

- a) Represente a indicação dos planos de corte.
- b) Hachure as partes maciças atingidas pelos cortes.
- c) Escreva o nome do corte, no local apropriado.

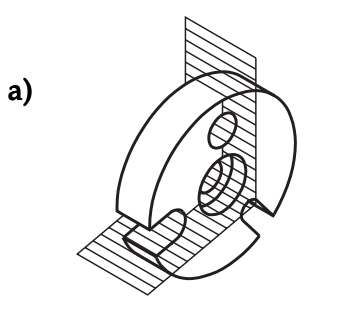

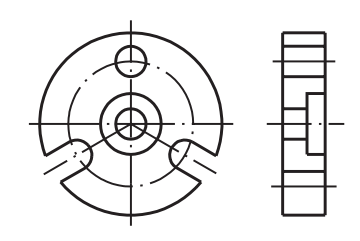

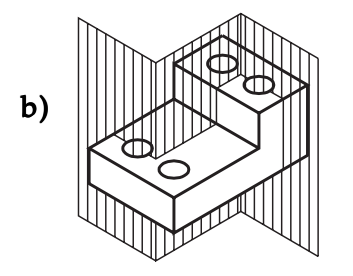

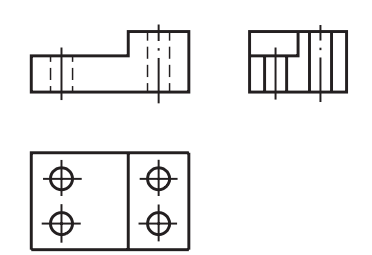

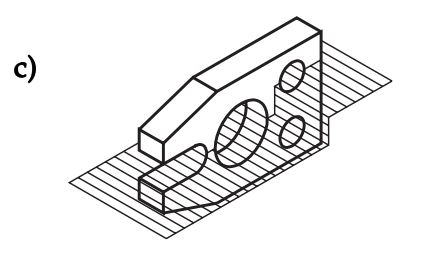

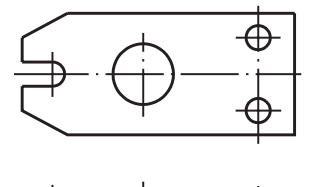

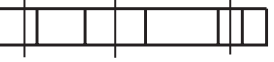

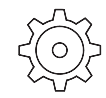

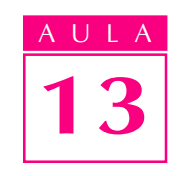

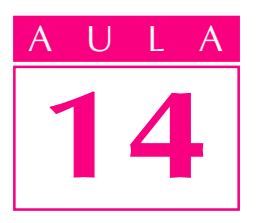

# Meio-corte

# Introdução

Lá tipos de peças ou modelos em que é possível imaginar em corte apenas uma parte, enquanto que a outra parte permanece visível em seu aspecto exterior. Este tipo de corte é o meio-corte.

O meio-corte é aplicado em apenas metade da extensão da peça.

Somente em peças ou modelos simétricos longitudinal e transversalmente, é que podemos imaginar o meio-corte.

Nesta aula, você aprenderá a interpretar peças representadas com meiocorte.

# Modelos simétricos longitudinal e transversalmente

## Nossa aula

Observe o modelo a seguir, representado em perspectiva. Em seguida, imagine este modelo dividido ao meio por um plano horizontal e depois, dividido por um plano vertical.

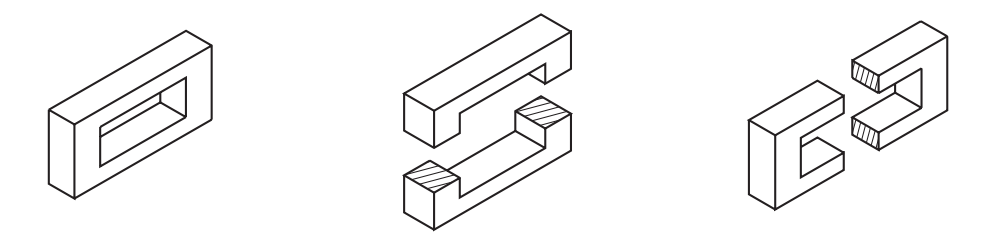

Você reparou que, nos dois casos, as partes resultantes da divisão são iguais entre si? Trata-se, portanto, de um modelo simétrico longitudinal e transversalmente. Neste modelo **é** possível imaginar a aplicação de **meio-corte**.

Analise o desenho a seguir (modelo de plástico nº 35) e imagine-o cortado longitudinal e transversalmente.

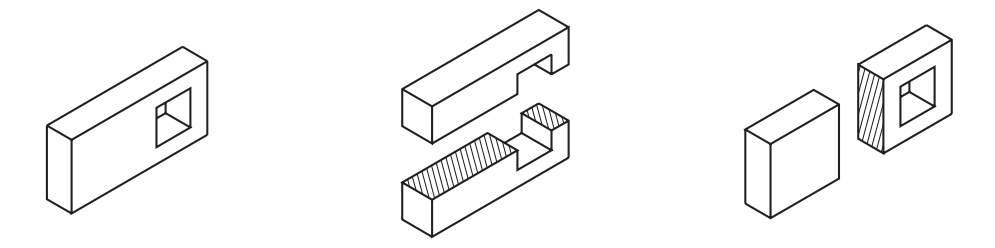

# Verificando o entendimento Você acha que é possível a aplicação de meio-corte no modelo anterior? Por quê?

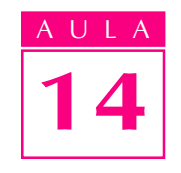

Resposta ..................................................................................................................

Você deve ter respondido que não é possível imaginar a aplicação de meiocorte, pois este modelo é simétrico apenas longitudinalmente. Portanto, não apresenta as condições para aplicação de meio-corte.

# Representação do meio-corte

Acompanhe a aplicação do meio-corte em um modelo simétrico nos dois sentidos.

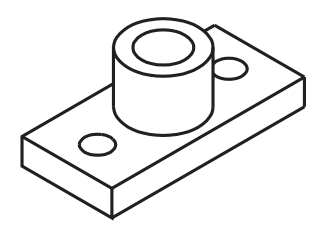

Imagine o modelo atingido até a metade por um plano de corte longitudinal (P1). Depois, imagine o modelo cortado até a metade por um plano de corte transversal (P2).

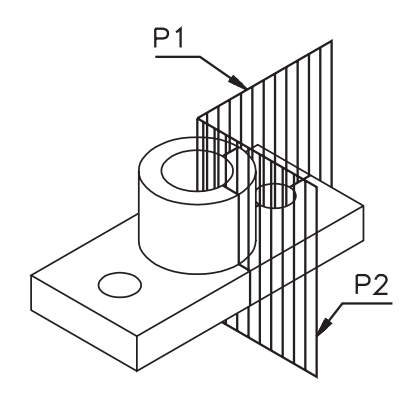

Imagine que a parte atingida pelo corte foi retirada.

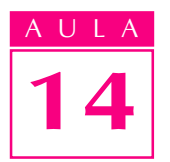

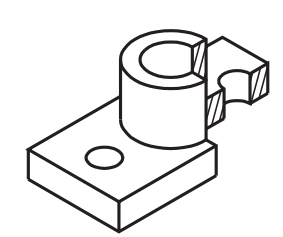

Observando o modelo com meio-corte, você pode analisar os elementos internos. Além disso, ainda pode observar o aspecto externo, que corresponde à parte não atingida pelo corte.

O modelo estava sendo visto de frente, quando o corte foi imaginado. Logo, a vista onde o corte deve ser representado é a vista frontal.

Analise a **vista frontal** representada em projeção ortográfica com aplicação do meio-corte.

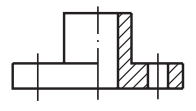

A linha traço e ponto estreita, que divide a vista frontal ao meio, é a **linha de** simetria.

As partes macicas, atingidas pelo corte, são representadas hachuradas.

O centro dos elementos internos, que se tornaram visíveis com o corte, é indicado pela linha de centro. Neste exemplo, os elementos que ficaram visíveis com o corte são: o furo passante da direita e metade do furo central.

Metade da vista frontal não foi atingida pelo meio-corte: o furo passante da esquerda e metade do furo central não são representados no desenho. Isso ocorre porque o modelo é simétrico. A metade da vista frontal não atingida pelo corte é exatamente igual à outra metade. Assim, não é necessário repetir a indicação dos elementos internos na parte não atingida pelo corte. Entretanto, o centro dos elementos não visíveis deve ser indicado.

Quando o modelo é representado com meio-corte, não é necessário indicar os planos de corte. As demais vistas são representadas normalmente.

Analise mais uma vez a perspectiva do modelo e, ao lado, suas vistas ortográficas.

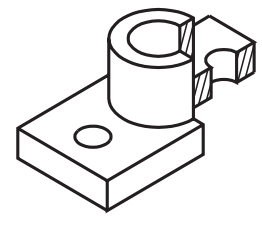

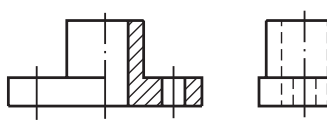

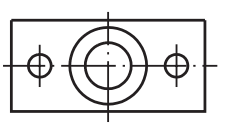

## Verificando o entendimento

Pense e responda.O modelo abaixo pode ser representado com meio-corte? Por quê?

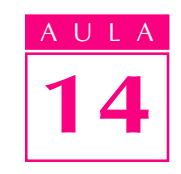

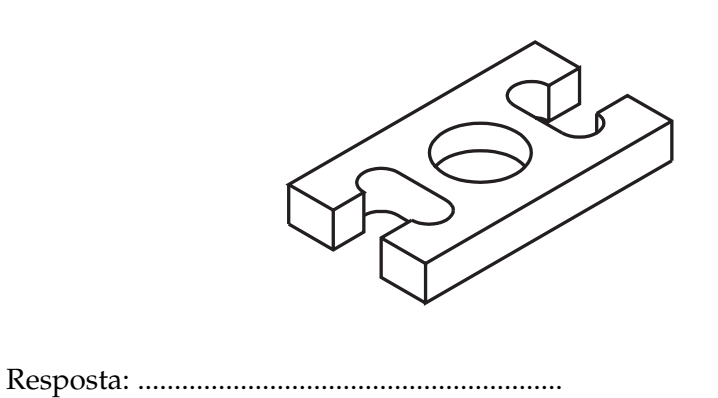

Veja se você acertou.

Você deve ter respondido que sim, porque este modelo é simétrico tanto longitudinal como transversalmente. Observe novamente o modelo do exercício anterior e faça o que é pedido.

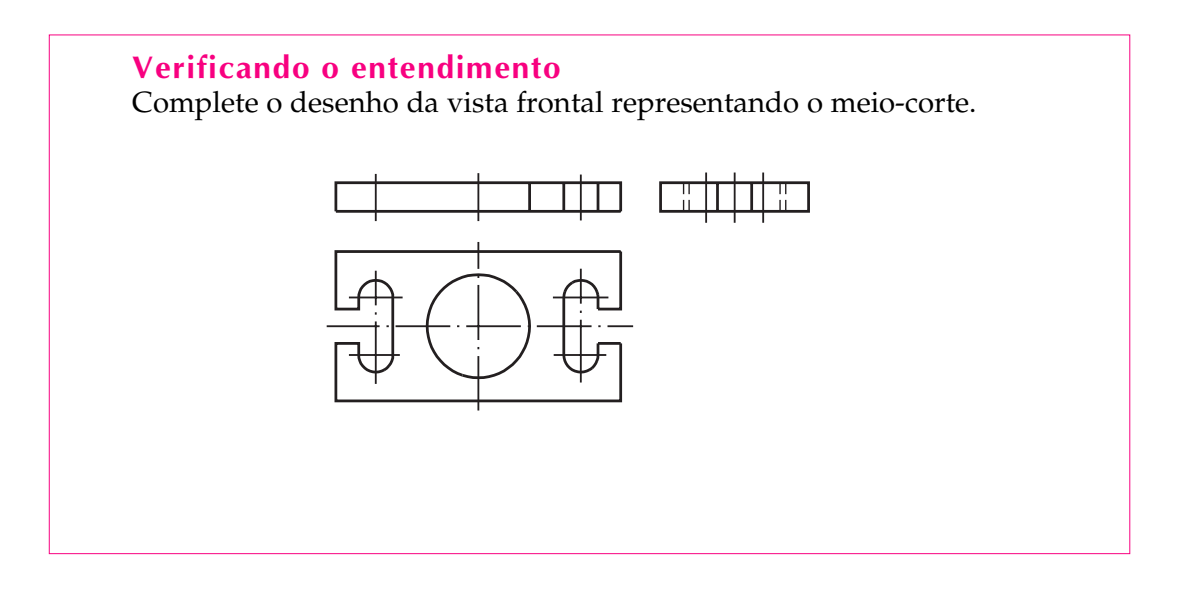

Se você fez o exercício corretamente, a vista frontal deve ter ficado como mostra o desenho a seguir:

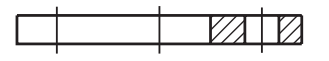

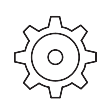

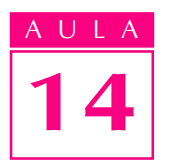

#### Meio-corte nas vistas do desenho técnico

O meio-corte pode ser representado em qualquer das vistas do desenho técnico. A vista representada em corte depende da posição do observador ao imaginar o corte. Quando o observador imagina o meio-corte vendo a peça de frente, a vista representada em corte é a frontal.

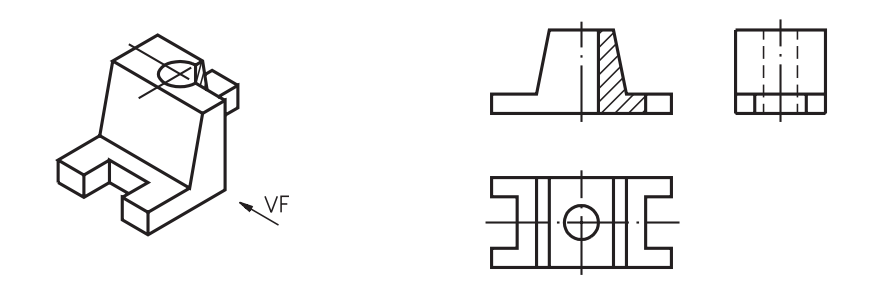

Sempre que a linha de simetria que atravessa a vista em corte for **vertical**, a parte representada em corte deve ficar à direita, conforme recomendação da ABNT.

Quando o observador imagina o meio-corte vendo o modelo de lado, o meiocorte deve ser representado na vista lateral esquerda.

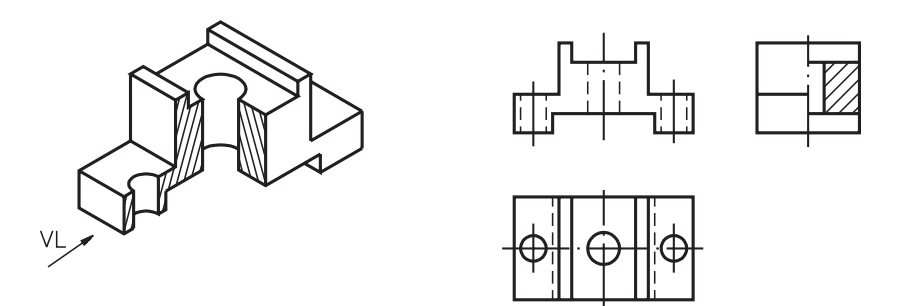

Lembre-se que não há necessidade de fazer qualquer indicação do local por onde passam os planos de corte nas outras vistas.

Quando o meio-corte é imaginado de cima, a vista representada em meiocorte é a superior.

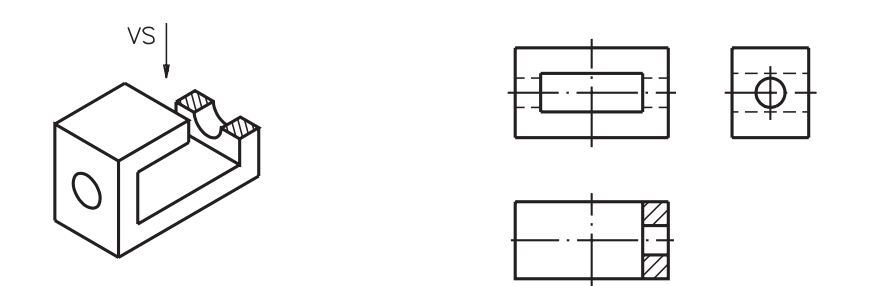

No desenho, a linha de simetria que atravessa a vista superior é vertical. Assim, a parte em corte deve ser representada no desenho à direita.

Quando a linha de simetria que atravessa a vista em corte estiver na posição horizontal, a metade em corte deve ser representada na parte inferior do desenho, abaixo da linha de simetria. É isso que você pode observar, analisando a vista frontal em meio-corte, no exemplo a seguir.

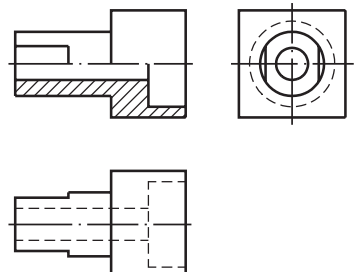

A escolha da vista onde o meio-corte deve ser representado depende das formas do modelo e das posições dos elementos que se quer analisar.

Exercício 1

Analise as vistas ortográficas e faça um traço embaixo das palavras que respondem corretamente às perguntas.

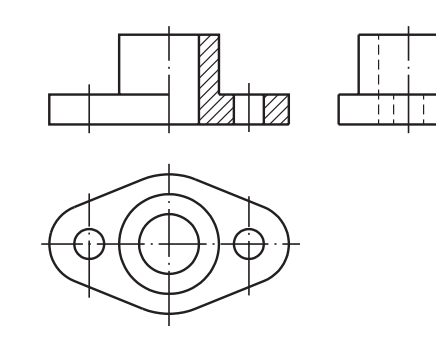

- a) Qual a vista representada em meio-corte?
	- · vista lateral esquerda;
	- · vista frontal.
- b) Qual a direção de onde o corte foi imaginado? · de lado;
	- · de frente.
- c) O que mostra a vista em meio-corte?
	- · só os elementos internos da peça;
	- · os elementos internos e as partes externas da peça.
- d) Em que vista devem ser indicados os planos de corte?
	- · na vista superior;
	- · não há necessidade de indicar os planos de corte.
- e) Os elementos internos não atingidos pelo corte:
	- · devem ser representados na vista em meio-corte pela linha tracejada estreita;
	- · não devem ser representados na vista em meio-corte.

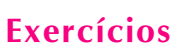

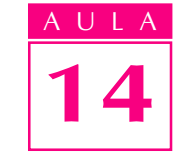

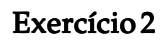

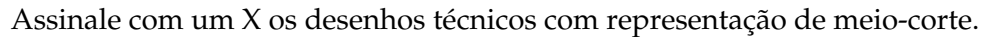

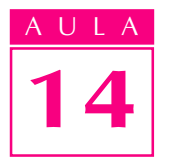

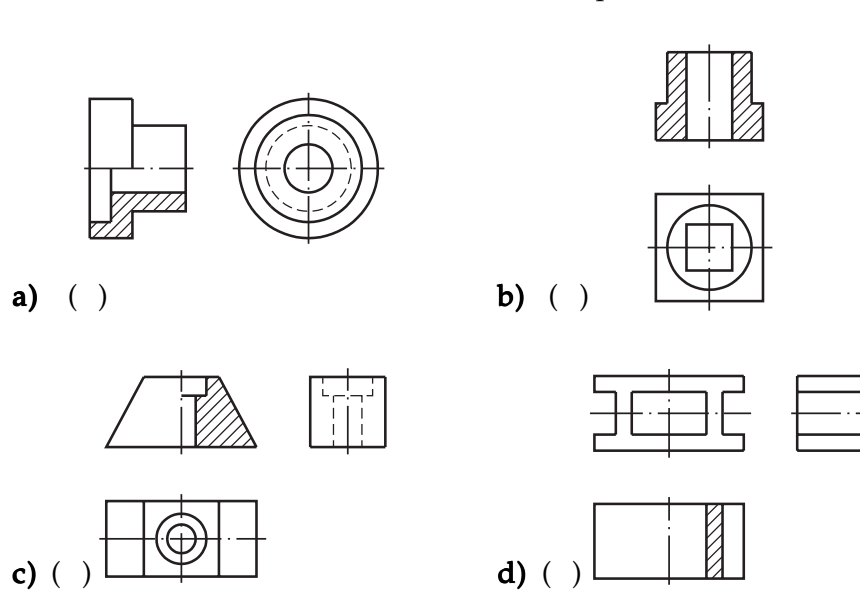

Imagine que a peça abaixo sofreu meio-corte, vista de cima. Complete, no desenho técnico, a vista atingida pelo corte.

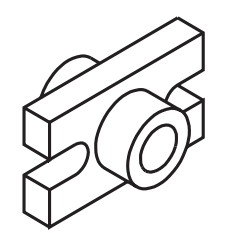

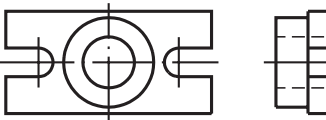

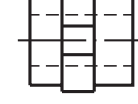

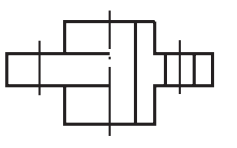

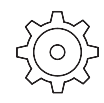

Analise as perspectivas e assinale com X as que correspondem a modelos ou peças que podem ser representados em meio-corte.

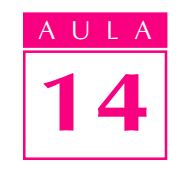

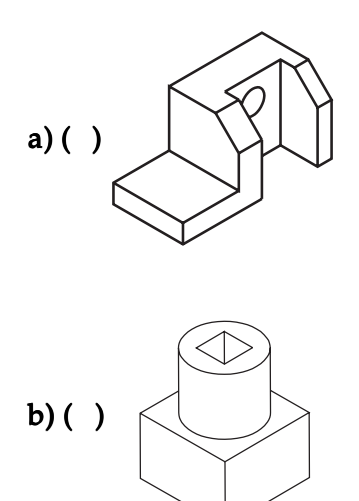

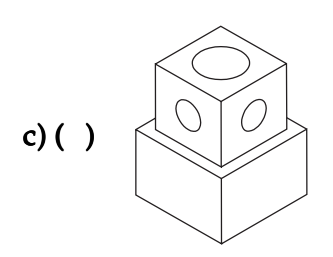

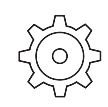

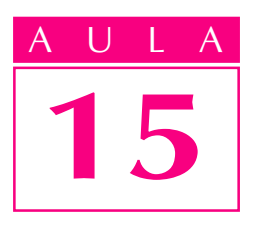

# Corte parcial

## Introdução

Em certas peças, os elementos internos que devem ser analisados estão concentrados em partes determinadas da peça.

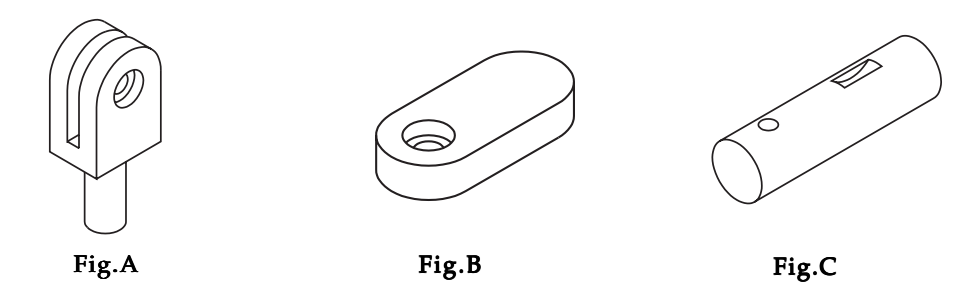

Nesses casos, não é necessário imaginar cortes que atravessem toda a extensão da peça. É suficiente representar um corte que atinja apenas os elementos que se deseja destacar. O tipo de corte mais recomendado nessas situações é o corte parcial. Nesta aula você saberá como é representado o corte parcial.

Além disso, você conhecerá os tipos de hachuras utilizadas nas representações em cortes.

## Representação do corte parcial

## Nossa aula

Observe um modelo em perspectiva, com aplicação de corte parcial.

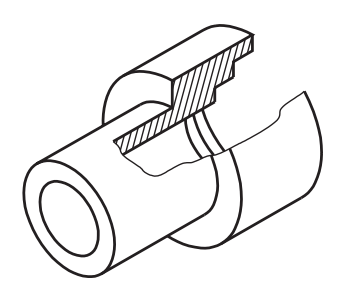

A linha **contínua estreita** irregular e à mão livre, que você vê na perspectiva, é a linha de ruptura. A linha de ruptura mostra o local onde o corte está sendo imaginado, deixando visíveis os elementos internos da peça. A linha de ruptura também é utilizada nas vistas ortográficas.

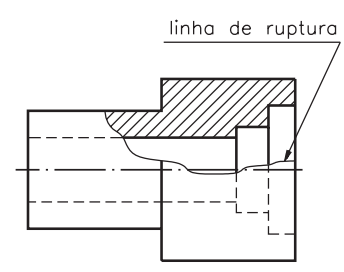

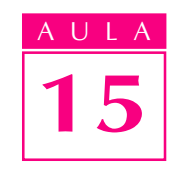

A vista representada em corte é a vista frontal porque, ao imaginar o corte, o observador estava vendo a peça de frente.

Nas partes não atingidas pelo corte parcial, os elementos internos devem ser representados pela linha para arestas e contornos não visíveis.

Veja agora uma outra maneira de representar a linha de ruptura, na vista ortográfica, através de uma linha contínua estreita, em ziguezague.

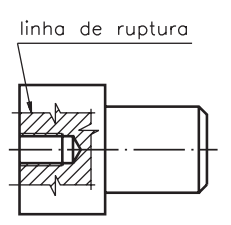

As partes hachuradas representam as partes maciças do modelo, atingidas pelo corte.

Complete a frase para não esquecer.

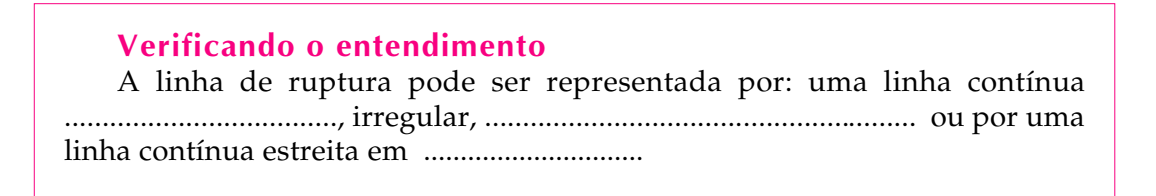

Verifique se você usou as palavras certas para completar a frase: estreita, à mão livre e ziguezague, respectivamente.

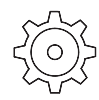

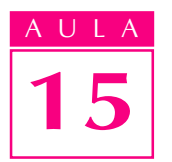

## Mais de um corte parcial no desenho técnico

Você pode imaginar mais de um corte parcial na mesma vista do desenho técnico.

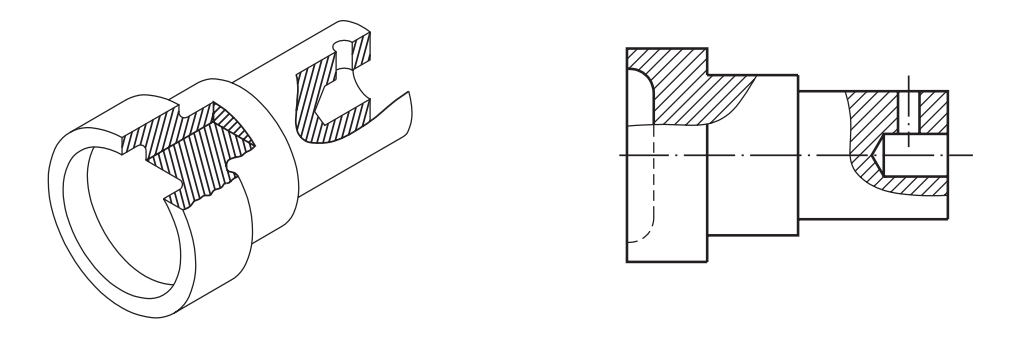

O corte parcial também pode ser representado em qualquer das vistas do desenho técnico.

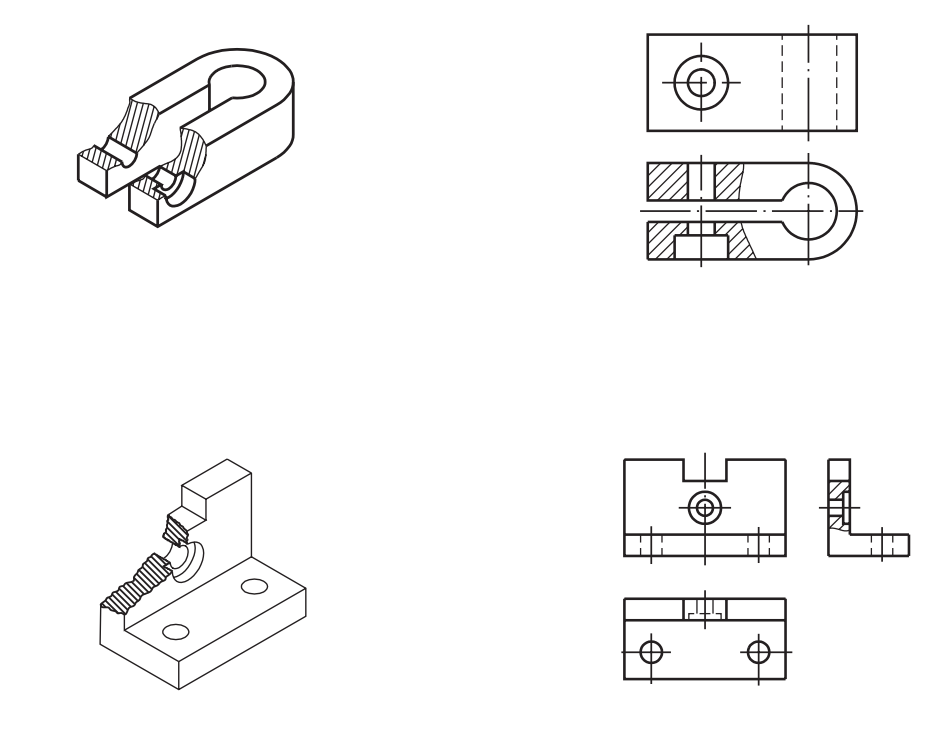

Outra coisa muito importante que você deve observar é que, na representação em corte parcial, não aparece o nome do corte. Não é necessário, também, indicar o corte parcial em outras vistas.

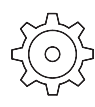

### Verificando o entendimento

Analise o desenho em perspectiva e represente, nas vistas ortográficas, os cortes parciais correspondentes.

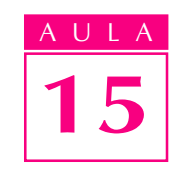

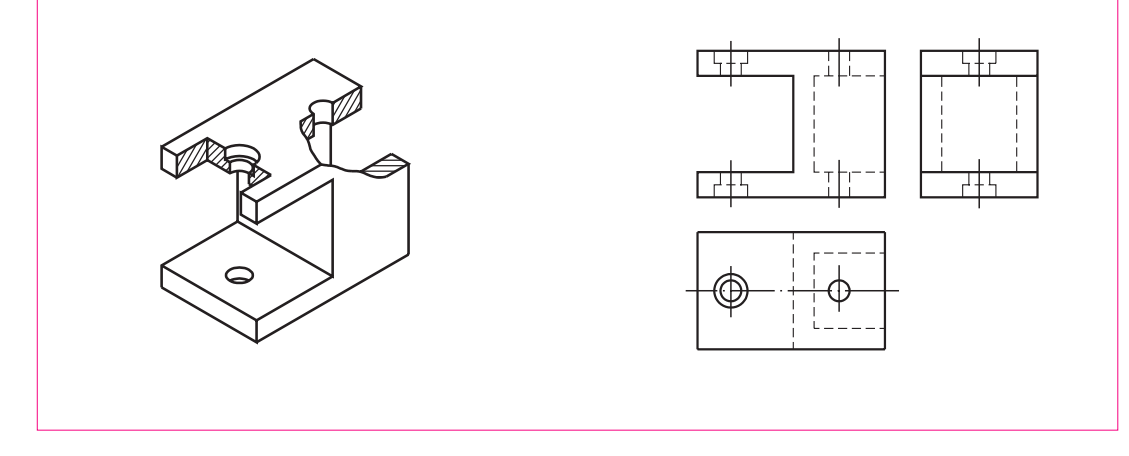

Compare o desenho que você completou com a figura apresentada a seguir

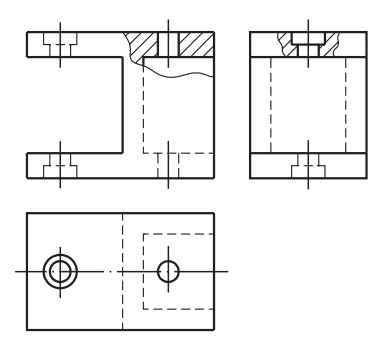

Os cortes parciais devem ter sido representados nas vistas frontal e lateral esquerda respectivamente.

#### Muito bem!

Ao chegar ao final deste assunto, você ficou conhecendo os tipos de corte que se pode representar em desenhos técnicos mecânicos.

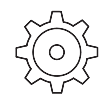

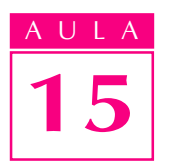

# Indicação de tipos de materiais no desenho técnico

Você já sabe que, nos desenhos técnicos em corte, as hachuras servem para indicar as partes maciças atingidas pelo corte. Além disso, as hachuras podem ser utilizadas para indicar o tipo de material a ser empregado na produção do objeto representado. Nos cortes que você estudou até agora foi usada a hachura que indica qualquer material metálico, conforme estabelece a norma NBR 12.298 / 1991, da ABNT.

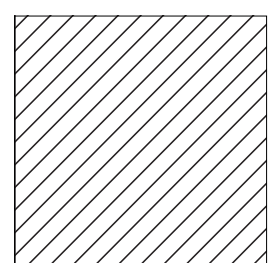

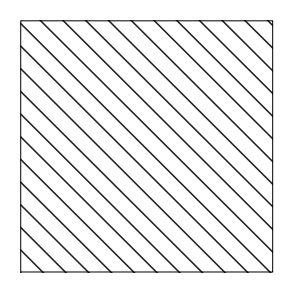

Dependendo da conveniência, a inclinação da hachura pode aparecer invertida.

Às vezes, quando a área maciça atingida pelo corte é muito grande, as hachuras podem ser representadas apenas perto dos contornos do desenho.

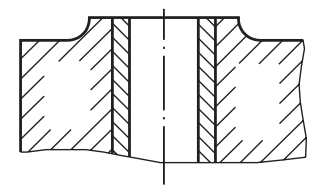

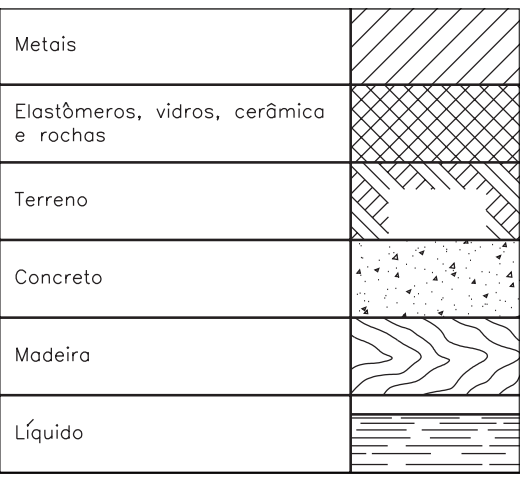

Conheça agora os tipos de hachuras usadas opcionalmente para representar materiais específicos, quando a clareza do desenho exigir.

Complete as frases nas linhas indicadas, escrevendo as alternativas corretas.

- a) A linha que, no corte parcial, separa a parte cortada da parte não cortada chama-se...........................
	- · linha de corte;
	- · linha de ruptura;
	- · linha para arestas e contornos não visíveis.
- b) O corte parcial pode ser imaginado quando................................ b)
	- · os elementos internos concentram-se em partes determinadas da peça; · se quer mostrar apenas metade da peça
- c) Os elementos internos da peça não atingidos pelo corte parcial .................. · devem ser representados na vista ortográfica pela linha para arestas e contornos não visíveis;
	- · não precisam ser representados no desenho técnico.

#### Exercício 2

Assinale com um X as linhas usadas em desenhos técnicos mecânicos para indicar cortes parciais:

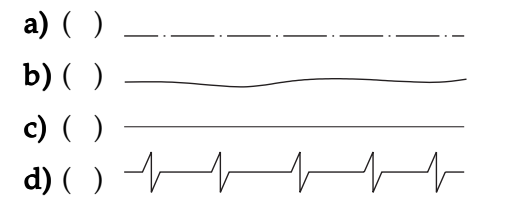

#### Exercício 3

Analise a perspectiva e faça hachuras, no desenho técnico, nas partes maciças atingidas pelos cortes parciais.

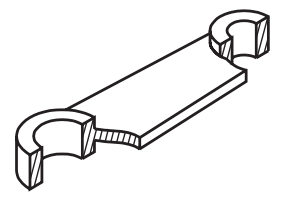

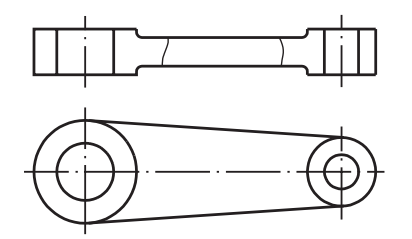

#### Exercício 4

Analise as vistas ortográficas e assinale com um X o tipo de material usado na produção da peça correspondente.

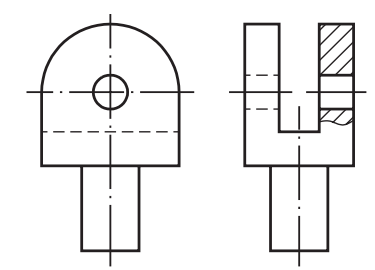

- $a)$  ( ) metal
- **b**) ( ) plástico
- c) ( ) cerâmica
- $d)$  ( ) madeira

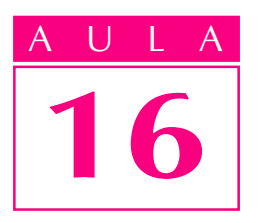

# Seção e encurtamento

## Introdução

 $E_{\text{m}}$  desenho técnico busca-se, sempre, a forma mais simples, clara e prática de representar o maior número possível de informações.

Você já viu como a representação em corte facilita a interpretação de elementos internos ou de elementos não visíveis ao observador. Mas, às vezes, o corte não é o recurso adequado para mostrar a forma de partes internas da peça. Nestes casos, devemos utilizar a representação em **seção**, que é um dos assuntos que você vai aprender nesta aula. As representações em seção também são normalizadas pela ABNT (NBR10067/1987).

## Nossa aula

Observe a perspectiva, a seguir:

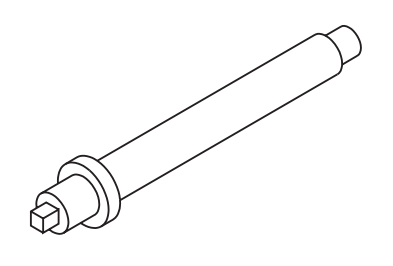

Este desenho mostra uma peça longa, com forma constante.

Em desenho técnico existe um recurso que permite simplificar a representação de peças deste tipo: é por meio do encurtamento, outro assunto que você vai estudar nesta aula.

E tem mais: num mesmo desenho, você pode encontrar representações de seções e também de encurtamento.

#### Representação em seção

Secionar quer dizer cortar. Assim, a representação em seção também é feita imaginando-se que a peça sofreu corte.

Mas existe uma diferença fundamental entre a representação em corte e a representação em seção. Você vai compreender bem essa diferença, analisando alguns exemplos.

Imagine o modelo representado a seguir (modelo de plástico nº 15) secionado por um plano de corte transversal. Analise a perspectiva do modelo, atingida pelo plano de corte e, embaixo, as suas vistas ortográficas com a representação do corte na vista lateral.

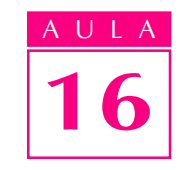

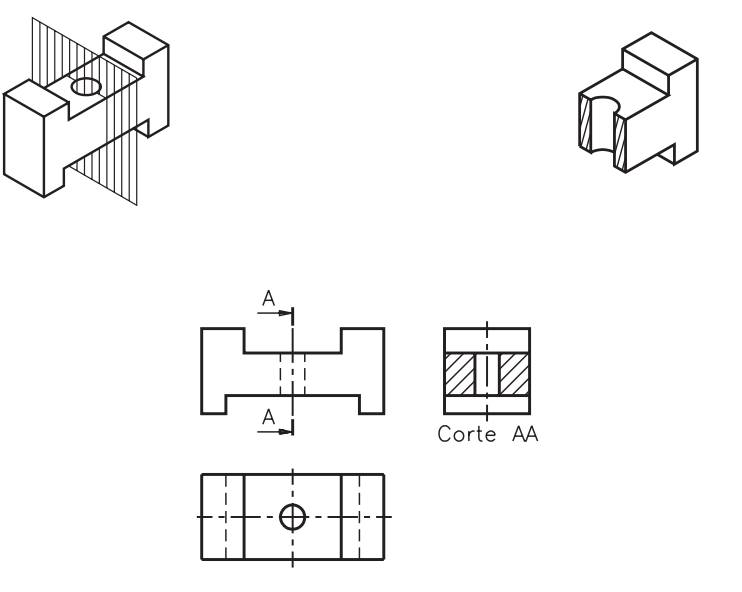

A vista lateral mostra a superfície atingida pelo corte e também a projeção da parte da peça que ficou além do plano de corte. A vista lateral permite analisar a parte atingida pelo corte e também outros elementos da peça.

Veja agora o desenho técnico do mesmo modelo, com representação em seção.

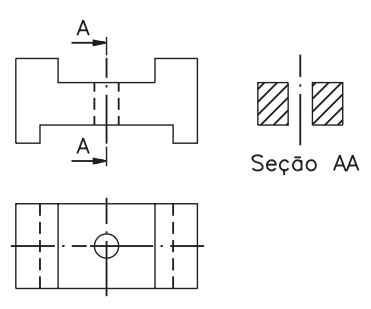

Note que, ao lado da vista frontal está representada a seção AA. Esta seção mostra a parte maciça atingida pelo plano de corte. A seção representa o perfil interno rebatido da peça ou de uma parte da peça.

A indicação da seção representada pela linha traço e ponto com traços largos nas extremidades aparece na vista frontal, no local onde se imaginou passar o plano de corte.

A linha de corte onde se imagina o rebatimento da seção deve ser sempre no centro do elemento secionado.

Enquanto a representação em corte mostra as partes maciças atingidas pelo corte e outros elementos, a representação em seção mostra apenas a parte atingida pelo corte.

Resolva o exercício, para não esquecer.

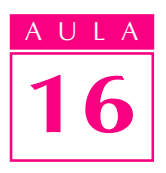

## Verificando o entendimento

Escreva  $C$  para a afirmativa que se refere a corte e  $S$  para a afirmativa que se refere a seção:

- a)  $($ ) mostra apenas a parte cortada da peça;
- **b)** ( $\Box$ ) mostra a parte cortada e outros elementos.

Veja as respostas corretas: a) S e b) C.

Nos desenhos técnicos de peças a seção pode ser representada: fora da vista, dentro da vista ou interrompendo a vista.

## Seção fora da vista

Os desenhos técnicos com seção fora da vista são semelhantes, em alguns pontos, aos desenhos técnicos em corte. Observe o próximo desenho.

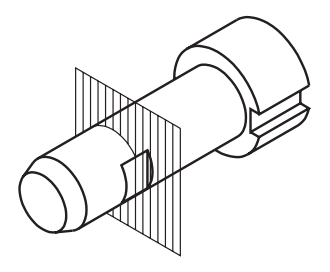

Compare as vistas ortográficas desta peça em corte e em seção.

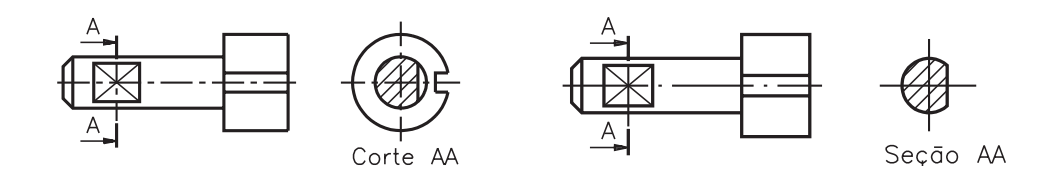

Observe as semelhanças e as diferenças entre os dois desenhos.

**Semelhanças:** Em ambos os casos imaginaram-se cortes na peça; eles apresentam indicação do plano de corte e as partes maciças atingidas pelo corte são hachuradas.

Diferenças: Diferenças: No desenho em corte, a vista onde o corte é representado mostra outros elementos da peça, além da parte maciça atingida pelo corte, enquanto que o desenho em seção mostra apenas a parte cortada; a indicação do corte é feita pela palavra corte, seguida de duas letras maiúsculas repetidas, enquanto que a identificação da seção é feita pela palavra seção, também seguida de duas letras maiúsculas repetidas.

Você notou que o rebaixo na vista frontal apresenta duas linhas que se cruzam em diagonal? Essas duas linhas contínuas estreitas, que aparecem cruzadas na vista frontal, indicam que a superfície assinalada é plana, derivada de uma superfície cilíndrica.

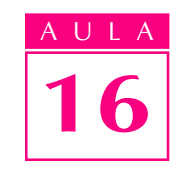

Em desenho técnico, quando queremos indicar que uma superfície é plana, obtida a partir de superfície cilíndrica, utilizamos essas duas linhas cruzadas.

Veja, a seguir, outra maneira de posicionar a seção fora da vista.

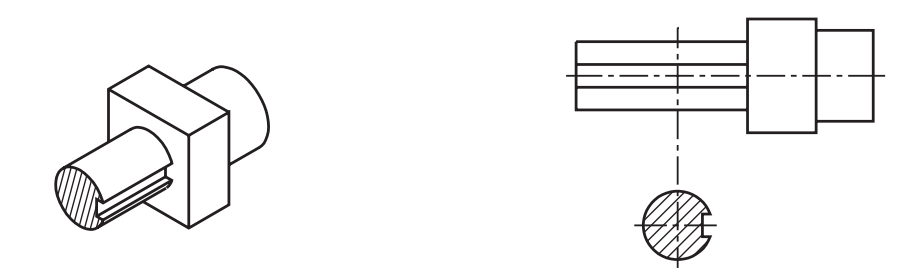

Neste caso, a seção aparece ligada à vista por uma linha traço e ponto estreita, que indica o local por onde se imaginou passar o plano de corte.

Uma vez que a relação entre a seção e a parte da peça que ela representa é evidente por si, não é necessário dar nome à seção.

#### Seções sucessivas fora da vista

Quando se tratar de uma peça com vários elementos diferentes, é aconselhável imaginar várias seções sucessivas para analisar o perfil de cada elemento.

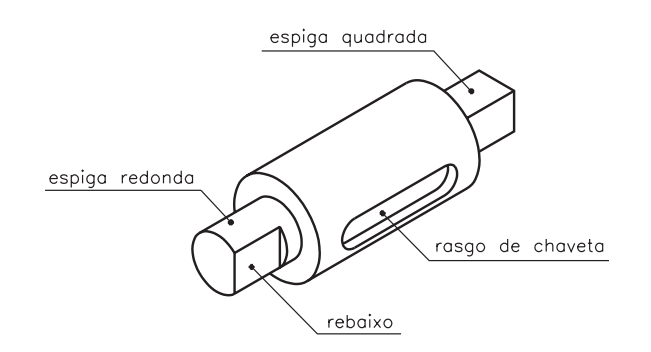

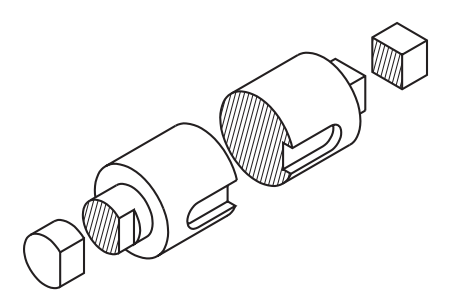

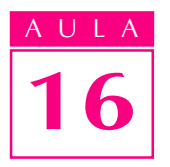

No desenho técnico, as seções sucessivas também podem ser representadas:<br>próximas da vista e ligadas por linha traço e ponto; em posições diferentes mas,<br>neste caso, identificadas pelo nome. Compare as duas formas de repre próximas da vista e ligadas por linha traço e ponto; em posições diferentes mas, neste caso, identificadas pelo nome. Compare as duas formas de representação, a seguir:

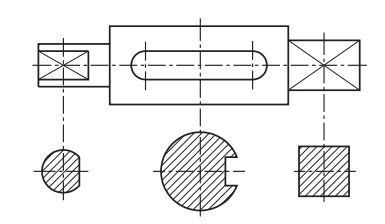

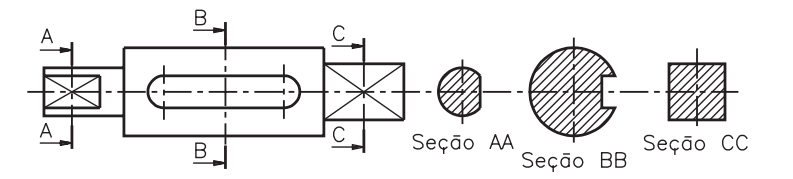

Analise mais um exemplo de seções sucessivas e faça o que é pedido no exercício.

## Verificando o entendimento

Na figura A as seções sucessivas estão representadas ao lado da vista frontal. Complete o desenho da figura **B**, representando as mesmas seções sucessivas próximas da vista.

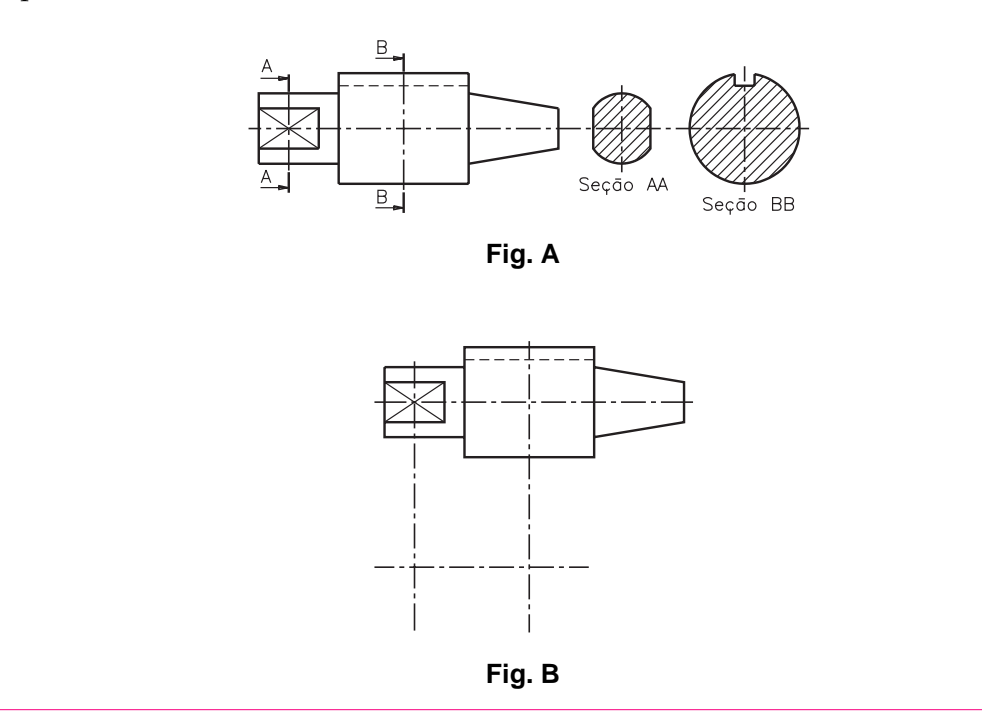

Acompanhe as explicações e confira seu desenho: a seção **AA** representa o perfil da espiga redonda com rebaixo. Sabemos que há um rebaixo por causa das linhas cruzadas, que são indicadoras de superfície plana. A seção **BB** representa o perfil da parte cilíndrica, atravessada por um rasgo de forma retangular.

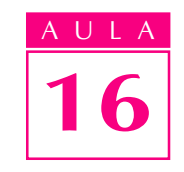

Na figura **B**, as seções devem ser representadas rebatidas, próximas da vista frontal. Não há, portanto, necessidade de indicar o plano de corte nem os nomes das seções. Veja como deve ter ficado seu desenho:

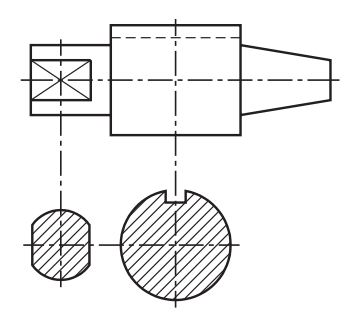

## Seção dentro da vista

A seção pode ser representada rebatida dentro da vista, desde que não prejudique a interpretação do desenho. Observe a próxima perspectiva em corte e, ao lado, sua representação em vista ortográfica, com a seção representada dentro da vista.

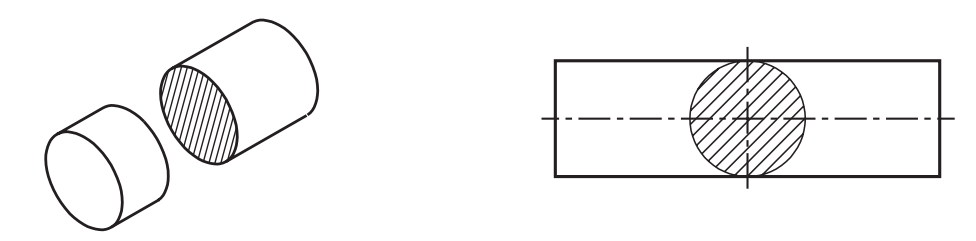

Para representar o contorno da seção dentro da vista, usa-se a linha contínua estreita. A parte maciça é representada hachurada. Quando a seção aparece rebatida dentro das vistas do desenho técnico, ela não vem identificada pela palavra seção, seguida de letras do alfabeto.

Na seção dentro das vistas também não aparece a indicação do plano de corte. Agora é sua vez!

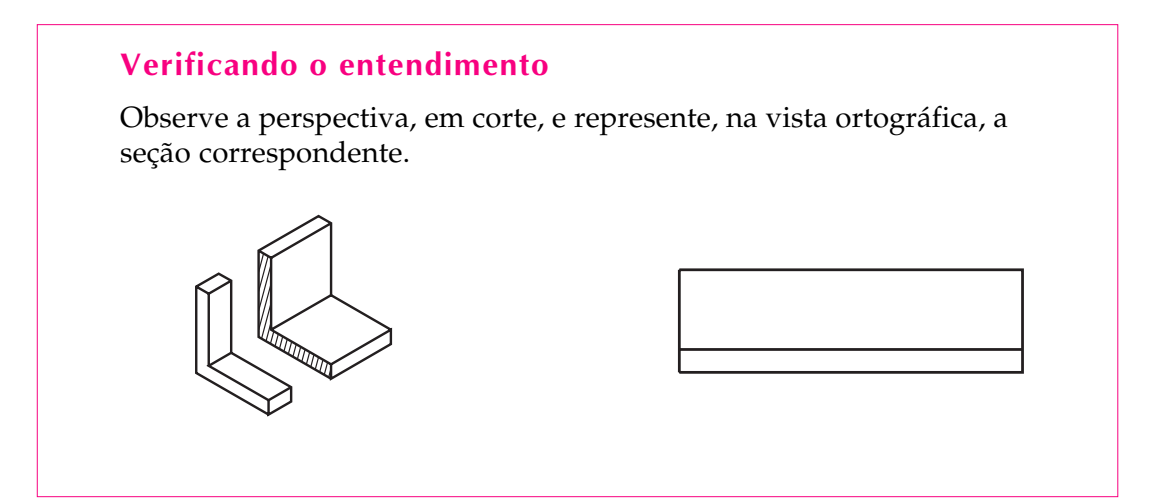

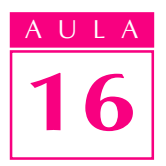

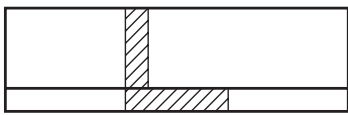

## Seção interrompendo a vista

Observe a perspectiva em corte de uma peça sextavada e, ao lado, sua representação em vista ortográfica com uma seção.

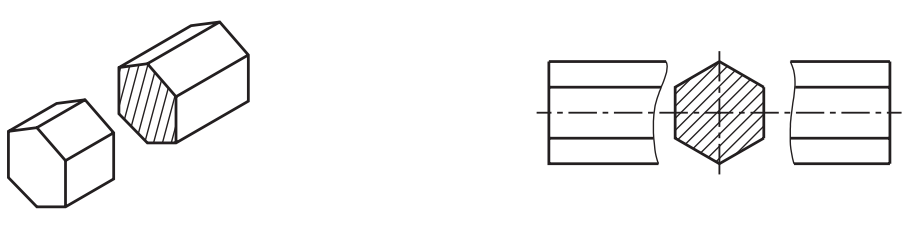

Quando a seção é representada interrompendo as vistas do desenho técnico, ela não vem identificada pela palavra seção, seguida pelas letras do alfabeto.

Na seção interrompendo as vistas não aparece a linha indicativa de corte. A interrupção da vista é feita por uma linha que você já conhece: a linha de ruptura.

Observe novamente a vista ortográfica e veja que os dois lados interrompidos da vista frontal estão representados com linha de ruptura.

Verifique se este tipo de representação ficou claro. Resolva o exercício a seguir.

#### Verificando o entendimento

Analise a perspectiva em corte e complete a vista frontal desenhando a linha de ruptura e representando uma seção interrompendo a vista.

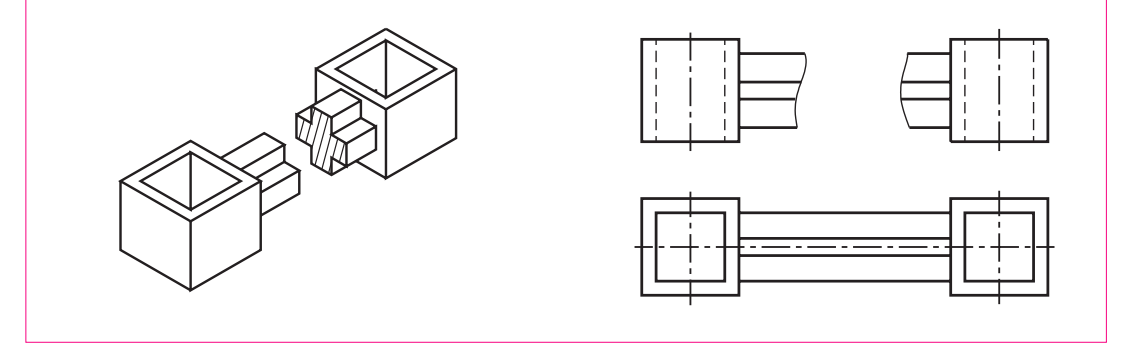

Antes de conferir sua resposta observe que a vista superior não apresenta linhas de ruptura. Basta representar a seção em uma das vistas do desenho técnico.

Agora confira. Sua vista frontal deve ter ficado como o desenho a seguir. Outra possibilidade é que você tenha representado a linha de ruptura em ziguezague.

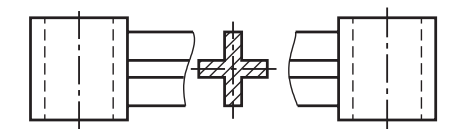

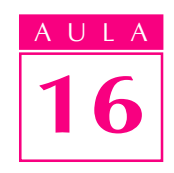

## Seções enegrecidas

Quando a área da seção é a de um perfil de pouca espessura, ao invés de se representarem as hachuras, o local é enegrecido.

As seções enegrecidas tanto podem ser representadas fora das vistas como dentro das vistas, ou, ainda, interrompendo as vistas. Veja um exemplo de cada caso.

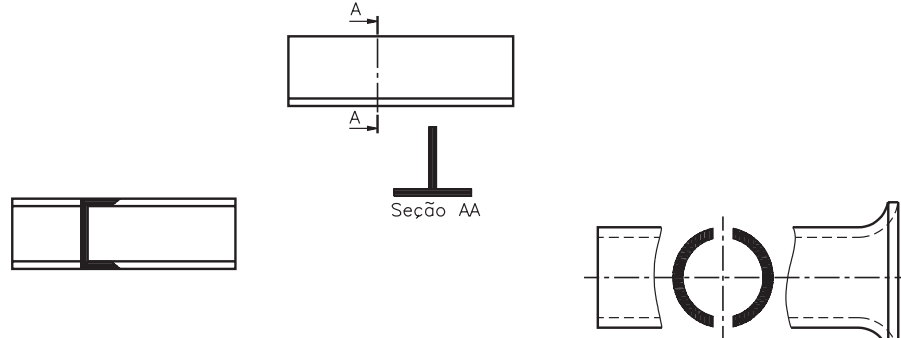

# Encurtamento

Certos tipos de peças, que apresentam formas longas e constantes, podem ser representadas de maneira mais prática.

O recurso utilizado em desenho técnico para representar estes tipos de peças é o encurtamento.

A representação com encurtamento, além de ser mais prática, não apresenta qualquer prejuízo para a interpretação do desenho.

Nem todas as peças podem ser representadas com encurtamento. A seguir você vai conhecer as condições para que se possa usar este tipo de representação.

# Condições para representação com encurtamento

O encurtamento só pode ser imaginado no caso de peças longas ou de peças que contêm partes longas e de forma constante. Veja o exemplo de um eixo com duas espigas nas extremidades e uma parte central longa, de forma constante. Imagine o eixo secionado por dois planos de corte, como mostra a ilustração.

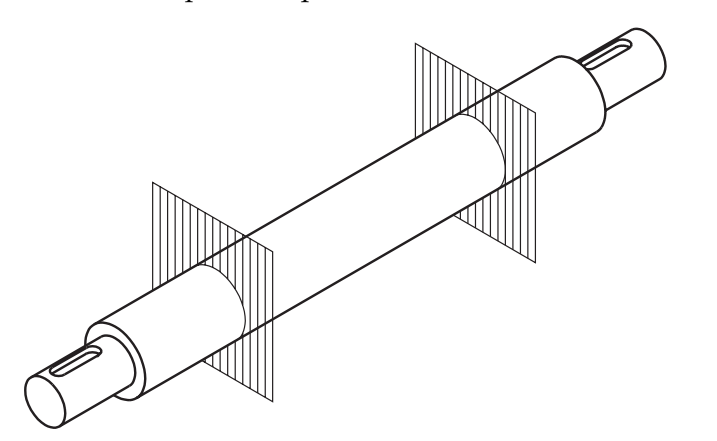

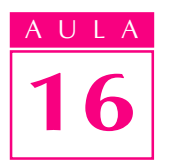

Como a parte compreendida entre os cortes não apresenta variações e não contém elementos, você pode imaginar a peça sem esta parte, o que não prejudica sua interpretação.

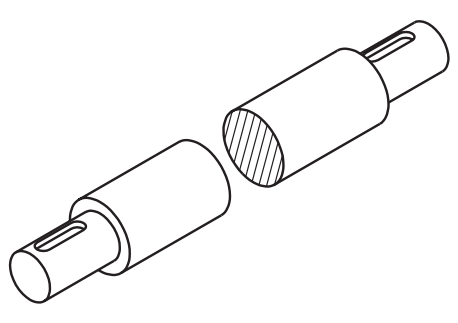

Verifique se ficou bem entendido. Faça o próximo exercício.

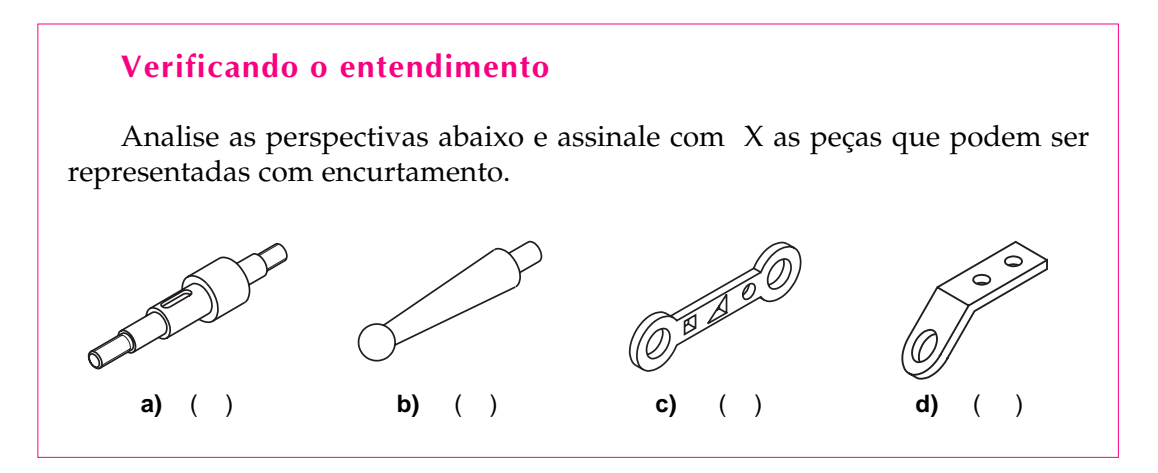

Confira! As alternativas **a**, c e d, embora sejam peças longas, não podem ser representadas com encurtamento porque suas formas apresentam elementos diferentes na parte longa. Logo, você deve ter assinalado com um X apenas a alternativa **b**, que corresponde a uma peça com a parte longa em forma cônica. A forma cônica é considerada uma forma constante.

## Mais de um encurtamento na mesma peça

Certos tipos de peças podem ser imaginadas com mais de um encurtamento. Observe a chapa com quatro furos, por exemplo. Você pode imaginar um encurtamento do comprimento e outro no sentido da largura, sem qualquer prejuízo da interpretação da peça ou de seus elementos.

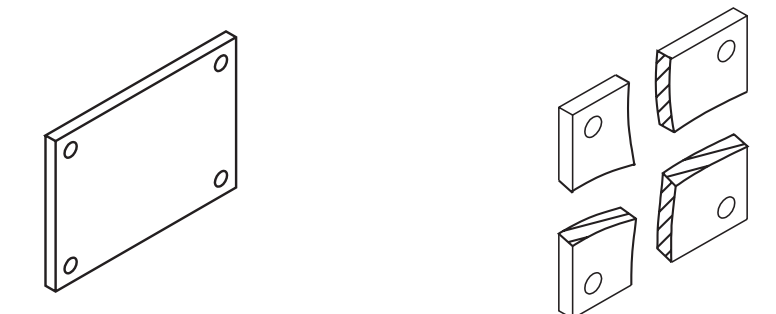

O encurtamento pode ser imaginado nos sentidos do comprimento, da altura e da largura da peça. Pode-se, também, imaginar mais de um encurtamento no mesmo sentido, como mostra o desenho a seguir.

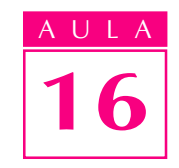

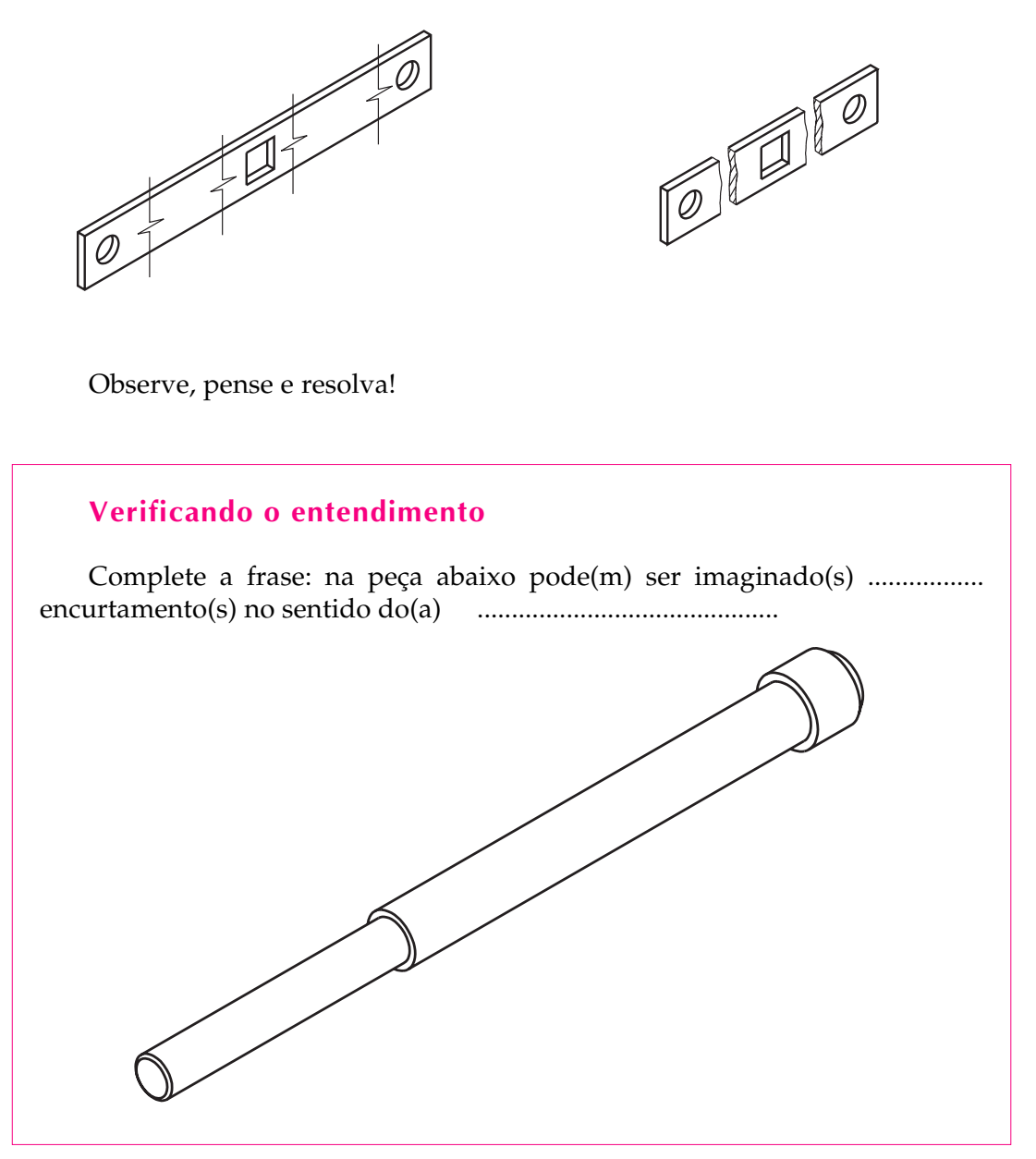

Verifique se acertou. Nos espaços em branco você deve ter escrito: dois e comprimento. Confirme a resposta, analisando o desenho abaixo.

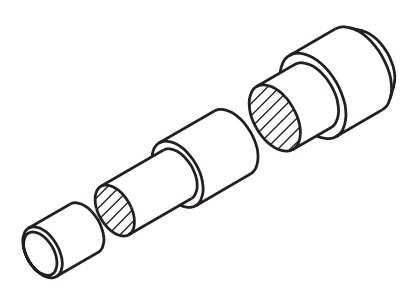

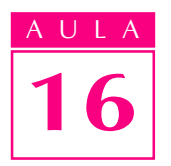

## Representação do encurtamento no desenho técnico

Nas representações com encurtamento, as partes imaginadas cortadas são limitadas por linhas de ruptura, que são linhas contínuas estreitas, desenhadas à mão-livre.

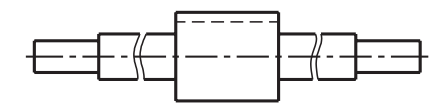

Nos desenhos técnicos confeccionados à máquina, pode-se optar pela linha contínua estreita em ziguezague para representar os encurtamentos.

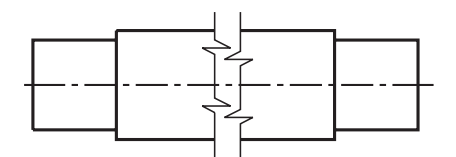

## Representação com encurtamento e seção

É muito comum, em desenho técnico, a seção aparecer na representação com encurtamento. Aplicando encurtamento e seção num mesmo desenho, economizamos tempo e espaço. Veja um exemplo.

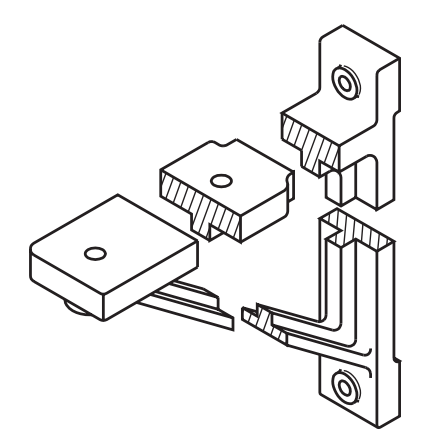

O suporte, representado em perspectiva, é uma peça que tem várias partes longas, onde você pode imaginar encurtamentos. Na vista ortográfica desta peça é possível representar, ao mesmo tempo, os encurtamentos e as seções.

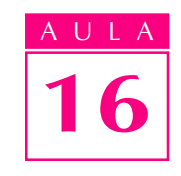

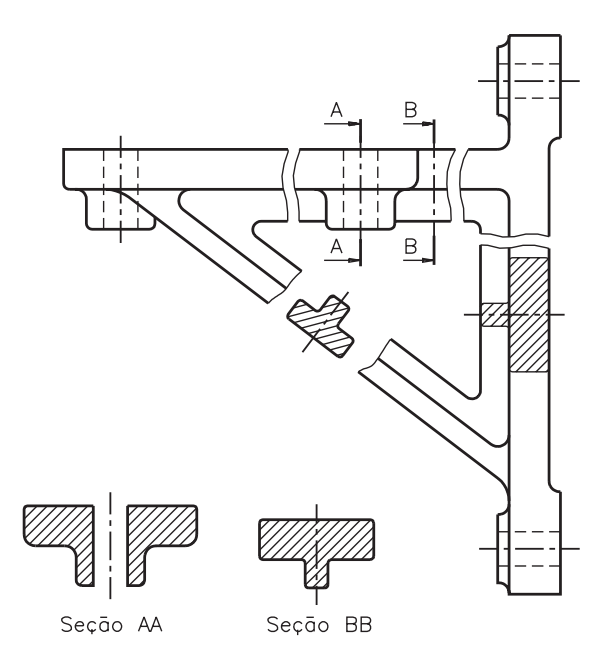

Note que a peça está representada através da vista frontal. Neste desenho estão representados 4 encurtamentos e 4 seções. Duas seções estão indicadas na vista frontal e representadas fora da vista: Seção AA e Seção BB. Uma seção aparece rebatida dentro da vista. Quando a seção vem rebatida na vista, não é necessário dar-lhe um nome. Por fim, observe que no encurtamento da parte inclinada aparece representada a quarta seção.

Analise o próximo desenho e procure identificar, você mesmo, as seções e os encurtamentos representados.

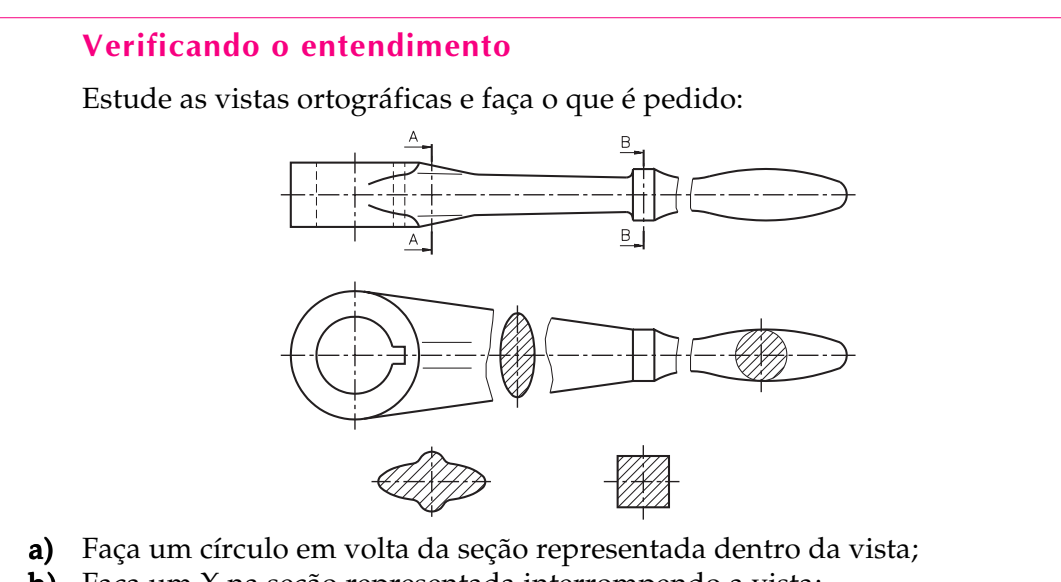

- **b**) Faça um  $X$  na seção representada interrompendo a vista; c) Escreva  $C$  se a afirmativa for correta e  $E$  se for errada:
	- ( )No local em que a seção aparece interrompendo a vista está representado um encurtamento.
- d) Escreva, nos locais apropriados, os nomes das seções representadas fora da vista.
- e) Desenhe uma seta apontando para o encurtamento representado neste desenho.

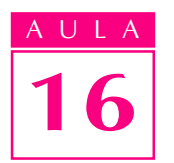

Veja as respostas corretas, a seguir. Para verificar as respostas aos itens: a, b, d, e observe o desenho.

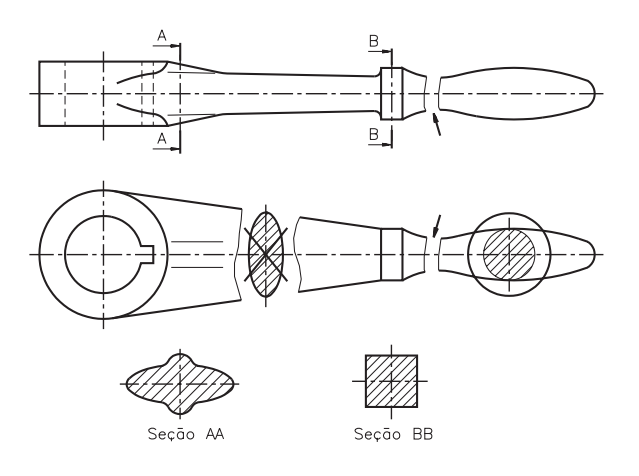

O item c merece um comentário. A afirmativa está errada porque no local c em que a seção aparece interrompendo a vista, neste caso, não está representado um encurtamento. Você pode comprovar que não houve encurtamento analisando a vista frontal, que aparece representada inteira, sem qualquer indicação de encurtamento neste ponto. Quanto ao item e, tanto faz se você apontou a seta para a vista frontal ou para a vista superior, pois o encurtamento representado nas duas vistas é o mesmo.

# Exercícios

#### Exercício 1

Analise as vistas ortográficas e escreva:

- (C) para as que apresentam corte
- (S) para as que apresentam seção

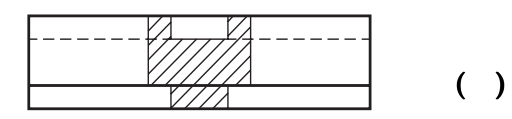

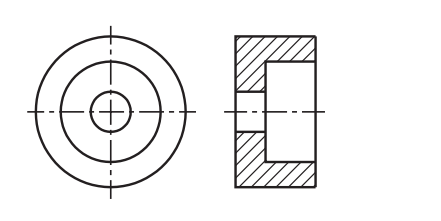

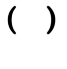

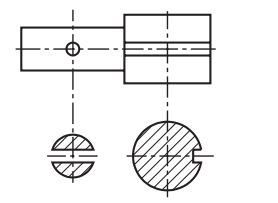

( )

Complete as frases escolhendo a alternativa correta.

a) O contorno da seção é representado por meio de ..............................

- uma linha contínua larga;
- uma linha contínua estreita.
- b) Quando a seção aparece interrompendo a vista, a linha que indica a interrupção é.................................
- $\bullet$  a linha de ruptura
- a linha indicativa de corte
- c) Para indicar que uma superfície é plana, derivada de uma superfície cilíndrica, no desenho técnico utilizamos..........................................
- $\cdot$  linhas grossas em diagonal;
- **duas linhas estreitas cruzadas em diagonal;**

d) Quando a seção é representada dentro da vista ..................................... d)

- <sup>l</sup> é necessário identificar o nome da seção
- <sup>l</sup> não é necessário identificar o nome da seção

## Exercício 3

Analise a perspectiva em corte e complete, na vista ortográfica, a representação da seção dentro da vista.

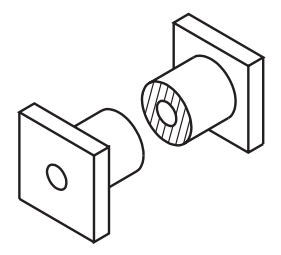

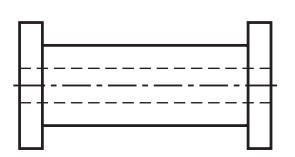

## Exercício 4

Analise as vistas ortográficas e escreva, nas linhas indicadas, a localização das seções.

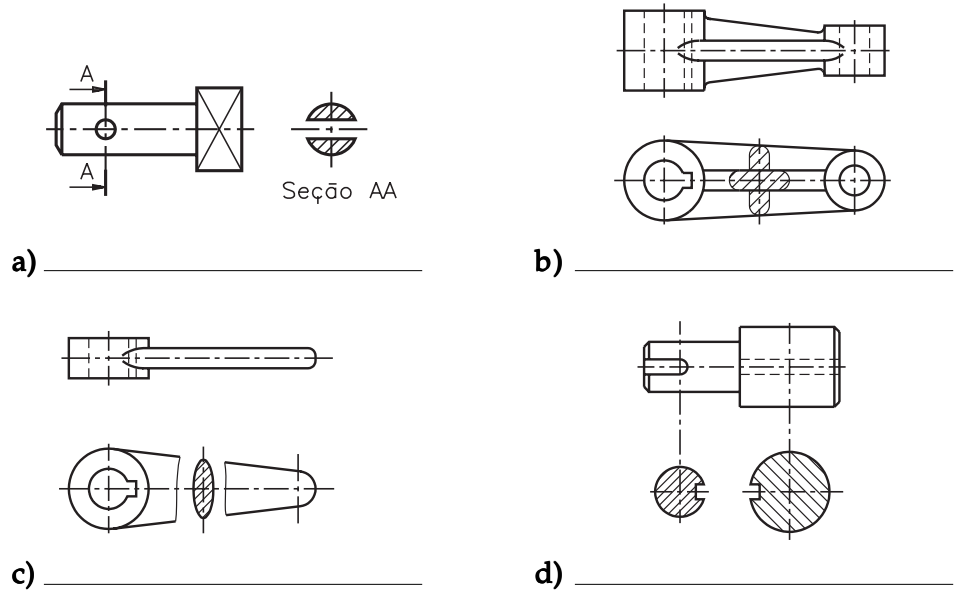

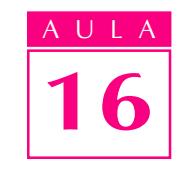

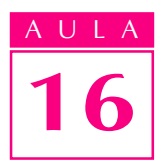

Analise a perspectiva em corte e represente as seções: AA e BB, indicadas na vista frontal.

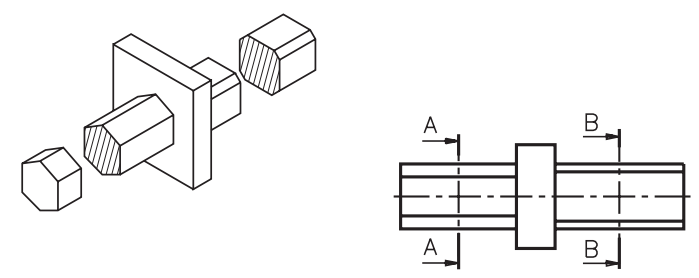

## Exercício 6

Analise a perspectiva em corte e represente a seção próxima da vista.

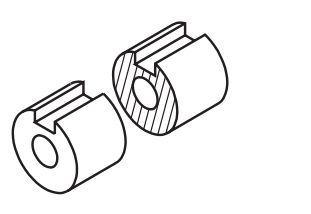

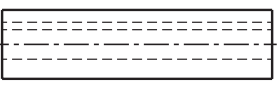

### Exercício 7

Analise a perspectiva com indicação do plano de corte e represente, no quadriculado, a seção enegrecida.

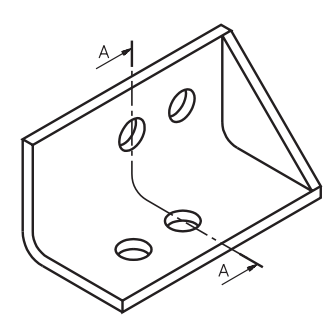

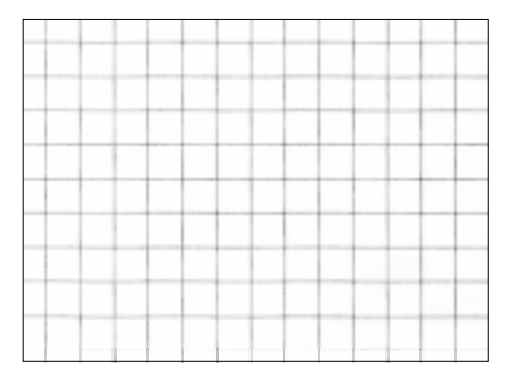

#### Exercício 8

Assinale com um X as peças que podem ser representadas com encurtamento.

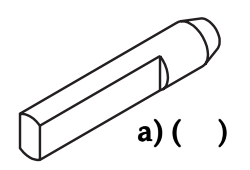

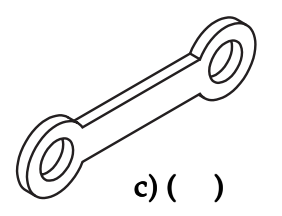

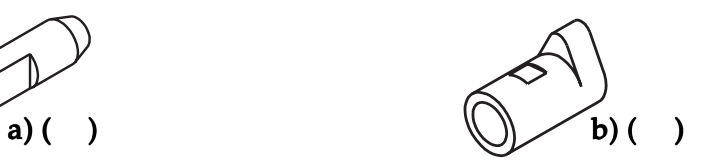

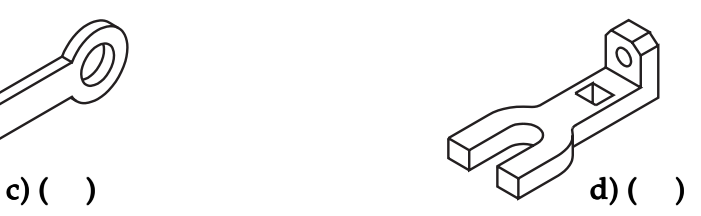

Analise a vista ortográfica e escreva C e a frase estiver certa e E se estiver errada.

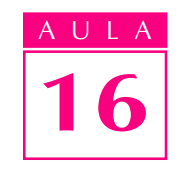

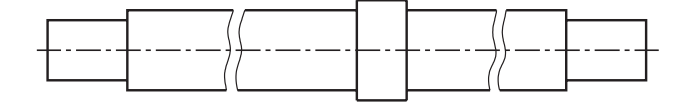

- a) ( ) Nesta peça foram imaginados dois encurtamentos.
- $\mathbf{b}$ ) ( ) O encurtamento pode ser representado porque a peça tem forma constante em uma de suas partes.

#### Exercício 10

Observe que a peça abaixo foi dividida em quatro partes: **a**, **b**, **c** e **d**. Qual das partes pode ser representada em encurtamento?

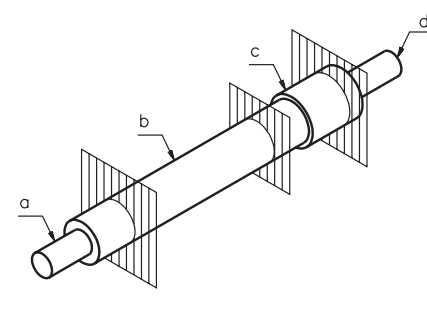

#### Exercício 11

Analise a peça e complete a frase.

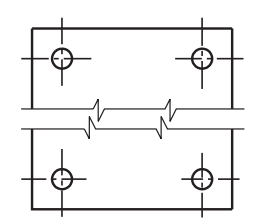

Nesta peça foi imaginado um encurtamento no sentido..................................

- da altura
- do comprimento
- **da** largura

#### Exercício 12

Quantos encurtamentos foram imaginados na peça abaixo?

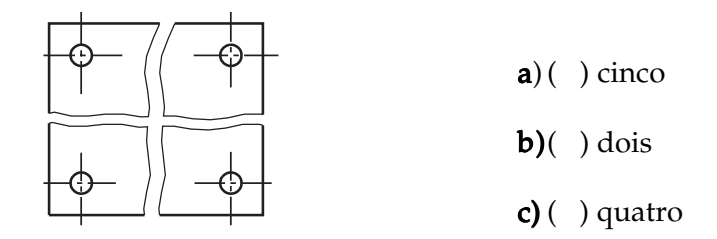

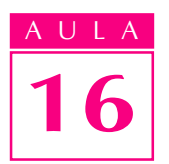

As vistas ortográficas abaixo mostram uma peça onde foi imaginado um encurtamento. Complete a representação do encurtamento utilizando a linha apropriada.

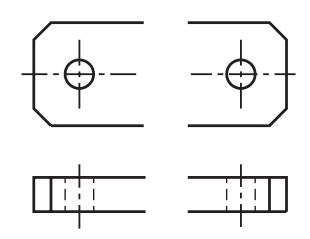

## Exercício 14

Analise o modelo em perspectiva e represente a seção e o encurtamento no desenho técnico.

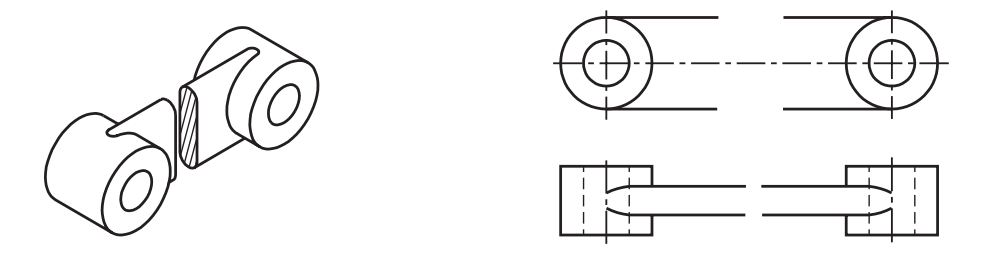

### Exercício 15

Analise as vistas ortográficas e complete as frases.

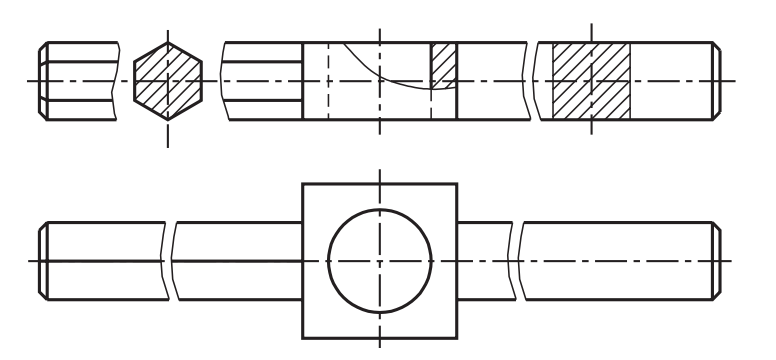

- a) Na vista frontal estão representados ................. encurtamentos e ............... .................. seções.
- b) A linha usada para representar o encurtamento é a ................................... b)
- c) A seção que aparece entre o encurtamento tem a forma................................

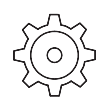

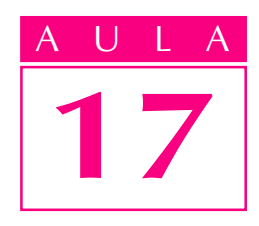

# Omissão de corte

Você já aprendeu muitas noções sobre corte: corte total, corte composto, meio-corte e corte parcial. Você estudou também a representação em seção, que é semelhante à representação em corte. E aprendeu como se interpretam desenhos técnicos com representação de encurtamento, que também requer a imaginação de cortes na peça. Mas, você ainda não viu tudo sobre cortes. Existe um outro assunto muito importante que você vai aprender nesta aula.

Observe a vista em corte, representada a seguir. O desenho aparece totalmente hachurado porque o corte atingiu totalmente as partes maciças da peça. Nossa aula

Introdução

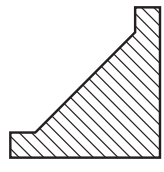

Agora, observe os dois modelos abaixo, representados em corte.

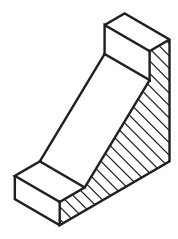

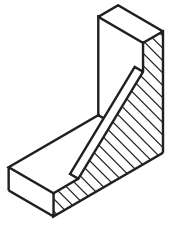

Qual destas duas peças corresponde à vista em corte anterior?

Como as áreas atingidas pelo corte são semelhantes, fica difícil, à primeira vista, dizer qual das peças atingidas pelo corte está representada na vista hachurada. Para responder a essa questão, você precisa, antes, estudar **omissão** de corte. Assim, ao final desta aula você será capaz de: identificar elementos que devem ser representados com omissão de corte; identificar vistas ortográficas onde há representação com omissão de corte; e interpretar elementos representados com omissão de corte.

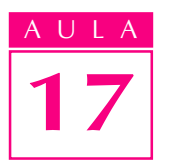

#### Justificativa da omissão de corte

Omissão quer dizer falta, ausência. Nas representações com omissão de corte, as hachuras são parcialmente omitidas.

Analisando o próximo exemplo, você vai entender as razões pelas quais certos elementos devem ser representados com omissão de corte. Compare as duas escoras, a seguir.

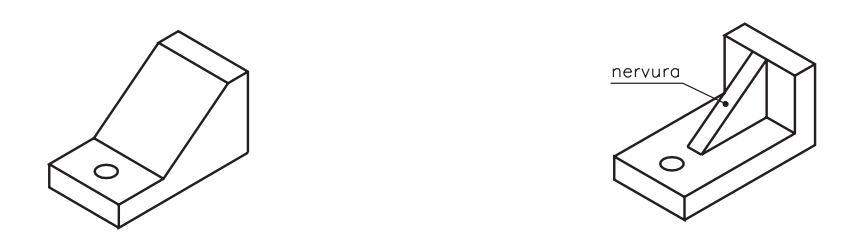

A escora da esquerda é inteiramente sólida, maciça. Já a escora da direita, com nervura, tem uma estrutura mais leve, com menos quantidade de partes maciças. Imagine as duas peças secionadas no sentido longitudinal.

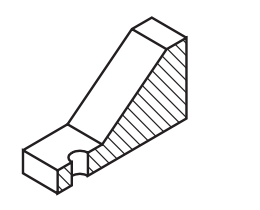

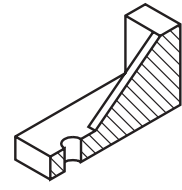

Como você vê, as áreas atingidas pelo corte são semelhantes. Para diferenciar as vistas ortográficas das duas peças, de modo a mostrar qual das duas tem estrutura mais leve, a peça com nervura deve ser representada com omissão de corte. Veja.

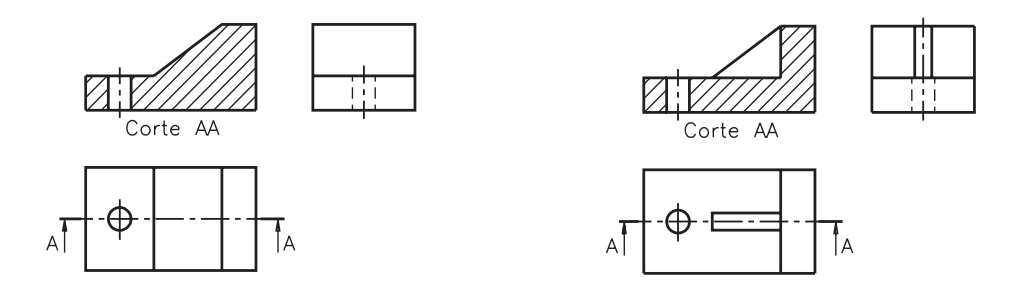

Note que, embora a nervura seja uma parte maciça, ela foi representada no desenho técnico sem hachuras. Na vista em corte, as hachuras da nervura foram omitidas.

Representando a nervura com omissão de corte não se fica com a impressão de que a peça com nervura é tão maciça quanto a outra.

## Elementos representados com omissão de corte

Apenas alguns elementos devem ser representados com omissão de corte, quando secionados longitudinalmente. Esses elementos são indicados pela ABNT (NBR 10.067/1987).

Dentre os elementos que devem ser representados com omissão de corte você estudará, nesta aula: nervuras, orelhas, braços de polias, dentes e braços de engrenagens.

Veja alguns exemplos de peças que apresentam esses elementos.

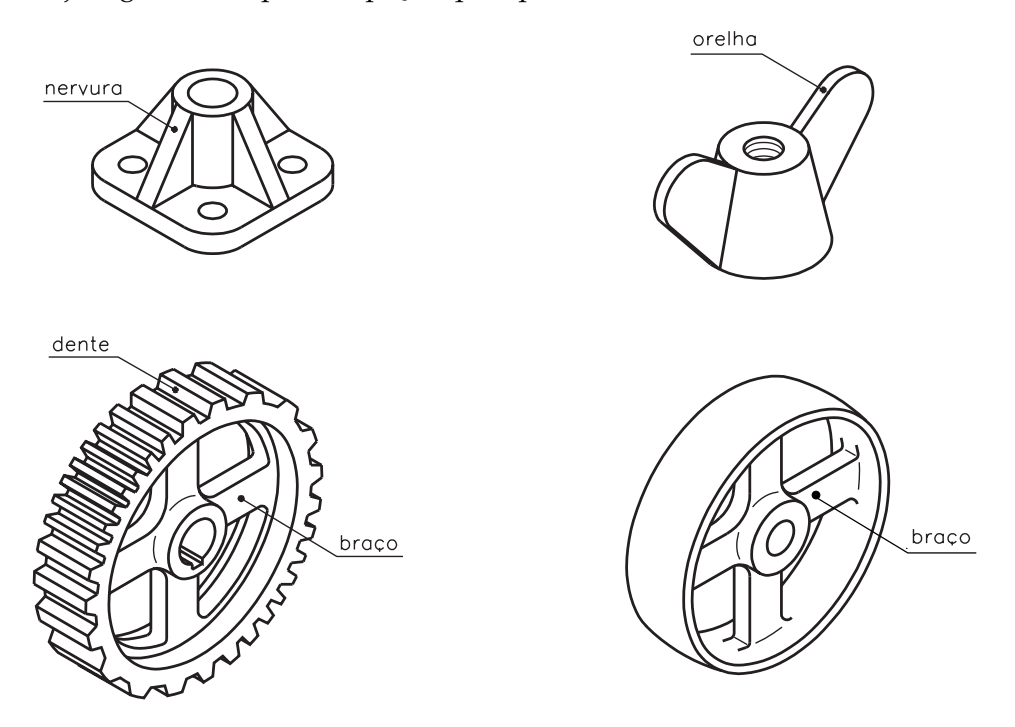

#### Verificando o entendimento

Assinale com um X as perspectivas das peças que devem ser representadas com omissão de corte.

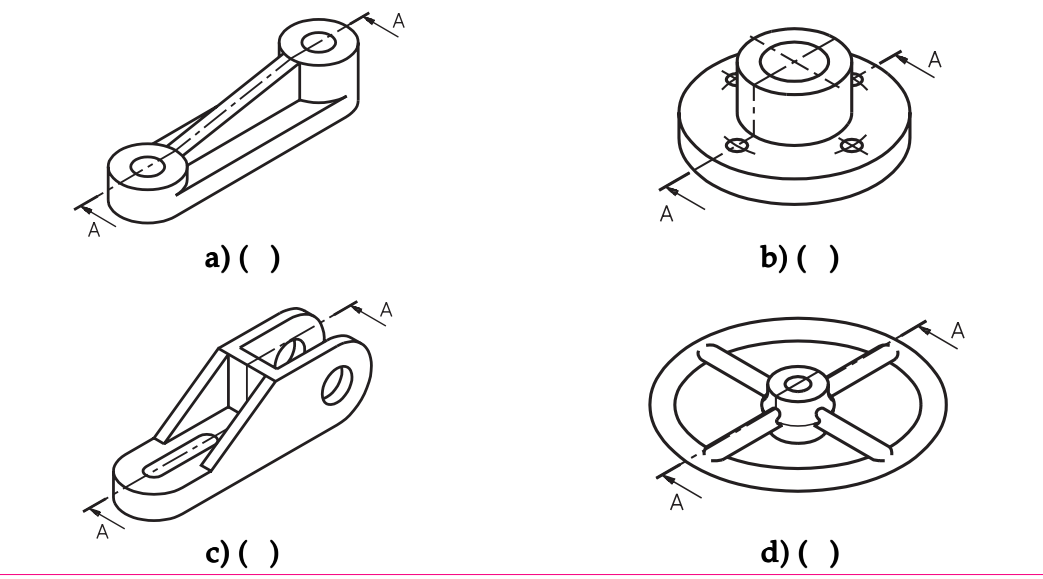

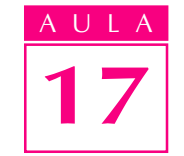

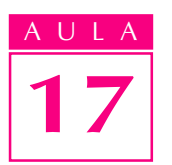

#### Vamos conferir?

A peça representada na alternativa a apresenta nervura. Portanto, deve ser representada com omissão de corte. Na alternativa **d**, o corte atravessa dois braços da peça. Essa peça também deve ser representada com omissão de corte. As duas outras peças: **b** e **c** não apresentam elementos que devem ser representados com omissão de corte.

#### Desenhos técnicos com omissão de corte

Vamos retomar o desenho da escora com nervura e analisar as suas vistas ortográficas.

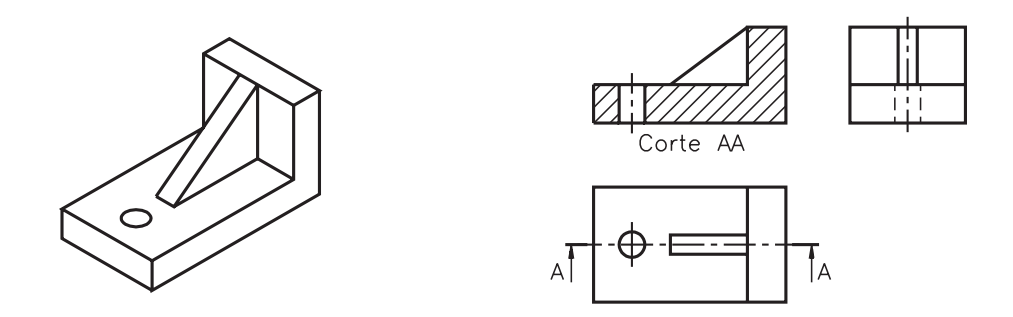

O corte foi imaginado vendo-se a peça de frente. A vista onde o corte aparece representado é a vista frontal. A nervura foi atingida pelo corte no sentido longitudinal. Na vista frontal, a nervura está representada com omissão de corte. Abaixo da vista frontal vem o nome do corte: **Corte AA**. O local por onde passa o plano de corte vem indicado na vista superior, pela linha traço e ponto estreita, com traços largos nas extremidades. As setas apontam a direção em que foi imaginado o corte. As letras, ao lado das setas, identificam o corte. A vista lateral aparece representada normalmente, da maneira como é vista pelo observador.

Atenção para uma informação importante: a nervura só é representada com omissão de corte quando é atingida pelo corte **longitudinalmente**.

Analise um outro exemplo. Observe a peça em perspectiva abaixo. Vamos imaginar que a peça foi atingida por um plano de corte longitudinal vertical, para poder analisar as nervuras.

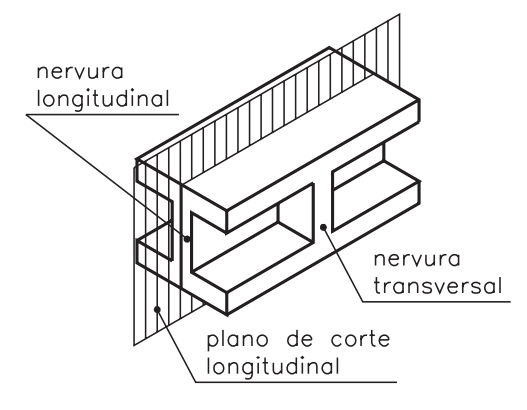
Numa representação normal de corte, toda a área maciça atingida pelo corte deveria ser hachurada, como mostra o desenho a seguir.

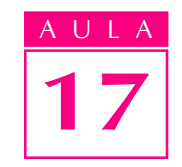

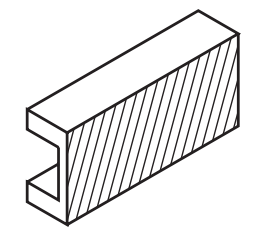

Mas esta representação daria uma idéia falsa da estrutura da peça. Então, é necessário imaginar a omissão de corte na nervura longitudinal.

Nas vistas ortográficas desta peça, a vista representada em corte é a vista frontal. Na vista frontal, a nervura atingida longitudinalmente pelo corte é representada com omissão de corte. A nervura transversal é representada hachurada.

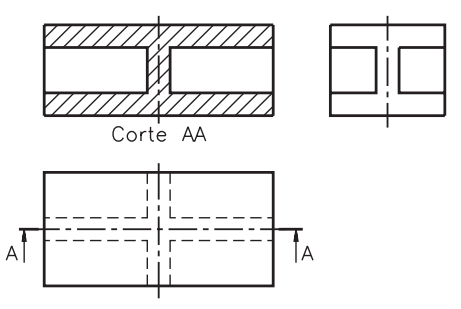

Agora, imagine a mesma peça cortada ao meio por um plano de corte transversal.

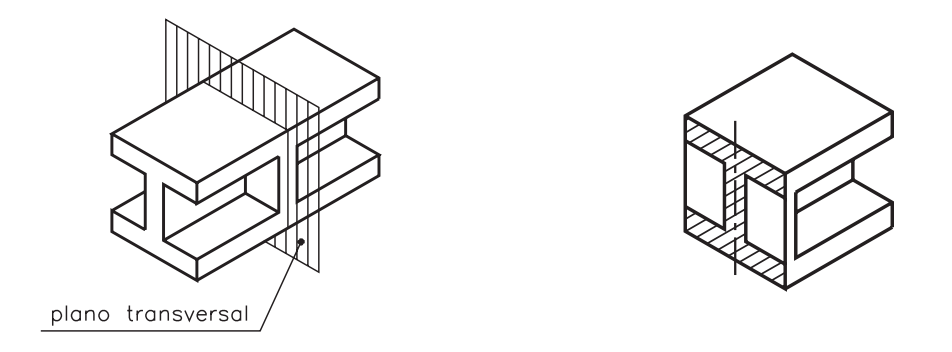

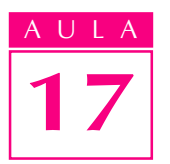

Neste caso, a vista atingida pelo corte é a lateral. A nervura longitudinal deve ser representada hachurada, por que foi atingida pelo corte transversal. A nervura transversal deve ser representada com omissão de corte. Observe, com atenção, as vistas ortográficas da peça, cortada pelo plano transversal.

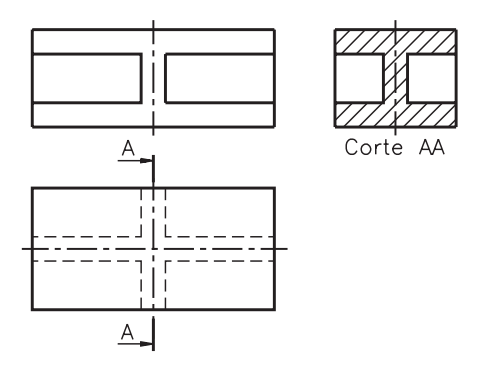

Analise uma outra possibilidade. Imagine a mesma peça cortada por um plano de corte longitudinal horizontal.

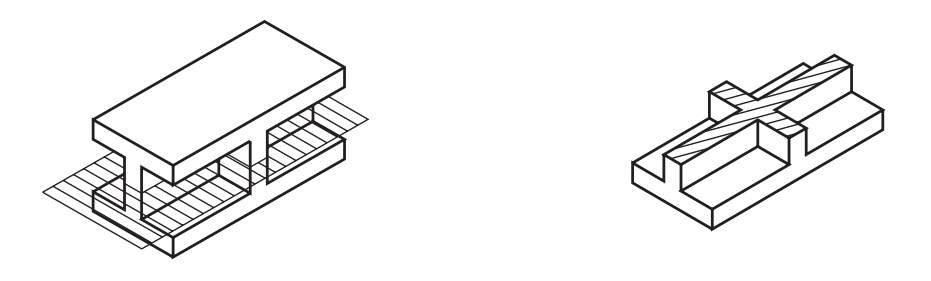

Tanto a nervura longitudinal como a nervura transversal foram atingidas pelo corte no sentido transversal. Então, não há necessidade de representar as nervuras com omissão de corte. No desenho técnico, as duas nervuras devem ser hachuradas. Tente você!

#### Verificando o entendimento

Analise as vistas ortográficas e faça o que é pedido. Complete o desenho da vista superior, hachurando onde for necessário.

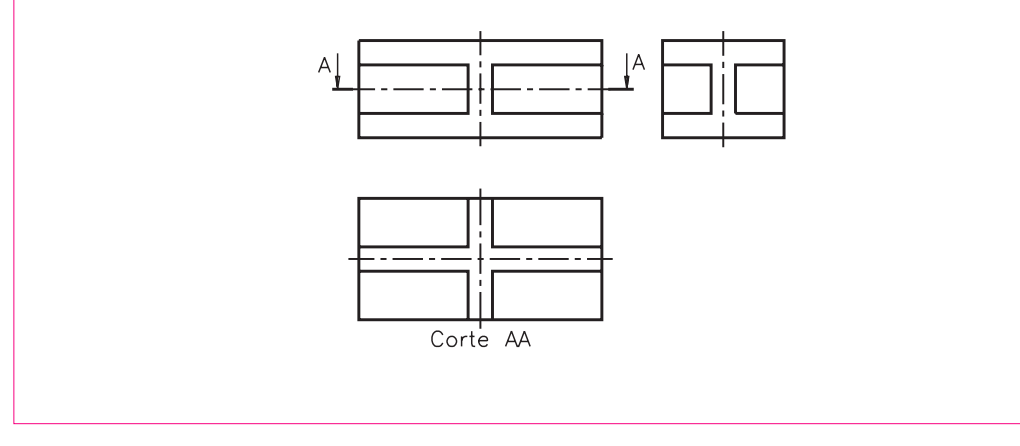

Bem, veja como deve ter ficado seu desenho.

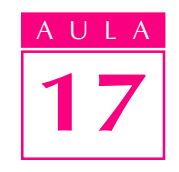

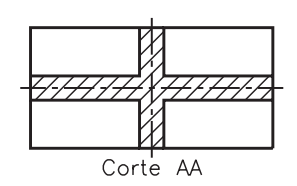

Isso porque as duas nervuras da peça foram atingidas transversalmente pelo corte.

#### Outros casos de omissão de corte

Braços de polias também devem ser representados com omissão de corte. Veja um exemplo, comparando as duas polias, representadas a seguir.

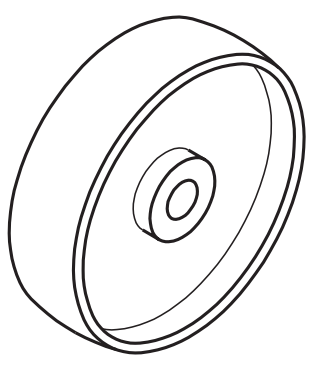

Polia de disco

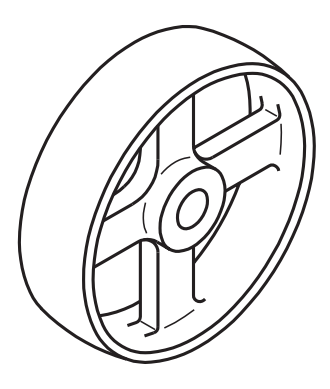

Polia com 4 braços

Imagine as polias secionadas, como mostram as ilustrações.

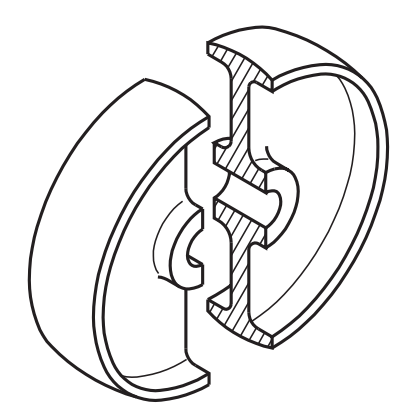

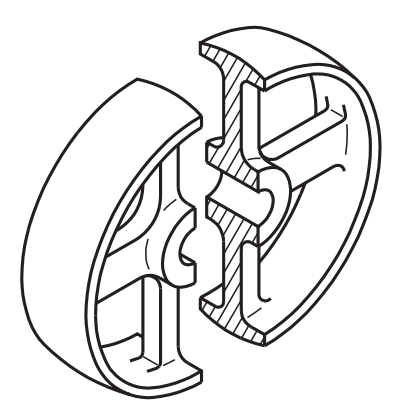

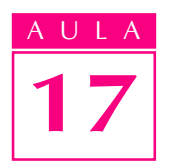

Numa representação normal, as vistas das duas polias ficariam iguais. Veja.

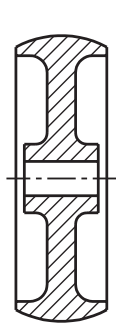

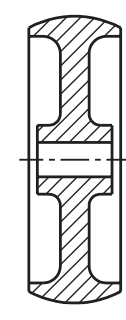

Para diferenciar as representações das duas polias e para dar uma idéia mais real da estrutura da peça, os braços da polia são representados com omissão de corte no desenho técnico.

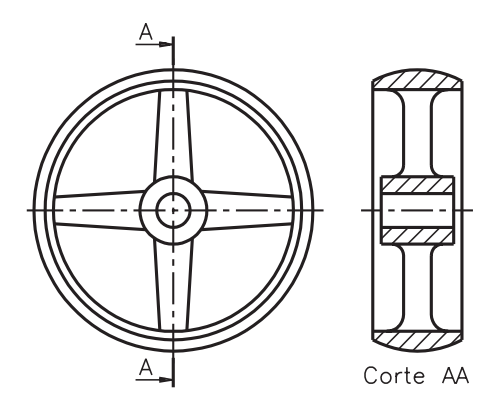

Dentes e braços de engrenagens também devem ser representados com omissão de corte. Engrenagem é um assunto que você vai estudar detalhadamente em outra aula. Agora, o importante é analisar os dentes e os braços da engrenagem, que vem a seguir.

Veja a perspectiva de uma engrenagem e, ao lado, sua vista lateral em corte transversal.

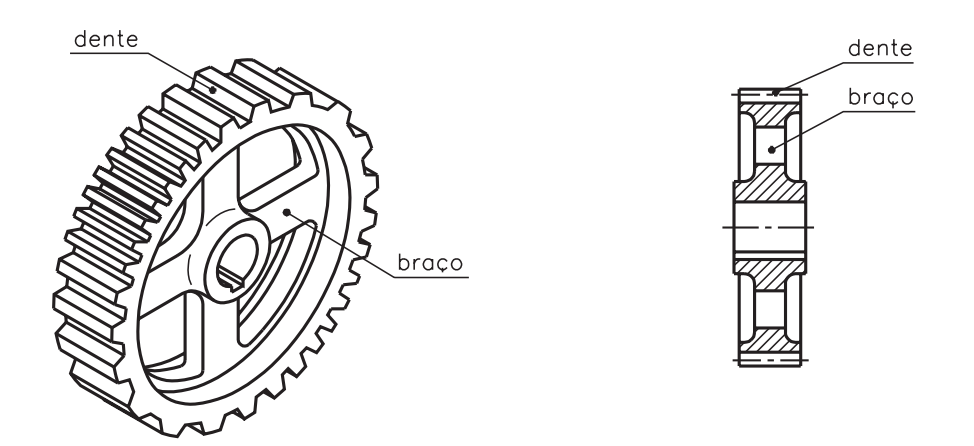

Agora observe as vistas ortográficas da engrenagem.

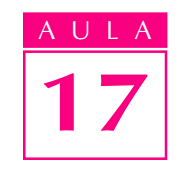

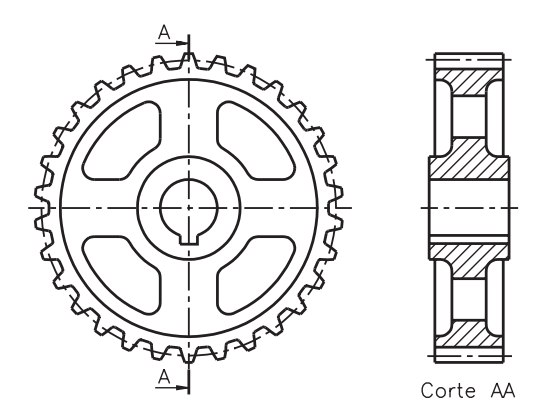

Note que os braços e os dentes da engrenagem, apesar de serem partes maciças atingidas pelo corte, não estão hachurados. Esses elementos estão representados com omissão de corte.

Finalmente, veja a perspectiva de uma peça com nervura e orelha, e seu desenho técnico mostrando esses elementos representados com omissão de corte.

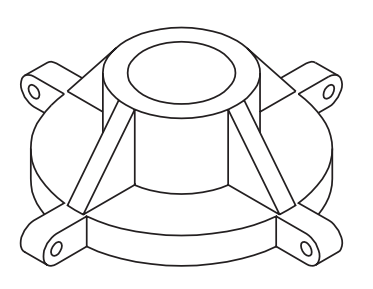

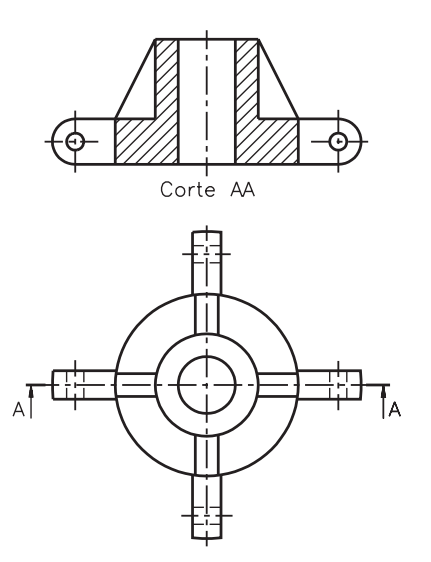

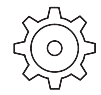

#### Exercício 1

Assinale com um X as perspectivas das peças que devem ser representadas com omissão de corte.

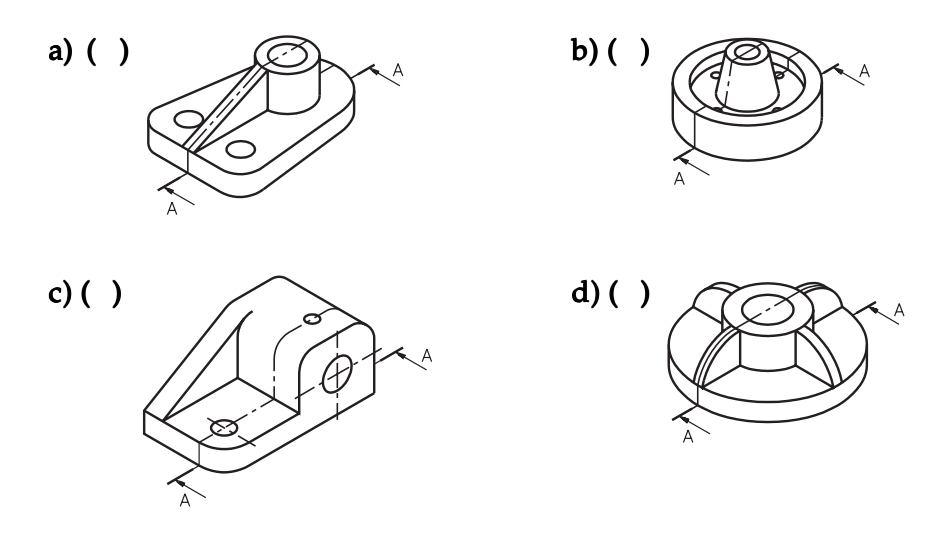

#### Exercício 2

Analise a perspectiva e represente as hachuras onde for necessário, nas vistas ortográficas da peça.

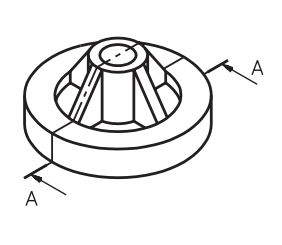

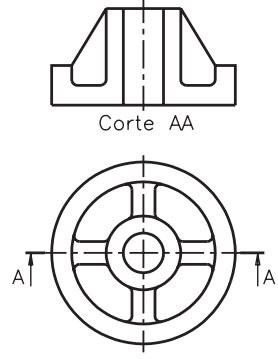

#### Exercício 3

Assinale com um X os desenhos técnicos com omissão de corte.

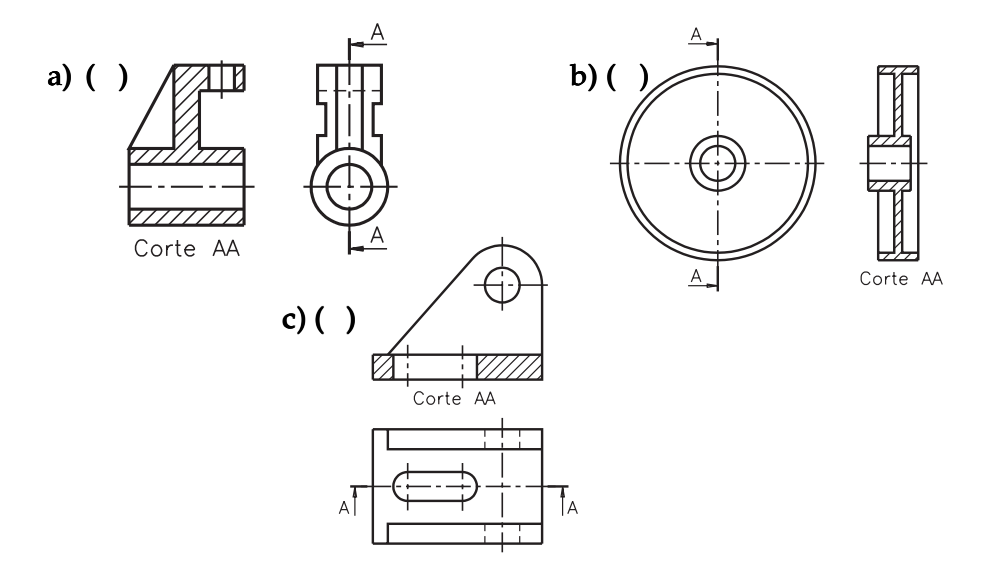

Analise o desenho técnico e assinale com um X a(s) alternativa(s) correta(s).

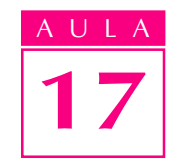

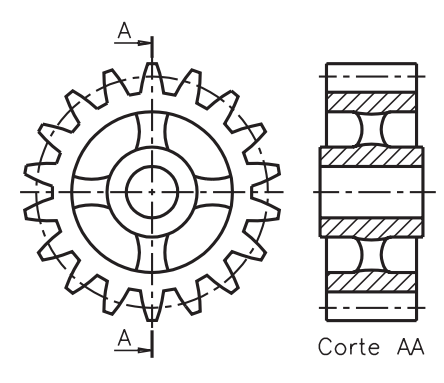

Nesse desenho estão representados com omissão de corte os seguintes elementos:

- a) ( ) nervuras
- $\mathbf{b}$  $\mathbf{b}$  $\mathbf{b}$  $\mathbf{c}$  $\mathbf{d}$  dentes
- c) ( ) orelhas
- $\overline{d}$  $($   $)$  braços

#### Exercício 5

Analise as vistas ortográficas e complete a vista frontal.

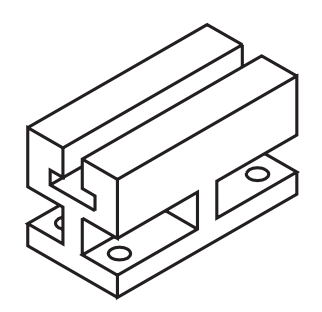

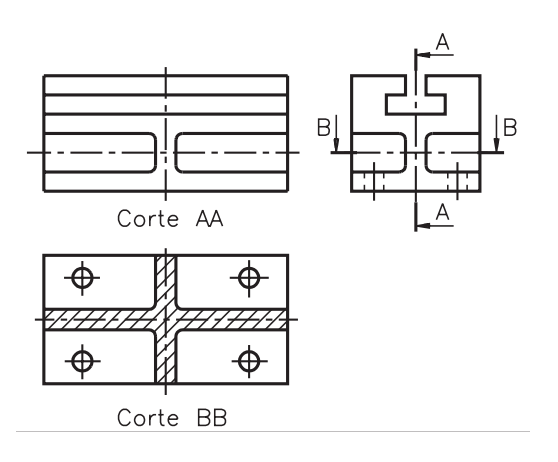

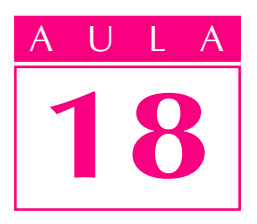

## Vistas auxiliares

Introdução  $E_{x}$ istem peças que têm uma ou mais faces oblíquas em relação aos planos de projeção. Veja alguns exemplos.

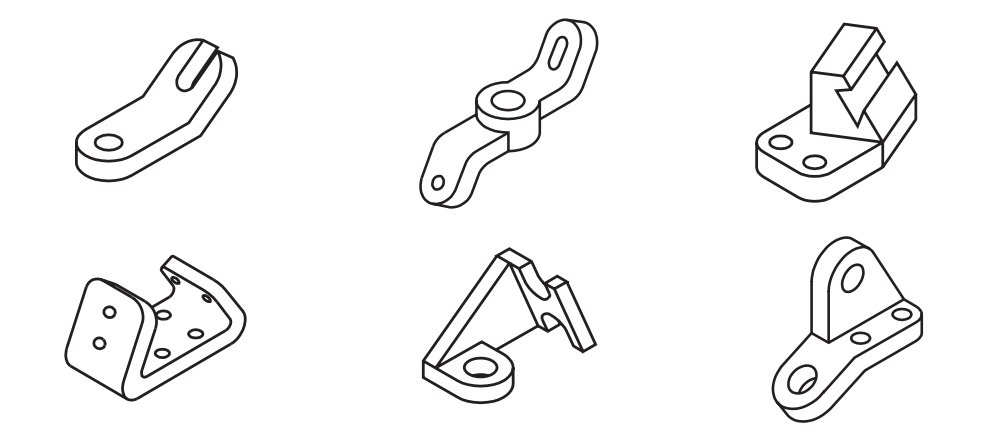

Você deve estar lembrado que faces **oblíquas** não são representadas em verdadeira grandeza nas vistas ortográficas normais. Os elementos dessas faces oblíquas aparecem deformados e superpostos, dificultando a interpretação do desenho técnico.

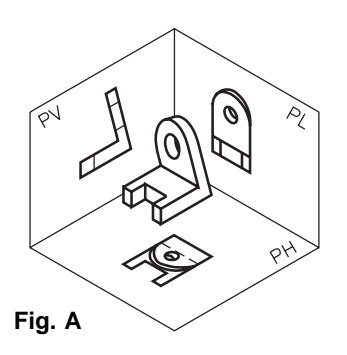

Observe, na figura A, que a parte oblíqua apareceu representada deformada nos planos de projeção horizontal e lateral.

#### <mark>Nossa aula</mark>

Para representar peças com partes e elementos oblíquos, recorremos a um tipo especial de projeção ortográfica que permite simplificar a representação e a interpretação de desenhos desse tipo de peças. É a projeção ortográfica com vistas auxiliares que você vai aprender nesta aula.

#### Projeção ortográfica de elementos oblíquos em verdadeira grandeza

Em desenho técnico, o modelo deve ser representado em posição que permita analisar todas as suas faces com seus elementos, ou a maioria deles, em **verdadeira grandeza** em pelo menos uma das vistas ortográficas. As peças com faces e elementos oblíquos têm que ser representadas de maneira especial.

A seguir você vai estudar como é feita a representação desses tipos de peças. Volte a analisar o modelo representado na figura A. Veja a projeção ortográfica normal deste modelo, no desenho a seguir.

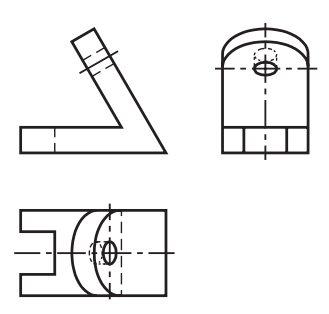

Neste exemplo, a face oblíqua apareceu deformada nas vistas superior e lateral esquerda. Dessa forma, o furo passante e a parte arredondada aparecem deformados. Além da deformação, os elementos aparecem superpostos, o que dificulta a leitura e interpretação do desenho.

Para que as partes e elementos oblíquos da peça possam ser representados sem deformação temos que imaginar um plano de projeção paralelo à face oblíqua, como mostra a ilustração a seguir.

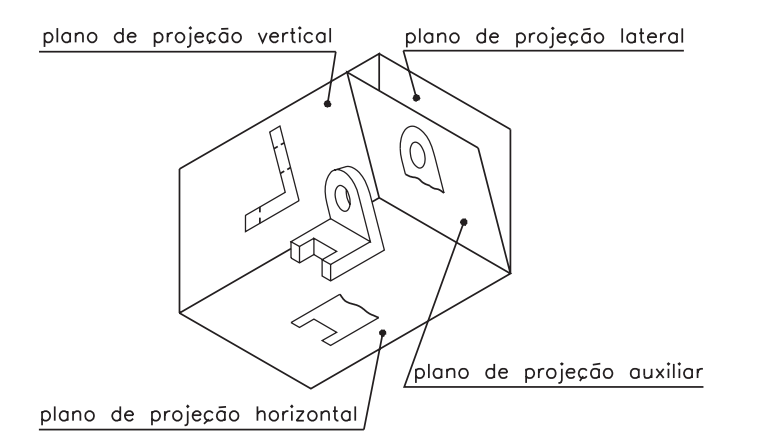

Este plano de projeção inclinado recebe o nome de plano de projeção auxiliar.

A projeção da face **oblíqua**, no plano inclinado, aparece representada sem deformação, em verdadeira grandeza.

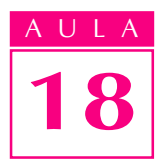

Ficou claro? Então resolva o exercício a seguir.

#### Verificando o entendimento

No desenho abaixo, escreva os nomes dos planos de projeção nas linhas indicadas.

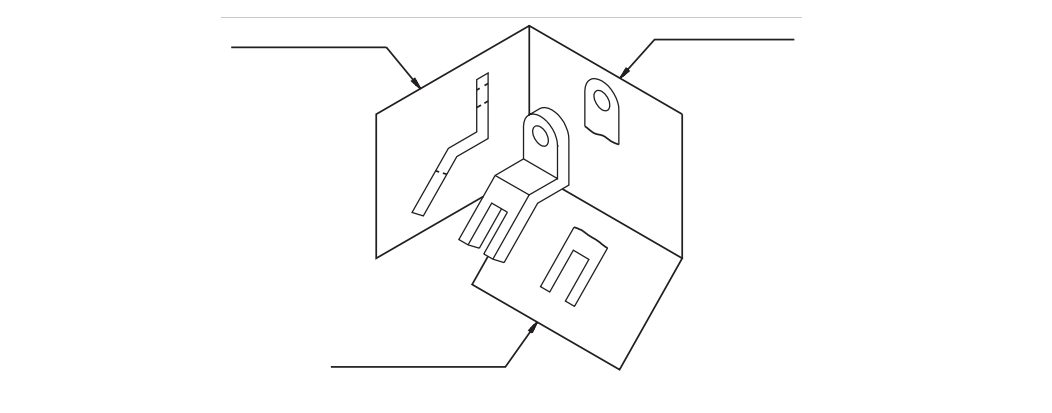

Analise o desenho e verifique se você respondeu corretamente.

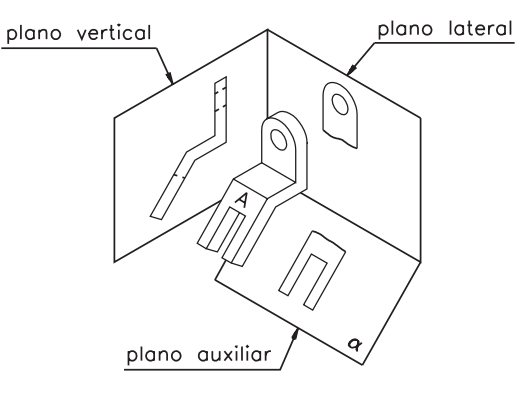

O plano de projeção  $\alpha$  paralelo à face oblíqua  $A$  é um plano de projeção auxiliar. No plano de projeção auxiliar a face A aparece representada em verdadeira grandeza. Mas, em desenho técnico, o plano de projeção auxiliar deve ser imaginado rebatido, como os demais planos de projeção.

#### Rebatimento do plano de projeção auxiliar

Examine novamente as projeções da peça com uma face oblíqua nos planos: vertical, horizontal e auxiliar.

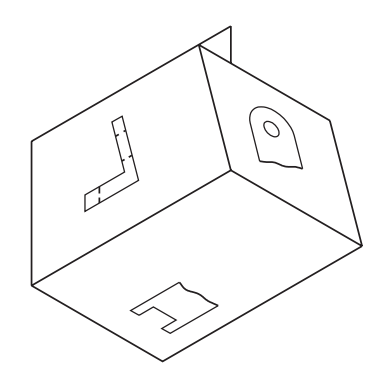

Você reparou que, neste caso, a projeção da vista lateral foi omitida? Isso ocorre porque a face lateral da peça fica melhor representada em verdadeira grandeza, no plano de projeção auxiliar. A seguir, você verá como se faz a representação das vistas ortográficas desta peça, em desenho técnico. Para isso, é necessário imaginar o rebatimento dos planos de projeção.

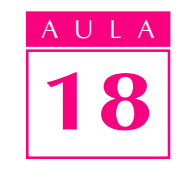

O modo de rebater os planos de projeção é semelhante ao rebatimento que você aprendeu ao estudar as aulas de Projeção ortográfica: o plano de projeção vertical fica fixo; o plano de projeção horizontal gira para baixo; e o plano de projeção auxiliar, neste caso, gira para a direita. Veja as indicações de rebatimento, na ilustração.

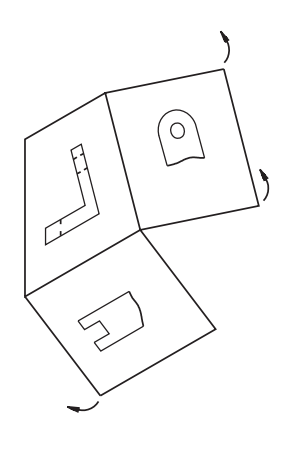

Agora analise os planos de projeção rebatidos.

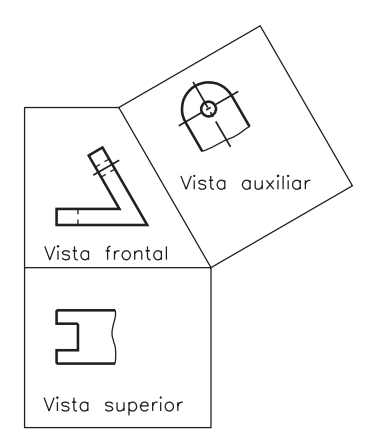

Assim, através do rebatimento dos planos de projeção, define-se a posição das vistas no desenho técnico. Os nomes das vistas permanecem os mesmos. A única diferença é que a face projetada no **plano de projeção auxiliar** dá origem à vista auxiliar.

Neste exemplo, a vista auxiliar está representada no lugar da vista lateral, que foi omitida. A vista frontal e a vista superior permanecem.

Lembre-se que em desenho técnico os contornos dos planos não são representados. Então, veja como ficam as vistas rebatidas sem os contornos dos planos de projeção.

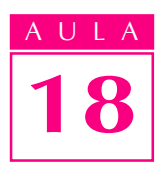

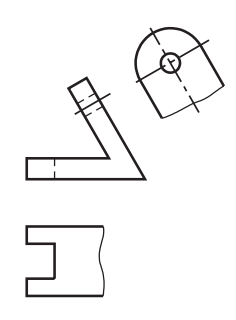

Você notou que o furo e a parte arredondada aparecem sem deformação na vista auxiliar? Isso ocorre porque esses elementos estão representados em verdadeira grandeza na vista auxiliar.

Na vista superior e na vista auxiliar aparece a *linha de ruptura*. Esta linha é utilizada, para indicar que a parte deformada não precisou ser representada nessas vistas.

Veja se você entendeu.

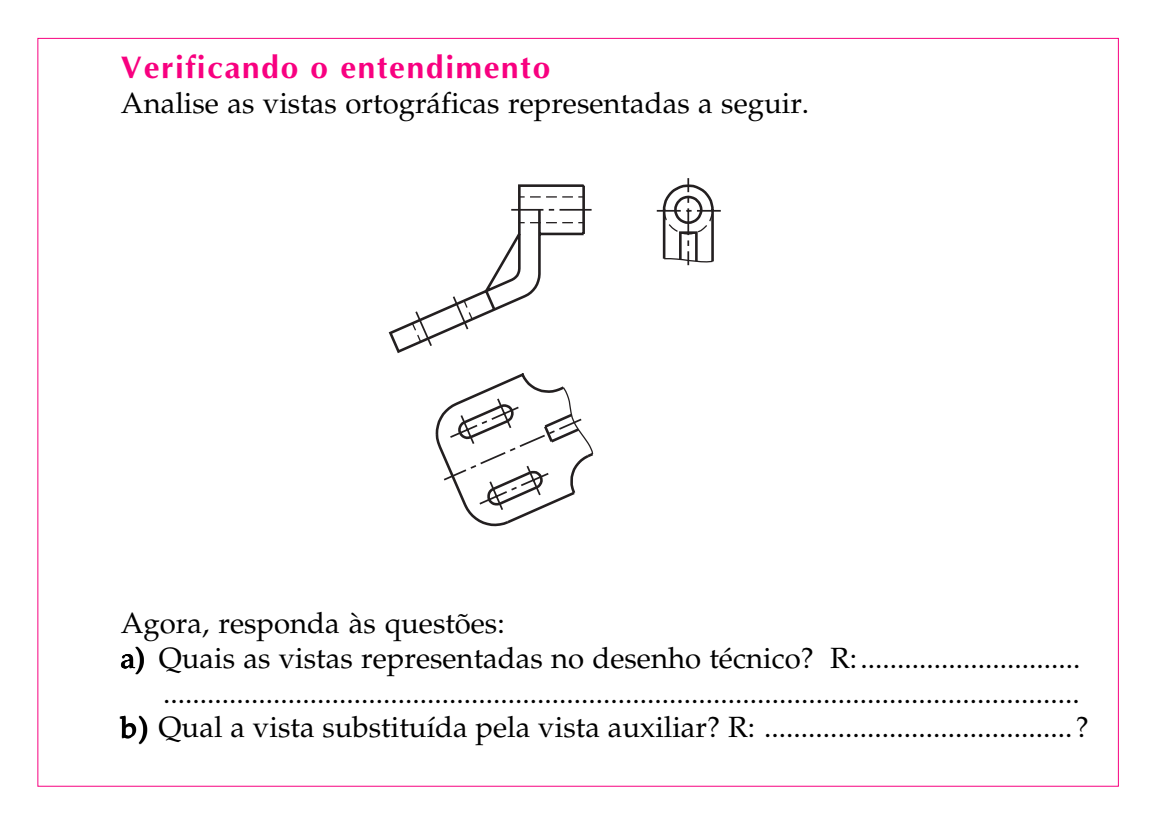

Confira suas respostas:

a) As vistas ortográficas representadas são: a vista frontal, a vista lateral esquerda e a vista auxiliar.

b) A vista auxiliar está representada no lugar da vista superior.

Para finalizar, observe mais um detalhe: a vista frontal e a vista auxiliar aparecem representadas interrompidas pela linha de ruptura. Isso não prejudica a interpretação do desenho porque as partes suprimidas não apresentam informações relevantes para a execução da peça.

#### Peças com mais de uma face oblíqua

A peça representada a seguir tem duas faces oblíquas, com elementos.

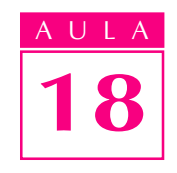

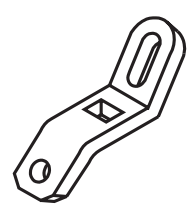

Numa projeção normal, tanto a vista superior como a vista lateral seriam representadas deformadas. Para representar as duas faces oblíquas em verdadeira grandeza, são necessários dois planos de projeção auxiliares, paralelos a cada uma das faces oblíquas. Veja, no próximo desenho, os dois planos de projeção auxiliares.

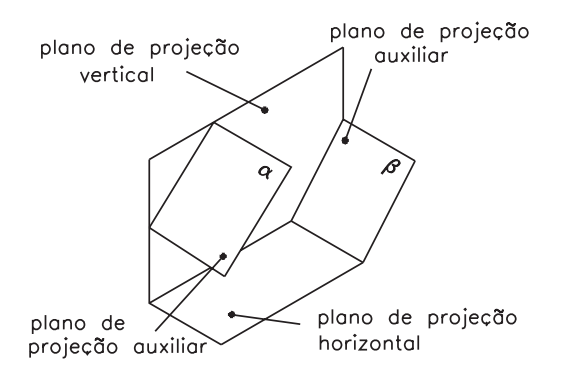

Agora, analise as projeções das faces oblíquas nos dois planos. Observe que o plano a foi rebatido para cima de modo a mostrar a projeção da face oblíqua A·.

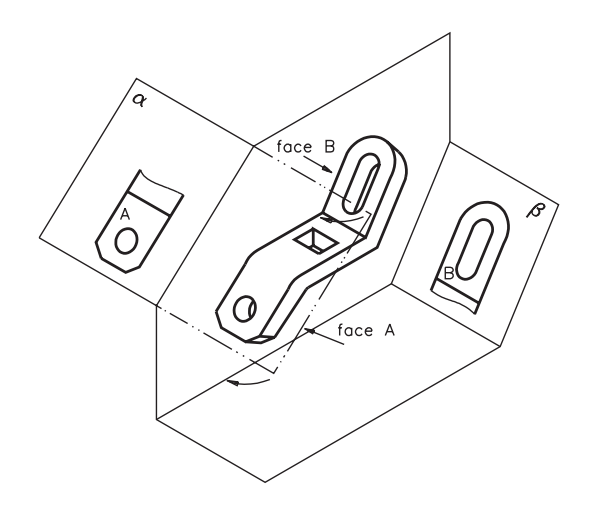

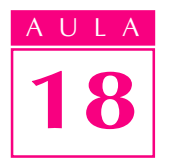

Veja a seguir, a projeção ortográfica completa da peça nos planos em perspectiva.

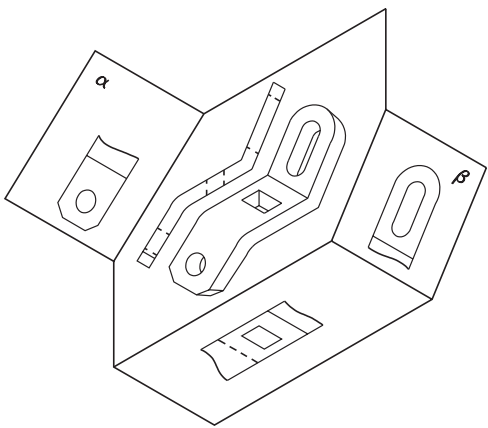

Imagine que apenas o plano vertical permaneceu fixo e os demais planos foram rebatidos. Veja.

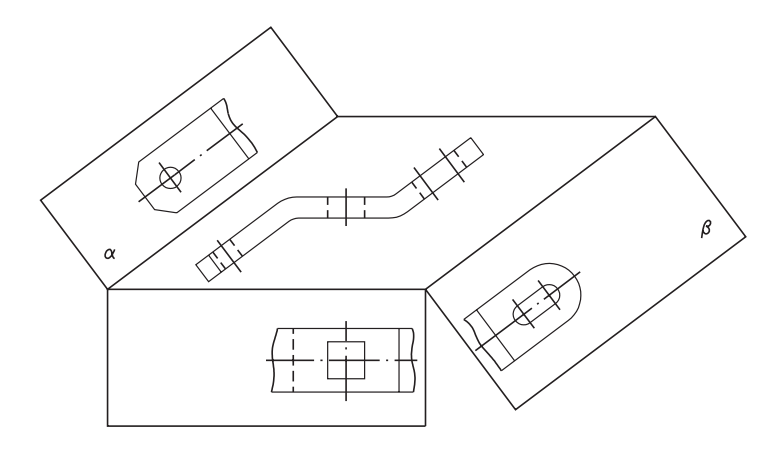

Após o rebatimento, todas as vistas são mostradas numa mesma superfície plana e suas posições no desenho técnico ficam definidas. Uma vez que os contornos dos planos de projeção não são mostrados nos desenhos técnicos, as vistas são representadas como segue:

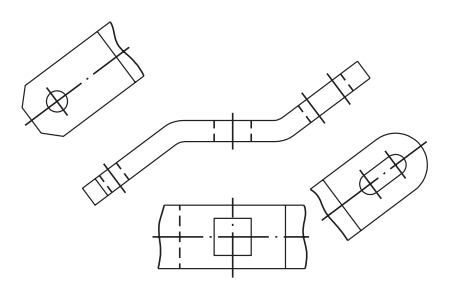

Nesse desenho estão representadas: a vista frontal, a vista superior e duas vistas auxiliares. As vistas representam a verdadeira grandeza de todos os elementos. As duas vistas auxiliares e a vista superior apresentam linhas de ruptura. As linhas de ruptura indicam que partes da peça foram suprimidas no desenho, por não apresentarem interesse para a interpretação da peça.

Observe a peça abaixo e assinale com um X as letras que identificam faces oblíquas.

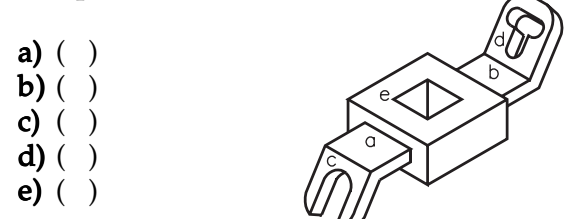

#### Exercício 2

Escolha a alternativa que completa a frase corretamente: A projeção ortográfica de peças com faces oblíquas, nos planos: vertical, horizontal e lateral

....................................

- reproduz a peça em verdadeira grandeza.
- <sup>l</sup> representa as partes oblíquas deformadas.

#### Exercício 3

Analise as perspectivas e assinale com um X as que correspondem a peças com faces oblíquas.

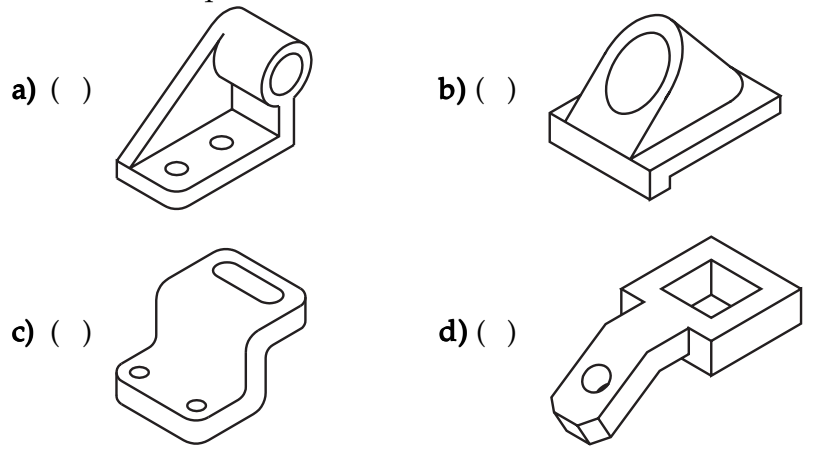

#### Exercício 4

Analise o desenho abaixo e responda:

- a) Qual a letra que identifica uma face oblíqua?
- b) Que nome recebe o plano inclinado  $\beta$ ?

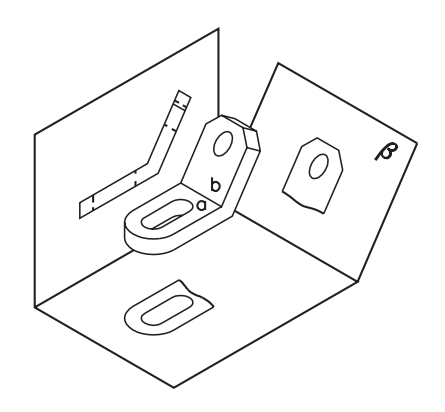

### Exercícios

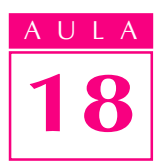

Observe o desenho em perspectiva (modelo de plástico nº 36) abaixo e complete o traçado da vista auxiliar no desenho técnico.

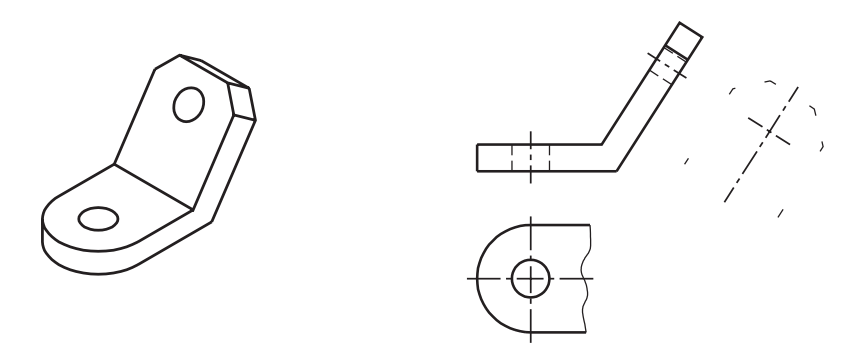

#### Exercício 6

Analise as vistas ortográficas e responda às questões:

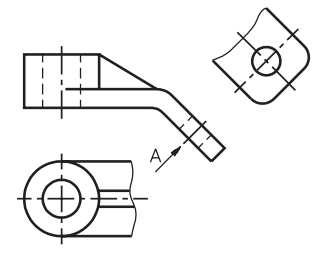

- a) Qual a vista que foi omitida para representação da vista auxiliar?
- R: ........................................................................................................................ b) A face identificada com a letra  $A$  é oblíqua em relação a que planos de projeção? R: ........................................................................................................................
	-

#### Exercício 7

Analise a perspectiva e complete a vista auxiliar e a vista superior.

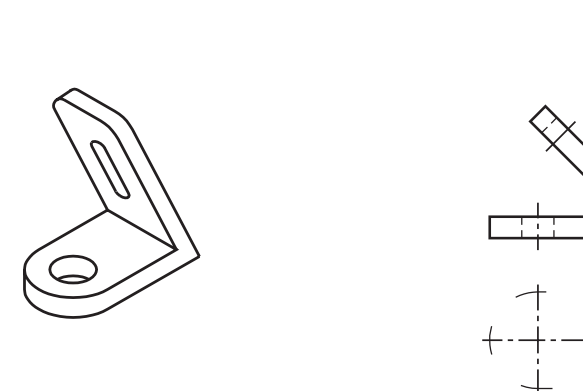

Analise a perspectiva, a vista superior, a vista auxiliar e complete a vista frontal.

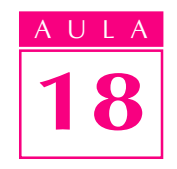

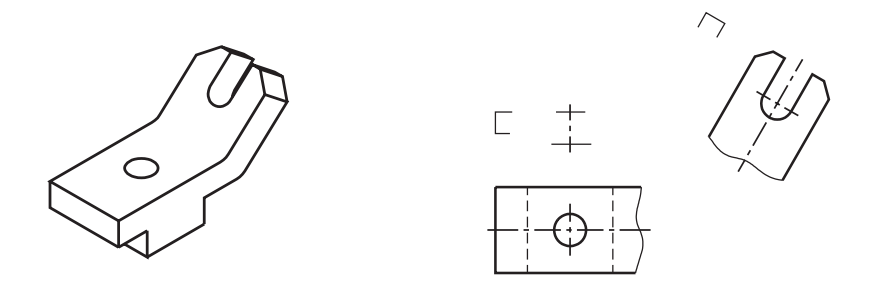

#### Exercício 9

Assinale com um X as peças com duas ou mais faces inclinadas.

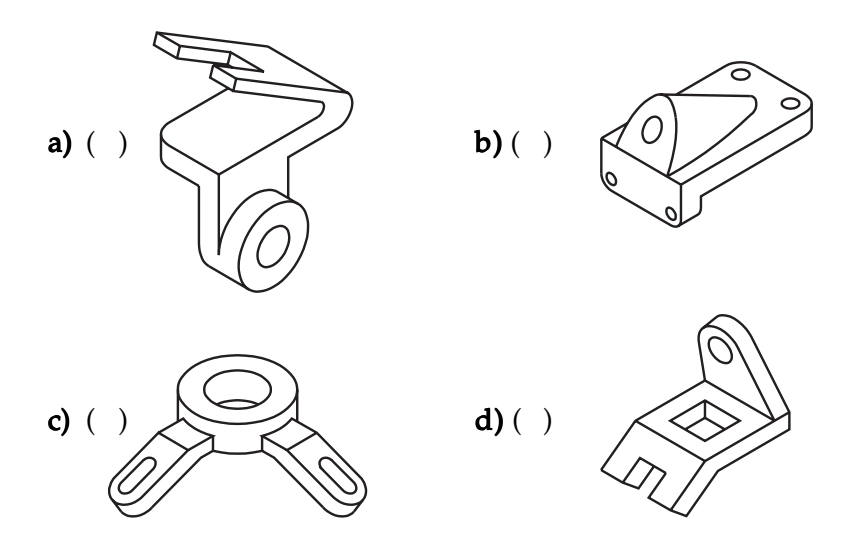

#### Exercício 10

Analise a perspectiva abaixo e complete a vista auxiliar com as linhas que faltam.

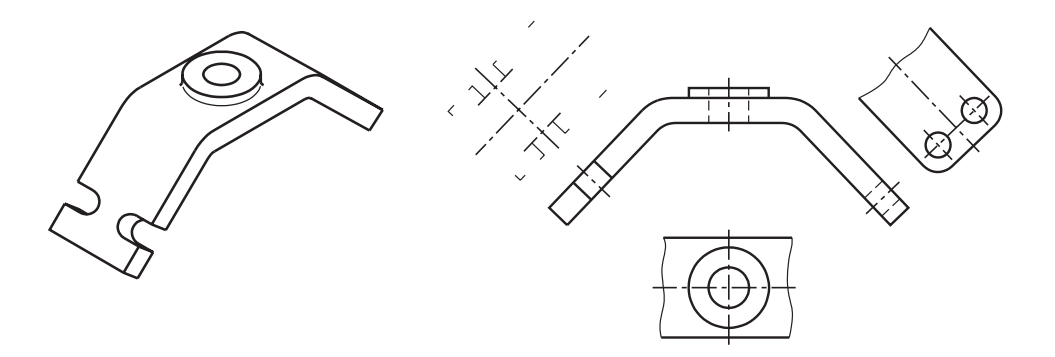

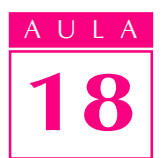

Analise as vistas ortográficas abaixo e assinale com um X a perspectiva correspondente.

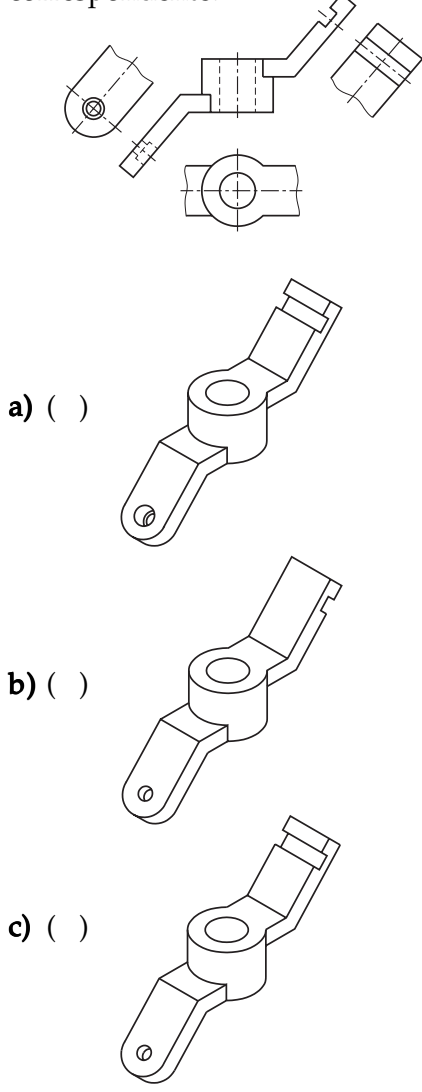

#### Exercício 12

Analise as vistas ortográficas e responda às questões:

- a) Qual a vista omitida neste desenho?
- b) Quais as vistas representadas neste desenho?
- c) Quantos planos auxiliares de projeção foram imaginados?
- d) Quais as vistas interrompidas pela linha de ruptura?

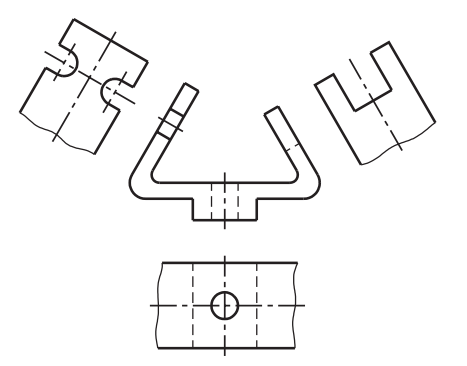

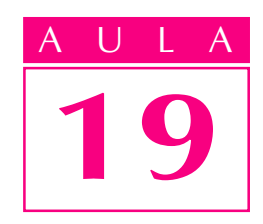

# Projeção com rotação

ertas peças que têm superfícies **oblíquas Introdução** em relação aos planos de projeção, **por convenção**, são representadas por meio de outro tipo especial de projeção ortográfica: a **projeção com rotação**.

A rotação de partes oblíquas possibilita evitar a distorção e o encurtamento que resultariam de uma projeção ortográfica normal. Nem todas as peças que têm partes oblíquas podem ser representadas em projeção com rotação. Apenas as peças com partes oblíquas associadas a um eixo de rotação, podem ser representadas com rotação de parte da peça. Veja alguns exemplos de peças que precisam desse tipo de representação.

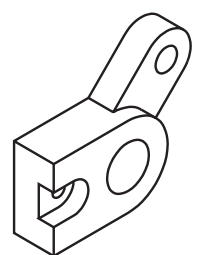

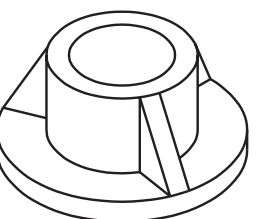

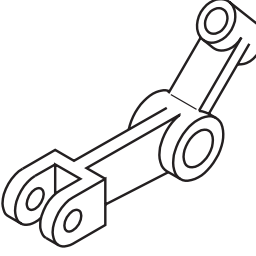

Nossa aula

Peças como essas devem ser representadas com rotação. Por isso, nesta aula, você vai aprender como se imagina e como se representa a projeção com rotação de partes e elementos de peças, em vistas ortográficas sem e com corte.

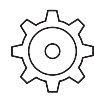

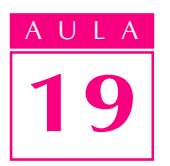

#### Rotação de parte oblíqua

Rotação é um movimento giratório, um giro em torno de um eixo. A seguir, começaremos nosso estudo exercitando esse tipo de representação.

A peça em perspectiva abaixo, um tipo de braço de comando, apresenta uma parte oblíqua.

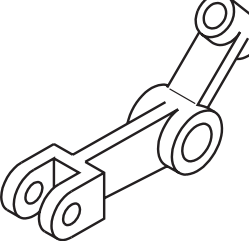

Observe, na próxima ilustração, a projeção ortográfica dessa peça em dois planos de projeção.

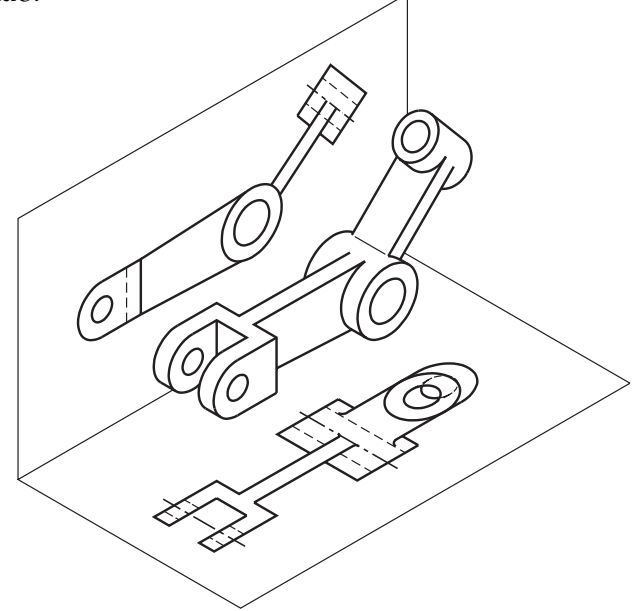

Agora, analise a projeção ortográfica nos planos rebatidos.

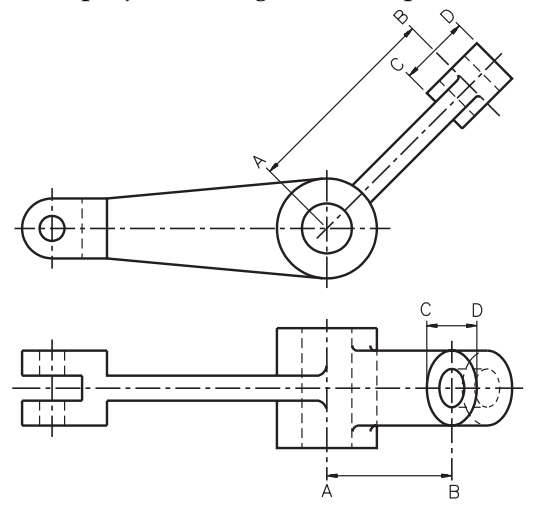

Observe que o segmento AB, que determina a distância entre dois furos da peça, é maior na vista frontal do que na vista superior. Isso ocorre porque, na vista frontal, a parte oblíqua aparece representada em verdadeira grandeza.

Na vista superior a parte oblíqua aparece encurtada. O mesmo ocorre com o segmento CD (diâmetro da parte cilíndrica), que na vista frontal é representado em verdadeira grandeza e na vista superior aparece menor que na vista frontal.

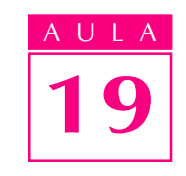

Para que os segmentos **AB** e CD sejam representados em verdadeira grandeza, também na vista superior, é necessário imaginar a rotação da parte oblíqua. Observe a ilustração a seguir, que mostra a rotação da parte oblíqua.

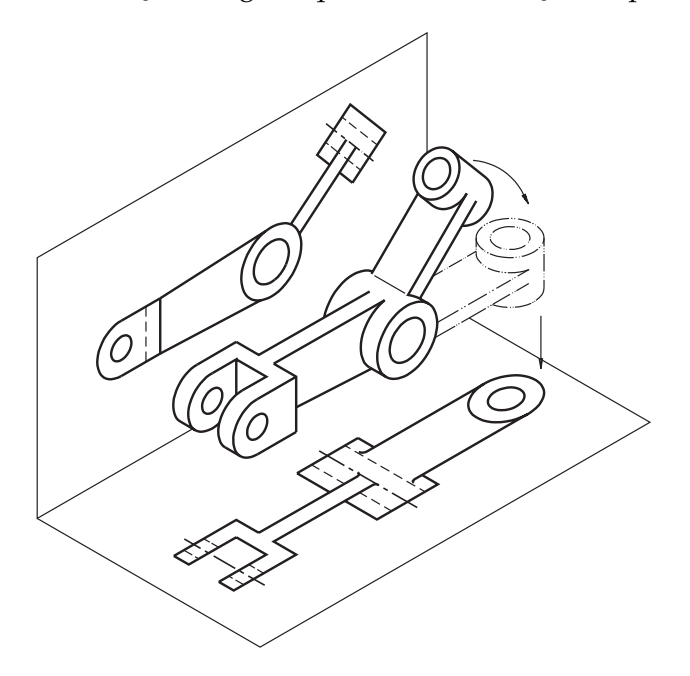

A rotação é imaginada de modo que a parte oblíqua fique sobre o eixo principal da peça e paralela ao plano de projeção, que neste exemplo é o horizontal.

Agora veja o que acontece quando a parte oblíqua em rotação é representada na vista superior.

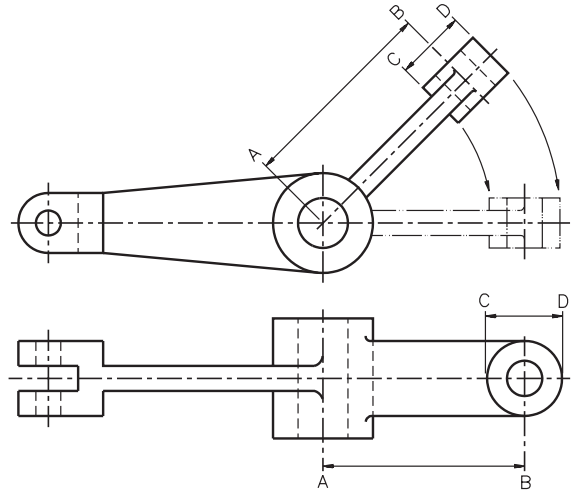

Compare o tamanho dos segmentos: AB e CD da parte oblíqua na vista frontal e na vista superior.

Após a rotação, a parte oblíqua passou a ser representada em verdadeira grandeza, na vista superior.

Note a linha de centro que atravessa a parte oblíqua, na vista frontal. É a existência dessa linha de centro que facilita a rotação da parte oblíqua.

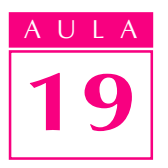

No desenho técnico, a vista onde a rotação é imaginada, é representada normalmente. Na outra vista, representada com rotação, a parte oblíqua aparece em verdadeira grandeza.

Observe novamente a perspectiva da peça e, ao lado, as vistas ortográficas correspondentes.

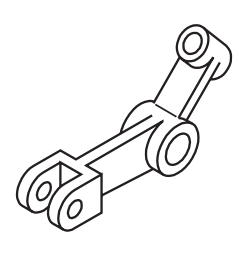

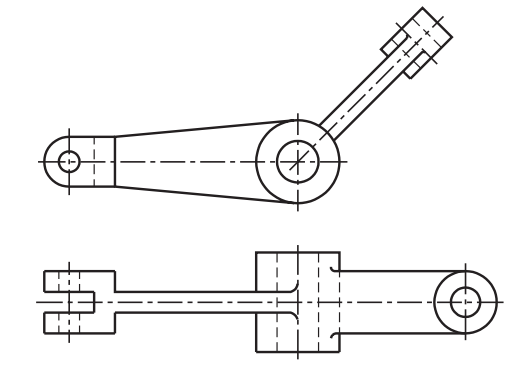

Faça o exercício a seguir.

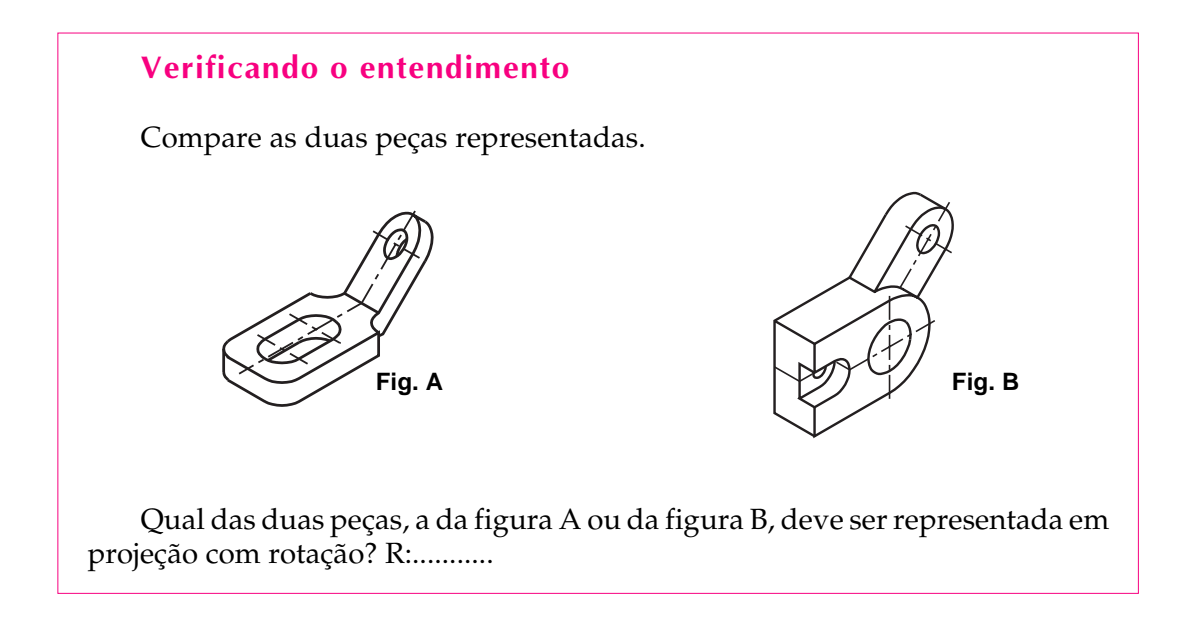

A resposta correta é a da figura B. Embora a peça da figura A tenha uma face oblíqua, esta face não está associada a um eixo de rotação.

Para representar a peça A é mais indicado recorrer a uma vista auxiliar. A peça da figura B, ao contrário, tem uma parte oblíqua que pode sofrer um giro até ficar paralela ao plano de projeção horizontal. Veja a representação da figura B em projeção ortográfica.

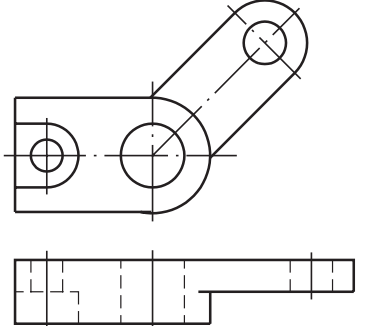

Neste desenho duas vistas estão representadas: a vista frontal e a vista superior. A vista onde se imaginou a rotação da parte oblíqua é a vista frontal.

A vista onde a parte oblíqua aparece representada com rotação é a vista superior. Tanto na vista frontal como na vista superior a parte oblíqua aparece representada em verdadeira grandeza.

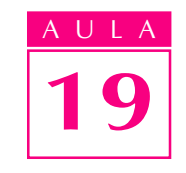

#### Rotação de elementos oblíquos

Ao estudar a aula **Omissão de corte**, você ficou sabendo que certos elementos de peças, tais como: nervuras, orelhas, braços e dentes de engrenagens devem ser representados sem hachuras, quando esses elementos são atingidos por cortes longitudinais.

Quando esses elementos aparecem numa peça em quantidade *impar*, ou em disposição assimétrica, convencionou-se representá-los com rotação. Veja, na próxima ilustração, uma peça com 3 nervuras.

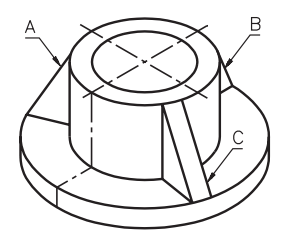

Você deve ter notado que as nervuras  $A eC$  estão oblíquas em relação ao eixo da peça, que segue a direção da nervura **B**. Veja primeiro como ficaria a projeção ortográfica normal desta peça.

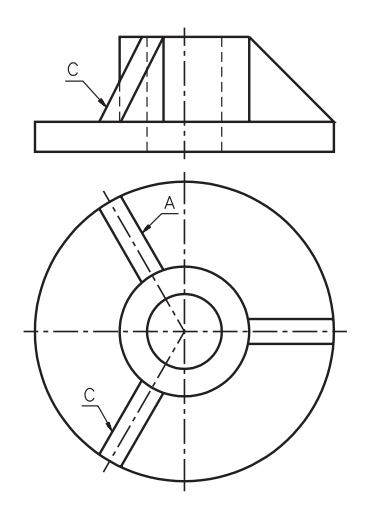

Note que a interpretação da nervura C fica prejudicada na vista frontal. Nesta vista, a projeção da nervura **A** coincide com a projeção da nervura **C**. A nervura C aparece representada com deformação. C

Para facilitar a interpretação do desenho, a nervura C deve ser representada em sua verdadeira grandeza. Isso é possível imaginando-se que esta nervura sofre uma rotação.

Veja, a seguir, o que acontece neste caso quando se imagina que esta nervura sofre uma rotação.

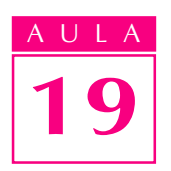

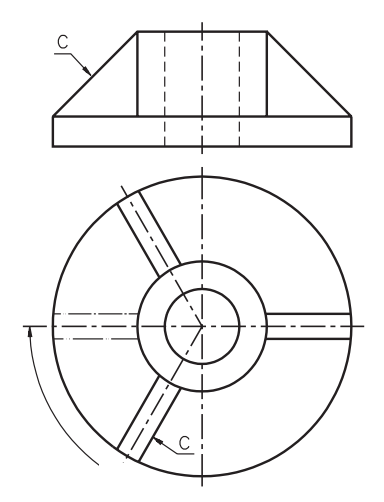

Com a rotação da nervura C, sua representação fica em verdadeira grandeza na vista frontal. Finalmente, veja como ficam estas duas vistas ortográficas.

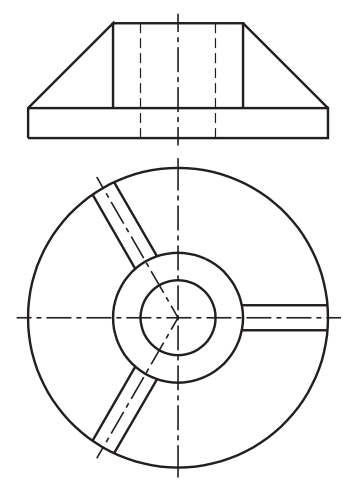

Procure aplicar o que você aprendeu resolvendo o próximo exercício.

#### Verificando o entendimento

Analise a peça representada em perspectiva e complete o traçado da vista frontal, imaginando que houve rotação da orelha C.

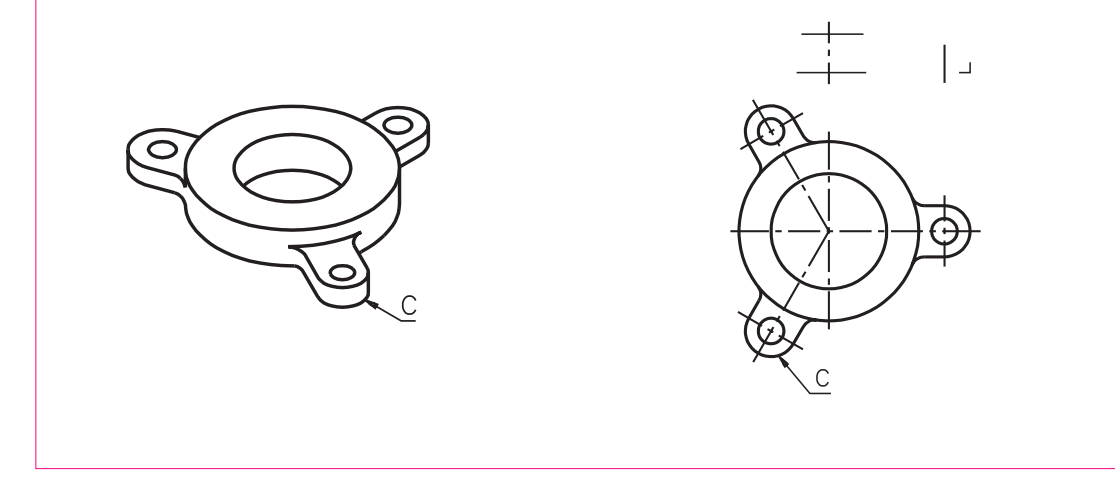

Confira sua resposta acompanhando as explicações. Você já sabe que fica mais fácil interpretar os desenhos quando seus elementos estão representados em verdadeira grandeza. Para representar a orelha C em verdadeira grandeza, devemos imaginar a sua rotação na vista superior. Com a rotação da orelha, a sua representação na vista frontal fica em verdadeira grandeza.

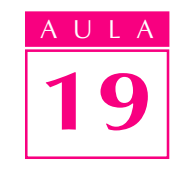

Lembre-se: na vista superior, a rotação é apenas imaginada. Esta vista é representada em projeção ortográfica normal.

Agora, veja como deve ter ficado o seu desenho.

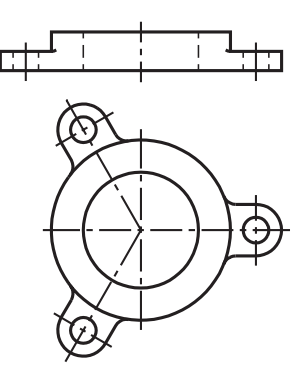

#### Rotação em representação com corte

Observe a polia com braços, representada à esquerda. À direita você tem a perspectiva da mesma polia, em corte.

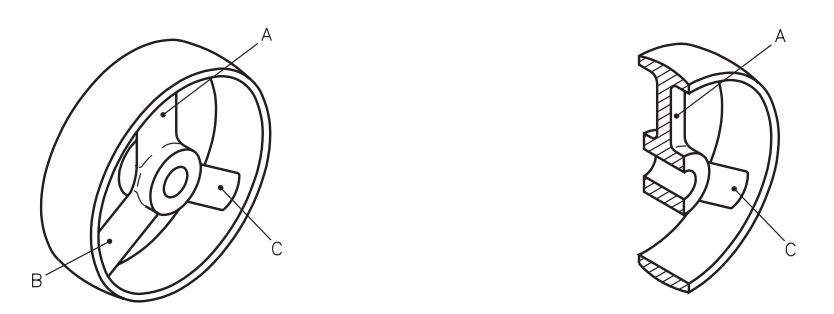

Pense como fica esta peça, em corte, representada em projeção ortográfica normal. Uma vez que o observador está vendo a peça de frente, a vista frontal será representada em verdadeira grandeza. Já, na vista lateral esquerda, atingida pelo corte, o braço C não será representado em verdadeira grandeza. Veja, no desenho, como fica a projeção normal em corte.

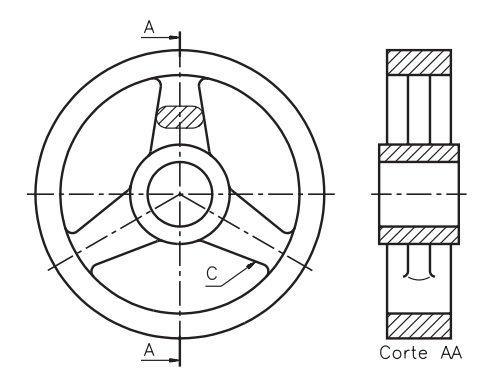

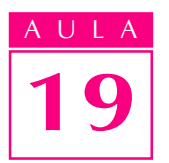

Imagine agora que o braço C da polia sofreu uma rotação, em torno do eixo da peça, até ficar paralelo ao plano de projeção lateral. Neste caso, o braço C também será representado em verdadeira grandeza na vista lateral. Comprove!

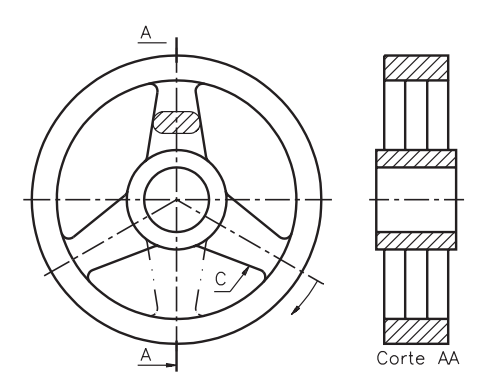

No desenho técnico não há necessidade de indicar onde a rotação do elemento foi imaginada. Assim, no caso desta peça, a vista frontal e a vista lateral esquerda devem ser representadas como segue.

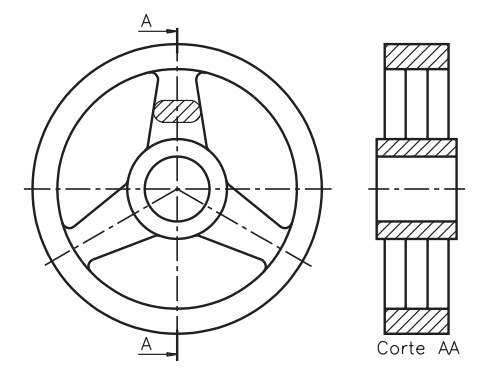

Agora veja outro exemplo de rotação de elemento na representação em corte de uma peça com furos.

À esquerda você tem a perspectiva de um disco com 3 furos e à direita a mesma peça em corte.

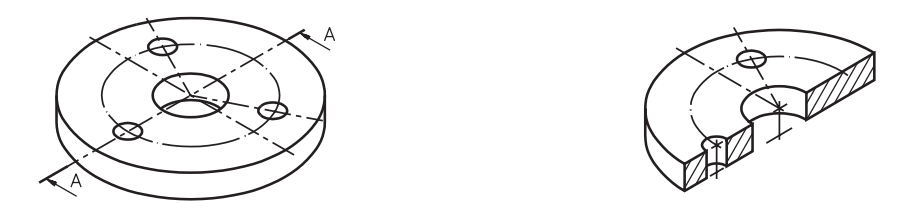

Observe que na perspectiva em corte um dos furos não aparece.

Compare a projeção ortográfica normal desta peça com a projeção onde foi imaginada a rotação de um dos furos. A projeção ortográfica normal vem representada à esquerda e a projeção com rotação de elementos à sua direita.

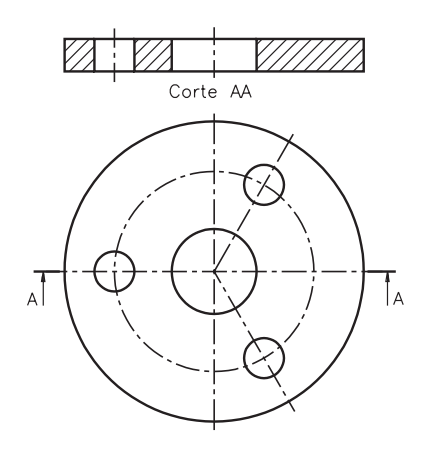

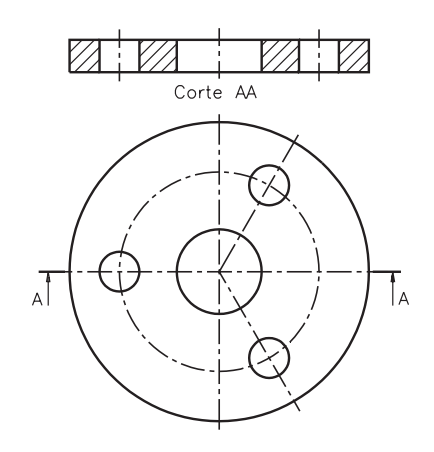

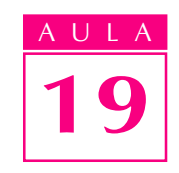

Pense e responda:

#### Verificando o entendimento

No desenho da direita, representado com rotação:

- a) Em que vista foi imaginada a rotação do furo ? R..................
- b) Em que vista o furo aparece representado com rotação ? R..................

Você deve ter respondido que:

- a) a vista onde foi imaginada a rotação do furo é a vista superior.
- b) a vista onde o furo foi representado com rotação é a vista frontal.

Finalmente, acompanhe um exemplo de rotação de elementos na representação em corte de uma peça com nervuras e furos. Analise a perspectiva da peça e, ao lado, a perspectiva da mesma peça em corte.

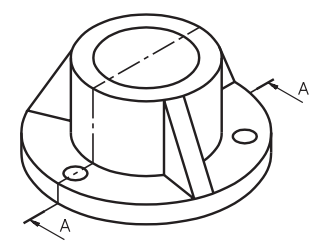

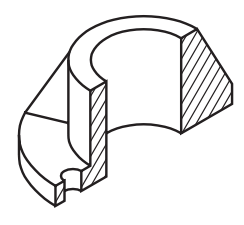

Compare a projeção ortográfica normal, da peça em corte, à esquerda, com a projeção com rotação de elementos, à direita.

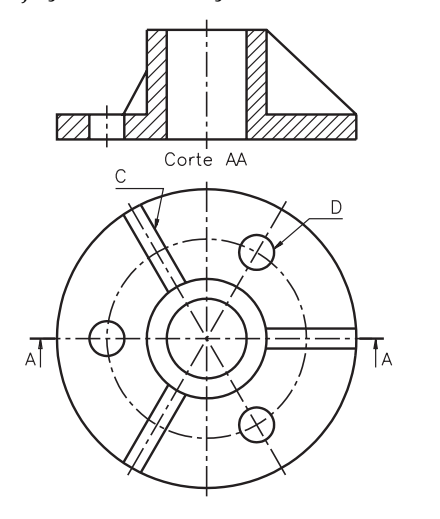

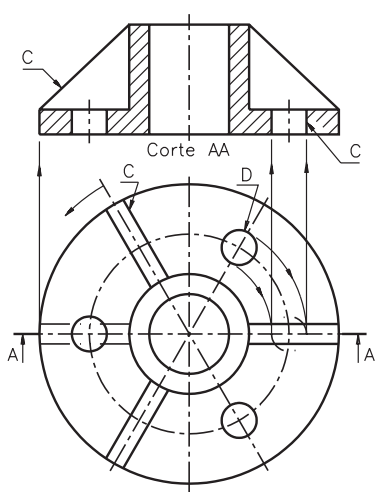

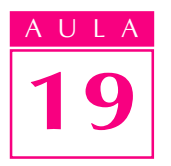

Você reparou que na projeção normal da vista frontal a nervura C foi representada deformada e o furo **D** não foi representado?

Na projeção com rotação, imaginou-se **ao mesmo tempo**, a rotação dos dois elementos: nervura C e furo D. Com a rotação, os dois elementos passaram a ser representados em verdadeira grandeza.

No desenho técnico não há necessidade de indicar onde se imaginou a rotação dos elementos. Veja, então, como ficam as duas vistas da peça em corte: a vista frontal, representada em projeção com rotação, e a vista superior.

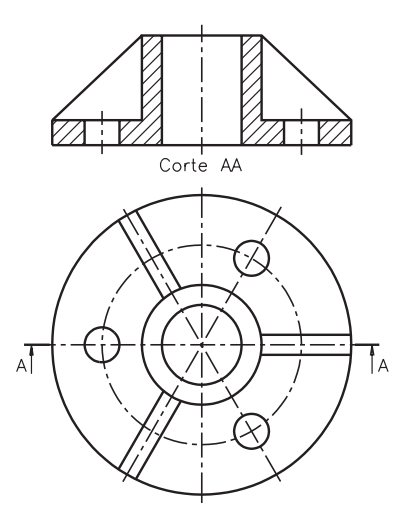

#### Exercícios

#### Exercício 1

Analise as vistas ortográficas e assinale com X a(s) que está(ão) representada(s) com rotação de partes.

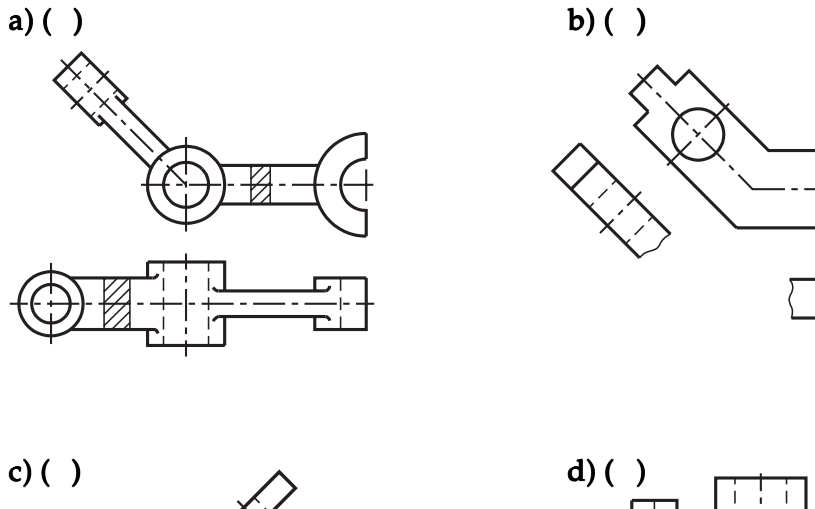

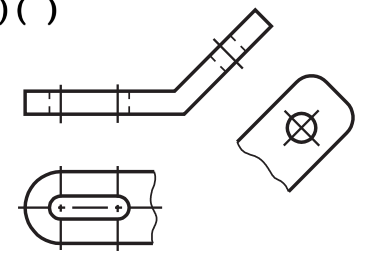

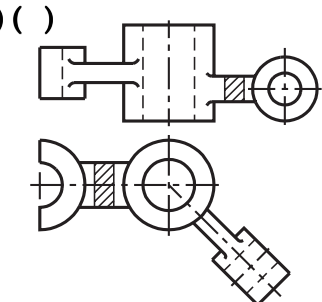

Escreva C nos parênteses, em frente à(s) frase(s) correta(s) e E em frente às frase(s) errada(s)

- a)  $($ ) Qualquer peça com face oblíqua pode ser representada, em projeção ortográfica, com rotação de parte
- **b)** ( $\overline{)}$  Na projeção com rotação, a parte oblíqua é representada em verdadeira grandeza em todas as vistas.
- c) ( $\rightarrow$ ) A rotação da parte oblíqua é feita imaginando-se um giro, até que essa parte fique sobre o eixo principal da peça.
- $d$ ) ( ) Na projeção ortográfica de peças com elementos oblíquos, todas as vistas devem ser representadas com rotação.
- e) ( ) Deve-se imaginar a rotação do elemento oblíquo para que sua projeção ortográfica seja representada em verdadeira grandeza.

#### Exercício 3

Analise as vistas ortográficas e assinale com um X as alternativas corretas.

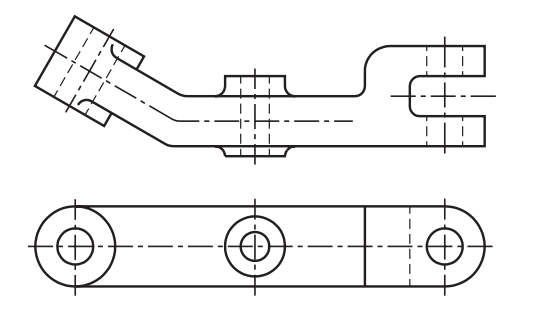

a) A rotação da parte oblíqua foi imaginada na........................... a)

- $\bullet$  vista frontal  $( )$
- $\bullet$  vista superior  $( )$
- b) A rotação da parte oblíqua permite que esta parte fique sobre o eixo principal.............................
- da peça
- da própria parte oblíqua

#### Exercício 4

Analise as vistas ortográficas e complete a frase.

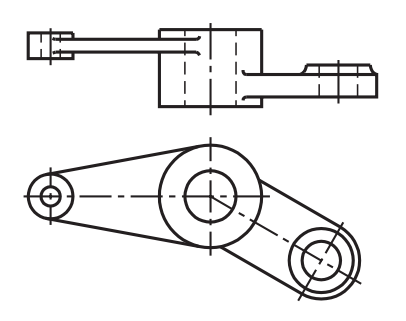

A vista onde a parte obliqua está representada com rotação é a...............

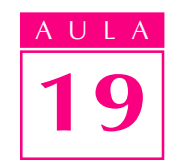

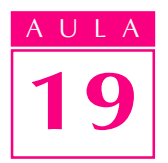

Analise as peças abaixo e assinale com um X as que devem ser representadas com rotação de elemento:

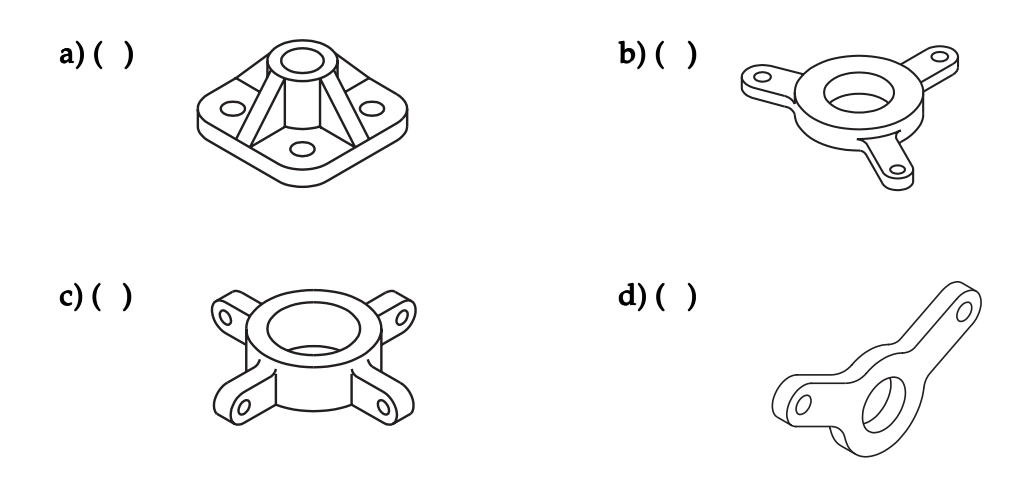

#### Exercício 6

Analise as vistas ortográficas abaixo e responda:

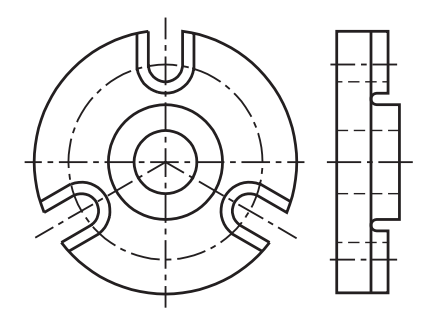

- a) Em que vista foi imaginada a rotação do elemento? R:.........................
- b) Em que vista a rotação do elemento foi representada? R:....................

#### Exercício 7

Compare a perspectiva com as vistas ortográficas correspondentes. Complete o traçado da vista frontal, sabendo que esta peça está representada com rotação de elemento.

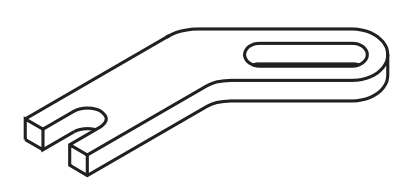

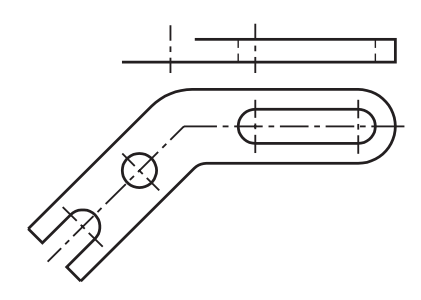

Analise a perspectiva da peça abaixo, com indicação de corte, e depois complete a frase.

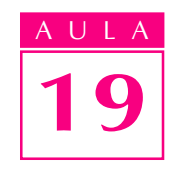

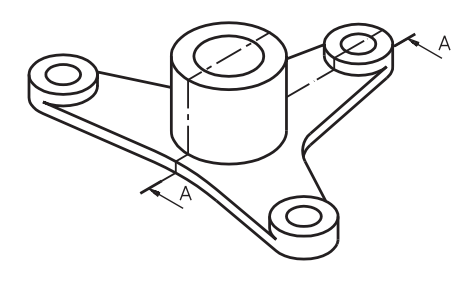

a) A vista onde a rotação dos elementos deve ser imaginada é a ................... ..................e a vista onde os elementos devem ser representados com rotação é a ........................

#### Exercício 9

Analise as vistas ortográficas abaixo e indique N nas que mostram projeção normal e R nas que mostram projeção com rotação.

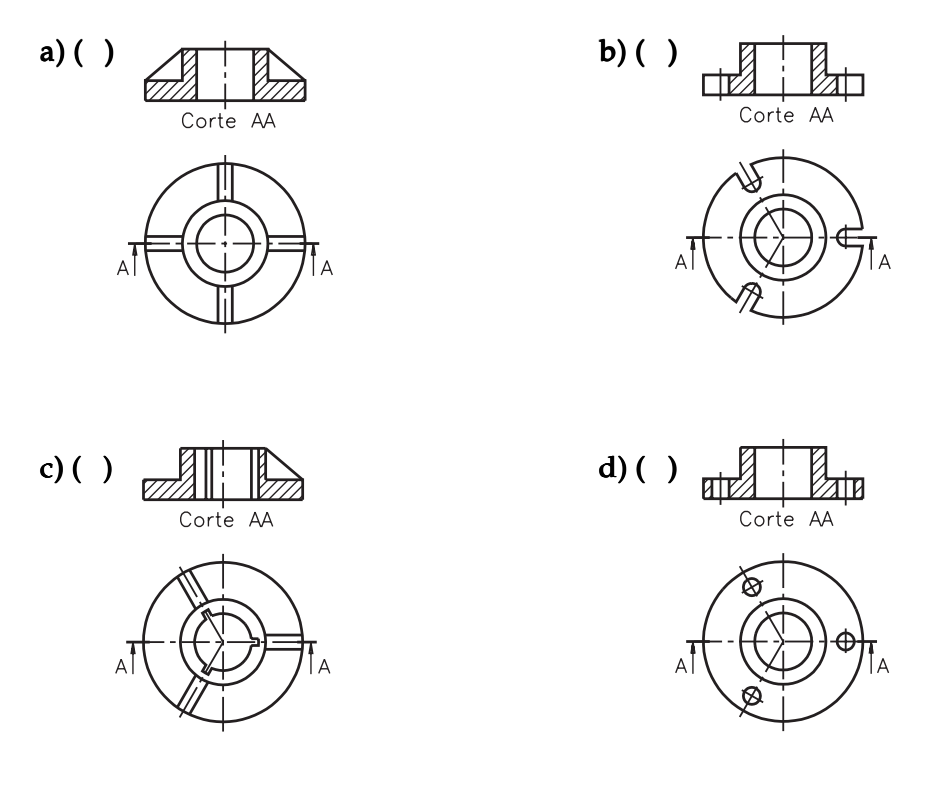

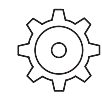

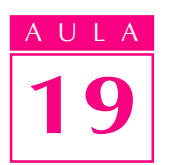

No desenho abaixo, complete o traçado da vista frontal, em corte. O furo E e a orelha H devem ser representados com rotação.

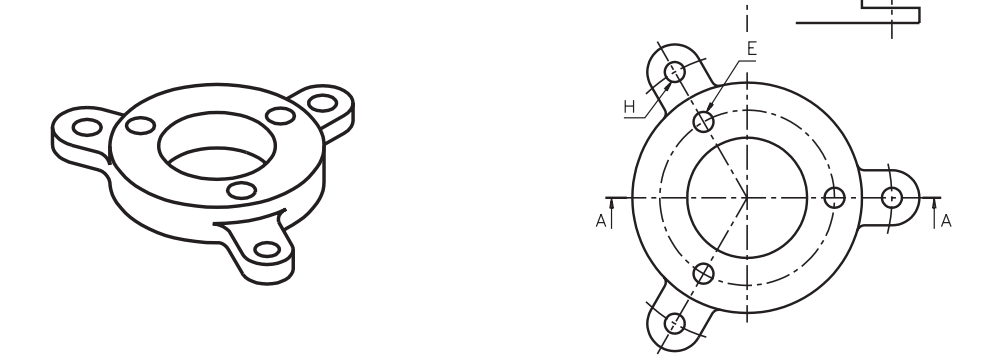

#### Exercício 11

Observe a vista frontal representada a seguir e assinale com um X a lateral que lhe corresponde.

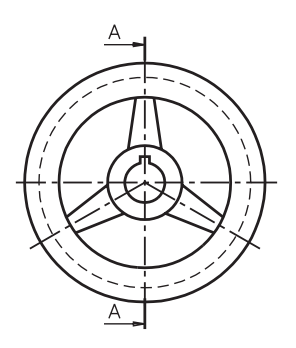

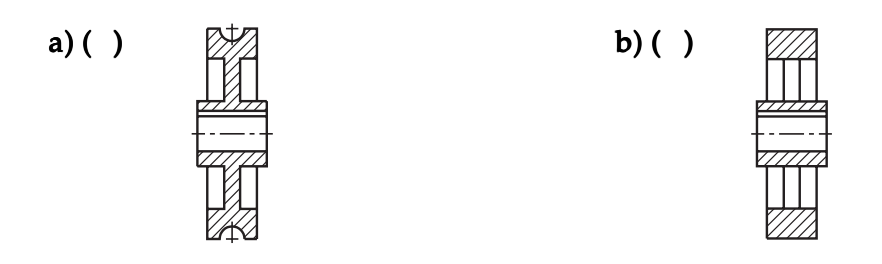

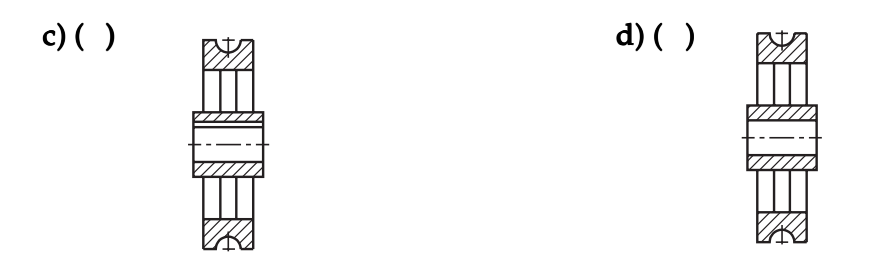

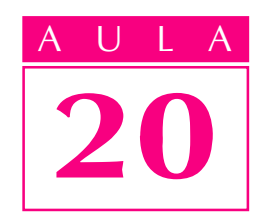

## Representações especiais

#### Introdução

Você já sabe que há casos em que a projeção ortográfica normal não permite a interpretação satisfatória de todos os elementos da peça. Por isso, você aprendeu a interpretar vistas auxiliares e projeção com rotação, que são tipos especiais de projeção ortográfica. Mas, às vezes, dependendo das características da peça, nem as vistas auxiliares, nem a projeção com rotação permitem mostrar com clareza todos os elementos que se quer analisar. Veja a peça abaixo, por exemplo.

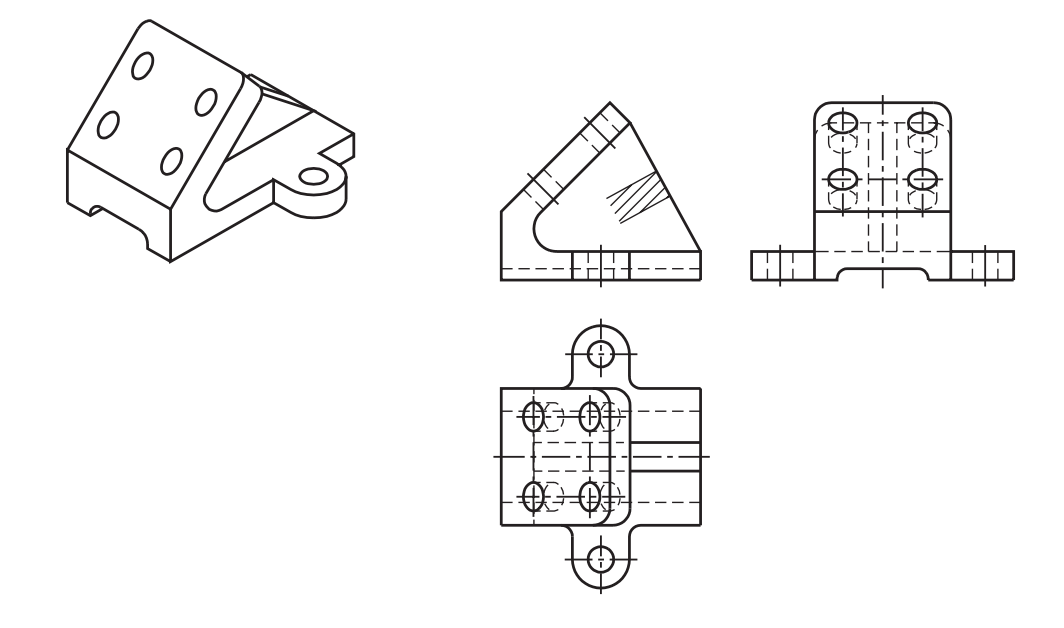

Nas vistas ortográficas **normais** alguns elementos, além de estarem representados pela linha para arestas e contornos não visíveis, aparecem deformados, dificultando a interpretação da peça.

A face oblíqua está ligada à base por uma nervura, e isto dificulta a representação da vista auxiliar. Neste caso, a forma mais simples de reproduzir todos os elementos importantes da peça é recorrendo a um outro tipo especial de projeção ortográfica: as vistas especiais.

Nesta aula, você aprenderá a interpretar, além das vistas especiais, as vistas localizadas e as vistas parciais.

### Vista especial

### <mark>ssa aul</mark>a Nossa aula

Observe a peça representada em perspectiva, a seguir.

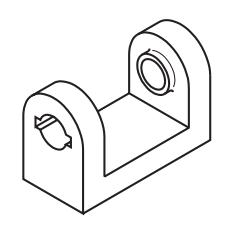

As faces desta peça são paralelas aos planos de projeção. Apesar disso, a interpretação de seus elementos em projeção ortográfica normal fica bastante prejudicada. Veja.

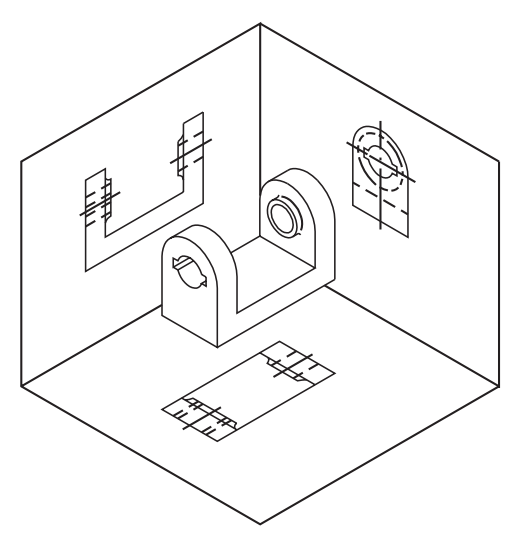

Para facilitar a representação e interpretação de peças como esta, recorremos a um outro tipo especial de projeção ortográfica: imaginamos o observador numa posição que lhe permita ver diretamente os elementos a serem representados.

Vamos chamar de A a posição da qual o observador vê a parte lateral direita. Acompanhe, na ilustração, a projeção desta parte no plano lateral direito.

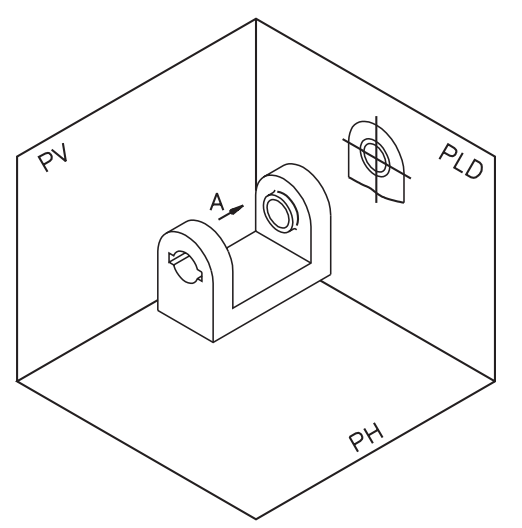

Neste caso, os elementos da parte lateral direita, visíveis ao observador, são representados no plano lateral direito pela linha para arestas e contornos visíveis.

Agora, imagine o observador vendo a parte lateral esquerda da posição B, na direção indicada pela seta.

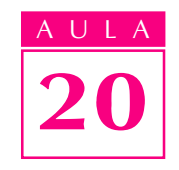

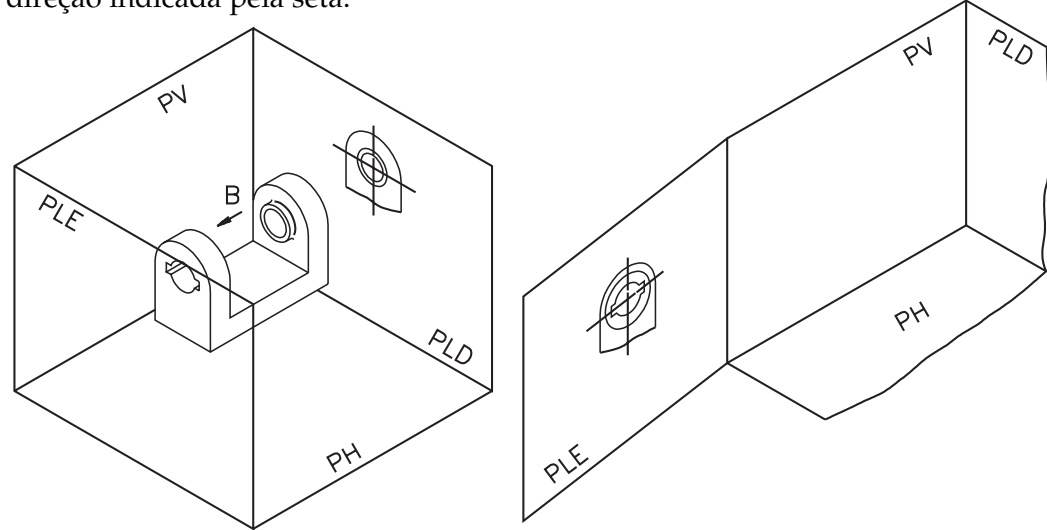

No plano de projeção lateral esquerdo os elementos da parte lateral esquerda, agora visíveis ao observador, são representados pela linha para arestas e contornos visíveis.

Muito bem! Imagine que os dois planos laterais foram rebatidos. Veja que a face projetada no sentido de observação da seta **A** deu origem à **vista de A**. A face projetada no sentido de observação da seta **B** deu origem à **vista de B**. A vista de A e a vista de B são duas vistas especiais.

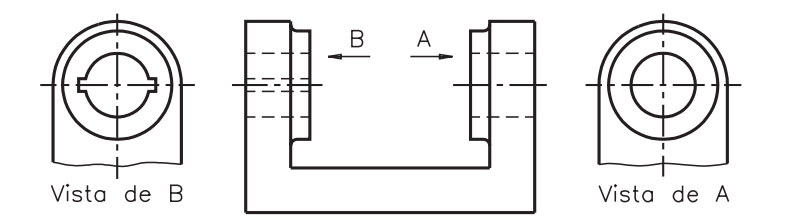

Na vista de  $A$  e na vista de  $B$  os elementos aparecem representados pela linha para arestas e contornos visíveis. Isso foi possível pela mudança da posição do observador, em relação às faces projetadas.

Note que, neste caso, é bem mais fácil analisar os elementos da peça na representação com vistas especiais do que na representação com vista lateral normal. Nesta representação com vistas especiais, a vista superior é dispensável porque as demais vistas já apresentam as informações necessárias para a execução da peça.

Para simplificar ainda mais o desenho técnico, evitando as linhas para arestas e contornos não visíveis, podemos representar a vista frontal em corte.

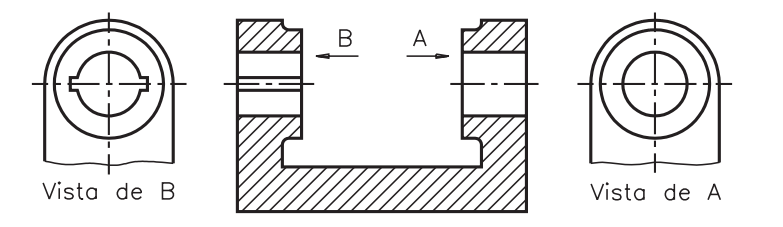

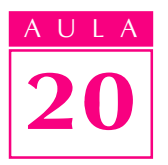

Observe que as extremidades inferiores das vistas de  $A$  e de  $B$  foram suprimidas. As linhas de ruptura indicam o lugar onde foi feita a supressão. As setas e letras que indicam a posição e direção de onde foram projetadas as vistas são mantidas no desenho técnico definitivo.

As vistas especiais são identificadas pela expressão: Vista de..., seguida da letra correspondente.

Na representação em projeção ortográfica especial, as vistas aparecem dispostas no local mais conveniente para a sua interpretação.

Verifique se você entendeu resolvendo as questões a seguir.

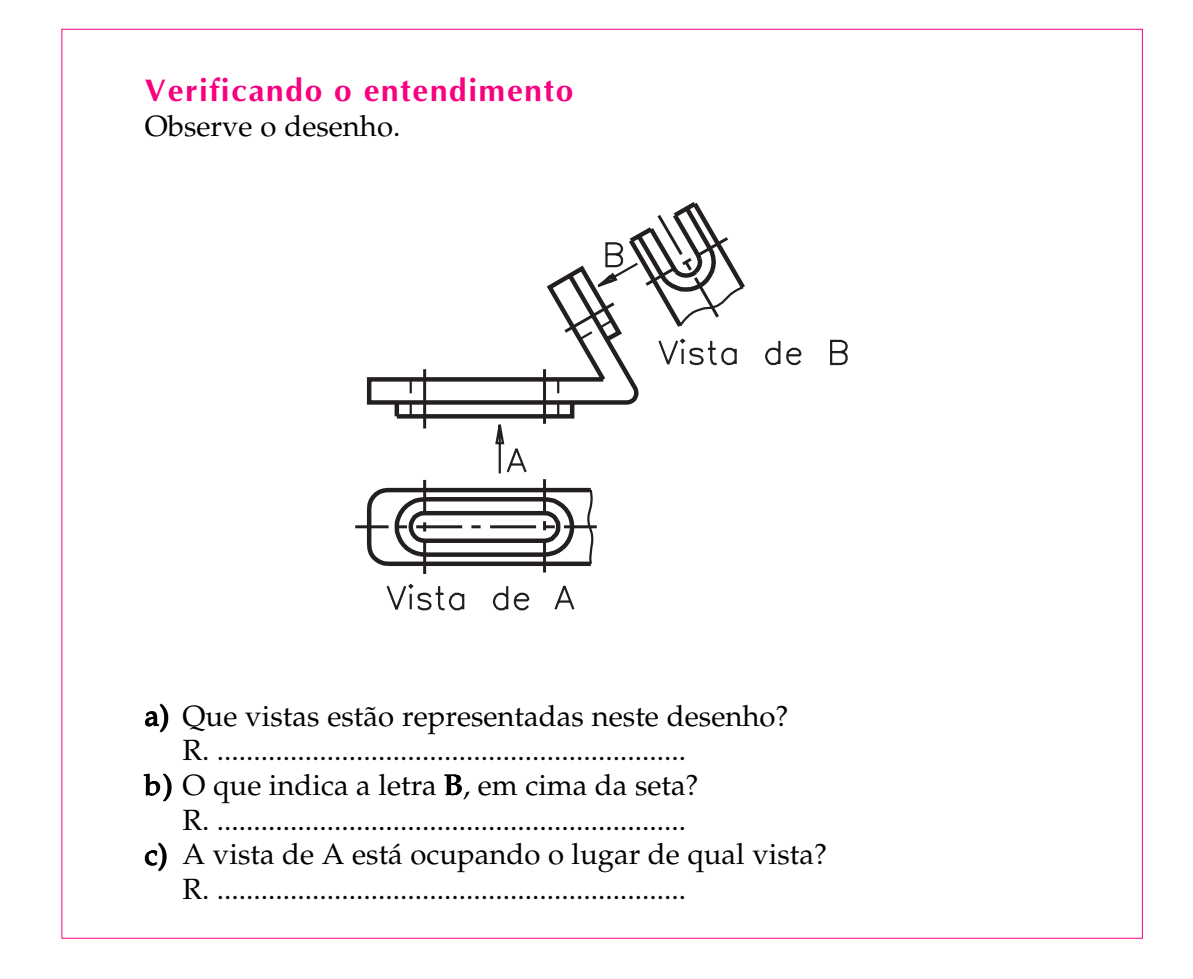

Confira suas respostas, acompanhando as explicações.

a) Neste desenho estão representadas três vistas ortográficas: a vista frontal e duas vistas especiais. As vistas especiais são identificadas pelas expressões: vista de A e vista de B.

b) A letra B indica a posição do observador ao analisar a vista de B.

c) Neste desenho, a vista de A está ocupando o lugar da vista superior com a vantagem de que a vista especial mostra os elementos que se quer analisar e representados pela linha para arestas e contornos visíveis. Note que estes elementos foram vistos de baixo para cima.
E agora, veja novamente o modelo mostrado na introdução, em projeção ortográfica com vistas especiais.

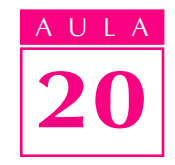

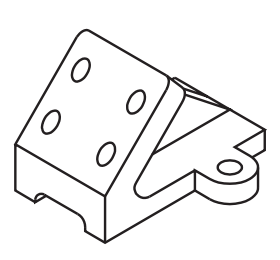

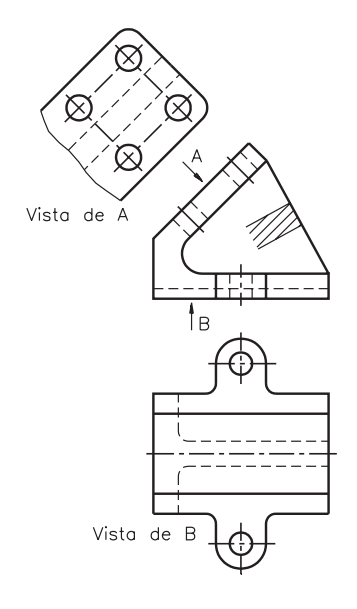

As vistas representadas são: a vista frontal e duas vistas especiais (vista de A e vista de B)

Na vista frontal aparece representada uma seção da nervura. A vista de A mostra, em verdadeira grandeza, os elementos visíveis da face oblíqua da peça e a nervura, representada pela linha para arestas e contornos não visíveis. A vista de B mostra claramente os elementos da face inferior do modelo, vistos de baixo. Na vista de B foi suprimida a representação, por linhas tracejadas, da face oblíqua da peça. Não há necessidade de mostrar a face oblíqua nesta vista, porque ela aparece claramente na vista de A.

## Vistas localizadas

As vistas localizadas são utilizadas quando queremos realçar somente um elemento da peça, isoladamente. Veja um exemplo. Observe a peça cilíndrica com rasgo de chaveta, a seguir.

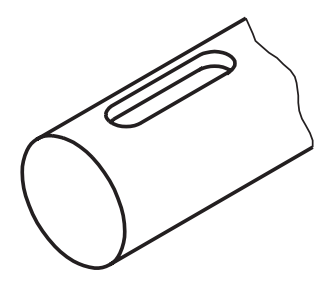

Essa peça é tão simples que nem é necessário representar 3 vistas para imaginar suas formas.

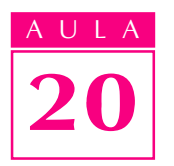

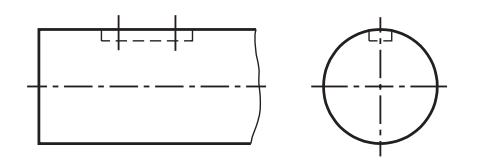

Mas, analisando apenas essas duas vistas, não dá para formar uma idéia exata do rasgo de chaveta. Então, imaginamos o observador em uma posição que lhe permita ver a forma do rasgo de chaveta. Em seguida, imaginamos o rebatimento desse elemento próximo à vista principal. Veja o resultado.

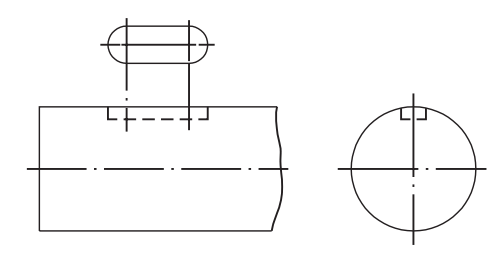

As vistas localizadas, em geral, aparecem próximas aos elementos que elas representam. Elas podem ser representadas ligadas à vista principal pelo prolongamento da linha de centro.

Resolva o próximo exercício, para ver se você entendeu bem.

## Verificando o entendimento

Analise as vistas ortográficas e faça o que é pedido.

- a) Escreva nas linhas indicadas o nome de cada vista representada.
- b) Complete a frase: A forma do elemento representado na vista localizada é .................

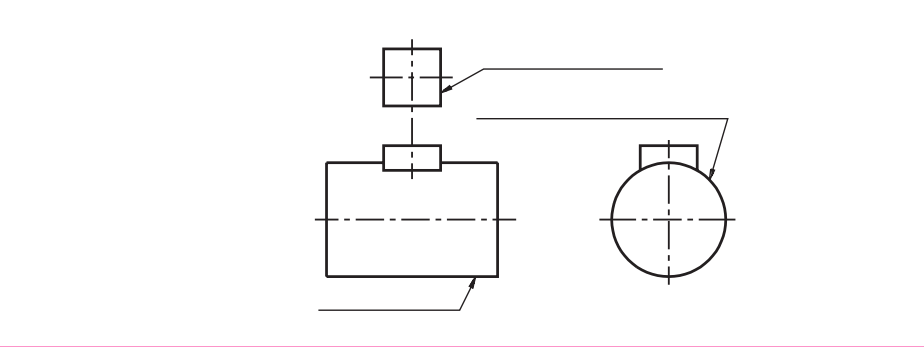

Veja agora se você acertou.

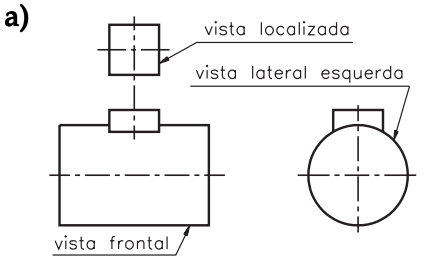

b) A forma do elemento representado na vista localizada é quadrangular ou quadrada.

Por fim, veja a perspectiva isométrica da peça que você acabou de analisar.

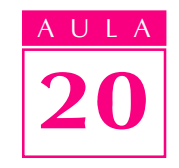

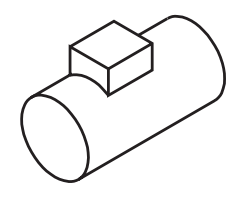

As vistas localizadas dispensam a representação de vistas completas, tornando mais rápido e econômico o desenho.

## Vistas parciais

#### Peças simétricas

Você já sabe que uma peça simétrica, cortada ao meio por um plano de corte longitudinal ou transversal, fica dividida em duas metades iguais.

Em desenho técnico, quando a peça é simétrica, podemos desenhar apenas uma parte da peça para representar o todo.

#### Meia-vista

Na representação de peças simétricas em meia-vista apenas metade da vista é desenhada. Vamos analisar a representação de um suporte. Veja suas vistas: frontal e superior.

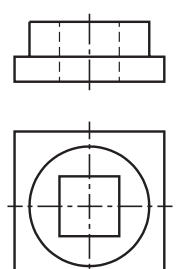

Agora veja três maneiras diferentes de representar esta peça com meia-vista.

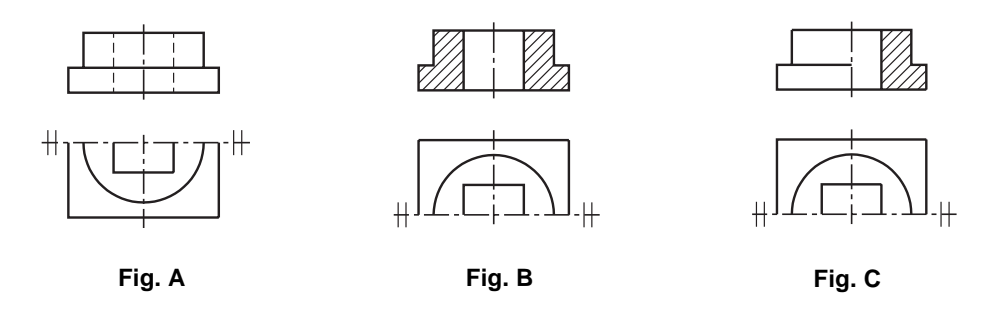

Nos três casos, a vista superior foi representada em meia-vista.

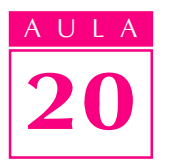

Na figura  $\bf{A}$  a vista frontal aparece representada sem corte. Apenas a metade anterior da vista superior aparece representada, abaixo da vista frontal. Note que a linha de simetria horizontal aparece delimitada por dois traços curtos e paralelos, perpendiculares às suas extremidades.

A linha de simetria pode também ser representada sem os dois traços curtos e paralelos nas extremidades como no desenho abaixo. Mas, observe que, neste caso, as arestas ou linhas de contorno passam além da linha de simetria.

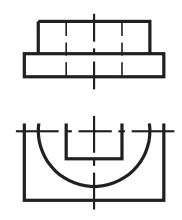

Na figura **B**, a vista frontal aparece representada com corte total. Neste caso, apenas a metade posterior da vista superior, aparece representada. A linha de simetria também foi delimitada pelos dois traços curtos e paralelos em cada extremidade.

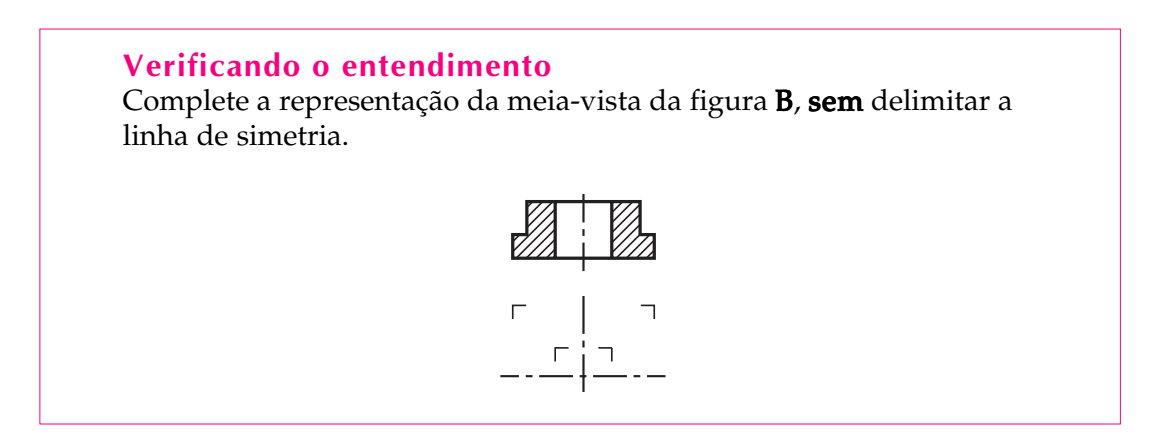

Sua meia-vista ficou como a do desenho, a seguir?

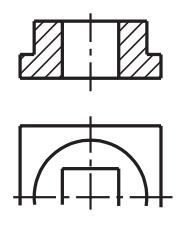

Volte a analisar a figura C. A única diferença é que a vista frontal aparece representada em meio-corte. A vista superior, representada em meia-vista, é idêntica à da figura **B**. Nos três exemplos estudados não foi necessária a indicação do plano de corte, porque a representação é evidente por si. Ao ver uma meia-vista, você deve ser capaz de imaginar a vista completa correspondente. Isso não é difícil, uma vez que você sabe que a parte omitida é simétrica à parte desenhada.

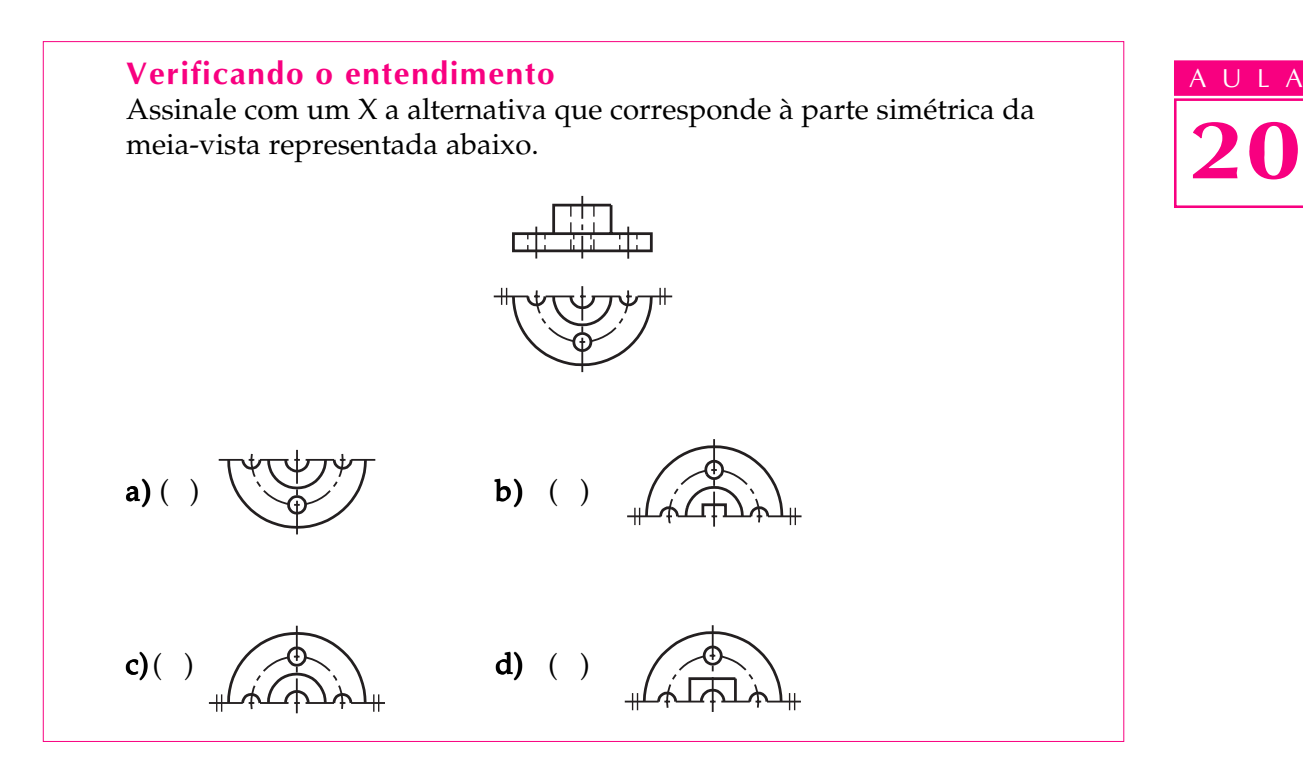

Vamos conferir? A alternativa correta é a C, que corresponde à metade posterior da meia-vista representada.

Há casos em que uma única vista é suficiente para dar uma idéia completa da peça. Se a peça for simétrica, nada impede de representar esta vista única em meia-vista. Acompanhe um exemplo.

A peça cilíndrica abaixo pode ser representada através de vista única.

Veja, ao lado, a vista frontal correspondente em representação normal, sem corte.

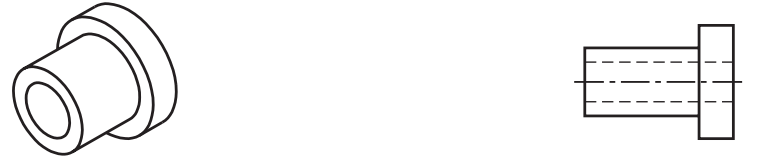

Nesse caso, a vista frontal pode ser representada em meia-vista, sem qualquer prejuízo para a interpretação da peça. Compare duas possibilidades.

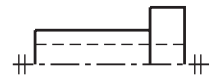

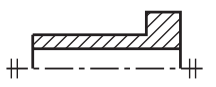

Mais adiante, neste curso, ao estudar a aula sobre Supressão de Vistas, você aprenderá mais detalhes sobre a interpretação de peças em vista única.

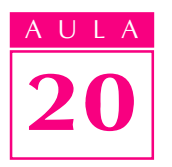

#### Quarta-parte de vista

Há casos em que a representação ortográfica da peça pode ser ainda mais simplificada se a peça por simétrica longitudinal e transversalmente. Apenas  $\frac{1}{4}$ da vista é desenhada para representar o todo. Ao analisar uma quarta parte da vista você deve imaginar que a peça foi dividida em quatro partes iguais, mas apenas uma delas foi representada. Veja um exemplo.

A peça seguinte é composta por formas cilíndricas com um furo passante quadrangular. Trata-se de uma peça simétrica. Observe a peça em perspectiva e, ao lado, duas vistas normais: vista frontal e vista lateral esquerda.

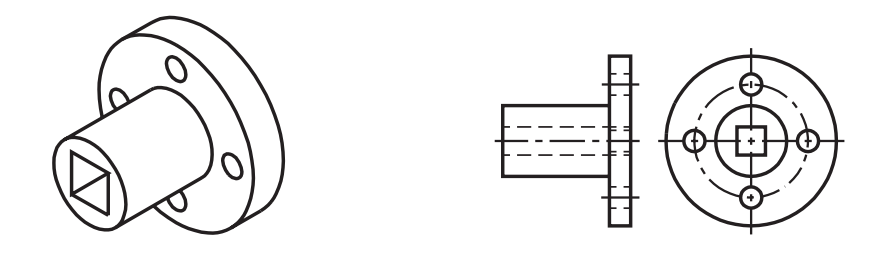

Imagine a vista lateral dividida em quatro partes iguais, como mostra a ilustração.

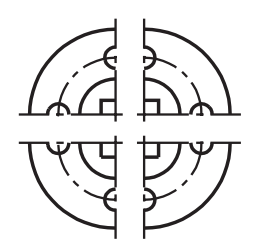

Cada uma dessas quatro partes representa uma quarta parte de vista. Veja, a seguir, a representação ortográfica da peça com quarta parte de vista.

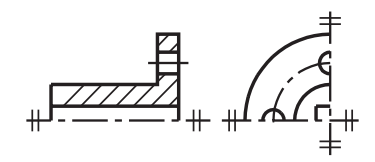

As vistas representadas são a vista frontal e vista lateral esquerda. A vista frontal aparece representada em corte, com aplicação de meia-vista. A vista lateral esquerda aparece representada com aplicação de quarta parte de vista. Note os dois traços curtos e paralelos nas extremidades das linhas de simetria. A representação de meia-vista e quarta parte de vista traz economia de tempo e de espaço no desenho. As vistas parciais devem ser representadas sempre que possível e conveniente.

Assinale com um X a perspectiva correspondente ao desenho técnico da peça.

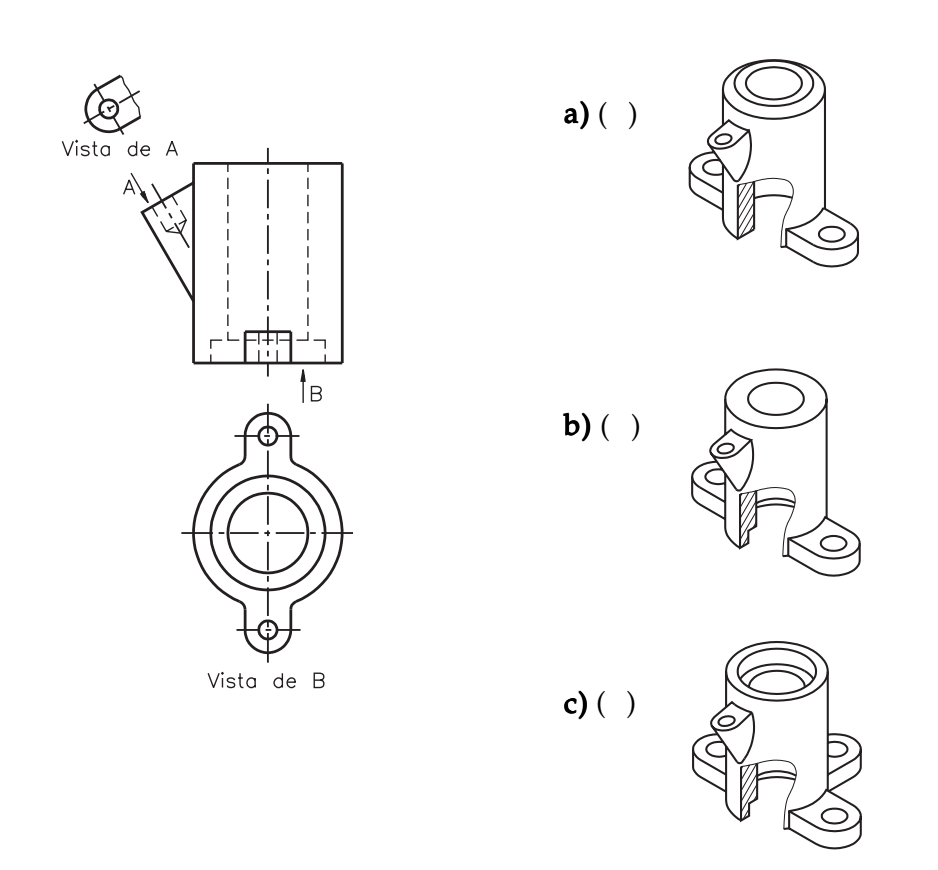

#### Exercício 2

Assinale com um X a alternativa que corresponde às vistas ortográficas representadas.

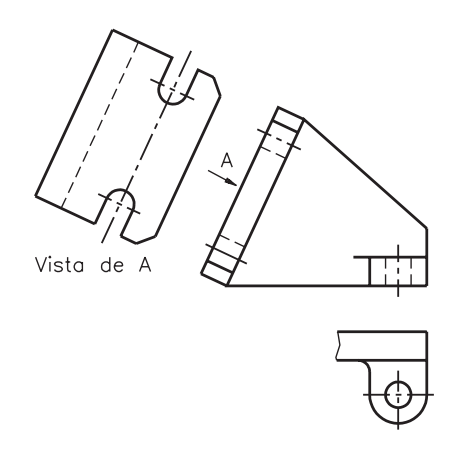

- a)  $( )$  Vista frontal, vista especial, vista auxiliar;
- b) ( ) Vista frontal, vista superior, vista especial;
- c) ( ) Vista frontal, vista especial, vista especial;
- $\overrightarrow{d}$  ( ) Vista frontal, vista especial, vista inclinada.

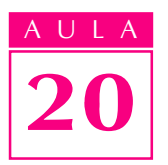

Indique, no desenho abaixo, as posições das quais o observador está vendo as vistas especiais.

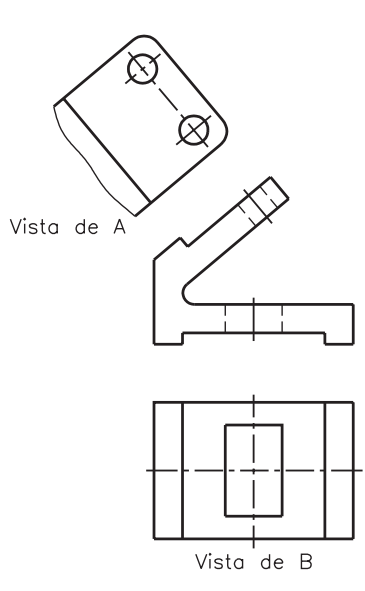

#### Exercício 4

Analise as vistas ortográficas e escreva  $C$  se a frase estiver certa ou  $E$  se a frase estiver errada.

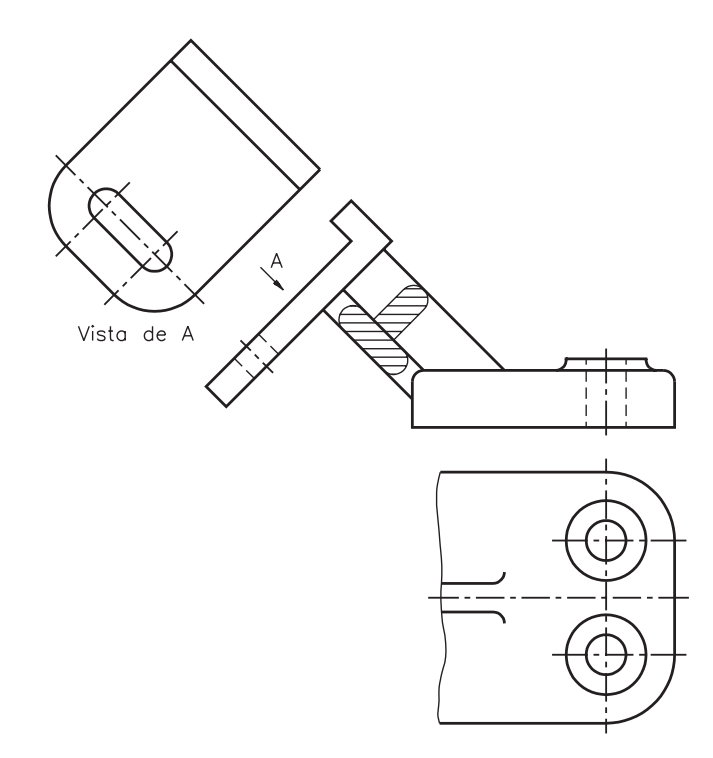

( ) A face projetada no sentido da seta A deu origem à vista de A.

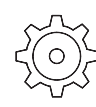

Assinale com um X o(s) desenho(s) que apresenta(m) vista localizada.

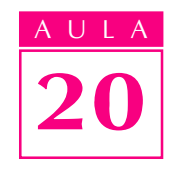

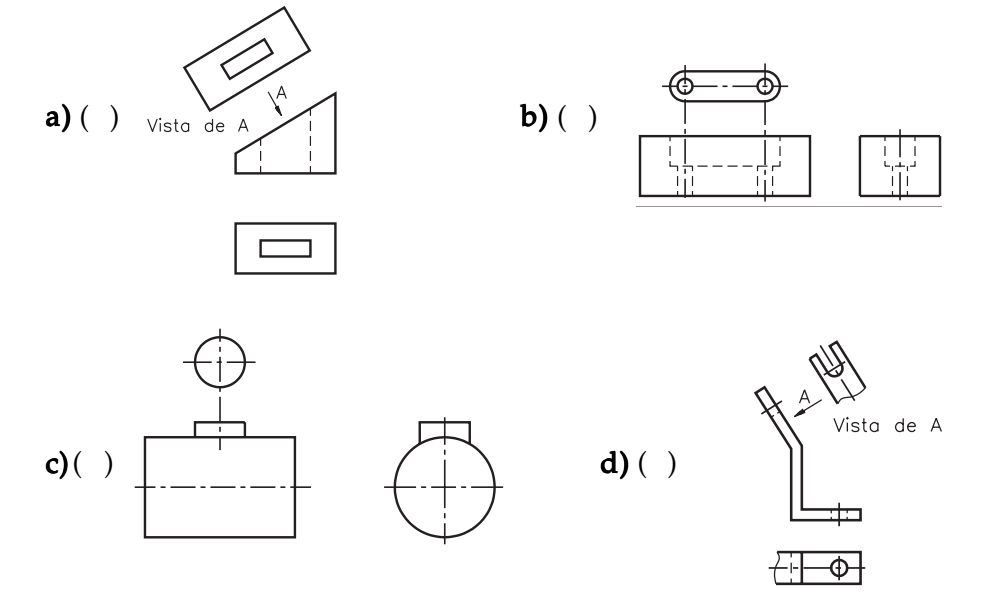

#### Exercício 6

Escreva nas linhas indicadas, os nomes das vistas ortográficas representadas no desenho.

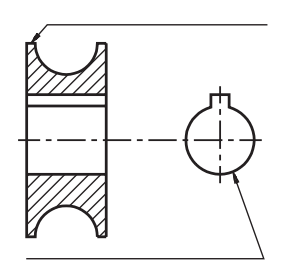

## Exercício 7

Analise a perspectiva e assinale com X as vistas ortográficas que lhe correspondem.

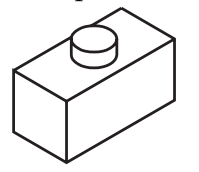

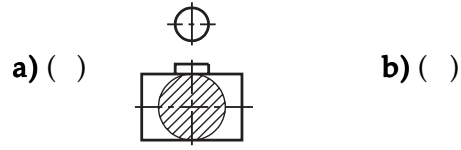

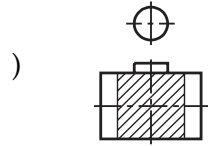

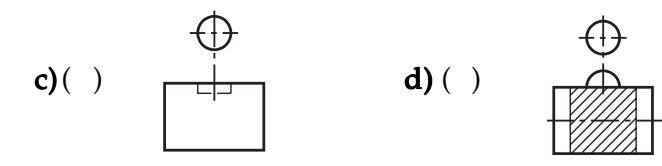

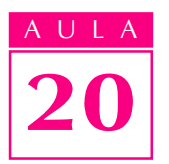

Assinale com um X a perspectiva que corresponde às vistas ortográficas representadas.

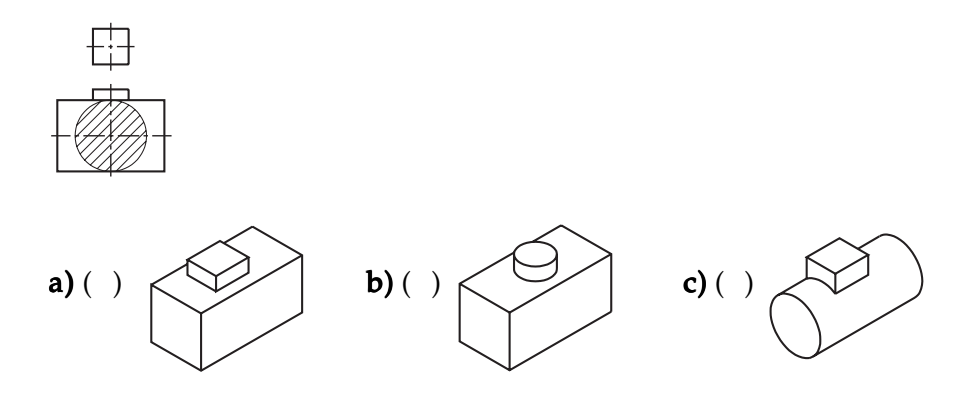

#### Exercício 9

Assinale com um X a(s) peça(s) que podem ser representadas com vistas parciais (meia-vista ou 1/4 de vista)

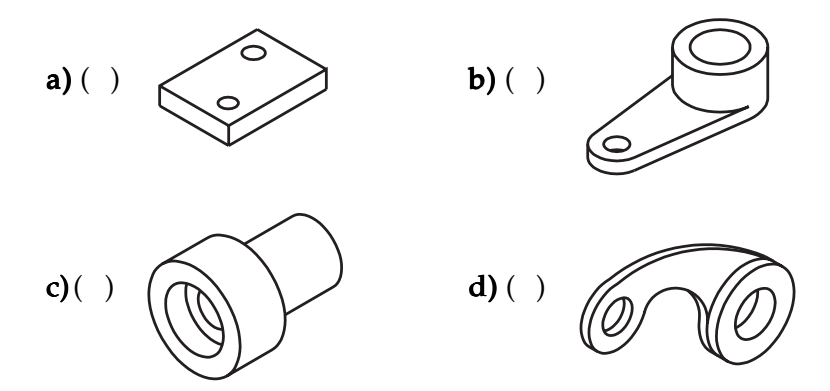

#### Exercício 10

Assinale com um X a alternativa correta. O desenho abaixo mostra:

- a) ( ) vista frontal em meio corte; vista superior e lateral esquerda em meiavista.;
- b) () vista frontal em meio corte; vista superior em meia-vista e vista lateral em 1/4 de vista;
- c) ( ) vista frontal e superior em meia-vista; vista lateral esquerda em  $1/4$  de vista;
- **d)** ( ) vista frontal em meio corte; vista superior e lateral esquerda em  $1/4$ de vista.

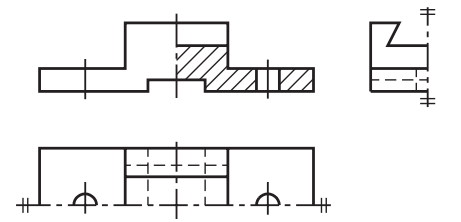

Os conjuntos de vistas ortográficas abaixo são identificados pelas letras: a, b, c. Escreva, nos parênteses, a letra que corresponde ao conjunto para o c qual a frase é verdadeira.

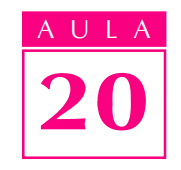

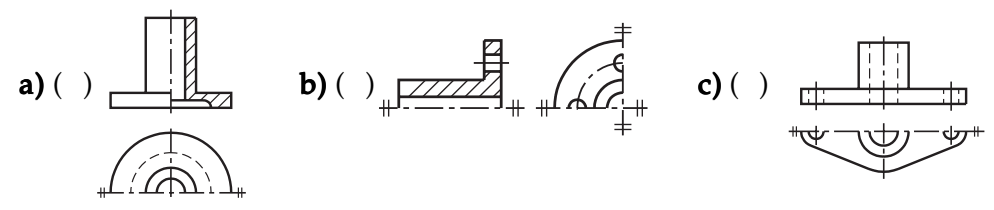

- ( )A vista frontal aparece representada em meia-vista e a lateral esquerda por quarta parte de vista.
- ( ) A vista frontal está representada em meio corte e a vista superior em meia-vista.
- ( )A vista frontal aparece representada sem corte e apenas a parte anterior da vista superior está representada.
- ( )A peça está representada em vista única, com aplicação de meia-vista.

#### Exercício 12

Assinale com um X o desenho que corresponde à parte simétrica da meia-vista representada abaixo.

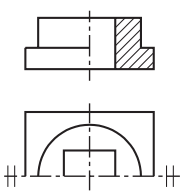

$$
\mathbf{a})\left(\begin{array}{cc} \end{array}\right) \quad \mathbf{a)}\left(\begin{array}{cc} \phantom{\mathbf{a}} & \mathbf{a} \\ \hline \phantom{\mathbf{a}} & \mathbf{a} \end{array}\right)^{n+1}
$$

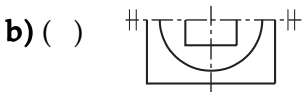

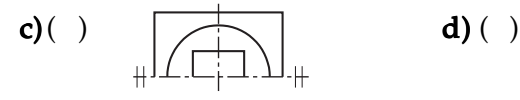

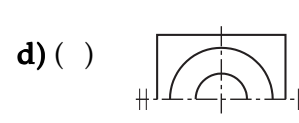

#### Exercício 13

No desenho abaixo a vista frontal aparece representada em corte e a vista lateral esquerda em meia-vista. Represente, no quadriculado ao lado, a mesma vista frontal representada em meia-vista e a lateral representada por quarta parte de vista. Use os dois traços curtos e paralelos para delimitar as linhas de simetria.

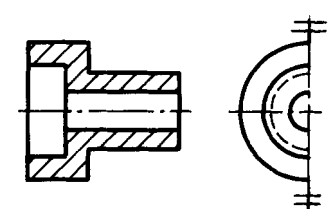

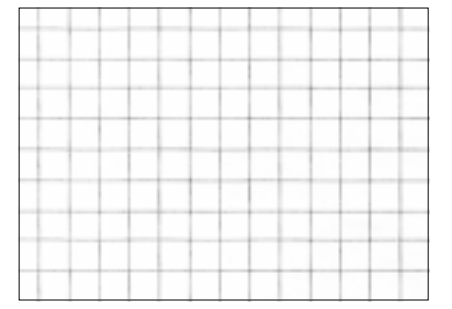

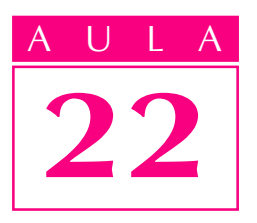

# Cotagem de elementos

## Introdução

a aula anterior você estudou algumas regras para cotagem e aprendeu como indicar as cotas básicas da peça. Mas, só com essas cotas, não é possível produzir peças que tenham elementos. Nesta aula, você aprenderá a cotar elementos das peças. Veja, a seguir, alguns tipos de peças com elementos que você estudará.

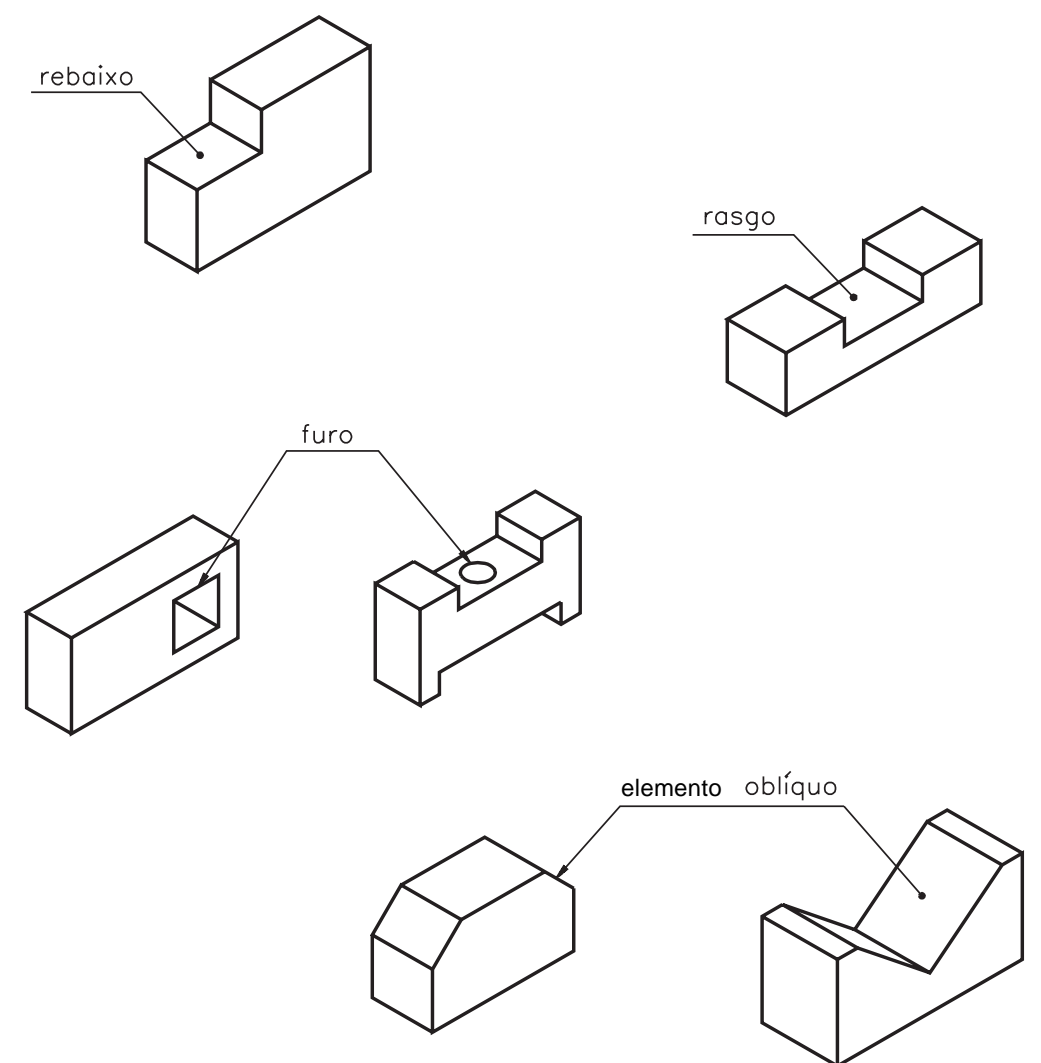

Nos modelos e peças com elementos, além de indicar as cotas básicas, é necessário indicar, também, as cotas de tamanho e de localização dos elementos.

As cotas de tamanho referem-se às medidas do elemento, necessárias à execução da peça.

As cotas de localização indicam a posição do elemento na peça, ou a posição do elemento em relação a outro, tomado como referência.

Primeiro você vai saber como são definidas as cotas de tamanho. Em seguida conhecerá as cotas de localização.

#### Cotagem de rebaixo

Observe o modelo representado abaixo (modelo de plástico nº 1).

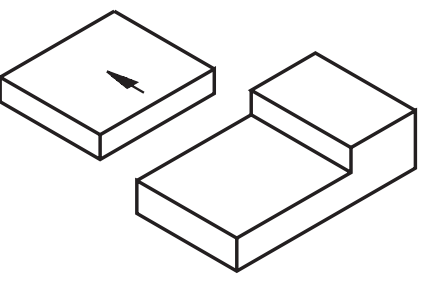

Este modelo tem um elemento: o rebaixo.

Para cotar o rebaixo, necessitamos de duas cotas: a do comprimento e a da profundidade ou altura. As fotos abaixo mostram como são tomadas essas medidas.

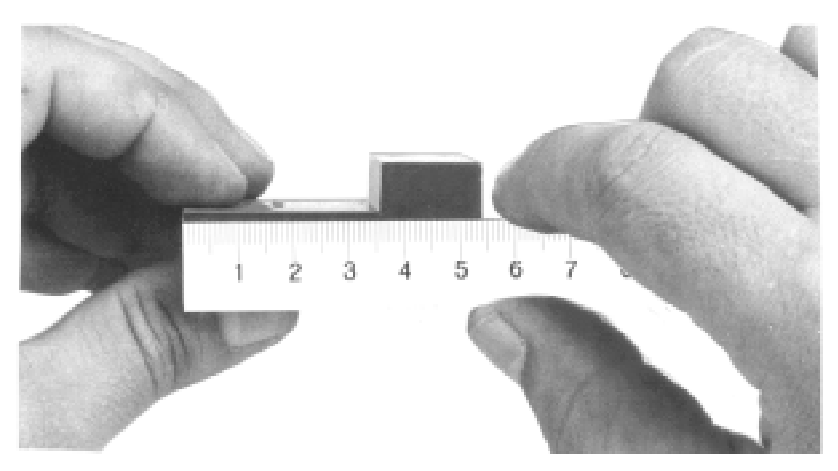

Medida do comprimento do rebaixo: 36

Medida da profundidade do rebaixo: 9 mm

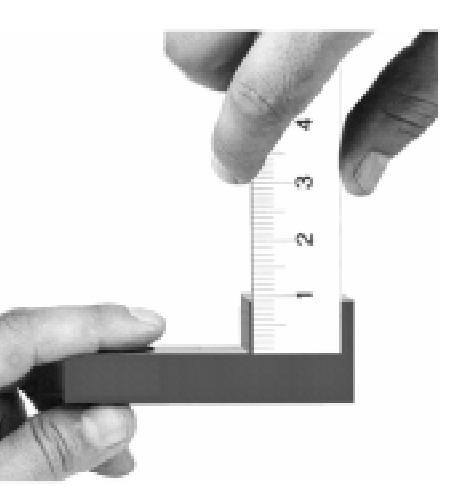

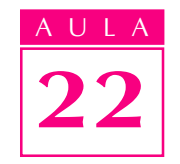

## Nossa aula

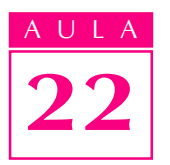

A vista onde essas duas cotas são melhor representadas é a vista frontal. Você reparou que a largura do rebaixo coincide com a largura da peça? Por isso não há necessidade de repetir esta cota para completar a idéia do tamanho do rebaixo. Veja como fica o modelo com as cotas básicas e as cotas do elemento.

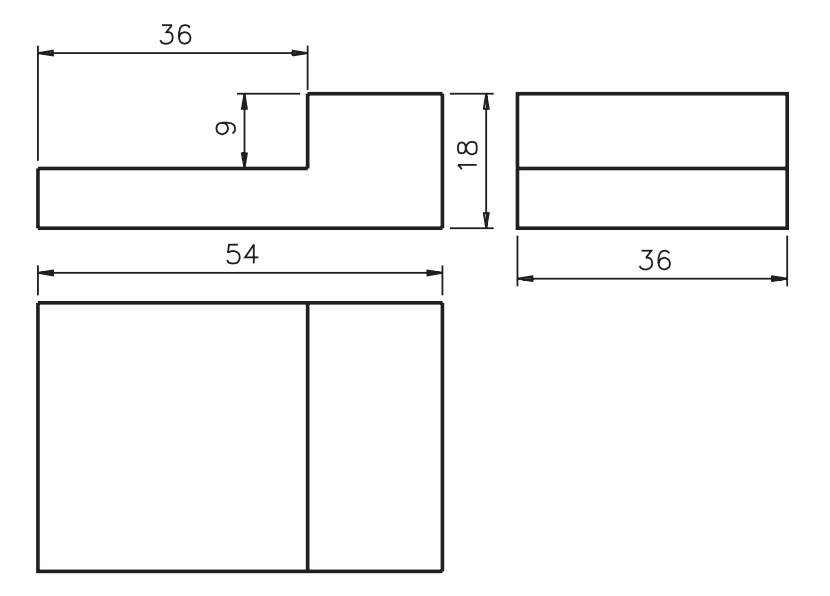

Neste exemplo não há necessidade de marcar cotas de localização do rebaixo porque a posição deste elemento está determinada pelos limites da própria peça.

#### Cotagem de rasgo

Observe o modelo representado a seguir (modelo de plástico nº 32).

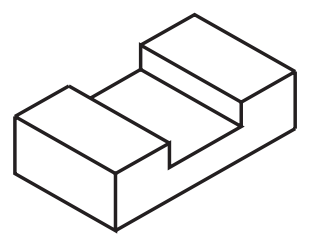

Este modelo tem um rasgo central passante transversal. Para executar a peça, além das medidas básicas, precisamos das medidas do tamanho do rasgo. Duas cotas são necessárias para dimensionar o rasgo: a cota do comprimento e a cota da profundidade ou altura.

As fotos mostram como são tomadas as medidas do comprimento e da profundidade do rasgo.

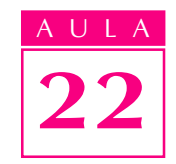

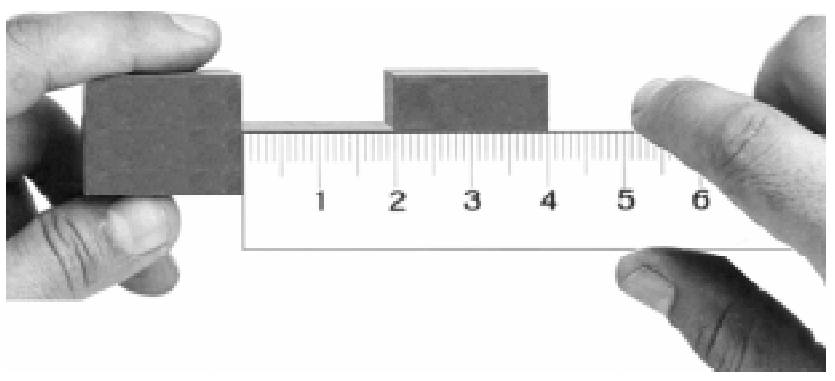

Medida do comprimento do rasgo: 20 mm

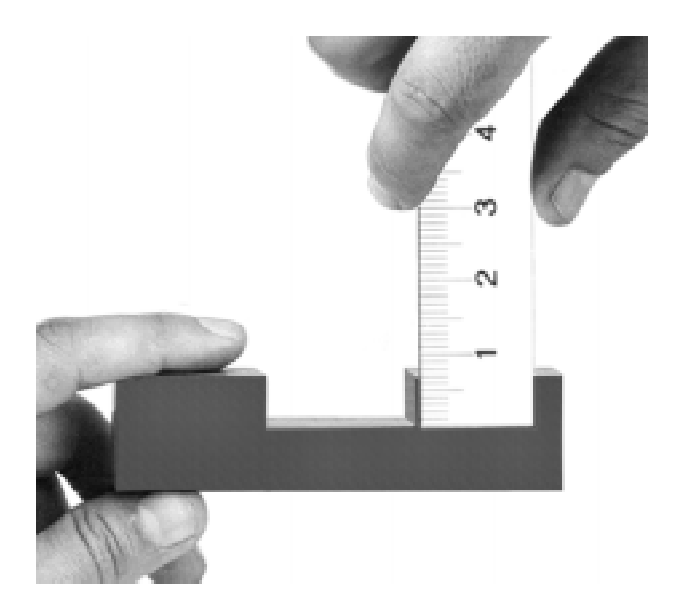

Medida da profundidade do rasgo: 7 mm

O rasgo atravessa completamente a peça no sentido transversal. A largura do rasgo, portanto, coincide com a largura da peça. Agora faça o que é pedido.

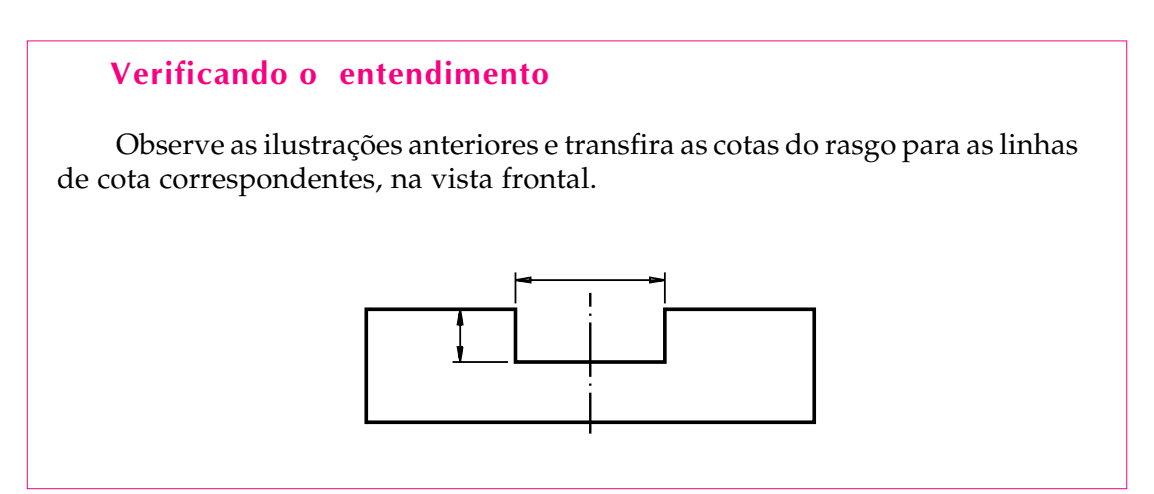

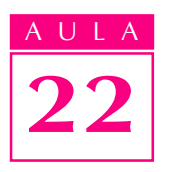

Veja se você colocou as cotas do rasgo corretamente e aproveite para ver o dimensionamento completo do modelo, com a indicação das cotas básicas.

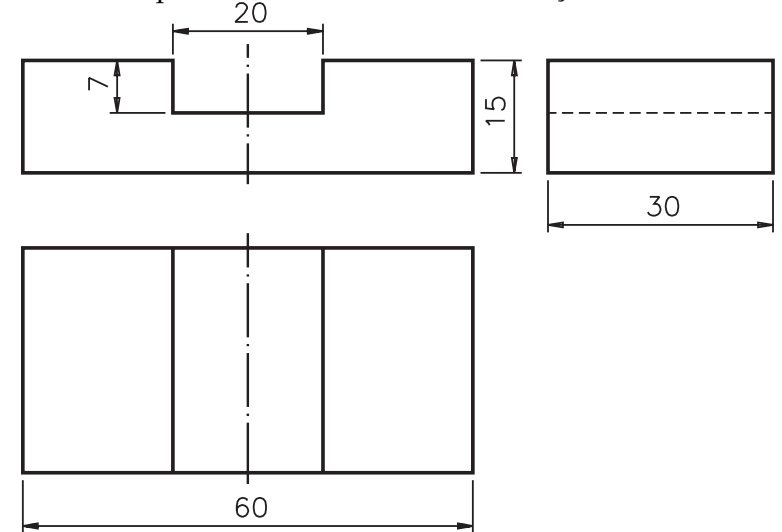

Pronto! Agora você já tem todas as cotas necessárias para a execução da peça. Você observou a linha de simetria? Ela aparece na vista frontal e na vista superior indicando que o modelo é simétrico. Quando o modelo é simétrico, as cotas de localização tornam-se dispensáveis.

Veja como fica a cotagem do mesmo modelo sem a indicação da linha de simetria. Neste caso, é necessário indicar a **localização** do elemento.

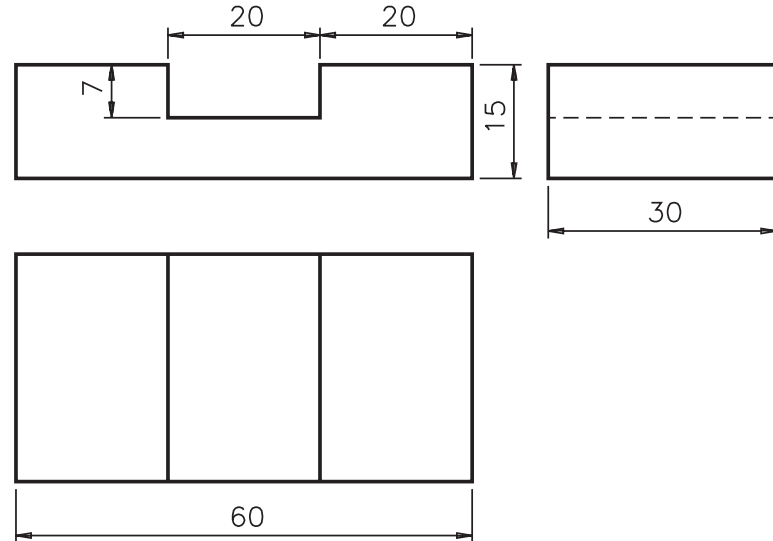

A cota 20, ao lado da cota do comprimento do rasgo, indica a localização do elemento, isto é, a distância do elemento em relação à face direita da peça, tomada como referência.

## Cotagem de furo

Analise o modelo representado abaixo (modelo de plástico nº 35).

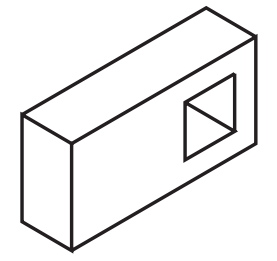

Note que o furo não é centralizado. Neste caso, além das cotas que indicam o tamanho do furo, necessitamos também das cotas de localização. A vista onde o furo aparece com maior clareza é a vista frontal. Esta será, portanto, a vista escolhida para cotagem do elemento.

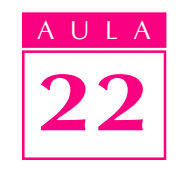

O tamanho do furo é determinado por duas cotas: altura= 16mm, comprimento= 16mm. Veja como estas cotas aparecem dispostas na vista frontal.

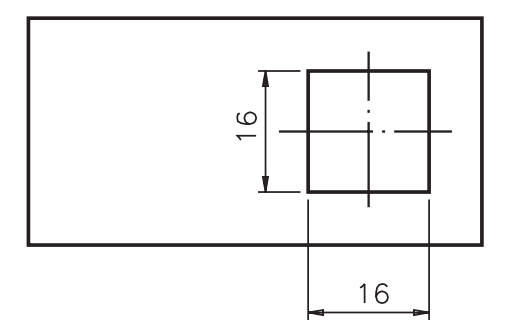

Para facilitar a execução da peça, a localização do furo deve ser determinada a partir do centro do elemento. Duas cotas de localização são necessárias: 15 e15.

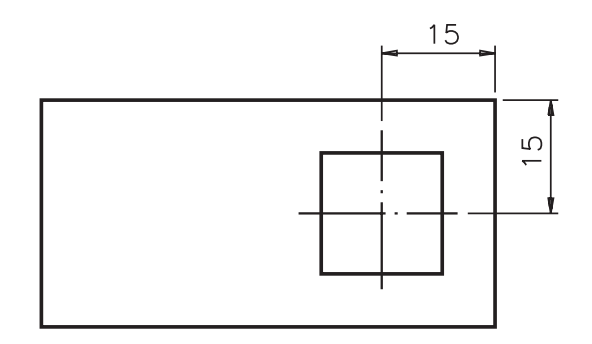

Muito bem! Agora veja como fica o desenho técnico do modelo com furo quadrado passante, com as cotas básicas e as cotas de tamanho e de localização do elemento.

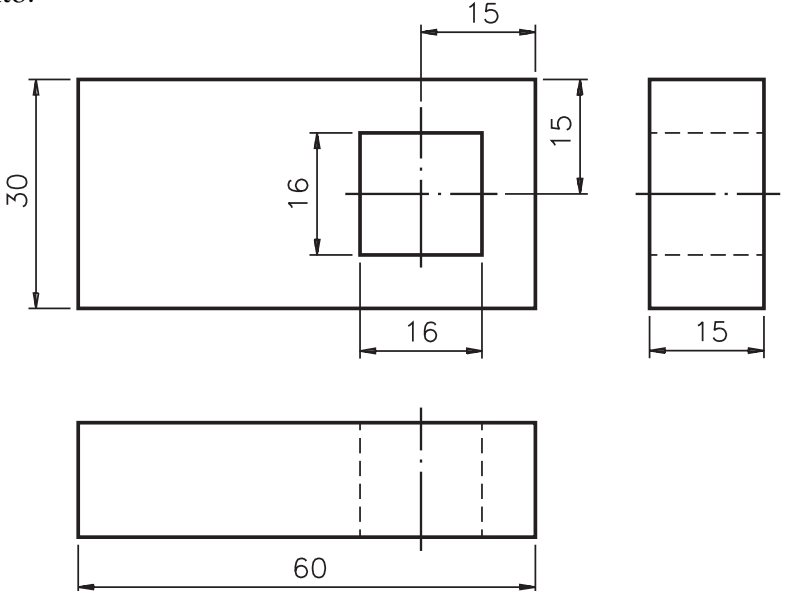

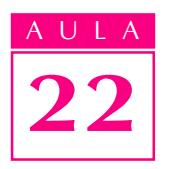

Em alguns casos, a cotagem da peça pode ser feita por meio das cotas de tamanho ou das cotas de localização. Veja um exemplo. Observe o modelo prismático com rebaixo, a seguir.

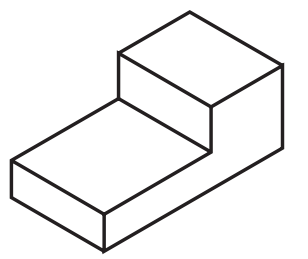

Agora, veja duas maneiras diferentes de cotar o mesmo modelo.

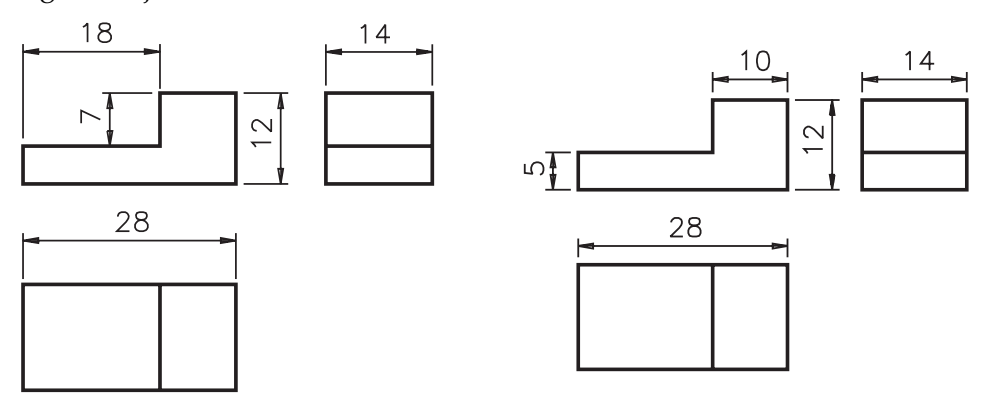

No desenho da esquerda, o rebaixo aparece dimensionado diretamente, por meio de **cotas de tamanho** (7 e 18). No desenho da direita o rebaixo aparece dimensionado indiretamente, pois são indicadas apenas suas cotas de localização (5 e 10).

#### Cotagem de peças com mais de um elemento

Quando a peça apresenta mais de um elemento, duas situações são possíveis: os elementos são iguais ou os elementos são diferentes. No primeiro caso, não é necessário cotar todos os elementos. Quando a peça tem elementos diferentes **todos** devem ser adequadamente cotados de modo a possibilitar sua execução.

Primeiro você vai acompanhar um exemplo de cotagem de modelo com dois elementos iguais. Para começar, analise o modelo apresentado a seguir (modelo de plástico nº 4). Trata-se de um modelo prismático simétrico, com dois rebaixos laterais. Os rebaixos são definidos com a retirada de dois prismas retangulares.

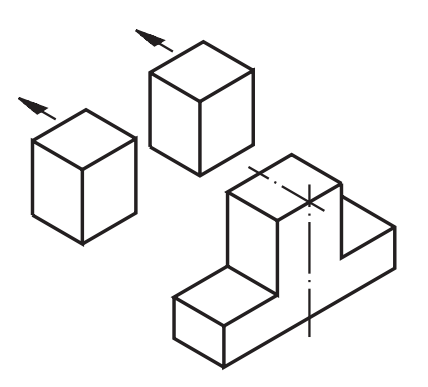

Uma vez que o modelo é simétrico, duas cotas são suficientes para dimensionar o rebaixo: do comprimento e da altura ou profundidade. Veja as linhas de cota do rebaixo; indicadas na perspectiva e ao lado, nas vistas ortográficas.

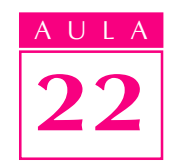

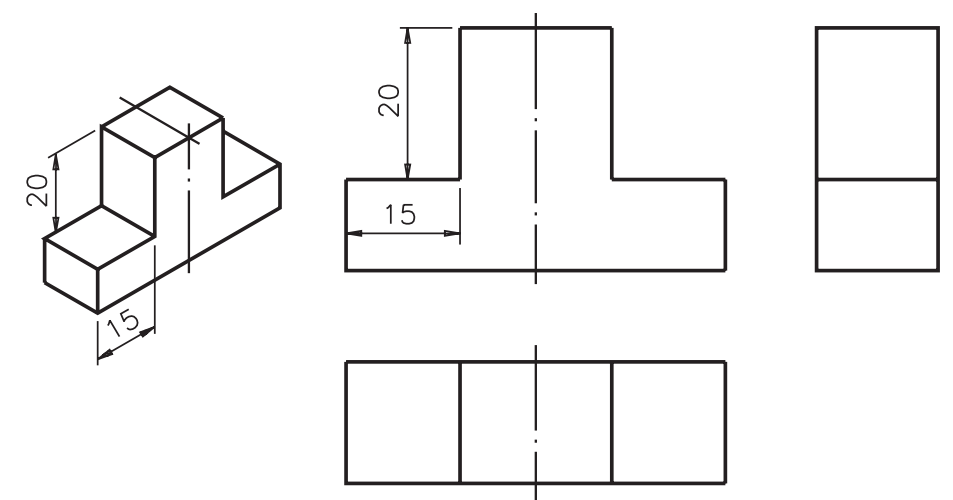

Para completar o dimensionamento do modelo, basta indicar as cotas básicas: comprimento= 50mm, altura= 32mm e largura= 16mm.

Por fim, veja o modelo cotado, com todas as medidas necessárias à sua execução.

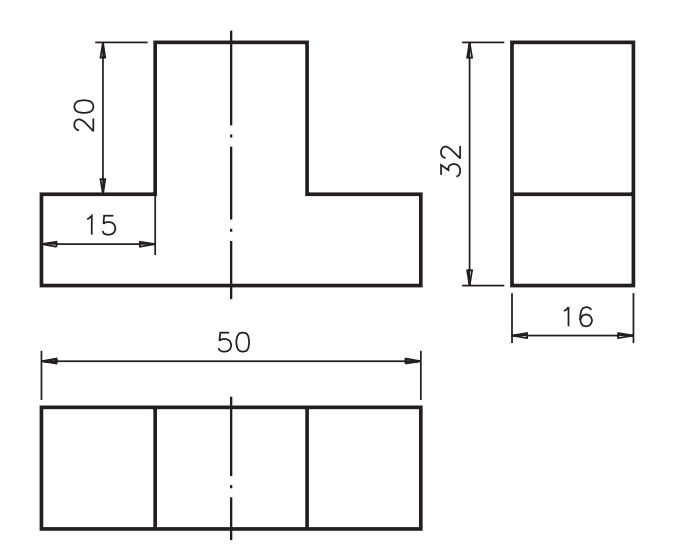

Acompanhe agora a cotagem do modelo representado a seguir (modelo de plástico nº 11). Este modelo tem dois rebaixos diferentes.

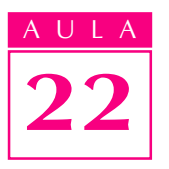

Como os dois elementos são diferentes, é necessário colocar as cotas de tamanho de cada um dos rebaixos. Observe as linhas de cota que indicam as dimensões dos rebaixos, na perspectiva, e, ao lado, as cotas indicadas nas vistas ortográficas.

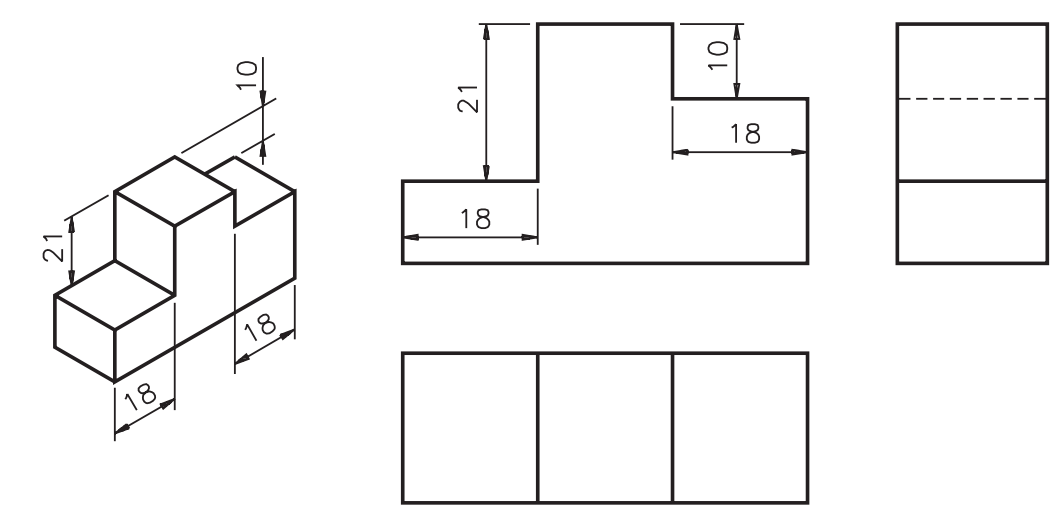

As cotas 21 e 10 indicam as alturas dos rebaixos. Os comprimentos dos dois rebaixos são iguais: 18mm.

O dimensionamento completo do desenho, com cotas básicas e de elementos, é mostrado a seguir.

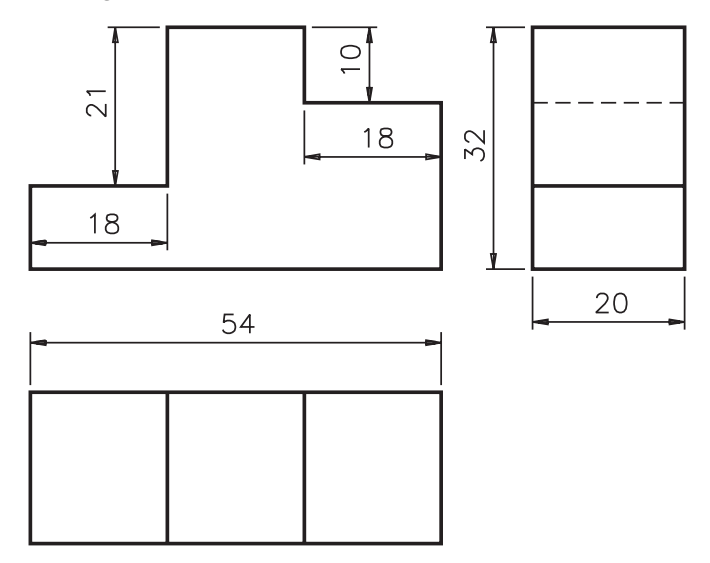

#### Verificando o entendimento

Analisando o desenho técnico anterior, resolva o exercício a seguir. Escreva, nas linhas pontilhadas, as cotas pedidas: Cotas básicas: a) comprimento:....... b) altura: ........ c) largura: ........ Cotas de tamanho do rebaixo da esquerda d) ........., ........... e ........... d) Cotas de tamanho do rebaixo da direita e) ........., ........... e ........... e)

Veja se você acertou. As cotas básicas são: a) comprimento: cinqüenta e quatro; **b**) altura: trinta e dois; c) largura: vinte. As cotas de tamanho do rebaixo esquerdo são: **d**) dezoito, vinte, vinte e um. As cotas de tamanho do rebaixo direito são:  $e$ ) dezoito, dez e vinte.

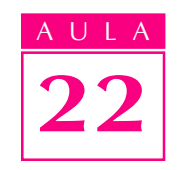

Para finalizar, acompanhe a cotagem de um modelo com três elementos: dois rasgos diferentes e um furo passante. Este desenho corresponde ao modelo de plástico nº 15.

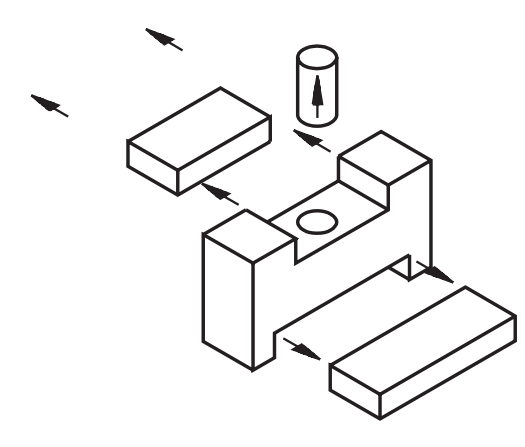

A vista onde os rasgos aparecem melhor representados é a vista frontal. Por isso, a cotagem dos rasgos será feita na vista frontal.

Para dimensionar cada um dos rasgos, na vista frontal, necessitamos de duas cotas: uma cota de comprimento e outra de profundidade.

A localização dos rasgos fica definida pela linha de simetria. Veja as cotas de tamanho dos rasgos indicadas na vista frontal.

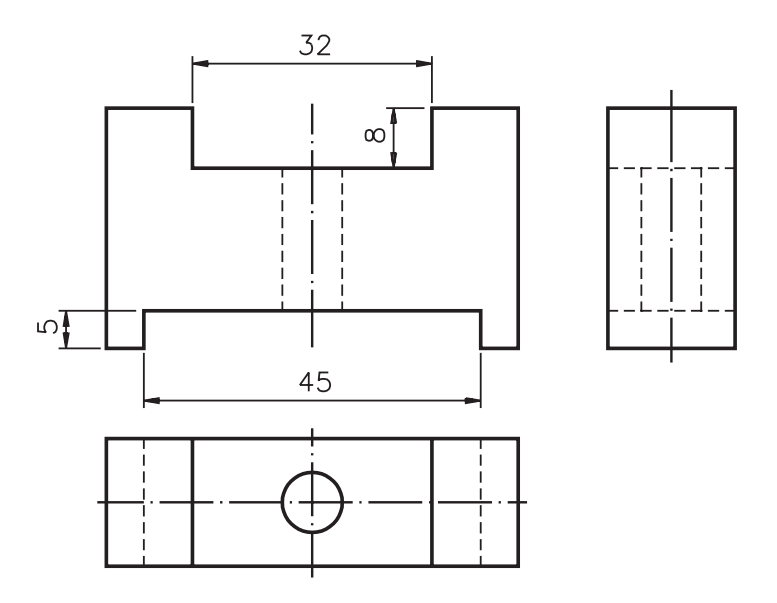

O outro elemento a ser dimensionado é o furo, que aparece melhor representado na vista superior. Para dimensionar o furo basta indicar a cota do seu diâmetro. O dimensionamento da peça fica completo com a indicação das cotas básicas.

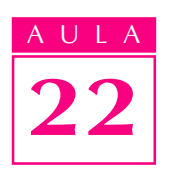

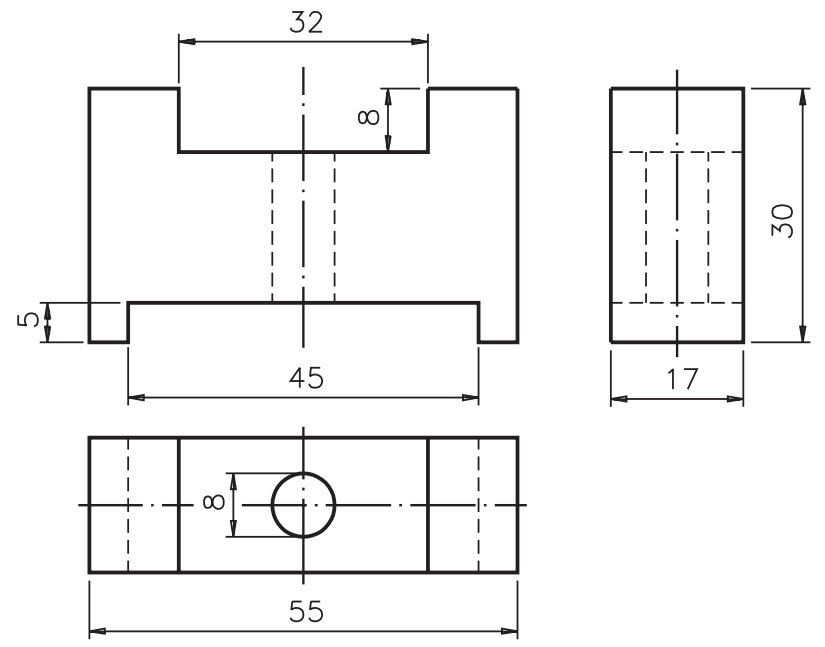

Verifique se você é capaz de *interpretar* todas as cotas deste desenho. Resolva o próximo exercício.

#### Verificando o entendimento

Analise o desenho anterior e responda:

- a) Qual a cota do comprimento do modelo? R: ...................
- b) Em que vista foi indicada a cota da largura do modelo? R: ...................... b)
- c) Escreva as cotas da profundidade do rasgo superior : .................; do rasgo inferior .................
- d) Quais as cotas que definem o tamanho do furo? R: .......... e ..........
- e) A cota da altura da peça é: ............
- f) O comprimento do rasgo superior é:  $45 \text{ mm}$  ( )  $55 \text{ mm}$  ( )  $32 \text{ mm}$  ( )

Veja agora as respostas corretas:  $\mathbf{a}$ ) A cota do comprimento do modelo é cinqüenta e cinco; **b**) a largura do modelo aparece indicada na lateral; c) a profundidade do rasgo superior é oito milímetros e a profundidade do rasgo inferior é cinco milímetros; **d)** as cotas que definem o tamanho do furo são: oito e dezessete. A cota 17 resulta da subtração da profundidade do rasgo inferior (5) e da profundidade do rasgo superior (8) da altura da peça (30), ou seja: 17 = 30  $- (5 + 8)$ ; e) a cota da altura da peça é trinta; **f)** o comprimento do rasgo superior é trinta e dois milímetros.

#### Cotagem de peças com elementos angulares

Você já sabe que o chanfro é um elemento oblíquo. Muitas peças apresentam partes chanfradas. As partes chanfradas servem para quebrar os cantos vivos.

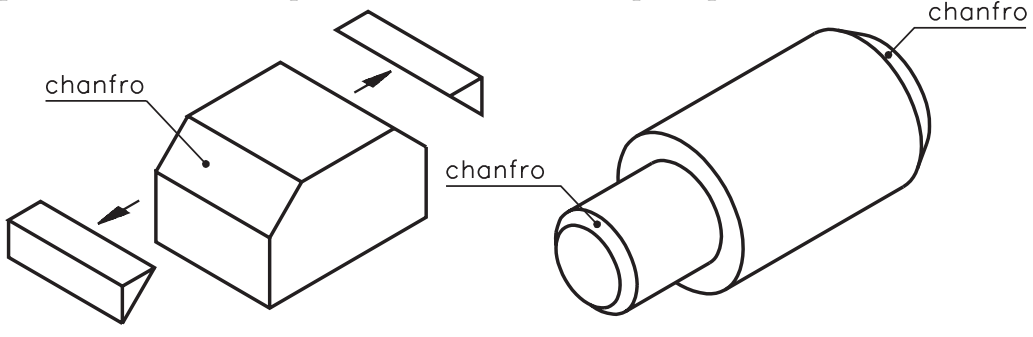

No desenho técnico os chanfros podem ser cotados de duas maneiras: por cotas lineares e por cotas lineares e angulares.

• Cotas lineares são aquelas que você viu até aqui. Elas referem-se a medidas de extensão.

**Cotas angulares** são aquelas que indicam medidas de aberturas de ângulos.

Veja, a seguir, a cotagem de um chanfro apenas por cotas lineares.

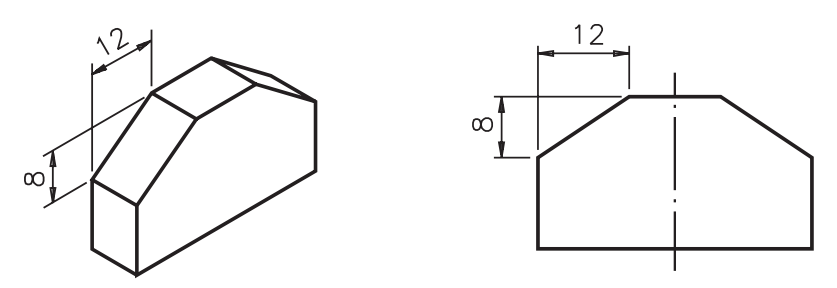

A vista onde o chanfro aparece cotado é a vista frontal. As cotas: 8 e 12 indicam o tamanho do chanfro. A largura do chanfro coincide com a largura da peça. Como os dois chanfros são iguais, basta cotar um deles. A cotagem completa do desenho fica como segue.

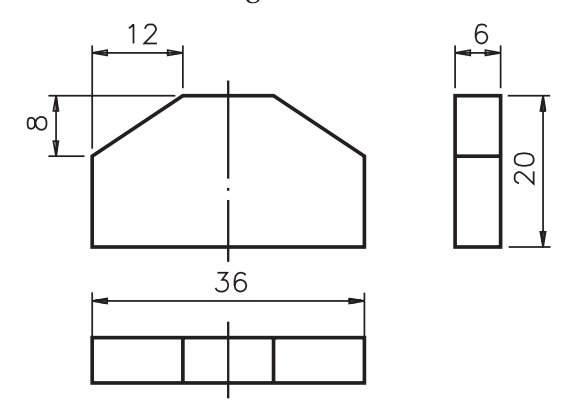

Veja a outra forma de cotagem do chanfro, utilizando cotas lineares e cotas angulares. Neste exemplo os dois chanfros são diferentes, portanto cada um deles deve ser cotado separadamente.

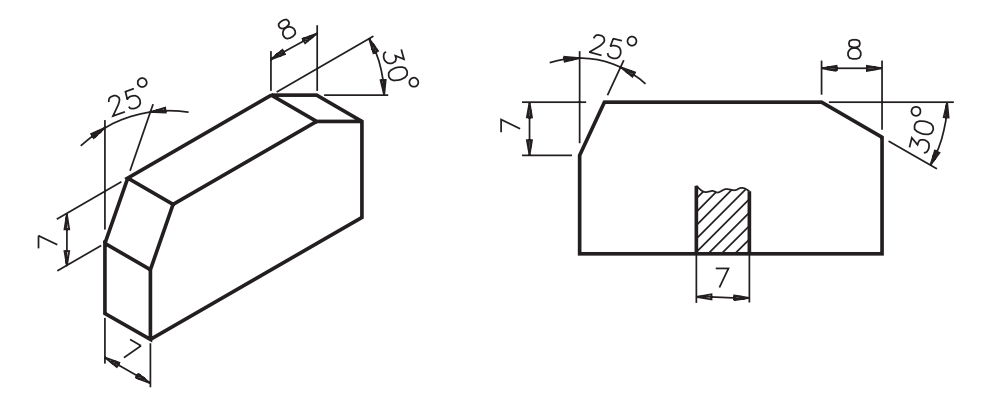

Observe primeiro o chanfro da esquerda. O tamanho deste chanfro ficou determinado por uma cota linear 7 e uma cota angular 25°. A cota 7 indica a altura do chanfro e a cota 25° indica a abertura do ângulo do chanfro. Nos dois casos, a largura do chanfro coincide com a largura da peça, que é 7 mm, como mostra a seção rebatida dentro da vista.

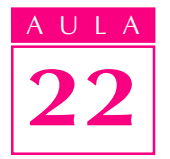

Tente você!

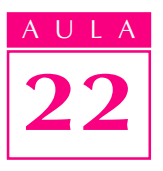

## Verificando o entendimento

No desenho anterior, analise o chanfro da direita e responda: a) Quais as cotas que definem o tamanho do chanfro?

- R.: ...............................
- b) Qual a cota que indica o comprimento do chanfro? R.: ............................. b)
- c) Qual a cota que indica a abertura do ângulo do chanfro?
- R.: .........................................

Você deve ter respondido: a) as cotas que dimensionam o chanfro da direita a) são oito, trinta graus e sete; **b**) a cota que indica o comprimento do chanfro é oito; c) a cota que indica a abertura do ângulo do chanfro é trinta graus.

Quando o ângulo do chanfro é de 45° sua cotagem pode ser feita como mostram as ilustrações abaixo.

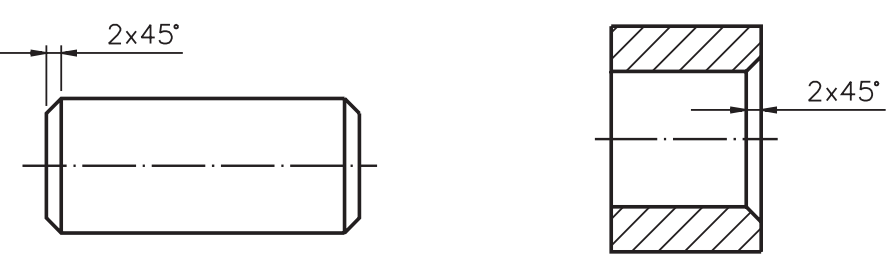

A cota 2, que aparece nos dois exemplos, indica o comprimento do chanfro. 2 A cota 45°, que é angular, indica a abertura do ângulo do chanfro. Mas, lembre- 45° se: a cotagem só pode ser feita deste modo quando a abertura do ângulo for 45°.

Certas peças possuem outros tipos de elementos angulares. Veja alguns exemplos.

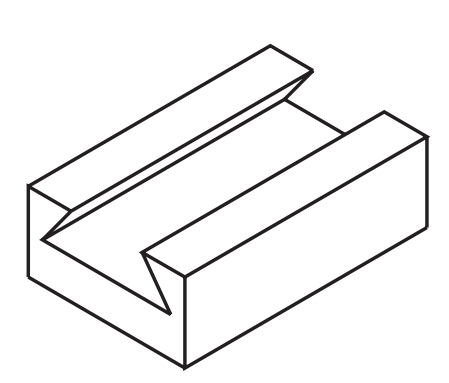

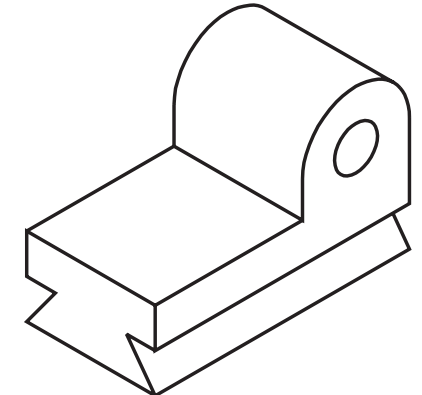

A cotagem destes elementos também é feita por meio de cotas angulares e de cotas lineares. Analise um exemplo.

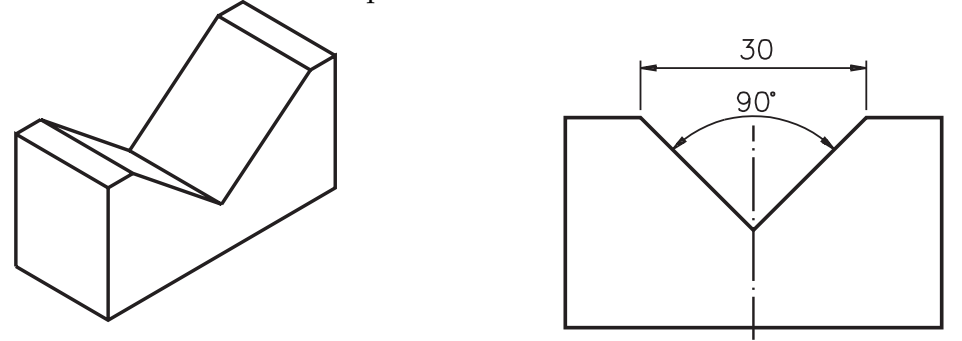

A vista onde a forma do elemento angular aparece melhor representada é a vista frontal. Logo, a cotagem deste elemento é feita na vista frontal. A cota 90° indica a abertura do ângulo do elemento. A cota 30 indica o comprimento do elemento. A existência da linha de simetria, no desenho, dispensa a indicação de cotas de localização.

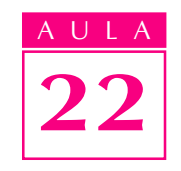

Veja agora a cotagem completa da peça, em duas vistas.

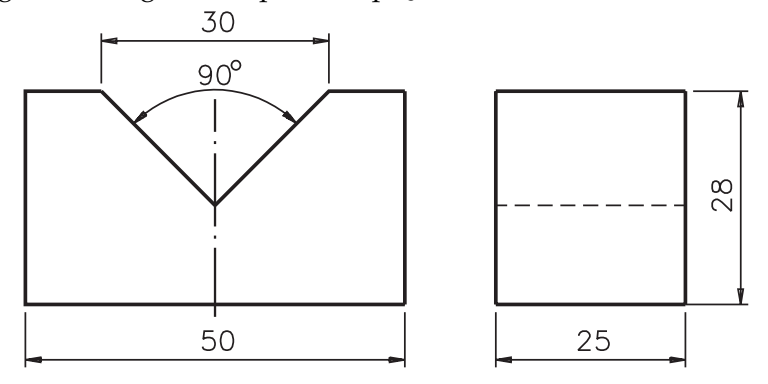

As cotas: 50, 25 e 28 são as cotas básicas da peça.

Veja mais um exemplo. Observe a perspectiva de outra peça com elementos angulares e ao lado suas vistas ortográficas cotadas.

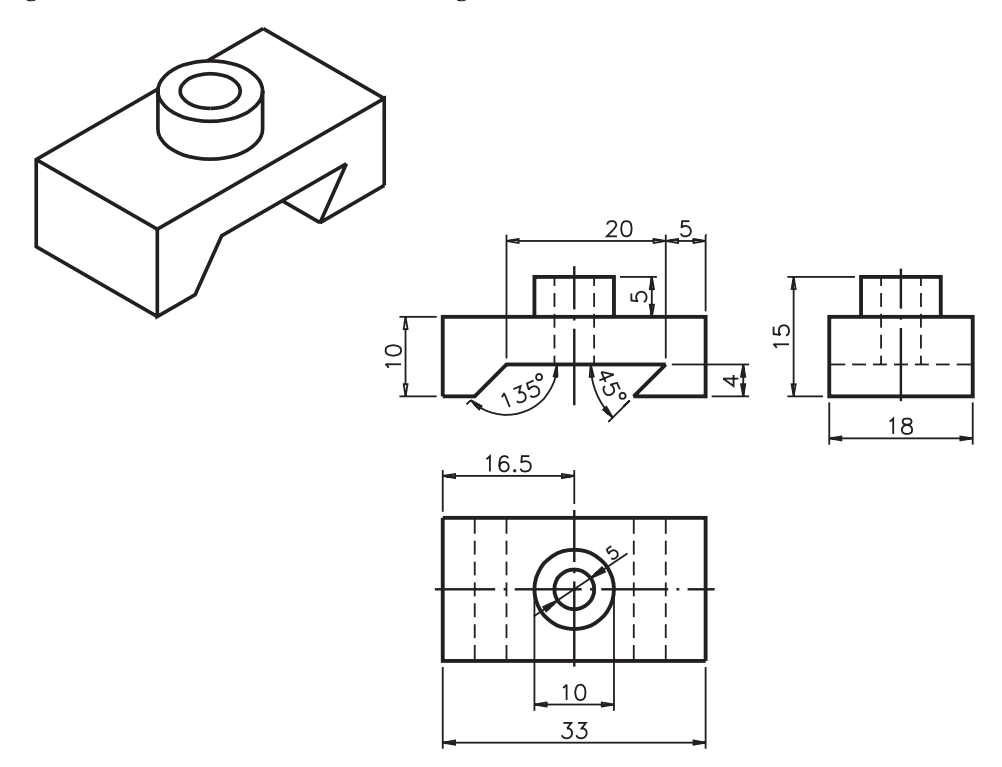

Acompanhe a interpretação da cotagem da peça e de seus elementos angulares:

- <sup>l</sup> as cotas básicas dessa peça são: 33(comprimento), 18(largura) e 15(altura);
- as aberturas dos ângulos dos elementos angulares são: 135° e 45°;
- o tamanho do elemento angular da esquerda é definido pelas cotas: 135°, 4 e 18;
- $\bullet$  o tamanho do elemento angular da direita é 45°, 4 e 18 mm.
- $\bullet$  o tamanho do rasgo passante é: 20 mm, 18 mm e 4 mm;

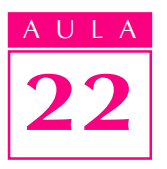

- <sup>l</sup> a cota 5 indica a localização do rasgo passante em relação à lateral direita da peça;
- <sup>l</sup> a espiga redonda mede 5 mm de altura e seu diâmetro é de 10 mm;
- <sup>l</sup> o furo redondo mede 5 mm de diâmetro, 11 mm de altura e é passante.

Você reparou que a cota 4, que se refere à altura do elemento, só aparece indicada do lado direito? Isso ocorre porque a altura do outro elemento angular é a mesma. Assim, não é necessário repetir a cota.

A cotagem de elementos angulares também é normalizada pela ABNT. De acordo com a norma NBR 10126/1987 são aceitáveis as duas formas para indicar as cotas na cotagem angular. Compare as duas alternativas, a seguir.

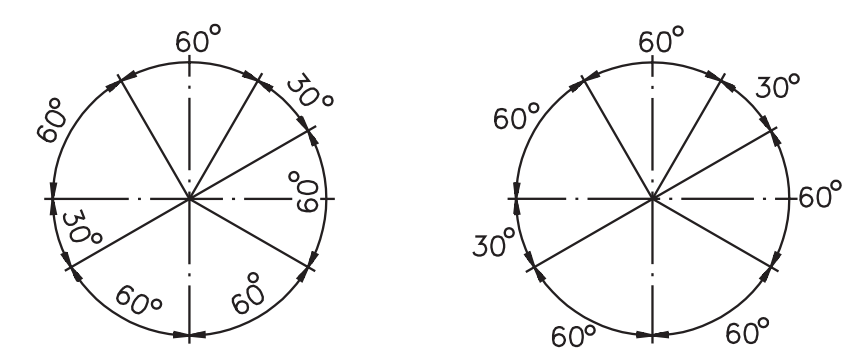

Cabe à pessoa que executa o desenho escolher a forma que melhor se adapte às características da peça.

## Exercícios

#### Exercício 1

Analise o desenho técnico e responda à pergunta que vem a seguir.

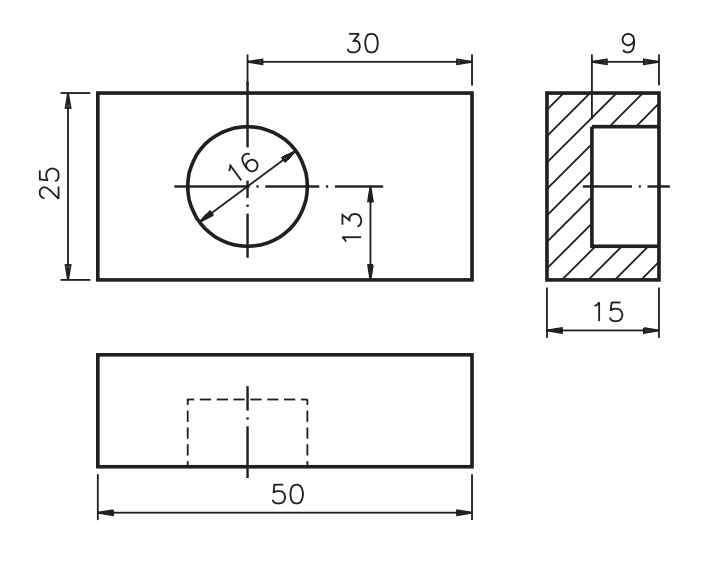

Quais as cotas que dimensionam o furo não passante? R. ......................................................................

Analise a perspectiva e escreva, nas linhas de cota do desenho técnico, apenas as cotas que definem o tamanho do elemento.

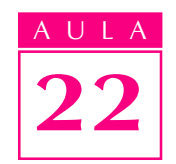

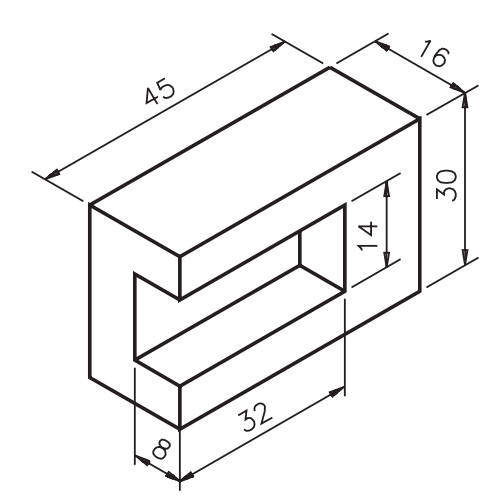

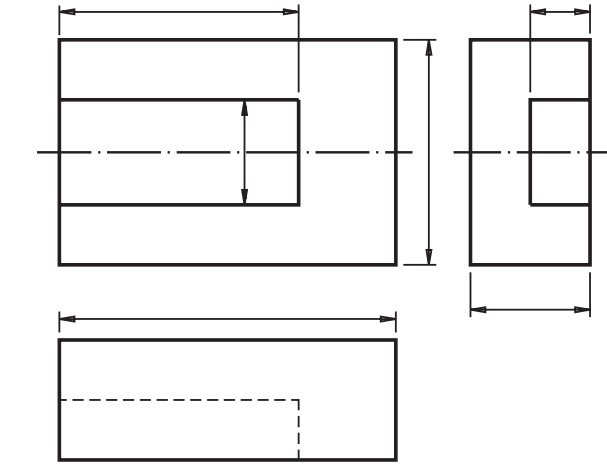

#### Exercício 3

Analise o desenho técnico e assinale com um X a afirmação correta.

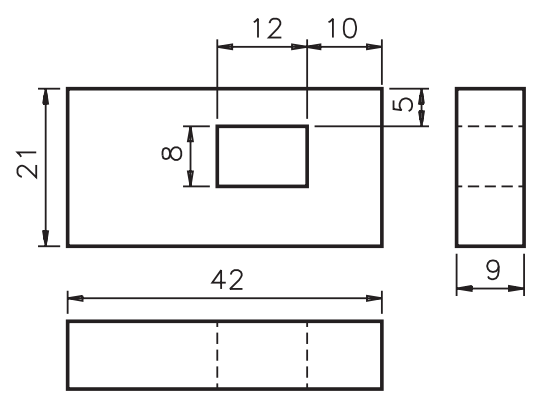

a) ( ) As cotas:  $12, 8, 9$  definem o tamanho do furo.

b) ( ) As cotas  $10, 5, 9$  indicam a localização do furo.

## Exercício 4

Escreva nos quadrinhos correspondentes:

a) para aqueles que indicam as cotas básicas;

b) para aqueles que indicam o tamanho do elemento;

c) para aqueles que indicam a localização do elemento.

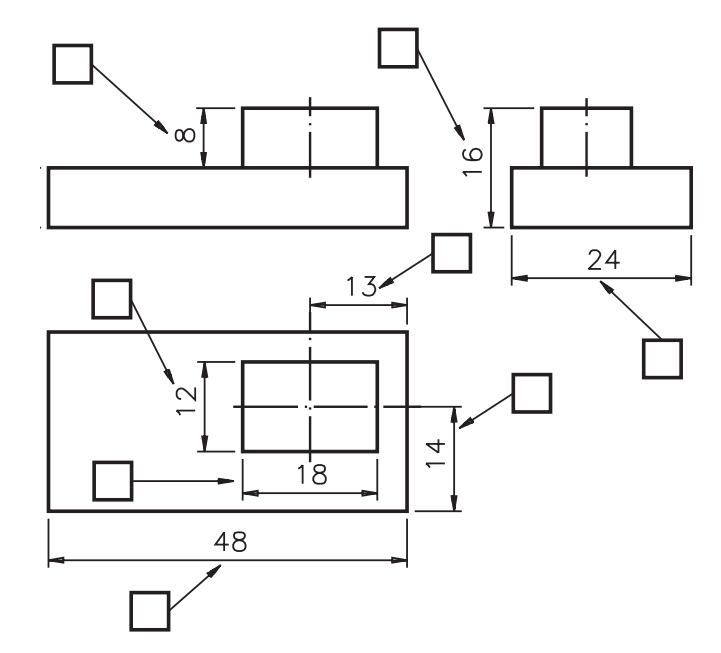

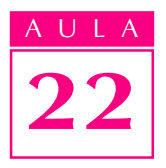

- Escreva V no início das frases verdadeiras e F no início das falsas.
	- a) ( ) Quando o desenho técnico apresenta linha de simetria não é necessário indicar as cotas de localização do elemento.
	- **b)**  $\left( \quad \right)$  Quando a peça tem elementos é dispensável indicar as cotas básicas.
	- c) ( ) Só há uma maneira correta de dispor as cotas no desenho técnico.
	- d) () As cotas de localização definem a posição que o elemento ocupa na peça.

#### Exercício 6

Analise os dois conjuntos de vistas ortográficas e assinale com um X o conjunto em que o rebaixo aparece dimensionado indiretamente, por cotas de localização.

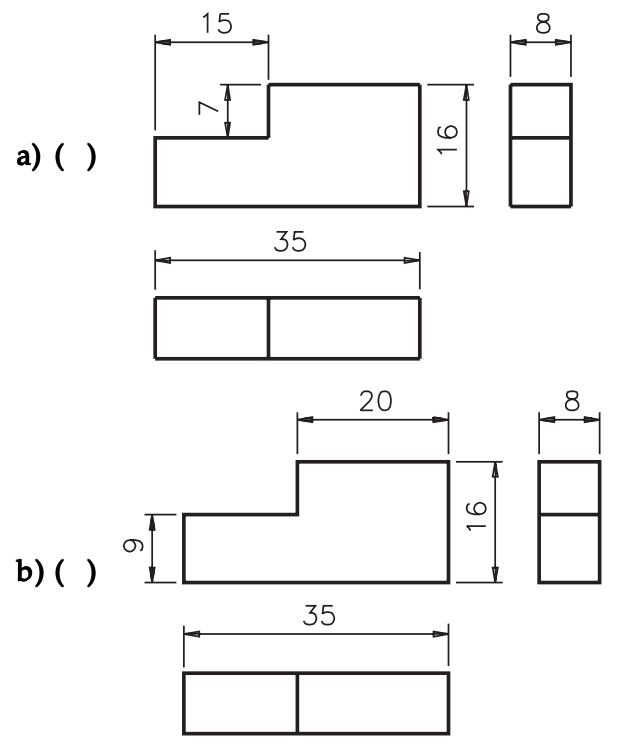

#### Exercício 7

Escreva nas linhas de cota das vistas ortográficas as cotas indicadas na perspectiva do modelo.

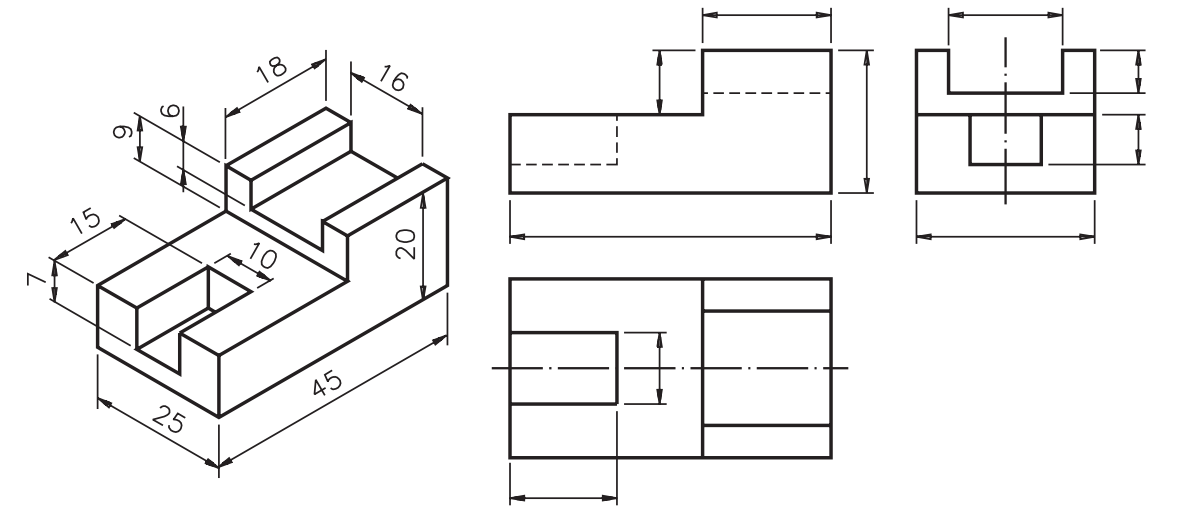

Escreva nas linhas de cota da perspectiva as cotas indicadas nas vistas ortográficas da peça.

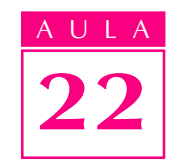

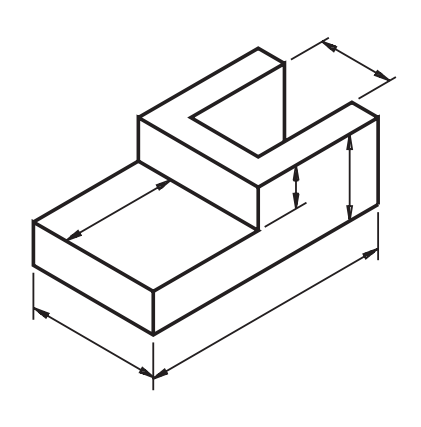

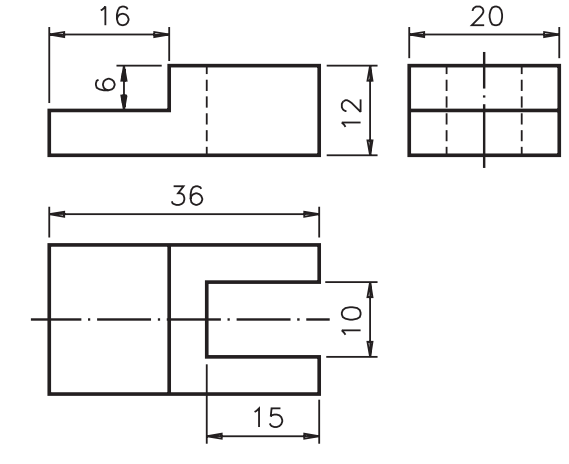

#### Exercício 9

Analise as vistas ortográficas abaixo (modelo de plástico nº 16). Depois, complete as frases corretamente.

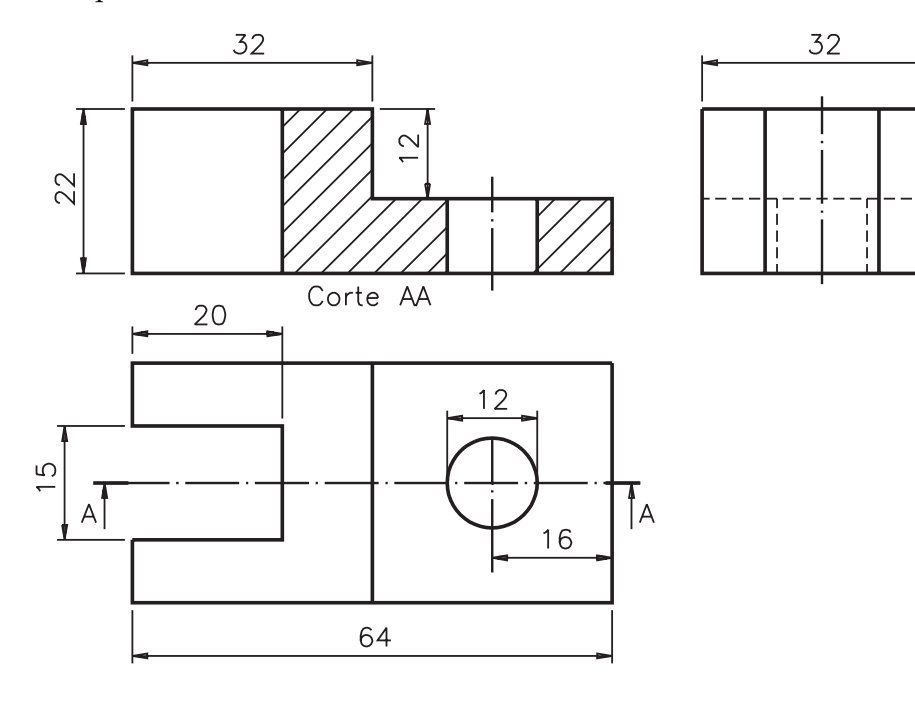

- a) As cotas básicas deste modelo são: comprimento: ..................................., a) largura: ................................ e altura: .................................
- b) As cotas do rebaixo aparecem indicadas na vista ............................... e as b) cotas do rasgo e do furo aparecem indicadas na vista .............................
- c) O comprimento do rebaixo é ........ mm e a profundidade do rebaixo é ........mm.
- d) O tamanho do rasgo é definido pelas cotas:........................ d)
- e) Não é necessário indicar as cotas de localização do rasgo porque o modelo é ................................... longitudinalmente.
- f) O diâmetro do furo é ................ mm.
- $g$ ) A cota 16 é uma cota de ........................ do furo.

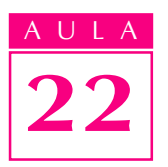

Analise a vista ortográfica representada e complete as frases, nas linhas indicadas, escrevendo as alternativas corretas.

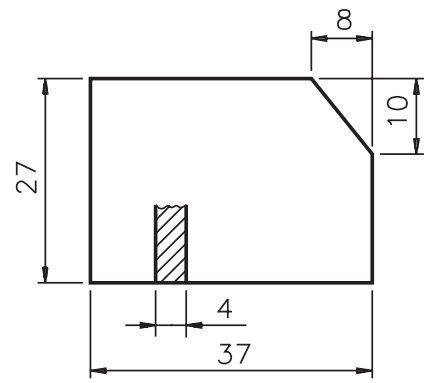

- a) A cotagem do chanfro foi feita por meio de cotas:
	- ( ) lineares
	- ( ) lineares e angulares
- b) O tamanho do chanfro está indicado pelas cotas :
	- $( ) 27, 10 e 4;$
	- $( ) 8, 10 e 4.$

#### Exercício 11

Analise a vista ortográfica e escreva C se a frase estiver certa e E se a frase estiver errada. У

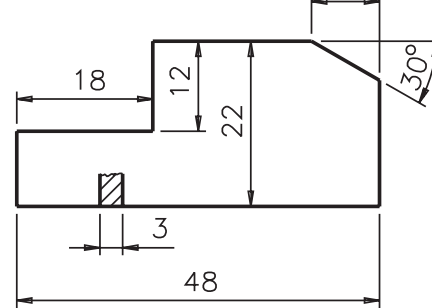

- a)  $( )$  A cotagem do chanfro foi feita por cotas lineares e angulares;
- **b)** ( $\rightarrow$  A cota que indica o comprimento do chanfro  $\acute{\text{e}}$  18;
- c) ( ) A cota que indica a abertura do ângulo do chanfro é  $30^\circ$ .

#### Exercício 12

Analise o desenho em perspectiva e escreva nas vistas ortográficas as cotas que dimensionam o chanfro.

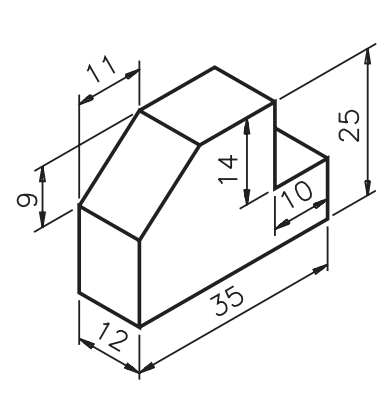

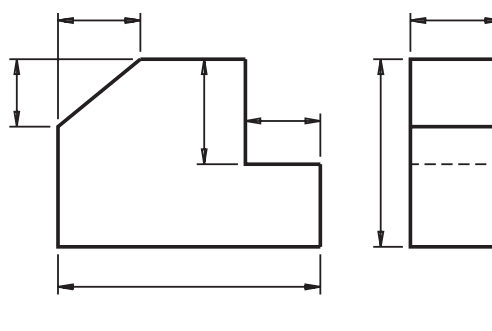

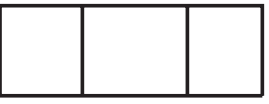

Analise as vistas ortográficas e escreva, na perspectiva, as cotas do elemento angular.

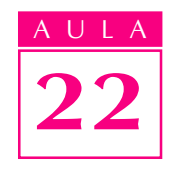

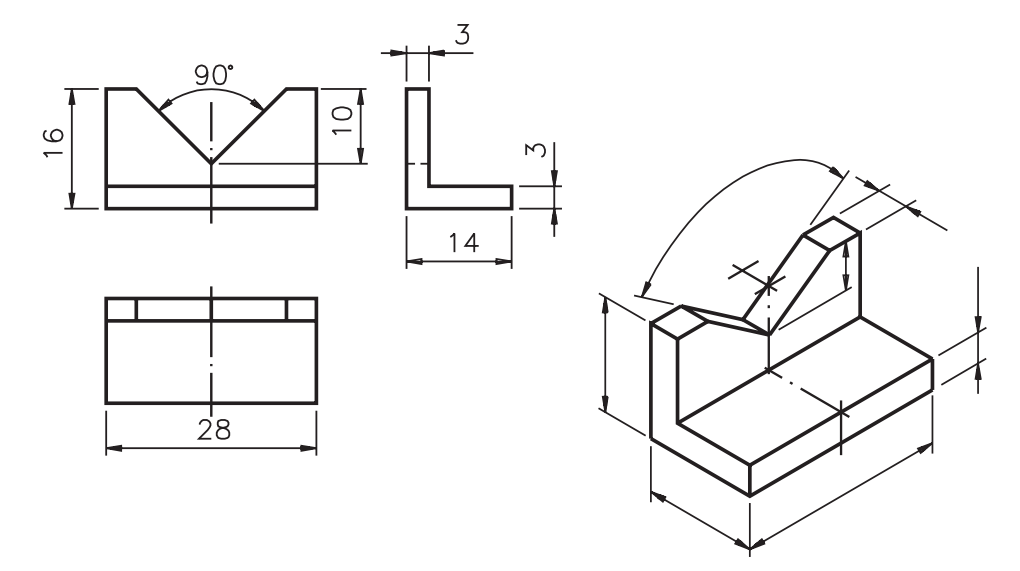

## Exercício 14

Analise as vistas ortográficas e complete as frases.

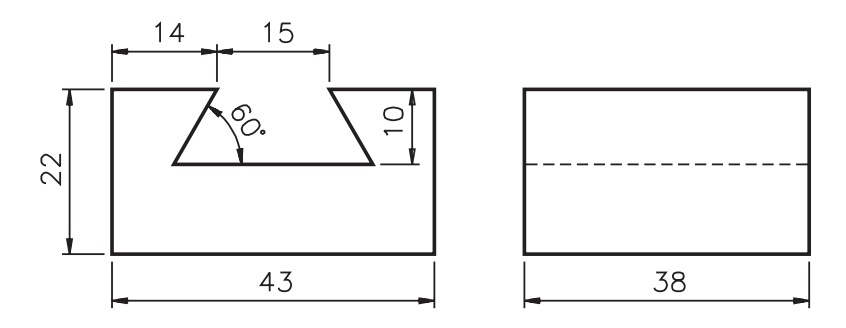

a) A cota que indica a abertura dos ângulos dos elementos angulares é .........

b) As cotas que indicam o tamanho deste elemento angular são ......, ....., ..... e .....

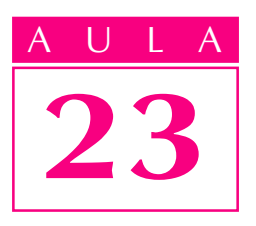

## Escalas

#### Introdução

Antes de representar objetos, modelos, peças, etc. deve-se estudar o seu tamanho real. **Tamanho real** é a grandeza que as coisas têm na realidade.

Existem coisas que podem ser representadas no papel em tamanho real.

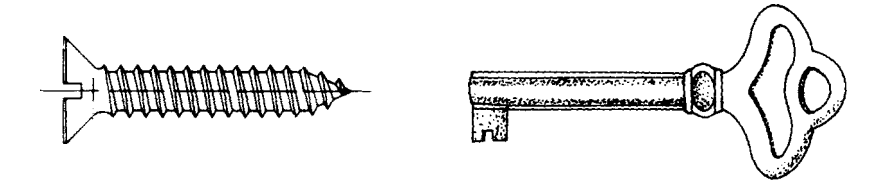

Mas, existem objetos, peças, animais, etc. que não podem ser representados em seu tamanho real. Alguns são muito grandes para caber numa folha de papel. Outros são tão pequenos, que se os reproduzíssemos em tamanho real seria impossível analisar seus detalhes.

Para resolver tais problemas, é necessário reduzir ou ampliar as representações destes objetos.

Manter, reduzir ou ampliar o tamanho da representação de alguma coisa é possível através da representação em escala. Escala é o assunto que você vai estudar nesta aula.

## Nossa aula

#### O que é escala

A escala é uma forma de representação que mantém as proporções das medidas lineares do objeto representado.

Em desenho técnico, a escala indica a relação do tamanho do desenho da peça com o tamanho real da peça. A escala permite representar, no papel, peças de qualquer tamanho real.

Nos desenhos em escala, as **medidas lineares** do objeto real ou são mantidas, ou então são aumentadas ou reduzidas proporcionalmente.

As **dimensões angulares** do objeto permanecem inalteradas. Nas representações em escala, as **formas** dos objetos reais são mantidas.

Veja um exemplo.

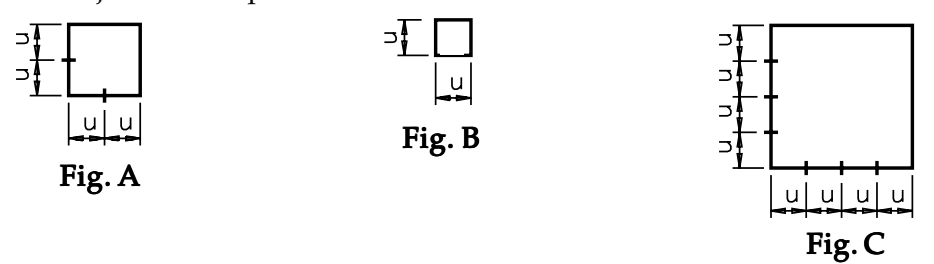

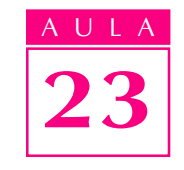

A figura  $A$  é um quadrado, pois tem 4 lados iguais e quatro ângulos retos. Cada lado da figura  $A$  mede  $2u$  (duas unidades de medida).

 $B \cdot C$  são figuras semelhantes a  $A$ : também possuem quatro lados iguais e quatro ângulos iguais. Mas, as medidas dos lados do quadrado B foram reduzi- B das **proporcionalmente** em relação às medidas dos lados do quadrado **A**. Cada lado de  $\bf{B}$  é uma vez menor que cada lado correspondente de  $\bf{A}$ .

Já os lados do quadrado C foram aumentados proporcionalmente, em relação aos lados do quadrado  $A$ . Cada lado de  $C$  é igual a duas vezes cada lado correspondente de A.

Note que as três figuras apresentam medidas dos lados proporcionais e ângulos iguais.

Então, podemos dizer que as figuras  $B eC$  estão representadas em escala em relação a figura A.

Existem três tipos de escala: natural, de redução e de ampliação.

A seguir você vai aprender a interpretar cada uma destas escalas, representadas em desenhos técnicos. Mas, antes saiba qual a importância da escala no desenho técnico rigoroso.

#### Desenho técnico em escala

O desenho técnico que serve de base para a execução da peça é, em geral, um desenho técnico rigoroso. Este desenho, também chamado de desenho técnico definitivo, é feito com instrumentos: compasso, régua, esquadro, ou até mesmo por computador.

Mas, antes do desenho técnico rigoroso é feito um esboço cotado, quase sempre à mão livre. O esboço cotado serve de base para o desenho rigoroso. Ele contém todas as cotas da peça bem definidas e legíveis, mantendo a forma da peça e as **proporções aproximadas** das medidas. Veja, a seguir, o esboço de uma bucha.

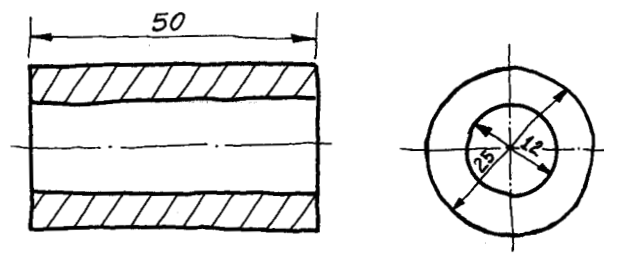

No esboço cotado, as medidas do objeto não são reproduzidas com exatidão. No desenho técnico rigoroso, ao contrário, existe a preocupação com o tamanho exato da representação. O desenho técnico rigoroso deve ser feito em escala e esta escala deve vir indicada no desenho.

## Escala natural

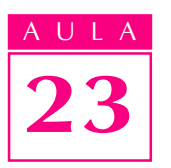

Escala natural é aquela em que o tamanho do desenho técnico é igual ao tamanho real da peça. Veja um desenho técnico em escala natural.

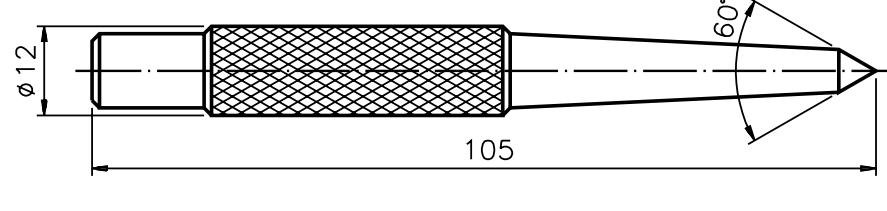

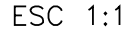

Você observou que no desenho aparece um elemento novo? É a indicação da escala em que o desenho foi feito.

A indicação da escala do desenho é feita pela abreviatura da palavra escala: **ESC**, seguida de **dois numerais** separados por dois pontos. O numeral à esquerda dos dois pontos representa as medidas do desenho técnico. O numeral à direita dos dois pontos representa as medidas reais da peça.

Na indicação da escala natural os dois numerais são sempre iguais. Isso porque o tamanho do desenho técnico é igual ao tamanho real da peça.

A relação entre o tamanho do desenho e o tamanho do objeto é de 1:1 (lê-se **um por um**). A escala natural é sempre indicada deste modo: **ESC 1:1**.

Verifique se ficou bem entendido, resolvendo o próximo exercício.

## Verificando o entendimento

Meça, com uma régua milimetrada, as dimensões do desenho técnico abaixo. Ele representa o modelo de plástico nº 31.

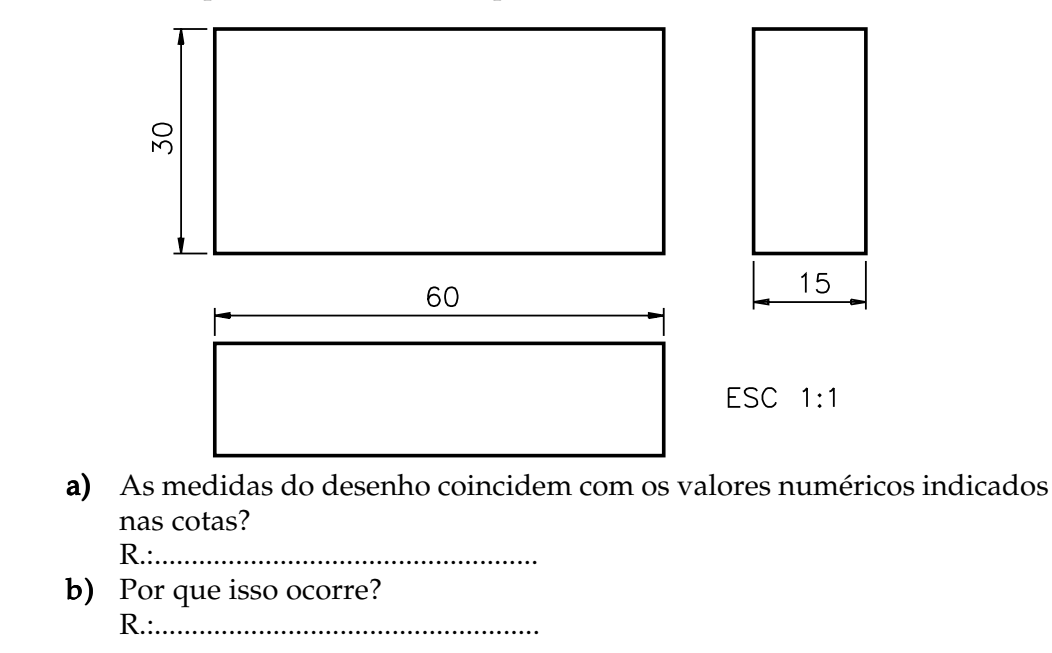

As respostas esperadas são: **a**) sim, as medidas do desenho coincidem com as cotas indicadas; **b**) isso ocorre porque o desenho foi feito em escala natural. O tamanho do desenho é exatamente igual ao tamanho real do modelo.

## Escala de redução

Escala de redução é aquela em que o tamanho do desenho técnico é menor que o tamanho real da peça. Veja um desenho técnico em escala de redução.

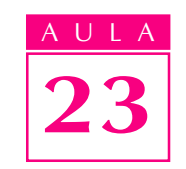

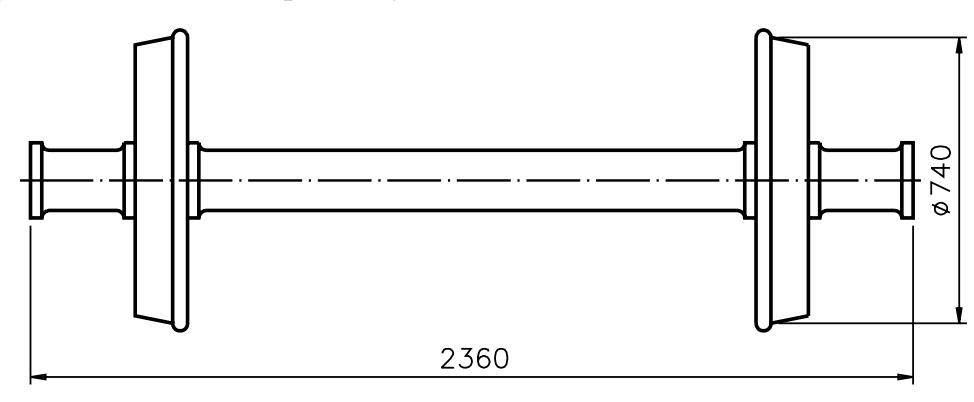

#### ESC 1:20

As medidas deste desenho são vinte vezes menores que as medidas correspondentes do rodeiro de vagão real. A indicação da escala de redução também vem junto do desenho técnico.

Na indicação da escala de redução o numeral à esquerda dos dois pontos é sempre 1. O numeral à direita é sempre maior que 1.

No desenho acima o objeto foi representado na escala de 1:20 (que se lê: um por vinte).

Analise o próximo desenho e responda à questão seguinte.

## Verificando o entendimento

Quantas vezes as medidas deste desenho são menores que as medidas correspondentes da peça real?

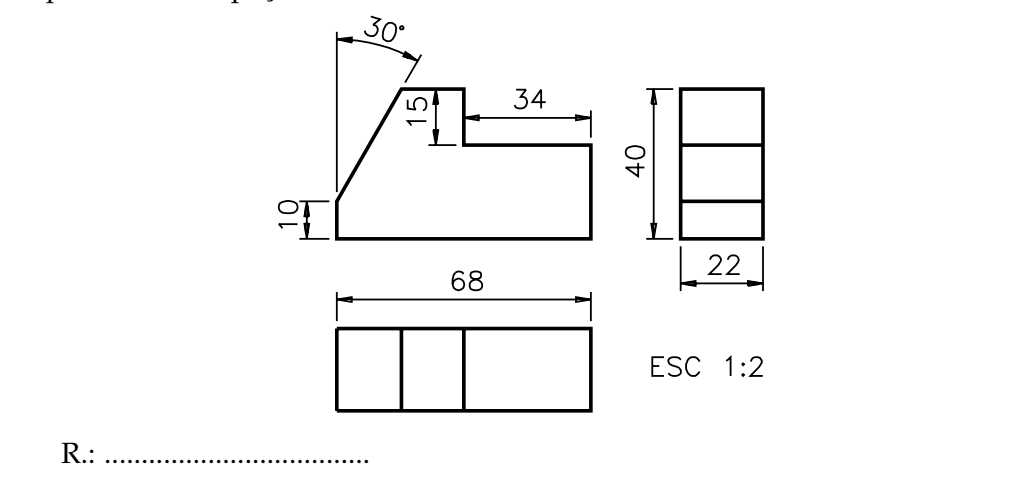

Veja bem! O desenho acima está representado em escala de redução porque o numeral que representa o tamanho do desenho é 1 e o numeral que representa 1 o tamanho da peça é **maior** que 1. Neste exemplo, a escala usada é de 1:2 (um por dois). Logo, as medidas lineares deste desenho técnico são duas vezes menores que as medidas correspondentes da peça real. Se você medir as dimensões lineares do desenho verá que elas correspondem à metade da cota.

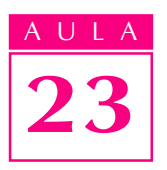

## Escala de ampliação

Escala de ampliação é aquela em que o tamanho do desenho técnico é maior que o tamanho real da peça. Veja o desenho técnico de uma agulha de injeção em escala de ampliação.

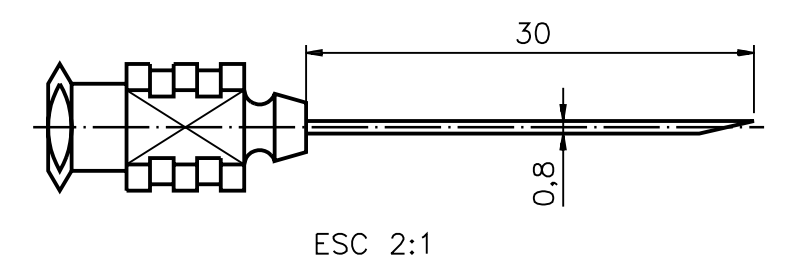

As dimensões deste desenho são duas vezes maiores que as dimensões correspondentes da agulha de injeção real. Este desenho foi feito na escala 2:1 (lê-se: dois por um).

A indicação da escala é feita no desenho técnico como nos casos anteriores: a palavra escala aparece abreviada (ESC), seguida de dois numerais separados por dois pontos. Só que, neste caso, o numeral da esquerda, que representa as medidas do desenho técnico, é maior que 1. O numeral da direita é sempre 1 e representa as medidas reais da peça.

Examine o próximo desenho técnico, também representado em escala e depois complete as questões.

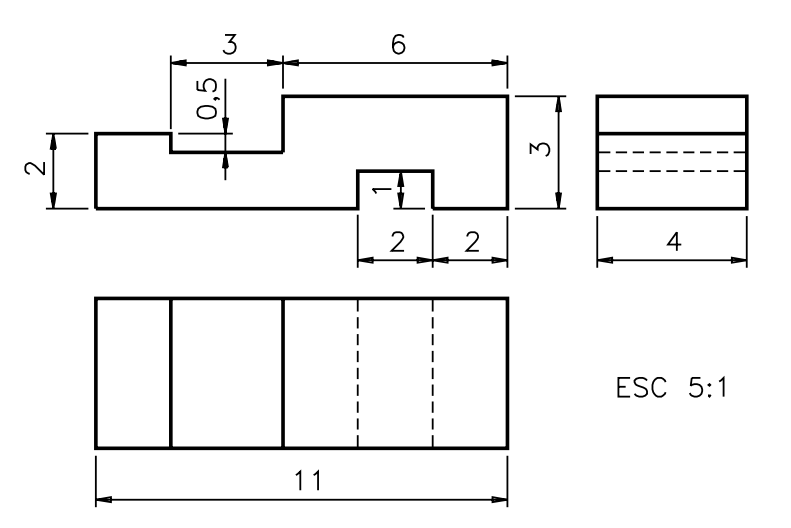

#### Verificando o entendimento

Na indicação da escala o numeral 5 refere-se às ....................... do desenho, 5 enquanto o numeral 1 refere-se às medidas reais da ...................... representada. 1 As medidas do desenho técnico são ....................... vezes maiores que as medidas reais da peça.
Veja, a seguir, as palavras que completam corretamente os espaços em branco: medidas, peça, cinco.

AULA 23

Lembre-se: na escala de ampliação o numeral que representa o tamanho do desenho técnico é sempre maior que o numeral que representa o tamanho real da peça.

Agora você já sabe, também, como se interpretam desenhos técnicos em escala de ampliação.

#### Escalas recomendadas

Você já aprendeu a ler e interpretar desenhos técnicos em escala natural, de redução e de ampliação. Recorde essas escalas:

> desenho : peça  $\mathbf{v}$ natural  $-$  ESC 1 : 1  $ampliacão - ESC 2 : 1$ redução - ESC  $1:2$

Nas escalas de ampliação e de redução os lugares ocupados pelo numeral 2 podem ser ocupados por outros numerais. Mas, a escolha da escala a ser empregada no desenho técnico não é arbitrária.

Veja, a seguir, as escalas recomendadas pela ABNT, através da norma técnica NBR 8196/1983

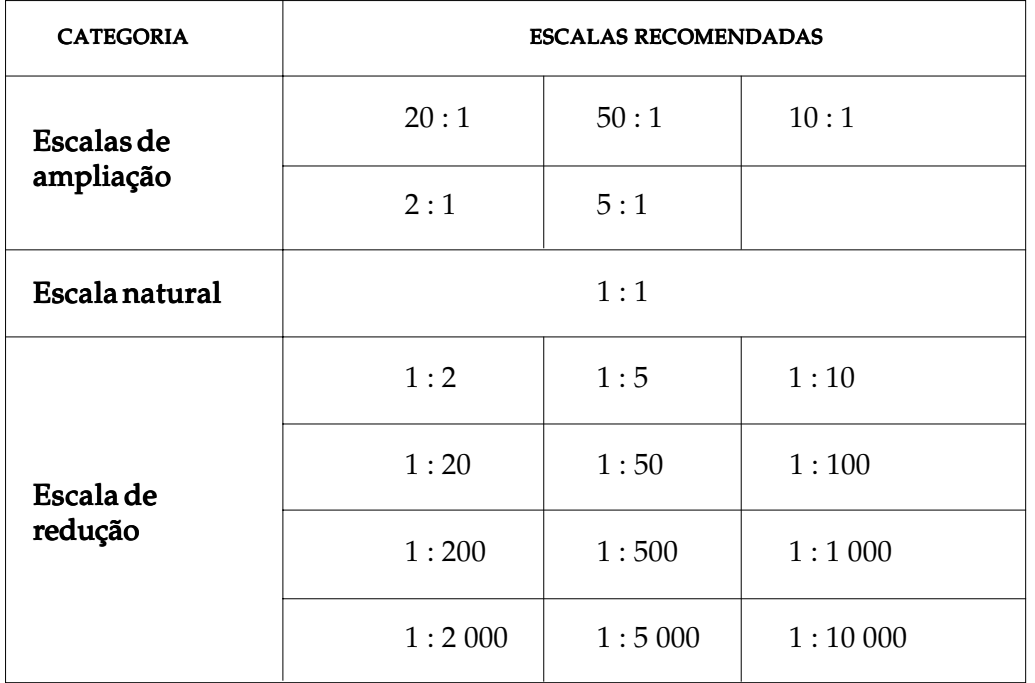

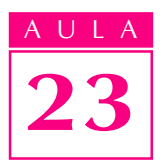

# Cotagem de ângulos em diferentes escalas

Observe os dois desenhos a seguir. O desenho da esquerda está representado em escala natural (1 : 1) e o desenho da direita, em escala de redução (1 : 2). As cotas que indicam a medida do ângulo (90º) aparecem nos dois desenhos.

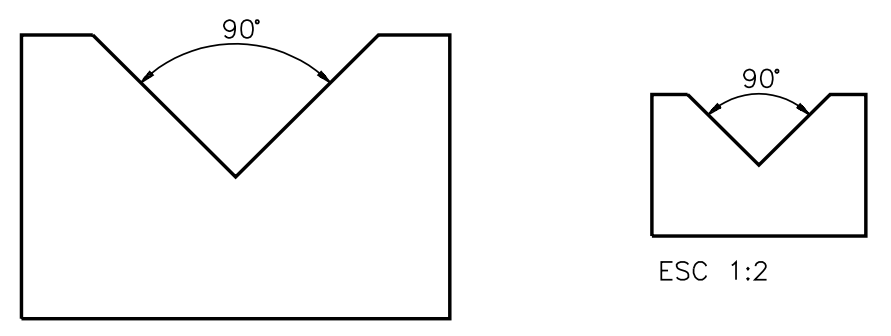

#### ESC 1:1

Além das cotas que indicam a medida do ângulo permanecerem as mesmas, neste caso, a **abertura** do ângulo também não muda. Variam apenas os tamanhos lineares dos lados do ângulo, que não influem no valor da sua medida em graus.

As duas peças são semelhantes, porém as medidas lineares da peça da direita são duas vezes menores que as medidas da peça da esquerda porque o desenho está representado em escala de redução.

Agora é sua vez !

# Verificando o entendimento

Observe o modelo representado, meça suas dimensões e depois complete as questões nos espaços em branco, escolhendo a alternativa correta.

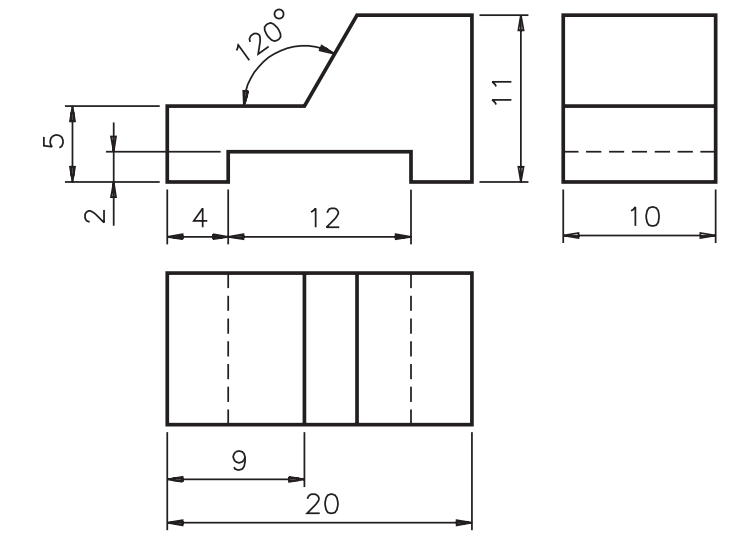

- a) Este desenho está representado em escala ..................................... (natural, de a) ampliação, de redução).
- b) As dimensões deste desenho são .................. (duas, cinco) vezes ................. b) (maior, menor) que as dimensões reais da peça.
- c) A medida real do comprimento da peça é ..........  $(20, 40)$ ; logo, a medida do comprimento da peça no desenho é ............ (20, 40)
- d) A abertura do ângulo da peça, no desenho, é .............................. (maior que, d) igual a, menor que) a abertura real do ângulo.
- e) O comprimento do lado do ângulo, no desenho é ................................ (o mesmo, e) maior que, menor que) o comprimento real do lado do ângulo na peça.

Agora, vamos às respostas.

- a) Este desenho está representado em escala de ampliação  $(2:1)$ .
- b) As dimensões deste desenho são duas vezes maiores que as dimensões reais b) da peça.
- c) A medida real do comprimento da peça é  $20 \text{ mm}$ , logo a medida do comprimento da peça no desenho é 40 mm.
- d) A abertura do ângulo da peça, no desenho, é igual à abertura real do ângulo (120°).
- e) O comprimento do lado do ângulo, no desenho, é maior que o comprimento real do lado do ângulo, na peça.

Se você respondeu acertadamente a todos os itens, parabéns!

Você já pode passar para os exercícios de fixação desta aula para treinar um pouco mais a leitura e a interpretação de desenhos cotados em diversas escalas. Se você errou algum item é melhor reler a instrução e voltar a analisar os exemplos com muita atenção.

# Exercício 1

Complete as frases nas linhas indicadas, escrevendo a alternativa correta.

- a) Em escala natural o tamanho do desenho técnico é ..................... tamanho real da peça.
	- $\bullet$  maior que o;
	- $\bullet$  igual ao;
	- $\bullet$  menor que o.
- b) Na indicação da escala, o numeral à esquerda dos dois pontos representa as ...............
- **·** medidas reais do objeto.
- medidas do desenho técnico.

# Exercício 2

Escreva na linha junto do desenho técnico a indicação de escala natural.

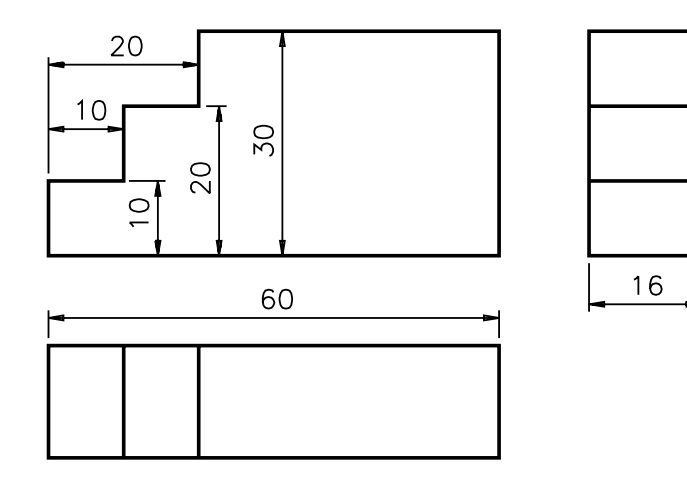

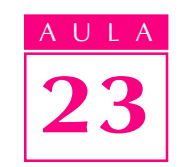

# Exercícios

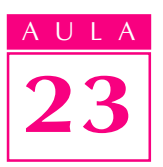

- Complete as frases na linha indicada escrevendo a alternativa correta.
- a) Em escala de redução o tamanho do desenho técnico é ............................ a) tamanho real da peça;
	- $\bullet$  maior que o;
	- $\bullet$  igual ao;
	- $\bullet$  menor que o.

b) Na escala de redução, o numeral à direita dos dois pontos é sempre ..................

- $\bullet$  maior que 1;
- $\bullet$  igual a 1;
- $\bullet$  menor que 1.

#### Exercício 4

Meça as dimensões do desenho técnico abaixo e indique, na linha junto do desenho técnico, a escala em que ele está representado.

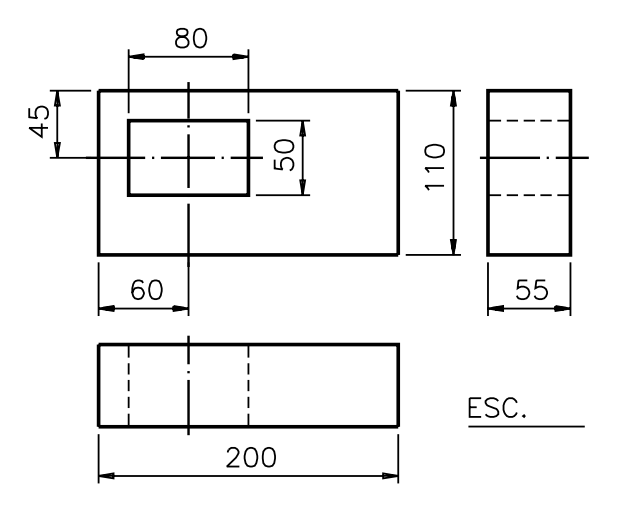

#### Exercício 5

Assinale com um X a alternativa correta: o tamanho do desenho técnico em escala de ampliação é sempre:

- a)  $( )$  igual ao tamanho real da peça;
- **b)** ( $\theta$ ) menor que o tamanho real da peça;
- c) ( ) maior que o tamanho real da peça.

#### Exercício 6

Faça um círculo em volta do numeral que representa as medidas da peça: ESC 10:1

Meça as dimensões do desenho técnico abaixo e indique a escala em que ele está representado.

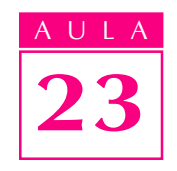

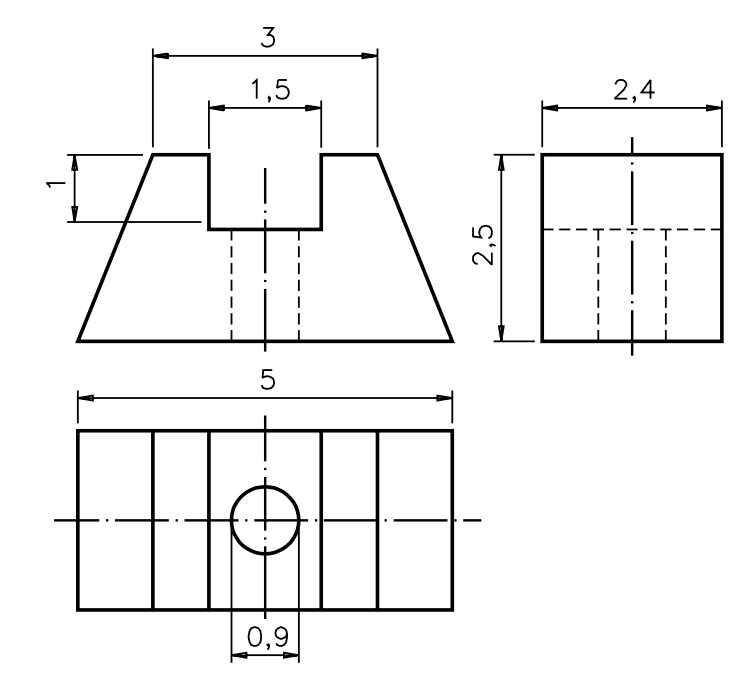

### Exercício 8

Observe o desenho técnico abaixo e escreva C ao lado das afirmações corretas e E, ao lado das erradas.

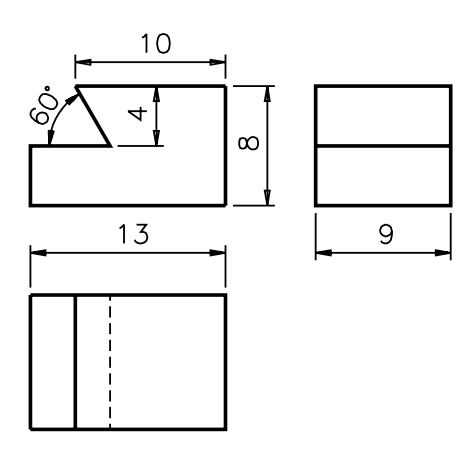

- a) ( ) Este desenho técnico está representado em escala natural.
- b) () As medidas lineares do desenho são duas vezes menores que as medidas da peça representada.
- c) ( ) A abertura do ângulo está ampliada em relação ao tamanho real do ângulo.
- d) () As medidas básicas desta peça são 13 mm, 8 mm e 9 mm.

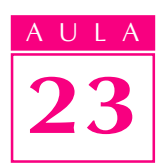

Complete as lacunas com os valores correspondentes:

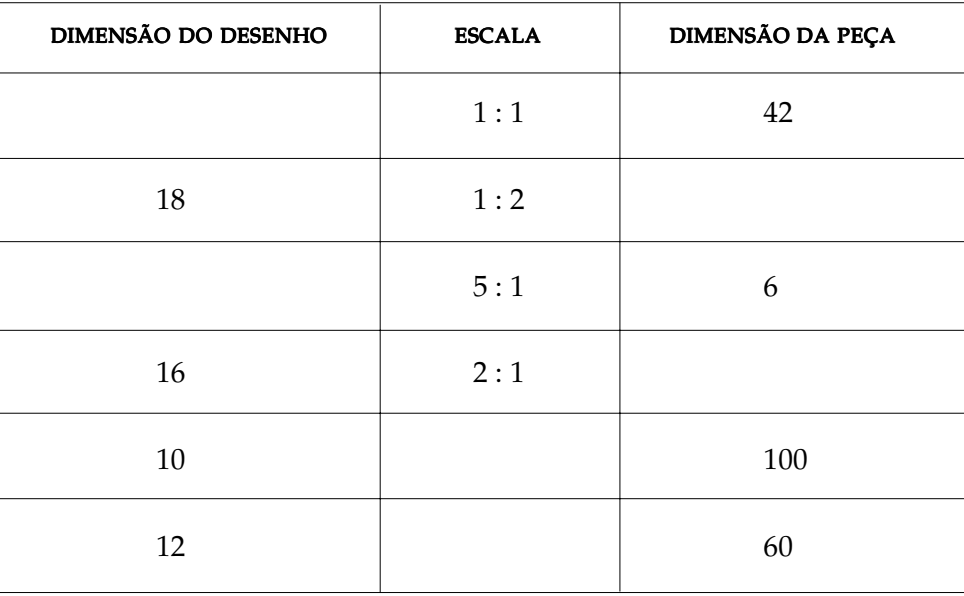

# Exercício 10

A peça abaixo está representada em escala natural. Qual das alternativas representa a mesma peça em escala  $2:1?$ 

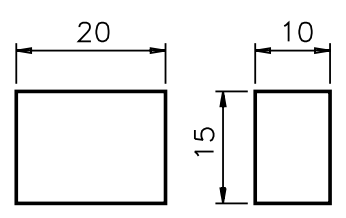

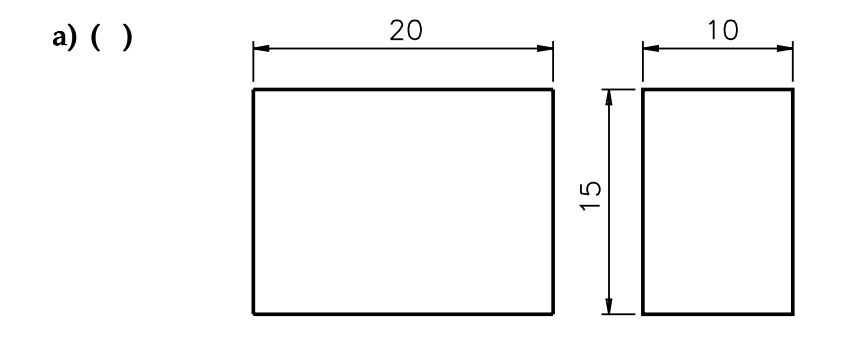

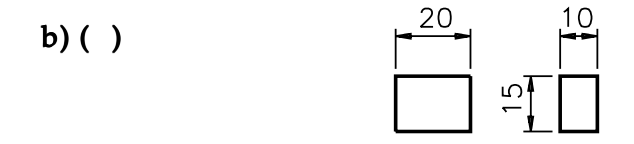

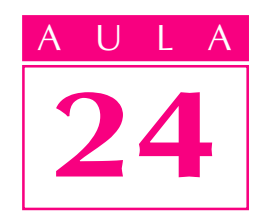

# Supressão de vistas em peças prismáticas e piramidais

# Introdução

 $E_{\text{m}}$  determinadas peças, a disposição adequada das cotas, além de informar sobre o tamanho, também permite deduzir as formas das partes cotadas. Isto significa que, em certos casos, cotando a peça de maneira apropriada, podemos "economizar" a representação de uma ou até duas vistas sem qualquer prejuízo para a interpretação do desenho.

A representação do objeto, com menos de três vistas, é chamada de representação com supressão de vistas. Suprimir quer dizer eliminar, omitir, impedir que apareça.

Na representação com supressão de vistas uma ou mais vistas deixam de ser representadas.

Como isto é possível? É o que você vai saber, estudando esta aula.

Você vai aprender a ler e a interpretar desenhos técnicos representados em duas vistas e em vista única.

Você ficará conhecendo, também, certos símbolos que ajudam a simplificar a cotagem de peças, tornando possível a supressão de vistas. Este assunto: **Supres**são de Vistas, tem grande aplicação no desenho técnico.

#### Supressão de vistas iguais e semelhantes

Duas vistas são iguais quando têm as mesmas formas e as mesmas medidas. Quando têm apenas as formas iguais e medidas diferentes, são chamadas de semelhantes.

Você vai iniciar o estudo de supressão de vistas analisando um caso bem simples. Observe o prisma de base quadrada, representado a seguir.

# Nossa aula

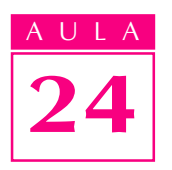

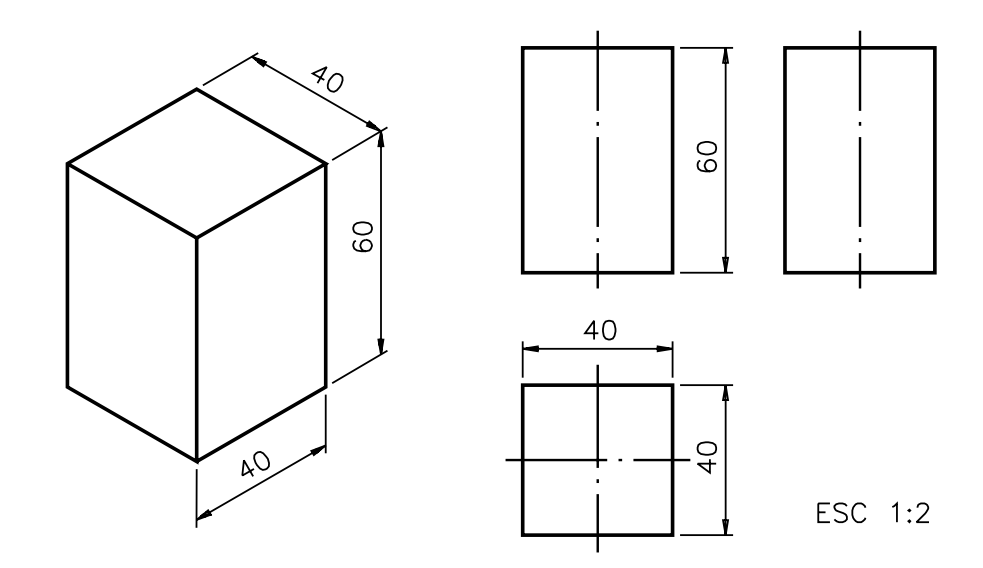

No desenho técnico, à direita, estão representadas as 3 vistas que você já conhece: vista frontal, vista superior e vista lateral esquerda. Estas três vistas cotadas dão a idéia da peça.

Como a vista frontal e a vista lateral esquerda são iguais, é possível suprimir uma delas. A vista frontal é sempre a vista principal da peça. Então, neste caso, a vista escolhida para supressão é a vista lateral esquerda.

Veja como fica o desenho técnico do prisma com supressão da lateral esquerda.

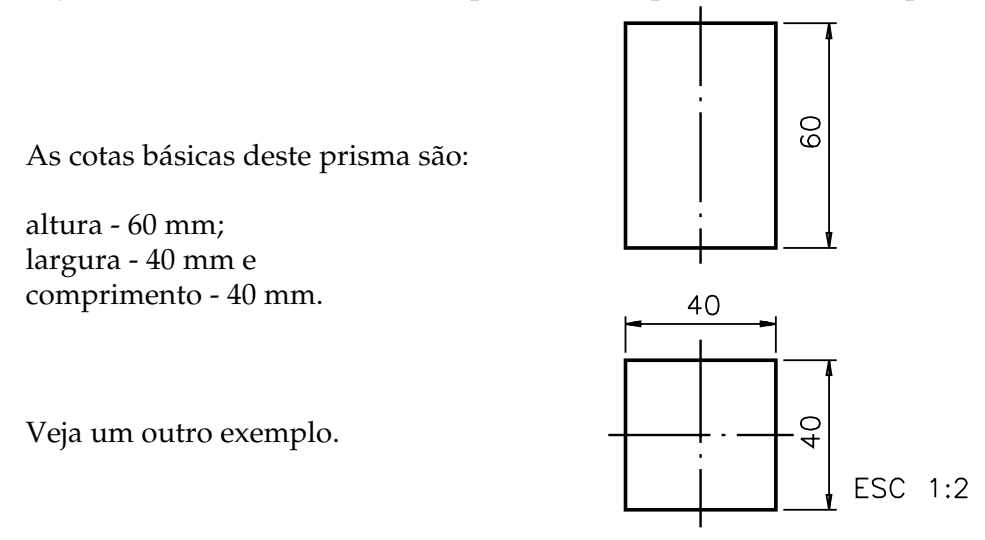

O desenho técnico a seguir apresenta um prisma retangular com um furo quadrado passante, em três vistas.

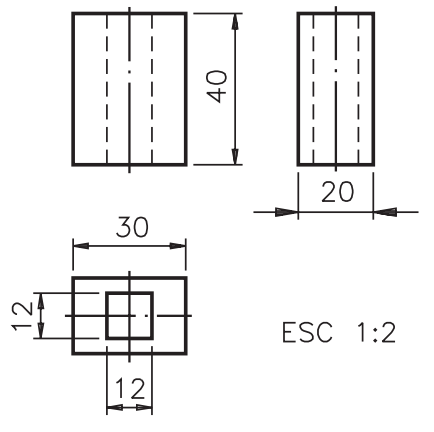

Note que a vista lateral esquerda é semelhante à vista frontal. Neste caso, a vista lateral esquerda pode ser suprimida. Veja.

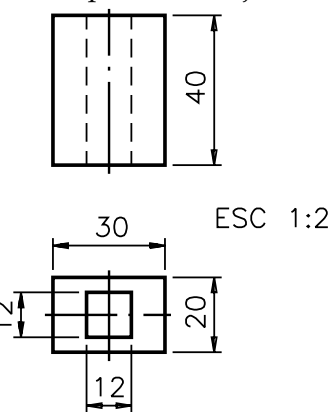

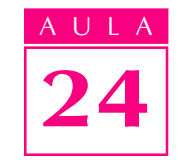

Mesmo com a supressão da lateral esquerda, todas as informações importantes foram mantidas, pois a cota da largura foi transferida para a vista superior. Verifique se você é capaz de interpretá-las, resolvendo o próximo exercício.

#### Verificando o entendimento

Analise o desenho técnico anterior e complete as questões:

- a) As cotas básicas do modelo são: comprimento = ...............; largura = ........................; e altura = ..................................
- b) O furo passante quadrado mede ........................ de lado. b)
- c) A localização do furo é dada pela .................

Veja agora as respostas esperadas:  $a)$  comprimento: 30 mm, largura: 20 mm e altura: 40 mm; b) medida de cada lado do furo passante: 12 mm; c) a localização do furo é dada pela linha de simetria, que indica que o furo é centralizado.

Nos dois exemplos analisados, a vista suprimida foi a lateral esquerda. Mas, dependendo das características da peça, a vista superior também pode ser suprimida. Veja. O desenho técnico abaixo representa um pino de seção retangular em três vistas.

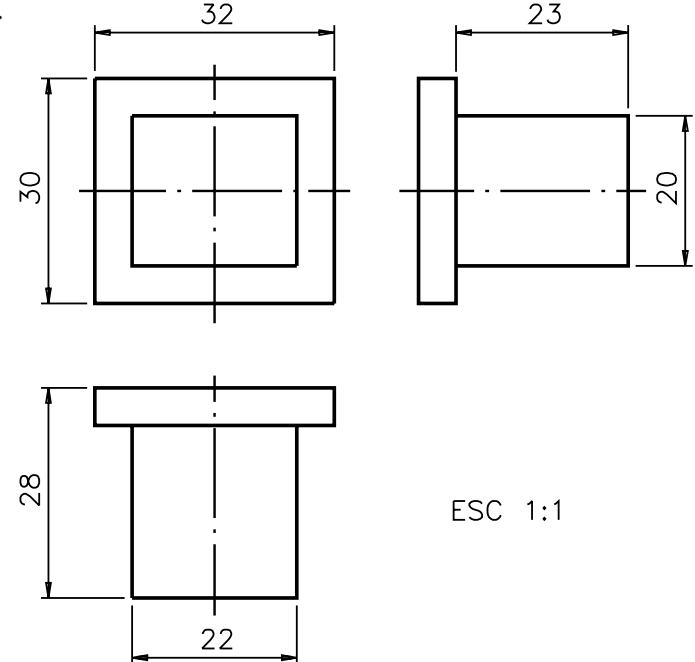

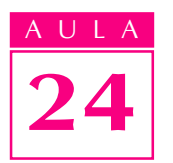

Note que a vista superior e a vista lateral esquerda são semelhantes. Neste caso, tanto faz representar o desenho com supressão da vista superior como da vista lateral esquerda. Compare as duas alternativas.

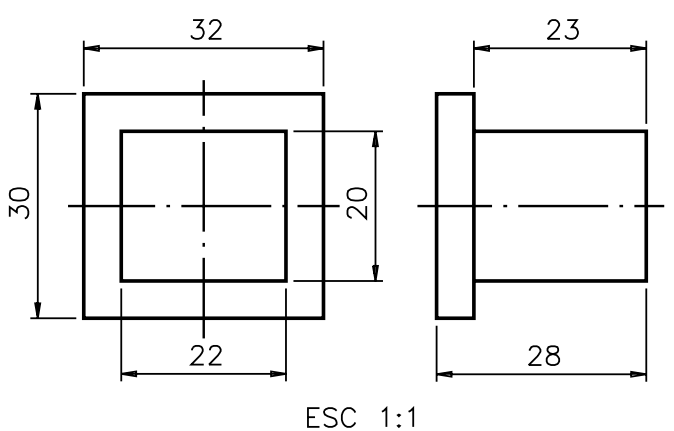

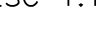

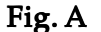

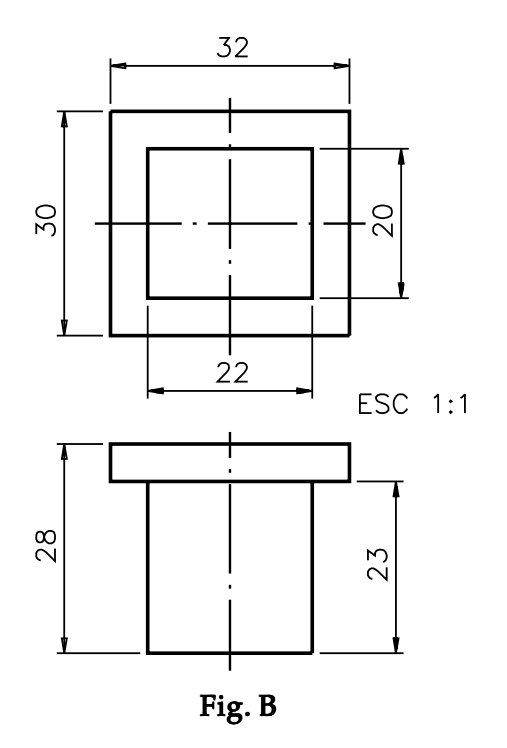

Em qualquer dos casos, é possível interpretar o desenho, pois ambos contêm todas as informações necessárias. Vamos então à interpretação dos desenhos.

#### Verificando o entendimento

Responda às questões.

- a) Qual a vista suprimida na figura A? R: ........................
- b) Qual a vista suprimida na figura B? R.: .......................... b)
- c) Analise a figura A ou a figura B e indique as cotas básicas da peça: Comprimento: ..............; largura: ..............; altura: .........................
- d) Quais são as cotas que indicam o tamanho do corpo do pino? R.: ........................

Veja, a seguir, as respostas corretas: a) na figura A foi suprimida a vista superior; **b**) na figura B foi suprimida a vista lateral esquerda; c) as cotas básicas da peça são: comprimento = 32; largura = 28 e altura = 30; **d**) as cotas que indicam o tamanho do corpo do pino são: 20, 22 e 23.

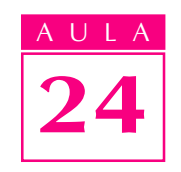

#### Supressão de vistas diferentes

Observe a perspectiva do prisma com rebaixo e furo e, as três vistas ortográficas correspondentes.

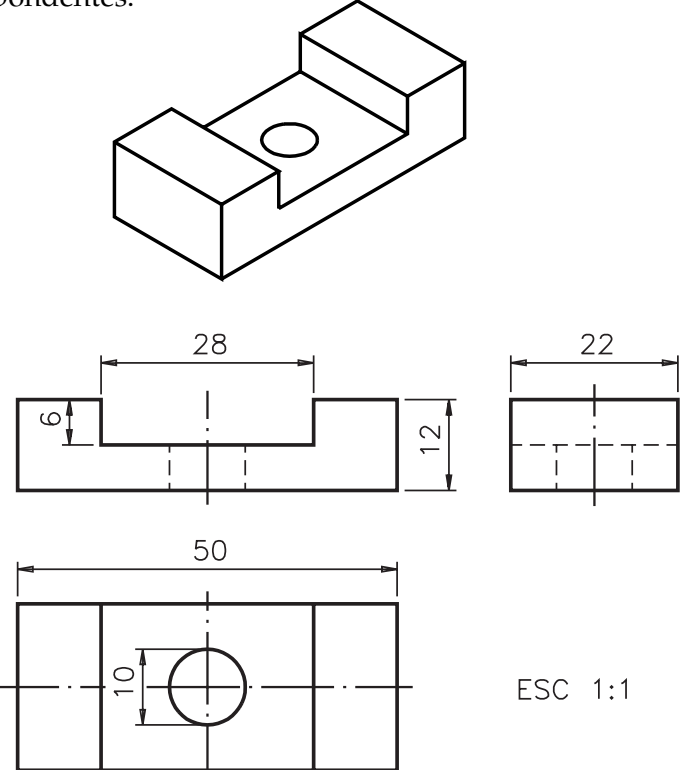

As três vistas são diferentes. Mesmo assim é possível imaginar a supressão de uma delas, sem qualquer prejuízo para a interpretação do desenho.

Como você já sabe, a vista frontal é a vista principal. Por isso deve ser sempre mantida no desenho técnico. Temos então que escolher entre a supressão da vista superior e da vista lateral esquerda.

Você vai comparar os dois casos, para concluir qual das duas supressões é mais aconselhável. Veja primeiro o desenho com supressão da vista superior:

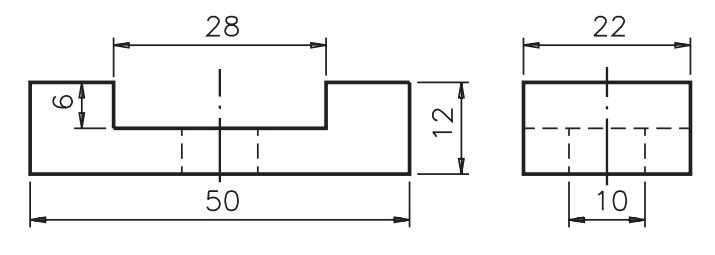

ESC 1:1

Note que, apesar de o furo estar representado nas duas vistas, existem poucas informações sobre ele: analisando apenas essas duas vistas não dá para saber a forma do furo. Analise agora a outra alternativa.

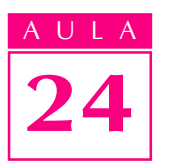

24 A vista lateral esquerda foi supri-mida. Note que agora já é possível identificar a forma circular do furo na vista superior.

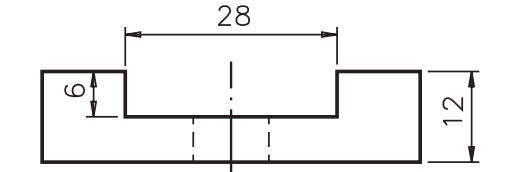

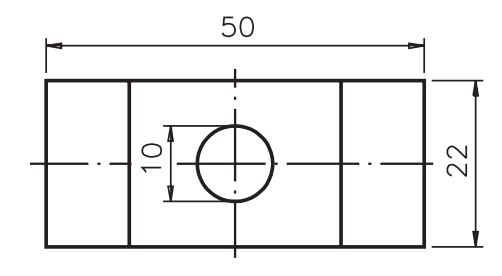

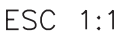

#### Verificando o entendimento

Agora, baseado nas análises dos dois desenhos, responda à questão a

seguir.

Qual das vistas é mais aconselhável suprimir? Por quê? R.: .......................................

Você pode ter usado palavras diferentes, mas deve ter respondido que é mais aconselhável suprimir a vista lateral esquerda, porque a vista frontal e a vista superior dão melhores informações sobre a peça.

Para completar, analise as cotas do desenho técnico anterior. As cotas básicas são: comprimento = 50; largura = 22; altura = 12. As cotas de tamanho do rasgo são: 28, 22 e 6. As cotas de tamanho do furo são: diâmetro = 10; profundidade = 6. A medida da profundidade do furo é dada indiretamente pela subtração da cota da altura da peça (12) e profundidade do rasgo (6). As linhas de simetria indicam tratar-se de peça simétrica. Então não há necessidade de cotas de localização do rasgo e do furo pois fica subentendido que estes elementos são centralizados.

Analise outro exemplo. Observe a perspectiva de outro modelo prismático e seu desenho técnico, ao lado.

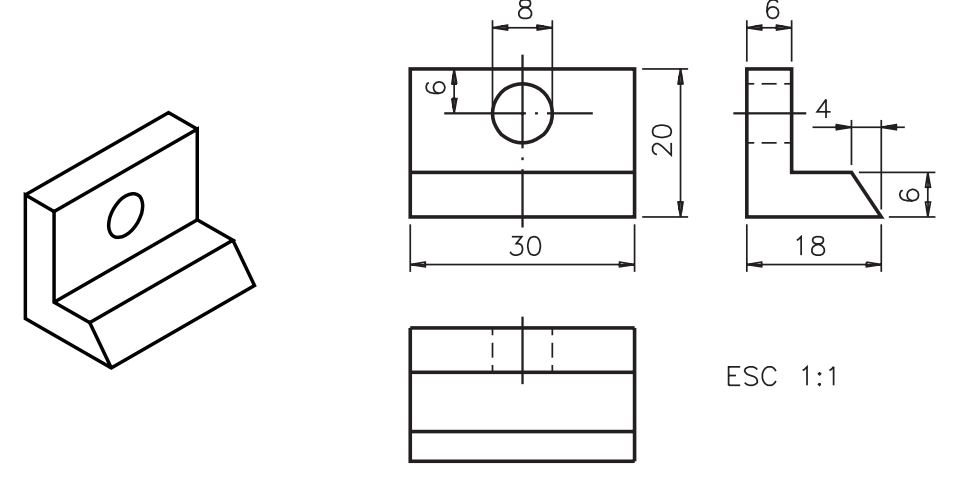

Compare as três vistas e observe que elas são diferentes entre si. Assim, é necessário analisar qual vista será suprimida. O que você acha? É preferível fazer a supressão da vista superior ou da vista lateral esquerda?

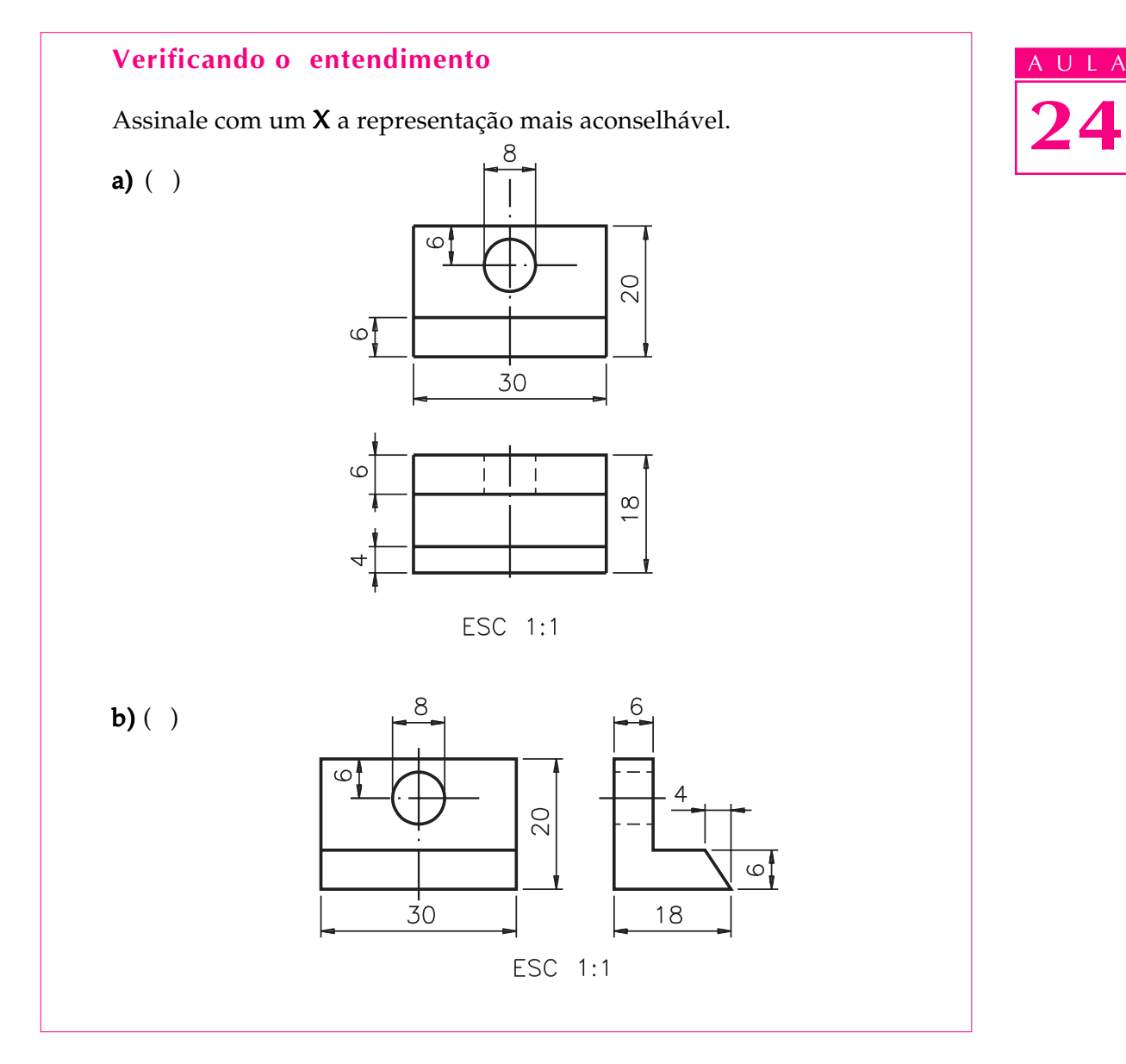

Você acertou se escolheu a alternativa b. Note que este é o desenho que dá melhores informações sobre a forma da peça. Analisando a vista frontal tem-se a informação de que o furo da peça é redondo e centralizado no sentido longitudinal. A vista lateral esquerda mostra que a peça tem a forma da letra L e permite visualizar a forma do chanfro.

#### Desenho técnico com vista única

O número de vistas do desenho técnico depende das características da peça representada. O desenhista sempre procura transmitir o maior número possível de informações sobre a peça usando o mínimo necessário de vistas. Assim, existem peças que podem ser representadas por meio de uma única vista.

Agora você vai aprender a ler e a interpretar desenhos técnicos de peças representados em vista única. Acompanhe as explicações observando, a seguir, a representação da perspectiva (modelo de plástico nº 14) e as três vistas ortográficas.

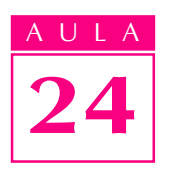

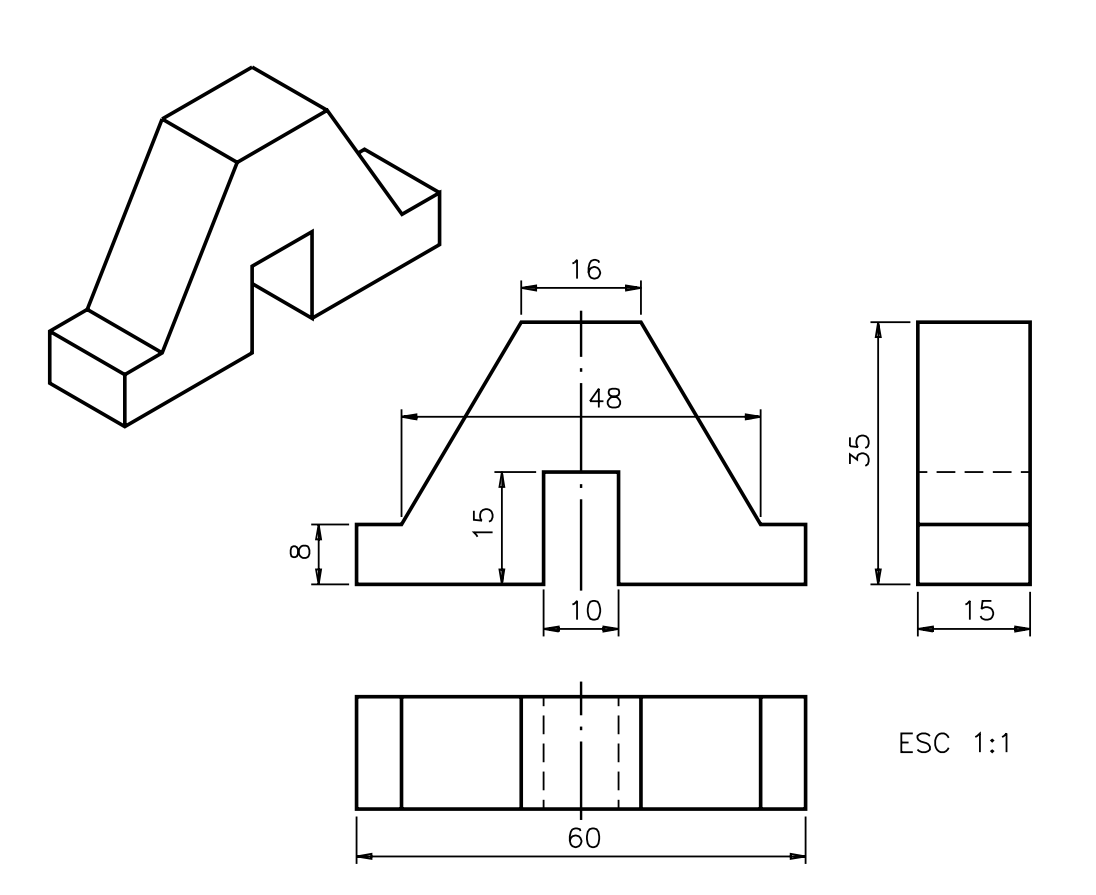

As três vistas: frontal, superior e lateral esquerda transmitem a idéia de como o modelo é na realidade. Veja agora o mesmo modelo, representado em duas vistas.

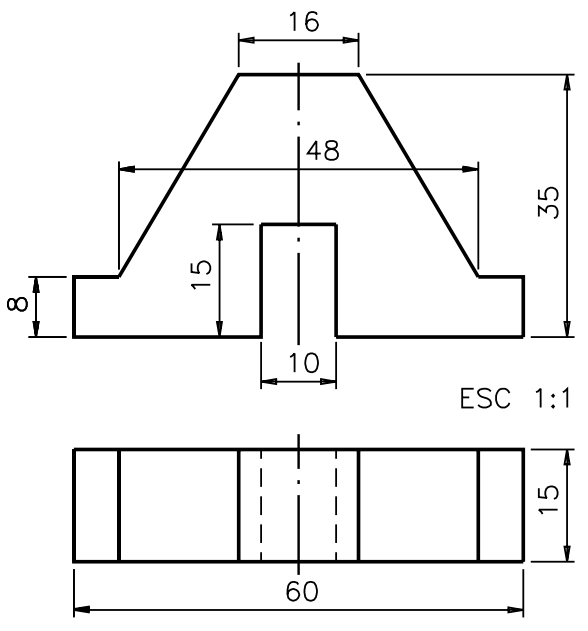

Observe que as cotas que antes apareciam associadas à vista lateral esquerda foram transferidas para as duas outras vistas. Assim, nenhuma informação importante sobre a forma e sobre o tamanho da peça ficou perdida.

Mas, este mesmo modelo pode ser representado com apenas uma vista, sem qualquer prejuízo para sua interpretação. Veja.

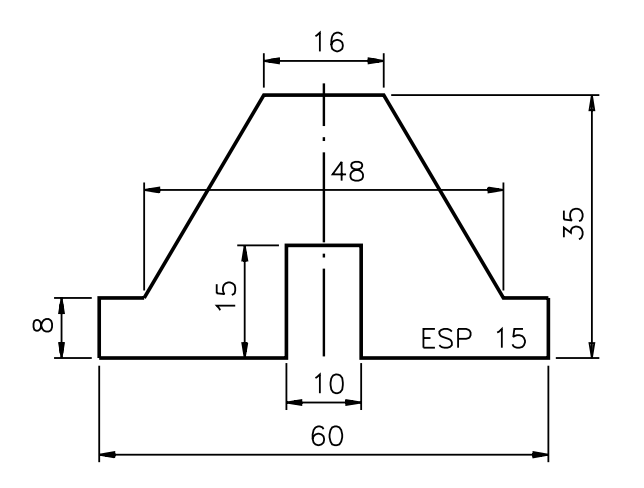

Desta vez o modelo foi representado em vista única. Apenas a vista frontal foi representada. Todas as cotas da peça foram indicadas na vista frontal. A largura da peça foi indicada pela palavra **espessu**ra abreviada (ESP), seguida do valor numérico correspondente, como você pode observar dentro da vista frontal.

Acompanhe a interpretação da cotagem do modelo.

As cotas básicas são: comprimento= 60, altura= 35 e largura= 15 (que corresponde à cota indicada por: **ESP 15**). Uma vez que o modelo é simétrico no sentido longitudinal, você já sabe que os elementos são centralizados. Assim, para definir os elementos, bastam as cotas de tamanho. O tamanho do rasgo passante fica determinado pelas cotas 10 e15. Como o rasgo é passante, sua 15 profundidade coincide com a largura da peça, ou seja, 15 mm.

As cotas que definem os elementos oblíquos são: 16, 48, 8 e 15. Analise outro desenho técnico em vista única.

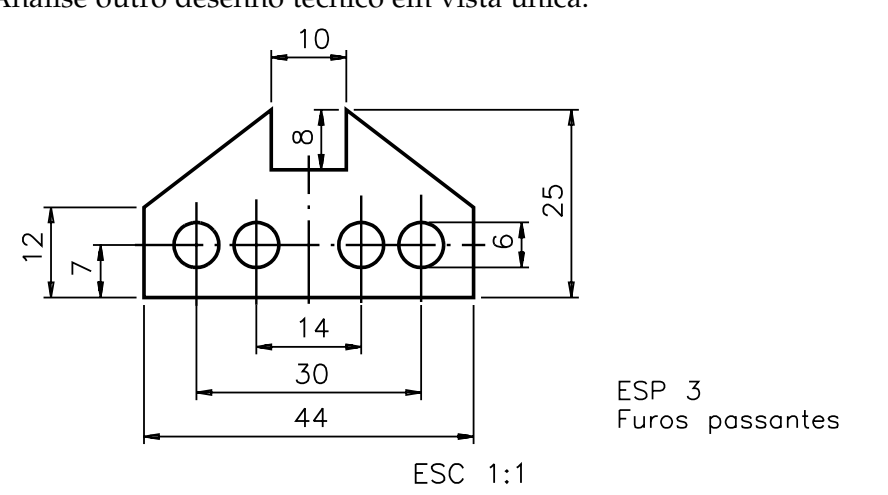

Como não é possível concluir, pela analise da vista frontal, se os furos são passantes ou não, esta informação deve vir **escrita**, em lugar que não atrapalhe a interpretação do desenho.

Você notou que a indicação da espessura da peça foi representada fora da vista frontal? Isto porque a indicação da espessura da peça dentro da vista prejudicaria a interpretação do desenho.

Com essas informações é possível interpretar corretamente o desenho técnico da peça.

As cotas básicas são: 44, 25 e 3. A peça é simétrica no sentido longitudinal. O tamanho do rasgo central é definido pelas cotas: 8,10 e3.

A peça tem quatro furos passantes iguais de 6 mm de diâmetro. A cota 7 indica a localização dos centros dos furos em relação à base da peça. A cota 30 indica a distância entre os centros dos dois furos externos. A cota 14 indica a distância entre os centros dos dois furos internos. Finalmente, a cota 12 indica a 12 localização dos elementos oblíquos.

A seguir, você conhecerá outros recursos que possibilitam a representação de peças com supressão de vistas ou mesmo com vista única.

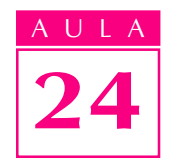

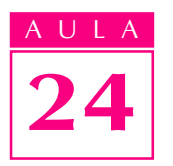

#### Peças quadrangulares com vista única

Vamos retomar o modelo prismático de base quadrada, usado para demonstrar a supressão de vistas iguais. Veja a perspectiva do prisma e, ao lado, duas vistas com supressão da vista lateral esquerda.

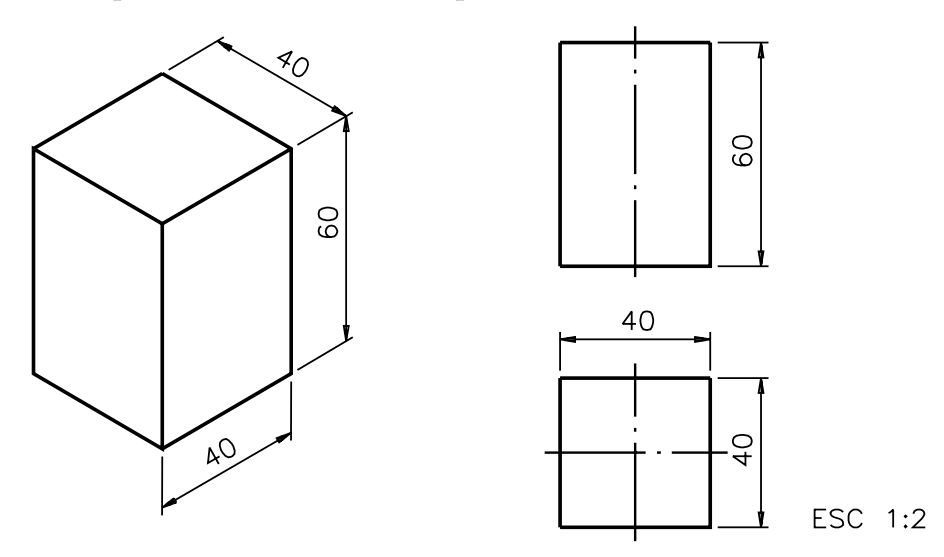

O prisma de base quadrangular pode ser representado também com vista única. Para interpretar o desenho técnico do prisma quadrangular com vista única, você precisa conhecer o símbolo indicativo de quadrado e rever o símbolo indicativo de superfície plana.

#### Símbolo indicativo de quadrado

Usamos o seguinte símbolo para identificar a forma quadrada:  $\Box$  Este símbolo pode ser omitido quando a identificação da forma quadrada for clara. É o que acontece na representação da vista superior do prisma quadrangular.

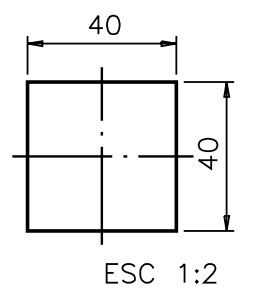

Veja, agora, o prisma quadrangular representado em vista única.

A vista representada é a frontal. Note que a vista superior foi suprimida nesta representação. O símbolo  $\Box$ ao lado esquerdo da cota 40, representa a forma da vista superior. A cota  $\square$  40 refere-se a duas dimensões do prisma: a do comprimento e a da largura.

Você reparou nas duas linhas diagonais estreitas cruzadas, representadas na vista frontal? Essas linhas são indicativas de que a superfície representada é plana.

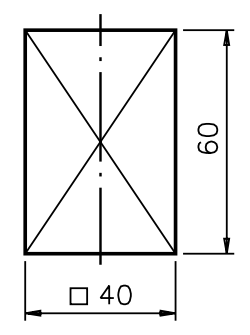

A seguir você vai ficar conhecendo maiores detalhes sobre a utilização dessas linhas.

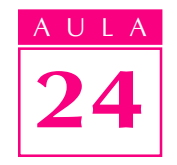

#### Símbolo indicativo de superfície plana

O símbolo indicativo de superfície plana, derivada de superfície cilíndrica, você já conheceu anteriormente. Agora você vai ficar sabendo por que, em alguns casos, estas linhas são necessárias.

A vista frontal do prisma e a vista frontal do cilindro podem ser facilmente confundidas.

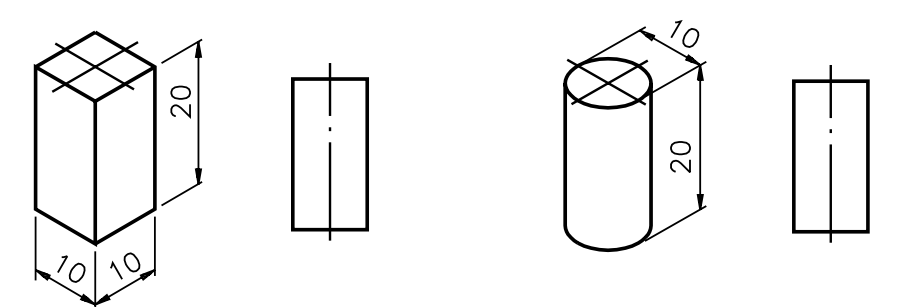

Para evitar enganos, a vista frontal do modelo prismático, que apresenta uma superfície plana, deve vir identificada pelas linhas cruzadas estreitas.

A representação completa do modelo prismático de base quadrangular fica como segue.

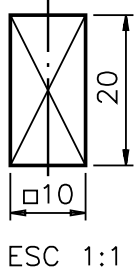

Dizemos que uma superfície é plana derivada de superfície cilíndrica quando, no processo de execução da peça, partimos de uma matéria-prima de formato cilíndrico para obter as faces planas, como mostram as ilustrações.

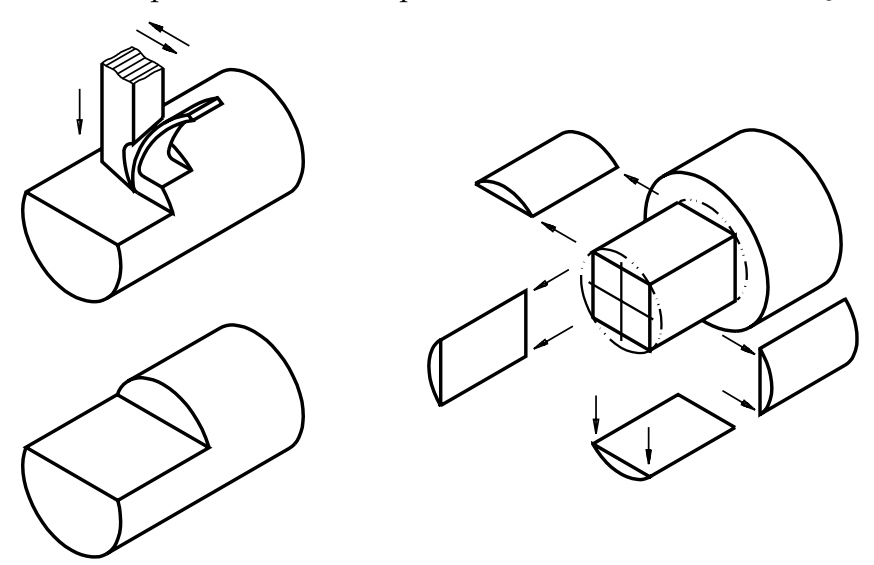

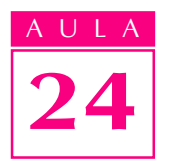

#### Supressão de vistas em peças piramidais

As peças piramidais podem ser representadas com duas vistas. Veja um exemplo.

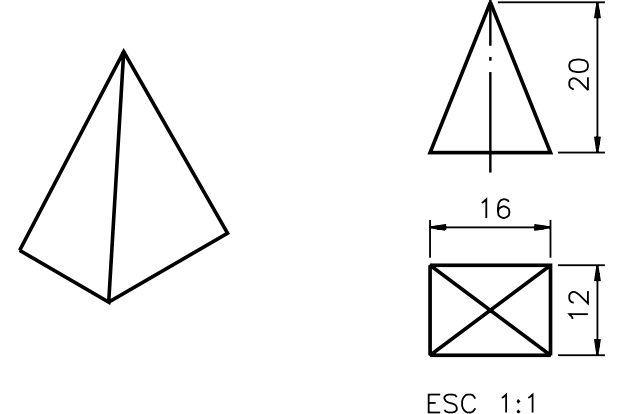

Apenas as pirâmides de base quadrada podem ser representadas em vista única. Isso porque usando o símbolo indicativo de quadrado podemos indicar duas dimensões com uma mesma cota.

No desenho ao lado, a cota 26 indica a medida da altura da pirâmide. A cota  $\square$  20 refere-se às medidas do comprimento e da largura da base da pirâmide.

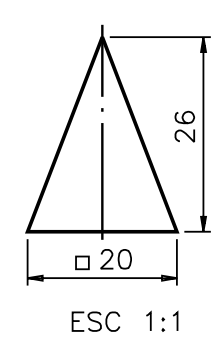

Assim como as peças piramidais sem elementos, as peças piramidais com elementos também podem ser representadas com duas vistas e, até mesmo, dependendo da peça, com vista única.

Analise o exemplo de uma peça piramidal truncada. Veja a peça em perspectiva, à esquerda e, à direita, seu desenho técnico em vista única.

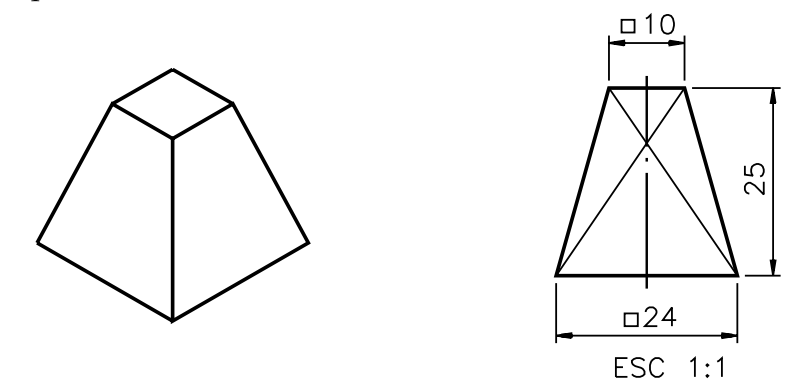

Note que, por meio da vista frontal, temos todas as informações sobre a peça. A forma quadrada das bases superior e inferior da peça é mostrada pelos símbolos indicativos de quadrado.

Acompanhe a interpretação da cotagem do desenho: comprimento e largura da peça = 24 mm; altura da peça = 25mm e comprimento e largura da parte truncada = 10 mm.

Com base no que você aprendeu, resolva o próximo exercício.

# Verificando o entendimento

Escreva nas linhas de cota do desenho técnico as cotas indicadas na perspectiva da peça e o símbolo indicativo da superfície plana.

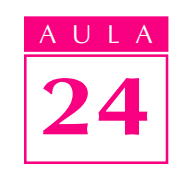

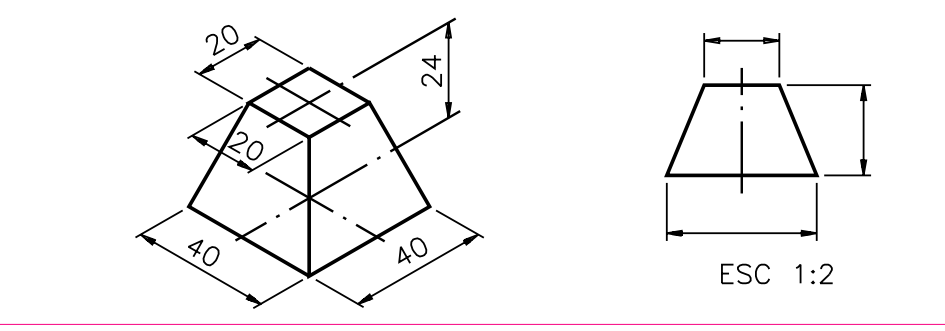

Seu desenho deve ter ficado assim:

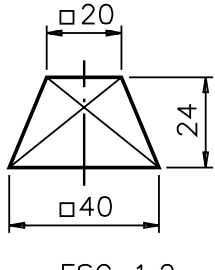

ESC 1:2

#### Exercício 1

Complete a frase na linha indicada, escrevendo a alternativa correta. Desenhos técnicos com menos de três vistas foram executados com ................... de vistas.

- corte;
- **·** supressão.

#### Exercício 2

Analise o desenho técnico e responda às perguntas que vêm a seguir.

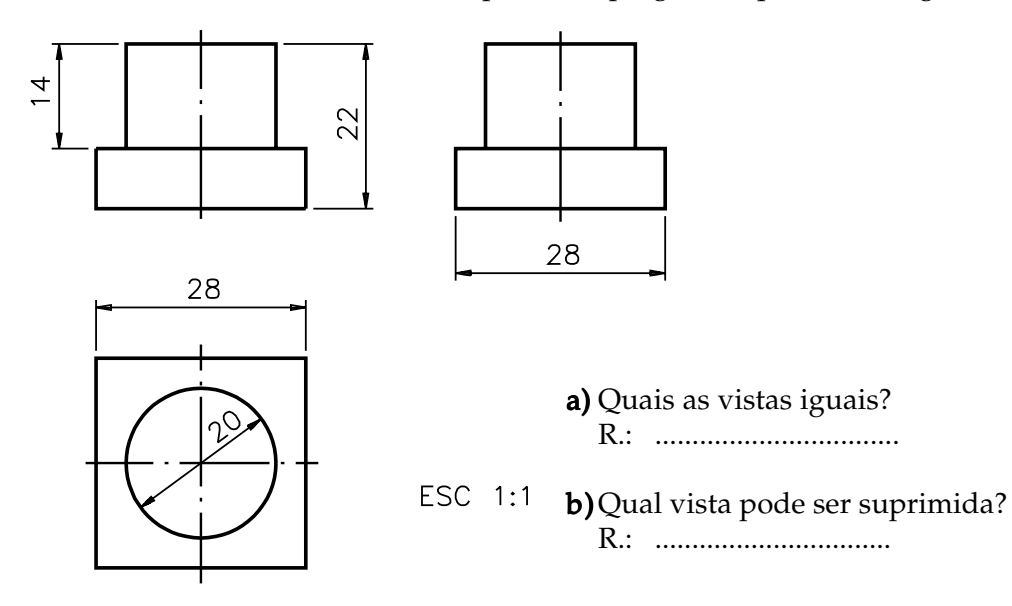

# Exercícios

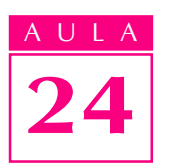

Analise o desenho técnico e escreva C se a frase estiver certa e E se a frase estiver errada. 18

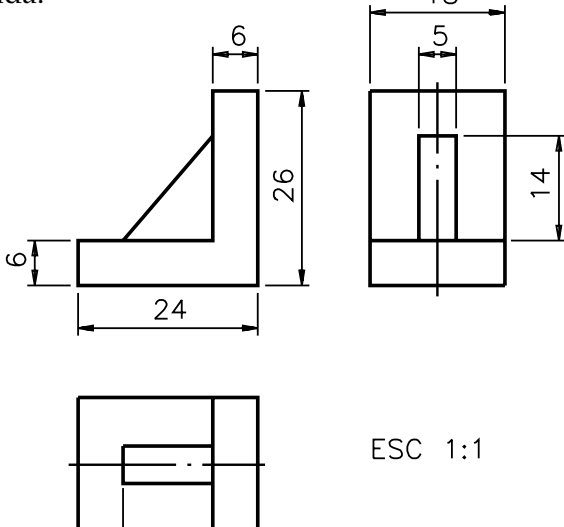

- a) ( ) A vista superior e a vista lateral esquerda são semelhantes;
- b) ( ) Pode ser feita a supressão da vista frontal ou da vista superior

#### Exercício 4

Analise o desenho técnico e complete os espaços em branco.

 $12$ 

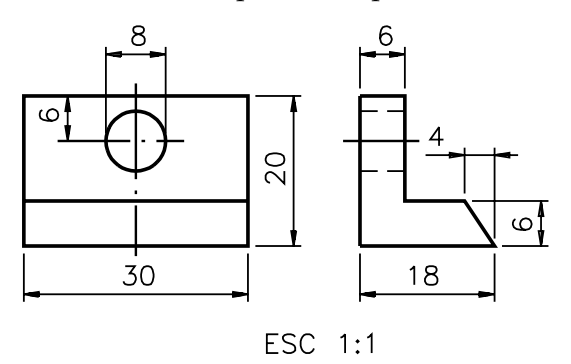

- a) A vista suprimida nesse desenho foi a ....................... a)
- b) As cotas básicas dessa peça são: comprimento:.........................; largura: ....................; e altura: ..........
- c) As cotas que definem o tamanho do elemento chanfrado são:..................., ..................... e .....................

#### Exercício 5

Escreva C se a frase for certa e E, se for errada.

- a) ( ) Qualquer vista do desenho técnico pode ser suprimida, dependendo das características da peça.
- $\mathbf{b}$ ) ( ) Quando a peça tem três vistas diferentes é mais aconselhável suprimir a vista superior.
- $c)$  ( ) Quando uma vista é suprimida é porque suas informações podem ser transferidas para outra(s) vista(s).

Analise a perspectiva da peça e assinale com um X o desenho técnico com supressão de vista que melhor transmita a idéia da peça.

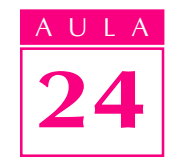

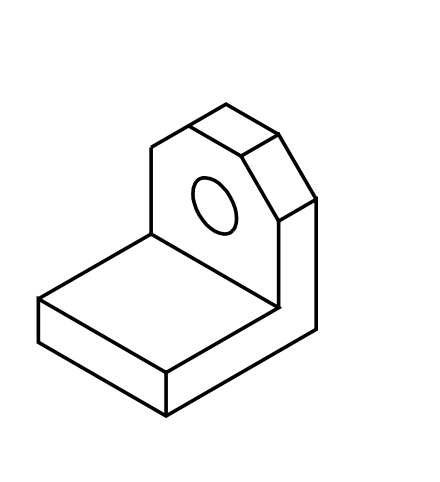

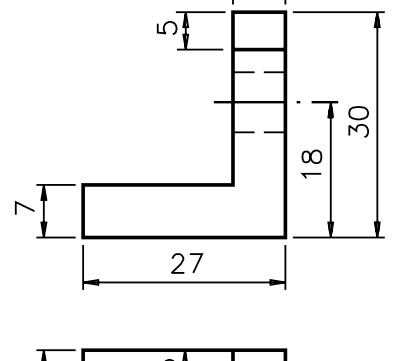

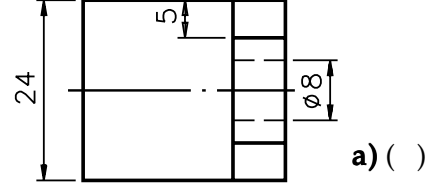

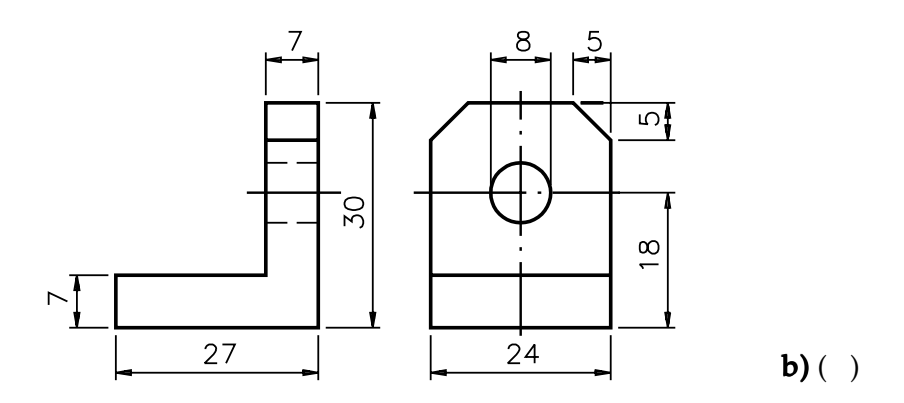

#### Exercício 7

Analise o desenho técnico e transfira as cotas para as linhas de cota indicadas na perspectiva.

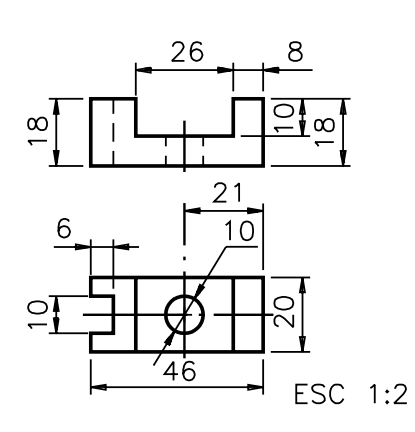

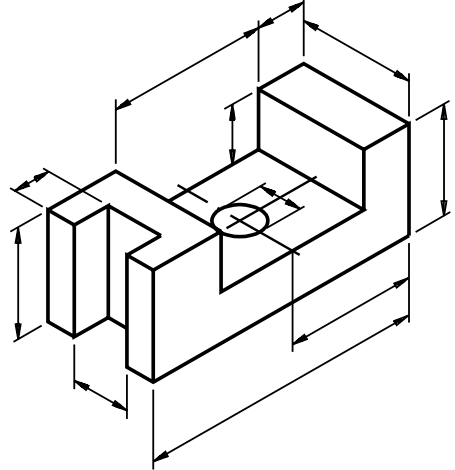

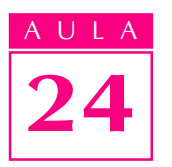

Analise o desenho técnico com supressão de vistas e desenhe à mão livre, no reticulado, a perspectiva correspondente.

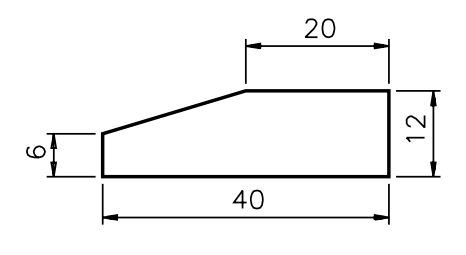

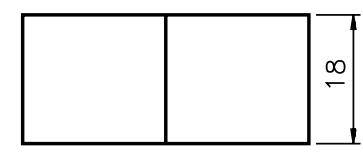

ESC 1:1

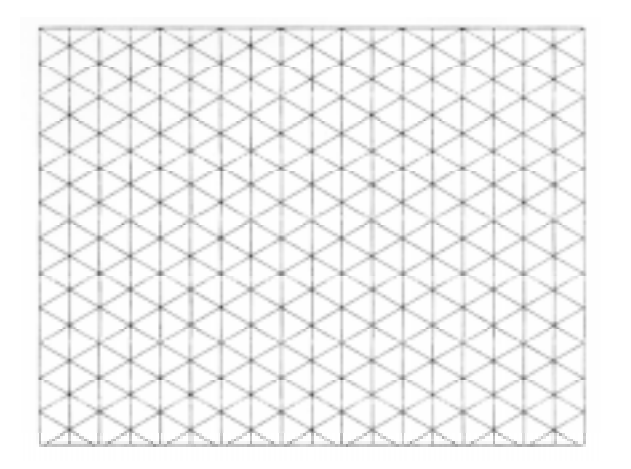

#### Exercício 9

Analise o desenho técnico e complete as frases nas linhas indicadas, escrevendo as alternativas corretas.

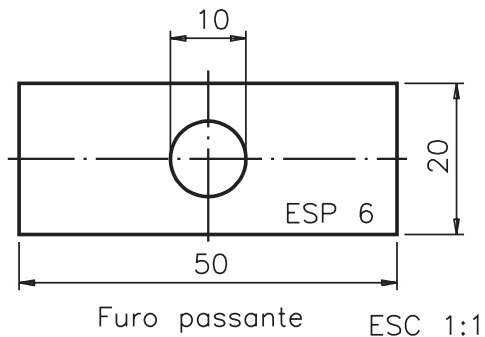

- a) A vista representada nesse desenho técnico é a ..............................
	- vista frontal;
	- $\bullet$  vista superior;
	- vista lateral esquerda.
- b) A abreviatura da palavra espessura junto da cota 6 indica ................. da peça.
	- o comprimento;
	- a largura;
	- a altura.

Complete este desenho técnico em vista única indicando no local apropriado a largura da peça.

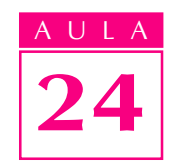

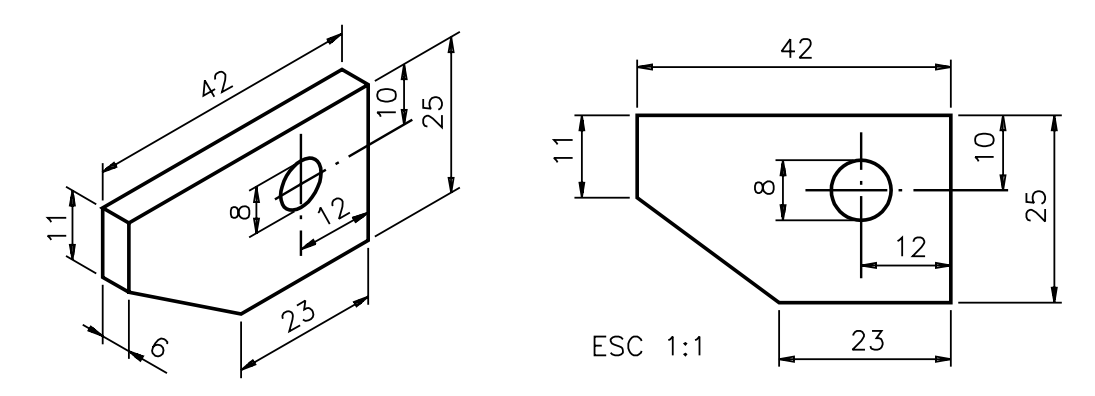

#### Exercício 11

Analise o desenho técnico em vista única e complete os espaços em branco.

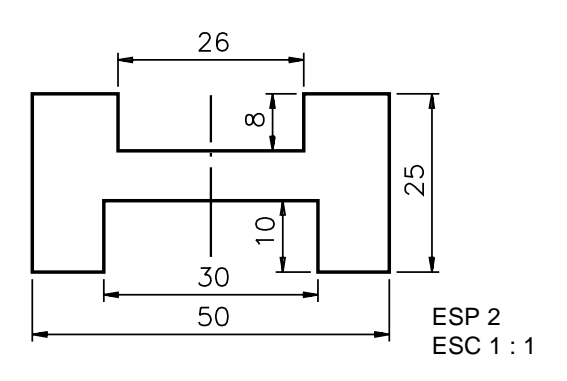

- a) A vista representada é a ............................. a)
- b) As cotas básicas da peça são: ......................... b)
- c) A palavra abreviada  $ESP$  2 refere-se à medida da ................... da peça.
- d) A peça é simétrica no sentido ........................ d)
- e) O tamanho do rasgo superior é definido pelas cotas ..........................
- f) O tamanho do rasgo inferior é definido pelas cotas ...........................

#### Exercício 12

Analise a perspectiva do modelo abaixo e escreva as cotas indicadas na vista ortográfica representada ao lado.

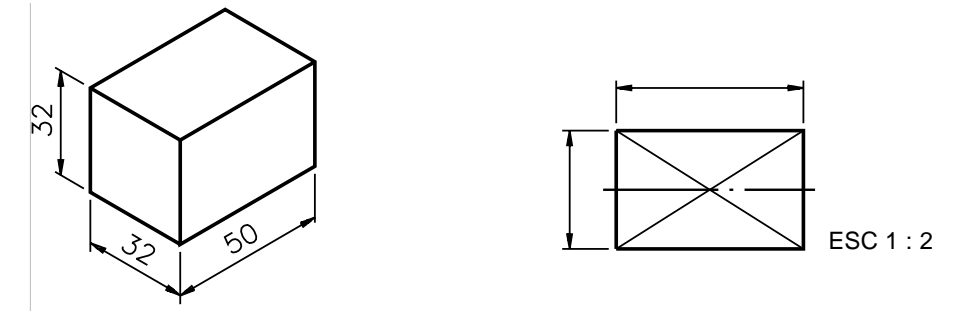

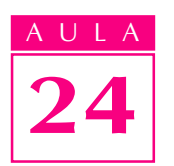

Exercício 13 Represente, no desenho abaixo, as linhas indicativas de superfície plana.

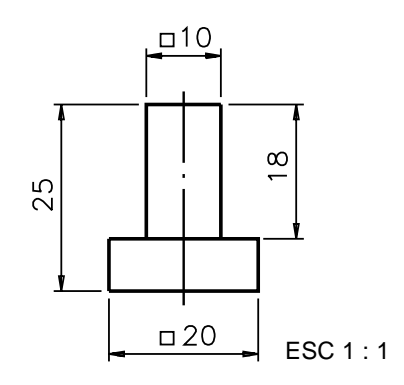

# Exercício 14

Observe a perspectiva cotada da pirâmide abaixo e depois responda à questão:

a) Esta pirâmide pode ser representada com vista única? Por quê?

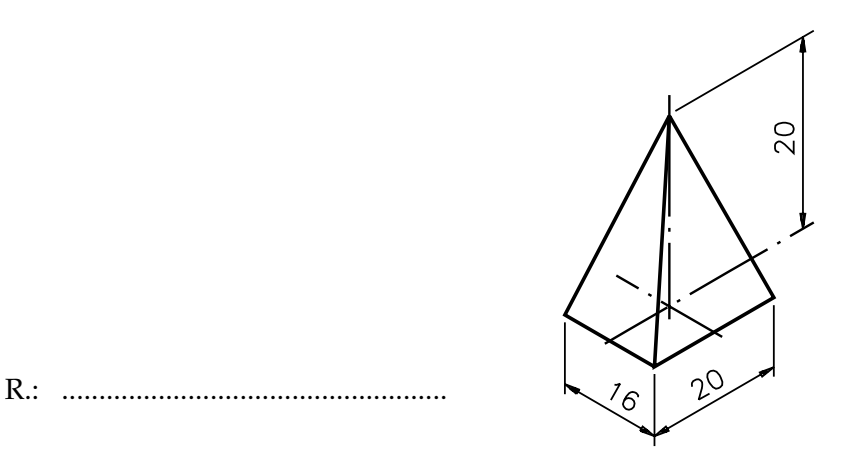

#### Exercício 15

Represente no desenho técnico o símbolo indicativo de quadrado.

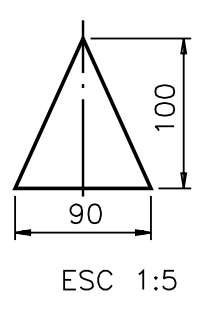

Analise o desenho técnico e responda às questões que vêm a seguir.

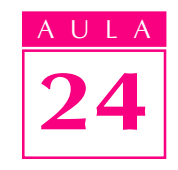

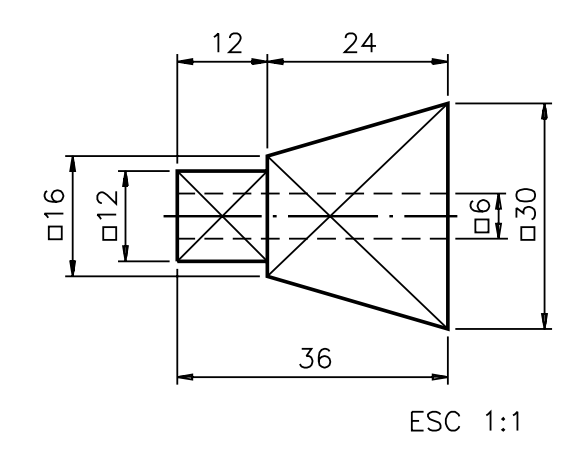

- a) Qual a cota do comprimento da peça? R.: ....................
- b) Qual a cota da largura e da altura da peça? R.: ....................
- c) Qual a cota do comprimento da parte piramidal? R.: ..................... c)
- d) Qual a cota da largura e da altura da superfície truncada? R.:......................
- e) Qual a cota do comprimento da espiga? R.: ........................
- f) Qual a cota da largura e da altura da espiga? R.: ..............

#### Exercício 17

Observe o desenho técnico com vista única e escreva, nas linhas de cota da perspectiva, as cotas indicadas.

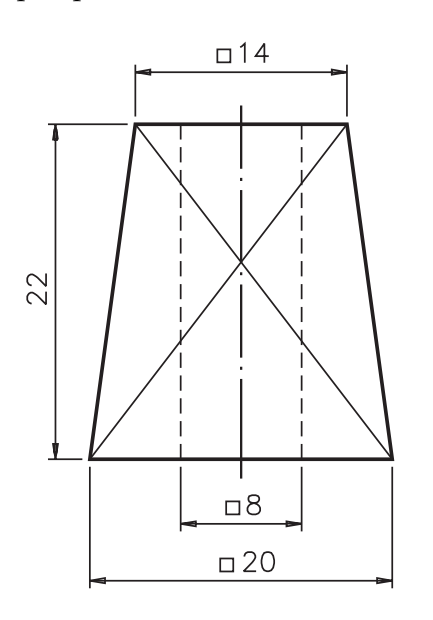

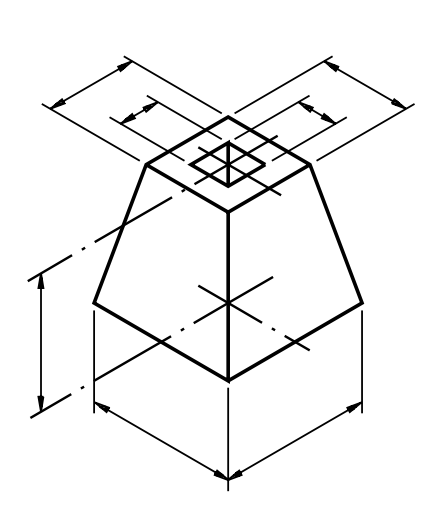

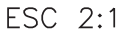

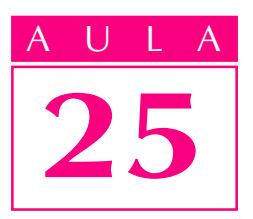

# Supressão de vistas em peças compostas

**Introdução**  $\Lambda$ s peças cilíndricas, ou que contêm partes cilíndricas, também podem ser representadas com supressão de uma ou duas vistas, desde que se utilizem alguns símbolos adequados. Analise a projeção de uma peça cilíndrica, em 3 vistas.

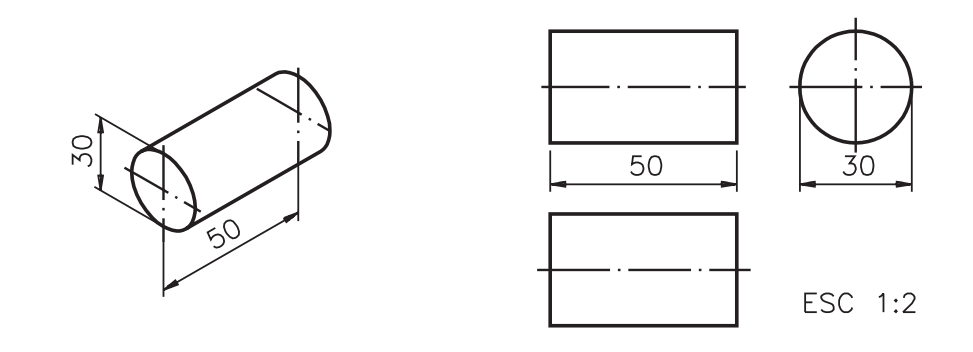

Observe que a vista frontal e a vista superior são iguais. Sendo assim, uma delas pode ser suprimida. Como a vista frontal deve permanecer no desenho técnico porque é a vista principal, a vista superior será suprimida.

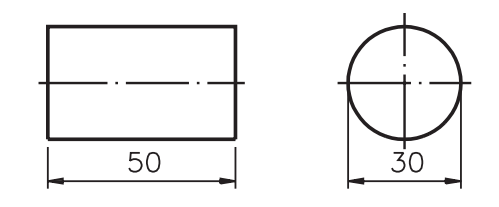

ESC 1:2

Examinando as vistas: frontal e lateral, devidamente cotadas, podemos imaginar a forma e o tamanho da peça representada. Observando apenas a vista frontal é impossível saber se a peça tem a forma prismática, cilíndrica ou outra qualquer.

Mas, quando observamos a vista lateral esquerda, que tem a forma circular, concluímos que a peça só pode ser cilíndrica. A representação em vista única, de peças cilíndricas, é possível desde que se utilize a simbologia adequada, que você conhecerá a seguir.

#### Símbolo indicativo de diâmetro

Na representação da peça cilíndrica em vista única é necessário transmitir a idéia da forma da peça. Para mostrar a forma circular do perfil de peças cilíndricas, utiliza-se o símbolo indicativo do diâmetro, que é representado como segue:  $\emptyset$ . Este símbolo é colocado ao lado esquerdo da cota que indica o diâmetro da peça. Veja.

AULA

25

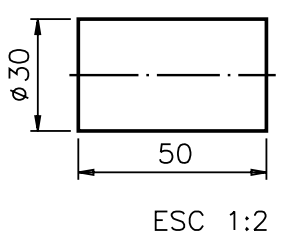

A vista representada é a vista frontal. Nesse desenho, o sinal indicativo de diâmetro aparece junto à cota 30. Com essa indicação, a interpretação da peça pode ser feita normalmente.

Peças cilíndricas com elementos também podem ser representadas com vista única. Analise um exemplo, a seguir. Mas, antes, observe bem a peça correspondente: uma peça cilíndrica com espiga redonda e furo passante, representada em perspectiva e em duas vistas.

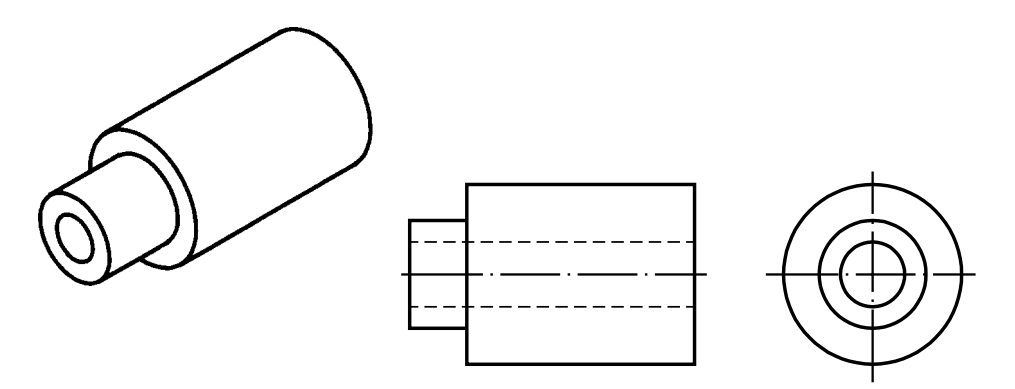

#### Verificando o entendimento

Observe a vista frontal representada abaixo e complete os espaços em branco com as cotas solicitadas.

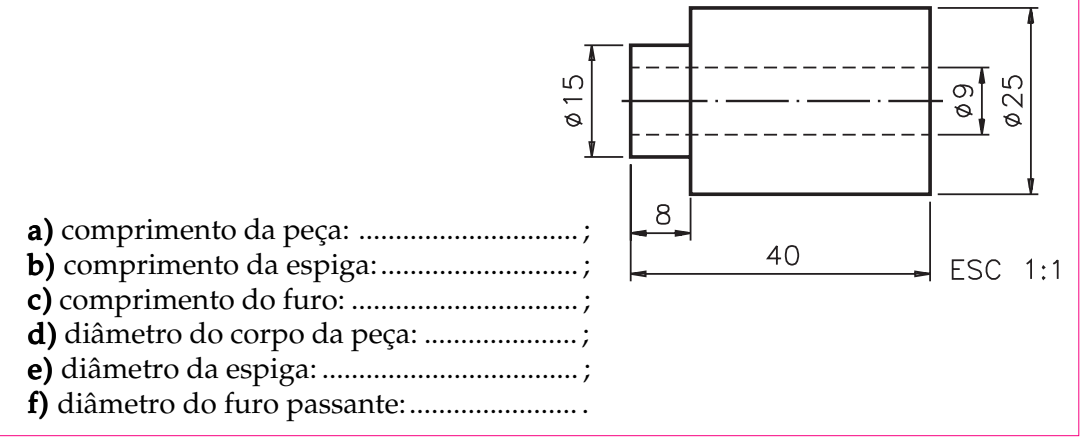

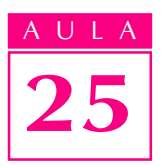

Confira suas respostas: **a**) o comprimento da peça é 40 mm; **b**) o comprimento da espiga é 8 mm; o comprimento do furo é o mesmo da peça, ou seja, 40 mm; d) o diâmetro da peça é 25 mm; e) o diâmetro da espiga é 15 mm; f) o diâmetro do furo passante é 9 mm.

Peças cilíndricas podem conter elementos quadrados. O símbolo indicativo de quadrado você já conhece. Então, você tem condições de analisar o próximo modelo: uma peça cilíndrica com espiga quadrada.

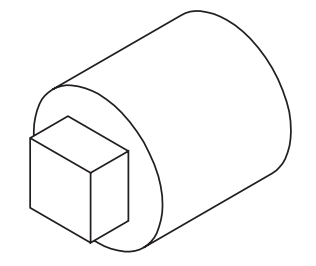

#### Verificando o entendimento

Analise a vista ortográfica representada e responda às questões que seguem:

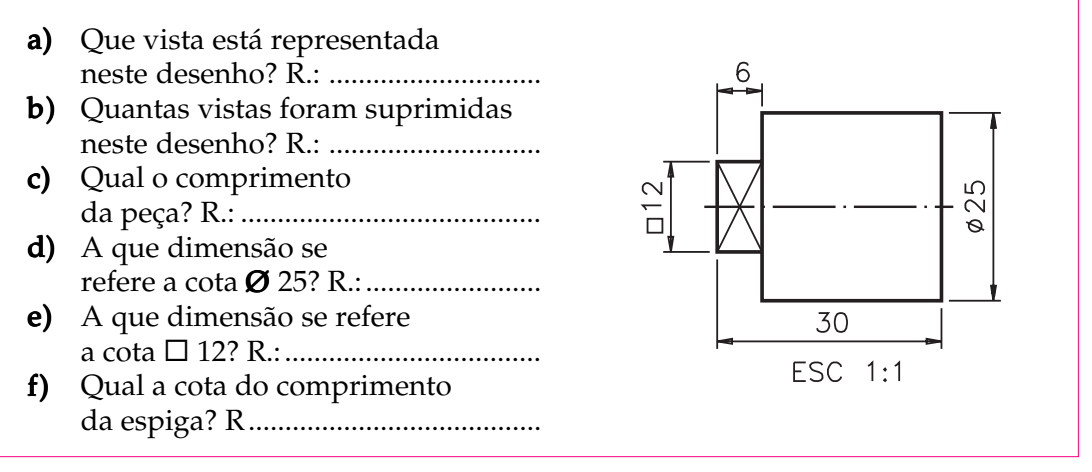

Vamos às respostas: **a**) a vista representada neste desenho é a vista frontal; **b**) duas vistas foram suprimidas; c) o comprimento da peça é 30 mm; d) a cota Ø25 refere-se ao diâmetro do corpo da peça; e) a cota  $\Box$  12 refere-se à largura e a altura da espiga quadrada;  $f$ ) o comprimento da espiga é 6 mm.

# Supressão de vistas em peças cônicas

Observe a perspectiva de uma peça cônica e, ao lado, seu desenho técnico.

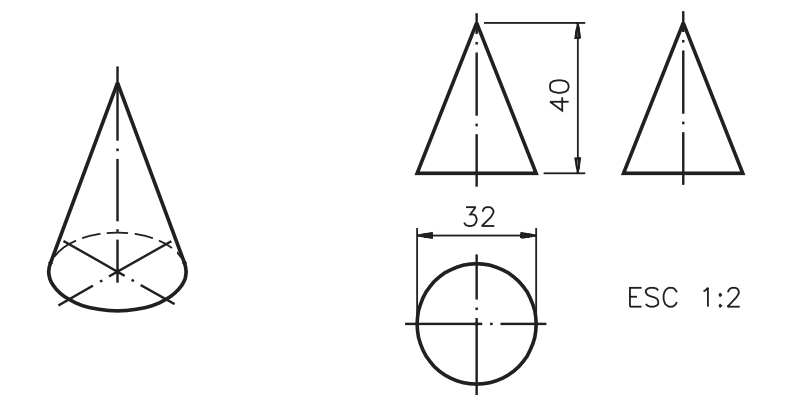

Como você deve ter observado, a vista frontal e a vista lateral esquerda são iguais. Uma delas, no caso a vista lateral esquerda, pode ser suprimida.

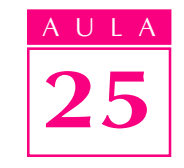

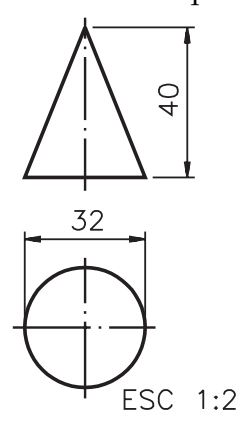

Mas, as peças cônicas também podem ser representadas com vista única. Para isso, devemos usar o símbolo indicativo de diâmetro.

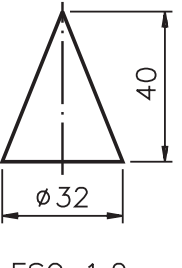

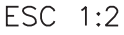

O símbolo indicativo de diâmetro, ao lado da cota 32 indica que a base da peça tem a forma circular. A cota 40 refere-se à altura da peça. Dessa forma, a vista frontal reúne todas as informações necessárias para compreensão da forma e tamanho da peça.

As peças cônicas com elementos também podem ser representadas com supressão de vistas. Acompanhe alguns exemplos para tirar suas próprias conclusões.

Observe a próxima peça. Ela é cônica com uma espiga redonda. Depois resolva o exercício proposto.

#### Verificando o entendimento

Escreva, nas linhas de cota do desenho em vista única, todas as cotas da peça em perspectiva.

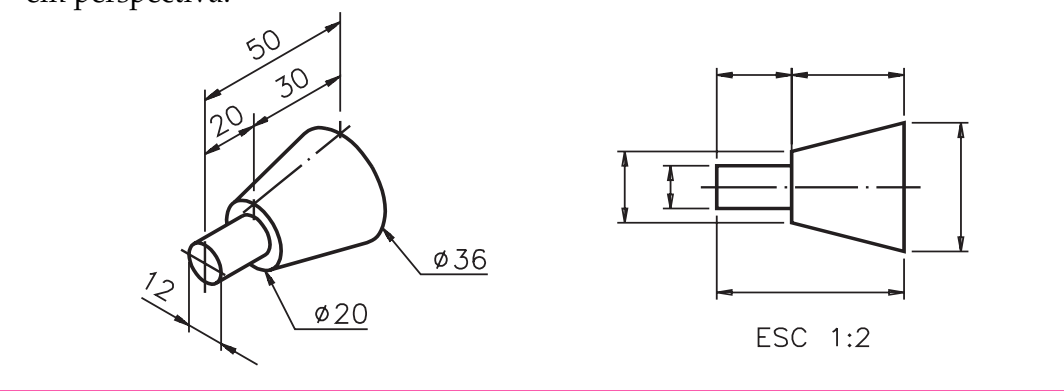

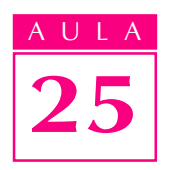

Compare seu desenho com o desenho abaixo. Veja se você acertou tudo!

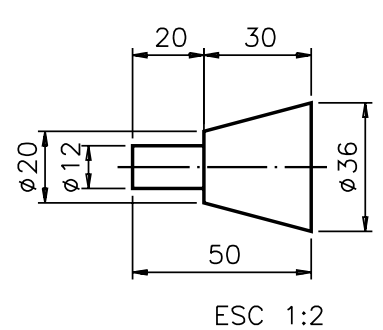

Peças cônicas também podem apresentar elementos quadrados. Veja um exemplo.

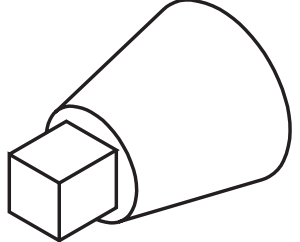

Utilizando todos os símbolos que você já conhece é perfeitamente possível representar essa peça com vista única. Veja, a seguir.

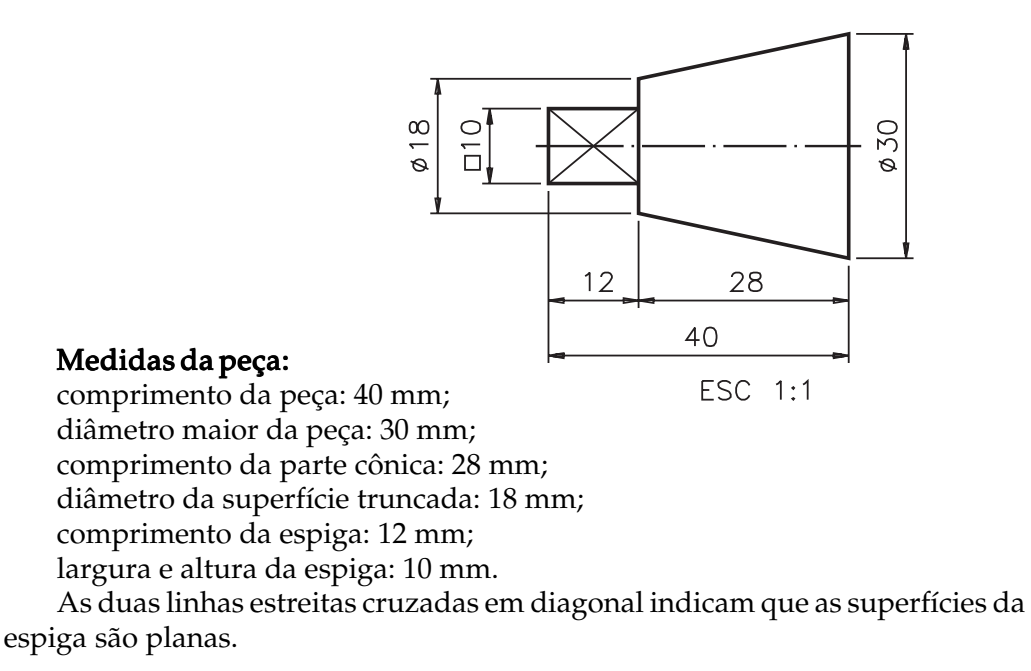

# Supressão de vistas em peças com forma composta

Vamos chamar de peças com forma composta aquelas peças que apresentam combinações de várias formas, como por exemplo: prismática, cilíndrica, cônica, piramidal etc. As peças com forma composta também podem ser representadas com supressão de uma ou de duas vistas. Veja, a seguir, a perspectiva de uma peça com forma composta, ou seja, com forma prismática e cilíndrica e, ao lado, seu desenho técnico em duas vistas.

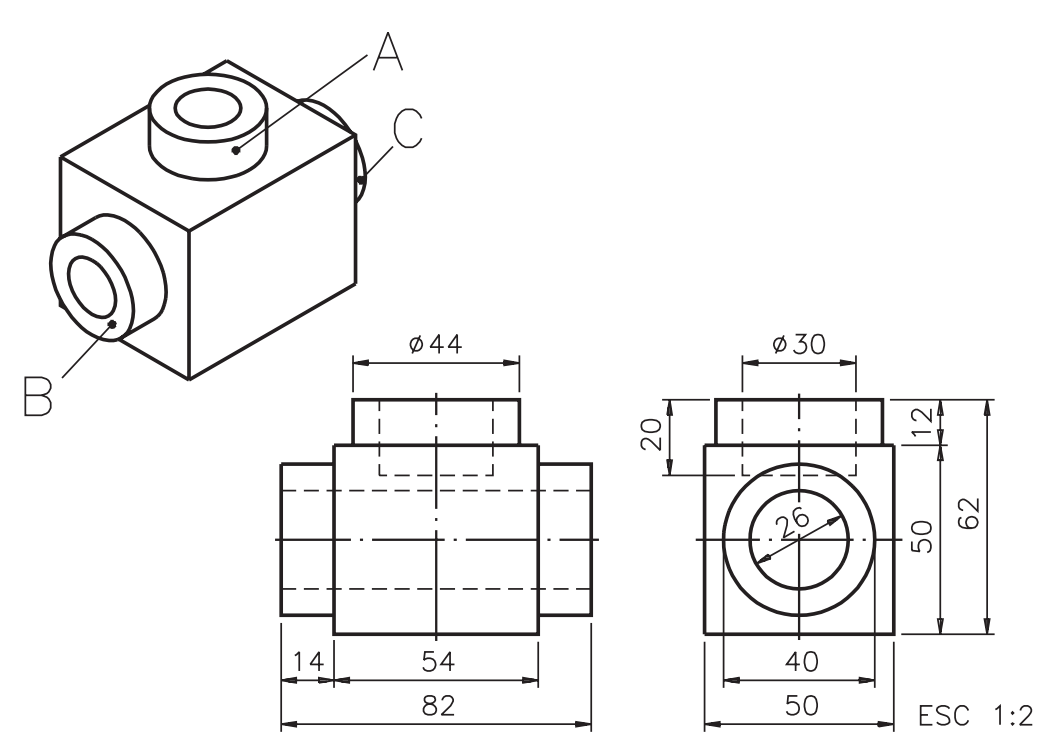

AULA

25

As vistas representadas são: vista frontal e vista lateral esquerda. A vista superior foi suprimida por ser semelhante à vista frontal.

Você observou que esta peça tem uma parte prismática e três partes cilíndricas, que são as espigas A, B e C. Veja as medidas da peça:

 comprimento, largura e altura da peça: 82 mm, 50 mm, 62 mm; comprimento da parte prismática: 54 mm;

largura e altura da parte prismática: 50 mm;

diâmetro e altura da espiga A: 44 mm e 12 mm;

altura e diâmetro do furo não passante: 20 mm e 30 mm;

comprimento e diâmetro das espigas B e C: 14 mm e 40 mm;

comprimento e diâmetro do furo passante: 82 mm e 26 mm.

No desenho técnico desta peça, com vista única, todas essas informações aparecem concentradas na vista frontal. O corte parcial ajuda a visualizar a forma e o tamanho do furo não passante superior.

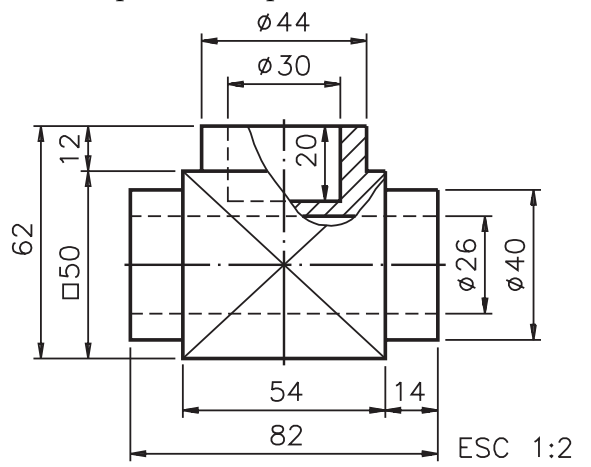

Veja, a seguir, mais um exemplo de peça com forma composta, nesse caso com formas: prismática, piramidal e cônica. Além disso, a peça tem um furo quadrado não passante e também um furo redondo não passante interrompido.

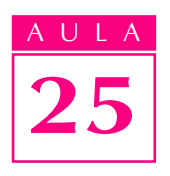

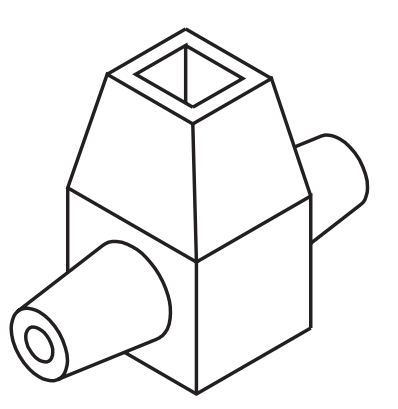

Abaixo você tem a representação desta peça em duas vistas.

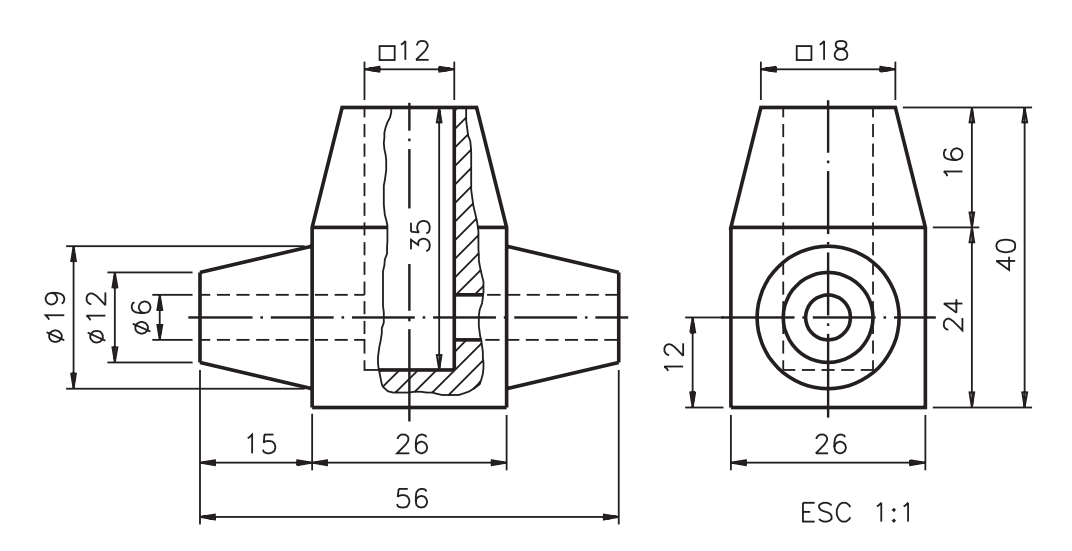

#### Verificando o entendimento

Observe o desenho técnico com duas vistas, acima, e escreva as cotas correspondentes no desenho técnico da mesma peça, com vista única, abaixo.

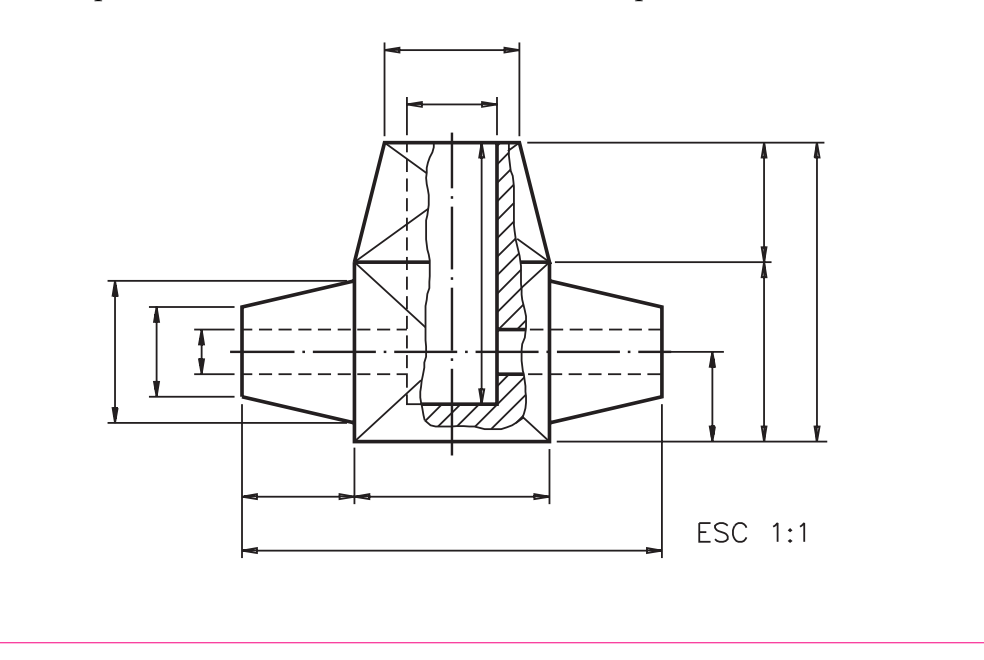

Analise atentamente o desenho técnico abaixo e certifique-se de que você indicou todas as cotas corretamente.

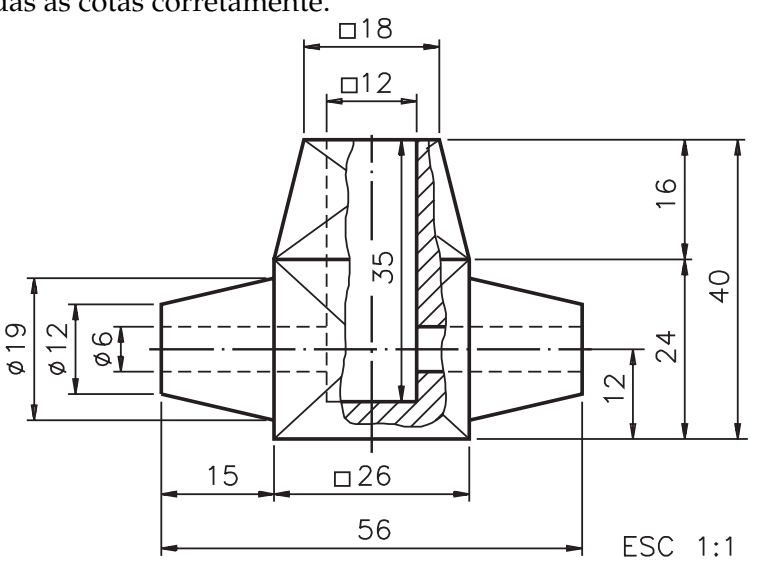

Ao fazer o último exercício, você deve ter relacionado as cotas com as medidas da peça, como segue:

 comprimento, largura e altura da peça: 56 mm, 26 mm e 40 mm; comprimento e largura da parte prismática: 26 mm; altura da parte prismática: 24 mm; comprimento e largura da parte piramidal: 26 mm; altura da parte piramidal: 16 mm; comprimento e largura da superfície truncada da parte piramidal: 18 mm; comprimento e largura do furo quadrado: 12 mm profundidade do furo quadrado: 35 mm; comprimento das partes cônicas: 15 mm; diâmetro maior das partes cônicas: 19 mm; diâmetro da superfície truncada da parte cônica: 12 mm; localização das partes cônicas: 12 mm; diâmetro do furo redondo: 6 mm.

#### Representação com supressão de vistas em corte

Agora você vai estudar a representação com supressão de vistas em desenhos técnicos com cortes. Veja, a seguir, a perspectiva em corte total de uma peça cilíndrica com espiga e furo passante redondo e, ao lado, duas vistas ortográficas.

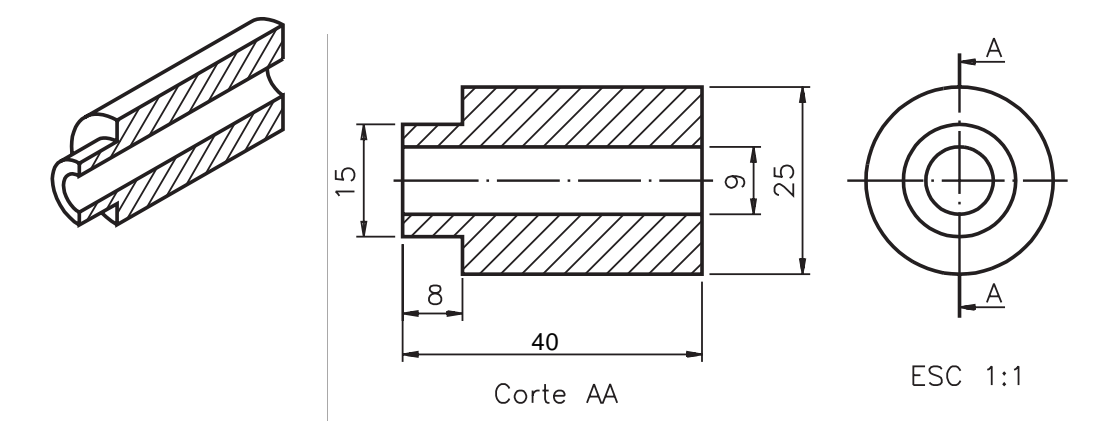

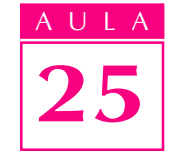

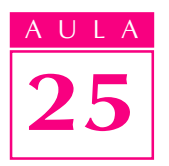

A vista frontal aparece representada em corte total. Examinando a vista lateral esquerda deduzimos a forma circular da peça, da espiga e do furo. Esta peça, em corte, também pode ser representada com vista única. Veja.

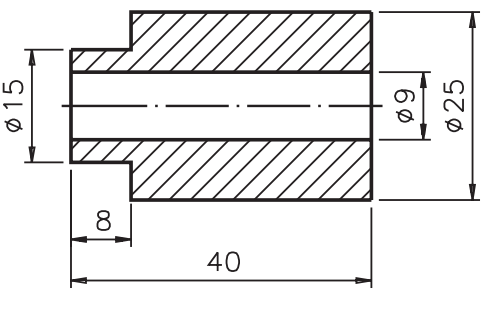

ESC 1:1

Com a supressão da vista lateral esquerda foi necessário indicar a forma circular da peça na vista frontal.

Para isso, o símbolo indicativo de diâmetro foi acrescido às cotas 15,9 e25 que se referem, respectivamente, aos diâmetros da espiga, do furo e da peça.

Você notou que o nome do corte, que estava na vista frontal, desapareceu do desenho técnico com vista única? Isso porque a vista que trazia a indicação do plano de corte foi suprimida.

O próximo exercício apresenta uma peça em corte total representada em vista única. Tente resolvê-lo sozinho. Estude o desenho cuidadosamente e depois responda às questões propostas.

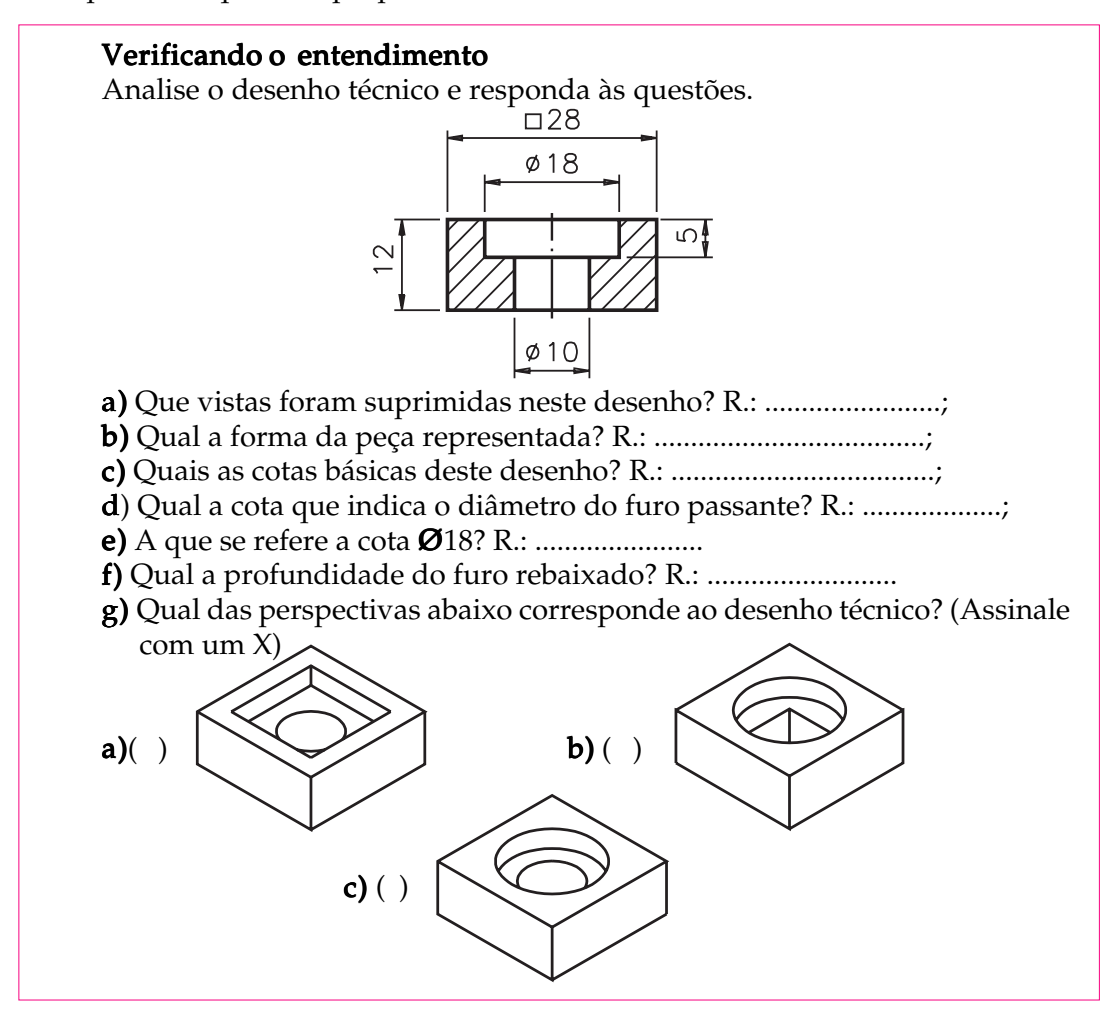

E agora, vamos às respostas corretas:

- a) neste desenho foram suprimidas as vistas: lateral esquerda e superior;
- b) a peça representada tem a forma prismática;
- c) as cotas básicas deste desenho são: 28, 28 e 12;
- d) a cota que indica o diâmetro do furo passante é  $10$ ;
- e) a cota  $\emptyset$ 18 refere-se ao diâmetro do furo rebaixado;
- f) a profundidade do furo rebaixado é 5 mm;

 $g$ ) a perspectiva que corresponde ao desenho técnico é a  $c$ .

Assim, você interpretou as formas e o tamanho de uma peça representada em corte, com supressão de vistas. Você viu que usando o símbolo indicativo de quadrado foi possível deduzir a forma da peça e identificar a cota de duas dimensões: comprimento e largura. Você percebeu, também, que por meio de uma única vista, a vista frontal, foi possível transmitir todas as informações importantes sobre a peça.

#### Supressão de vistas em peças simétricas

A seguir você vai aprender a interpretar a cotagem de desenhos técnicos com supressão de vistas em representação com meio corte e com vistas parciais.

#### Representação com supressão de vistas em meio corte

A peça cilíndrica, a seguir, é simétrica longitudinal e transversalmente.

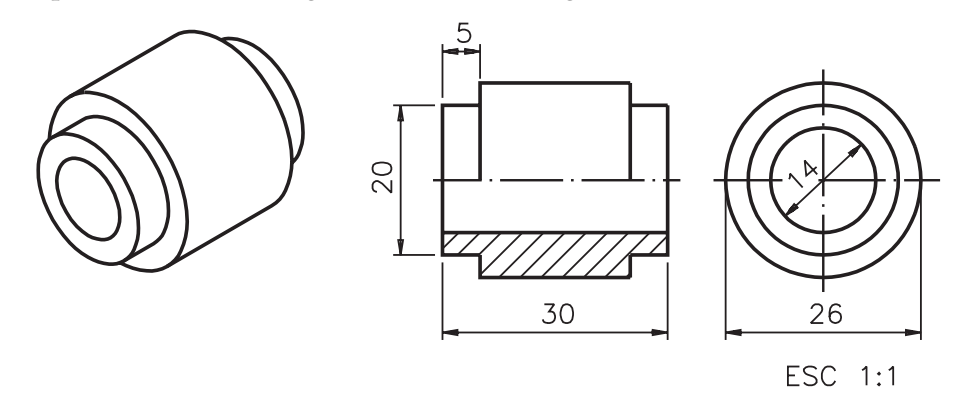

Não há necessidade de representar a vista superior porque ela é semelhante à vista frontal. A vista frontal, representada em meio corte, mostra a aparência externa e os elementos internos da peça. A vista lateral esquerda mostra a forma circular da peça e das espigas.

Podemos representar esta mesma peça com vista única transferindo as cotas dos diâmetros da peça e do furo passante para a vista frontal.

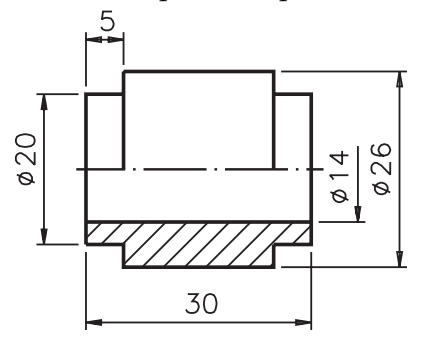

ESC 1:1

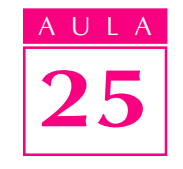

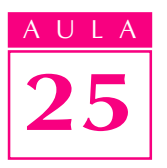

Você notou que a linha de cota da cota Ø14 aparece incompleta? Isso ocorre porque essa cota refere-se a um elemento interno, que tem uma parte oculta. Quando parte do elemento está oculta, a linha de cota não é desenhada completa. Ela apenas ultrapassa um pouco a linha de simetria, de modo a permitir a inscrição clara do valor numérico.

- Agora leia as medidas da peça:
- comprimento e diâmetro da peça: 30 mm e 26 mm;
- comprimento e diâmetro das espigas: 5 mm e 20 mm;
- comprimento e diâmetro do furo passante: 30 mm e 14 mm.

Quando o desenho técnico em corte é representado com vista única é absolutamente necessário usar os símbolos indicativos de quadrado e de diâmetro, para dar a idéia da forma da peça com apenas uma vista.

#### Supressão de vistas em peças com vistas parciais

Na aula 20, você aprendeu a interpretar a forma de peças representadas por meia-vista e por quarta parte de vista. Agora você vai aprender a ler as cotas que indicam as dimensões inteiras das peças representadas apenas parcialmente. Observe a peça representada em perspectiva, a seguir.

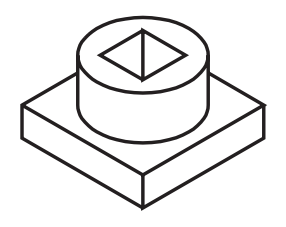

Essa peça pode ser representada de várias maneiras, no desenho técnico. A forma de cotagem varia em cada caso. Analise cada uma das possibilidades, a seguir.

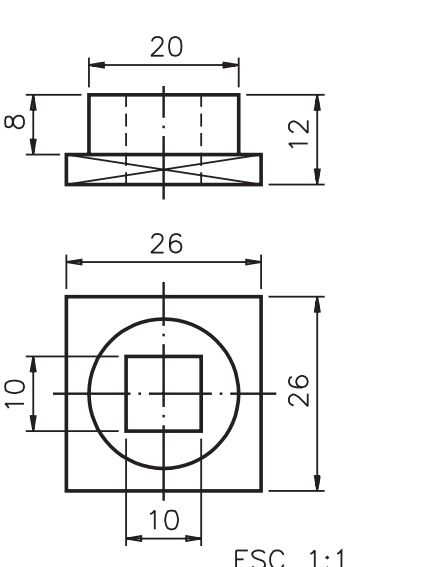

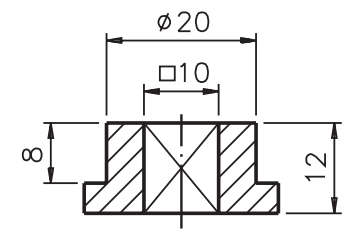

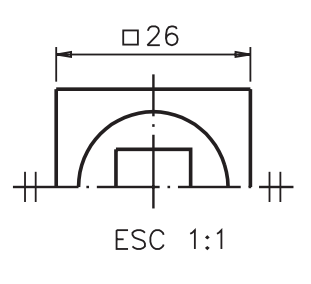

ESC 1:1
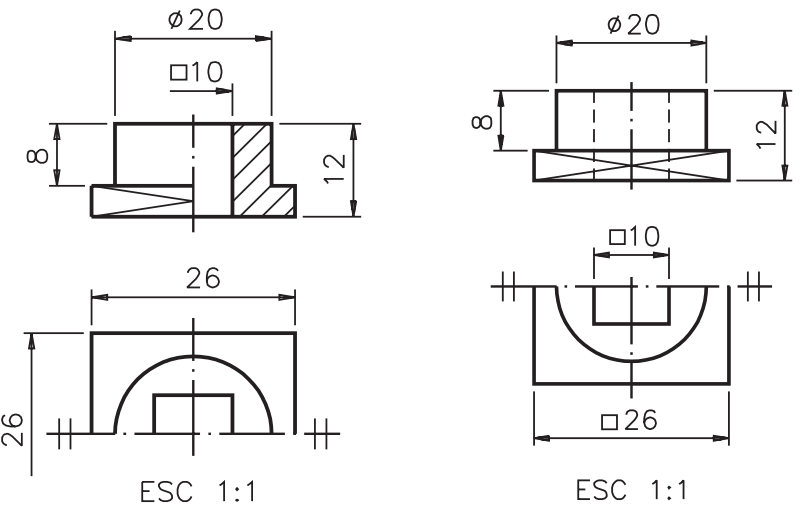

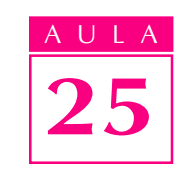

26

É possível, ainda, representar esta mesma peça em vista única e obter todas as informações que interessam para a sua interpretação.

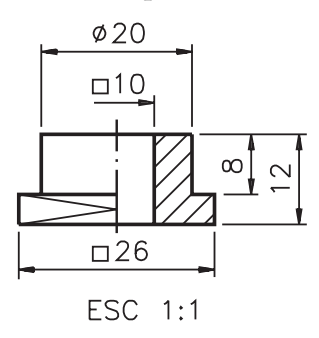

Acompanhe a leitura das cotas da peça, observando esse último desenho: comprimento, largura e altura da peça: 26 mm, 26 mm e 12 mm; diâmetro e altura da parte superior: 20 mm e 8 mm; comprimento, largura e altura do furo quadrado: 10 mm, 10 mm e 12 mm.

#### Representações com vista única em vistas parciais

O próximo exemplo serve para ilustrar a cotagem de peças representadas em meia-vista.

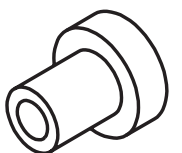

Neste caso, o desenho técnico pode ser representado sem corte ou com corte. Compare as duas possibilidades.

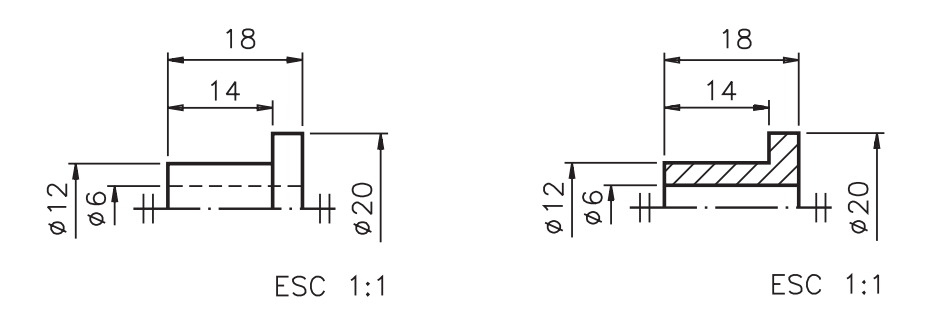

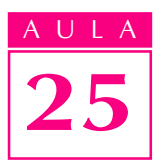

Repare que as linhas de cota ultrapassam um pouco a linha de simetria. Essas linhas de cota apresentam apenas uma seta. A parte que atravessa a linha de simetria não apresenta seta.

Embora a peça esteja apenas parcialmente representada, as cotas referem-se às dimensões da peça inteira.

Assim, a cota  $\varnothing$  12 indica o diâmetro do corpo da peça. A cota  $\varnothing$  6 indica o diâmetro do furo passante e a cota  $\emptyset$  20 indica o diâmetro do flange. As outras cotas: 18 e 14 referem-se respectivamente, ao comprimento da peça e ao comprimento do corpo da peça.

Para finalizar o assunto, veja como fica o desenho técnico com supressão de vistas de uma peça representada em quarta-parte de vista. Primeiro, observe a peça. Trata-se de um disco com furos, simétrico longitudinal e transversalmente.

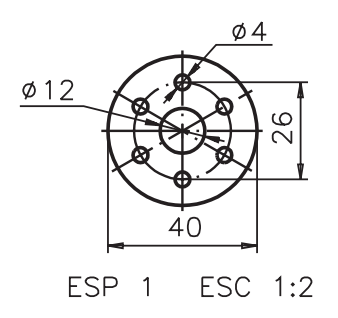

Agora, analise a peça representada através de quarta-parte de vista e acompanhe a leitura das cotas.

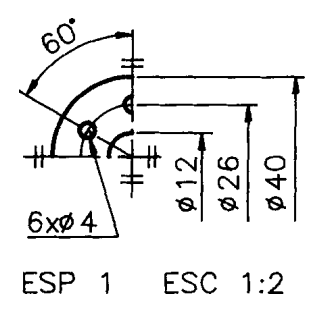

O diâmetro da peça é 40 mm. O diâmetro do furo central é 12 mm. A cota que indica a distância dos furos menores opostos é 26. O diâmetro dos 6 furos menores é  $4 \text{ mm}$ . A espessura da peça, indicada pela abreviatura ESP  $1, 61$  mm.

As duas linhas de simetria aparecem identificadas pelos dois traços paralelos nas extremidades.

Lembre-se que as representações através de vistas parciais mostram apenas partes de um todo, mas as cotas indicadas nessas vistas referem-se às dimensões do todo.

Analise o desenho técnico e escreva as medidas pedidas nas linhas indicadas.

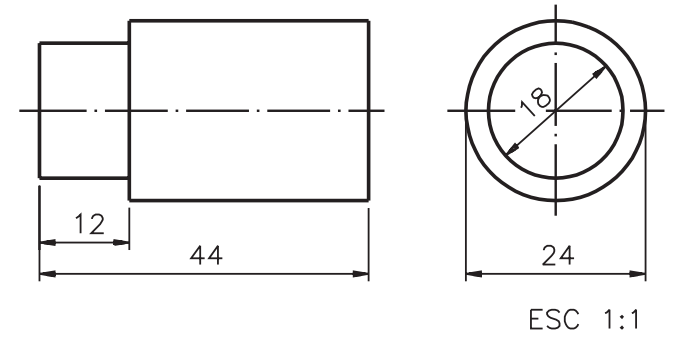

- a) comprimento da peça: ..........................;
- b) diâmetro da peça: ...........................; b)
- c) comprimento da espiga: .......................;
- d) diâmetro da espiga: ...................

## Exercício 2

Analise o desenho técnico e responda às perguntas que vêm a seguir.

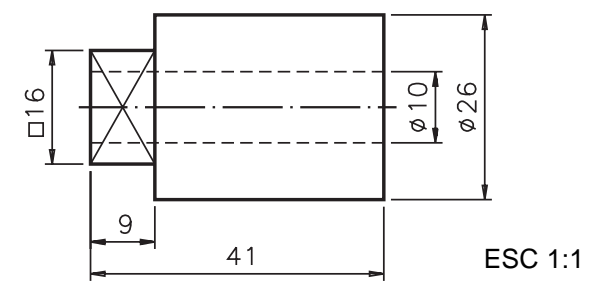

- a) Qual a forma do corpo da peça representada? R.: .......................;
- b) Qual a forma da seção da espiga? R........................;
- c) Qual a forma do furo passante? R.: ................................. c)

## Exercício 3

Escreva na perspectiva da peça as cotas do desenho técnico.

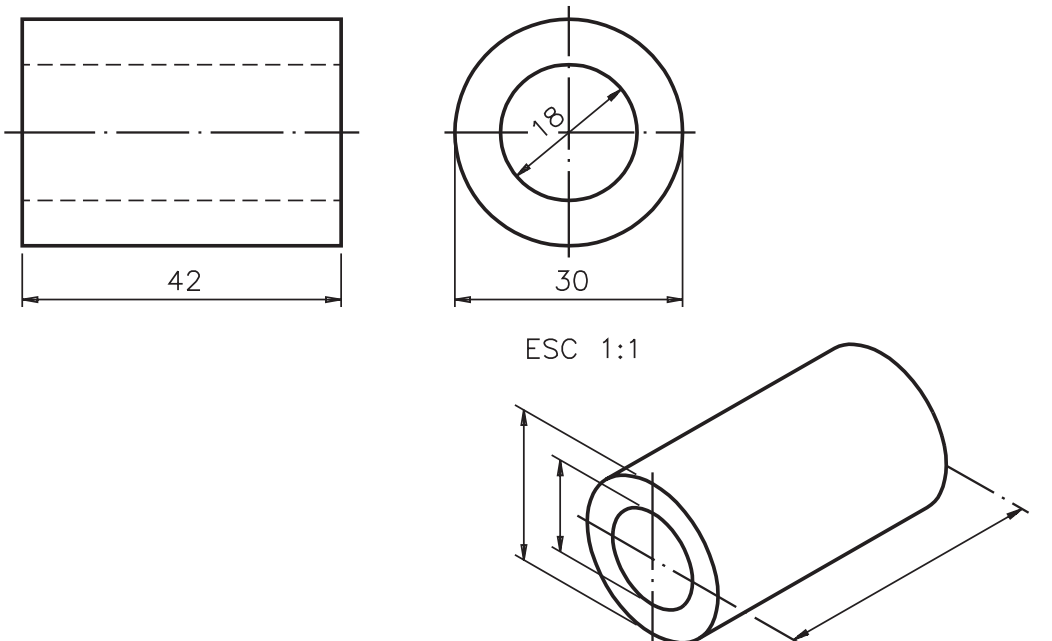

## Exercícios

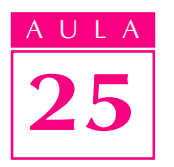

Escreva, no desenho técnico da peça, as cotas da perspectiva.

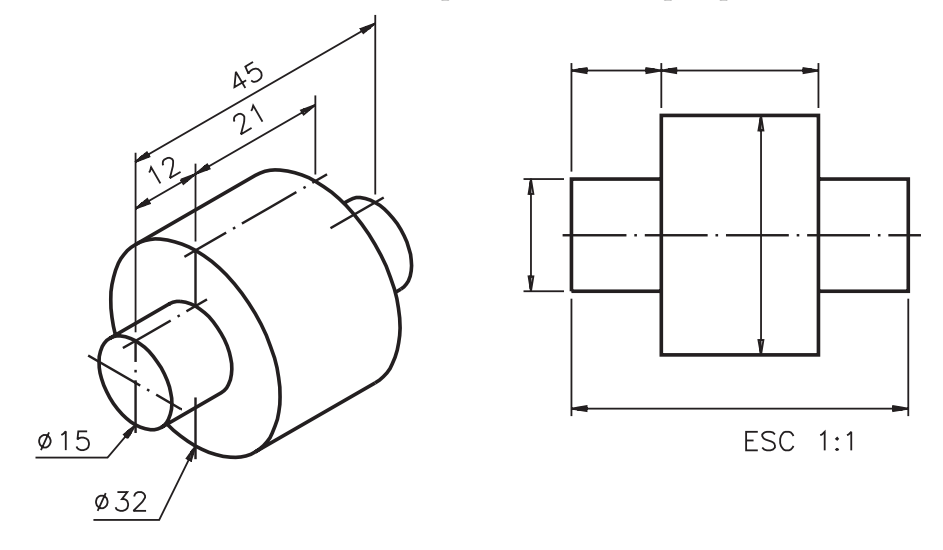

## Exercício 5

Analise o desenho técnico e complete as frases, nas linhas indicadas, escrevendo as alternativas corretas.

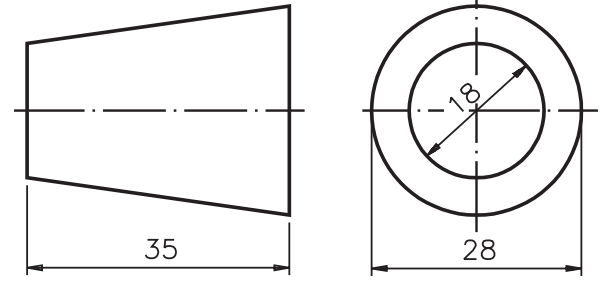

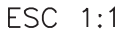

- a) A peça representada neste desenho técnico tem forma .......................... cilíndrica
	- cônica
- b) As cotas que indicam o diâmetro maior da peça e o diâmetro da parte truncada são: ............... e ............... 35 e 28 28 e 18
- 

## Exercício 6

Escreva na perspectiva da peça as cotas do desenho técnico.

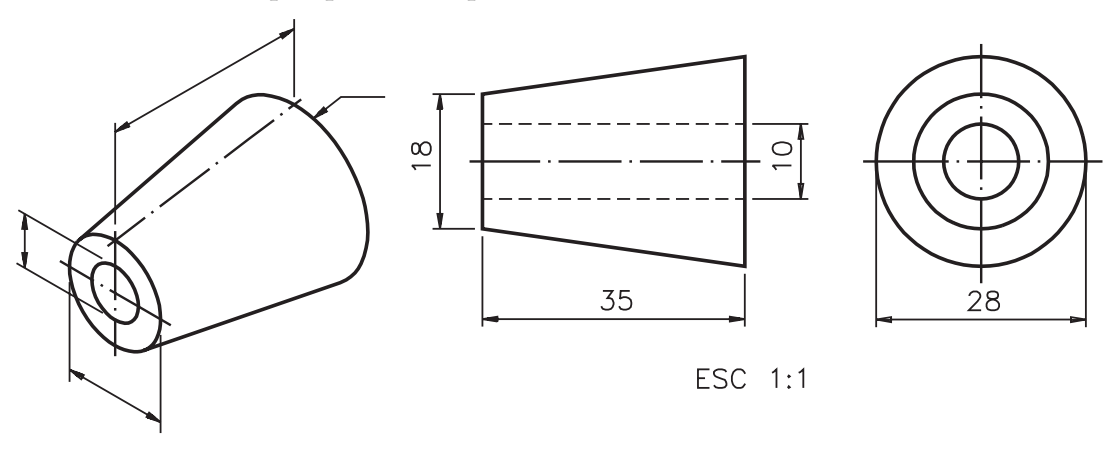

Em um dos desenhos técnicos abaixo está faltando o símbolo indicativo de superfície plana. Assinale com X o desenho incompleto e represente o símbolo no local apropriado.

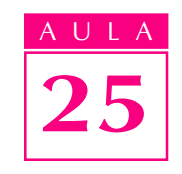

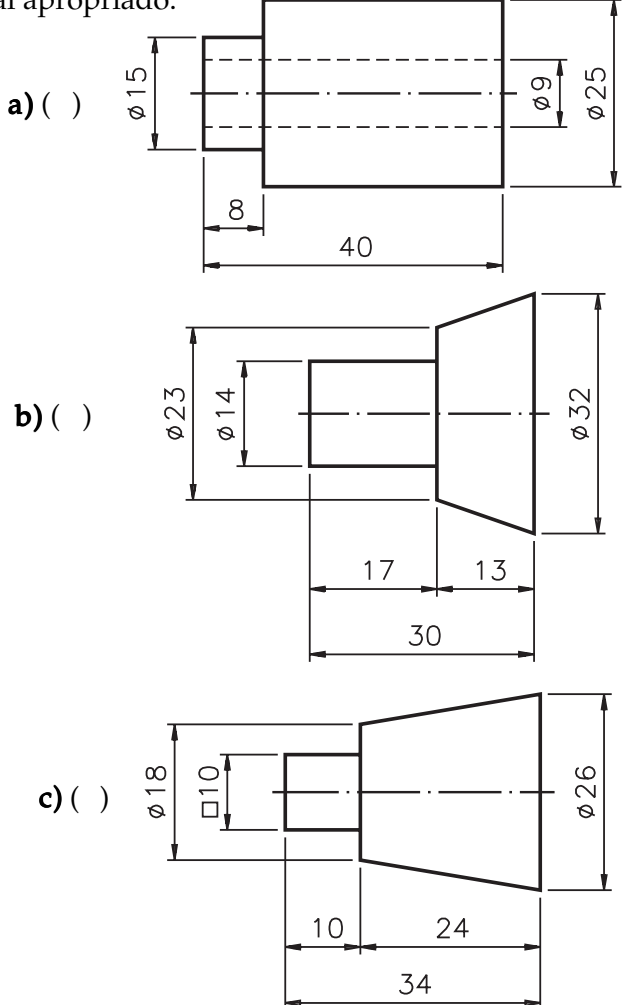

#### Exercício 8

Analise o desenho técnico e escreva as cotas pedidas nas linhas indicadas.

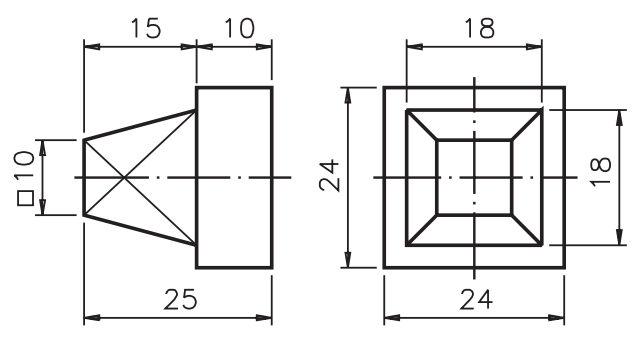

ESC 1:1

- a) comprimento da peça:...........................;
- b) largura e altura da peça:............................;
- c) comprimento da parte piramidal: ...........;
- d) largura e altura da parte piramidal: .................;
- e) largura e altura da superfície truncada: .....................;
- f) comprimento da parte prismática: .......................;
- g) largura e altura da parte prismática:......................... g)

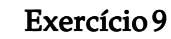

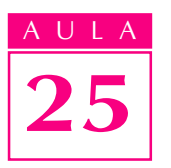

Analise o desenho técnico e faça um X nas cotas que respondem corretamente às perguntas.

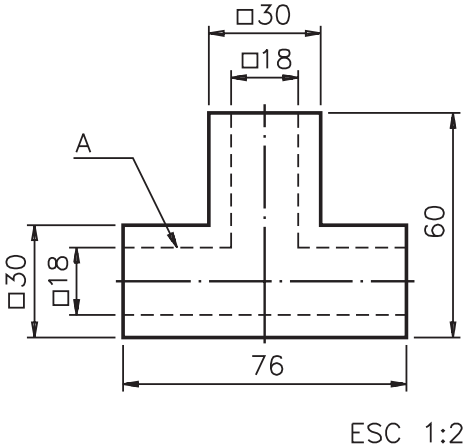

- a) Qual a cota do comprimento da peça? R  $( ) 30 ( ) 60 ( ) 76$
- **b)** Qual a cota do comprimento do furo passante A? R ( $\)$  18 ( $\)$  76 ( $\)$  30
- c) Qual a cota da largura do furo passante A? R ( $\)$  50 ( $\)$  18 ( $\)$  30

#### Exercício 10

Analise o desenho técnico e complete as frases nas linhas indicadas.

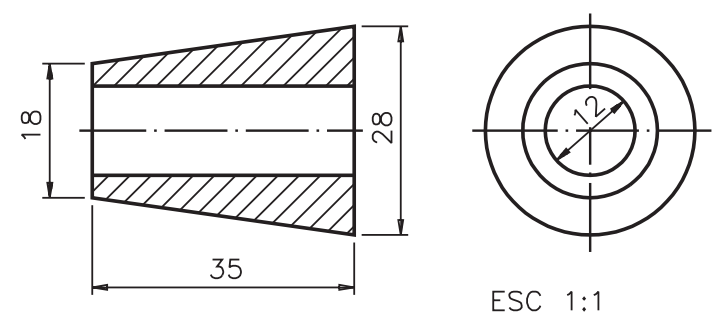

- a) A vista representada em corte é a.......................;
- b) A cota do diâmetro maior da peça é .....................;
- c) A cota do diâmetro da superfície truncada é ......................;
- d) A cota do diâmetro do furo é ....................... . d)

#### Exercício 11

Analise o desenho técnico em corte e assinale com um X a peça inteira, em perspectiva, que lhe corresponde.

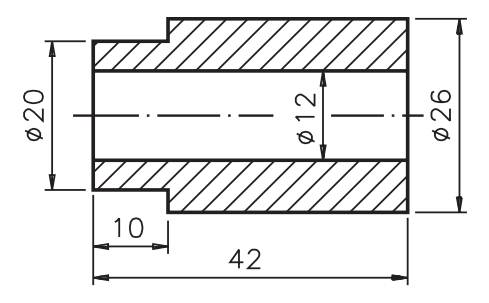

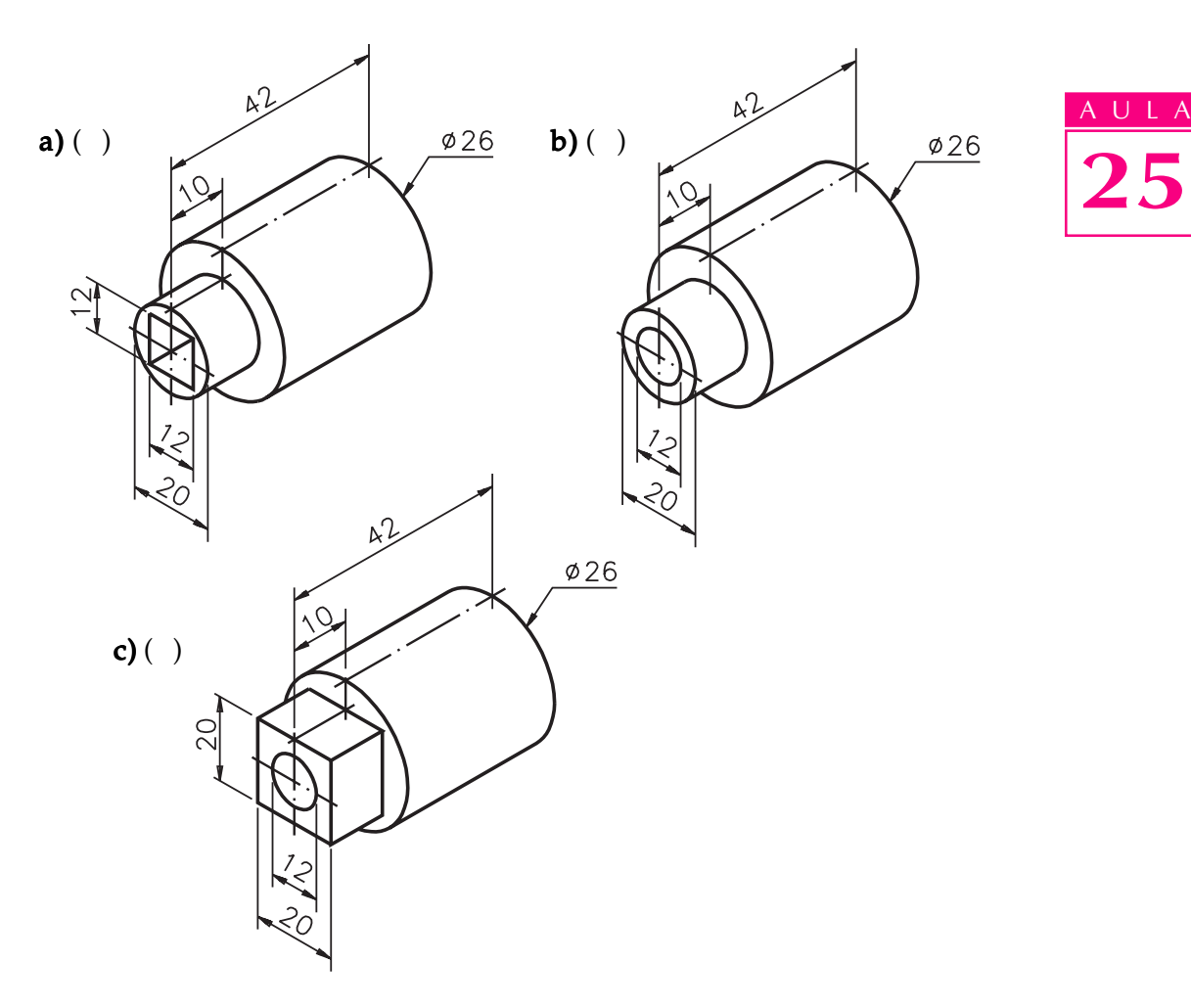

Analise o desenho técnico e complete as linhas em branco com respostas corretas.

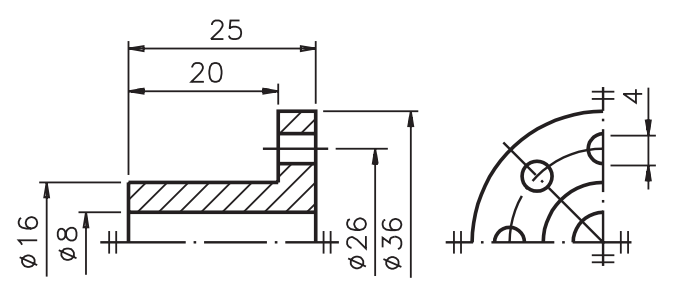

- a) As vistas representadas são: .......................;
- b) As cotas básicas da peça são: ......................; b)
- c) Esta peça tem ................ furos de  $\emptyset$  6 mm;
- d) A distância dos furos opostos é de ......................;

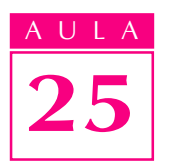

Analise o desenho técnico e assinale com um X a representação em perspectiva que lhe corresponde.

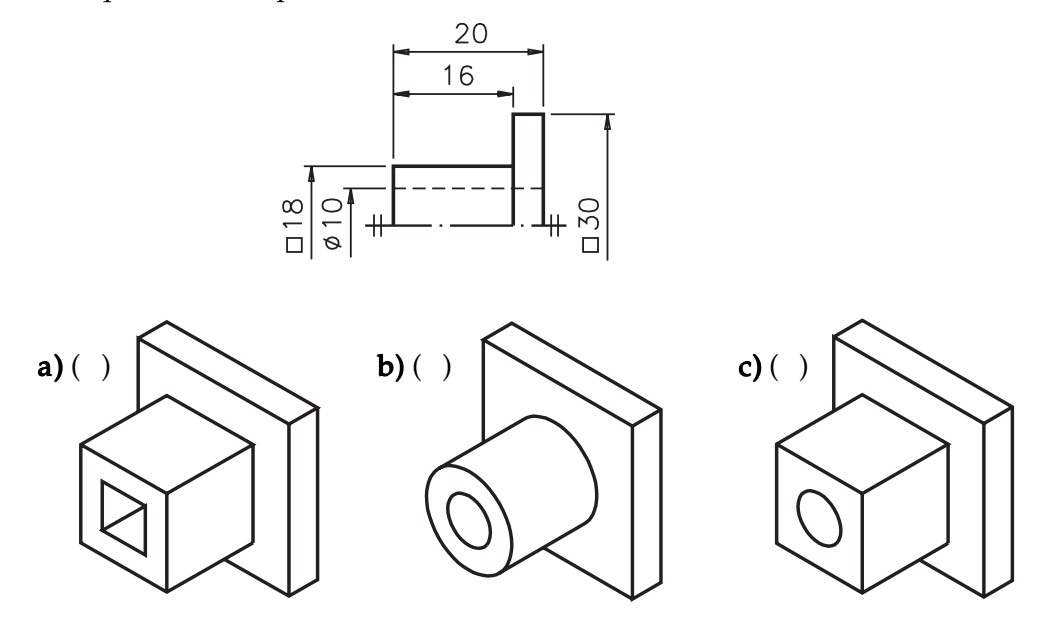

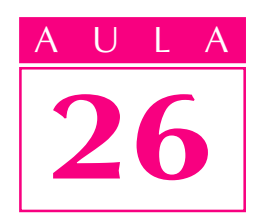

# Cotagens especiais

 $V_{\text{ocê já aprendeu a interpretar cotas básicas}}$ e cotas de alguns tipos de elementos em desenhos técnicos de modelos variados. Mas, há alguns casos especiais de cotagem que você ainda não conhece. Veja as peças representadas abaixo.

Introdução

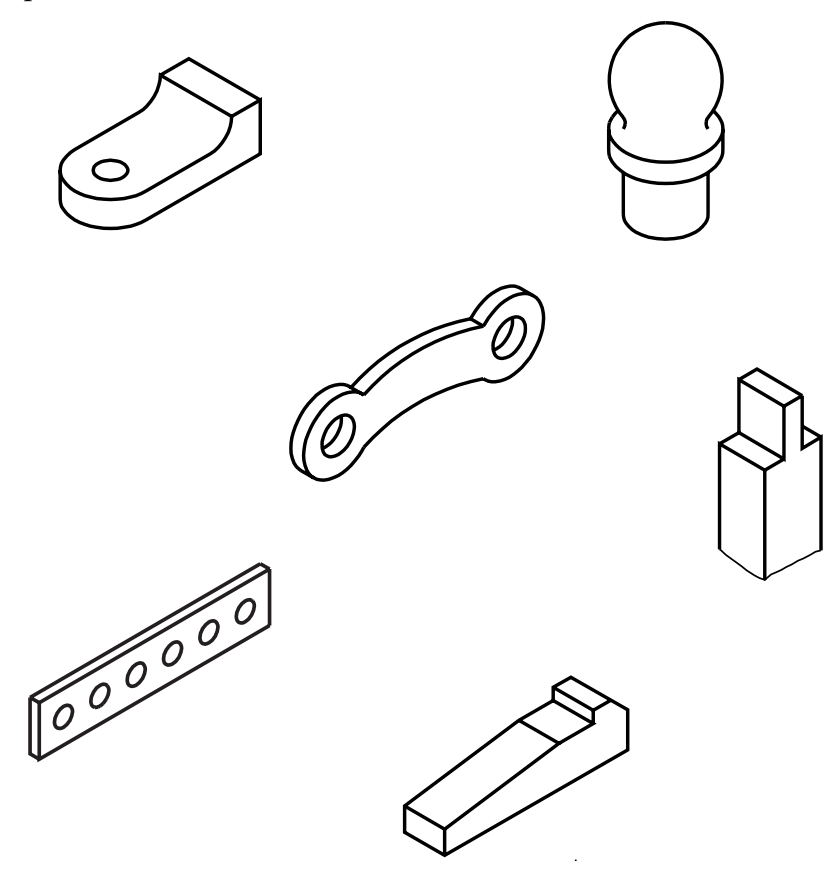

Essas peças apresentam partes arredondadas, partes esféricas, elementos repetitivos, elementos oblíquos, ou então muito pequenos. A cotagem desses tipos de elementos é feita de forma especial.

Nesta aula, você aprenderá a interpretar a cotagem desses tipos de peças e também de peças representadas com encurtamento e seção.

Nossa aula

#### Cotagem de elementos em arcos de circunferência

A cotagem de elementos em arcos de circunferência é feita, geralmente, por meio da medida de seus raios.

A maneira de cotar os elementos em arcos de circunferência varia conforme as características da peça. Acompanhe a interpretação de alguns exemplos e você chegará às regras gerais.

Observe a peça representada em vista única, a seguir.

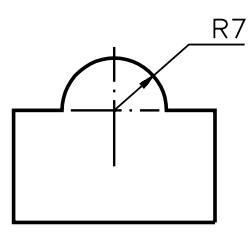

ESC 1:1

Esta peça tem um elemento arredondado em forma de arco de circunferência. A cotagem deste elemento é feita pela medida do raio, que é 7 mm. Repare que ao lado da cota aparece a letra  $\bf{R}$  que simboliza raio.

Observe, a seguir, situações em que os raios de arcos de circunferência são muito pequenos ou então muito grandes.

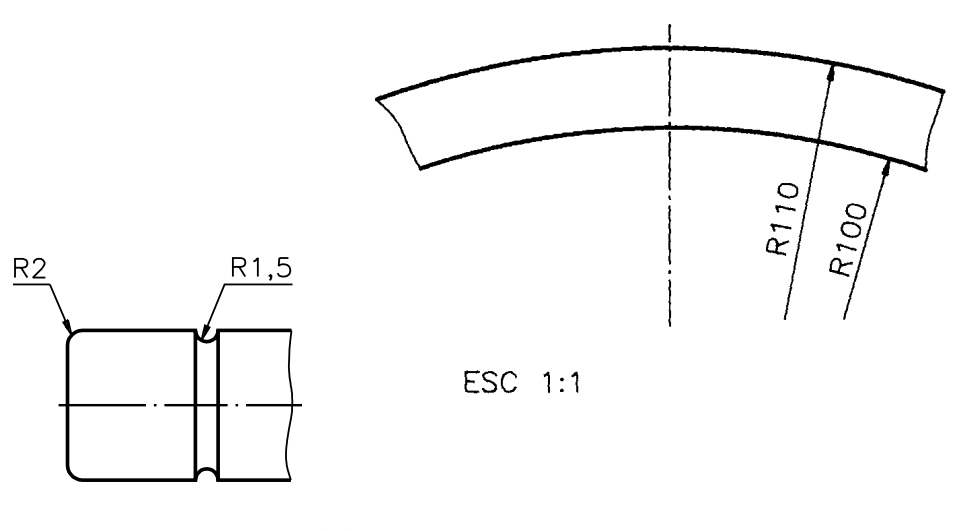

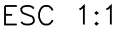

Na peça da esquerda, os raios dos arcos de circunferência são muito pequenos e por isso sua indicação não foi feita dentro da vista. Foi utilizada uma linha de chamada, sobre a qual foi escrita a letra R. Os raios dos arcos de circunferência desta peça são: 2 mm e 1,5 mm.

Já na peça da direita, os centros dos arcos de circunferência não foram indicados no desenho técnico porque seus raios são muito grandes. A letra R escrita ao lado das cotas  $100 \text{ e } 110$  serve para indicar que se trata das medidas de raios.

Repare, também, no desenho da direita, que as linhas de cota dos raios aparecem incompletas. Isto ocorre porque os raios dos arcos de circunferência são grandes e seus centros não estão representados no desenho.

Veja outra possibilidade de cotagem de arcos de circunferência muito grandes.

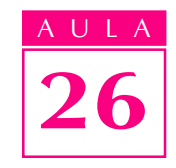

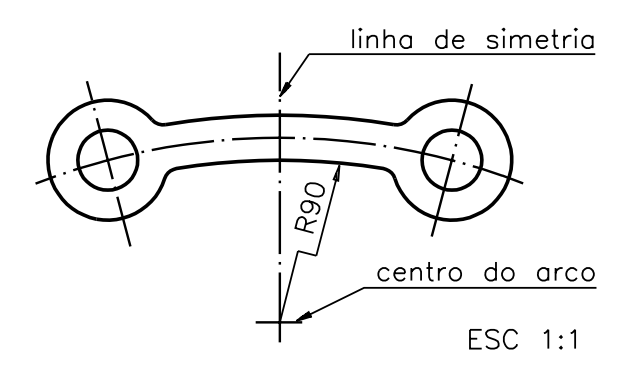

Neste desenho, o centro do arco de circunferência encontra-se num ponto distante, localizado no eixo de simetria da peça.

Para simplificar a representação e economizar espaço, o centro do arco da circunferência foi indicado na linha de simetria, deslocado da sua posição real. O raio foi representado por uma linha quebrada. A cota R 90 refere-se à medida do raio.

Às vezes, o centro do arco de circunferência, além de aparecer deslocado na linha de simetria, também aparece afastado desta linha. Analise esta situação no próximo exemplo: uma peça representada em meia vista.

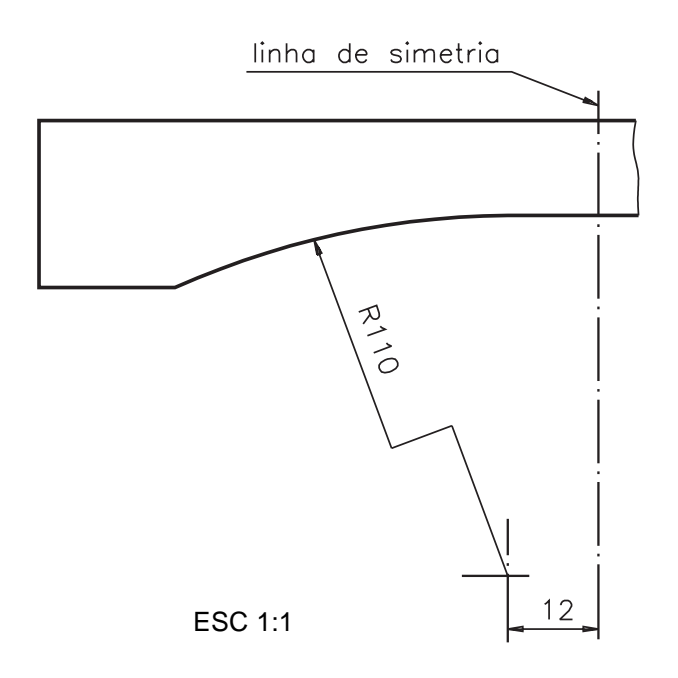

Observe, na vista frontal, que o centro do arco de circunferência, além de deslocado, foi afastado 12 mm da linha de simetria. A letra **R** aparece ao lado da cota 110 para indicar que se trata da medida de um raio.

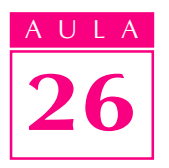

## Verificando o entendimento

Observe os desenhos abaixo e escreva, nos parênteses: (D) nas vistas que apresentam o centro de circunferência deslocado e (DA) nas que apresentam o centro de circunferência **deslocado e afastado** da linha de centro ou da linha de simetria.

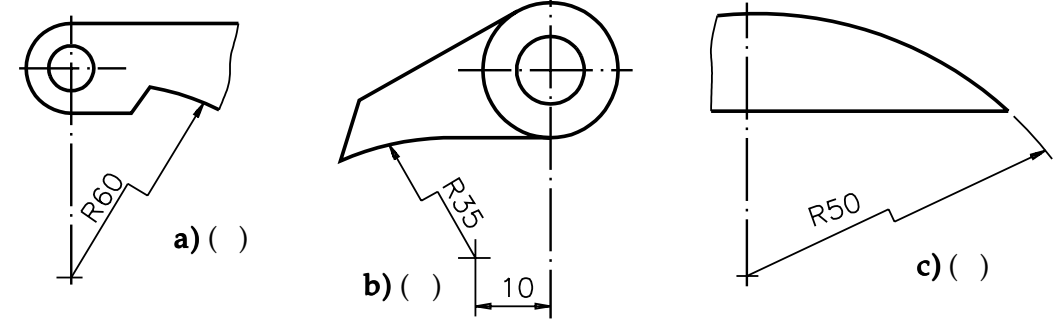

Você deve ter escrito **D** nos desenhos **a** e **c**. Na alternativa **b**, você deve ter escrito DA.

Com base nos exemplos analisados você deve ter concluído que: o centro do arco de circunferência aparece deslocado na linha de simetria quando a peça é simétrica, ou na linha de centro, quando se refere a um elemento de peça não simétrica; a letra  **sempre aparece ao lado da cota do raio da parte arredondada.** 

#### Desenhos técnicos sem cotas básicas

Em geral, os desenhos técnicos devem conter as três cotas básicas da peça: comprimento, largura e altura. Mas, existem casos em que as medidas dos elementos já determinam as cotas básicas.

Geralmente isto acontece na representação de peças com partes arredondadas em suas extremidades. Essas peças devem ser cotadas de acordo com seu modo de fabricação. Nestes casos, o importante é saber as cotas de centro dos raios e da localização das partes arredondadas.

Há casos em que é possível dispensar a indicação de uma ou duas cotas básicas. Às vezes, as três cotas básicas podem ser omitidas. Analise um desenho sem as três cotas básicas da peça.

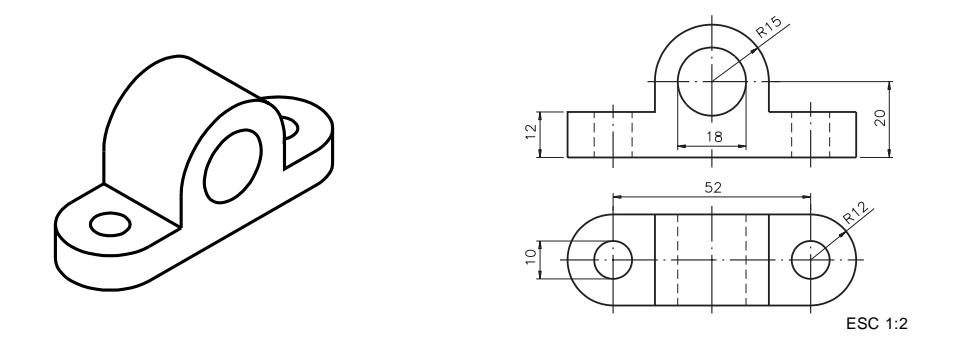

Neste desenho técnico não estão indicadas as cotas de: comprimento, largura e altura. Essas cotas ficam determinadas indiretamente pelas cotas de tamanho e de localização dos elementos.

As medidas indicadas neste desenho técnico são: raio da parte arredondada representado na vista frontal: 15 mm; localização do centro da parte arredondada em relação à base: 20 mm; diâmetro do furo maior: 18 mm; altura da base: 12 mm. distância entre os centros dos furos menores: 52 mm; diâmetro dos furos menores: 10 mm; raios das partes arredondas representadas na vista superior: 12 mm.

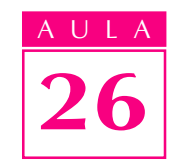

As cotas básicas não aparecem indicadas porque apresentam menor interesse para interpretação do desenho. Mas, é necessário saber encontrá-las para dimensionar corretamente a matéria-prima que será empregada na execução da peça.

#### Verificando o entendimento

Analise o desenho anterior e determine as dimensões básicas: a) comprimento da peça:...........................; b) largura da peça: ..................................; b) c) altura da peça: .............................. . c)

Para obter a cota do comprimento, você deve ter somado: 52 +12 + 12 = 76. Para obter a cota da largura, você deve ter somado: 12 + 12 = 24. E, finalmente, para obter a cota da altura da peça, você deve ter somado: 20 + 15 = 35.

#### Cotagem de elementos esféricos

A cotagem dos elementos esféricos é feita por meio da medida de seus diâmetros ou de seus raios. Veja um exemplo de elemento esférico, em vista única.

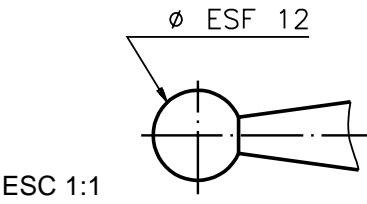

Note que, no desenho técnico, aparecem o símbolo indicativo de diâmetro e a palavra **esfera** abreviada (ESF). O símbolo  $\emptyset$  e a palavra **ESF** aparecem inscritos antes da cota, sobre a linha de chamada. Neste exemplo, o diâmetro esférico é de 12 mm.

Elementos esféricos também podem ser cotados pela medida de seus raios. Veja um exemplo, a seguir.

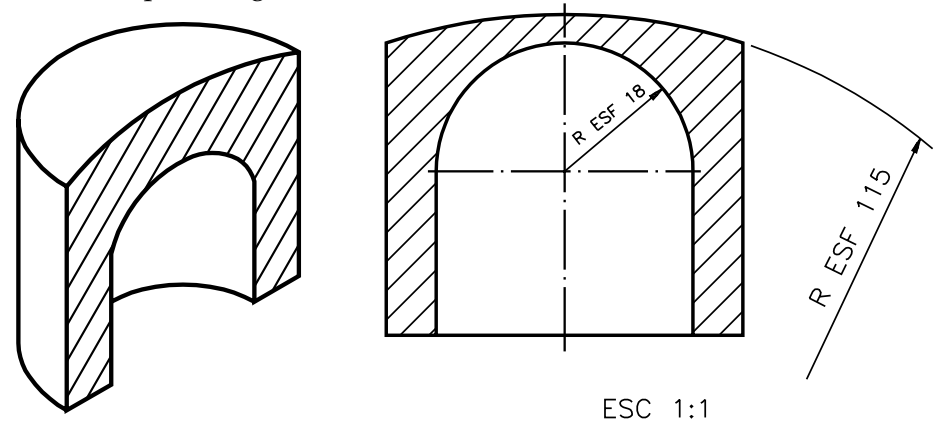

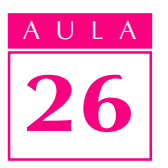

Esta peça, representada em corte, tem dois elementos esféricos. As cotas 18 e 115 indicam os raios dos elementos esféricos. A linha de cota do raio maior da 115 peça está incompleta. Isso porque o centro do elemento esférico não está determinado no desenho. A indicação de que se tratam de elementos esféricos é dada pela letra  $R$  e pela palavra abreviada  $ESF$  ao lado da cota. A abreviatura ESF sempre aparece na cotagem de elementos esféricos. ESF

#### Cotagem em espaços reduzidos

Às vezes, os elementos representados no desenho técnico são muito pequenos e o espaço para indicação da cotagem é muito reduzido. Nestes casos, é impossível representar as cotas da maneira normal. Assim, as linhas de cota devem aparecer fora dos espaços.

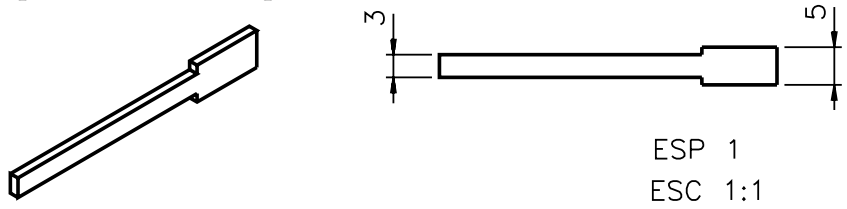

Note que as linhas de cota são interligadas por linhas contínuas estreitas. As setas nas extremidades das linhas de cota tocam as linhas auxiliares de cota. Já, as cotas podem ser indicadas dentro dos espaços, quando couberem, ou fora, para facilitar a visualização.

Veja um outro caso especial de cotagem em espaço reduzido. Quando o espaço não permite representar as duas setas que indicam os limites da cota, as setas podem ser substituídas pelo traço oblíquo, como nos desenhos abaixo.

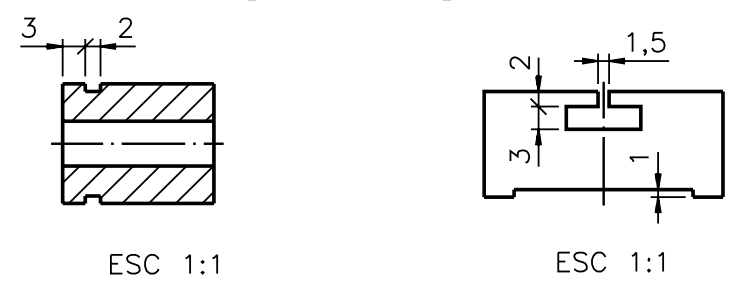

No desenho da esquerda, a cota 3 refere-se à localização do canal e a cota 2 refere-se ao comprimento do canal. No desenho da direita a cota 2 refere-se a profundidade da parte mais estreita do rasgo, a cota 3 refere-se à profundidade da parte mais larga do rasgo; a cota 1,5 refere-se ao comprimento da parte 1,5 estreita do rasgo e a cota 1 refere-se à profundidade do rasgo inferior.

## Cotagem em pequenos diâmetros

Quando o diâmetro for muito pequeno, para maior clareza do desenho, as cotas são indicadas fora da parte circular, como no próximo exemplo.

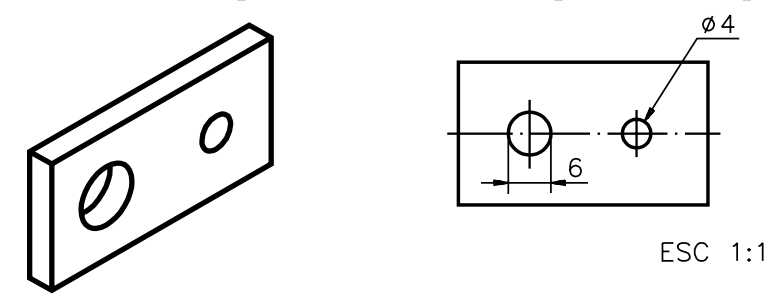

No furo de  $6 \text{ mm}$  de diâmetro as setas foram indicadas limitando as linhas auxiliares por fora e a cota foi escrita no prolongamento da linha de cota. No furo de diâmetro 4, a cota vem acompanhada do símbolo indicativo de diâmetro. Isso 4 acontece porque a cota 4 está sobre uma linha de chamada. Quando as cotas de diâmetros vêm indicadas sobre linhas de chamada, o símbolo indicativo de diâmetro é sempre necessário.

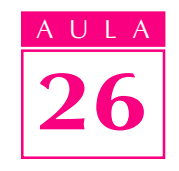

#### Cotagem de elementos espaçados igualmente

Elementos espaçados igualmente são aqueles que ficam a uma mesma distância uns dos outros, distribuídos na peça de maneira uniforme.

A régua com 6 furos e o disco com 6 furos, representados a seguir, são exemplos de peças com elementos espaçados igualmente.

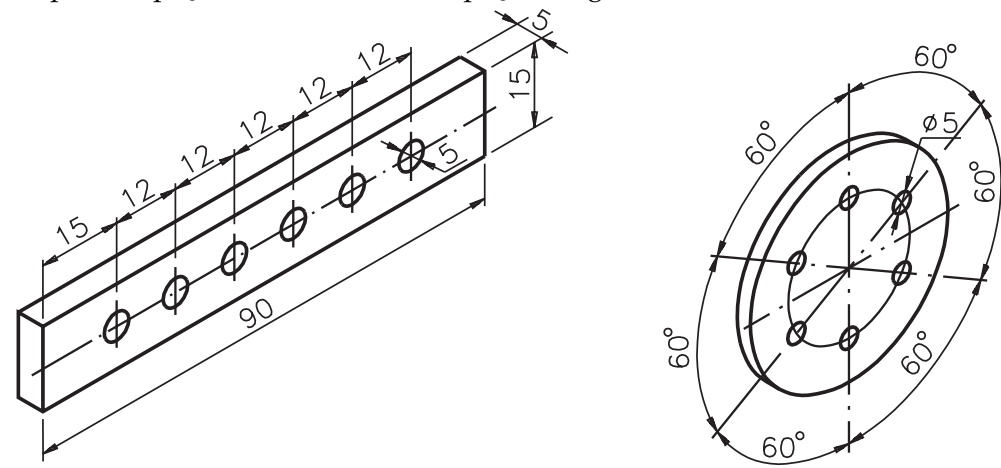

Observe que a distância centro a centro, entre dois furos consecutivos, é sempre igual.

No caso da régua, onde a cotagem é feita por cotas lineares, esta distância é de 30 mm. No caso do disco, a cotagem é angular e a distância entre os centros dos furos é de 60º.

A cotagem de elementos espaçados igualmente pode ser feita de maneira simplificada. Acompanhe um exemplo.

Primeiro, observe a régua com furos com cotagem normal.

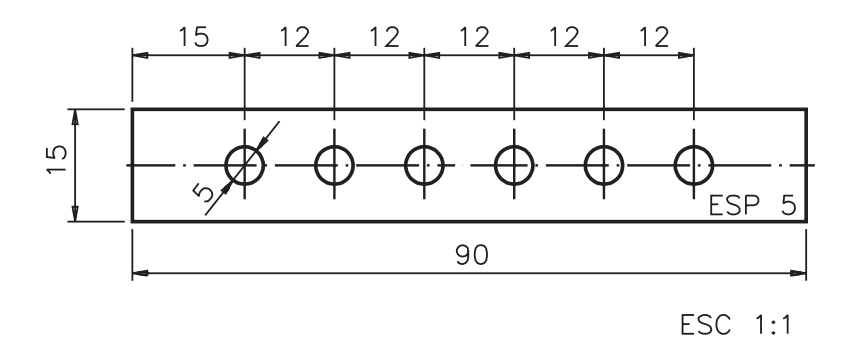

O centro do primeiro furo está localizado a 15 mm da face esquerda da peça. Os demais furos estão distribuídos uniformemente, a uma distância de 12 mm um do outro. Veja a mesma peça com cotagem simplificada:

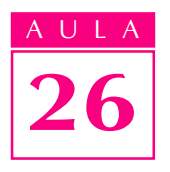

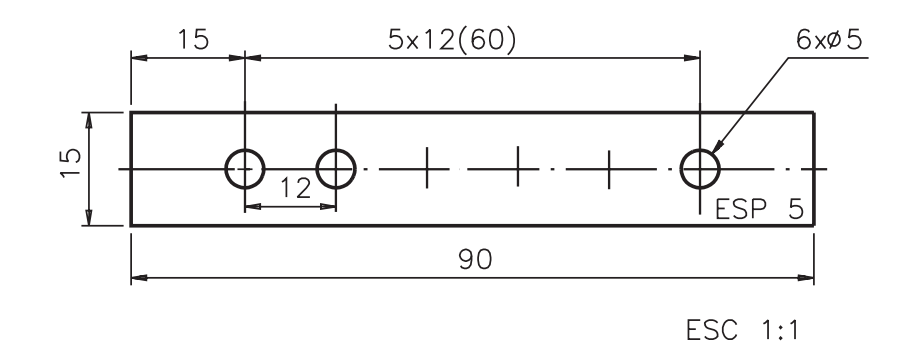

Ao invés de cotar furo a furo, colocando 5 cotas, cotamos apenas a distância 5 do centro do primeiro furo ao centro do último furo, que corresponde a 60 mm. Este valor vem indicado entre parênteses: (60). Antes dos parênteses foi indicado  $5 \times 12$  que significa cinco vezes a distância de 12 mm. Esta é a distância constante dos 5 espaços existentes entre os 6 furos.

A representação dos furos, que são *elementos repetitivos*, também pode ser simplificada: podemos omitir os furos intermediários. Sobre um dos furos representados, indicamos a notação :  $6 \times \emptyset$  5, sobre uma linha de chamada. Esta notação indica que a peça contém 6 furos de 5  $mm$  de diâmetro. A cota 12 entre o primeiro e o segundo furos foi escrita para deixar claro que a distância de centro a centro de furo é igual a 12 mm.

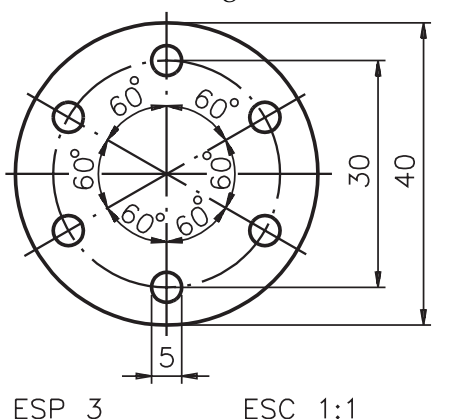

Peças circulares com elementos distribuídos de modo uniforme também podem ter a cotagem angular simplificada. Para entender bem este assunto, examine primeiro a cotagem completa do disco com 6 furos em vista única.

A cota  $60^\circ$  aparece repetida seis vezes, indicando que a distância entre os centros de dois furos consecutivos é sempre a mesma.

Agora veja a mesma peça com cotagem simplificada.

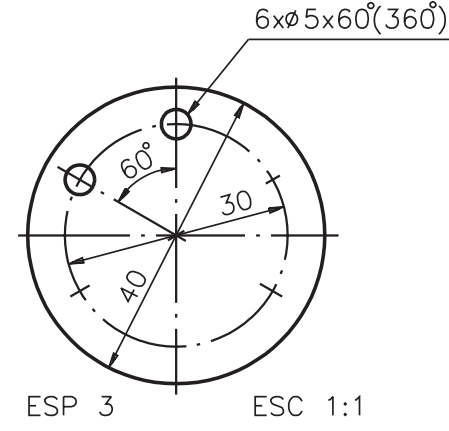

Apenas dois furos foram representados. Mas, as notações sobre a linha de chamada indicam que a peça tem 6 furos de 5 mm de diâmetro, distanciados entre si de 60º. A cota entre parênteses: (360º) corresponde à soma dos ângulos entre os 6 furos.

Verifique se ficou bem claro, resolvendo o próximo exercício.

## AULA 26

## Verificando o entendimento

No desenho abaixo, complete a cotagem dos furos, sabendo que a peça tem cinco furos espaçados igualmente e a distância entre os centros dos furos é de 10º.

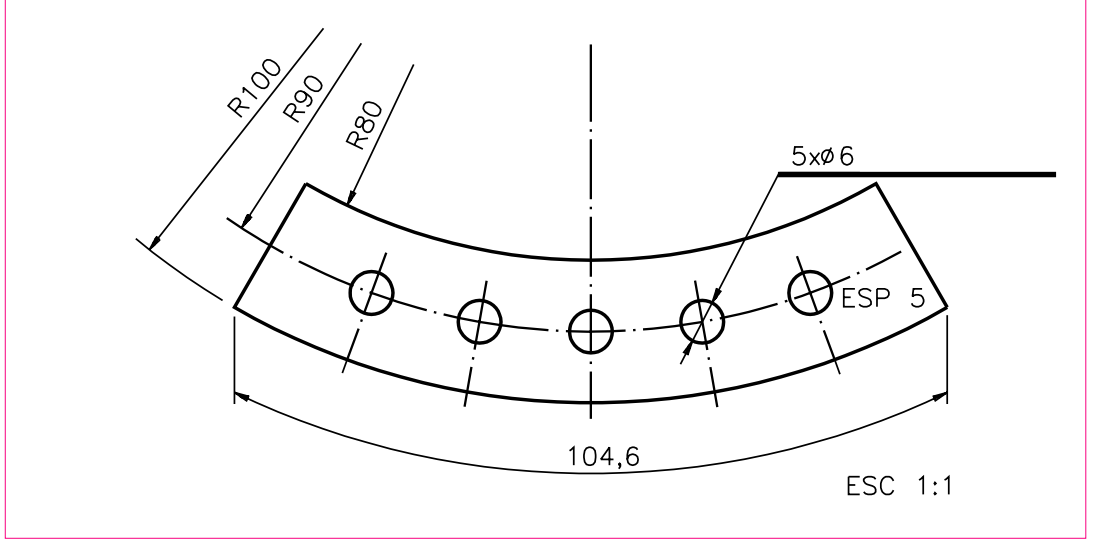

Confira sua resposta com atenção. Compare-a com o desenho a seguir.

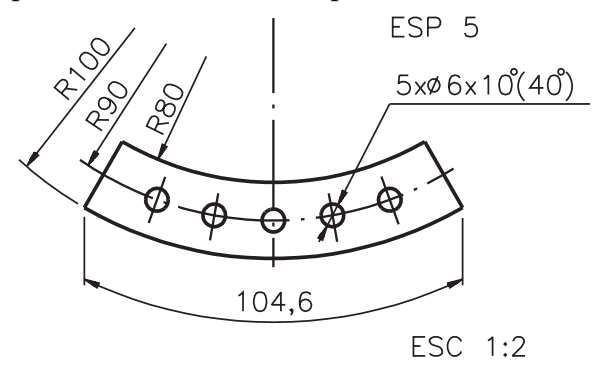

Repare que entre os 5 furos espaçados igualmente existem 4 ângulos de 10°. A cota (40º) corresponde à soma dos quatro ângulos entre os furos.

## Cotagem de peças com encurtamento e seção

As peças representadas com encurtamento devem ser cotadas como no exemplo a seguir:

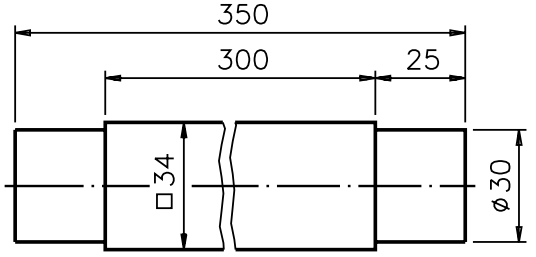

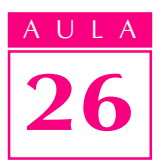

Embora uma parte da peça tenha sido suprimida do desenho, a cotagem é indicada como se a peça estivesse inteira. As cotas relativas ao comprimento da peça e de suas partes aparecem indicadas normalmente, sem qualquer interrupção.

Analisando o desenho com encurtamento cotado, ficamos sabendo que: a peça tem 350 mm de comprimento; a parte prismática tem 300 mm de comprimento; as partes cilíndricas têm 25 mm de comprimento; o diâmetro da parte 25 cilíndrica é 30 mm; e a parte prismática tem a forma quadrangular, com 34 mm de lado.

Às vezes, a parte encurtada apresenta elementos repetitivos. Nesses casos, a cotagem tem de ser feita como segue.

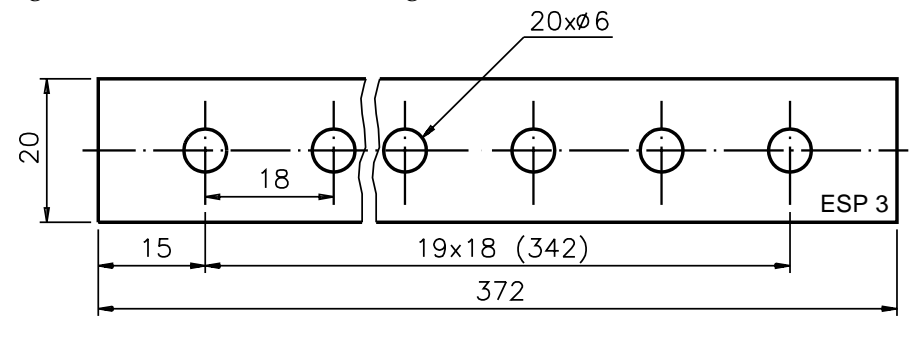

ESC 1:1

Esta peça apresenta elementos repetitivos na parte encurtada. Vários furos, localizados na parte encurtada, **não** foram representados. Mas, a quantidade de furos da peça vem indicada sobre a linha de chamada que toca o contorno do furo.

A notação  $20 \times \emptyset$  6 indica que a peça tem 20 furos com 6 mm de diâmetro. Conseqüentemente, a peça tem 19 espaçamentos entre os furos. É o que nos informa a cota  $19 \times 18$  (342), onde 19 representa o número de espaçamentos entre os furos; 18 mm representa a distância do centro de um furo ao centro de outro furo consecutivo e 342 mmrepresenta a distância total do centro do primeiro furo ao centro do último furo. A cota 18 aparece repetida entre o 18 primeiro e o segundo furos para deixar claro o valor da distância entre os furos. A cota 15 indica a localização do primeiro furo, em relação à face esquerda da 15 peça. Apesar do encurtamento, todas as cotas referem-se aos valores reais das medidas da peça.

Há peças que são representadas com encurtamento e **seção**. Observe a peça representada em vista única, a seguir. Ela apresenta um encurtamento e uma seção. A seção está representada dentro da vista e mostra o perfil da parte encurtada.

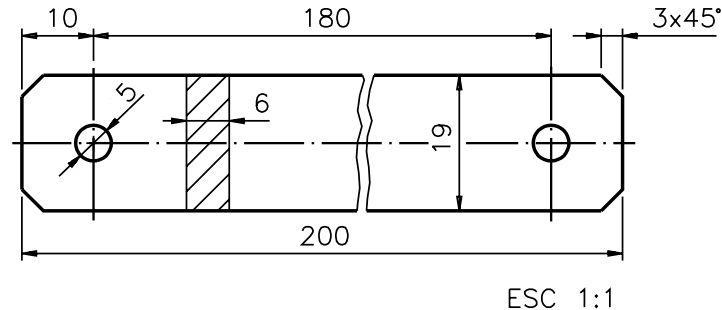

A cota 6 indica a espessura da seção, que é a mesma da peça. As outras 6 medidas da peça são: comprimento = 200 mm; altura = 19 mm; comprimento da parte que sofreu encurtamento = 180 mm; diâmetro dos furos = 5 mm; localização dos furos = 10 mm; tamanho do chanfro =  $3 \times 45^\circ$ .

Quando a seção é representada interrompendo o encurtamento, sua cotagem é feita da mesma maneira.

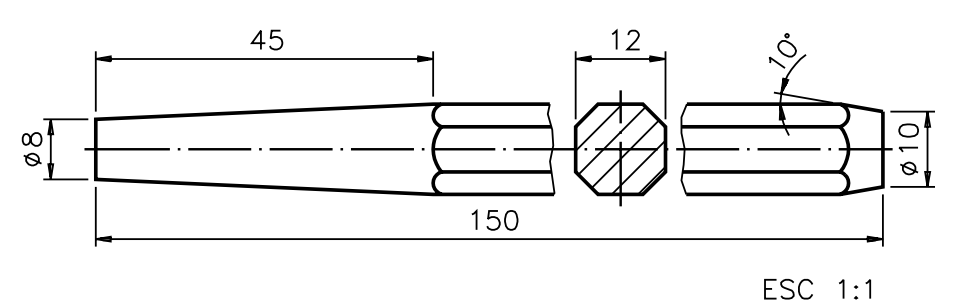

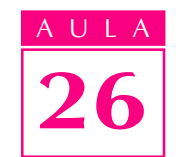

Neste exemplo, a cota 12 refere-se à largura da seção.

#### Cotagem de peças com partes oblíquas

Quando a peça tem faces ou elementos oblíquos, o ajuste do dispositivo usado para executar uma superfície oblíqua depende do ângulo de inclinação desta superfície. Ângulo de inclinação é o ângulo formado pelo encontro da superfície oblíqua com um plano paralelo ao plano da base da peça.

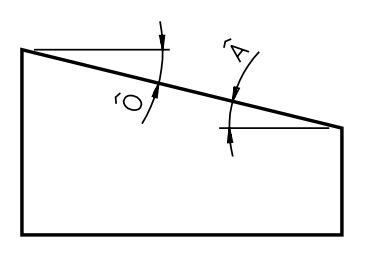

 $\hat{A} = \hat{O}$  ângulo de inclinação

A cada ângulo de inclinação corresponde uma relação de inclinação, que vem indicada nos desenhos técnicos de peças oblíquas pela palavra inclinação seguida de numerais.

Veja, no próximo desenho, uma maneira de representar a relação de inclinação.

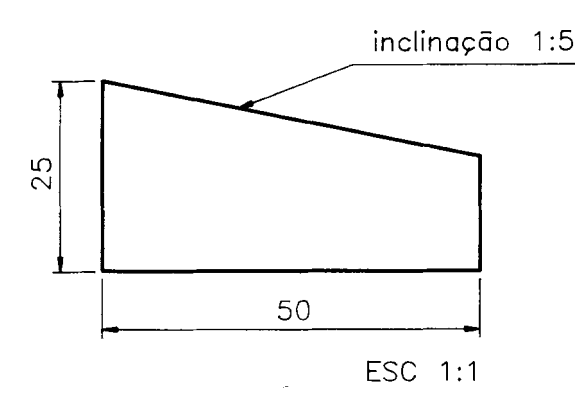

Neste exemplo, a relação de inclinação é de 1:5, que se lê: um por cinco. Esta 1:5 relação indica que a cada 5 mm do comprimento da peça, a altura foi diminuída em 1 mm.

Analise a demonstração, no próximo desenho, para entender melhor.

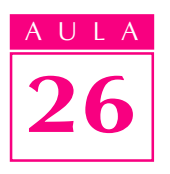

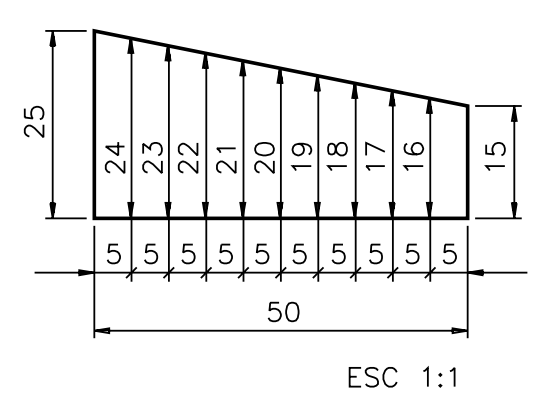

A medida da altura maior da peça é 25 mm e a da altura menor é 15 mm.

## Verificando o entendimento

Analise os desenhos abaixo e assinale com um X a alternativa que corresponde a uma inclinação de 1:50.

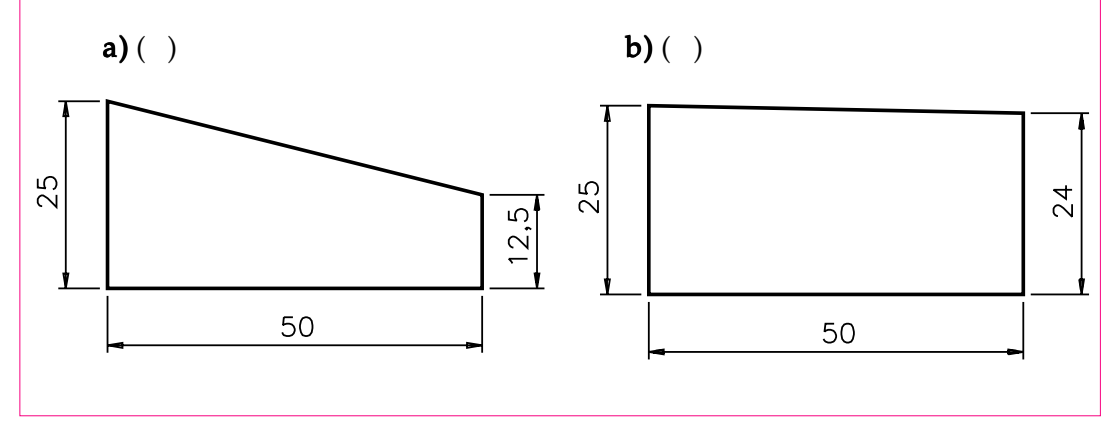

Você acertou se assinalou com um X a alternativa **, pois uma inclinação de** 1:50 representa a diminuição de 1 mm na altura da peça. Veja o mesmo desenho com a indicação da inclinação 1:50.

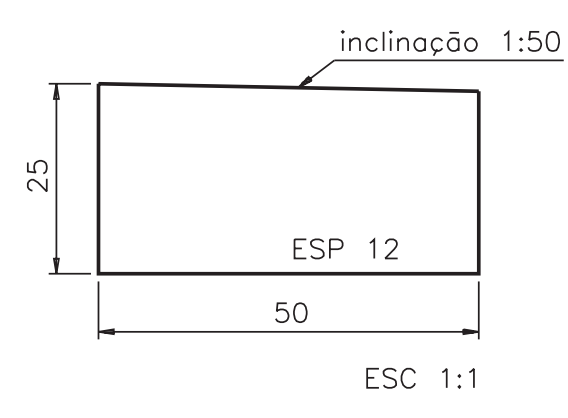

Como a relação de inclinação vem indicada na vista não há necessidade de indicar a cota da altura menor.

Uma mesma peça pode ter mais de uma face oblíqua com inclinações diferentes. Nesses casos, as duas relações de inclinação devem ser indicadas.

#### Símbolo indicativo de inclinação

A relação de inclinação pode ser representada de maneira simbólica, pelo seguinte símbolo:  $\triangleright$ . No desenho técnico o símbolo é orientado de acordo com a posição da inclinação da peça. Veja.

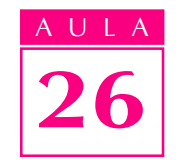

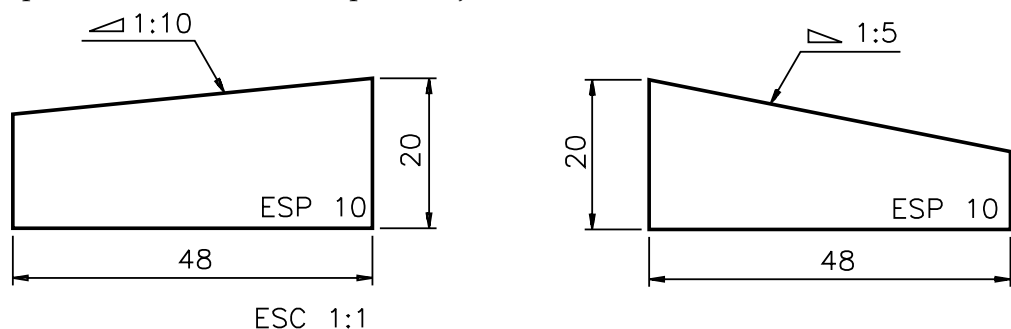

Note que o símbolo substitui a palavra inclinação. A representação simbólica  $\triangle$ 1:10 significa inclinação 1:10.

A relação de inclinação pode ser expressa, também, em porcentagem. Assim, uma inclinação de 1:50 é o mesmo que uma inclinação de 2%. Veja, no desenho abaixo, a representação correspondente.

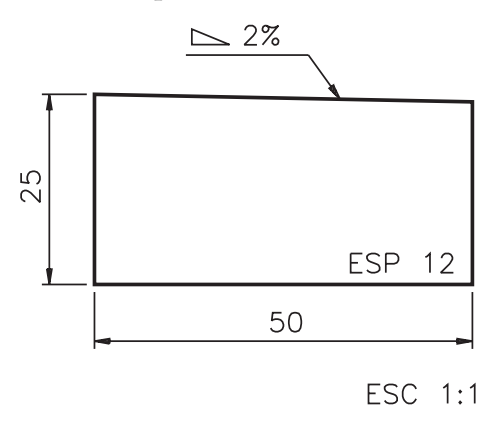

## Cotagem de peças cônicas ou com elementos cônicos

Em desenhos técnicos de peças cônicas ou com elementos cônicos, a relação de conicidade deve estar indicada, como no desenho a seguir.

A relação de conicidade vem indicada pela palavra conicidade, seguida de numerais, sobre uma linha de chamada.

O numeral que vem antes dos dois pontos é sempre 1. No exemplo, a rela- 1 ção de conicidade é  $1:20$ , que se lê: um por vinte. Em desenho técnico com indicação de conicidade, apenas o diâmetro maior aparece cotado.

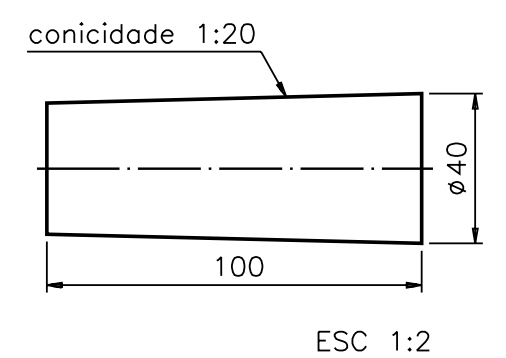

Analise um exemplo de peça com indicação de conicidade e resolva a questão proposta.

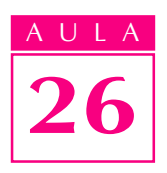

## Verificando o entendimento

Indique, no desenho técnico, a relação de conicidade, sabendo que o diâmetro menor desta peça é 10.

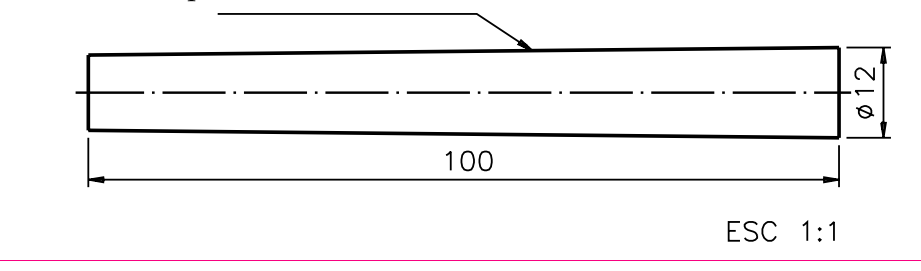

A resposta correta é: conicidade 1:50. Isso porque, se o diâmetro diminuiu 2 mm em 100 mm então a redução do diâmetro foi de 1 mm para cada 50 mm do comprimento da peça, o que significa uma relação de conicidade de 1:50.

Numa mesma peça podem vir indicadas duas ou mais relações de conicidade diferentes.

## Símbolo indicativo de conicidade

O símbolo indicativo de conicidade tem a seguinte forma:  $\rightarrow$ 

A posição do símbolo, no desenho técnico, depende da inclinação da parte cônica. Veja.

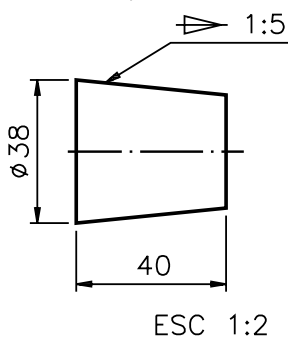

A representação simbólica  $\implies$  1:5 significa conicidade um por cinco. O símbolo substitui a palavra conicidade.

## Ângulo de inclinação em peças cônicas

A cada relação de conicidade corresponde um determinado ângulo de inclinação.

O ângulo de inclinação eqüivale à metade do ângulo do cone.

No exemplo abaixo, o ângulo do cone é 30º e o ângulo de inclinação é 15º.

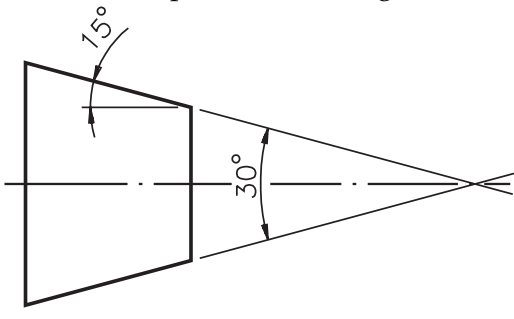

Na prática, a indicação da cota do ângulo do cone é dispensável. Já a identificação do ângulo de inclinação é necessária para ajustar a posição das ferramentas que executam a inclinação da peça. Quando, no desenho técnico, vem indicada a relação de conicidade, é necessário procurar, numa tabela apropriada, o ângulo de inclinação correspondente.

Muito bem! Você chegou ao final desta aula. Agora faça os exercícios para verificar se você entendeu bem o assunto. Caso tenha dúvidas, releia a lição.

Analise o desenho técnico e escreva C se a frase estiver certa e E se a frase estiver errada.

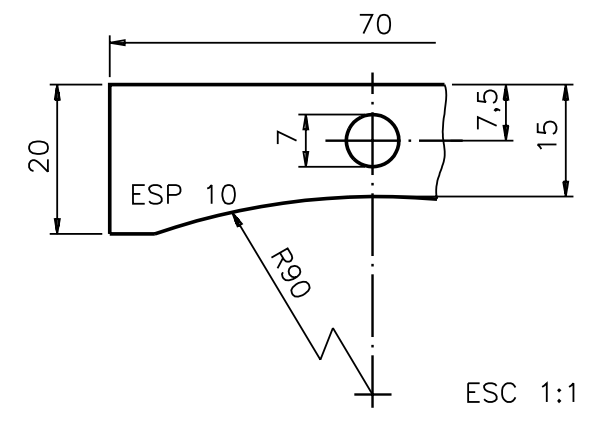

- $a)$  ( ) O centro do arco de circunferência está deslocado na linha de simetria;
- b) ( ) A cota do raio do arco de circunferência é 90.

#### Exercício 2

Analise o desenho técnico e responda às questões

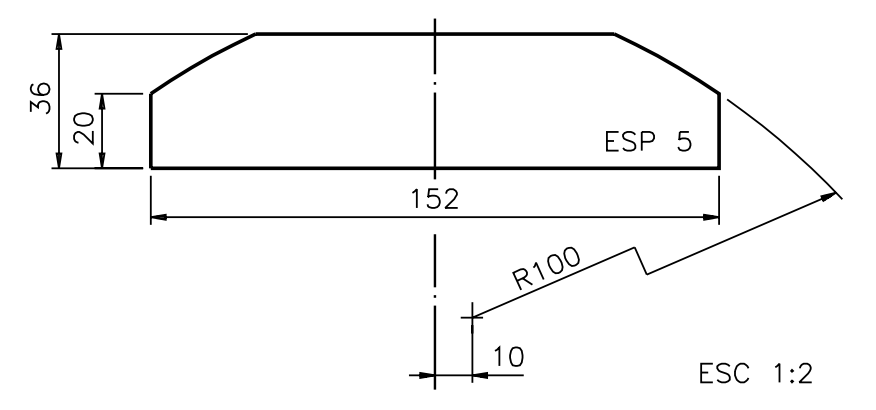

- a) Qual a distância do centro do arco de circunferência à linha de simetria? R.: .....................
- b) Qual a cota do raio do arco de circunferência? R.: ...................

#### Exercício 3

Indique, no desenho abaixo, o raio do arco de circunferência de 1 mm.

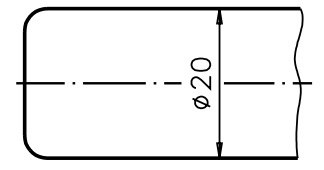

ESC 1:1

## Exercícios

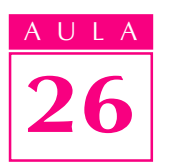

Analise o desenho técnico e resolva as questões que vêm a seguir.

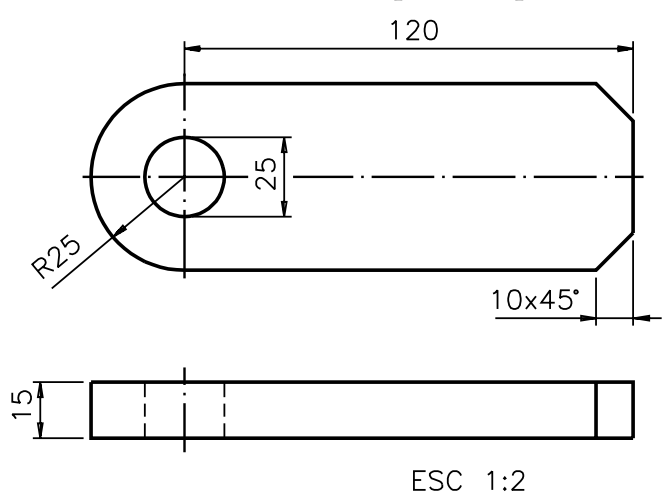

a) Complete a frase na linha indicada, escrevendo a alternativa correta.

As cotas básicas que não aparecem neste desenho técnico são: ......................

comprimento e altura comprimento e largura largura e altura

b) Complete as frases nos espaços em branco.

A cota da distância entre o centro do furo e uma das extremidades da peça é ...............

A cota do raio da parte arredondada da peça é .................

## Exercício 5

Analise o desenho técnico e responda às questões que vêm a seguir.

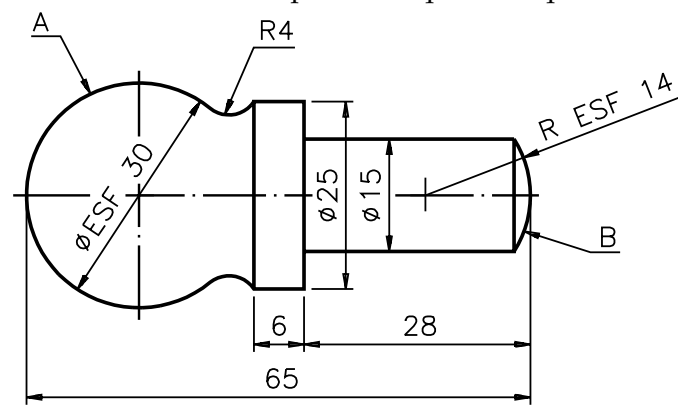

a) Qual a cota que dimensiona o elemento esférico A? R.: ............

b) Qual a cota que dimensiona o elemento esférico B? R.: .............

Escreva na perspectiva da peça as cotas e indicações do desenho técnico.

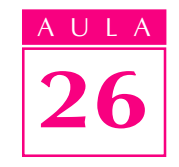

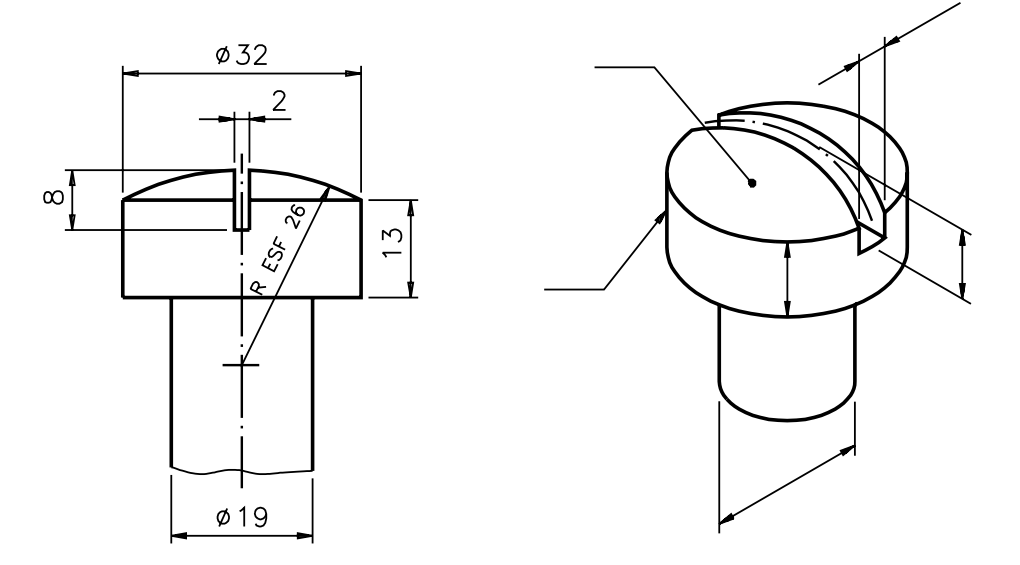

## Exercício 7

Analise os dois desenhos técnicos e assinale com um X o que está cotado de forma mais adequada.

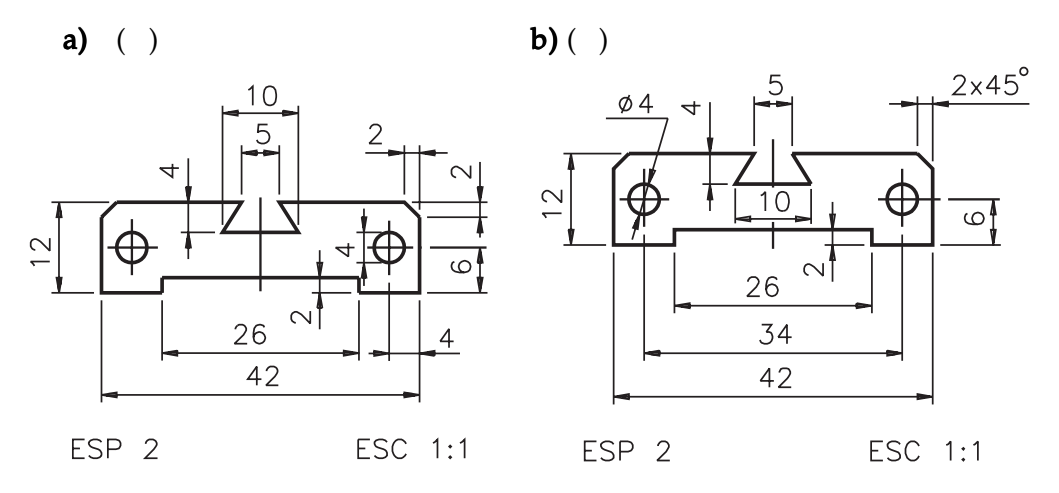

## Exercício 8

Complete a cotagem do desenho técnico abaixo.

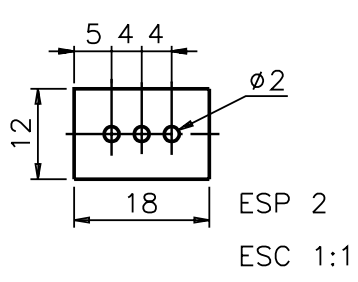

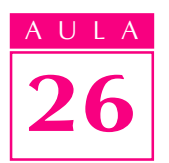

Analise o desenho técnico e complete os espaços em branco das frases que vêm a seguir.

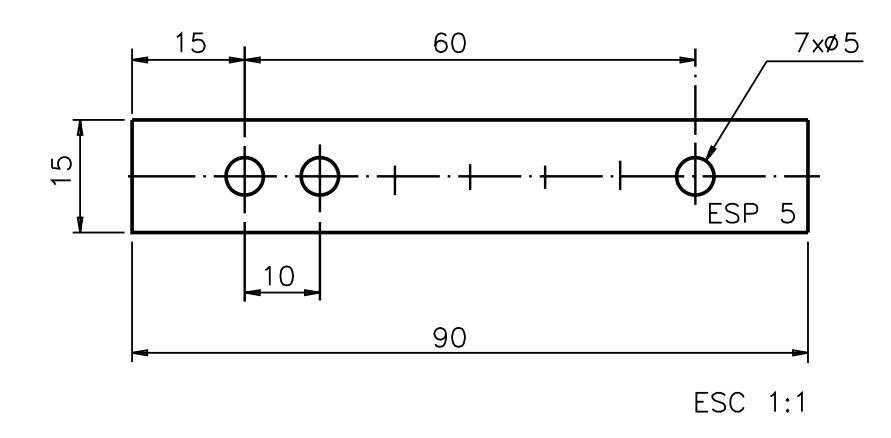

- a) A distância entre os centros do primeiro e do último furo é de ....... mm.
- b) A distância entre os centros de 2 furos consecutivos é de ............ mm.
- c) A cota ................ indica o diâmetro dos furos.
- d) A localização do primeiro furo fica determinada pela cota .....................

#### Exercício 10

Analise o desenho técnico e responda às questões que vêm a seguir.

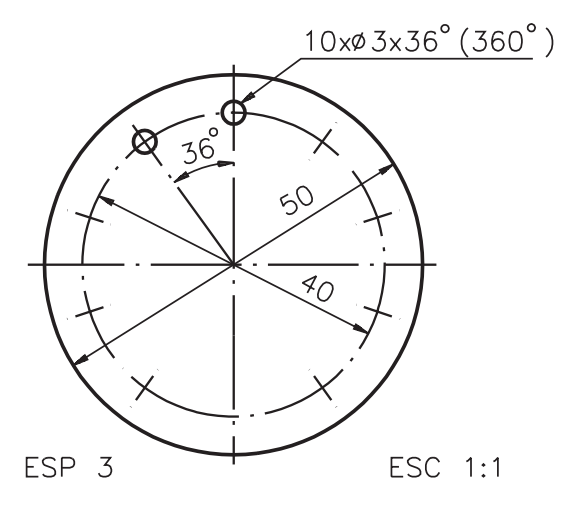

- a) Quantos furos tem esta peça? R: ..............
- b) Qual é o diâmetro dos furos? R: ....................
- c) Qual a distância entre os centros dos furos? R: ..............
- d) Qual o diâmetro da circunferência que localiza os furos? R: ..............

Escreva, no desenho técnico, as seguintes cotas:

- a) comprimento da peça:  $158$  mm
- b) comprimento da parte encurtada: 100 mm

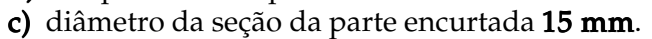

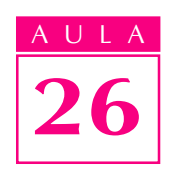

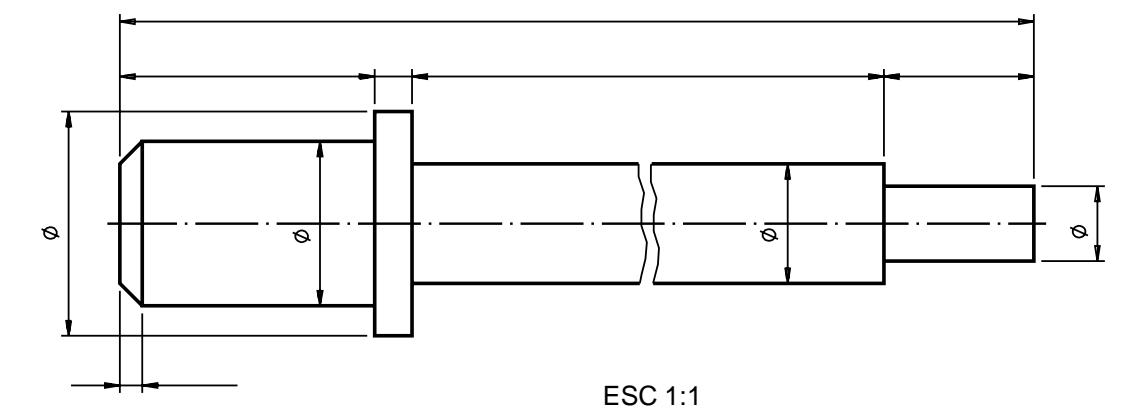

## Exercício 12

Analise o desenho técnico e assinale com um X o desenho abaixo que apresenta a mesma inclinação.

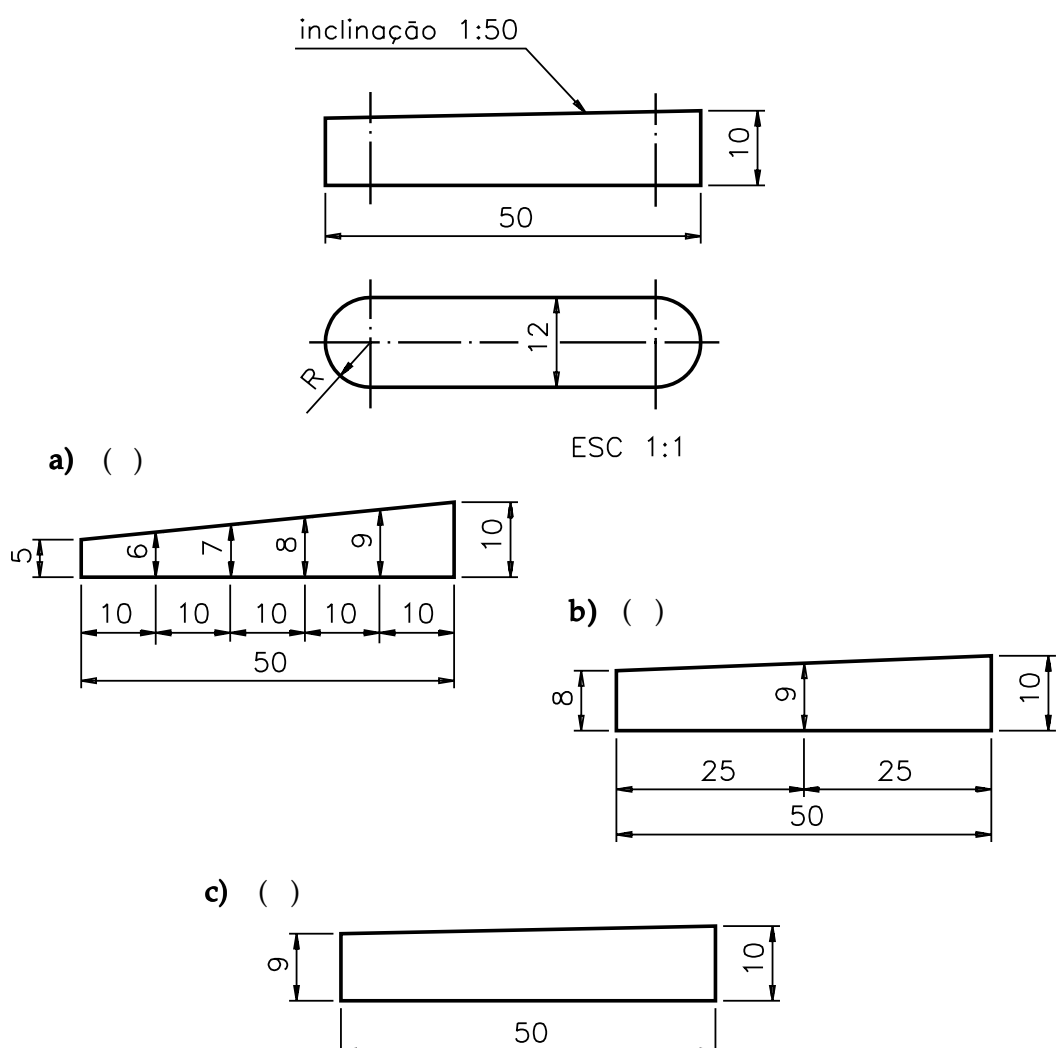

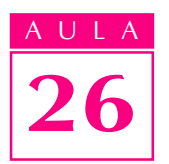

Analise o desenho técnico e faça um X na resposta que corresponde à medida da altura da face menor.

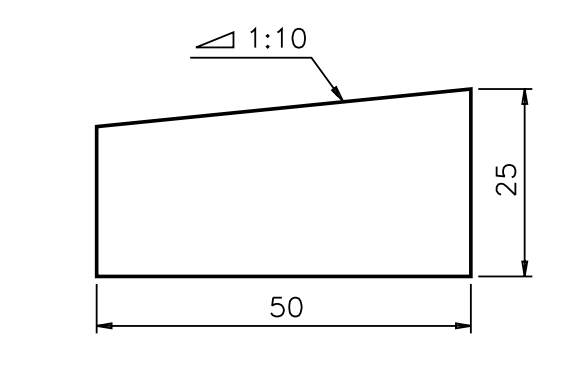

- a)  $( ) 20;$
- **b)**  $( ) 15;$
- c)  $( ) 17 ;$  $d)$  ( ) 18
- 

## Exercício 14

Analise o desenho técnico e responda: qual é o diâmetro menor da parte cônica?

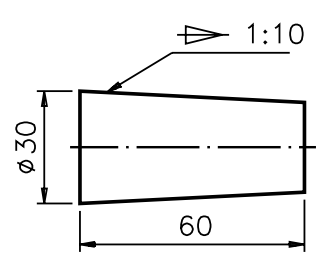

R: ..........................

#### Exercício 15

Analise o desenho técnico e responda:

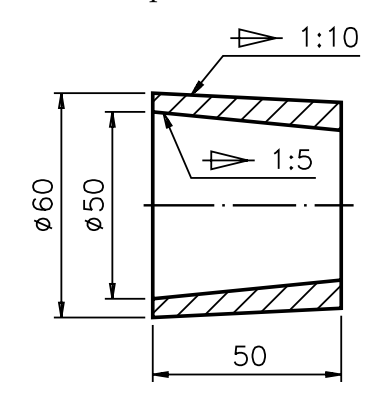

a) Qual a relação de conicidade da peça? R.: ...............

b) Qual a relação de conicidade do furo passante? R.: .................. b)

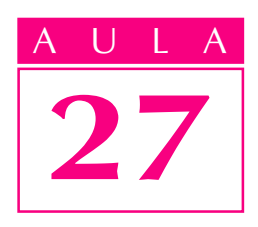

## Sistemas de cotagem

Introdução

Você já sabe que, embora não existam regras fixas de cotagem, a escolha da maneira de dispor as cotas no desenho técnico depende de alguns critérios. Os profissionais que realizam a cotagem dos desenhos técnicos devem levar em consideração vários fatores, como por exemplo: forma da peça; forma e localização dos seus elementos; tecnologia da fabricação; função que esta peça irá desempenhar e a precisão requerida na execução e no produto final.

A cotagem do desenho técnico deve tornar desnecessária a realização de cálculos para descobrir medidas indispensáveis para a execução da peça.

Nossa aula Nesta aula você estudará os principais **sistemas de cotagem**, isto é, os modos organizados de estruturar a cotagem completa da peça.

#### Cotagem em cadeia

Observe a vista frontal de uma peça cilíndrica formada por várias partes com diâmetros diferentes.

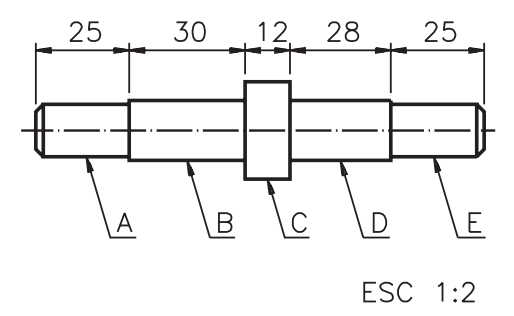

Neste desenho, foi realizada uma cotagem em cadeia. Observe que, na cotagem em cadeia, cada parte da peça é cotada individualmente. A parte identificada pela letra  $\mathbf{A}$ , por exemplo, mede 25 mm de comprimento. Já a cota 12 indica o comprimento da parte  $C$ . Analise você mesmo as demais cotas.

Você deve ter reparado que a cotagem da peça não está completa. Foram inscritas apenas as cotas que indicam o comprimento de cada parte da peça, para ilustrar a aplicação do sistema de cotagem em cadeia.

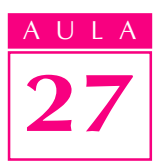

Este sistema de cotagem só pode ser utilizado quando um possível acúmulo de erros na execução da peça não comprometer a sua funcionalidade. Em outras palavras, quando a exigência de precisão na execução de cada parte da peça é muito grande, este sistema de cotagem não deve ser adotado.

## Cotagem por elemento de referência

Na cotagem por elemento de referência as cotas são indicadas a partir de uma parte da peça ou do desenho tomado como referência. Este elemento de referência tanto pode ser uma **face** da peça como também uma **linha básica**, isto é, uma linha que serve de base para a cotagem. Este sistema de cotagem deve ser escolhido sempre que é necessário evitar o acúmulo de erros construtivos na execução da peça.

#### Cotagem por face de referência

Observe a perspectiva cotada e, ao lado, a vista frontal do pino com rebaixo. Note que a perspectiva apresenta apenas duas cotas, enquanto que a vista frontal apresenta a cotagem completa.

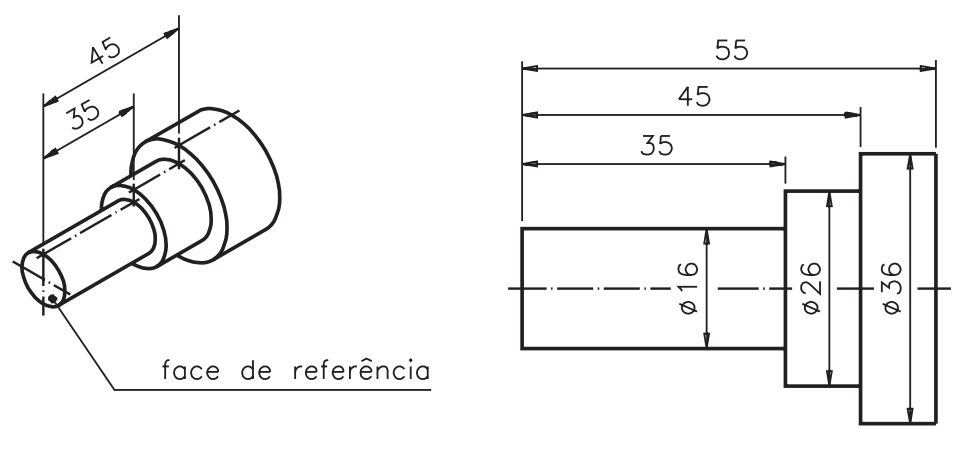

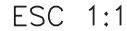

A extremidade do corpo do pino foi escolhida como face de referência, como se observa na perspectiva. A partir desta face de referência foram indicadas as cotas: 35 e45.

Você notou que foi prolongada uma linha auxiliar a partir da face de referência tomada como base para indicação das cotas de comprimento: 35 e 45? No desenho técnico da peça não se usa a expressão: "face de referência".

Vamos interpretar a cotagem deste desenho técnico na vista frontal? Acompanhe.

A cota 55 indica o comprimento e a cota 36, o diâmetro da peça. As cotas  $45$ e 35 indicam o comprimento de cada parte da peça partindo da face escolhida 35 como referência. Os diâmetros de cada parte da peça estão indicados pelas cotas 16 e26.

A seguir você vai analisar a cotagem da placa com furos com as cotas dispostas por face de referência. Examine primeiro o desenho da perspectiva cotada para entender bem. Depois, procure interpretar a cotagem no desenho técnico, respondendo às questões propostas.

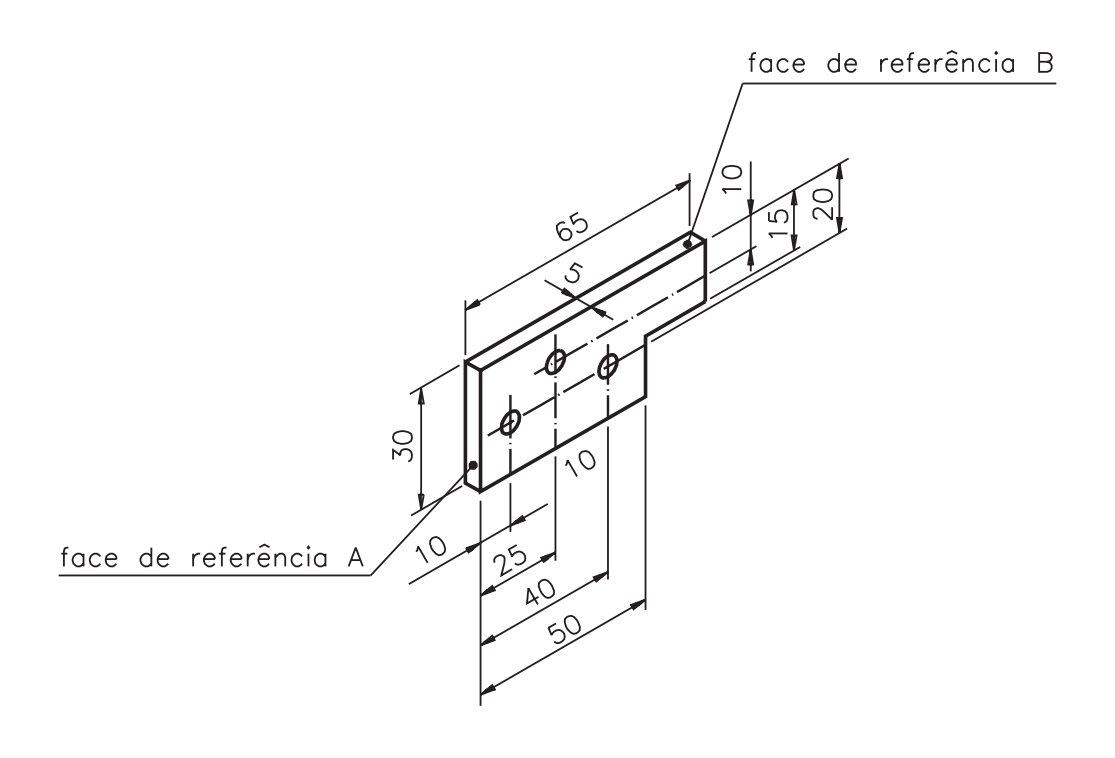

 $\Delta$  II

27

Neste exemplo a localização dos furos foi determinada a partir de duas faces de referência. Analise a cotagem no desenho técnico.

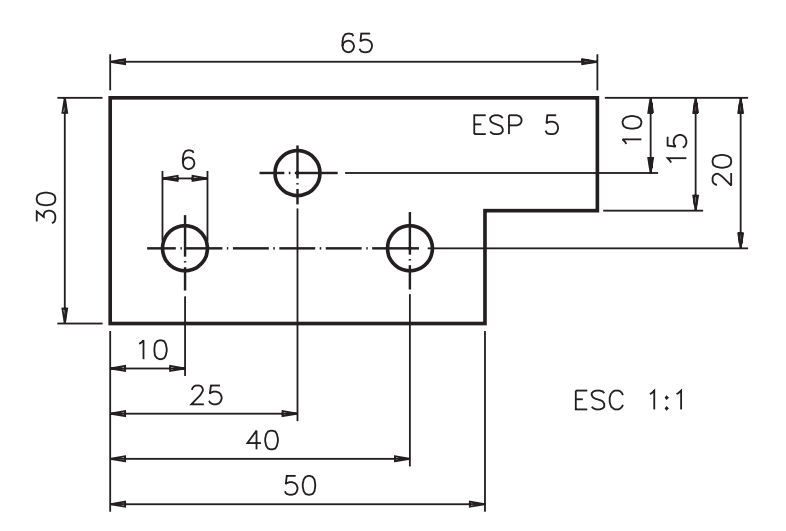

## Verificando o entendimento

Escreva as cotas pedidas:

- a) comprimento, altura e espessura da peça: ........, ......... e ........;
- b) diâmetro dos furos ........;
- $\overrightarrow{c}$ ) cotas indicadas a partir da face de referência A: ....., ......, ......;
- d) cotas indicadas a partir da face de referência B: ....., ....., ....., .....;
- e) cotas de localização do recorte: ......, ......

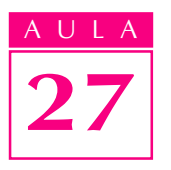

Muito bem! Veja se você completou corretamente os espaços em branco: a) comprimento, altura e espessura da peça: 65 mm, 30 mm e 5 mm; b) diâmetro dos furos: 6 mm; c) cotas indicadas a partir da face de referência A: 10 mm, 25 c) mm, 40 mm, 50 mm; **d)** cotas indicadas a partir da face de referência B: 10 mm, 15 mm, 20 mm; e) cotas de localização do recorte: 50 mm, 15 mm.

Veja outras informações que complementam a interpretação da cotagem: a localização do furo da esquerda fica determinada pelas cotas 10 e 20; a localização do furo central fica determinada pelas cotas 25 e10; a localização 10 do furo da direita fica determinada pelas cotas 40 e 20. A cota 5, além de indicar a espessura da peça, indica também a largura do recorte e a profundidade dos furos passantes.

#### Cotagem por linha básica

Na cotagem por linhas básicas as medidas da peça são indicadas a partir de linhas. Estas linhas podem ser: linhas de simetria, linhas de centro de elementos ou qualquer outra linha que facilite a interpretação dos procedimentos construtivos da peça. Acompanhe um exemplo, para compreender bem.

Observe a próxima peça, representada em perspectiva cotada e, ao lado, a vista frontal. Note que, na vista frontal, estão representadas apenas as cotas indicadas a partir da linha básica vertical, apontada na perspectiva.

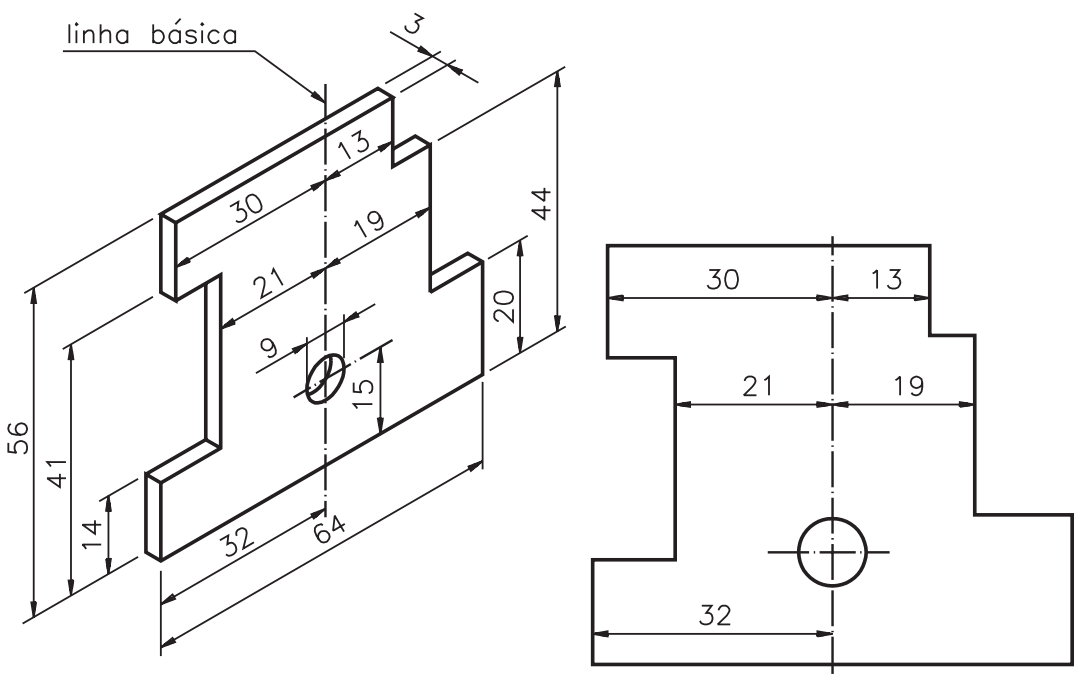

ESC 1:1

As cotas 30, 21, 32, 13 e 19 foram determinadas a partir da linha básica vertical. A expressão linha básica não aparece no desenho técnico. Você deve deduzir qual foi a linha do desenho tomada como referência analisando a disposição das cotas.

É claro que a cotagem do desenho anterior não está completa. Foram indicadas apenas as cotas relacionadas com a linha básica escolhida, para que você identificasse com facilidade este tipo de cota.

Agora você vai analisar um exemplo de desenho técnico cotado por mais de uma linha básica.

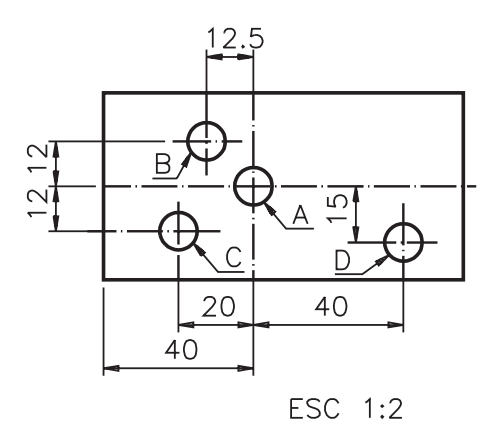

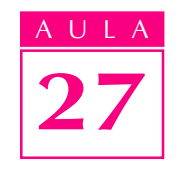

Neste desenho há duas linhas básicas: uma vertical e uma horizontal. Observe bem o desenho técnico e resolva o próximo exercício.

#### Verificando o entendimento

Indique as cotas pedidas:

a) Cotas determinadas a partir da linha básica vertical:. ...............

b) Cotas determinadas a partir da linha básica horizontal: ..................

As respostas corretas são: **a**) 12,5; 20; 40 e 40; **b**)12; 12 e 15.

Você deve ter notado que as linhas básicas deste desenho são aquelas que cruzam o centro do furo A; as cotas indicadas a partir dessas duas linhas básicas A determinam a localização dos furos. O centro do furo **B**, por exemplo, está a 12 mm da linha básica horizontal e a 12,5 mm da linha básica vertical.

## Verificando o entendimento

Indique as cotas de localização dos demais furos: a) Furo C: ..................; **b**) Furo D: .................

Verifique se você indicou corretamente as cotas: a) O furo C está a 12 mm da linha básica horizontal e a 20 mm da linha básica vertical; b) O furo D está a 15 b mm da linha básica horizontal e a 40 mm da linha básica vertical.

Você quer saber como fica a cotagem completa desta peça? Então, observe o próximo desenho.

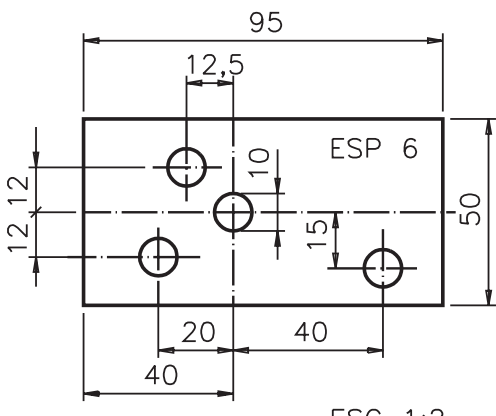

Além das cotas básicas – 95 (comprimento), 50 (altura) e 6 (espessura) – foi indicada a cota 10, que representa o diâmetro dos furos.

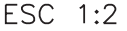

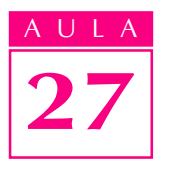

A cotagem por linhas básicas também é usada na representação de peças com partes curvas irregulares. Agora você vai ver um exemplo de cotagem por linha básica e por face de referência ao mesmo tempo, numa peça com curvas irregulares. Analise primeiro a peça cotada em perspectiva, para entender melhor.

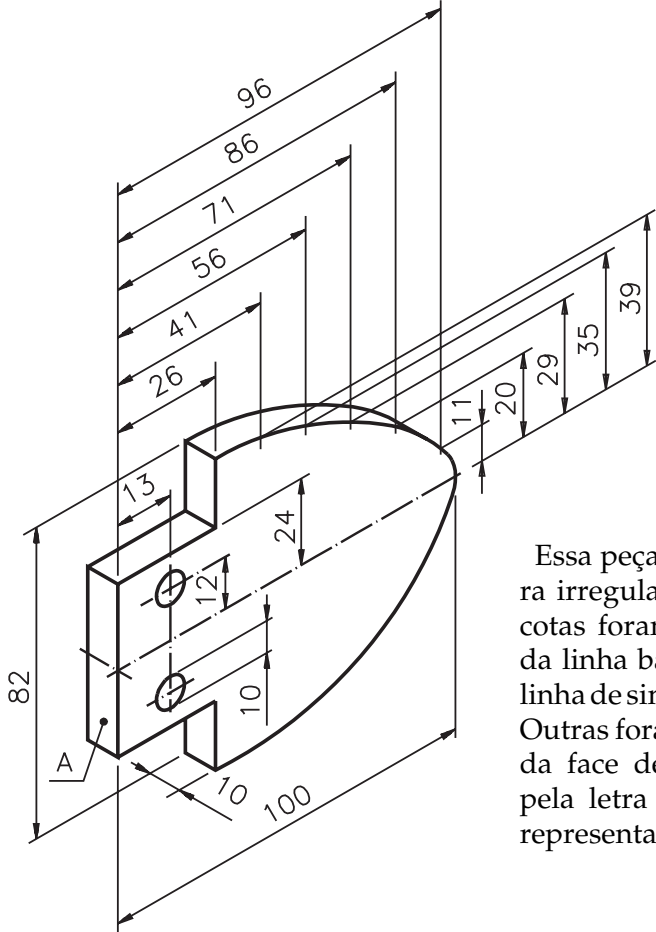

Essa peça apresenta uma curvatura irregular. Observe que algumas cotas foram determinadas a partir da linha básica, que corresponde à linha de simetria horizontal da peça. Outras foram determinadas a partir da face de referência identificada pela letra A. Veja a mesma peça, representada em vista única cotada.

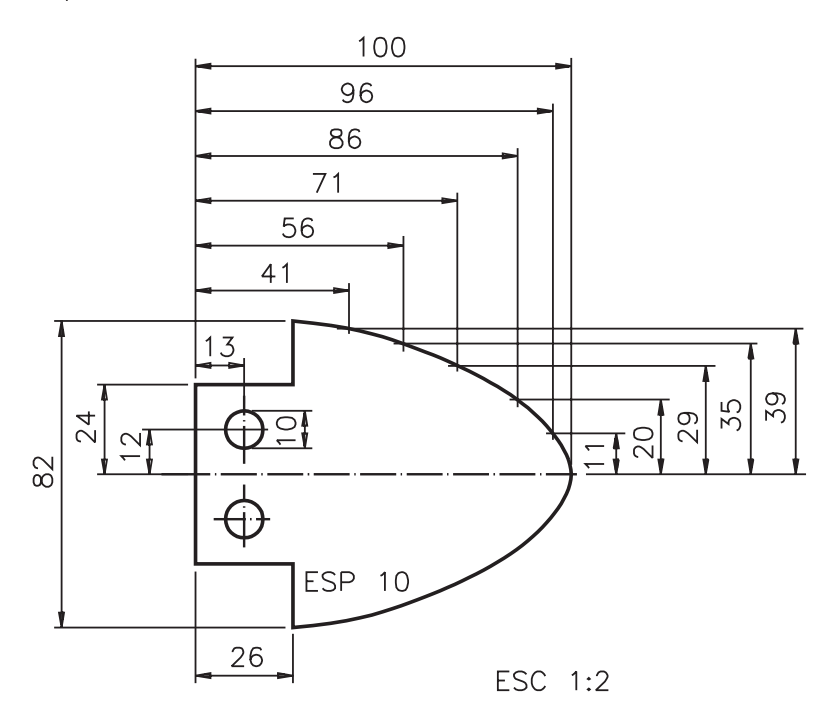

As cotas indicadas a partir da linha básica são: 24, 12, 11, 20, 29, 35 e 39. As cotas indicadas a partir da face de referência são: 96, 86, 71, 56, 41, 26 e 13.

 $\Delta$  1 1 1 27

Para interpretar a localização dos elementos e a curvatura da peça você deve analisar as cotas indicadas a partir da linha básica em conjunto com as cotas indicadas a partir da face de referência. Os furos localizam-se a 12 mm da linha básica e a 13 mm da face de referência. O rebaixo localiza-se a 24 mm da linha básica e a 26 mm da face de referência. Os pares de cotas que determinam a curvatura da peça são: 41 e 39, 56 e 35, 71 e 29, 86 e 20, 96 e 11. As cotas básicas da peça são: 100 (comprimento), 82 (altura) e 10 (espessura). Os dois furos têm diâmetros iguais e medem 10 mm.

#### Formas de cotagem a partir de elementos de referência

Quando a cotagem da peça é feita por elemento de referência, as cotas podem ser indicadas de duas maneiras: por cotagem em paralelo e cotagem aditiva.

#### Cotagem em paralelo

Observe o próximo desenho.

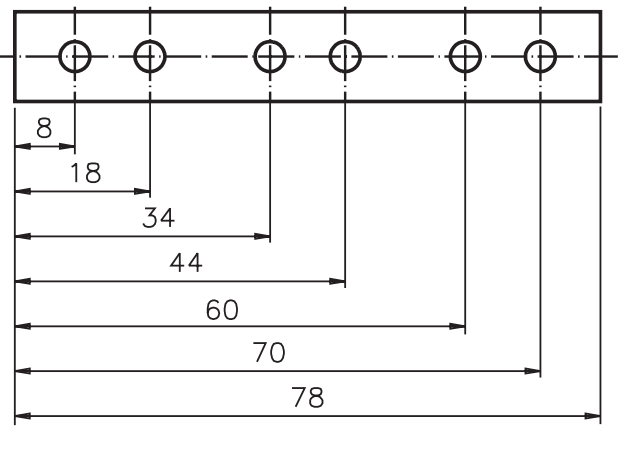

ESC 1:1

A localização dos furos foi determinada a partir da mesma face de referência. Observe que a linhas de cota estão dispostas **em paralelo** umas em relação às outras. Daí o nome: cotagem em paralelo.

#### Cotagem aditiva

Este tipo de cotagem pode ser usado quando houver limitação de espaço e desde que não cause dificuldades na interpretação do desenho. Veja a mesma placa com 6 furos, que você estudou cotada em paralelo, agora com aplicação de cotagem aditiva.

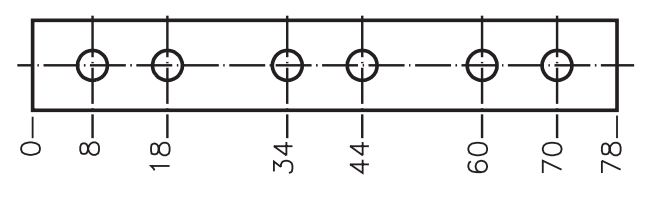

ESC 1:1

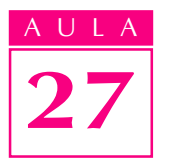

A partir da face tomada como referência foi determinado um ponto de origem 0 (zero). As cotas são indicadas na extremidade da linha auxiliar. A 0 interpretação das cotas é semelhante à da cotagem paralela. Veja: a cota 8 indica 8 a distância do primeiro furo da esquerda à face tomada como referência, que contém o ponto 0; a cota 18 indica que a distância da origem 0 ao segundo furo corresponde a 18 mm; a cota **34** indica a distância do terceiro furo em relação ao mesmo elemento de referência e assim por diante. A partir do mesmo ponto de origem  $\theta$  podemos ter cotagem aditiva **em duas direções**. É o que você vai aprender, a seguir.

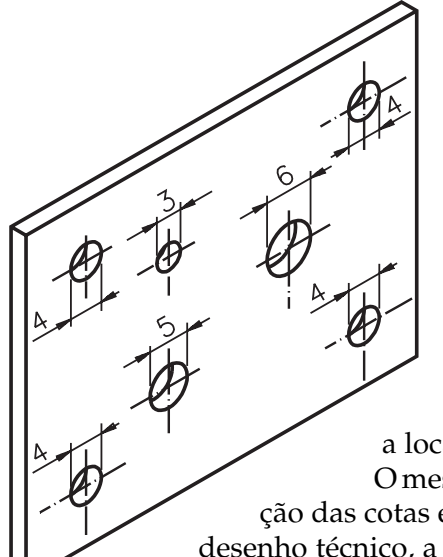

Esta placa apresenta 7 furos, de diâmetros variados, dispostos irregularmente na peça. A cotagem aditiva em duas direções é uma maneira prática de indicar a localização dos furos.

O mesmo ponto  $0$  serve de origem para a indicação das cotas em duas direções, como você pode ver no desenho técnico, a seguir.

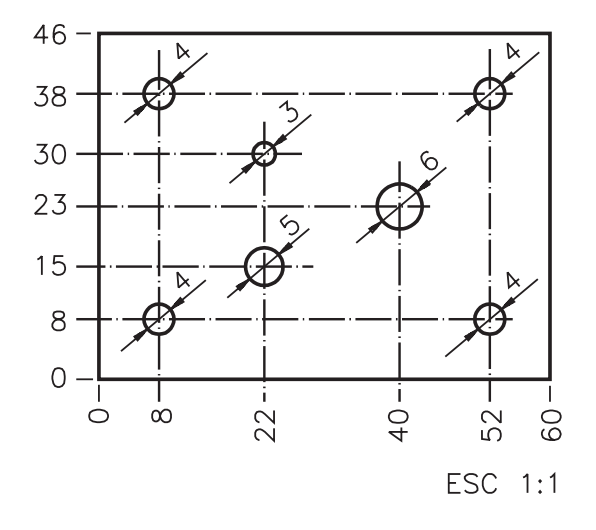

A localização de cada furo é determinada por um par de cotas. Por exemplo: a localização do furo que tem 6 mm de diâmetro fica definida pelas cotas: 40 e 23. Isto quer dizer que o furo de 6 mm está a uma distância de 40 mm em relação ao ponto de origem, no sentido do comprimento da peça, e a 23 mm do mesmo ponto, no sentido da altura da peça. O mesmo raciocínio permite interpretar a localização de todos os outros furos da peça.

Existe uma outra maneira de indicar a cotagem aditiva: consiste na **cotagem** por coordenadas. por coordenadas
Na cotagem por coordenadas, ao invés das cotas virem indicadas no desenho, elas são indicadas numa tabela, próxima ao desenho. Os elementos da peça são identificados por números. A interpretação das cotas relacionadas a estes números, na tabela, permite deduzir a localização, o tamanho e a forma dos elementos.

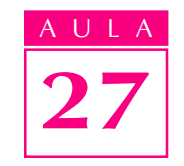

Veja a placa com furos, cotada por coordenadas:

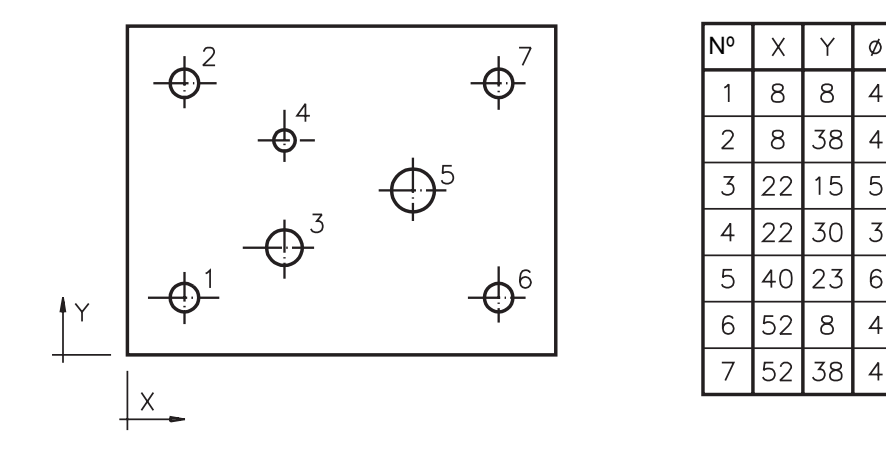

Na cotagem por coordenadas, imagina-se a peça associada a dois eixos perpendiculares entre si. O ponto onde estes dois eixos se cruzam é o ponto 0 (zero), ou ponto de origem, que não aparece no desenho técnico. Um eixo recebe o nome de  $x$  e o outro de  $y$ , como você pode ver no desenho anterior.

A localização de cada elemento fica determinada por um par de cotas, indicadas na tabela. Uma das cotas indica a distância do elemento ao ponto de origem na direção do eixo x. A outra cota indica a distância do elemento ao ponto x de origem na direção do eixo y. Acompanhe um exemplo, para entender bem. Observe, no detalhe da tabela, reproduzido a seguir, as informações referentes ao furo nº 1.

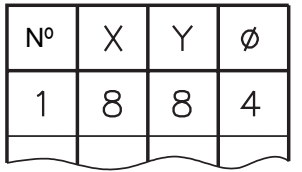

O centro do furo nº 1 está localizado a uma distância de 8 mm do ponto 0, na direção do eixo x e a uma distância de 8 mm, na direção do eixo x y. O furo nº 1 é redondo e tem 4 mm de diâmetro.

Ficou bem entendido? Então, interprete você a localização e o tamanho de outros furos.

# Verificando o entendimento

Observe novamente o desenho técnico da placa com furos e a tabela e preencha corretamente os espaços em branco.

- a) As cotas de localização do furo nº 2 são .... e...... e seu diâmetro é .......
- b) O furo nº 3 está a ....... mm de distância na direção do eixo  $x$  e a ........ mm de distância na direção do eixo  $y$  e seu diâmetro é ......... mm.
- c) A distância do furo nº 4 em relação ao eixo  $x$  é de ....... mm e em relação ao eixo  $y$  é de ...... mm.
- d) As cotas de localização do furo  $n^{\circ}$  5 são ..... e ........
- e) O diâmetro do furo  $n^{\circ}$  6 é ..... mm.
- f) O furo  $n^{\circ}$  7 fica localizado pelas cotas ..... e .........

Vamos às respostas corretas: **a**)  $8,38$  e 4; **b**) 22,  $15$  e 5; **c**) 22,  $30$ ; **d**)  $40,23$ ; **e**)  $4$ ; **f**)  $52,38$ .

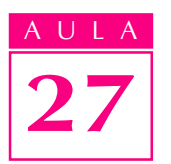

#### Cotagem combinada

Dependendo das características da peça e do processo construtivo escolhido para executá-la pode ser necessário usar mais de um sistema de cotagem ao mesmo tempo. Examine a peça representada abaixo em quarta parte de vista.

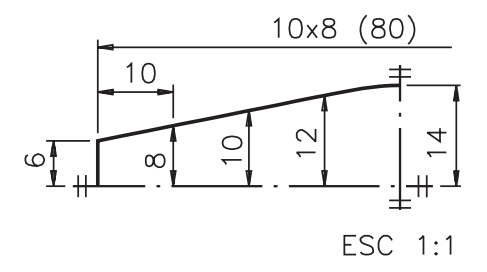

Dois sistemas de cotagem que você já conhece foram utilizados para cotar esta peça. Tente descobrir quais são eles.

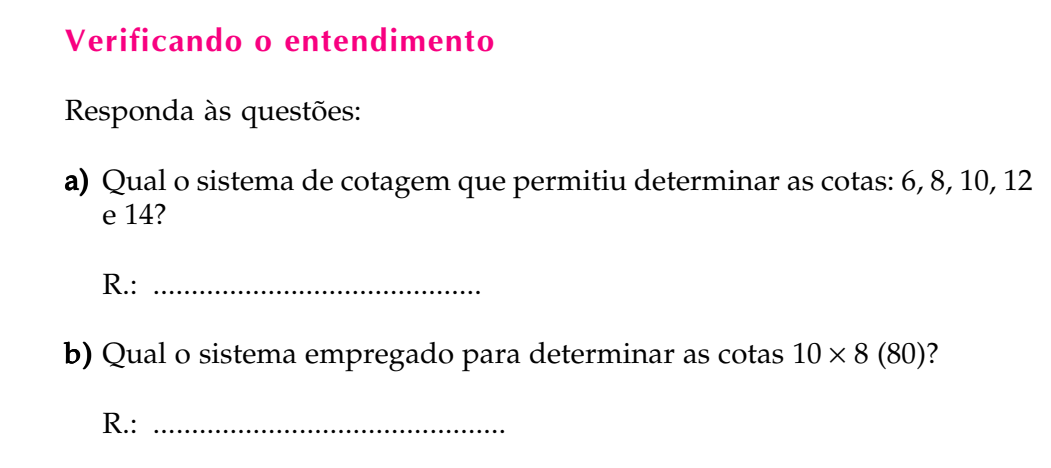

Confira suas respostas: a) cotagem por elemento de referência; b) cotagem em cadeia.

Saiba por quê: essa peça é simétrica tanto na horizontal quanto na vertical. Para determinar as cotas 6, 8, 10, 12 e 14 foi escolhida a linha de simetria horizontal como elemento de referência. Uma vez que a peça é simétrica em duas direções basta cotar a quarta parte da peça.

Você já sabe que cotas repetitivas podem ser representadas de forma simplificada. Por isso, em vez de escrever oito vezes a cota 10, em cadeia, estas 10 cotas foram indicadas de maneira mais prática: 10 x 8 (80), onde 10 é o valor da cota; 8 é o número de vezes em que a cota é repetida e 80 é o comprimento total da peça.

# Exercício 1

Analise a placa com furos representada em vista única e responda:

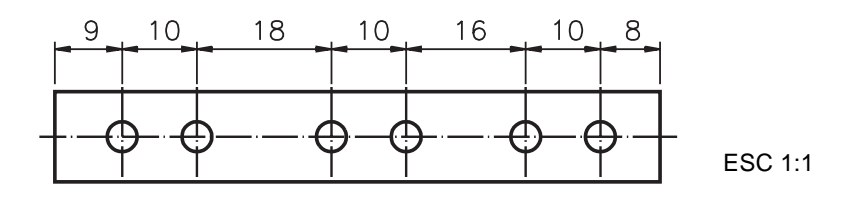

- a) Qual a distância entre os centros do 4º e 5º furos, da esquerda para a direita? R. :.........................................
- b) Qual o valor da cota que indica a distância do centro do último furo à face direita da peça? R :.......................................

# Exercício 2

Analise o desenho técnico abaixo e assinale com um X a alternativa que corresponde ao elemento tomado como referência para cotagem.

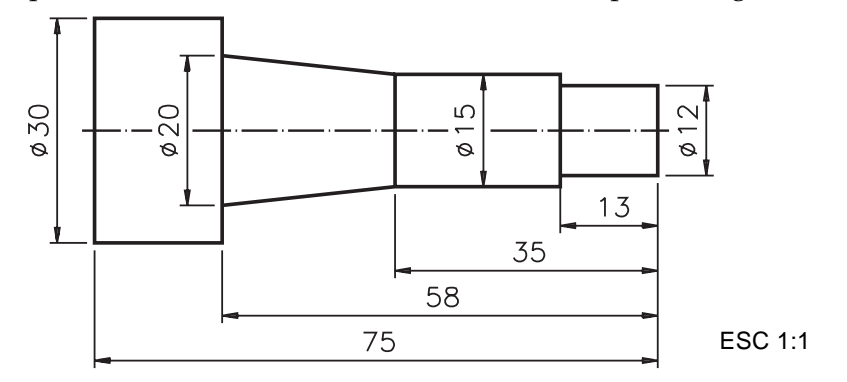

**a**) ( ) linha básica; **b**) ( ) linha de referência; **c**) ( ) face de referência

#### Exercício 3

Analise o desenho técnico e assinale com um X as cotas que foram indicadas a partir da linha básica vertical.

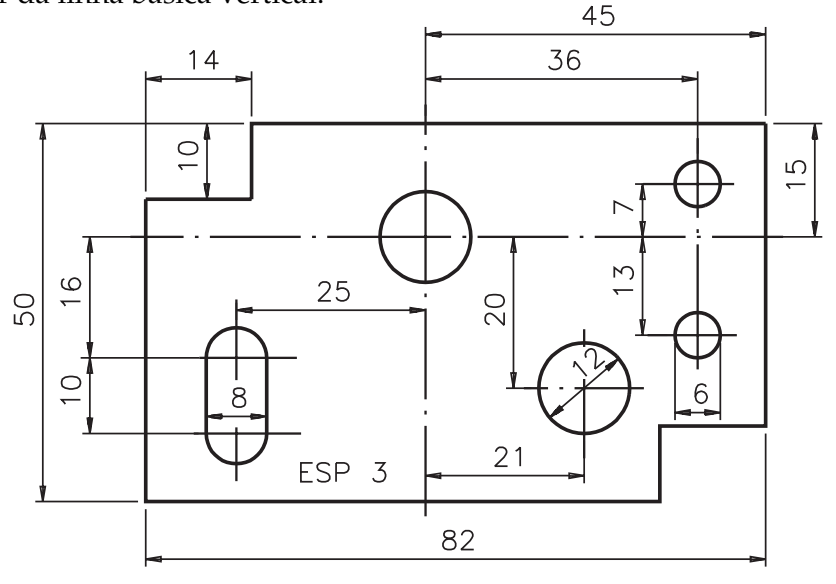

Furos passantes **a)** (  $\overline{7}$ , 13, 20, 26; **b)** ( ) 16, 50, 15, 12; ESC 1:1 c) ( ) 16, 20, 13, 15; **d)** ( ) 45, 36, 25, 21

# Exercícios

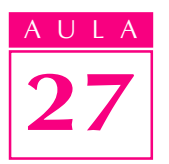

#### Exercício 4 Analise a perspectiva cotada e faça a cotagem em paralelo apenas das cotas determinadas a partir do elemento de referência.

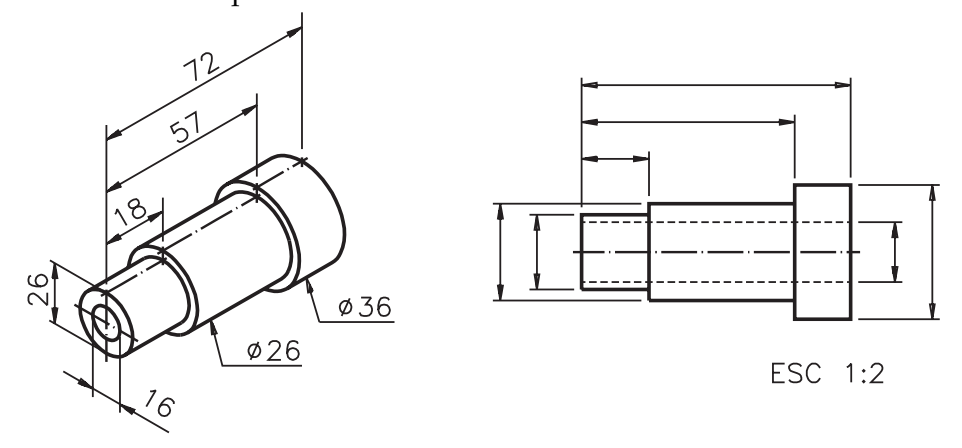

# Exercício 5

Escreva a letra  $R$  no desenho que mostra cotagem por elemento de referência e a letra  $C$  no desenho que mostra cotagem em cadeia.

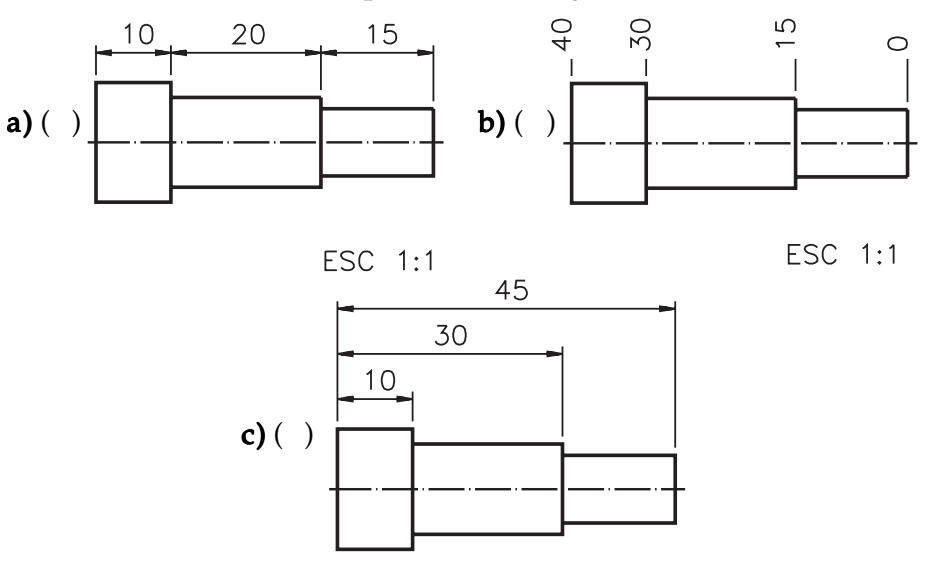

#### Exercício 6

a) Furo  $n^{\circ}$  1: ....... e .......; **b)** Furo  $n^{\circ}$  2: ....... e .......; c) Furo  $n^{\circ}$  3: ....... e .......; d) Furo  $n^{\circ}$  4: ....... e ........

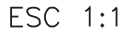

Analise o desenho abaixo e escreva os pares de cotas que determinam a localização dos furos.

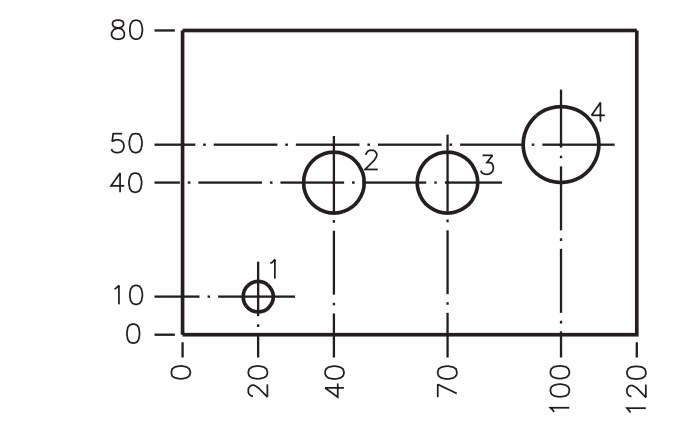

# Exercício 7

O próximo desenho foi cotado por coordenadas. Interprete a cotagem, completando os espaços em branco das proposições abaixo.

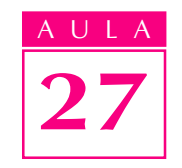

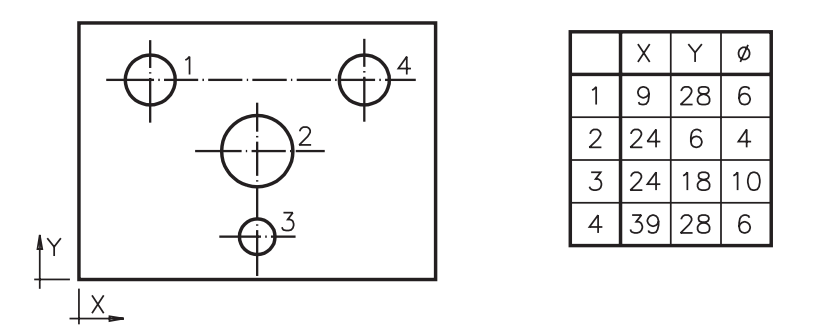

- a) O furo nº 1 está a ..... mm distante da referência na direção do eixo x e a ....... mm distante da referência na direção do eixo y;
- b) As cotas de localização do furo nº 2 são ....... e ....... e o seu diâmetro é .......mm;
- c) A distância do furo nº 3 da referência na direção do eixo  $x \in \dots \dots \infty$  e a sua distância em relação ao eixo y é ....... mm;
- d) O furo nº 4 está localizado pelas cotas ..... e ....., sendo o seu diâmetro ..... mm.

#### Exercício 8

Analise o desenho técnico abaixo e assinale com um X os tipos de sistemas de cotagem combinados.

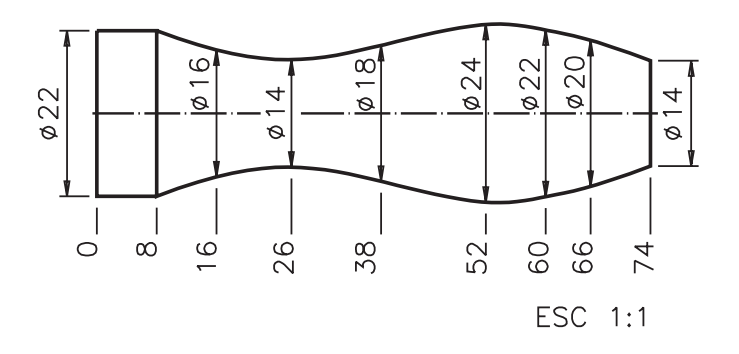

- a) ( $\cdot$ ) Cotagem aditiva e cotagem em paralelo;
- **b)** ( $\bigcirc$  Cotagem em cadeia e cotagem aditiva;
- c) () Cotagem em cadeia e cotagem em paralelo.

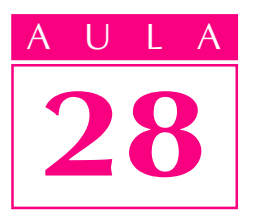

# Tolerância dimensional

# Introdução

 $\dot{E}$  muito difícil executar peças com as medidas rigorosamente exatas porque todo processo de fabricação está sujeito a imprecisões. Sempre acontecem variações ou desvios das cotas indicadas no desenho. Entretanto, é necessário que peças semelhantes, tomadas ao acaso, sejam **intercambiáveis**, isto é, possam ser substituídas entre si, sem que haja necessidade de reparos e ajustes. A prática tem demonstrado que as medidas das peças podem variar, **dentro de certos limites**, para mais ou para menos, sem que isto prejudique a qualidade. Esses desvios aceitáveis nas medidas das peças caracterizam o que chamamos de **tolerância dimensional**, que é o assunto que você vai aprender nesta aula.

# Nossa aula

As tolerâncias vêm indicadas, nos desenhos técnicos, por valores e símbolos apropriados. Por isso, você deve identificar essa simbologia e também ser capaz de interpretar os gráficos e as tabelas correspondentes.

As peças, em geral, não funcionam isoladamente. Elas trabalham associadas a outras peças, formando conjuntos mecânicos que desempenham funções determinadas. Veja um exemplo abaixo:

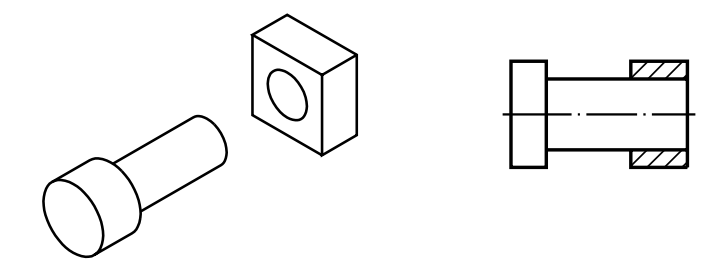

Num conjunto, as peças se ajustam, isto é, se encaixam umas nas outras de diferentes maneiras e você também vai aprender a reconhecer os tipos de ajustes possíveis entre peças de conjuntos mecânicos.

No Brasil, o sistema de tolerâncias recomendado pela ABNT segue as normas internacionais ISO (International Organization For Standardization ). A observância dessas normas, tanto no planejamento do projeto como na execução da peça, é essencial para aumentar a produtividade da indústria nacional e para tornar o produto brasileiro competitivo em comparação com seus similares estrangeiros.

#### O que é tolerância dimensional

As cotas indicadas no desenho técnico são chamadas de **dimensões nominais**. É impossível executar as peças com os valores exatos dessas dimensões porque vários fatores interferem no processo de produção, tais como imperfeições dos instrumentos de medição e das máquinas, deformações do material e falhas do operador. Então, procura-se determinar desvios, dentro dos quais a peça possa funcionar corretamente. Esses desvios são chamados de afastamentos.

#### Afastamentos

Os afastamentos são desvios aceitáveis das dimensões nominais, para mais ou menos, que permitem a execução da peça sem prejuízo para seu funcionamento e intercambiabilidade. Eles podem ser indicados no desenho técnico como mostra a ilustração a seguir:

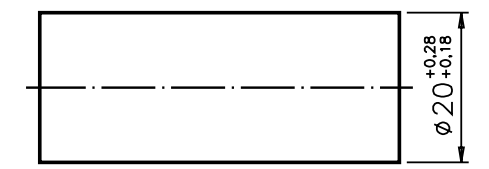

#### ESC 1:1

Neste exemplo, a dimensão nominal do diâmetro do pino é 20 mm. Os afastamentos são:  $+0.28$  mm (vinte e oito centésimos de milímetro) e  $+0.18$  mm (dezoito centésimos de milímetro). O sinal + (mais) indica que os afastamentos + são positivos, isto é, que as variações da dimensão nominal são para valores maiores.

O afastamento de maior valor (0,28 mm, no exemplo) é chamado de **afastamento superior**; o de menor valor  $(0.18 \text{ mm})$  é chamado de **afastamento** inferior. Tanto um quanto outro indicam os limites máximo e mínimo da dimensão real da peça.

Somando o afastamento superior à dimensão nominal obtemos a dimensão máxima, isto é, a maior medida aceitável da cota depois de executada a peça. Então, no exemplo dado, a dimensão máxima do diâmetro corresponde a:  $20 \text{ mm} + 0.28 \text{ mm} = 20.28 \text{ mm}.$ 

Somando o afastamento inferior à dimensão nominal obtemos a dimensão mínima, isto é, a menor medida que a cota pode ter depois de fabricada. No mesmo exemplo, a dimensão mínima é igual a 20 mm + 0,18 mm, ou seja,  $20,18$  mm.

Assim, os valores: 20,28 mm e 20,18 mm correspondem aos limites máximo e mínimo da dimensão do diâmetro da peça.

Depois de executado, o diâmetro da peça pode ter qualquer valor dentro desses dois limites.

A dimensão encontrada, depois de executada a peça, é a **dimensão efetiva** ou real; ela deve estar dentro dos limites da dimensão máxima e da dimensão mínima.

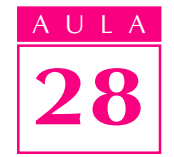

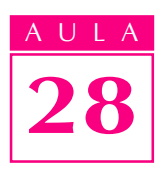

# Verificando o entendimento

Analise a vista ortográfica cotada e faça o que é pedido.

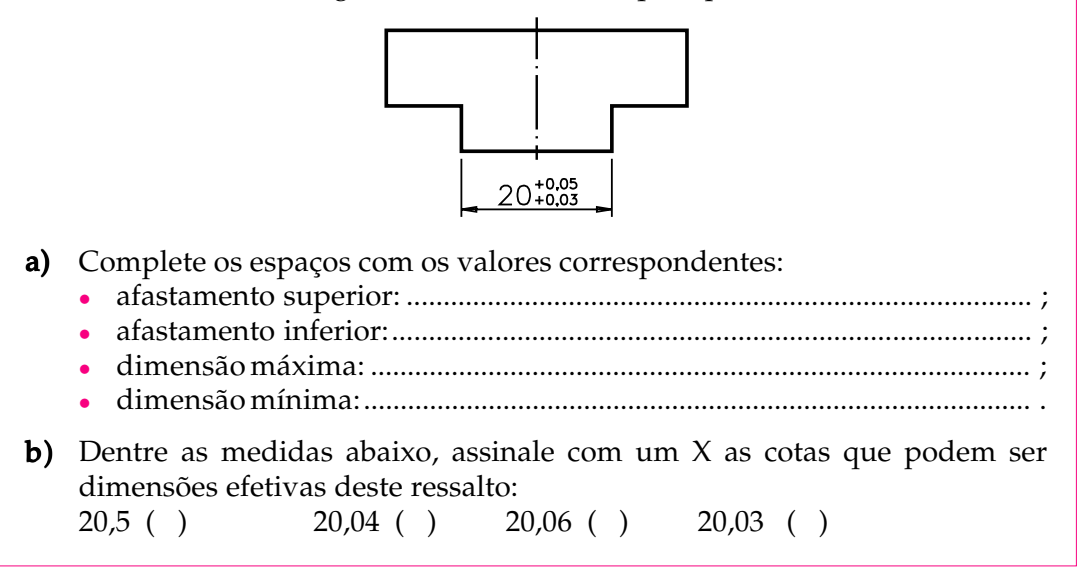

Veja se você acertou: **a)** afastamento superior:  $+0.05$  mm; afastamento inferior: + 0,03 mm; dimensão máxima: 20,05 mm; dimensão mínima: 20,03 mm; **b**)  $20,04$  e  $20,03$  mm.

Quando os dois afastamentos são positivos, a dimensão efetiva da peça é sempre **maior** que a dimensão nominal. Entretanto, há casos em que a cota apresenta dois afastamentos negativos, ou seja, as duas variações em relação à dimensão nominal são para menor, como no próximo exemplo.

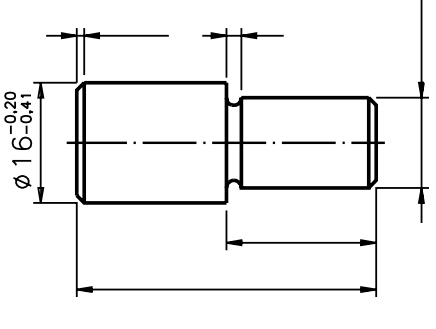

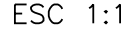

A cota  $\emptyset$  16 apresenta dois afastamentos com sinal - (menos), o que indica que os afastamentos são negativos:  $-$  0,20 e  $-$  0,41. Quando isso acontece, o afastamento superior corresponde ao de **menor** valor numérico absoluto. No exemplo, o valor 0,20 é menor que 0,41; logo, o afastamento - 0,20 corresponde ao afastamento superior e - 0,41 corresponde ao afastamento inferior.

Para saber qual a **dimensão máxima** que a cota pode ter basta **subtrair** o afastamento superior da dimensão nominal. No exemplo:  $16,00 - 0,20 = 15,80$ . Para obter a dimensão mínima você deve subtrair o afastamento inferior da dimensão nominal. Então:  $16,00 - 0,41 = 15,59$ . A dimensão efetiva deste diâmetro pode, portanto, variar dentro desses dois limites, ou seja, entre 15,80 mm e 15,59 mm. Neste caso, de dois afastamentos negativos, a dimensão efetiva da cota será sempre menor que a dimensão nominal.

Há casos em que os dois afastamentos têm sentidos diferentes, isto é, um é positivo e o outro é negativo. Veja:

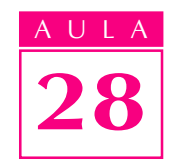

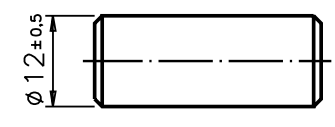

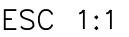

Quando isso acontece, o afastamento **positivo** sempre corresponde ao afastamento **superior** e o afastamento **negativo** corresponde ao afastamento inferior.

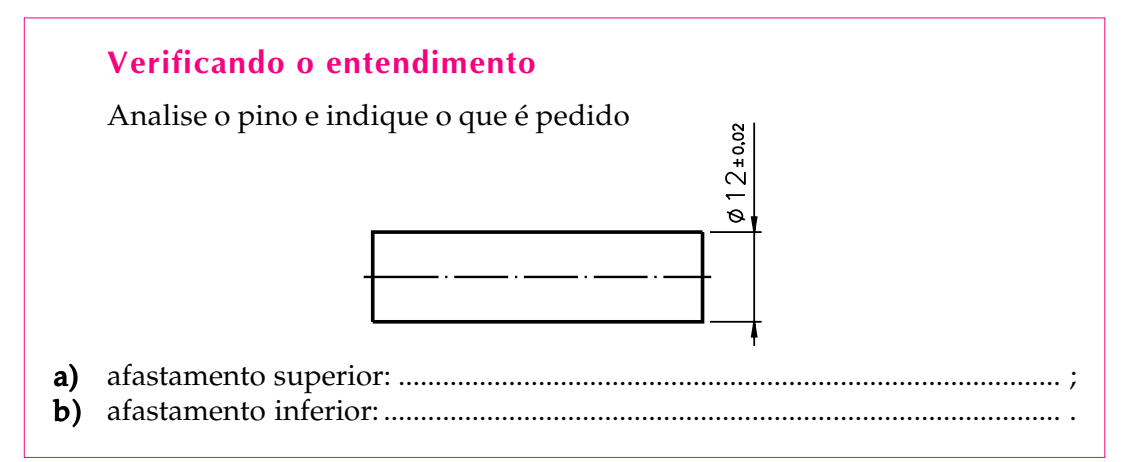

Neste caso, os dois afastamentos têm o mesmo valor numérico. O que determina qual é o afastamento superior é o sinal de + (mais) e o que determina + o afastamento inferior é o sinal de  $\text{-}$  (menos). Logo: **a**) afastamento superior:  $+ 0.02$ ; **b**) afastamento inferior:  $- 0.02$ .

Numa mesma peça, as cotas podem vir acompanhadas de diferentes afastamentos, de acordo com as necessidades funcionais de cada parte. Analise o desenho técnico do pino com rebaixo, ao lado. Depois, interprete as cotas pedidas.

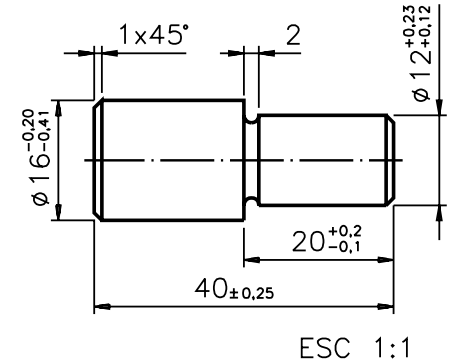

# Verificando o entendimento

Observe o desenho técnico e complete os espaços em branco.

- a) A dimensão nominal do comprimento da peça é.......; o afastamento superior é ....... e o afastamento inferior é........;
- **b)** O diâmetro da parte rebaixada tem dois afastamentos positivos: ....... e .......; logo; a dimensão efetiva deste diâmetro deve ser um valor entre ....... e........;
- c) A dimensão máxima do comprimento da parte rebaixada é ...... e a dimensão c) mínima é........;
- d) O diâmetro maior da peça tem 2 afastamentos negativos, logo a dimensão efetiva desta cota é ............. que a dimensão nominal.

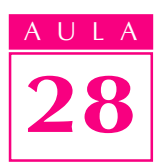

Confira suas respostas: **a)**  $40$ , +  $0,25$  e -  $0,25$ ; **b)** +  $0,23$  e +  $0,12$ ; 12,23 mm e 12,12 mm; c) 20,2 mm e 19,9 mm; d) menor.

# Tolerância

Tolerância é a **variação** entre a dimensão máxima e a dimensão mínima. Para obtê-la, calculamos a diferença entre uma e outra dimensão. Acompanhe o cálculo da tolerância, no próximo exemplo:

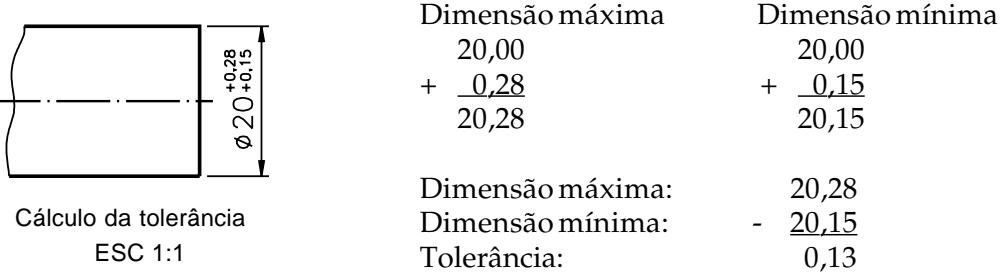

Na cota 20 $^{\text{+0,15}}_{\text{+0,28}}$ , a tolerância é **0,13 mm** (treze centésimos de milímetro).

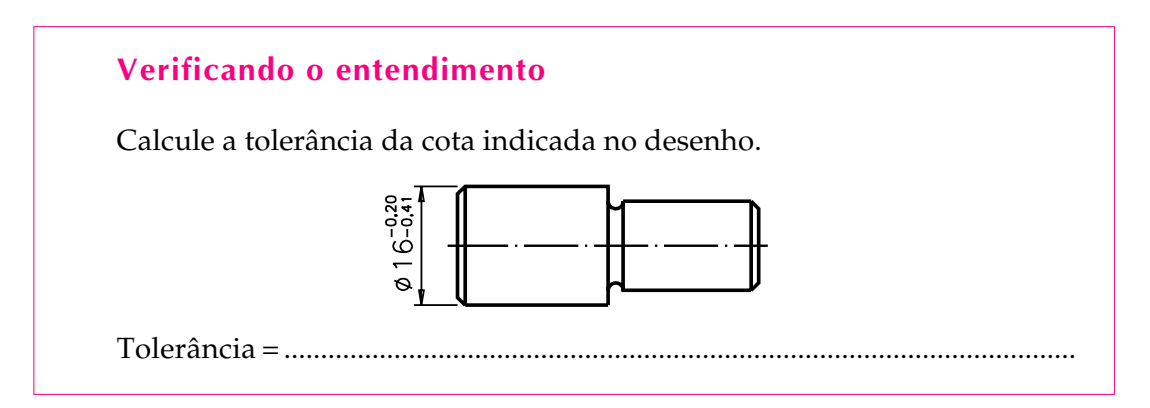

Nesse exemplo, os dois afastamentos são negativos.Assim, tanto a dimensão máxima como a dimensão mínima são menores que a dimensão nominal e devem ser encontradas por subtração. Para a cota Ø 16 mm, a tolerância é de 0,21 mm (vinte e um centésimos de milímetro).

A tolerância pode ser representada graficamente. Veja:

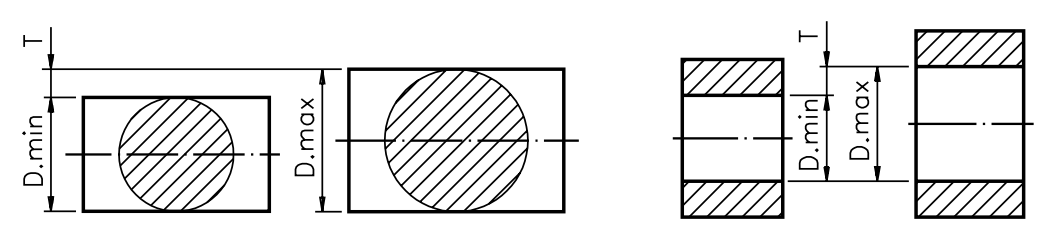

Nessa representação, os valores dos afastamentos estão exagerados. O exagero tem por finalidade facilitar a visualização do campo de tolerância, que é o conjunto dos valores compreendidos entre o afastamento superior e o afastamento inferior; corresponde ao intervalo que vai da dimensão mínima à dimensão máxima.

Qualquer dimensão efetiva entre os afastamentos superior e inferior, inclusive a dimensão máxima e a dimensão mínima, está dentro do campo de tolerância.

As tolerâncias de peças que funcionam em conjunto dependem da função que estas peças vão exercer. Conforme a função, um tipo de ajuste é necessário. É o que você vai aprender a seguir.

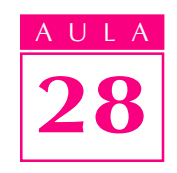

# Ajustes

Para entender o que são ajustes precisamos antes saber o que são eixos e furos de peças. Quando falamos em ajustes, eixo é o nome genérico dado a qualquer peça, ou parte de peça, que funciona alojada em outra. Em geral, a superfície externa de um eixo trabalha acoplada, isto é, unida à superfície interna de um furo. Veja, a seguir, um eixo e uma bucha. Observe que a bucha está em corte para mostrar seu interior que é um furo.

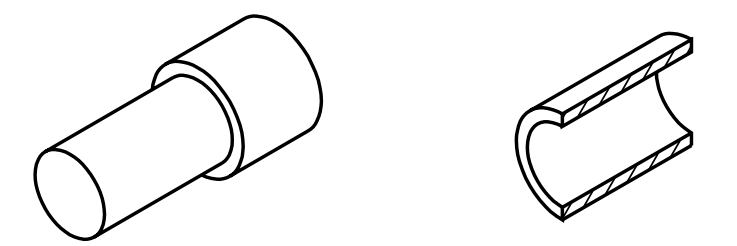

Eixos e furos de formas variadas podem funcionar ajustados entre si. Dependendo da função do eixo, existem várias classes de ajustes. Se o eixo se encaixa no furo de modo a deslizar ou girar livremente, temos um **ajuste com folga.** 

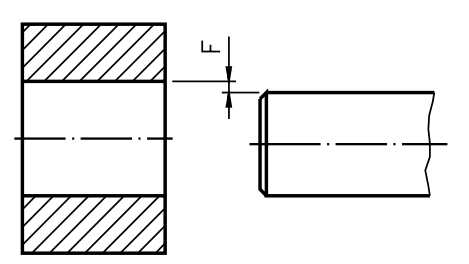

Quando o eixo se encaixa no furo com certo esforço, de modo a ficar fixo, temos um ajuste com interferência.

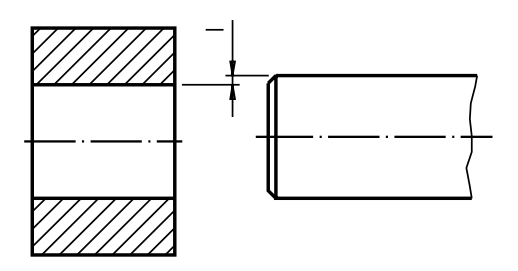

Existem situações intermediárias em que o eixo pode se encaixar no furo com folga ou com interferência, dependendo das suas dimensões efetivas. É o que chamamos de ajuste incerto.

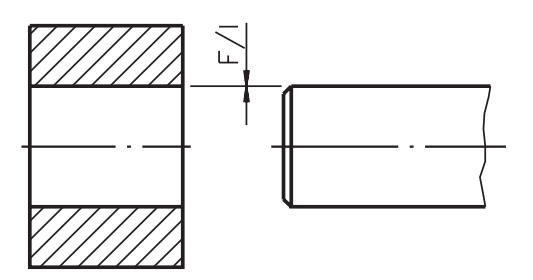

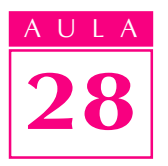

Em geral, eixos e furos que se encaixam têm a **mesma** dimensão nominal. O que varia é o campo de tolerância dessas peças.

O tipo de ajuste entre um furo e um eixo depende dos afastamentos determinados. A seguir, você vai estudar cada classe de ajuste mais detalhadamente.

#### Ajuste com folga

Quando o afastamento superior do eixo é menor ou igual ao afastamento inferior do furo, temos um ajuste com folga. Acompanhe um exemplo:

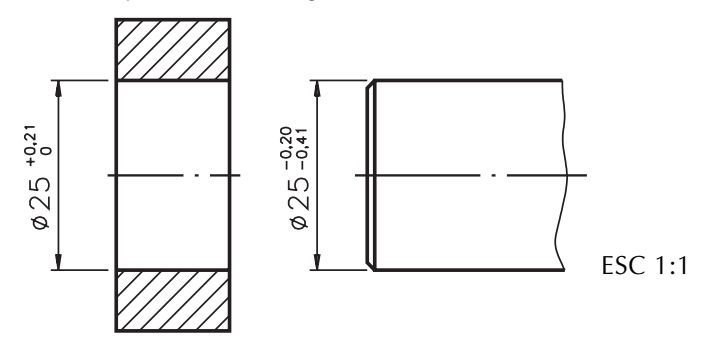

Os diâmetros do furo e do eixo têm a mesma dimensão nominal: 25 mm. O afastamento superior do eixo é **- 0,20**; a dimensão máxima do **eixo** é: 25 mm  $-0.20$  mm = 24,80 mm; a dimensão mínima do furo é: 25,00 mm - 0,00 mm =  $25,00$  mm.

Portanto, a dimensão máxima do eixo (24,80 mm) é **menor** que a dimensão mínima do furo (25,00 mm) o que caracteriza um **ajuste com folga.** Para obter a folga, basta subtrair a dimensão do eixo da dimensão do furo. Neste exemplo, a folga é 25,00 mm - 24,80 mm =  $0,20$  mm.

#### Ajuste com interferência

Neste tipo de ajuste o afastamento superior do furo é menor ou igual ao afastamento inferior do eixo. Veja:

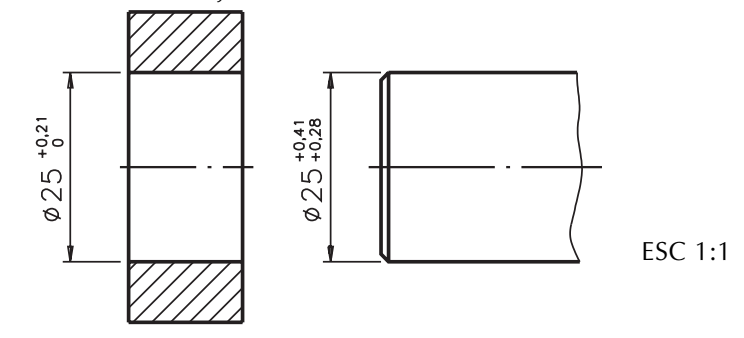

Na cota do furo  $25_0^{+0.21}$ , o afastamento superior é **+ 0,21**; na cota do eixo:  $25^{\text{+0,11}}_{\text{+0,28}}$ , o afastamento inferior é **+ 0,28**. Portanto, o primeiro **é menor** que o  $+0,41$ segundo, confirmando que se trata de um ajuste com interferência.

Para obter o valor da interferência, basta calcular a diferença entre a dimensão efetiva do eixo e a dimensão efetiva do furo. Imagine que a peça pronta ficou com as seguintes medidas efetivas: diâmetro do eixo igual a 25,28 mm e diâmetro do furo igual a 25,21 mm. A interferência corresponde a: 25,28 mm - 25,21 mm =  $0.07$  mm. Como o diâmetro do eixo é maior que o diâmetro do furo, estas duas peças serão acopladas sob pressão.

#### Ajuste incerto

É o ajuste intermediário entre o ajuste com folga e o ajuste com interferência. Neste caso, o afastamento superior do eixo é maior que o afastamento inferior do furo, e o afastamento superior do furo é maior que o afastamento inferior do eixo. Acompanhe o próximo exemplo com bastante atenção.

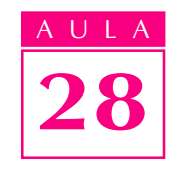

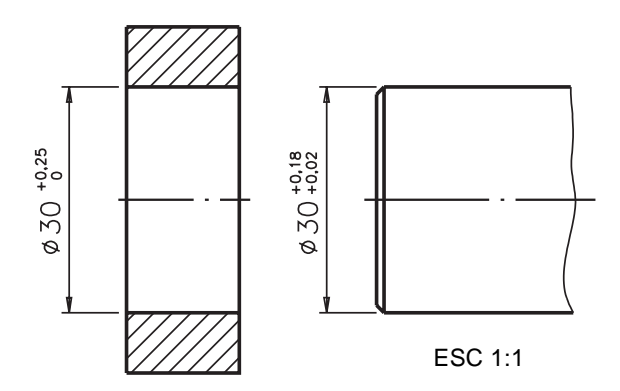

Compare: o afastamento superior do eixo  $(+0.18)$  é **maior** que o afastamento inferior do furo  $(0,00)$  e o afastamento superior do furo  $(+0,25)$  é maior que o afastamento inferior do eixo  $(+ 0.02)$ . Logo, estamos falando de um **ajuste** incerto. incerto

Este nome está ligado ao fato de que não sabemos, de antemão, se as peças acopladas vão ser ajustadas com folga ou com interferência. Isso vai depender das dimensões efetivas do eixo e do furo.

# Sistema de tolerância e ajustes ABNT/ISO

As tolerâncias não são escolhidas ao acaso. Em 1926, entidades internacionais organizaram um sistema normalizado que acabou sendo adotado no Brasil pela ABNT: o sistema de tolerâncias e ajustes ABNT/ISO (NBR 6158).

O sistema ISO consiste num conjunto de princípios, regras e tabelas que possibilita a escolha racional de tolerâncias e ajustes de modo a tornar mais econômica a produção de peças mecânicas intercambiáveis. Este sistema foi estudado, inicialmente, para a produção de peças mecânicas com até 500 mm de diâmetro; depois, foi ampliado para peças com até 3150 mm de diâmetro. Ele estabelece uma série de tolerâncias fundamentais que determinam a precisão da peça, ou seja, a qualidade de trabalho, uma exigência que varia de peça para peça, de uma máquina para outra.

A norma brasileira prevê 18 qualidades de trabalho. Essas qualidades são identificadas pelas letras: IT seguidas de numerais. A cada uma delas corresponde um valor de tolerância. Observe, no quadro abaixo, as qualidades de trabalho para eixos e furos:

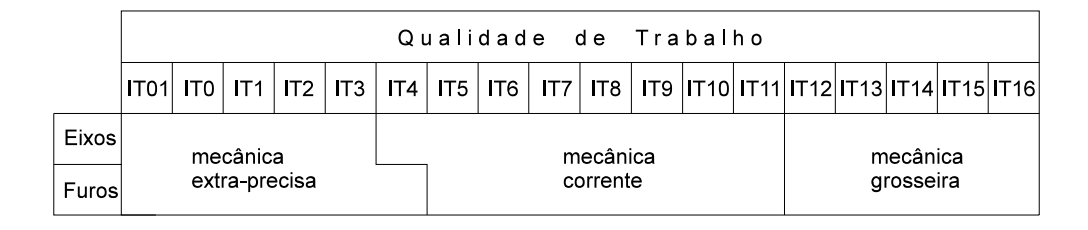

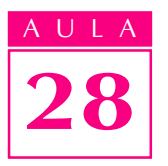

A letra I vem de ISO e a letra T vem de tolerância; os numerais: 01, 0, 1, 2,... 16, referem-se às 18 qualidades de trabalho; a qualidade IT 01 corresponde ao menor valor de tolerância. As qualidades 01 a 3, no caso dos eixos, e 01 a 4, no caso dos furos, estão associadas à mecânica **extraprecisa.** É o caso dos calibradores, que são instrumentos de alta precisão. Eles servem para verificar se as medidas das peças produzidas estão dentro do campo de tolerância especificado. Veja:

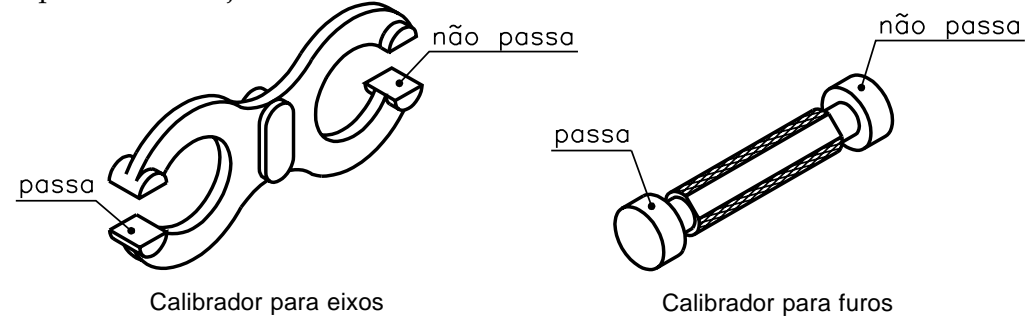

No extremo oposto, as qualidades 11 a16 correspondem às maiores tolerâncias de fabricação. Essas qualidades são aceitáveis para peças isoladas, que não requerem grande precisão; daí o fato de estarem classificadas como mecânica grosseira.

Peças que funcionam acopladas a outras têm, em geral, sua qualidade estabelecida entre IT  $4 \text{ e IT } 11$ , se forem eixos; já os furos têm sua qualidade entre IT  $5 \text{ e }$ 

IT 11. Essa faixa corresponde à mecânica corrente, ou mecânica de precisão.

Verifique se ficou bem entendido, resolvendo o próximo exercício.

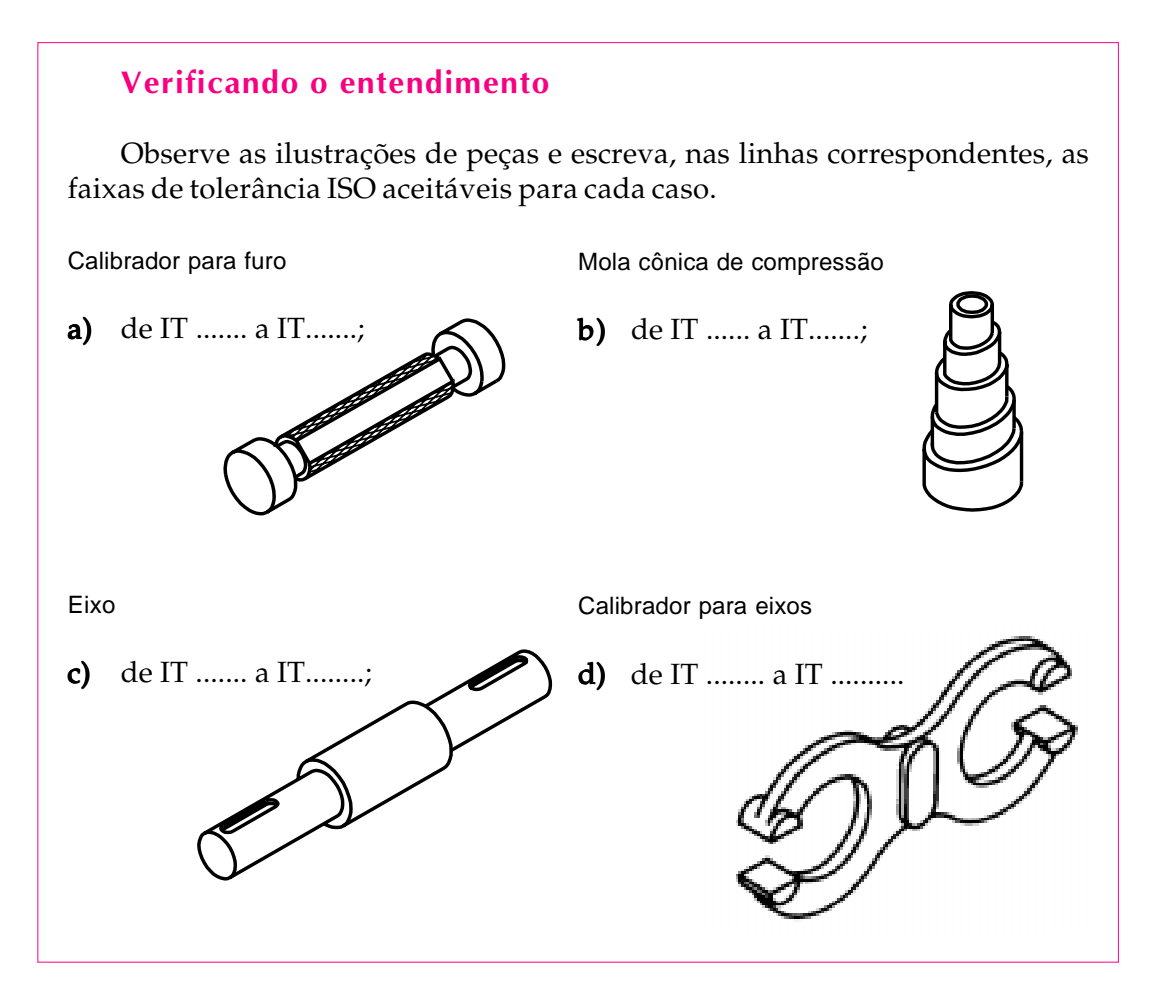

Veja agora as respostas corretas:  $\mathbf{a}$ ) mostra um calibrador para furos, que é um instrumento de alta precisão. Logo, a qualidade de trabalho do eixo do calibrador deve estar na faixa de  $IT 01$  a  $IT3$ ; b) temos uma mola cônica de compressão. Seu funcionamento não depende de ajustes precisos. A qualidade de trabalho pode variar entre IT 12 e IT 16; c) é um eixo, que funciona acoplado a furos. Neste caso, a qualidade de trabalho pode variar entre IT 4 e  $IT$  11; d) um calibrador de eixos. A parte do calibrador que serve para verificar as medidas dos eixos tem a forma de furo. Portanto, a qualidade de trabalho deve estar entre  $IT$  01 e  $IT$  4.

AULA

28

Nos desenhos técnicos com indicação de tolerância, a qualidade de trabalho vem indicada apenas pelo numeral,  $sem o IT$ . Antes do numeral vem uma ou duas letras, que representam o campo de tolerância no sistema ISO. Veja um exemplo.

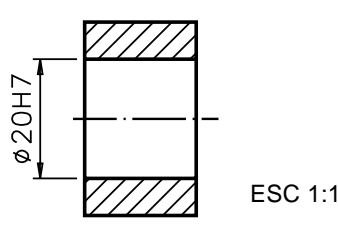

A dimensão nominal da cota é 20 mm. A tolerância é indicada por H7. O número 7, você já sabe, indica a qualidade de trabalho; ele está associado a 7 uma qualidade de trabalho da mecânica corrente.

A seguir, você vai aprender a interpretar o significado da letra que vem antes do numeral.

#### Campos de tolerância ISO

Compare os desenhos das duas peças, a seguir:

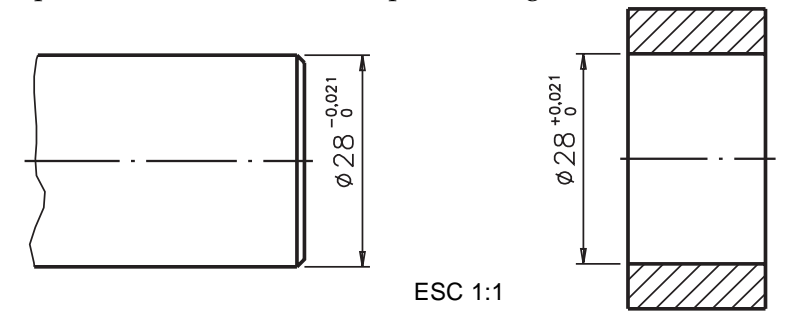

Observe que **eixo** e o **furo** têm a mesma dimensão nominal: **28 mm**. Veja, também que os valores das tolerâncias, nos dois casos, são iguais:

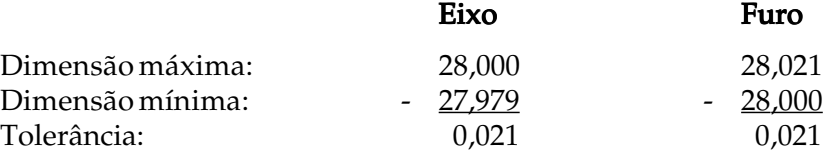

Como os valores de tolerâncias são iguais (0,021mm), concluímos que as duas peças apresentam a mesma qualidade de trabalho. Mas, atenção: os campos de tolerâncias das duas peças são diferentes! O eixo compreende os valores que vão de 27,979 mm a 28,000 mm; o campo de tolerância do **furo** está entre 28,000 mm e 28,021 mm. Como você vê, os campos de tolerância não coincidem.

No sistema ISO, essas tolerâncias devem ser indicadas como segue:

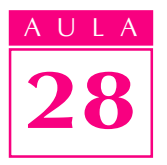

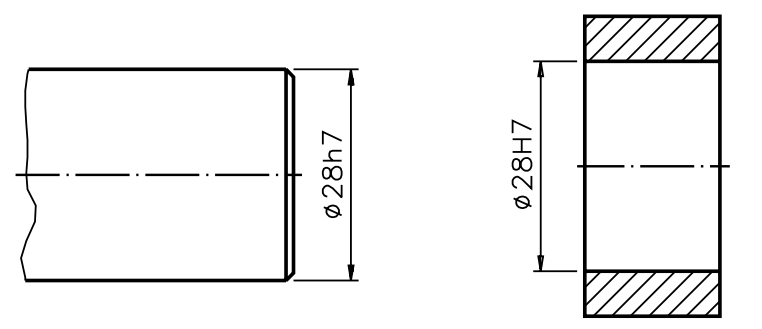

A tolerância do eixo vem indicada por h7. O numeral 7 é indicativo da qualidade de trabalho e, no caso, corresponde à mecânica corrente. A letra h identifica o **campo de tolerância**, ou seja, o conjunto de valores aceitáveis após a execução da peça, que vai da dimensão mínima até a dimensão máxima.

O sistema ISO estabelece 28 campos de tolerâncias, identificados por letras 28 do alfabeto latino. Cada letra está associada a um determinado campo de tolerância. Os campos de tolerância para eixo são representados por letras minúsculas, como mostra a ilustração a seguir:

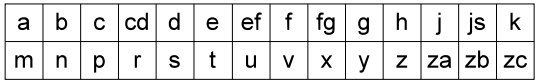

Volte a examinar o desenho técnico do furo. Observe que a tolerância do furo vem indicada por  $HZ$ . O numeral  $Z$  mostra que a qualidade de trabalho é a mesma do eixo analisado anteriormente. A letra  $H$  identifica o campo de tolerância.

Os 28 campos de tolerância para furos são representados por letras maiúsculas: maiúsculas

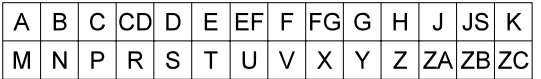

# Verificando o entendimento

Analise as cotas com indicação de tolerância ISO e escreva **F** para as que se referem a furos e  $E$  para as que se referem a eixos.

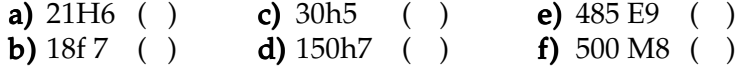

Sabendo que os campos de tolerância dos furos são identificados por letras maiúsculas você deve ter escrito a letra F nas alternativas: a, e, f. Como os campos F de tolerância dos eixos são identificados por letras minúsculas, você deve ter escrito a letra  $E$  nas alternativas  $b$ ,  $c$ ,  $d$ .

Enquanto as tolerâncias dos eixos referem-se a medidas exteriores, as tolerâncias de furos referem-se a medidas interiores. Eixos e furos geralmente funcionam acoplados, por meio de ajustes. No desenho técnico de eixo e furo, o acoplamento é indicado pela dimensão nominal comum às duas peças ajustadas, seguida dos símbolos correspondentes. Veja um exemplo a seguir:

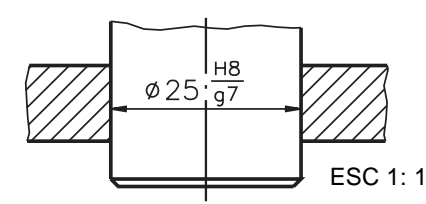

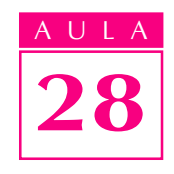

A dimensão nominal comum ao eixo e ao furo é 25 mm. A tolerância do furo vem sempre indicada ao alto: H8; a do eixo vem indicada abaixo:  $g7$ .

São inúmeras as possibilidades de combinação de tolerâncias de eixos e furos, com a mesma dimensão nominal, para cada classe de ajuste. Mas, para economia de custos de produção, apenas algumas combinações selecionadas de ajustes são recomendadas, por meio de tabelas divulgadas pela ABNT. Antes de aprender a consultar essas tabelas, porém, é importante que você conheça melhor os ajustes estabelecidos no sistema ABNT/ISO: sistema furo-base e sistema eixo-base.

# Sistema furo-base

Observe o desenho a seguir:

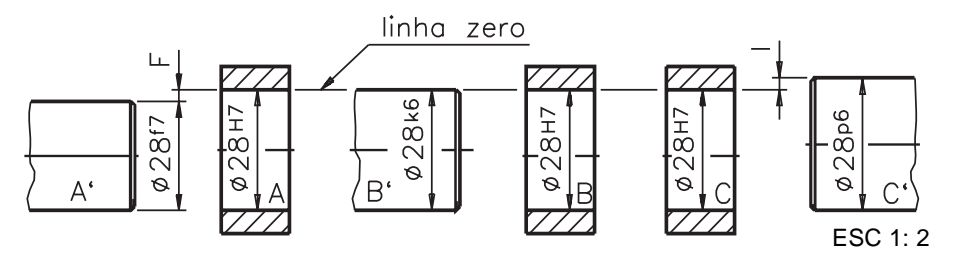

Imagine que este desenho representa parte de uma máquina com vários furos, onde são acoplados vários eixos. Note que todos os furos têm a mesma dimensão nominal e a mesma tolerância H7; já as tolerâncias dos eixos variam:  $f7, k6, pb$ . A linha zero, que você vê representada no desenho, serve para indicar a dimensão nominal e fixar a origem dos afastamentos. No furo  $\bf{A}$ , o eixo  $\bf{A}$  ' deve girar com folga, num ajuste livre; no furo  $B$ , o eixo  $B'$  deve deslizar com leve aderência, num ajuste incerto; no furo  $C$ , o eixo  $C'$  pode entrar sob pressão, ficando fixo.

Para obter essas três classes de ajustes, uma vez que as tolerâncias dos furos são constantes, devemos variar as tolerâncias dos eixos, de acordo com a função de cada um. Este sistema de ajuste, em que os valores de tolerância dos furos são fixos, e os dos eixos variam, é chamado de sistema furo-base. Este sistema também é conhecido por furo padrão ou furo único. Veja quais são os sistemas furo-base recomendados pela ABNT a seguir:

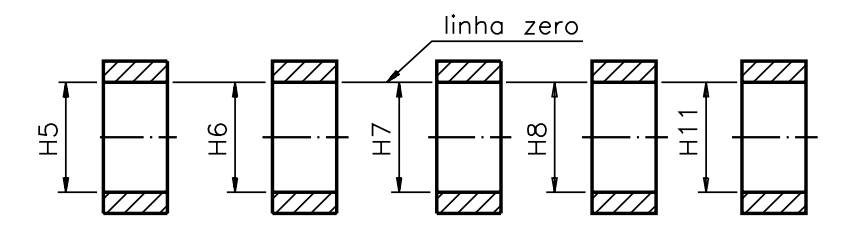

A letra **H** representa a tolerância do furo base e o numeral indicado ao lado indica a qualidade da mecânica. Agora, conheça outra possibilidade.

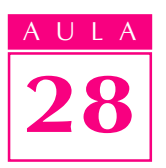

# Sistema eixo-base

Imagine que o próximo desenho representa parte da mesma máquina com vários furos, onde são acoplados vários eixos, com funções diferentes. Os diferentes ajustes podem ser obtidos se as tolerâncias dos **eixos** mantiverem-se constantes e os furos forem fabricados com tolerâncias variáveis. Veja:

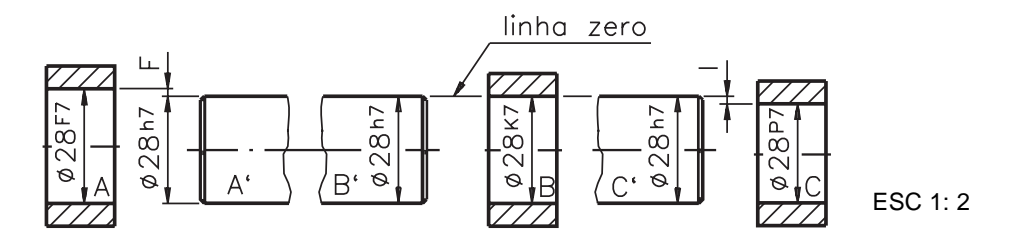

O eixo  $A'$ encaixa-se no furo  $A$  com folga; o eixo  $B'$ encaixa-se no furo  $B$  com leve aderência; o eixo  $C'$  encaixa-se no furo  $C$  com interferência. Veja a seguir alguns exemplos de eixos-base recomendados pela ABNT:

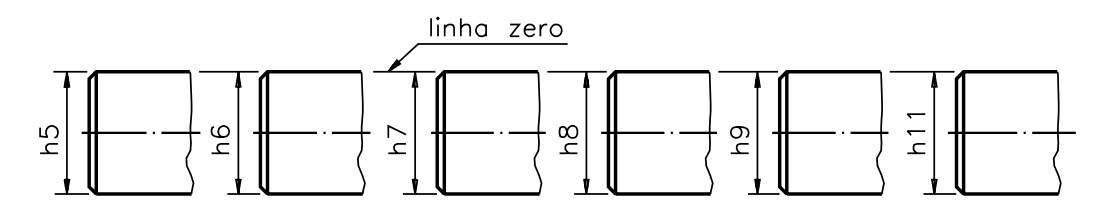

A letra  $h$  é indicativa de ajuste no sistema eixo-base.

Entre os dois sistemas, o **furo-base** é o que tem maior aceitação. Uma vez fixada a tolerância do furo, fica mais fácil obter o ajuste recomendado variando apenas as tolerâncias dos eixos.

# Verificando o entendimento

Analise o desenho técnico e assinale com um X a alternativa que corresponde ao sistema de ajuste utilizado.

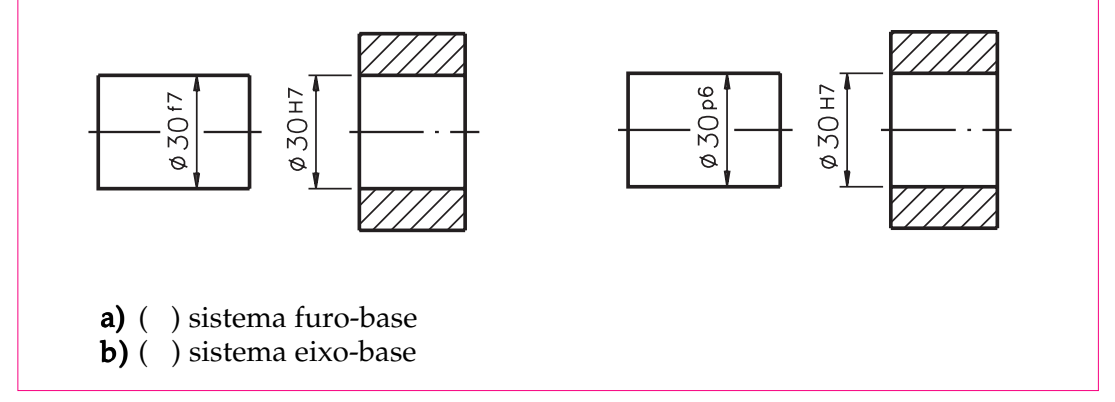

Você deve ter observado que enquanto as tolerâncias dos furos mantiveramse fixas, as tolerâncias dos eixos variaram. Além disso, a letra H é indicativa de sistema furo-base. Portanto, a alternativa correta é a.

#### Unidade de medida de tolerância - ABNT/ISO

A unidade de medida adotada no sistema ABNT/ISO é o micrometro, também chamado de **mícron**. Ele equivale à milionésima parte do metro, isto é, se dividirmos o metro em 1 milhão de partes iguais, cada uma vale 1 mícron. Sua representação é dada pela letra grega  $\mu$  (mi) seguida da letra  $m$ . Um mícron vale um milésimo de milímetro:  $1 \mu m = 0.001$  mm.

AULA 28

Nas tabelas de tolerâncias fundamentais, os valores de qualidades de trabalho são expressos em mícrons. Nas tabelas de ajustes recomendados todos os afastamentos são expressos em mícrons.

#### Interpretação de tolerâncias no sistema ABNT/ISO

Quando a tolerância vem indicada no sistema ABNT/ISO, os valores dos afastamentos não são expressos diretamente. Por isso, é necessário consultar tabelas apropriadas para identificá-los.

Para acompanhar as explicações, você deve consultar as tabelas apresentadas no final desta aula. Partes dessas tabelas estão reproduzidas no decorrer da instrução, para que você possa compreender melhor o que estamos apresentando.

Observe o próximo desenho técnico, com indicação das tolerâncias:

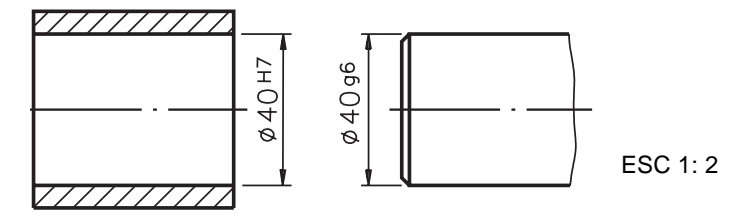

O diâmetro interno do furo representado neste desenho é 40 H7. A dimensão nominal do diâmetro do furo é 40 mm. A tolerância vem representada por  $H7$ ; a letra maiúscula  $H$  representa tolerância de furo padrão; o número 7 indica a qualidade de trabalho, que no caso corresponde a uma 7 mecânica de precisão.

A tabela que corresponde a este ajuste tem o título de: **Ajustes recomenda**dos - sistema furo-base H7. Veja, a seguir, a reprodução do cabeçalho da tabela.

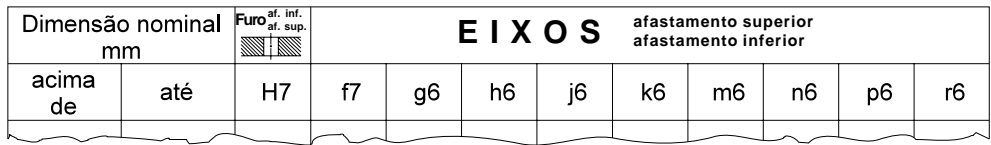

A primeira coluna - **Dimensão nominal - mm** - apresenta os grupos de dimensões de 0 até 500 mm. No exemplo, o diâmetro do furo é 40 mm. Esta medida situa-se no grupo de dimensão nominal entre **30 e 40**. Logo, os valores de afastamentos que nos interessam encontram-se na 9ª linha da tabela, reproduzida abaixo:

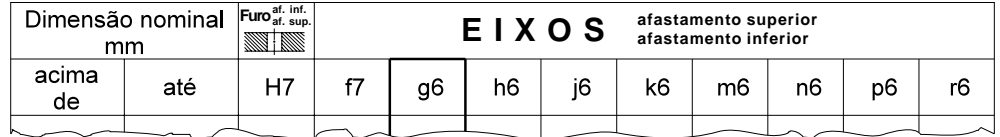

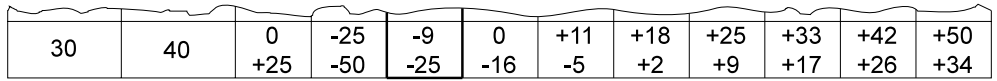

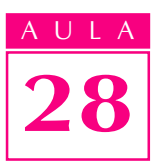

Na segunda coluna - **Furo** - vem indicada a tolerância, variável para cada grupo de dimensões, do furo base: H7. Volte a examinar a 9ª linha da tabela, onde se encontra a dimensão de 40 mm; na direção da coluna do furo aparecem os afastamentos do furo: **0** (afastamento inferior) e + 25 (afastamento superior). Note que nas tabelas que trazem **afastamentos de furos** o afastamento *inferior*, em geral, vem indicado **acima** do afastamento **superior**. Isso se explica porque, na usinagem de um furo, parte-se sempre da dimensão mínima para chegar a uma dimensão efetiva, dentro dos limites de tolerância especificados.

Lembre-se de que, nesta tabela, as medidas estão expressas em **mí crons**. Uma vez que  $1\mu$ m = 0,001 mm, então 25  $\mu$ m = 0,025 mm. Portanto, a dimensão máxima do furo é: 40 mm + 0,025 mm = 40,025 mm, e a dimensão mínima é 40 mm, porque o afastamento inferior é sempre 0 no sistema furo-base.

Agora, só falta identificar os valores dos afastamentos para o eixo g6. Observe novamente a 9ª linha da tabela anterior, na direção do eixo **g6**. Nesse ponto são indicados os afastamentos do eixo:  $\frac{9}{-25}$  O superior - **9µm**, que é o mesmo que -  $0,009$  mm. O afastamento inferior é -  $25 \mu m$ , que é igual a - **0,025 mm**. Acompanhe o cálculo da dimensão máxima do eixo:

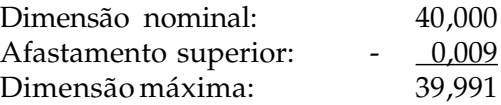

E agora veja o cálculo da dimensão mínima do eixo:

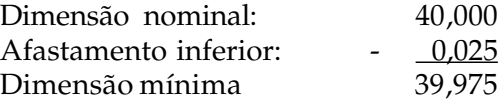

Finalmente, comparando os afastamentos do furo e do eixo concluímos que estas peças se ajustarão com folga, porque o afastamento superior do eixo é menor que o afastamento inferior do furo.

No exemplo demonstrado, o eixo e o furo foram ajustados no **sistema furobase**, que é o mais comum. Mas quando o ajuste é representado no sistema eixo-base, a interpretação da tabela é semelhante. É o que você vai ver, a seguir.

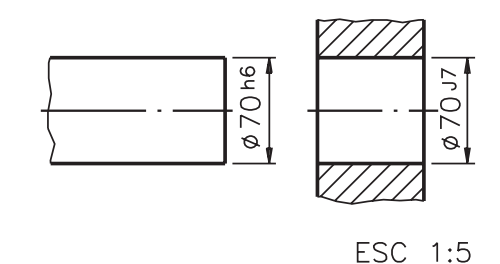

A dimensão nominal do eixo é igual à dimensão nominal do furo: 70 mm. A tolerância do furo é **J7** e a tolerância do eixo é **h6**. O **h** indica que se trata de um ajuste no **sistema eixo-base.** Então, para identificar os afastamentos do eixo e do furo, você deverá consultar a tabela de Ajustes recomendados - sistema eixo-base h6. A tabela de ajustes recomendados no sistema eixo-base é semelhante à tabela do sistema furo-base. O que a diferencia são as variações das tolerâncias dos furos.

Primeiro, precisamos identificar em que grupo de dimensões se situa a dimensão nominal do eixo. No exemplo, a dimensão 70 encontra-se no grupo entre 65 e 80 (12<sup>ª</sup> linha). A seguir, basta localizar os valores dos afastamentos correspondentes ao eixo h6 e ao furo J7, nessa linha.Veja:

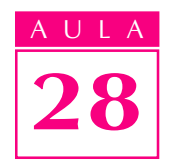

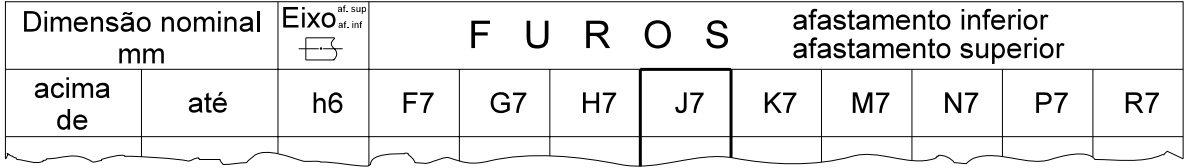

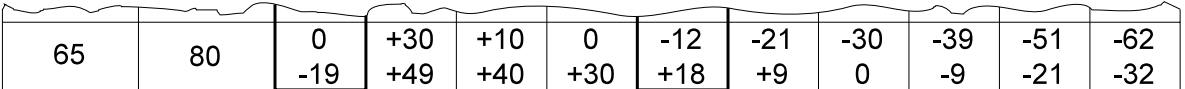

A leitura da tabela indica que, quando a dimensão do eixo-base encontra-se no grupo de 65 a 80, o afastamento superior do eixo é  $0\mu m$  e o inferior é - 19 $\mu$ m. Para o furo de tolerância J7, o afastamento superior é + 18  $\mu$ m e o afastamento inferior é -12µm.

# Verificando o entendimento

Tomando como base o desenho anterior, do eixo e do furo consulte a tabela e calcule:

a) dimensão máxima do eixo;

b) dimensão mínima do eixo;

c) dimensão máxima do furo;

d) dimensão mínima do furo.

Vamos conferir? Em primeiro lugar, você deve ter transformado os mícrons em milímetros, para facilitar os cálculos. Em seguida você deve ter feito as seguintes contas:

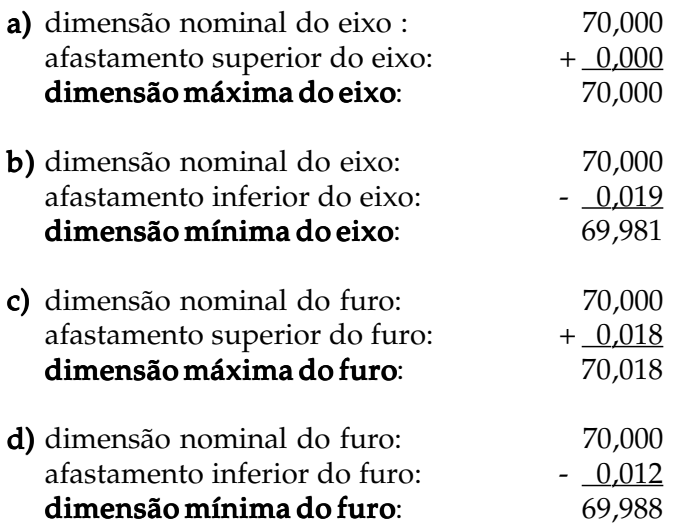

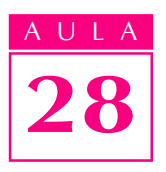

# Verificando o entendimento

Sabendo que o afastamento superior do eixo (0) é maior que o inferior (-0,012 mm) e o afastamento superior do furo (0,018 mm) é maior que o inferior -  $(-0.012$  mm), responda:

Que tipo de ajuste haverá entre este furo e este eixo? ..................................................................................................................................

Analisando os afastamentos, você deve ter concluído que este é um caso de ajuste incerto, pois dependendo das medidas efetivas do eixo e do furo, tanto poderá resultar folga como leve interferência.

A aplicação do sistema de tolerâncias ABNT/ISO tende a se tornar cada vez mais freqüente nas empresas brasileiras que buscam na qualidade de serviços, produtos e processos os meios para enfrentar a concorrência internacional. Qualquer pessoa que deseje participar do progresso tecnológico industrial deve estar bastante familiarizada com este assunto.

# Exercícios

# Exercício 1

Analise o desenho abaixo e escreva o que se pede.

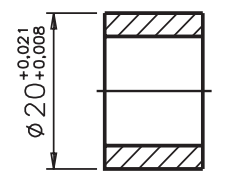

- a) dimensão nominal: .............
- b) afastamento superior:..............;
- c) afastamento inferior:............;
- d) dimensão máxima:................;
- e) dimensão mínima:...................

# Exercício 2

Faça um traço embaixo das medidas que se encontram no campo de tolerância da cota  $16^{+0.18}_{-0.05}$ .

a) 16 mm b)  $15.5$  mm c)  $16.05$  mm d)  $15.82$  mm e)  $15.95$  mm

#### Exercício 3

Calcule a tolerância da cota  $28^{\text{-}0,13}_{\text{-}0,20}.$ 

...............................................................

# Exercício 4

Analise o desenho técnico cotado, observe os afastamentos e assinale com um X o tipo de ajuste correspondente.

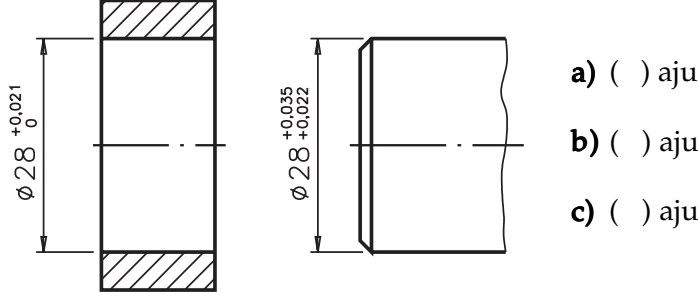

- a) ( ) ajuste com interferência;
- **b)** ( $\theta$ ) ajuste com folga;
- c) ( $\cdot$ ) ajuste incerto.

# Exercício 5

Um lote de peças foi produzido a partir do desenho técnico abaixo. Observando os afastamentos, você percebe que as peças são acopladas por ajuste incerto.

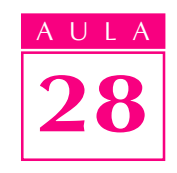

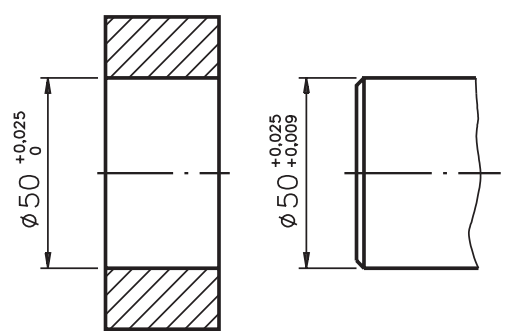

A seguir estão indicadas as dimensões efetivas de algumas peças produzidas. Escreva, nos parênteses, ao lado de cada alternativa, a letra (F) quando o ajuste apresentar folga ou a letra (I) quando o ajuste apresentar I interferência.

- a) ( ) diâmetro do eixo:  $50,012$  mm; diâmetro do furo:  $50,015$  mm.
- $b)$  ( ) diâmetro do eixo:  $50,016$  mm; diâmetro do furo:  $50,008$  mm.
- c) ( ) diâmetro do eixo:  $50,018$  mm; diâmetro do furo:  $50,022$  mm.
- d) ( ) diâmetro do eixo:  $50,011$  mm; diâmetro do furo:  $50,006$  mm.

# Exercício 6

Assinale com um X a faixa de qualidade de trabalho que corresponde à mecânica de precisão para furos.

- a) ( ) de IT 01 a IT 3;
- **b)** ( ) de IT 4 a IT 11;
- c) ( ) de IT 12 a IT 16.

# Exercício 7

Analise o desenho abaixo e assinale com um X a alternativa que corresponde ao sistema de ajuste adotado.

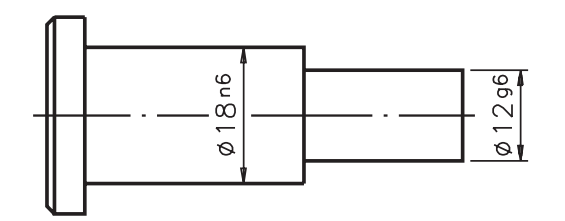

- a)  $( )$  sistema furo base;
- **b)** ( $\phantom{0}$ ) sistema eixo base.

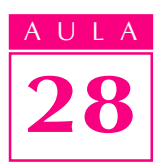

# Exercício 8

Analise o desenho técnico abaixo, consulte a tabela apropriada no final desta aula e escreva as informações solicitadas.

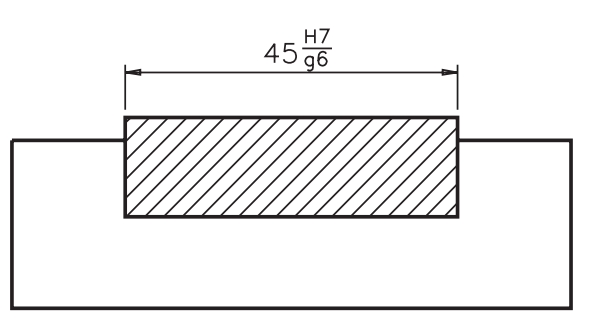

- a) afastamento superior do furo: ...............................;
- b) afastamento inferior do furo:.................................;
- c) afastamento superior do eixo:.................................;
- d) afastamento inferior do eixo:.................................... d)

# Exercício 9

No desenho técnico da esquerda, a tolerância vem indicada no sistema ABNT/ISO. Complete o desenho da direita, consultando a tabela e indicando os valores dos afastamentos correspondentes em milésimos de milímetros.

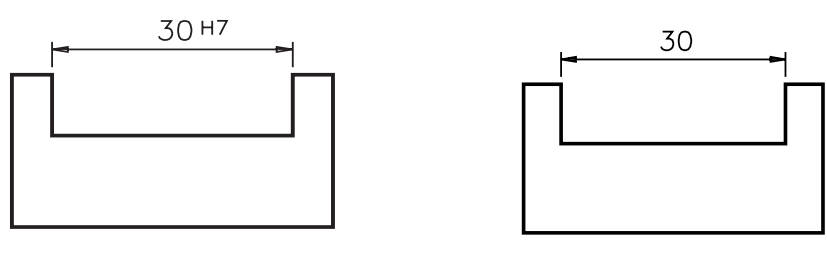

# Exercício 10

Analise o desenho abaixo, consulte a tabela apropriada e assinale com um X o tipo de ajuste correspondente.

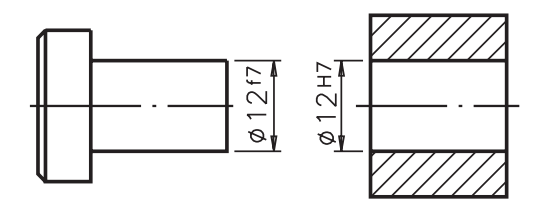

- $a)$  ( ) ajuste com folga;
- **b)** ( ) ajuste com interferência;
- $c)$  ( ) ajuste incerto.

# AJUSTES RECOMENDADOS - SISTEMA FURO-BASE H7(\*)

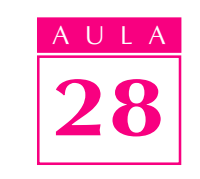

# Tolerância em milésimos de milímetros ( $\mu$ m)

 $\Gamma$ 

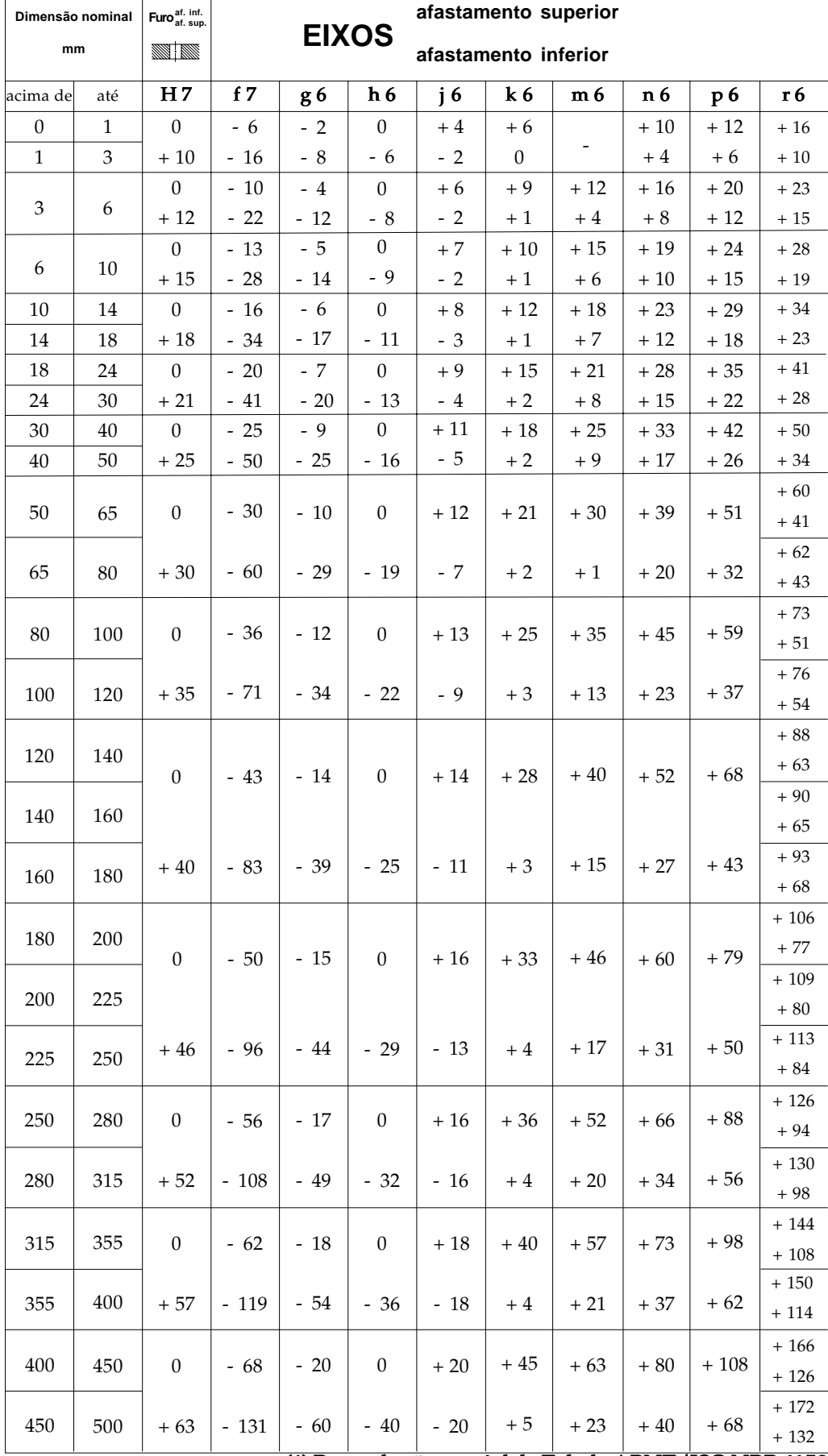

(\*) Reprodução parcial de Tabela ABNT/ISO NBR 6158

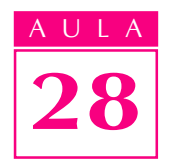

# AJUSTES RECOMENDADOS - SISTEMA EIXO-BASE h6(\*)

Tolerância em milésimos de milímetros  $(\mu m)$ 

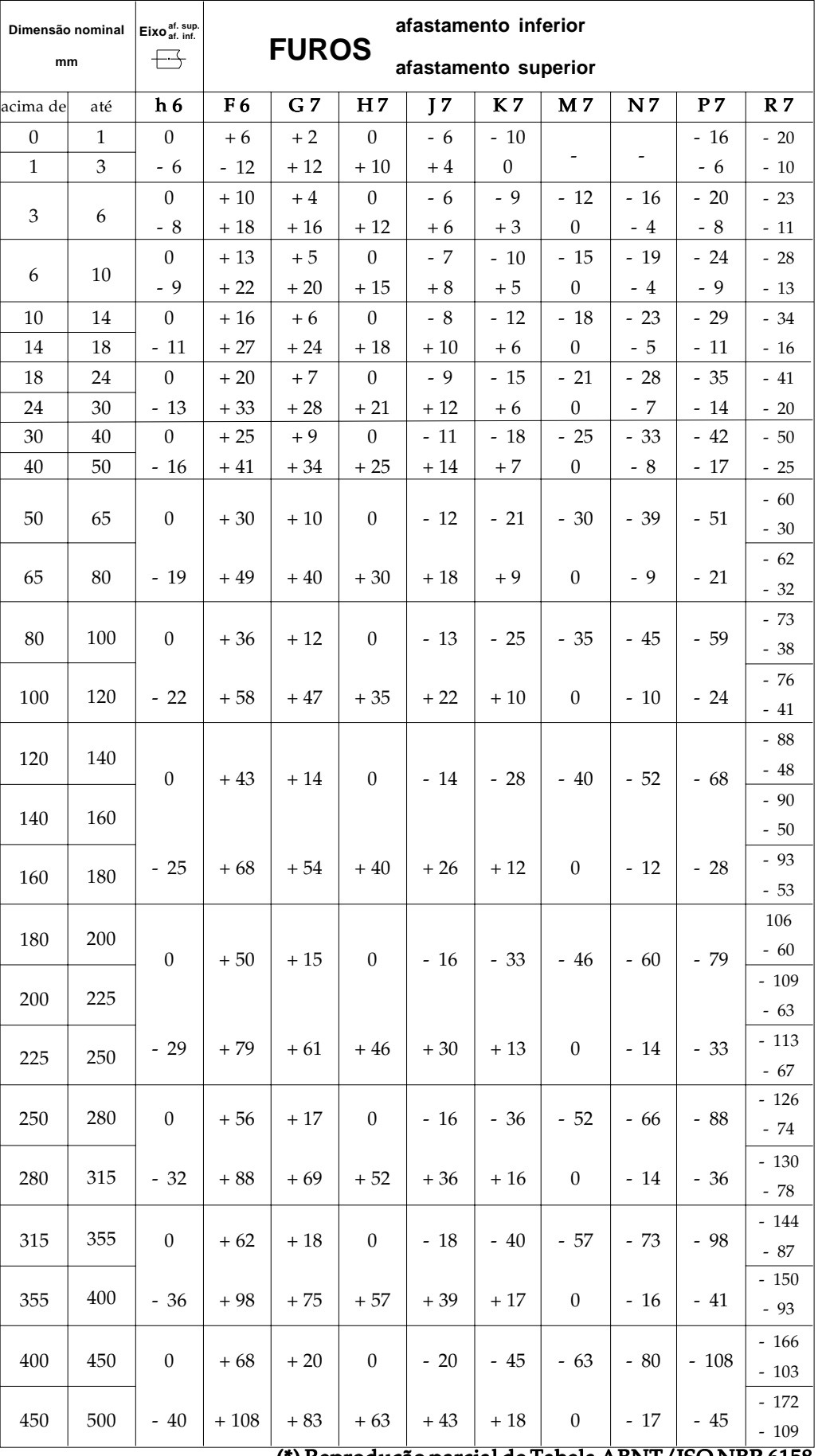

(\*) Reprodução parcial de Tabela ABNT/ISO NBR 6158

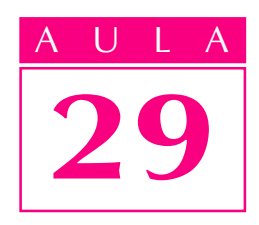

# Tolerância geométrica

execução da peça dentro da tolerância dimensional não garante, por si só, um funcionamento adequado. Veja um exemplo.

A figura da esquerda mostra o desenho técnico de um pino, com indicação das tolerâncias dimensionais. A figura da direita mostra como ficou a peça depois de executada, com a indicação das dimensões efetivas.

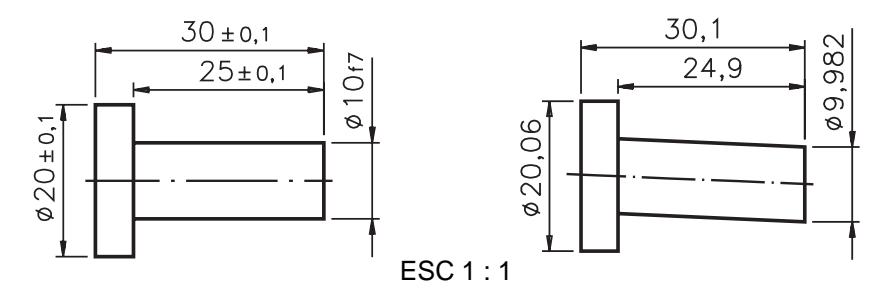

Note que, embora as dimensões efetivas do pino estejam de acordo com a tolerância dimensional especificada no desenho técnico, a peça real não é exatamente igual à peça projetada. Pela ilustração você percebe que o pino está deformado.

Não é suficiente que as dimensões da peça estejam dentro das tolerâncias dimensionais previstas. É necessário que as peças estejam dentro das formas previstas para poderem ser montadas adequadamente e para que funcionem sem problemas. Do mesmo modo que é praticamente impossível obter uma peça real com as dimensões nominais exatas, também é muito difícil obter uma peça real com formas rigorosamente idênticas às da peça projetada. Assim, desvios de formas dentro de certos limites não chegam a prejudicar o bom funcionamento das peças.

Quando dois ou mais elementos de uma peça estão associados, outro fator deve ser considerado: a **posição relativa** desses elementos entre si.

As variações aceitáveis das formas e das posições dos elementos na execução da peça constituem as tolerâncias geométricas.

Interpretar desenhos técnicos com indicações de tolerâncias geométricas é o que você vai aprender nesta aula. Como se trata de um assunto muito complexo, será dada apenas uma visão geral, sem a pretensão de esgotar o tema. O aprofundamento virá com muito estudo e com a prática profissional.

# Introdução

# Nossa aula

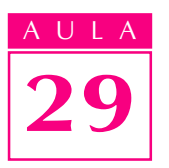

# Tolerâncias de forma

As tolerâncias de forma são os desvios que um elemento pode apresentar em relação à sua forma geométrica ideal. As tolerâncias de forma vêm indicadas no desenho técnico para *elementos isolados*, como por exemplo, uma superfície ou uma linha. Acompanhe um exemplo, para entender melhor.

Analise as vistas: frontal e lateral esquerda do modelo prismático abaixo. Note que a superfície S, projetada no desenho, é uma superfície geométrica ideal plana.

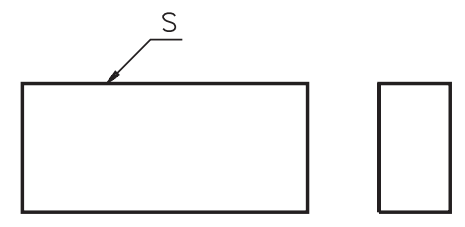

Após a execução, a superfície real da peça S' pode não ficar tão plana como a superfície ideal S. Entre os desvios de planeza, os tipos mais comuns são a  $concavidade e a convexidade.$ 

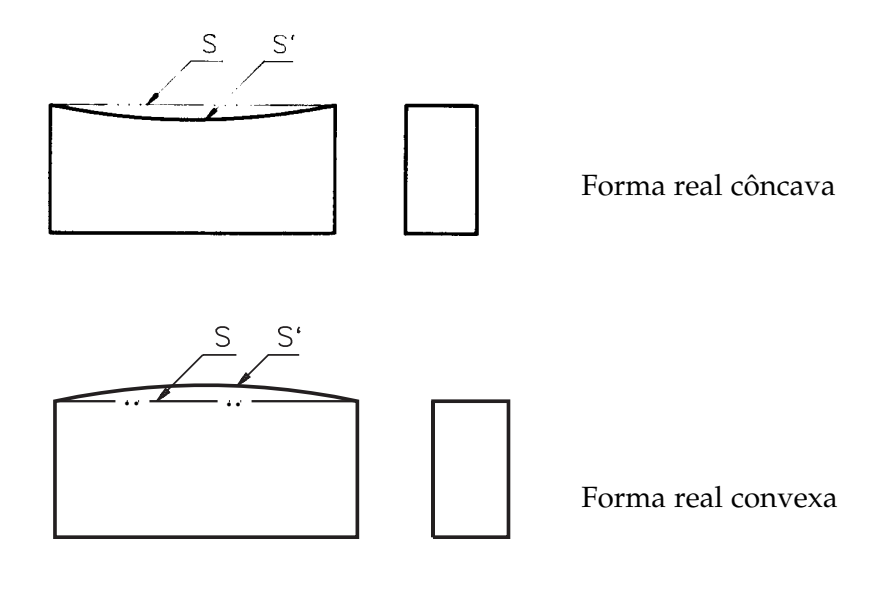

A tolerância de planeza corresponde à distância t entre dois planos ideais imaginários, entre os quais deve encontrar-se a superfície real da peça.

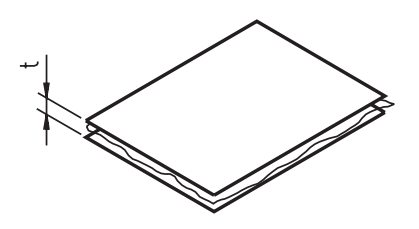

No desenho anterior, o espaço situado entre os dois planos paralelos é o campo de tolerância.

Nos desenhos técnicos, a indicação da tolerância de planeza vem sempre precedida do seguinte símbolo:  $\Box$ .

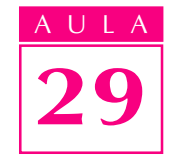

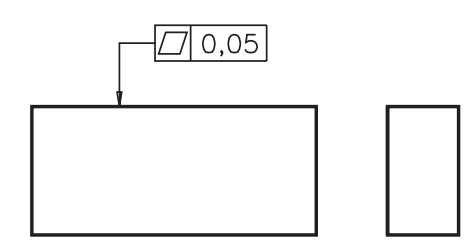

Um outro tipo de tolerância de forma de superfície é a tolerância de cilindricidade.

Quando uma peça é cilíndrica, a forma real da peça fabricada deve estar situada entre as superfícies de dois cilindros que têm o mesmo eixo e raios diferentes.

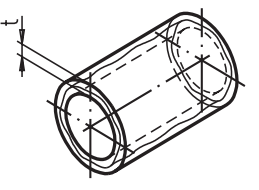

No desenho acima, o espaço entre as superfícies dos cilindros imaginários representa o campo de tolerância. A indicação da tolerância de cilindricidade, nos desenhos técnicos, vem precedida do seguinte símbolo:  $\varnothing$ .

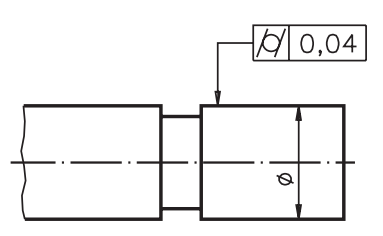

Finalmente, a superfície de uma peça pode apresentar uma forma qualquer. A tolerância de forma de uma superfície qualquer é definida por uma esfera de diâmetro  $t$ , cujo centro movimenta-se por uma superfície que tem a forma geométrica ideal. O campo de tolerância é limitado por duas superfícies tangentes à esfera t, como mostra o desenho a seguir.

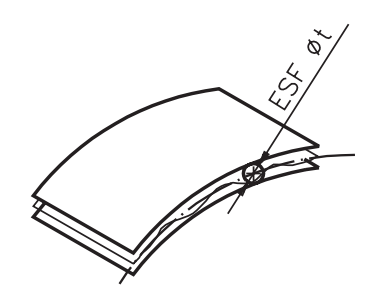

A tolerância de forma de uma superfície qualquer vem precedida, nos desenhos técnicos, pelo símbolo:  $\bigcirc$ .

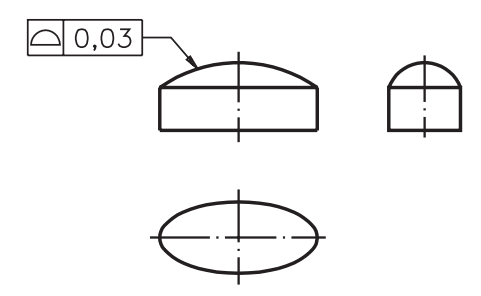

Resolva um exercício, antes de prosseguir.

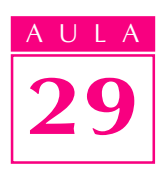

#### Verificando o entendimento

Ligue cada símbolo à tolerância de forma de superfície que ele representa:

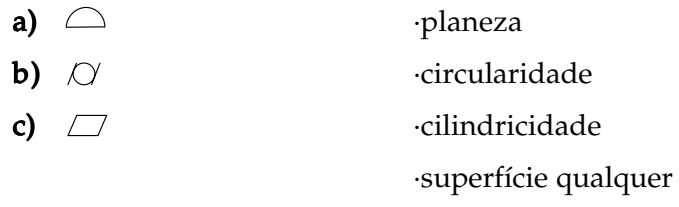

Verifique se você fez as associações acertadas: a) superfície qualquer; b) cilindricidade e  $c$ ) planeza.

Até aqui você ficou conhecendo os símbolos indicativos de tolerâncias de forma de **superfícies**. Mas, em certos casos, é necessário indicar as tolerâncias de forma de linhas.

São três os tipos de tolerâncias de forma de linhas: retilineidade, circularidade e linha qualquer.

A tolerância de retilineidade de uma linha ou eixo depende da forma da peça à qual a linha pertence.

Quando a peça tem forma cilíndrica, é importante determinar a tolerância de retilineidade em relação ao eixo da parte cilíndrica. Nesses casos, a tolerância de retilineidade é determinada por um cilindro imaginário de diâmetro t , cujo t centro coincide com o eixo da peça.

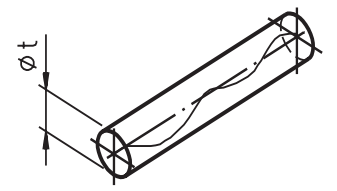

Nos desenhos técnicos, a tolerância de retilineidade de linha é indicada pelo símbolo:  $\longrightarrow$ , como mostra o desenho abaixo.

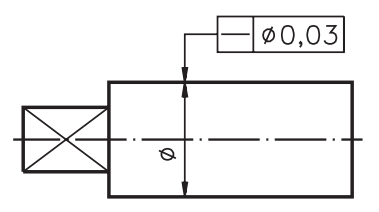

Quando a peça tem a forma cilíndrica, o campo de tolerância de retilineidade também tem a forma cilíndrica. Quando a peça tem forma prismática com seção retangular, o campo de tolerância de retilineidade fica definido por um paralelepípedo imaginário, cuja base é formada pelos lados t1 e t2.

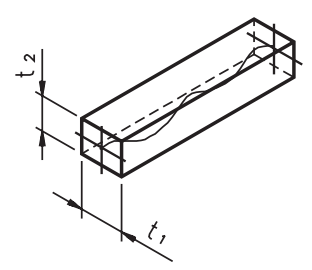

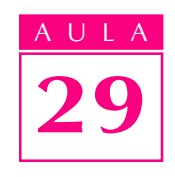

No caso das peças prismáticas a indicação de tolerância de retilineidade também é feita pelo símbolo: - que antecede o valor numérico da tolerância.

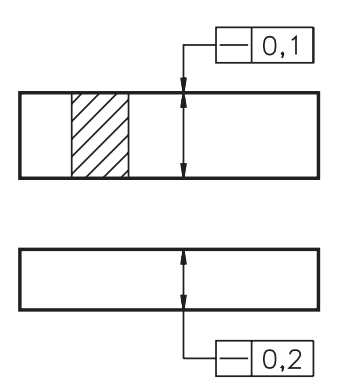

Em peças com forma de disco, cilindro ou cone pode ser necessário determinar a tolerância de circularidade.

A tolerância de circularidade é determinada por duas circunferências que têm o mesmo centro e raios diferentes. O centro dessas circunferências é um ponto situado no eixo da peça.

O campo de tolerância de circularidade corresponde ao espaço t entre as duas t circunferências, dentro do qual deve estar compreendido o contorno de cada seção da peça.

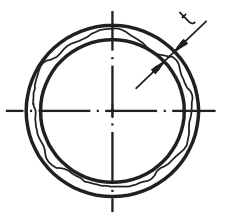

Nos desenhos técnicos, a indicação da tolerância de circularidade vem precedida do símbolo:

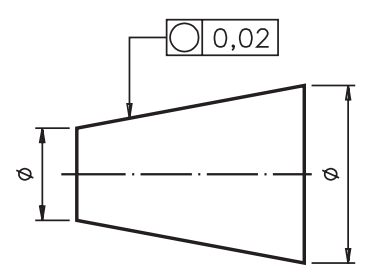

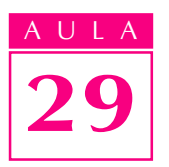

Finalmente, há casos em que é necessário determinar a tolerância de forma de uma linha qualquer. A tolerância de um perfil ou contorno qualquer é determinada por duas linhas envolvendo uma circunferência de diâmetro t cujo centro se desloca por uma linha que tem o perfil geométrico desejado.

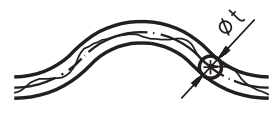

Note que o contorno de cada seção do perfil deve estar compreendido entre duas linha paralelas, tangentes à circunferência.

A indicação da tolerância de forma de uma linha qualquer vem precedida do símbolo:  $\bigcap$ .

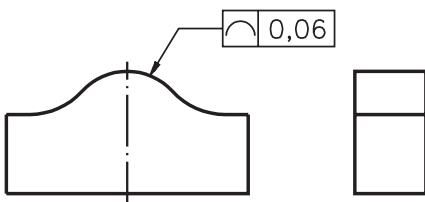

Cuidado para não confundir os símbolos! No final desta aula, você encontrará um quadro com o resumo de todos os símbolos usados em tolerâncias geométricas. Estude-o com atenção e procure memorizar todos os símbolos aprendidos.

# Tolerâncias de orientação

Quando dois ou mais elementos são associados pode ser necessário determinar a **orientação** precisa de um em relação ao outro para assegurar o bom funcionamento do conjunto. Veja um exemplo.

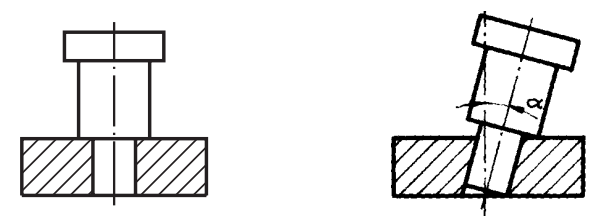

O desenho técnico da esquerda mostra que o eixo deve ser perpendicular ao furo. Observe, no desenho da direita, como um erro de perpendicularidade na execução do furo afeta de modo inaceitável a funcionalidade do conjunto. Daí a necessidade de se determinarem, em alguns casos, as **tolerâncias de orientação**. Na determinação das tolerâncias de orientação geralmente um elemento é escolhido como referência para indicação das tolerâncias dos demais elementos.

O elemento tomado como referência pode ser uma **linha**, como por exemplo, o eixo de uma peça. Pode ser, ainda, um **plano**, como por exemplo, uma determinada face da peça. E pode ser até mesmo um **ponto** de referência, como por exemplo, o centro de um furo. O elemento tolerado também pode ser uma linha, uma superfície ou um ponto.

As tolerâncias de orientação podem ser de: paralelismo, perpendicularidade e inclinação. A seguir, você vai aprender a identificar cada um desses tipos de tolerâncias.

#### Tolerância de paralelismo

Observe o desenho técnico abaixo.

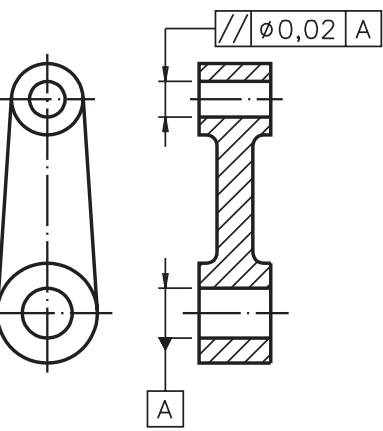

Nesta peça, o eixo do furo superior deve ficar paralelo ao eixo do furo inferior, tomado como referência. O eixo do furo superior deve estar compreendido dentro de uma zona cilíndrica de diâmetro **t**, paralela ao eixo do furo inferior, que constitui a reta de referência.

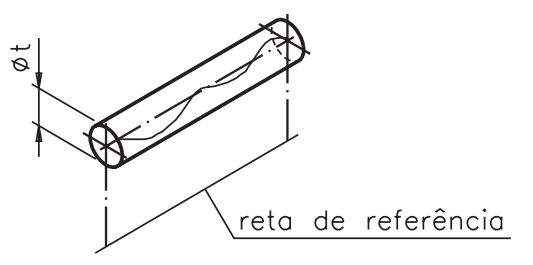

Na peça do exemplo anterior, o elemento tolerado foi uma linha reta: o eixo do furo superior. O elemento tomado como referência também foi uma linha: o eixo do furo inferior. Mas, há casos em que a tolerância de paralelismo de um eixo é determinada tomando-se como referência uma superfície plana.

Qualquer que seja o elemento tolerado e o elemento de referência, a indicação de tolerância de paralelismo, nos desenhos técnicos, vem sempre precedida do símbolo: //

#### Tolerância de perpendicularidade

Observe o desenho abaixo.

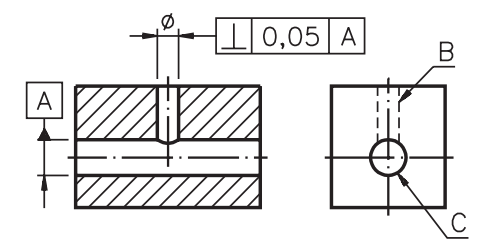

Nesta peça, o eixo do furo vertical **B** deve ficar perpendicular ao eixo do furo horizontal C. Portanto, é necessário determinar a tolerância de perpendicularidade de um eixo em relação ao outro.

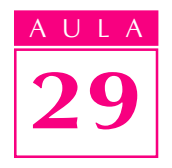

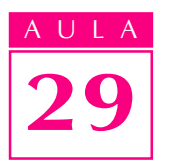

Tomando como reta de referência o eixo do furo  $C<sub>c</sub>$  o campo de tolerância do eixo do furo **B** fica limitado por dois planos paralelos, distantes entre si uma distância **t** e perpendiculares à reta de referência.

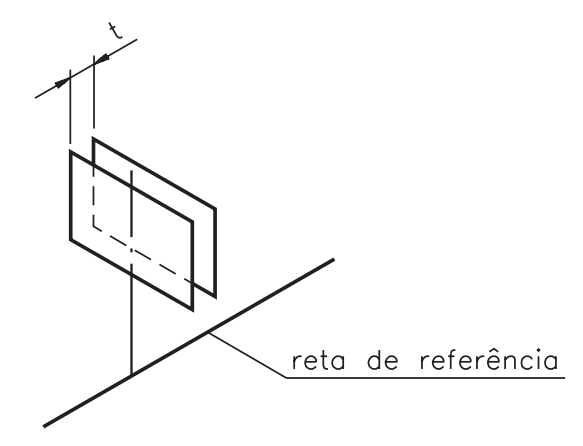

Dependendo da forma da peça, pode ser mais conveniente indicar a tolerância de perpendicularidade de uma linha em relação a um plano de referência.

Nos desenhos técnicos, a indicação das tolerâncias de perpendicularidade vem precedida do seguinte símbolo:  $\perp$  .

#### Tolerância de inclinação

O furo da peça representada a seguir deve ficar inclinado em relação à base.

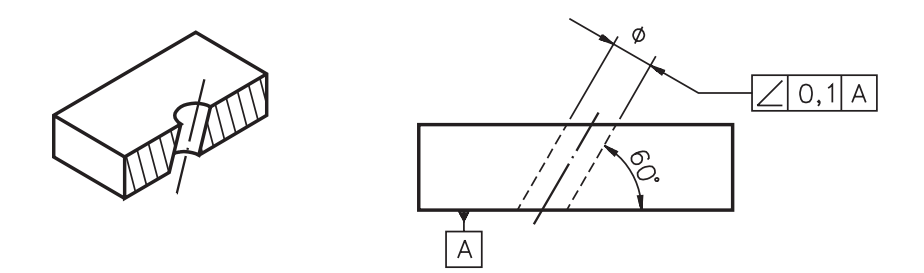

Para que o furo apresente a inclinação correta é necessário determinar a tolerância de inclinação do eixo do furo. O elemento de referência para determinação da tolerância, neste caso, é o plano da base da peça. O campo de tolerância é limitado por duas retas paralelas, distantes entre si uma distância t, que formam t com a base o ângulo de inclinação especificado  $\alpha$ .

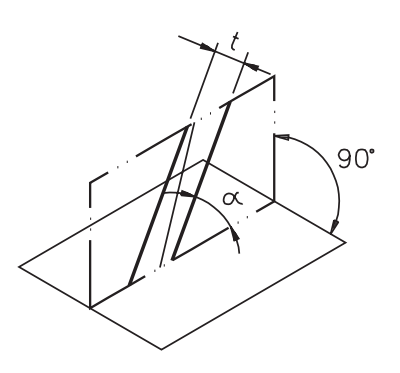

Em vez de uma linha, como no exemplo anterior, o elemento tolerado pode ser uma superfície.

Nos desenhos técnicos, a indicação de tolerância de inclinação vem precedida do símbolo:  $\angle$ .

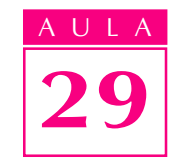

#### Tolerância de posição

Quando tomamos como referência a posição, três tipos de tolerância devem ser considerados: de localização; de concentricidade e de simetria.

Saiba como identificar cada um desses tipos de tolerância acompanhando com atenção as próximas explicações.

#### Tolerância de localização

Quando a localização exata de um elemento, como por exemplo: uma linha, um eixo ou uma superfície, é essencial para o funcionamento da peça, sua tolerância de localização deve ser determinada. Observe a placa com furo, a seguir.

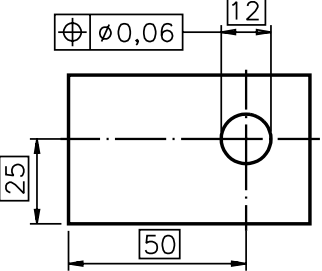

Como a localização do furo é importante, o eixo do furo deve ser tolerado. O campo de tolerância do eixo do furo é limitado por um cilindro de diâmetro t. O centro deste cilindro coincide com a localização ideal do eixo do elemento tolerado.

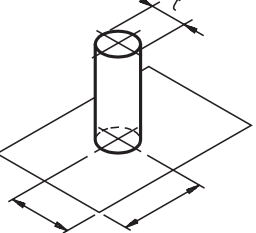

A indicação da tolerância de localização, nos desenhos técnicos, é antecedida pelo símbolo:  $\oplus$ .

#### Tolerância de concentricidade ou coaxialidade

Quando duas ou mais figuras geométricas planas regulares têm o mesmo centro, dizemos que elas são concêntricas. Quando dois ou mais sólidos de revolução têm o eixo comum, dizemos que eles são **coaxiais**. Em diversas peças, a concentricidade ou a coaxialidade de partes ou de elementos, é condição necessária para seu funcionamento adequado. Mas, determinados desvios, dentro de limites estabelecidos, não chegam a prejudicar a funcionalidade da peça. Daí a necessidade de serem indicadas as tolerâncias de concentricidade ou de coaxialidade. Veja a peça abaixo, por exemplo:

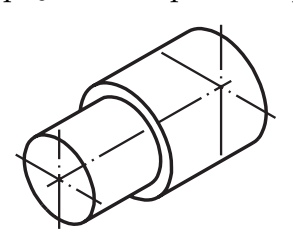

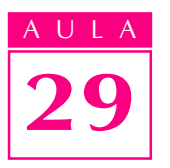

Essa peça é composta por duas partes de diâmetros diferentes. Mas, os dois cilindros que formam a peça são coaxiais, pois têm o mesmo eixo. O campo de tolerância de coaxialidade dos eixos da peça fica determinado por um cilindro de diâmetro t cujo eixo coincide com o eixo ideal da peça projetada. t

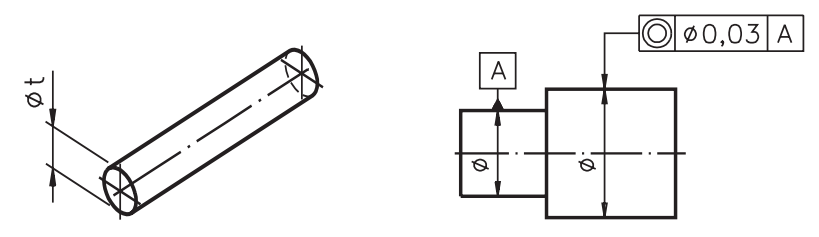

A tolerância de concentricidade é identificada, nos desenhos técnicos, pelo símbolo:  $\odot$ 

#### Tolerância de simetria

Em peças simétricas é necessário especificar a tolerância de simetria. Observe a peça a seguir, representada em perspectiva e em vista única:

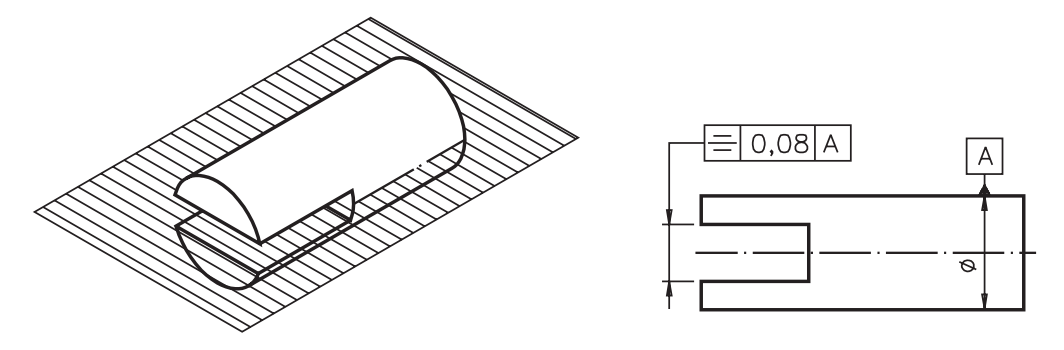

Preste atenção ao plano que divide a peça em duas partes simétricas. Na vista frontal, a simetria vem indicada pela linha de simetria que coincide com o eixo da peça. Para determinar a tolerância de simetria, tomamos como elemento de referência o plano médio ou eixo da peça. O campo de tolerância é limitado por dois planos paralelos, equidistantes do plano médio de referência, e que guardam entre si uma distância t. É o que mostra o próximo desenho.

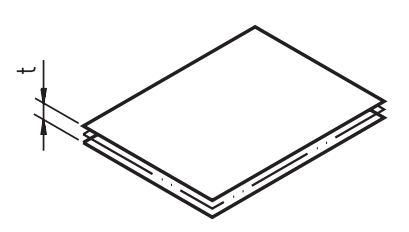

Nos desenhos técnicos, a indicação de tolerância de simetria vem precedida pelo símbolo :  $\equiv$ 

Há ainda um outro tipo de tolerância que você precisa conhecer para adquirir uma visão geral deste assunto: tolerância de **batimento**.
#### Tolerância de batimento

Quando um elemento dá uma volta completa em torno de seu eixo de rotação, ele pode sofrer **oscilação**, isto é, deslocamentos em relação ao eixo. Dependendo da função do elemento, esta oscilação tem de ser controlada para não comprometer a funcionalidade da peça. Por isso, é necessário que sejam determinadas as tolerâncias de batimento, que delimitam a oscilação aceitável do elemento. As tolerâncias de batimento podem ser de dois tipos: axial e radial.

AULA 29

Axial, você já sabe, refere-se a eixo. Batimento axial quer dizer balanço no sentido do eixo. O campo de tolerância, no batimento axial, fica delimitado por dois planos paralelos entre si, a uma distância t e que são perpendiculares ao eixo t de rotação.

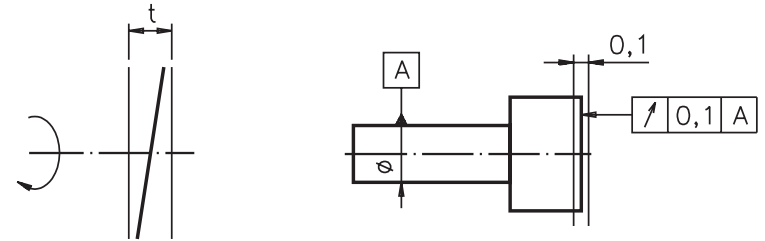

O batimento radial, por outro lado, é verificado em relação ao raio do elemento, quando o eixo der uma volta completa. O campo de tolerância, no batimento radial é delimitado por um plano perpendicular ao eixo de giro que define dois círculos concêntricos, de raios diferentes. A diferença t dos raios corresponde à tolerância radial.

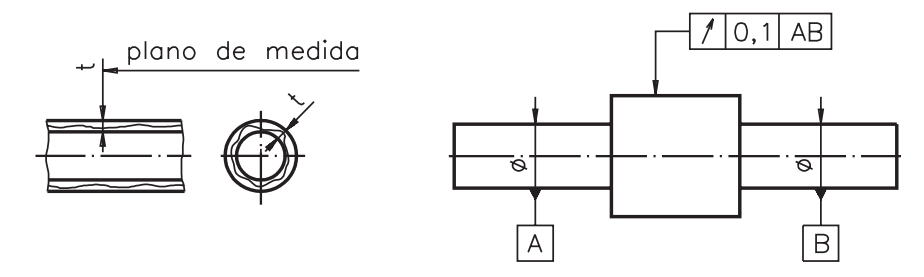

As tolerâncias de balanço são indicadas, nos desenhos técnicos, precedidas do símbolo:  $\mathscr{I}$ .

A execução de peças com indicação de tolerâncias geométricas é tarefa que requer grande experiência e habilidade. A interpretação completa deste tipo de tolerância exige conhecimentos muito mais aprofundados, que escapam ao objetivo deste curso.

#### Indicações de tolerâncias geométricas em desenhos técnicos

Nos desenhos técnicos, as tolerâncias de forma, de orientação, de posição e de batimento são inscritas em quadros retangulares divididos em **duas** ou três partes, como mostra o desenho abaixo:

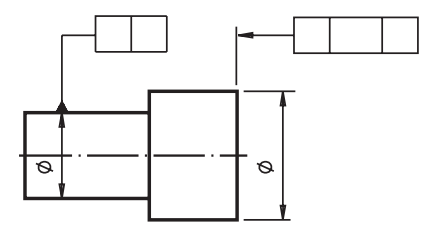

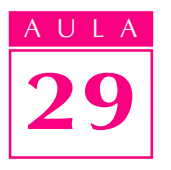

Observe que o quadro de tolerância aparece ligado ao elemento que se deseja verificar por uma linha de marcação terminada em seta.

Veja, no detalhe do desenho, reproduzido a seguir, que a seta termina no contorno ou numa linha de prolongamento se a tolerância é aplicada numa superfície, como neste exemplo.

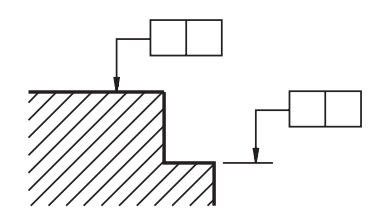

Mas, quando a tolerância é aplicada a um eixo, ou ao plano médio da peça, a indicação é feita na linha auxiliar, no prolongamento da linha de cota, ou diretamente sobre o eixo tolerado. Veja, no próximo desenho, essas duas formas de indicação.

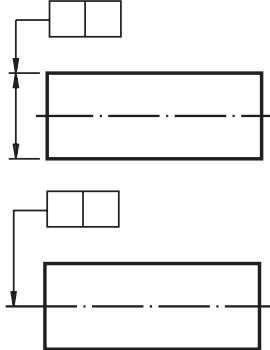

Os elementos de referência são indicados por uma linha que termina por um triângulo cheio. A base deste triângulo é apoiada sobre o contorno do elemento ou sobre o prolongamento do contorno do elemento.

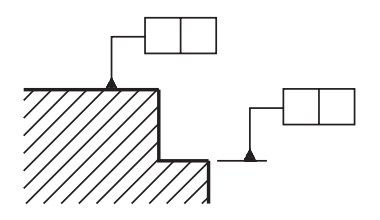

No exemplo acima, o elemento de referência é uma superfície. Mas, o elemento de referência pode ser, também, um eixo ou um plano médio da peça. Quando o elemento de referência é um eixo ou um plano médio, a base do triângulo se apoia sobre a linha auxiliar, no prolongamento da linha de cota ou diretamente sobre o eixo ou plano médio de referência.

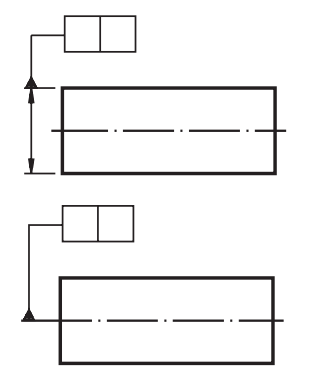

Agora, vamos analisar o conteúdo do quadro dividido em duas partes. No primeiro quadrinho, da esquerda para a direita, vem sempre indicado o tipo de tolerância. No quadrinho seguinte, vem indicado o valor da tolerância, em milímetros:

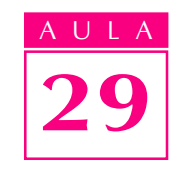

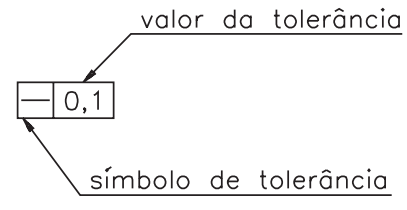

No exemplo acima, o símbolo: — indica que se trata de tolerância de retilineidade de linha. O valor 0,1 indica que a tolerância de retilineidade, neste caso, é de um décimo de milímetro.

Resolva o próximo exercício.

#### Verificando o entendimento

Indique a tolerância geométrica no quadro apropriado sabendo que: a tolerância é aplicada a uma superfície de forma qualquer; o valor da tolerância é de cinco centésimos de milímetro.

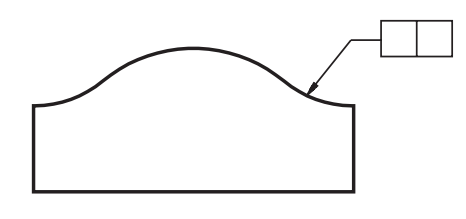

Verifique se você acertou. Você deve ter inscrito o símbolo de tolerância de forma para superfície qualquer no quadrinho da esquerda. No quadrinho da direita você deve ter inscrito o valor da tolerância: 0,05. Sua resposta deve ter ficado assim:  $\bigcirc$   $\bigcirc$   $\bigcirc$   $\bigcirc$ 

Às vezes, o valor da tolerância vem precedido do símbolo indicativo de diâmetro:  $\oslash$  como no próximo exemplo.

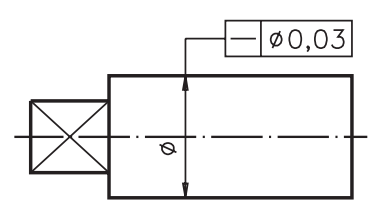

Aqui temos um caso de tolerância de forma: o símbolo -- indica tolerância de retilineidade de linha. Observe o símbolo  $\oslash$  antes do valor da tolerância 0,03. Quando o valor da tolerância vem após o símbolo  $\emptyset$  isto quer dizer que o campo de tolerância correspondente pode ter a forma circular ou cilíndrica.

Quando a tolerância deve ser verificada em relação a determinada extensão da peça, esta informação vem indicada no segundo quadrinho, separada do valor da tolerância por uma barra inclinada (/) . Veja, no próximo desenho: /

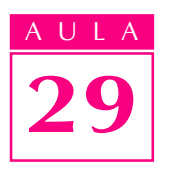

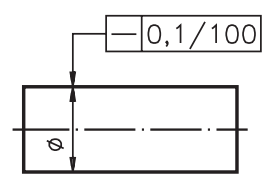

A tolerância aplicada nesta peça é de retilineidade de linha. O valor da tolerância é de  $0,1$ , ou seja, um décimo de milímetro. O número 100, após o valor da tolerância, indica que sobre uma extensão de 100 mm, tomada em qualquer parte do comprimento da peça, o eixo real deve ficar entre duas retas paralelas, distantes entre si 0,1 mm.

Os casos estudados até agora apresentavam o quadro de tolerância dividido em duas partes. Agora você vai aprender a interpretar a terceira parte do quadro:

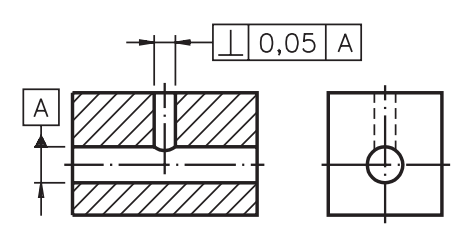

A letra  $\Box$  identifica o elemento de referência, que, neste exemplo, é o eixo do furo horizontal. Esta mesma letra A aparece no terceiro quadrinho, para deixar clara a associação entre o elemento tolerado e o elemento de referência. O símbolo  $\perp$ no quadrinho da esquerda, refere-se à tolerância de perpendicularidade. Isso significa que, nesta peça, o furo vertical, que é o elemento tolerado, deve ser perpendicular ao furo horizontal. O quadrinho  $\frac{A}{I}$  é ligado ao elemento a que se refere pela linha que termina em um triângulo cheio. O valor da tolerância é de 0,05 mm.

Nem sempre, porém, o elemento de referência vem identificado pela letra maiúscula. Às vezes, é mais conveniente ligar diretamente o elemento tolerado ao elemento de referência. Veja.

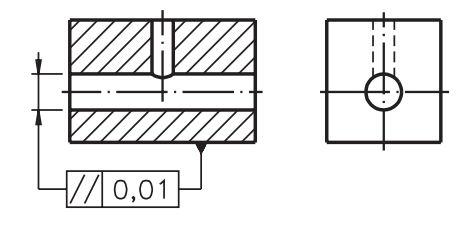

O símbolo // indica que se trata de tolerância de paralelismo. O valor da // tolerância é de 0,01 mm. O triângulo cheio, apoiado no contorno do bloco, indica que a base da peça está sendo tomada como elemento de referência. O elemento tolerado é o eixo do furo horizontal, paralelo ao plano da base da peça.

Acompanhe a interpretação de mais um exemplo de desenho técnico com aplicação de tolerância geométrica.

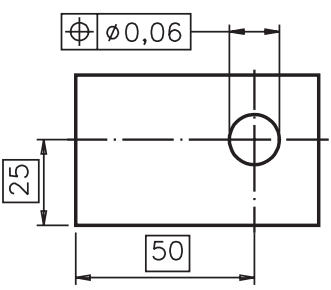

Aqui, o elemento tolerado é o furo. O símbolo  $\oplus$  indica que se trata de tolerância de localização. O valor da tolerância é de 0,06 mm. O símbolo  $\oslash$  antes do valor da tolerância indica que o campo de tolerância tem a forma cilíndrica. As cotas  $\frac{1}{25}$  e  $\frac{50}{25}$  são cotas de referência para localização do furo. As cotas de referência sempre vêm inscritas em retângulos.

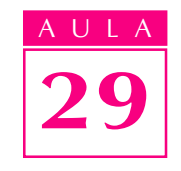

Analise o próximo desenho e depois resolva o exercício.

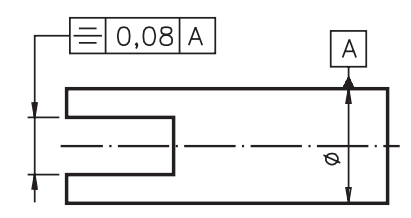

#### Verificando o entendimento

Responda às questões:

a) Que tipo de tolerância está indicada nesse desenho? R.:...............

b) Qual o valor da tolerância? R: ................

c) Qual o elemento tomado como referência? R:.................

Você deve ter respondido que: a) Nesse desenho está indicada a tolerância de simetria; **b**) O valor da tolerância é de 0,08 mm e **c**) O elemento tomado como referência é o plano médio da peça. Você deve ter concluído que o plano médio da peça é o elemento de referência, já que o triângulo cheio da letra A ( $\frac{A}{I}$ )está apoiado sobre o prolongamento da linha de cota do diâmetro.

Finalmente, observe dois exemplos de aplicação de tolerância de batimento:

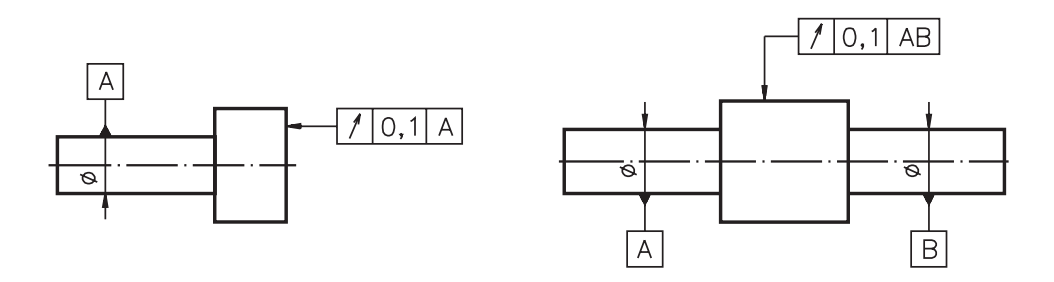

No desenho da esquerda temos uma indicação de batimento axial. Em uma volta completa em torno do eixo de referência  $A$ , o batimento da superfície tolerada não pode se deslocar fora de duas retas paralelas, distantes entre si de 0,1 mm e perpendiculares ao eixo da peça.

No desenho da direita o batimento é radial em relação a dois elementos de referência: **A** e **B**. Isto quer dizer que durante uma volta completa em torno do eixo definido por A e B, a oscilação da parte tolerada não pode ser maior que 0,1 mm.

Muito bem! Depois de analisar tantos casos, você deve estar preparado para responder a algumas questões básicas sobre tolerâncias geométricas indicadas em desenhos técnicos. Então, resolva os exercícios a seguir.

#### Exercícios

#### Exercício 1

Faça um círculo em torno dos símbolos que indicam tolerâncias de forma:

a)  $\perp$  b)  $\emptyset$  c)  $\cap$  d)  $\Box$ 

#### Exercício 2

Faça um círculo em torno do símbolo que indica tolerância de concentricidade.

$$
\mathsf{a})\ \equiv\ \mathsf{b)}\ \oslash\ \mathsf{c)}\ \oplus\ \mathsf{d)}\ \angle
$$

#### Exercício 3

Analise o desenho e assinale com um X os tipos de tolerâncias indicados.

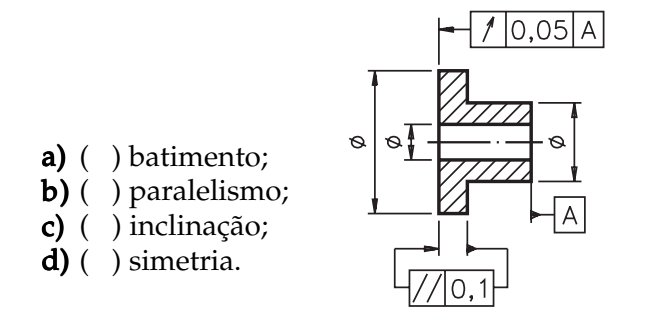

#### Exercício 4

Analise o desenho abaixo e assinale com X qual o elemento tolerado:

- **a)** ( ) eixo da parte cilíndrica
- b) ( ) eixo da parte prismática

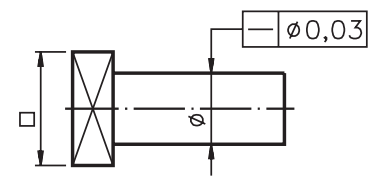

R.: ........................

#### Exercício 5

Analise o desenho técnico e responda:

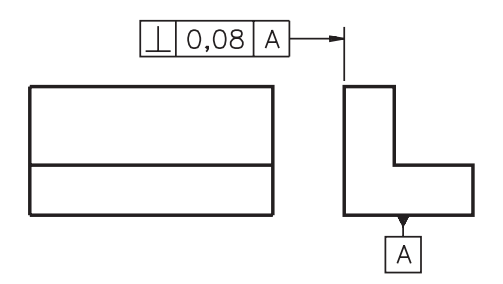

- a) qual o elemento tolerado? R.: ..................
- b) qual o elemento de referência? R.: ..................... b)

#### Exercício 6

No desenho técnico abaixo, preencha o quadro de tolerância sabendo que a tolerância aplicada é de cilindricidade e o valor da tolerância é de dois centésimos de milímetro.

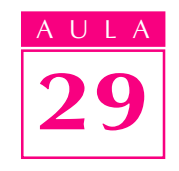

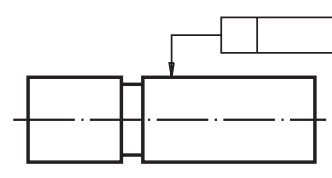

#### Exercício 7

Analise o desenho técnico e complete as frases.

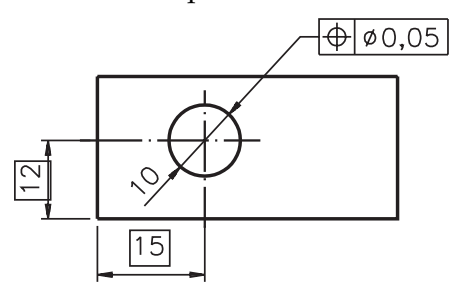

- a) A tolerância aplicada neste desenho é de .................;. a)
- b) O valor da tolerância é de ...............;
- c) Os elementos de referência são as cotas ........ e ...........

#### Exercício 8

No desenho técnico da esquerda, o elemento de referência está ligado diretamente ao elemento tolerado. Complete o desenho da direita, identificando o elemento de referência como A.

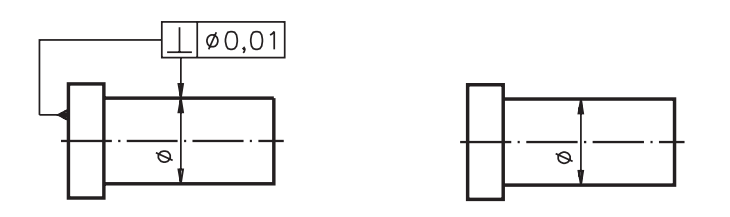

#### Exercício 9

Analise o desenho técnico e complete as frases corretamente.

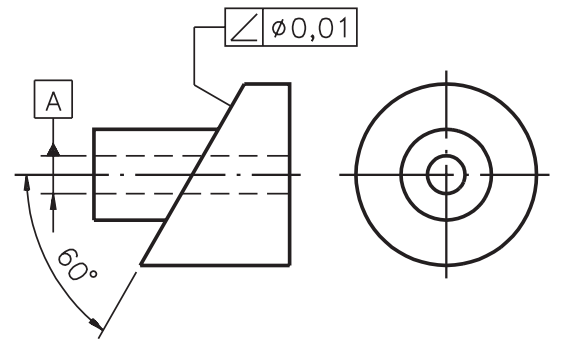

a) A tolerância indicada neste desenho é de ..................

b) O elemento de referência é o ....................... . b)

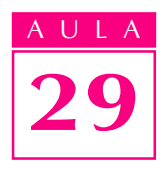

#### TOLERÂNCIAS GEOMÉTRICAS (QUADRO SINÓTICO)

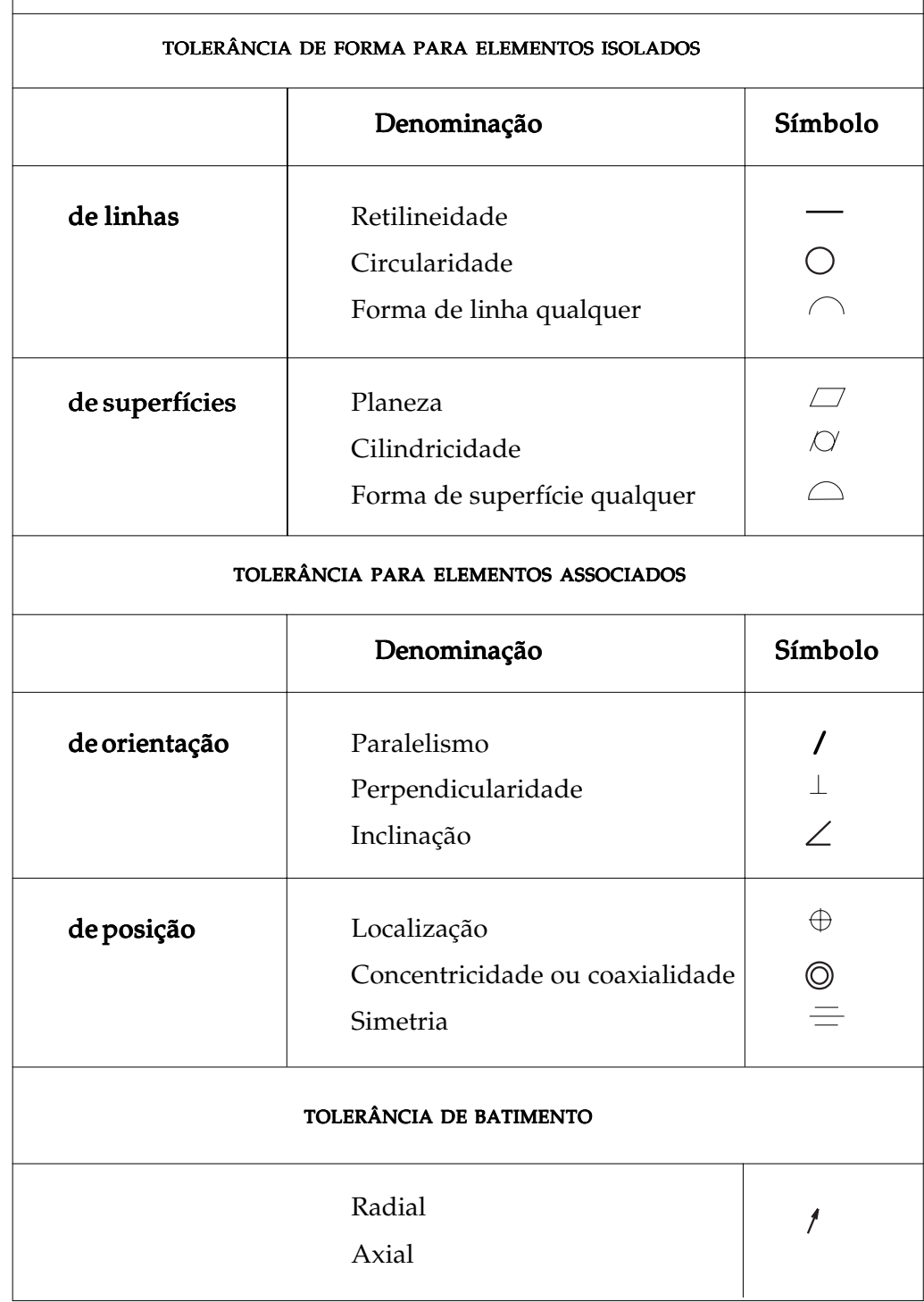

## Gabaritos das aulas 2 a 10

#### Aula 2

**1. a)** Cubo. **b)** Tronco de cilindro vazado. **c)** Esfera truncada.<br>**2. a)** 1 **b)** 5 **c)** 3 **d**) 2 **2. a)** 1 **b)** 5 **c)** 3<br>**3. b)**  $X$  **d)**  $X$ 3. b)  $X$ 4. a) Cilindro. b) Tronco de cone. c) Esfera truncada. 5. Prisma de base trapezoidal ou tronco de prisma retangular. 5. 6. (a)

#### Aula 3

1. bee;  $\alpha$  ed;  $\alpha$  ef. 2. a) 3 b) 4 c) 1 d) 5 e) 2

#### Aula 4

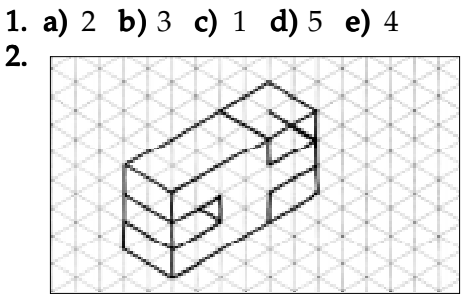

3. Seu desenho deve ter ficado igual ao modelo. 3.

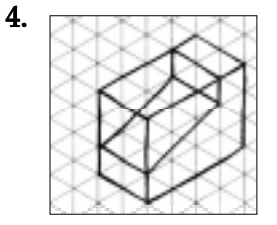

5. a) 4 b) 3 c) 2 d) 5 e) 1

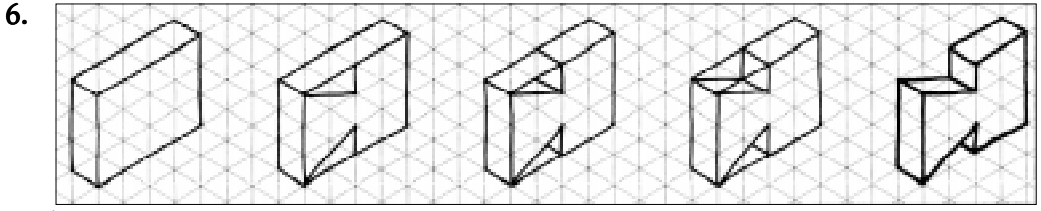

#### Aula 5

- 1. Elipse.
- 2. (c)
- 3. (3); (1); (5); (2); (4).

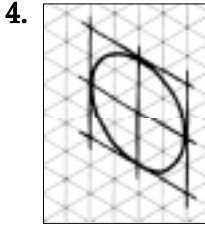

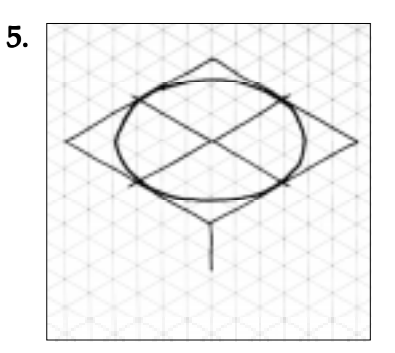

- 6. Círculo. 6.
- 7. (5); (3); (4); (1); (2).
- 8. (d) 9.

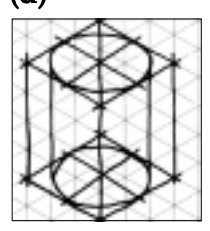

10. a) 4 b) 5 c) 1 d) 2 e) 3

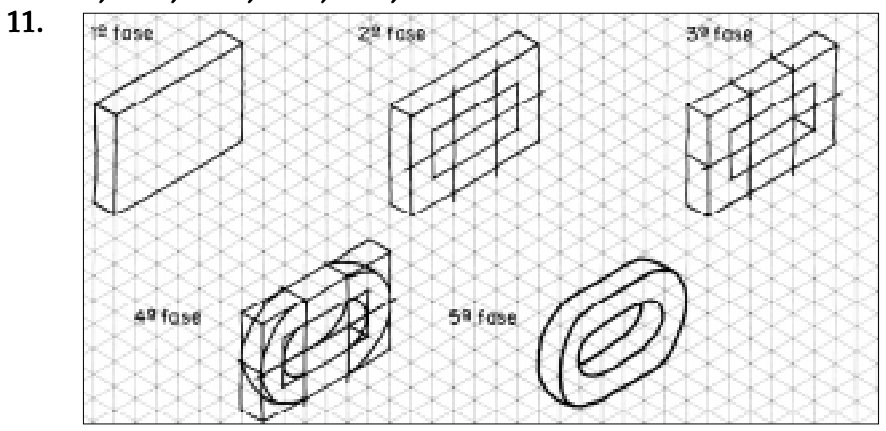

### **12. (b)**<br>**13.** Seu

Seu desenho deve ter ficado igual ao modelo.

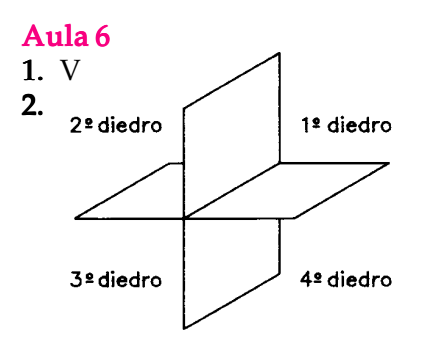

- 3. No Brasil, a ABNT recomenda a representação de desenhos técnicos no  $1^\circ$  diedro.
- 4. a) X
- 5. A projeção ortográfica de um ponto em um plano de projeção é um ponto 5. idêntico.

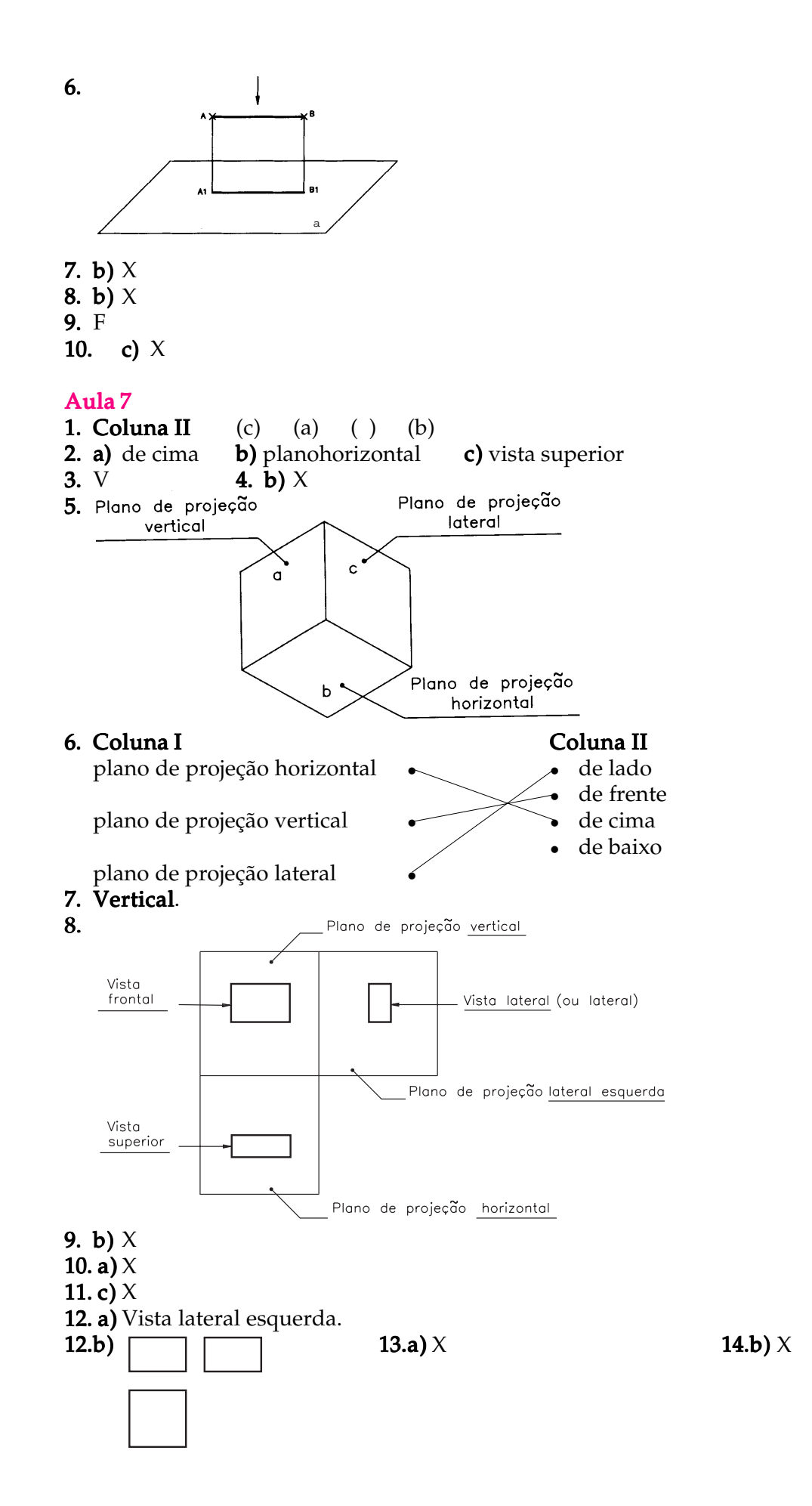

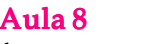

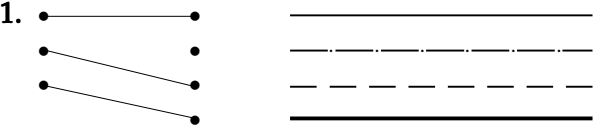

- 2. a) Relacionar.
- **3. a)** Linha para arestas e contornos visíveis.  $\mathbf b$ ) Linha para arestas e contornos **não** visíveis. **c)** Linha projetante auxiliar.
- 4. b) X
- 5. c)  $\overrightarrow{X}$ 6.

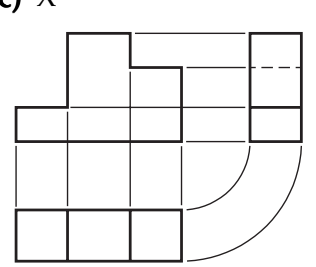

7. Vista frontal.

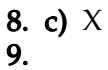

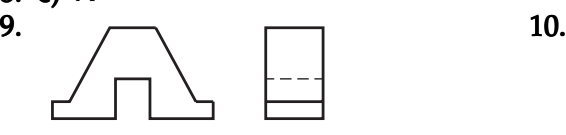

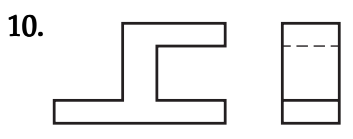

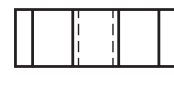

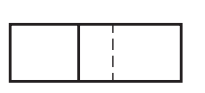

11.c)  $X$ 12.b)  $X$ 

#### Aula 9

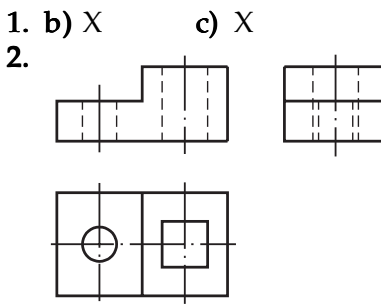

3. F

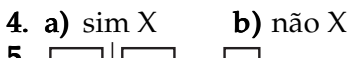

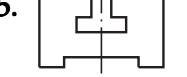

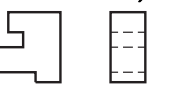

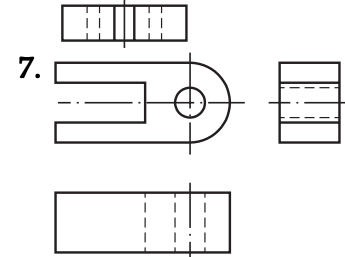

5.  $\begin{array}{|c|c|c|c|}\n\hline\n5. & \begin{array}{|c|c|c|}\n\hline\n\end{array} & \begin{array}{|c|c|c|}\n\hline\n\end{array} & \begin{array}{|c|c|}\n\hline\n\end{array} & \begin{array}{|c|c|}\n\hline\n\end{array} & \begin{array}{|c|c|}\n\hline\n\end{array} & \begin{array}{|c|c|}\n\hline\n\end{array} & \begin{array}{|c|c|}\n\hline\n\end{array} & \begin{array}{|c|c|}\n\hline\n\end{array} & \begin{array}{|c|c|}\n\h$ 

Aula 10

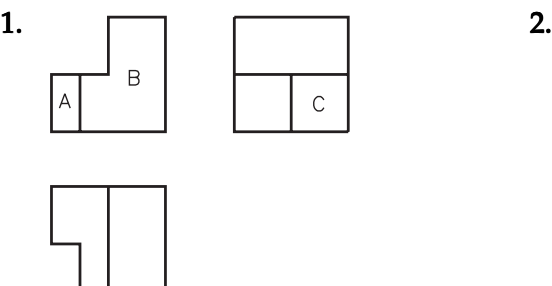

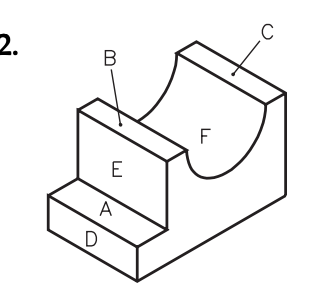

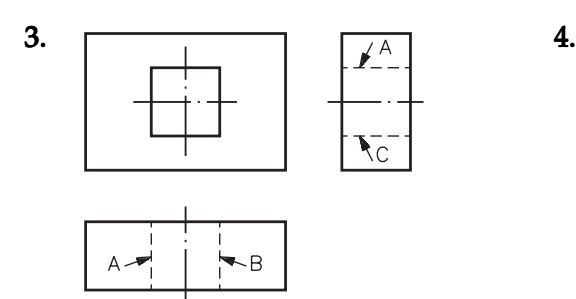

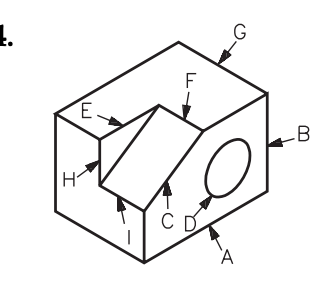

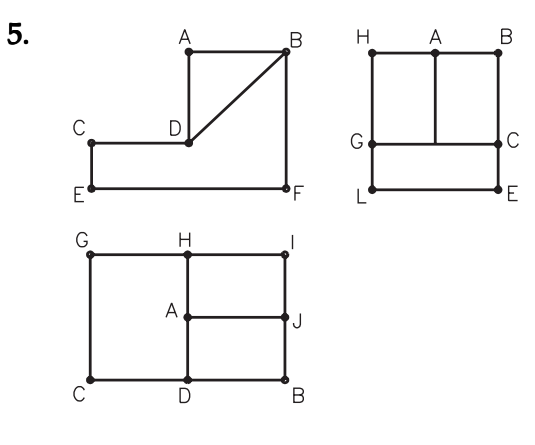

6.

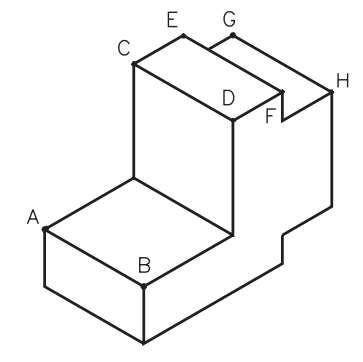

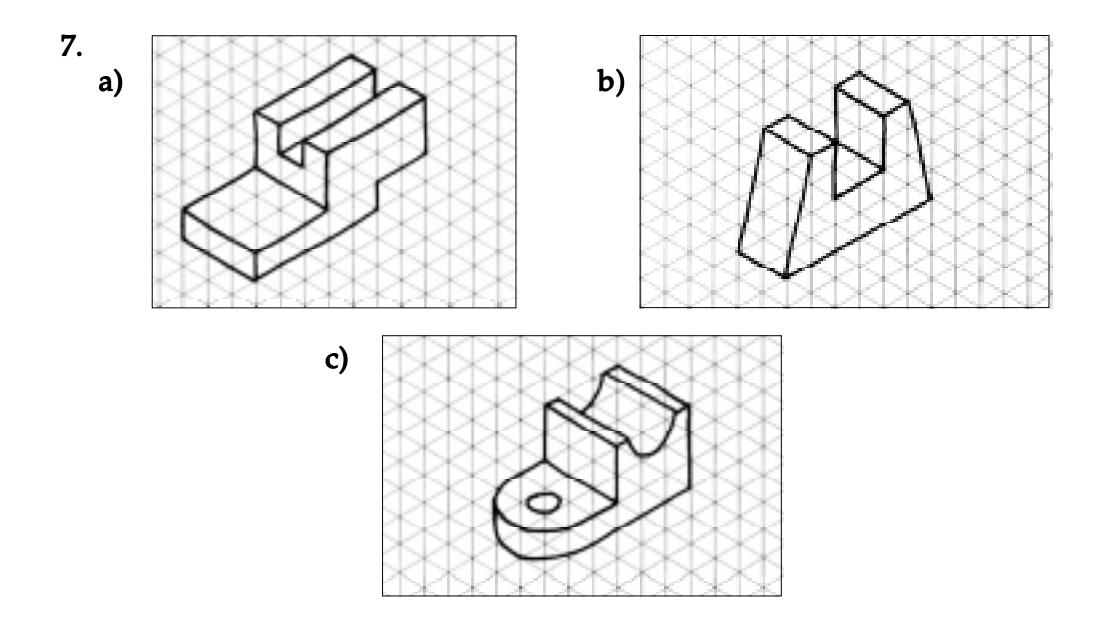

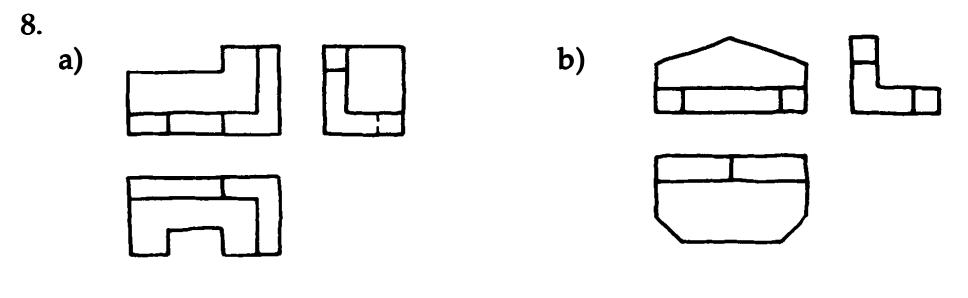

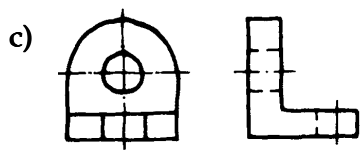

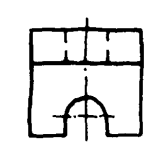

# Bibliografia

#### ABNT/SENAI-SP. Coletânea de normas de desenho técnico, 1990.

- BACHMANN, Albert & FORBERG, Richard. Desenho técnico. Editora Globo, 1976.
- BEZERRA, Manoel Jairo et alii. Geometria 1. MEC. FENAME, 1988.
- CUNHA, Luis Veiga da. **Desenho Técnico**. Fundação Calouste Gulbenkian, Lisboa ,1989.
- FRENCH, Thomas E. & VIERCK, Charles J. Desenho técnico e tecnologia gráfica. Rio de Janeiro. Editora Globo, 1985.
- MACHADO, Ardevan. Geometria descritiva. Editora McGraw Hill do Brasil, 1979.
- MACHADO, Ardevan. Perspectiva. Pini Editora, 1988.
- MAGUIRE, D. & SIMMONS, C. Desenho técnico. Hemus Editora, 1982.
- MANFÉ, Giovanni et alii. Desenho técnico mecânico: curso completo. Editora Hemus, 1977. 3 v.
- SCHNEIDER, W. Desenho técnico: introdução aos fundamentos do desenho técnico. Editora Jácomo, 1978.
- SENAI-SP. Leitura e interpretação de desenho técnico mecânico. DTE, 1982.
- SOUZA, Aécio Batista de, et alii. Desenho Mecânico. MEC, 1975.

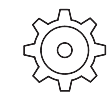

### Gabaritos das Aulas 11 a 20

#### AULA 11

- 1. c) (X)
- 2. Vista frontal.
- 3. a) (X)
- 4. Podem
- 5. Vista lateral esquerda.
- 6. Vista frontal
- 7. a)  $(X)$  b)  $(X)$

#### AULA 12

- 1. a) frontal e lateral esquerda; **b**) superior; **c**) corte AA e corte BB.
- 2. b) (X)
- 3. c)  $(X)$
- $4. a)$  cima

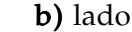

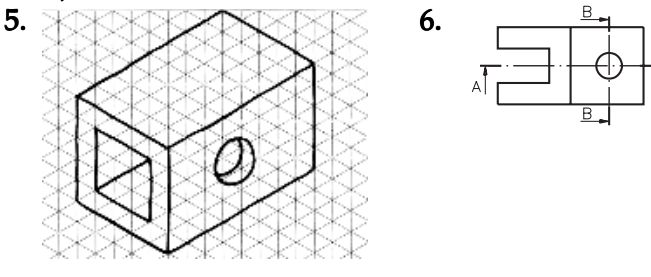

#### 7. a) (X)

#### AULA 13

- 1. a) corte composto por dois planos paralelos;
	- b) corte composto por dois planos concorrentes;
	- c) corte composto por três planos sucessivos.
- 2. a) corte composto por dois planos paralelos;
	- b) corte composto por três planos sucessivos; c) corte composto por dois planos concorrentes.
	-
- **3. a)** paralelos; **b)** três; **c)** vista frontal; **d)** superior;

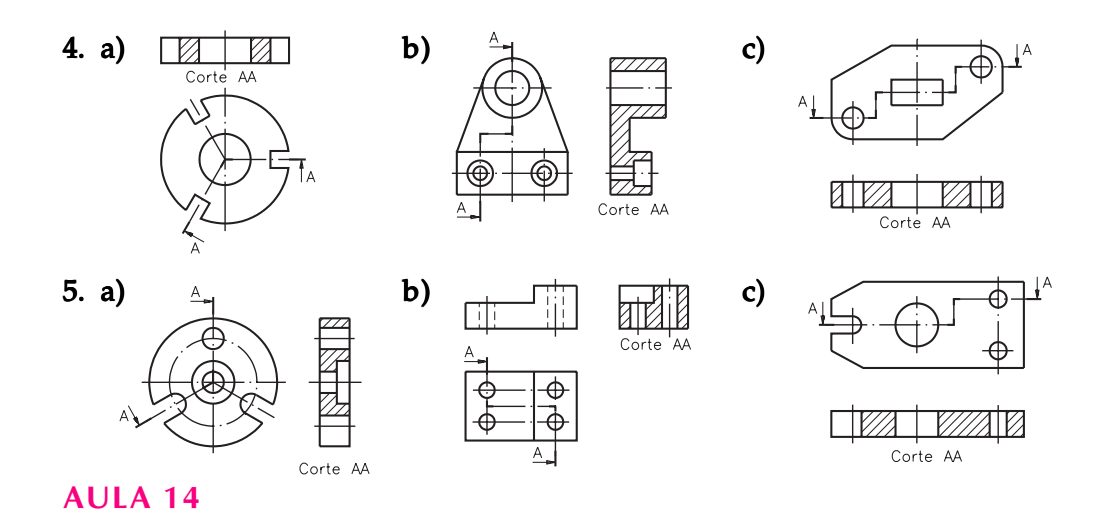

- 1. a) vista frontal;
	- b) de frente;
	- c) os elementos internos e as partes externas da peça;
	- d) não há necessidade de indicar os planos de corte;
	- e) não devem ser representados na vista em corte.

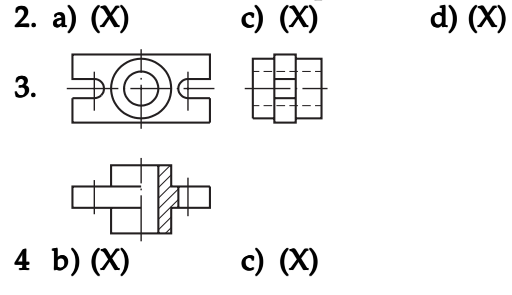

#### AULA 15

- 1. a) linha de ruptura;
	- b) os elementos internos concentram-se em partes determinadas da peça;
	- c) devem ser representados na vista ortográfica pela linha para arestas e contornos não visíveis.
- 2. b)  $(X)$  d)  $(X)$
- 4. a) (X)

$$
\begin{array}{c}\n \stackrel{\text{3.}}{0} \\
\hline\n \end{array}
$$

#### AULA 16

- 1. (S) (C) (S)
- 2. a) uma linha contínua estreita;
	- b) a linha de ruptura.
	- c) duas linhas estreitas cruzadas em diagonal.
	- d) não é necessário identificar o nome da seção.

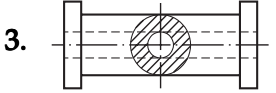

- 4. a) seção fora da vista;
	- b) seção rebatida dentro da vista;
	- c) seção interrompendo a vista;
	- d) seção próxima da vista.

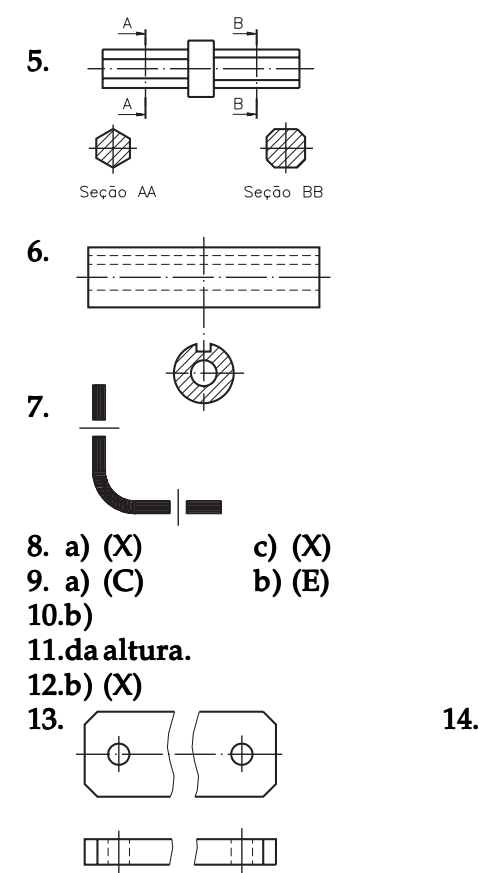

15.a) vista frontal; 2 ; 2 . b) linha de ruptura; c) hexagonal (ou sextavada).

#### AULA 17

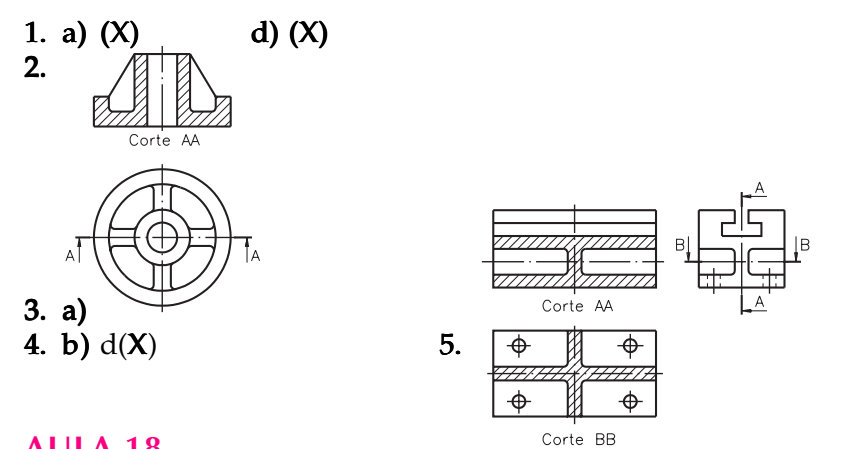

#### AULA 18

1. c) (X) d (X) 2. · representa as partes oblíquas deformadas **3.** b  $(X)$  d  $(X)$ <br>**4.** a) b b) Plan b) Plano de projeção auxiliar 5.

### 6. a) a vista lateral esquerda;

b) ao plano horizontal e ao plano lateral.

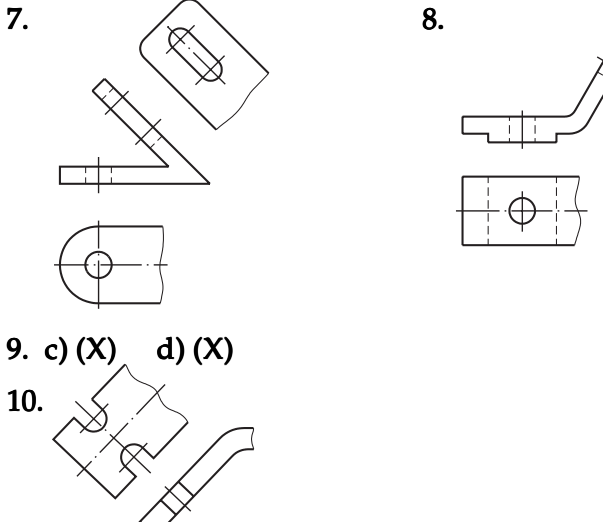

#### 11.c) (X)

- 12.a) Vista lateral esquerda;
	- b) Vista frontal, vista superior e duas vistas auxiliares;
	- c) Dois;
	- $\overrightarrow{d}$ ) Vista superior e vistas auxiliares.

#### AULA 19

- 1. a)  $(X)$  d)  $(X)$ **2. a)** (E) **b)** (C) **c)** (C) **d)** (E) **e)** (C) **3. a)** (X) vista frontal **b)** (X) da peça
- **3. a)** (X) vista frontal
- 4. vista frontal.
- 
- **5. b)** (X) **d)** (X) **6. a)** na vista frontal; b) na vista lateral esquerda.

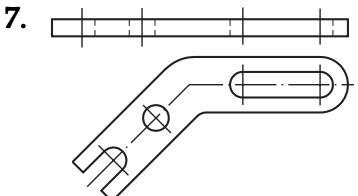

8. a) vista superior e vista frontal. **9. a)** (N) **b)** (R) **c)** (N) **d)** (R)

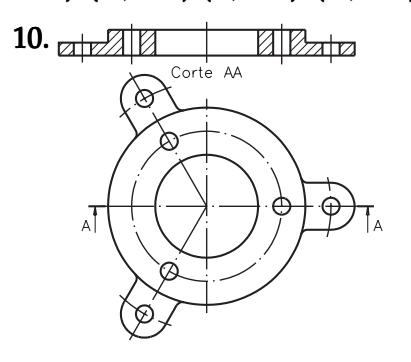

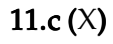

#### AULA 20

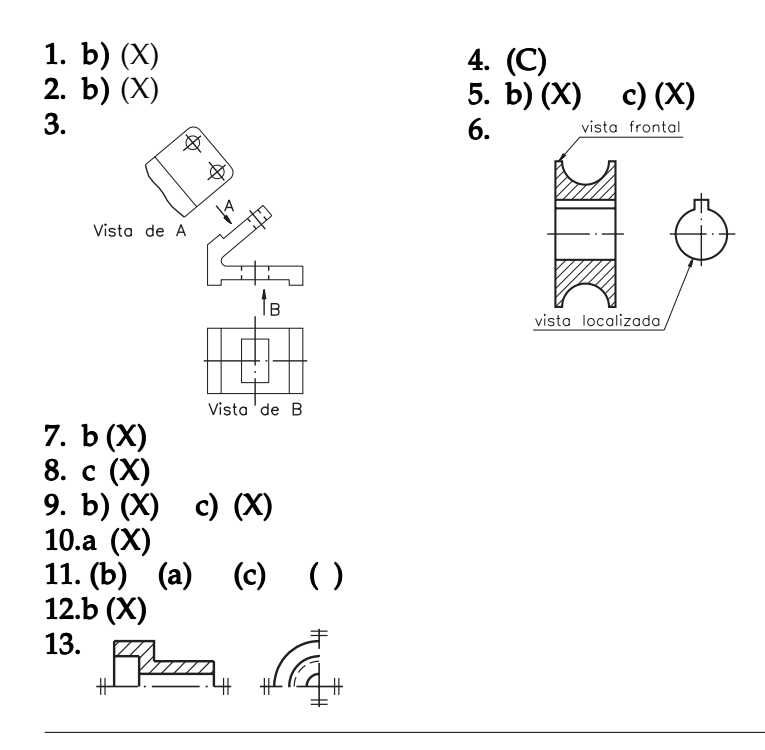

## Bibliografia

ABNT/SENAI-SP. Coletânea de normas de desenho técnico, 1990.

ABNT/SENAI-SP. NBR 11534/1991, Representação de engrenagem em desenho técnico. Procedimento.

ABNT/SENAI-SP. NBR 12298/1991, Representação de hachuras em desenho técnico. Procedimento.

BACHMANN, Albert & FORBERG, Richard. Desenho técnico. Editora Globo, 1976.

BEZERRA, Manoel Jairo et alii. Geometria 1. MEC. FENAME, 1988.

CUNHA, Luis Veiga da. Desenho Técnico. Fundação Calouste Gulbenkian, Lisboa, 1989.

FRENCH, Thomas E. & VIERCK, Charles J. Desenho técnico e tecnologia gráfica. Rio de Janeiro. Editora Globo, 1985.

MACHADO, Ardevan. Geometria descritiva. Editora McGraw Hill do Brasil, 1979.

MACHADO, Ardevan. Perspectiva. Pini Editora, 1988.

MAGUIRE, D. & SIMMONS, C. Desenho técnico. Hemus Editora, 1982.

MANFÉ, Giovanni et alii. Desenho técnico mecânico: curso completo. Editora Hemus, 1977. 3 v.

SCHNEIDER, W. Desenho técnico: introdução aos fundamentos do desenho técnico. Editora Jácomo, 1978.

SENAI-SP. Leitura e interpretação de desenho técnico mecânico. DTE, 1982. SOUZA, Aécio Batista de et alii. Desenho Mecânico. MEC, 1975.

## Gabarito das aulas 21 a 30

#### Aula 21

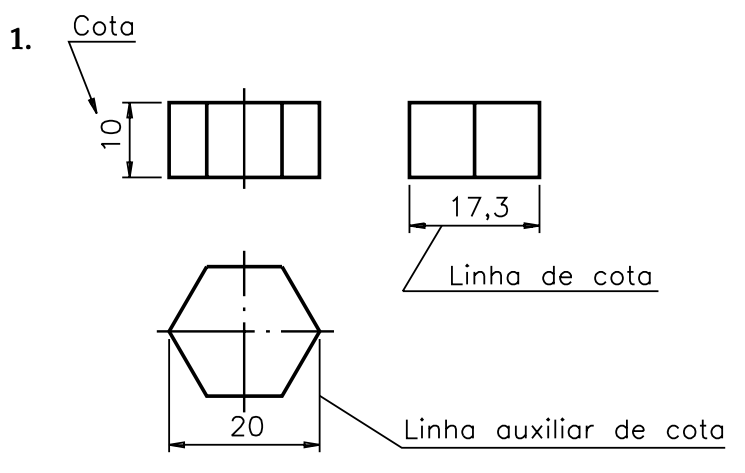

- 2. a)  $12$ ,  $16 \text{ e } 32$  b) vista superior e vista lateral esquerda
- 3. b) X
- 4.  $(C)$ <br>5.  $C$
- contínuas estreitas<br>43; **b**) 15; **c**)
- **6. a)**  $43$ ; **b)**  $15$ ; **c)**  $20$ ;

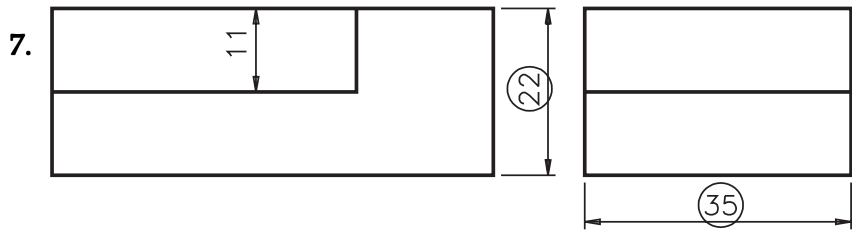

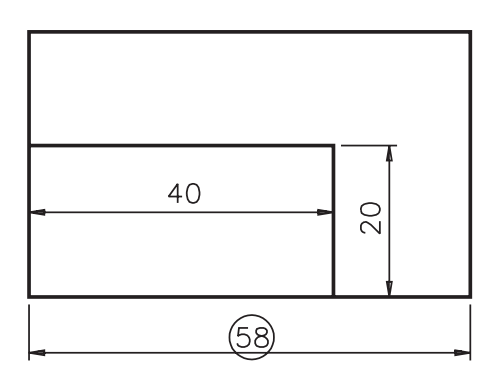

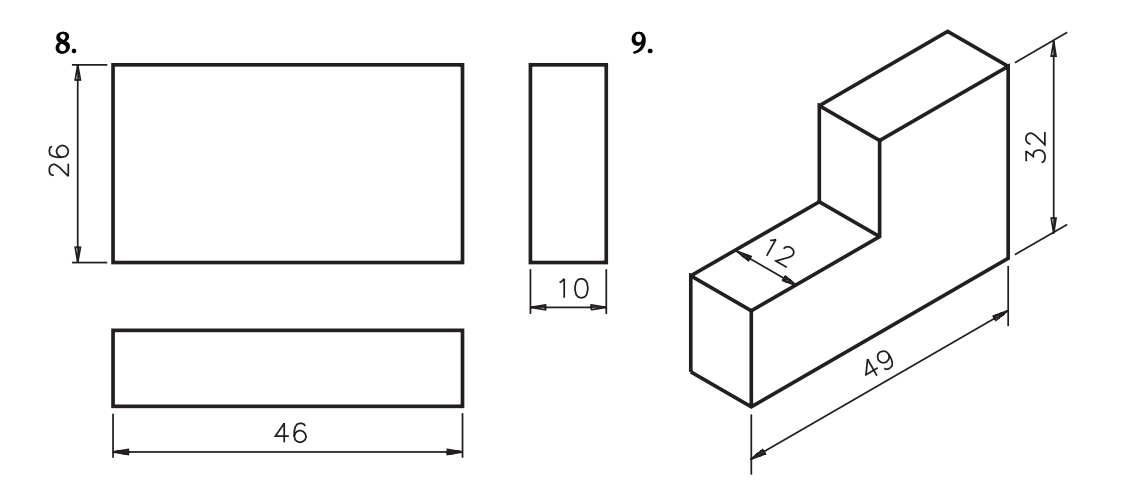

### Aula 22

1.  $16 e 9.$ 

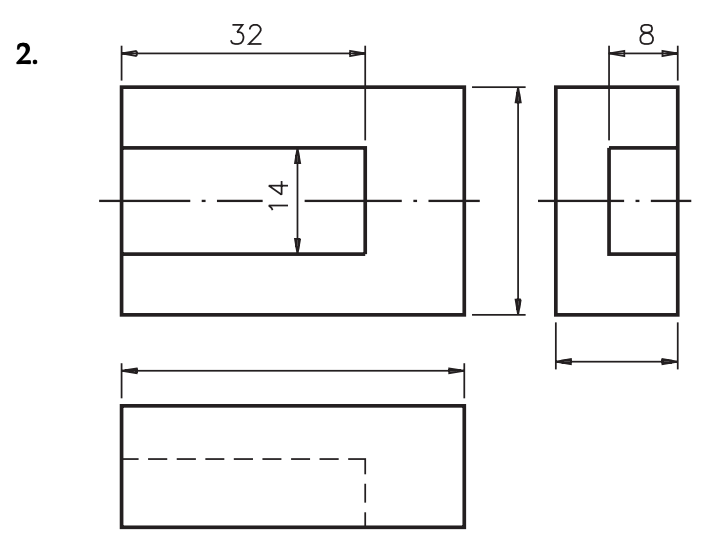

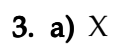

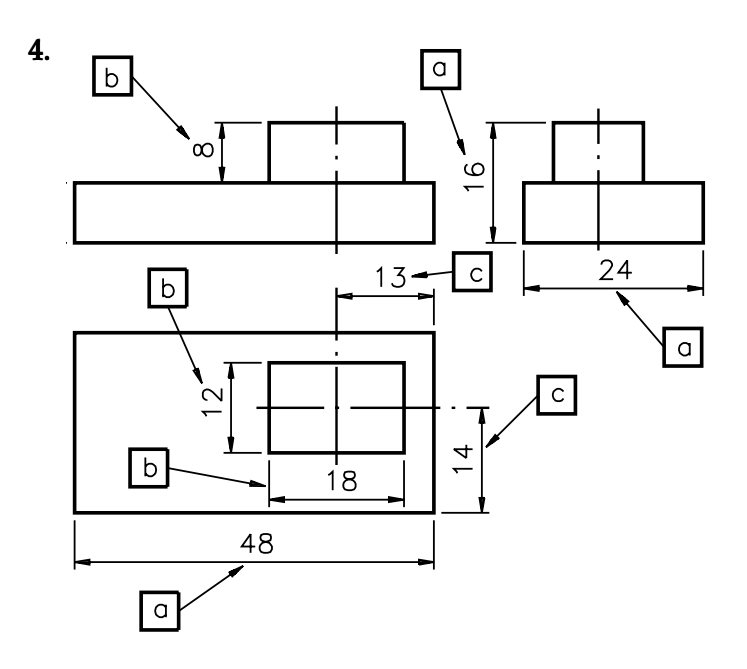

b)  $F$  c)  $F$  d)  $V$ 5. a)  $V$ <br>6. b)  $X$ 

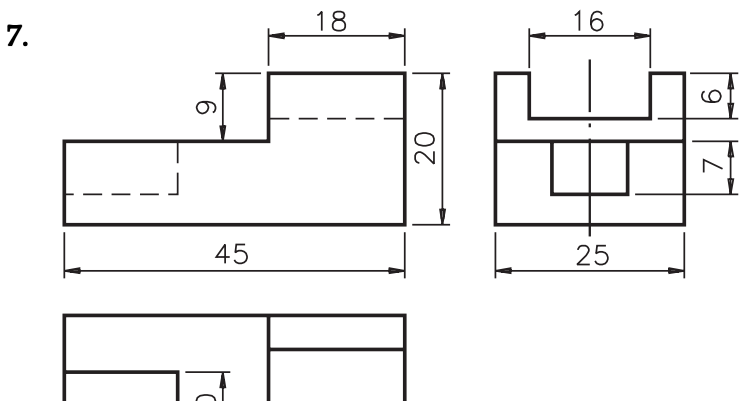

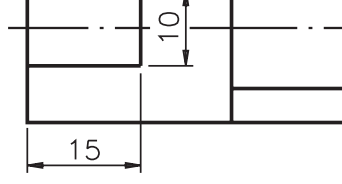

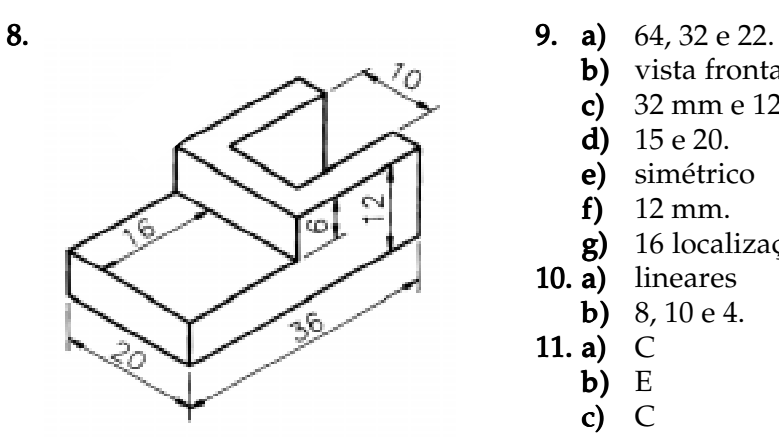

- - $\overrightarrow{b}$  vista frontal e vista superior.
	- c)  $32 \text{ mm} \cdot 12 \text{ mm}$ .
- d)  $15 e 20$ .
	- e) simétrico e)
	- f)  $12 \text{ mm}$ .
	- $g$ ) 16 localização
- 10.  $\ddot{a}$ ) lineares
	- **b)** 8, 10 e 4.
- 11. a)  $\overrightarrow{C}$ 
	- b) E
	- c) C

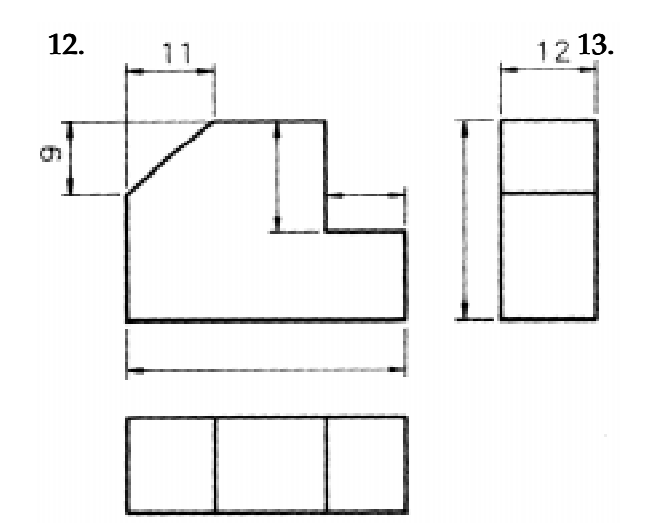

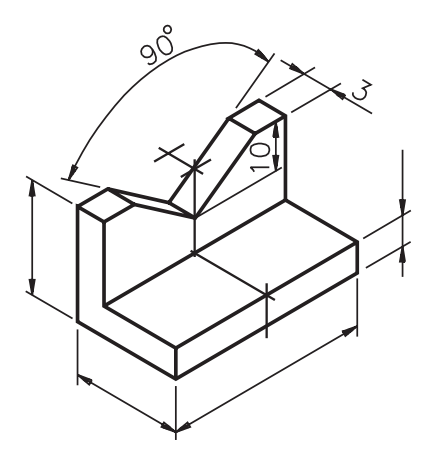

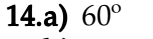

**b)** 60°, 10, 15 e 38.

#### Aula 23

1. a) igual ao b) medidas do desenho técnico **2.** ESC  $1:1$ **3. a)** menor que o **b)** maior que 1 4. ESC 1 : 5 5. c)  $X$ 6. 1 7. ESC  $10:1$ <br>8. a) E b) E 8. a) E b) E c) E d) C 9.

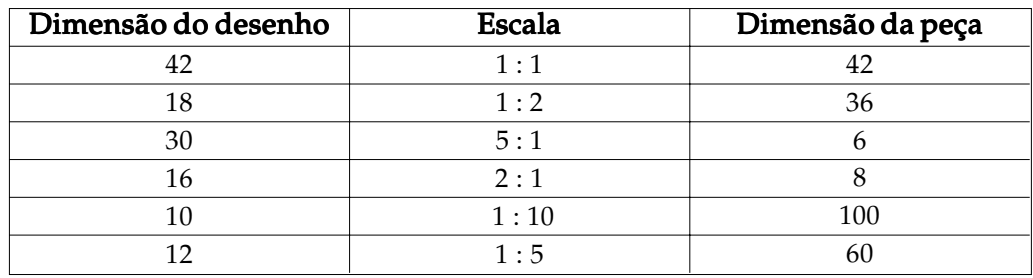

10.a)  $X$ 

#### Aula 24

- 1. supressão
- 2. a) vista frontal e vista lateral esquerda
	- b) vista lateral esquerda
- 3. a) C
- b) E
- 4. a) vista superior
	- **b**) 30, 18  $\vec{e}$  20
	- c)  $4, 6 e 30$

5. a) E a) b) E c) C 6. b) X

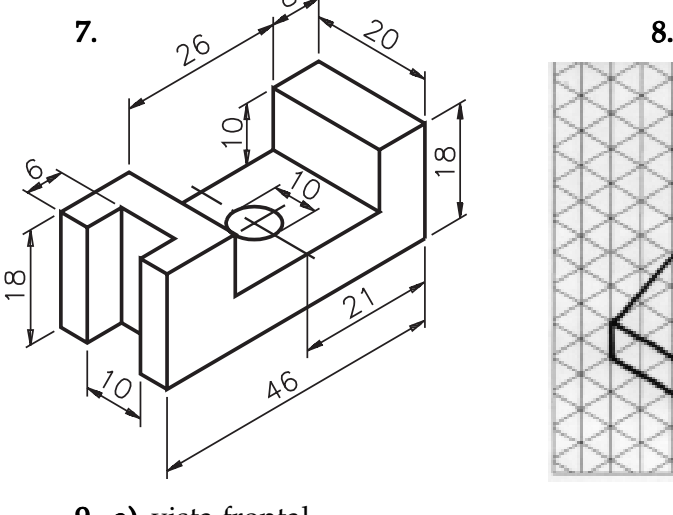

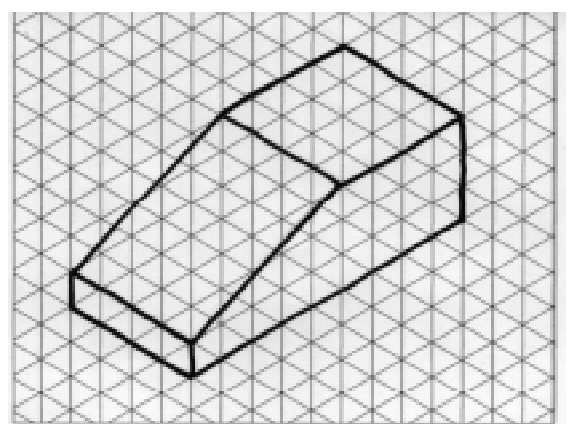

9. a) vista frontal b) espessura

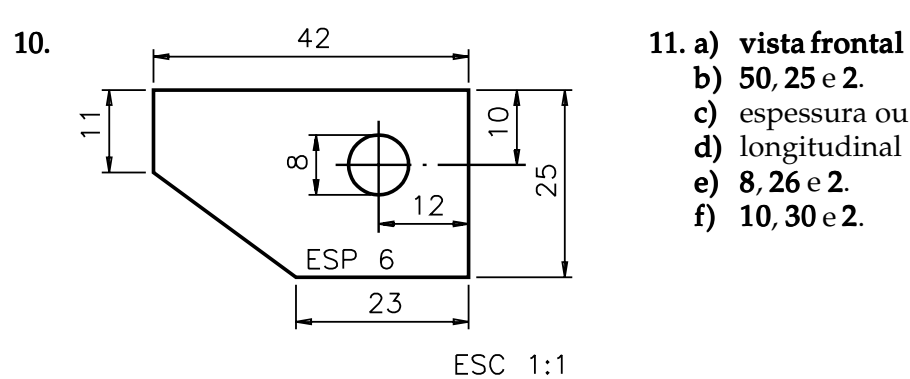

- b) 50, 25 e 2.
- c) espessura ou largura
- $d)$  longitudinal
- e)  $8, 26 e 2$ .
- f)  $10, 30 e 2$ .

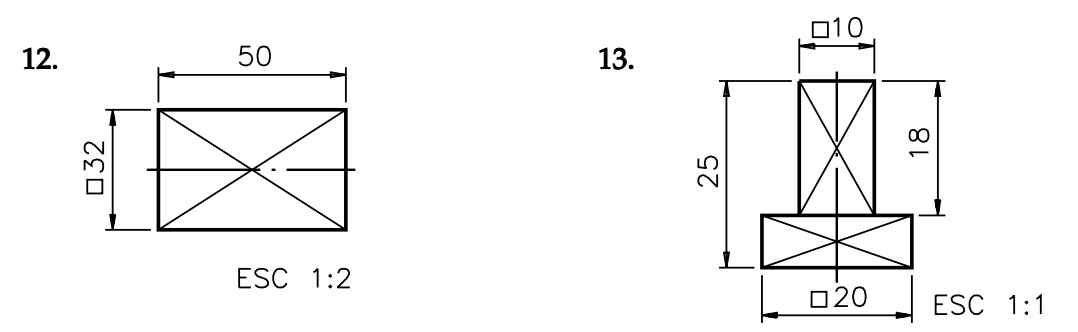

b)  $30;$ c) 24; d) 16; e) 12; f) 12

14. Não. Porque essa pirâmide não tem base quadrada.

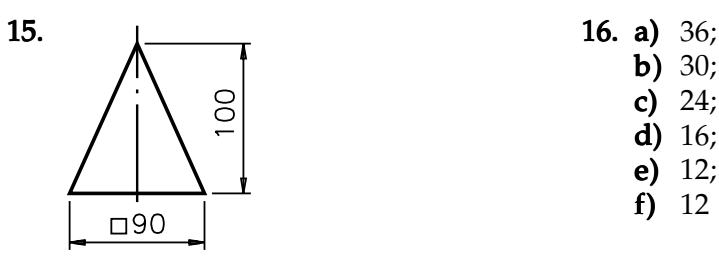

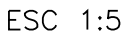

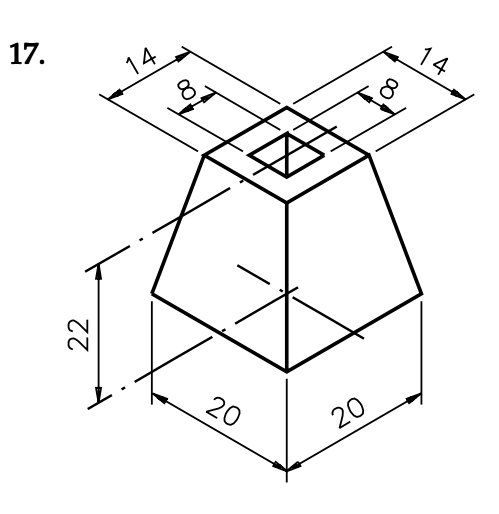

#### Aula 25

1. a)  $44 \text{ mm}$  b)  $24 \text{ mm}$  c)  $12 \text{ mm}$  d)  $18 \text{ mm}$ 2. a) cilíndrica.  $\overrightarrow{b}$ ) quadrada. c) cilíndrica

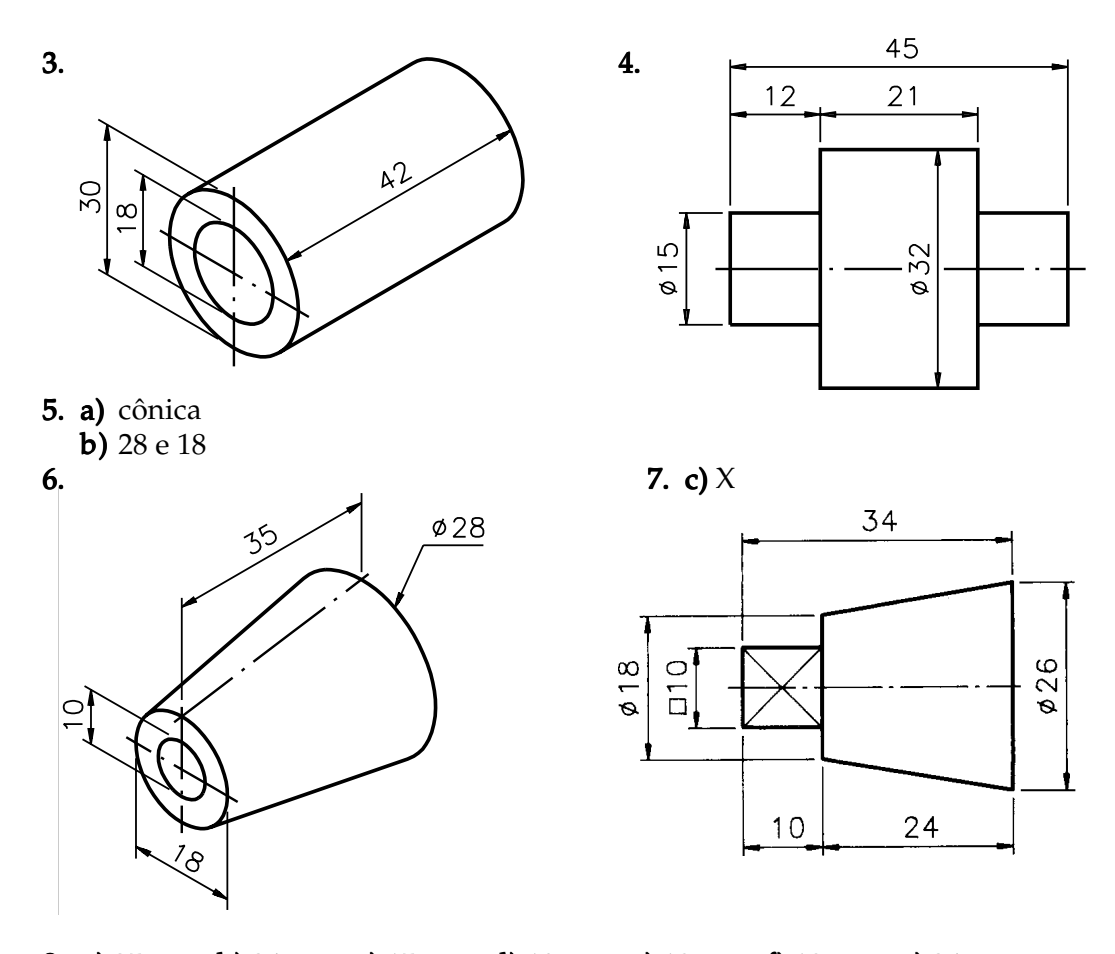

8. a) 25 mm, b) 24 mm, c) 15 mm, d) 18 mm, e) 10 mm, f) 10 mm, g) 24 mm **9. a)** 76 **b)** 76 **c)** 18<br>**10.a)** vista frontal **b)** 28 10.a) vista frontal b)  $28$  c)  $18$  d)  $12$ 11.b)  $X$ 12.a) vista frontal e vista lateral esquerda **b**)  $25 e 36$  **c**)  $8$  **d**)  $26$ 13.c)  $X$ 

Aula 26

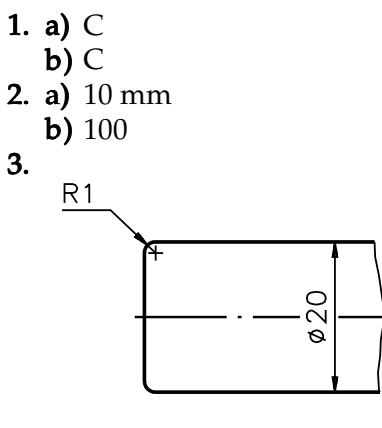

- 4. a) comprimento e altura b)  $120 \text{ e } 25$
- 5. a)  $\varnothing$  ESF 30
	- b) R ESF  $14$

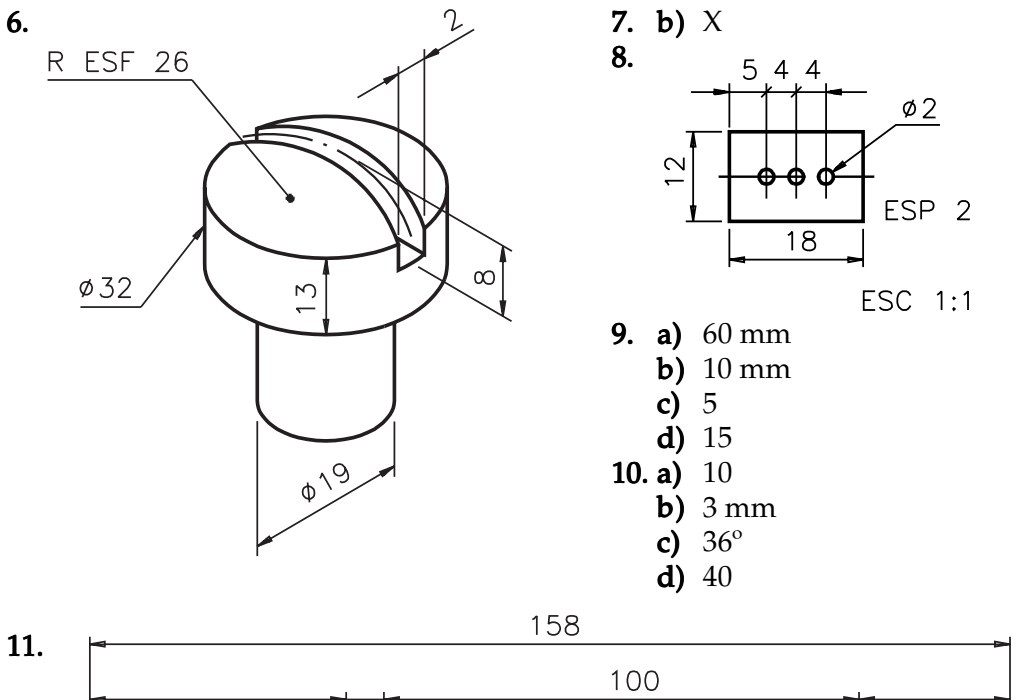

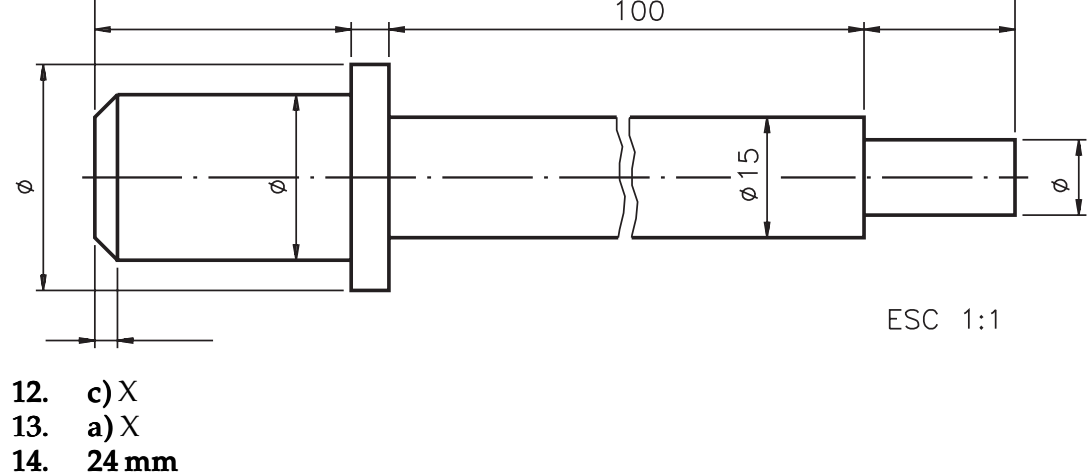

- 14. 24 mm
- 15. **a**) 1:10 **b**) 1:5

#### Aula 27

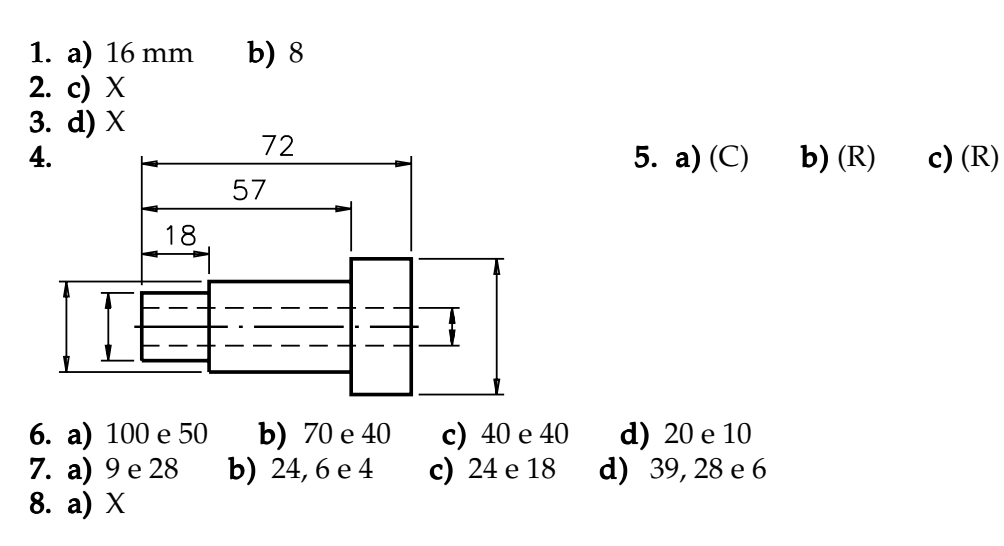

#### Aula 28

- 1. a)  $20 \text{ mm}$ , b) + 0,021 mm, c) + 0,008 mm, d)  $20,021 \text{ mm}$ , e)  $20,008 \text{ mm}$
- 2. a)  $c)$   $e)$
- 3. 0,07 mm
- 4. a) X
- 5. a) F,b) I,c) F,d) I
- 6. b) X
- 7. a) X
- 8. a)  $+0.025$  mm ou  $25 \mu m$ ; 9.
	- b)  $0$  (zero);
	- c)  $-0,009$  mm ou  $-9 \mu m$ ;

**d**)  $-0.025$ mm ou  $-25 \mu$ m **10. a**) X

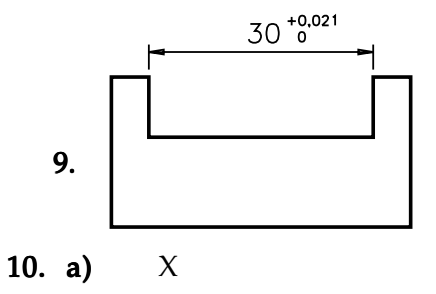

#### Aula 29

- 1. c)  $\bigcap$  d)  $\Box$ 2. b)  $\circledcirc$ 3. a)  $\overline{X}$ ; b)  $X$ 4. a) X 6.  $\bigcup \bigcirc \bigcup 0.02$
- 7. a) localização; 8. **b)**  $0,05$  mm; c) 12 e 15
- 9. a) inclinação b) eixo do furo

#### Aula 30

- 1.  $\forall$ 2. a)  $X$  3. **4. a)**  $1.6 \mu m$  **b)**  $0.4 \mu m$ 5. d)  $X$ 6. a)  $1.6 \mu m$  b) concêntricas c)  $2 \text{ mm}$  d)  $4 \text{ mm}$  e) fresagem 7. a)  $N 6$  b)  $N 8$  ou 3,2  $\mu$ m
- 8. a)  $N10$  b) base e furo
- 9. b) X

**5. a)** Face posterior da peça **b**) Face horizontal inferior (base)

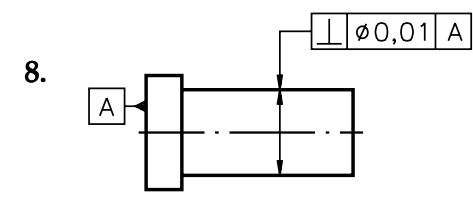

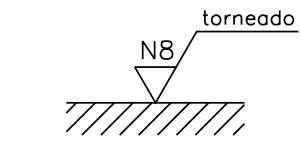

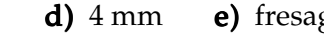

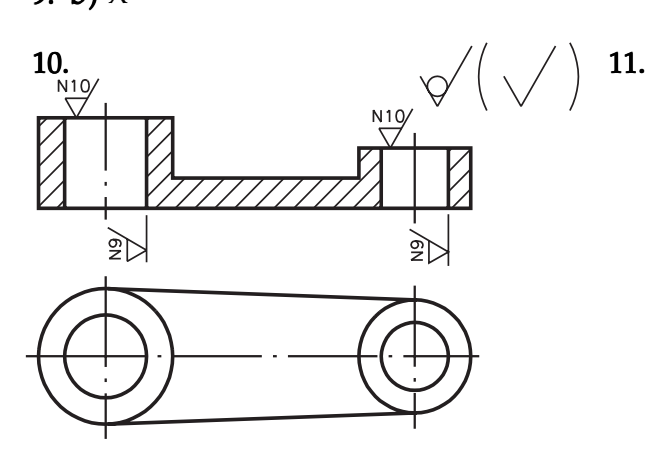

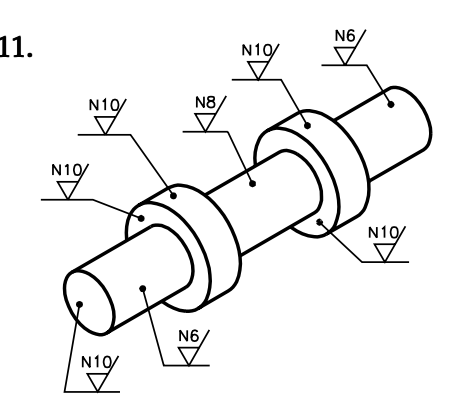